# **ΛΙΓΝΙΤΙΚΗ ΜΕΓΑΛΟΠΟΛΗΣ ΜΟΝΟΠΡΟΣΩΠΗ Α.Ε.**

#### **ΑΡΙΘΜ. ΔΙΑΚΗΡΥΞΗ** : **ΛΙΓ.ΜΕΓ.-1200003680 ΠΑΡΟΧΗ ΥΠΗΡΕΣΙΑΣ** : **Εβδομαδιαίες εργασίες επισκευών και συντηρήσεων Κύριου Εξοπλισμού του Κλάδου των Ορυχείων της Λιγνιτικής Μεγαλόπολης Μονοπρόσωπη Α.Ε.**

# **ΕΠΙΣΗΜΑΝΣΕΙΣ**

**Οι ενδιαφερόμενοι με ΔΙΚΗ ΤΟΥΣ ΕΥΘΥΝΗ θα πρέπει να ενημερώνονται ταχτικά και μέχρι την ημερομηνία αποσφράγισης, για πιθανές Τροποποιήσεις – Συμπληρώματα των Διακηρύξεων** (Όροι, Ημερομηνία Υποβολής Προσφορών, κ.λπ.) **από την ηλεκτρονική διεύθυνση:**

#### **https:// [www.lignitiki-megalopolis.gr](http://www.lignitiki-megalopolis.gr/)**

#### **ή επικοινωνώντας τηλεφωνικά με τους αρμόδιους της Διακήρυξης.**

Οι ενδιαφερόμενοι οικονομικοί φορείς, οι οποίοι έχουν εγγραφεί στο σύστημα ως παραλήπτες της Διακήρυξης, μπορούν να ζητούν διευκρινίσεις σχετικά με το περιεχόμενο των τευχών του παρόντος Διαγωνισμού και να ζητήσουν πραγματοποίηση επιτόπιας επίσκεψης, το αργότερο μέχρι και **πέντε (5)** ημέρες πριν από τη λήξη της προθεσμίας υποβολής των προσφορών.

Για τη διασφάλιση της αξιόπιστης και έγκαιρης ενημέρωσης όλων των ενδιαφερομένων για τυχόν διευκρινίσεις, συμπληρώσεις ή και μεταβολές όρων του Διαγωνισμού, οι ενδιαφερόμενοι οικονομικοί φορείς πρέπει κατά την παραλαβή της Διακήρυξης να καταχωρούν στο σύστημα τα ζητούμενα στοιχεία επικοινωνίας.

Σε περίπτωση που τα στοιχεία αυτά δεν είναι ακριβή ή η Διακήρυξη δεν έχει παραληφθεί άμεσα από το σύστημα, η Λιγνιτική Μεγαλόπολης Μονοπρόσωπη Α.Ε. ουδεμία ευθύνη φέρει για τη μη έγκαιρη και αξιόπιστη ενημέρωση του οικείου οικονομικού φορέα.

Το αργότερο μέχρι και **τρείς (3)** ημέρες πριν από τη λήξη της προθεσμίας υποβολής των προσφορών, η Λιγνιτική Μεγαλόπολης Μονοπρόσωπη Α.Ε θα παράσχει, σε αυτούς που έχουν παραλάβει σύμφωνα με τα προαναφερόμενα τη σχετική Διακήρυξη, τις τυχόν διευκρινίσεις ή/και συμπληρωματικά στοιχεία, σχετικά με τις προδιαγραφές και τους όρους του Διαγωνισμού και του σχεδίου σύμβασης.

Επίσης, πριν από την εκπνοή της προθεσμίας των **τριών** (3) ημερών, η Λιγνιτική Μεγαλόπολης Μονοπρόσωπη Α.Ε., θα χορηγήσει τις σχετικές **βεβαιώσεις** για τις πραγματοποιηθείσες από τους ενδιαφερόμενους οικονομικούς φορείς επιτόπιες επισκέψεις.

Κανένας Διαγωνιζόμενος δεν μπορεί σε οποιοδήποτε περίπτωση να επικαλεστεί προφορικές απαντήσεις εκ μέρους της Λιγνιτικής Μεγαλόπολης Μονοπρόσωπη Α.Ε.

ΛΙΓΝΙΤΙΚΗ ΜΕΓΑΛΟΠΟΛΗΣ **Μ Ο Ν Ο Π Ρ Ο Σ Ω Π Η Α . Ε . Κλάδος Υποστηρικτικών Λειτουργιών**

Αριθμός Διακήρυξης : **ΛΙΓ.ΜΕΓ.-1200003680** Ημερομηνία : **13.08.2020** Αντικείμενο : **Εβδομαδιαίες εργασίες επισκευών και συντηρήσεων Κύριου Εξοπλισμού του Κλάδου των Ορυχείων της Λιγνιτικής Μεγαλόπολης Μονοπρόσωπη Α.Ε.**

# **ΠΡΟΣΚΛΗΣΗ ΣΕ ΔΙΑΓΩΝΙΣΜΟ ΜΕ ΑΝΟΙΚΤΗ ΔΙΑΔΙΚΑΣΙΑ**

ΤΕΥΧΟΣ 1 ΑΠΟ 8

# ΠΙΝΑΚΑΣ ΠΕΡΙΕΧΟΜΕΝΩΝ

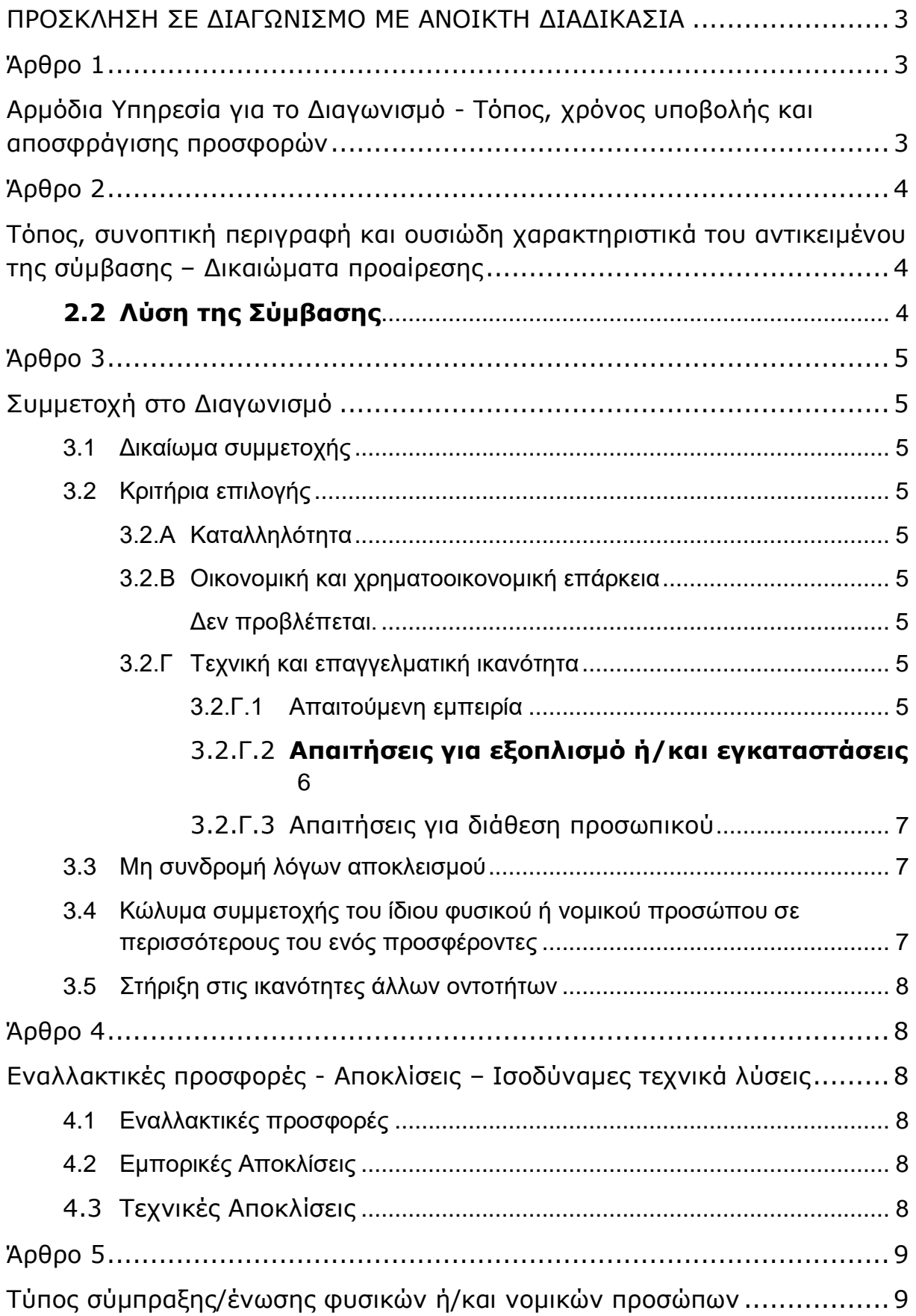

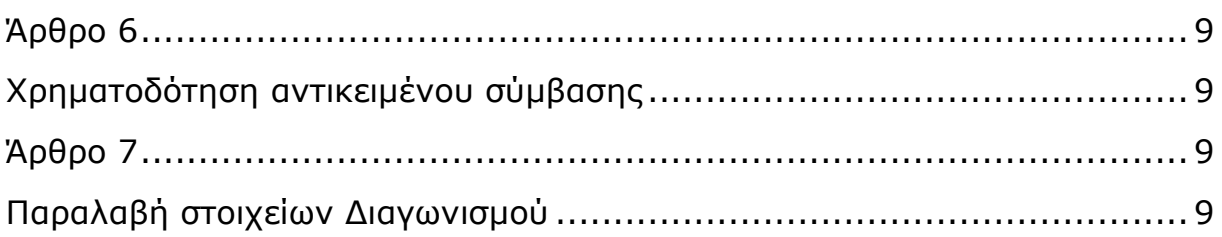

# ΑΝΤΙΚΕΙΜΕΝΟ : **Εβδομαδιαίες εργασίες επισκευών και συντηρήσεων Κύριου Εξοπλισμού του Κλάδου των Ορυχείων της Λιγνιτικής Μεγαλόπολης Μονοπρόσωπη Α.Ε.**

# **ΠΡΟΣΚΛΗΣΗ ΣΕ ΔΙΑΓΩΝΙΣΜΟ ΜΕ ΑΝΟΙΚΤΗ ΔΙΑΔΙΚΑΣΙΑ**

<span id="page-5-0"></span>Η Λιγνιτική Μεγαλόπολης Μονοπρόσωπη Α.Ε. (ΛΙΓ.ΜΕΓ. ΜΟΝ. Α.Ε. ή Επιχείρηση), Βερανζέρου 57, Τ.Κ. 104 37, Αθήνα, προσκαλεί κατά τις διατάξεις :

➢ του Βιβλίου ΙΙ του ν. 4412/2016 (ΦΕΚ Α'147), όπως ισχύει για τις εταιρείες του Κεφαλαίου Β του ν. 3429/2005 (ΦΕΚ Α' 314) που δραστηριοποιούνται στον τομέα της ενέργειας, λαμβανομένης υπόψη και της παραγράφου 7 του άρθρου 222 του ν. 4412/2016, ➢ της παρούσας Διακήρυξης, η οποία διαμορφώθηκε βάσει κατευθύνσεων του Διοικητικού Συμβουλίου της Λιγνιτικής Μεγαλόπολης Μονοπρόσωπη Α.Ε., με την υπ' αριθ. 1/30.06.2018 απόφασή της,

όλους τους ενδιαφερόμενους, σε Διαγωνισμό με Ανοιχτή Διαδικασία για τη σύναψη σύμβασης με αντικείμενο **«Εβδομαδιαίες εργασίες επισκευών και συντηρήσεων Κύριου Εξοπλισμού του Κλάδου των Ορυχείων της Λιγνιτικής Μεγαλόπολης Μονοπρόσωπη Α.Ε.»**.

Ο Διαγωνισμός διενεργείται με το Σύστημα Προσφοράς με «**Ενιαίο Ποσοστό Έκπτωσης**» επί των τιμών του Τιμολογίου της Υπηρεσίας.

Κριτήριο ανάθεσης της σύμβασης αποτελεί **η πλέον συμφέρουσα από οικονομική άποψη προσφορά η οποία προσδιορίζεται βάσει τιμής** (χαμηλότερο συνολικό τίμημα).

Ο συνολικός Προϋπολογισμός, κατά την εκτίμηση της Επιχείρησης, ανέρχεται σε **400.000,00 €.**

Ο Προϋπολογισμός αυτός **αποτελεί** το ανώτατο όριο προσφοράς.

### **Άρθρο 1**

# <span id="page-5-2"></span><span id="page-5-1"></span>**Αρμόδια Υπηρεσία για το Διαγωνισμό - Τόπος, χρόνος υποβολής και αποσφράγισης προσφορών**

- 1.1 Αρμόδια Υπηρεσία της Λιγνιτικής Μεγαλόπολης Μονοπρόσωπη Α.Ε. για το Διαγωνισμό είναι ο Κλάδος Υποστηρικτικών Λειτουργιών, οδός Μεγαλόπολη Αρκαδίας, Τ.Κ. 22 200, τηλέφωνο 27910 22151-52 εσωτ. 32220 & 32688. Πληροφορίες παρέχονται από τον κ. Δ. Κονταργύρη με Ηλεκτρονικό Ταχυδρομείο στις διευθύνσεις [D.Kontargyris@dei.com.gr](mailto:D.Kontargyris@dei.com.gr) ή με τηλεομοιοτυπία (fax) (+30 27910 24392).
- 1.2 Οι διαγωνιζόμενοι πρέπει να υποβάλουν τις προσφορές τους, σύμφωνα με τα οριζόμενα στην παρούσα Διακήρυξη, με έναν από τους παρακάτω τρόπους, **15 λεπτά της ώρας** πριν από την καθοριζόμενη καταληκτική ημερομηνία στην παράγραφο 1.3.

Γραφεία Επικοινωνίας: 22200 Μεγαλόπολη, Τηλ: 2791025045, 2791022151 FAX: 2791024564, 2791024392 http://www.lignitiki-megalopolis.gr

- 1.2.1 στο πρωτόκολλο της ανωτέρω αναφερόμενης αρμόδιας για το Διαγωνισμό Υπηρεσίας πριν από την καθοριζόμενη στην παράγραφο 1.3 καταληκτική προθεσμία υποβολής των προσφορών.
- 1.2.2 ταχυδρομικά μέσω εταιρειών διακίνησης εντύπων στο πρωτόκολλο της ανωτέρω αναφερόμενης αρμόδιας για το Διαγωνισμό Υπηρεσίας με ευθύνη του προσφέροντος σε σχέση με το περιεχόμενο και το χρόνο άφιξης. Αυτές οι προσφορές θα ληφθούν υπόψη μόνον εφόσον παραδοθούν σφραγισμένες στο πρωτόκολλο της παραπάνω Υπηρεσίας όχι αργότερα από την καταληκτική προθεσμία υποβολής των προσφορών της επόμενης παραγράφου.
- 1.3 Η παραλαβή των προσφορών και η αποσφράγισή τους θα γίνει στο Γραφείο του Τομέα Συντήρησης του Κλάδου Ορυχείων της Λιγνιτικής Μεγαλόπολης Μονοπρόσωπη Α.Ε., στον 1 <sup>ο</sup> όροφο του Διοικητηρίου, στις **13.08.2020**, ημέρα **Πέμπτη** και ώρα **11:00 π.μ.** (ώρα λήξης επίδοσης προσφορών) από την αρμόδια Επιτροπή που θα συστήσει η Επιχείρηση, ενώπιον εκπροσώπων των προσφερόντων, εφόσον το επιθυμούν.
- 1.4 Ο φάκελος που περιέχει την προσφορά, πρέπει απαραιτήτως να αναγράφει το Όνομα και τη Διεύθυνση του Οικονομικού Φορέα που υποβάλει την προσφορά και επίσης:

Προσφορά για το Διαγωνισμό με αριθ. Διακήρυξης **ΛΙΓ.ΜΕΓ.- 1200003680**

Αντικείμενο: «**Εβδομαδιαίες εργασίες επισκευών και συντηρήσεων Κύριου Εξοπλισμού της Λιγνιτικής Μεγαλόπολης Μονοπρόσωπη Α.Ε.**»

# **Άρθρο 2**

# <span id="page-6-0"></span>**Τόπος, συνοπτική περιγραφή και ουσιώδη χαρακτηριστικά του αντικειμένου της σύμβασης – Δικαιώματα προαίρεσης**

<span id="page-6-1"></span>Η υπόψη Παροχή Υπηρεσίας περιλαμβάνονται ενδεικτικά και όχι περιοριστικά τα ακόλουθα: «**Εβδομαδιαίες εργασίες επισκευών και συντηρήσεων Κύριου Εξοπλισμού του Κλάδου των Ορυχείων της Λιγνιτικής Μεγαλόπολης Μονοπρόσωπη Α.Ε.**» έτσι ώστε το Έργο να είναι κατάλληλο για τη χρήση και λειτουργία που προορίζεται και σε πλήρη συμμόρφωση όπως αυτά ορίζονται και οριοθετούνται από τα Τεύχη του Διαγωνισμού και σύμφωνα με τις οδηγίες & υποδείξεις της ΛΙΓ.ΜΕΓ. ΜΟΝ. Α.Ε.

Ο προϋπολογισμός της υπόψη Παροχής Υπηρεσιών καλύπτει τις ανάγκες περίπου **δώδεκα (12) μηνών**.

Περαιτέρω αναλυτική περιγραφή των εργασιών της υπόψη Παροχής Υπηρεσίας γίνονται στο Τεύχος της **Τεχνικής Περιγραφής**.

# <span id="page-6-2"></span>**2.2 Λύση της Σύμβασης**

Η ΛΙΓ.ΜΕΓ. διατηρεί το δικαίωμα της λύσης της παρούσας Σύμβασης αζημίως και για τα δύο συμβαλλόμενα μέρη σε οποιοδήποτε στάδιο της εκτέλεσης αυτής και ανεξάρτητα από το ποσοστό υλοποίησής της, εφόσον επέλθει γεγονός (μεταβολή συνθηκών, νομοθετική ρύθμιση, πολιτική απόφαση κ.λπ.) που θα καθιστά δυσχερή, αδύνατη ή άκαιρη την υλοποίηση των υπηρεσιών ή μεταβάλλει δραστικά το περιβάλλον δραστηριοποίησης της ΛΙΓ.ΜΕΓ.

Στην περίπτωση αυτή η ΛΙΓ.ΜΕΓ. θα ενημερώσει εγγράφως τον Ανάδοχο τουλάχιστον **ένα μήνα πριν**, και θα καταβάλει κάθε οφειλόμενο τίμημα για τις παρασχεθείσες από τον Ανάδοχο υπηρεσίες πριν από τη λύση της Σύμβασης.

Οι προσφέροντες υποχρεούνται να υποβάλουν μια (1) προσφορά για το **σύνολο** του αντικειμένου της Διακήρυξης.

Γραφ εία Επικοινωνία ς: 22200 Μ εγαλόπολη , Τηλ :2791025045 , 2791022151 FAX: 2791024564, 2791024392 http://www.lignitiki-megalopolis.gr

# **Άρθρο 3 Συμμετοχή στο Διαγωνισμό**

<span id="page-7-2"></span><span id="page-7-1"></span><span id="page-7-0"></span>3.1 Δικαίωμα συμμετοχής

Στο Διαγωνισμό μπορούν να συμμετάσχουν όλοι οι ενδιαφερόμενοι οικονομικοί φορείς (φυσικά ή νομικά πρόσωπα ή συμπράξεις/ενώσεις αυτών), οι οποίοι είναι εγκατεστημένοι σε:

- α. κράτος μέλος της Ευρωπαϊκής Ένωσης (ΕΕ), ή
- β. κράτος μέλος του Ευρωπαϊκού Οικονομικού Χώρου (ΕΟΧ) ή
- γ. τρίτες χώρες που έχουν υπογράψει και κυρώσει τη Συμφωνία περί Δημοσίων Συμβάσεων - ΣΔΣ (Government Procurement Agreement - GPA) του Παγκόσμιου Οργανισμού Εμπορίου (ΠΟΕ), στο βαθμό που η υπό ανάθεση σύμβαση καλύπτεται από τα Παραρτήματα 1, 2, 4 και 5 και τις γενικές σημειώσεις του σχετικού με την Ένωση Προσαρτήματος Ι της ως άνω ΣΔΣ (GPA) ή
- δ. τρίτες χώρες που δεν εμπίπτουν στις ανωτέρω περιπτώσεις και έχουν συνάψει διμερή ή πολυμερή συμφωνία με την ΕΕ σε θέματα διαδικασιών ανάθεσης δημοσίων συμβάσεων

και ικανοποιούν πλήρως όλες τις απαιτήσεις του παρόντος άρθρου.

<span id="page-7-3"></span>3.2 Κριτήρια επιλογής

Κάθε προσφέρων πρέπει σύμφωνα με τους όρους και τις απαιτήσεις της Διακήρυξης να ικανοποιεί πλήρως όλα τα ακόλουθα κριτήρια επιλογής:

- <span id="page-7-4"></span>3.2.Α Καταλληλότητα
	- 3.2.Α.1 Σε περίπτωση φυσικού ή νομικού προσώπου το ίδιο και σε περίπτωση σύμπραξης/ένωσης προσώπων κάθε μέλος της, να είναι εγγεγραμμένο στο Μ.Ε.ΕΠ, **1ης** Τάξης και ανώτερης για Ηλεκτρομηχανολογικά ή βιομηχανικά - Ενεργειακά Έργα χωρίς περιορισμό κατωτάτου ορίου προϋπολογισμού ή Κοινοπραξία Εργοληπτικών Επιχειρήσεων **Α2** τάξης και ανώτερης για Ηλεκτρομηχανολογικά ή βιομηχανικά - Ενεργειακά Έργα ή Κατασκευαστικές Επιχειρήσεις άλλων χωρών που είναι γραμμένες σε αντίστοιχο Επαγγελματικό Μητρώο της χώρας τους, για κατηγορίες Έργων ανάλογες με αυτό που δημοπρατείται και που, σύμφωνα με τη νομοθεσία που ισχύει στη χώρα τους, μπορούν να αναλάβουν την εκτέλεση τέτοιων Έργων.
- <span id="page-7-6"></span><span id="page-7-5"></span>3.2.Β Οικονομική και χρηματοοικονομική επάρκεια

Δεν προβλέπεται.

- <span id="page-7-8"></span><span id="page-7-7"></span>3.2.Γ Τεχνική και επαγγελματική ικανότητα
	- 3.2.Γ.1 Απαιτούμενη εμπειρία

Να έχει υλοποιήσει επιτυχώς, κατά τη διάρκεια των τελευταίων **δέκα (10) ετών,** σε περίπτωση φυσικού ή νομικού προσώπου το ίδιο και σε περίπτωση σύμπραξης/ένωσης προσώπων τα μέλη αθροιστικά, συμβάσεις με **παρόμοιο αντικείμενο** με αυτό του Διαγωνισμού εκ των οποίων μια τουλάχιστον να είναι αξίας 50% της προϋπολογισμένης αξίας του αντικειμένου του Διαγωνισμού για το οποίο ο διαγωνιζόμενος προσφέρει.

Οι Διαγωνιζόμενοι μπορούν να επικαλούνται μετά από σχετική τεκμηρίωση εκ μέρους τους εμπειρία που υπερβαίνει την πιο πάνω χρονική περίοδο.

Για τον έλεγχο και την πιστοποίηση της παραπάνω απαιτούμενης εμπειρίας, οι προσφέροντες θα πρέπει απαραίτητα να υποβάλουν στο Φάκελο Β της προσφοράς τους τα σχετικά αποδεικτικά στοιχεία στα οποία συμπεριλαμβάνονται:

- Πίνακας Εμπειρίας, όπου θα αναφέρονται για κάθε σύμβαση και κατ' ελάχιστο τα ακόλουθα:
	- το αντικείμενο της σύμβασης
	- ο αριθμός και η ημερομηνία σύναψης της σύμβασης
	- οι κατηγορίες των ειδών του αντικειμένου της σύμβασης
	- η επωνυμία των αντισυμβαλλόμενων οικονομικών φορέων, η διεύθυνσή τους και στοιχεία επικοινωνίας
	- $\hat{\varphi}$  η συμβατική και η πραγματική ημερομηνία ολοκλήρωσης του αντικειμένου της σύμβασης.

- Συστατικές Επιστολές των οικονομικών φορέων για λογαριασμό των οποίων υλοποιήθηκαν οι υπόψη συμβάσεις, με τις οποίες θα βεβαιώνεται η καλή εκτέλεσή τους καθώς και όπου απαιτείται η ικανοποιητική λειτουργία.

Για τον έλεγχο και την πιστοποίηση της ανωτέρω προϋπόθεσης συμμετοχής, ο προσφέρων πρέπει να υποβάλει απαραίτητα με το Φάκελο Β της προσφοράς του:

Πλήρως συμπληρωμένο τον Πίνακα Εμπειρίας και Συστάσεων, σύμφωνα με το συνημμένο στο Τεύχος «Όροι και Οδηγίες Διαγωνισμού» Υπόδειγμα, συνοδευόμενο από αποδεικτικά στοιχεία ήτοι βεβαιώσεις καλής εκτέλεσης, πρωτόκολλα οριστικής παραλαβής, κ.λπ.., που να έχουν εκδοθεί από τους κυρίους των έργων.

Τα στοιχεία που ζητούνται παραπάνω θα εξετασθούν, επαληθευθούν και αξιολογηθούν από τη Λιγνιτική Μεγαλόπολης Μονοπρόσωπη Α.Ε., κατά τη διάρκεια αξιολόγησης των προσφορών. Εάν εκ των στοιχείων αυτών, δεν αποδεικνύεται, κατά την εύλογη κρίση της Λιγνιτικής Μεγαλόπολης Μονοπρόσωπη Α.Ε., η ελάχιστη απαιτούμενη εμπειρία, η αντίστοιχη προσφορά θα απορριφθεί

Για τον έλεγχο και την πιστοποίηση της παραπάνω απαιτούμενης εμπειρίας, οι προσφέροντες θα πρέπει απαραίτητα να υποβάλουν στο Φάκελο Β της προσφοράς τους τα σχετικά αποδεικτικά στοιχεία.

Τα στοιχεία που ζητούνται παραπάνω θα εξετασθούν, επαληθευθούν και αξιολογηθούν από τη ΛΙΓ.ΜΕΓ. ΜΟΝ. Α.Ε. κατά τη διάρκεια αξιολόγησης των προσφορών. Εάν εκ των στοιχείων αυτών, δεν αποδεικνύεται, κατά την εύλογη κρίση της ΛΙΓ.ΜΕΓ. ΜΟΝ. Α.Ε., η ελάχιστη απαιτούμενη εμπειρία, η αντίστοιχη προσφορά θα απορριφθεί.

### <span id="page-8-0"></span>3.2.Γ.2 **Απαιτήσεις για εξοπλισμό ή/και εγκαταστάσεις**

• Ο Εργολάβος/Ανάδοχος θα καταθέσει **πριν από την έναρξη των εργασιών** κατάσταση με τα οχήματα και το μηχανικό εξοπλισμό που θα χρησιμοποιηθεί στα πλαίσια εκτέλεσης της Σύμβασης από αυτόν ή/και Υπεργολάβο, αντίγραφο από τις

νόμιμες άδειες και τα πιστοποιητικά ελέγχου και επανελέγχου από διαπιστευμένους Φορείς για τα οχήματα και τα ανυψωτικά, τα οποία θα ανανεώνονται με ευθύνη του Εργολάβου/Αναδόχου ή/και του Υπεργολάβου, καθώς και τα ασφαλιστήρια συμβόλαια. Ο εξοπλισμός που θα **καλύπτει πλήρως** τις υπόψη απαιτήσεις, θα εφοδιάζεται με ειδικό σήμα που θα διατίθεται από το αρμόδιο για την παρακολούθηση και εφαρμογή των όρων της Σύμβασης όργανο της Λιγνιτικής Μεγαλόπολης Μονοπρόσωπη Α.Ε. Ουδέν όχημα και εξοπλισμός του Εργολάβου/Υπεργολάβου θα χρησιμοποιείται στα πλαίσια εκτέλεσης της Σύμβασης, εφόσον δεν είναι εφοδιασμένο με το προαναφερόμενο σήμα.

Ο εξοπλισμός του Εργολάβου/Αναδόχου θα πρέπει να καλύπτει πλήρως τις απαιτήσεις του Τεύχους της **Τεχνικής Περιγραφής**.

Ο Εργολάβος/Ανάδοχος οφείλει να έχει όλες τις άδειες των μηχανικών μέσων που πρόκειται να χρησιμοποιήσει.

Σε περίπτωση αντικατάστασης μηχανήματος υποχρεούται να το δηλώσει στην επιβλέπουσα αρχή και να έχει ταυτόχρονα τα προβλεπόμενα των ως άνω παραγράφων.

3.2.Γ.3 Απαιτήσεις για διάθεση προσωπικού

Το προσωπικό του Εργολάβου/Αναδόχου να έχει όλες τις απαραίτητες άδειες χειρισμού ή άλλων δεξιοτήτων του προσωπικού που πρόκειται να απασχολήσει στο έργο της σύμβασης.

<span id="page-9-1"></span><span id="page-9-0"></span>3.3 Μη συνδρομή λόγων αποκλεισμού

Κάθε οικονομικός φορέας αποκλείεται από τη συμμετοχή στο Διαγωνισμό σύναψης σύμβασης, εφόσον συντρέχει στο πρόσωπό του (εάν πρόκειται για μεμονωμένο φυσικό ή νομικό πρόσωπο) ή σε ένα από τα μέλη του (εάν πρόκειται περί σύμπραξης/ένωσης φυσικών ή νομικών προσώπων) κάποιος ή κάποιοι από τους λόγους που αναφέρονται:

- α. στο επισυναπτόμενο στην παρούσα σχετικό υπόδειγμα Υπεύθυνης Δήλωσης περί Μη Συνδρομής Λόγων Αποκλεισμού (ΥΔΜΣΛΑ) προς συμπλήρωση και υπογραφή από τους διαγωνιζόμενους,
- β. στο άρθρο 262 του ν. 4412/2016

Για τον έλεγχο και την πιστοποίηση της μη συνδρομής των υπόψη λόγων αποκλεισμού ισχύουν τα προβλεπόμενα στην παράγραφο 6.2.Β του τεύχους 2 της Διακήρυξης.

<span id="page-9-2"></span>3.4 Κώλυμα συμμετοχής του ίδιου φυσικού ή νομικού προσώπου σε περισσότερους του ενός προσφέροντες

Οι προσφορές από μέλος προσφέρουσας σύμπραξης/ένωσης προσώπων που υποβάλει ταυτόχρονα προσφορά και ως μέλος άλλης προσφέρουσας σύμπραξης/ένωσης προσώπων ή υποβάλει και μεμονωμένη προσφορά, αποκλείονται της περαιτέρω συμμετοχής στο Διαγωνισμό εάν διαπιστωθεί μέχρι και το χρονικό σημείο κατακύρωσης των αποτελεσμάτων του Διαγωνισμού η εξ αυτής της αιτίας νόθευση του ανταγωνισμού.

Στην περίπτωση που εταιρείες συνδεδεμένες μεταξύ τους υποβάλουν περισσότερες της μιας προσφορές στο Διαγωνισμό είτε ως μέλη σύμπραξης ανεξάρτητων (μη συνδεδεμένων), μεταξύ τους επιχειρήσεων είτε αυτόνομα, οι προσφορές τους αποκλείονται της περαιτέρω συμμετοχής στο Διαγωνισμό εάν διαπιστωθεί μέχρι και το

Γραφ εία Επικοινωνία ς: 22200 Μ εγαλόπολη , Τηλ :2791025045 , 2791022151 FAX: 2791024564, 2791024392 http://www.lignitiki-megalopolis.gr

χρονικό σημείο κατακύρωσης των αποτελεσμάτων του Διαγωνισμού η εξ αυτής της αιτίας νόθευση του ανταγωνισμού.

<span id="page-10-0"></span>3.5 Στήριξη στις ικανότητες άλλων οντοτήτων

Εφόσον οι προσφέροντες θα ήθελαν να επικαλεσθούν τη χρηματοοικονομική, τεχνική ή/και επαγγελματική ικανότητα Τρίτων προκειμένου να καλύψουν τις προϋποθέσεις συμμετοχής που καθορίζονται στις παραπάνω αντίστοιχες παραγράφους, υποχρεούνται να υποβάλουν τα στοιχεία που αποδεικνύουν την ανωτέρω ικανότητα και να δηλώσουν ότι δεσμεύονται να παράσχουν όλες τις απαιτούμενες από την παρούσα Πρόσκληση και τη Διακήρυξη εγγυήσεις.

Ειδικότερα στην περίπτωση αυτή, ο προσφέρων έχει την υποχρέωση να αποδείξει με κάθε πρόσφορο τρόπο ότι θα έχει στη διάθεσή του, καθ' όλη τη διάρκεια της σύμβασης, όλα τα απαραίτητα μέσα για την εκτέλεσή της. Τα εν λόγω αποδεικτικά μέσα μπορεί να είναι, ενδεικτικά, έγκυρο ιδιωτικό συμφωνητικό μεταξύ του προσφέροντος και του επικαλούμενου Τρίτου ή παρουσίαση εγγυήσεων άλλης μορφής, προκειμένου η ανωτέρω απαιτούμενη ικανότητα να αποδεικνύεται επαρκώς και κατά τρόπο ικανοποιητικό για τη Λιγνιτική Μεγαλόπολης Μονοπρόσωπη Α.Ε. Τα εν λόγω αποδεικτικά μέσα θα πρέπει να συμπεριληφθούν στο Φάκελο Β της προσφοράς. Το αντικείμενο της συνεργασίας μεταξύ του προσφέροντος και του Τρίτου, καθώς και οι παρασχεθείσες εγγυήσεις από τον Τρίτο προς τον προσφέροντα θα συμπεριληφθούν, εφόσον αυτός επιλεγεί ανάδοχος, στη σύμβαση.

Στις ως άνω περιπτώσεις, σύμφωνα με το άρθρο 307 του ν. 4412/2016, οι παρέχοντες τη στήριξη πρέπει να πληρούν τα αντίστοιχα κριτήρια επιλογής και μη συνδρομής λόγων αποκλεισμού με τον προσφέροντα στον οποίο παρέχουν τη στήριξη. Προς τούτο στις προσφορές πρέπει να συμπεριλαμβάνονται, συμπληρωμένα και υπογεγραμμένα από εκπρόσωπο του παρέχοντος τη στήριξη, τα ακόλουθα:

- Στο Φάκελο Α:
	- Δήλωση νομιμοποίησης του παρέχοντος τη στήριξη σύμφωνα με το επισυναπτόμενο στη διακήρυξη σχετικό υπόδειγμα
- Η ΥΔΜΣΛΑ
- Στο Φάκελο Β:
	- Τα δικαιολογητικά των παραγράφων 6.3 του τεύχους 2 της Διακήρυξης ανάλογα με το είδος της επικαλούμενης στήριξης

Επιπλέον, στην περίπτωση που η παρεχόμενη στήριξη αφορά στην πλήρωση του κριτηρίου που σχετίζεται με τη διάθεση σχετικής επαγγελματικής εμπειρίας επιτυχούς παροχής αντίστοιχων όμοιων υπηρεσιών οι παρέχοντες τη στήριξη θα εκτελέσουν το αντικείμενο της σύμβασης για το οποίο παρέχουν τις συγκεκριμένες ικανότητες.

Αποσαφηνίζεται ότι εάν ο Διαγωνιζόμενος επικαλείται την ικανότητα υπεργολάβων του για την πλήρωση κριτηρίων επιλογής, οι υπεργολάβοι αυτοί θεωρούνται Τρίτοι και ισχύουν τα παραπάνω.

### <span id="page-10-2"></span><span id="page-10-1"></span>**Άρθρο 4 Εναλλακτικές προσφορές - Αποκλίσεις – Ισοδύναμες τεχνικά λύσεις**

<span id="page-10-3"></span>4.1 Εναλλακτικές προσφορές Δεν γίνονται δεκτές.

### <span id="page-10-4"></span>4.2 Εμπορικές Αποκλίσεις

Δεν επιτρέπονται αποκλίσεις από τους Εμπορικούς και Οικονομικούς Όρους της Διακήρυξης και οι προσφορές θα πρέπει να συμμορφώνονται πλήρως προς τους αντίστοιχους όρους και τις απαιτήσεις της.

#### <span id="page-10-5"></span>4.3 Τεχνικές Αποκλίσεις

Δεν επιτρέπονται Αποκλίσεις από την Τεχνική Περιγραφή.

Γραφ εία Επικοινωνία ς: 22200 Μ εγαλόπολη , Τηλ :2791025045 , 2791022151 FAX: 2791024564, 2791024392 http://www.lignitiki-megalopolis.gr

# <span id="page-11-0"></span>**Άρθρο 5 Τύπος σύμπραξης/ένωσης φυσικών ή/και νομικών προσώπων**

<span id="page-11-1"></span>Στην περίπτωση που προσφέρων είναι σύμπραξη/ένωση φυσικών ή/και νομικών προσώπων, η κατακύρωση της σύμβασης θα γίνει στο όνομα όλων των μελών της σύμπραξης/ένωσης και θα τεθεί διάταξη στο συμφωνητικό της σύμβασης σύμφωνα με την οποία τα μέλη της σύμπραξης/ένωσης ενέχονται και ευθύνονται έναντι της ΛΙΓ.ΜΕΓ. ΜΟΝ. Α.Ε. ενιαία, αδιαίρετα, αλληλέγγυα και σε ολόκληρο το καθένα χωριστά, θα εκπροσωπούνται από κοινό εκπρόσωπο και θα ελέγχεται από τη ΛΙΓ.ΜΕΓ. ΜΟΝ. Α.Ε. η ουσιαστική συμμετοχή στη σύμπραξη/ένωση όλων των μελών της σε όλη τη διάρκεια ισχύος της σύμβασης.

Στην περίπτωση που η προσφέρουσα σύμπραξη/ένωση είναι όμιλος επιχειρήσεων (άτυπη σύμπραξη/ένωση προσώπων χωρίς φορολογική και νομική υπόσταση) η προσφορά πρέπει να είναι διαμορφωμένη κατά τρόπο, ώστε να εξασφαλίζεται η χωριστή τιμολόγηση από τα μέλη του ομίλου σύμφωνα με την Ελληνική φορολογική νομοθεσία και πρακτική.

Στην αντίθετη περίπτωση όπου η προσφορά δεν πληροί την ανωτέρω προϋπόθεση, εφόσον ο προσφέρων επιλεγεί ως ανάδοχος υποχρεούται πριν την υπογραφή της σύμβασης να περιβληθεί νομικό/ φορολογικό τύπο που θα επιτρέπει την από κοινού τιμολόγηση και τότε για την υπογραφή της σύμβασης απαιτείται, επιπλέον, η κατάθεση επικυρωμένου αντιγράφου του εγγράφου που θα αποδεικνύει ότι ικανοποιείται η προαναφερθείσα απαίτηση.

### **Άρθρο 6 Χρηματοδότηση αντικειμένου σύμβασης**

<span id="page-11-3"></span><span id="page-11-2"></span>Από προϋπολογισμό Εκμετάλλευσης του Κλάδου Ορυχείων της Λιγνιτικής Μεγαλόπολης Μονοπρόσωπη Α.Ε.

# **Άρθρο 7 Παραλαβή στοιχείων Διαγωνισμού**

<span id="page-11-5"></span><span id="page-11-4"></span>7.1 Τα τεύχη της Διακήρυξης, όπως αυτά αναφέρονται στο άρθρο 1 του τεύχους 2 της Διακήρυξης, διατίθενται ηλεκτρονικά, σύμφωνα με τα προβλεπόμενα στο άρθρο 297 του Ν. 4412/2016, μέσω της επίσημης ιστοσελίδας (site) της Επιχείρησης: <http://www.lignitiki-megalopolis.gr/> - ΛΙΓ.ΜΕΓ.-1200003680 όπου και θα παραμείνουν ανηρτημένα μέχρι και πέντε (5) ημέρες πριν από τη από τη λήξη προθεσμίας υποβολής των προσφορών.

7.2 Οι ενδιαφερόμενοι οικονομικοί φορείς, οι οποίοι έχουν εγγραφεί στο σύστημα ως παραλήπτες της Διακήρυξης, μπορούν να ζητούν διευκρινίσεις σχετικά με το περιεχόμενο των τευχών του παρόντος Διαγωνισμού, το αργότερο μέχρι και **πέντε (5) ημέρες** πριν από τη λήξη της προθεσμίας υποβολής των προσφορών. Αιτήματα **παροχής πληροφοριών** ή **διευκρινίσεων** ή **πραγματοποίηση επιτόπιας επίσκεψης** που υποβάλλονται εκτός των ανωτέρω προθεσμιών δεν εξετάζονται. Για τη διασφάλιση της αξιόπιστης και έγκαιρης ενημέρωσης όλων των ενδιαφερομένων για τυχόν διευκρινίσεις, συμπληρώσεις ή και μεταβολές όρων του Διαγωνισμού, οι ενδιαφερόμενοι οικονομικοί φορείς πρέπει κατά την παραλαβή της Διακήρυξης να καταχωρούν στο σύστημα τα ζητούμενα στοιχεία επικοινωνίας. Σε περίπτωση που τα στοιχεία αυτά δεν είναι ακριβή ή η Διακήρυξη δεν έχει παραληφθεί άμεσα από το σύστημα, η Λιγνιτική Μεγαλόπολης Μονοπρόσωπη Α.Ε., ουδεμία ευθύνη φέρει για τη μη έγκαιρη και αξιόπιστη ενημέρωση του οικείου οικονομικού φορέα.

Γραφ εία Επικοινωνία ς: 22200 Μ εγαλόπολη , Τηλ :2791025045 , 2791022151 FAX: 2791024564, 2791024392 http://www.lignitiki-megalopolis.gr

7.3 Το αργότερο μέχρι και **τρεις (3) ημέρες** πριν από τη λήξη της προθεσμίας υποβολής των προσφορών, η Λιγνιτική Μεγαλόπολης Μονοπρόσωπη Α.Ε., θα παράσχει σε όλους όσους έχουν παραλάβει τη σχετική Διακήρυξη τις απαραίτητες διευκρινίσεις και τυχόν συμπληρωματικά στοιχεία σχετικά με τις προδιαγραφές και τους όρους του Διαγωνισμού και του σχεδίου σύμβασης.

Κανένας υποψήφιος δεν μπορεί σε οποιαδήποτε περίπτωση να επικαλεστεί προφορικές απαντήσεις εκ μέρους της Λιγνιτικής Μεγαλόπολης Μονοπρόσωπη Α.Ε.

**Λ Ι Γ Ν Ι Τ Ι Κ Η Μ Ε Γ Α Λ Ο Π Ο Λ Η Σ Μ Ο Ν Ο Π Ρ Ο Σ Ω Π Η Α . Ε .**

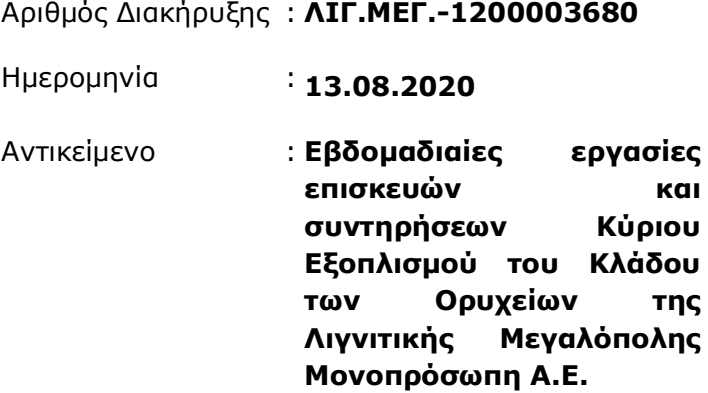

### **ΟΡΟΙ ΚΑΙ ΟΔΗΓΙΕΣ ΔΙΑΓΩΝΙΣΜΟΥ ΜΕ ΑΝΟΙΚΤΗ ΔΙΑΔΙΚΑΣΙΑ**

ΤΕΥΧΟΣ 2 ΑΠΟ 8

# **Περιεχόμενα**

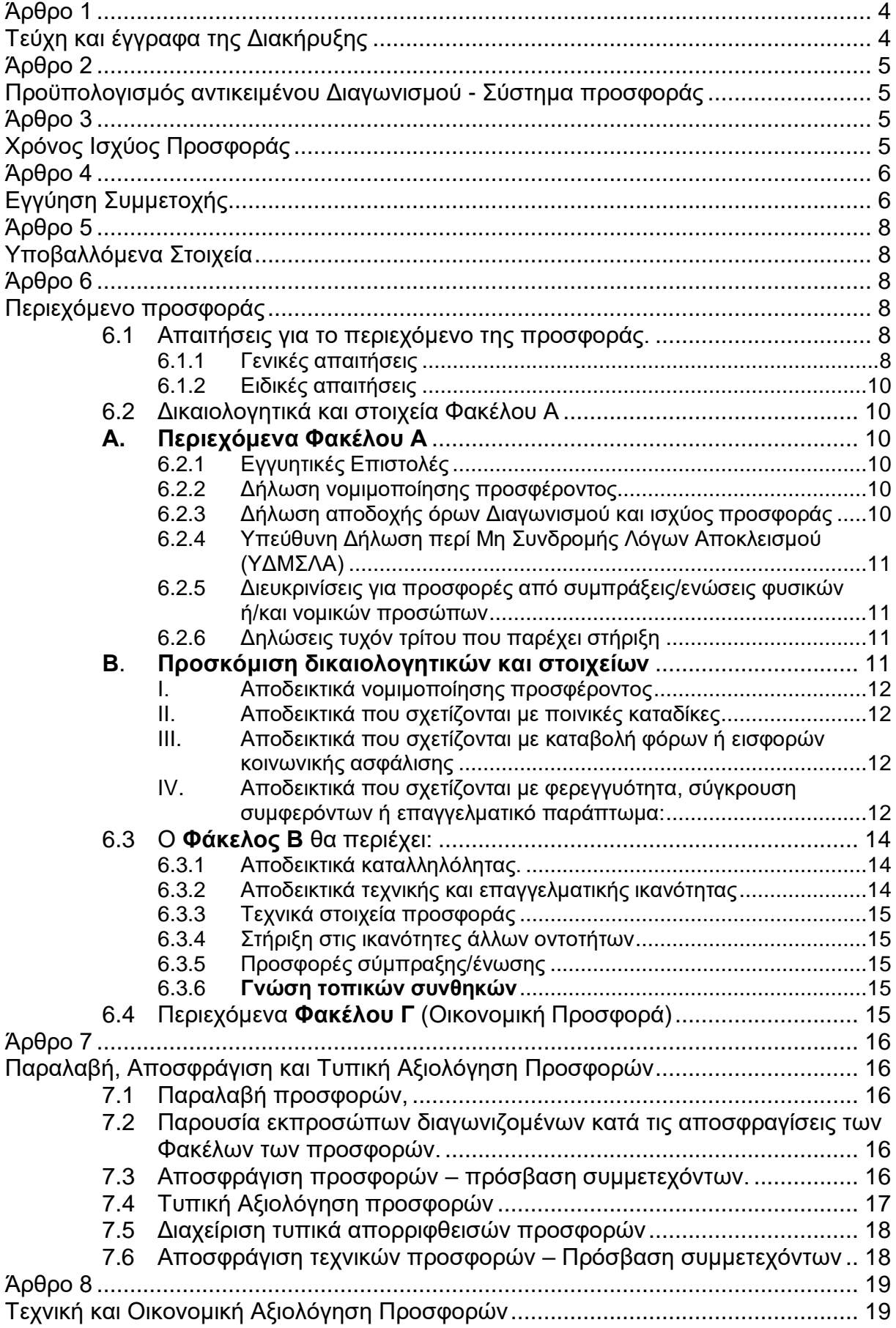

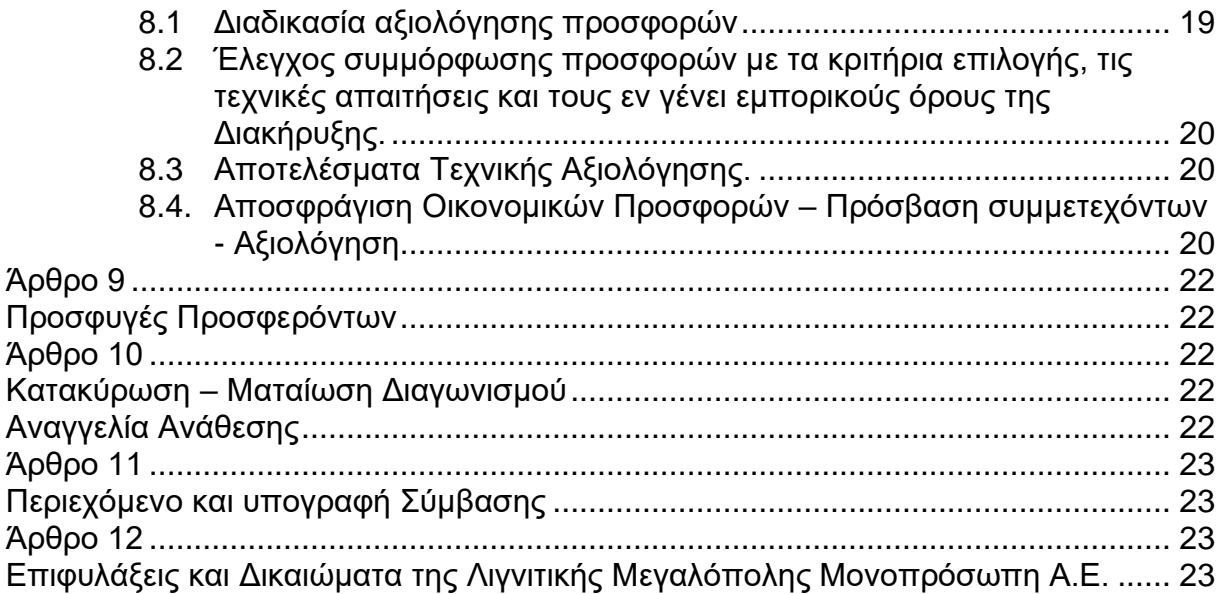

**Λ Ι Γ Ν Ι Τ Ι Κ Η Μ Ε Γ Α Λ Ο Π Ο Λ Η Σ Μ Ο Ν Ο Π Ρ Ο Σ Ω Π Η Α . Ε .**

# ΑΝΤΙΚΕΙΜΕΝΟ : **Εβδομαδιαίες εργασίες επισκευών και συντηρήσεων Κύριου Εξοπλισμού του Κλάδου των Ορυχείων της Λιγνιτικής Μεγαλόπολης Μονοπρόσωπη Α.Ε.**

# **ΟΡΟΙ ΚΑΙ ΟΔΗΓΙΕΣ ΔΙΑΓΩΝΙΣΜΟΥ ΜΕ ΑΝΟΙΚΤΗ ΔΙΑΔΙΚΑΣΙΑ**

#### **Άρθρο 1 Τεύχη και έγγραφα της Διακήρυξης**

- <span id="page-16-1"></span><span id="page-16-0"></span>1.1 Η παρούσα Διακήρυξη, αποτελείται από το σύνολο των παρακάτω τευχών:
	- 1. Πρόσκληση.
	- 2. Όροι και Οδηγίες Διαγωνισμού μετά των ακόλουθων Παραρτημάτων:
		- Παράρτημα Ι : Έντυπα οικονομικής Προσφοράς στα οποία συμπεριλαμβάνονται:
			- Σύστημα Προσφοράς με ενιαίο ποσοστό έκπτωσης επί των τιμών του Τιμολογίου της Υπηρεσίας:
				- α. Έντυπο οικονομικής προσφοράς (για συμπλήρωση)
				- β. Τιμολόγιο Υπηρεσίας
				- γ. Προμέτρηση Προϋπολογισμός Υπηρεσίας.
		- Παράρτημα ΙΙ : Πίνακας Κατανομής Τιμήματος (Σε περίπτωση σύμπραξης/ένωσης)
		- Παράρτημα ΙΙΙ : Υποδείγματα Πινάκων Εμπειρίας και Συστάσεων
		- Παράρτημα IV : Έντυπο Βεβαίωσης επίσκεψης.
	- 3. Σχέδιο Συμφωνητικού Σύμβασης
		- Παράρτημα Ι : Ερωτηματολόγιο Εργολάβου για Περιβαλλοντικά θέματα
	- 4. Ειδικοί Όροι Σύμβασης
	- 5. Τεχνική Περιγραφή
	- 6. Γενικοί Όροι Σύμβασης
	- 7. Ασφαλίσεις
	- 8. Υποδείγματα, που περιλαμβάνουν:
		- α. Δηλώσεις νομιμοποίησης:
			- α1. προσφέροντος και
			- α2. τυχόν παρέχοντος στήριξη
		- β. Δήλωση αποδοχής όρων Διακήρυξης και χρόνου ισχύος προσφοράς
		- γ. Υπεύθυνη Δήλωση περί Μη Συνδρομής Λόγων Αποκλεισμού (ΥΔΜΣΛΑ)
		- δ. Δήλωση συνυπευθυνότητας για Συμπράξεις
		- ε. Εγγυητική Επιστολή Συμμετοχής στο Διαγωνισμό
		- στ.Εγγυητική Επιστολή Προκαταβολής (εάν προβλέπεται)
		- ζ. Εγγυητική Επιστολή Καλής Εκτέλεσης
		- η. Εγγυητική Επιστολή Καλής Λειτουργίας (εάν προβλέπεται)
		- θ. Εγγυητική Επιστολή για Υλικά της Λιγνιτικής Μεγαλόπολης Μονοπρόσωπη Α.Ε., που χορηγούνται στον ανάδοχο (εάν προβλέπεται).
- 1.2 Η σειρά με την οποία αναφέρονται τα παραπάνω τεύχη καθορίζει τη σειρά ισχύος των όρων καθενός απ' αυτά, σε περίπτωση που διαπιστωθούν διαφορές στο κείμενο ή στην ερμηνεία των όρων δύο ή περισσοτέρων τευχών.

Το ίδιο ισχύει και για τη σειρά ισχύος μεταξύ των τευχών και των παραρτημάτων/προσαρτημάτων τους.

#### **Άρθρο 2 Προϋπολογισμός αντικειμένου Διαγωνισμού - Σύστημα προσφοράς**

- <span id="page-17-1"></span><span id="page-17-0"></span>2.1 Ο Προϋπολογισμός του αντικειμένου του Διαγωνισμού ανέρχεται σε **400.000,00 Ευρώ**, μη συμπεριλαμβανομένου ΦΠΑ. Ο Προϋπολογισμός αυτός **αποτελεί** το ανώτατο όριο προσφοράς.
- 2.2 Ο Διαγωνισμός διενεργείται με το Σύστημα Προσφοράς «**Ενιαίο Ποσοστό Έκπτωσης**» επί των τιμών του Τιμολογίου της Υπηρεσίας.

Οι Διαγωνιζόμενοι υποβάλουν το ειδικό **Έντυπο Προσφοράς** με το οποίο προσφέρουν **ενιαία έκπτωση** σε ακέραιες μονάδες επί τοις εκατό, στις τιμές του «Τιμολογίου Υπηρεσίας» που χορηγήθηκε από την Επιχείρηση.

- 2.3 Οι προσφέροντες συμπληρώνουν την οικονομική τους προσφορά ως προς τη μορφή και το περιεχόμενο με βάση τα επισυναπτόμενα στη Διακήρυξη έντυπα οικονομικής προσφοράς χωρίς σχόλια, όρους και προϋποθέσεις. Η συμπλήρωση των οικονομικών στοιχείων στα παραπάνω έντυπα πρέπει απαραίτητα να γίνει με ευκρίνεια.
- 2.4 Οι προσφέροντες υποχρεούνται να προσφέρουν τιμές/τίμημα αποκλειστικά σε ΕΥΡΩ. Σε περίπτωση μη συμμόρφωσης του προσφέροντα με την απαίτηση αυτή, η προσφορά του θα απορριφθεί. Με ποινή την ακυρότητα των αντίστοιχων προσφορών, αποκλείεται η κατά οποιοδήποτε τρόπο εξάρτηση των προσφερομένων τιμών από την ισοτιμία του νομίσματος της προσφοράς με οποιοδήποτε άλλο νόμισμα.
- 2.5 Όλα τα ποσά της οικονομικής προσφοράς πρέπει να αναγράφονται αριθμητικώς και ολογράφως στις κατάλληλες θέσεις. Σε περίπτωση όμως διαφορών μεταξύ τους, θα υπερισχύουν οι ολόγραφες τιμές.
- 2.6 Οι πιο πάνω τιμές των προσφορών είναι σταθερές και δεν θα υπόκεινται σε οποιαδήποτε αναπροσαρμογή καθ' όλη τη διάρκεια ισχύος της προσφοράς και της Σύμβασης.

Προσφορές οι οποίες περιλαμβάνουν τιμές με αναπροσαρμογή θα απορρίπτονται.

2.7 Τα χορηγούμενα έντυπα οικονομικής προσφοράς με την παρούσα Διακήρυξη είναι τα εξής:

## **Ενιαίο Ποσοστό Έκπτωσης.**

- Έντυπο Προσφοράς (για συμπλήρωση),
- Τιμολόγιο Υπηρεσίας,
- Προμέτρηση Προϋπολογισμός Υπηρεσίας,

### **Άρθρο 3 Χρόνος Ισχύος Προσφοράς**

<span id="page-17-3"></span><span id="page-17-2"></span>3.1 Οι προσφέροντες δεσμεύονται με την προσφορά τους για χρονικό διάστημα εκατόν ογδόντα (180) ημερών.

Η προθεσμία ισχύος άρχεται από την επομένη της καταληκτικής ημερομηνίας υποβολής των προσφορών.

Επίσης δεσμεύονται ότι η προσφορά τους είναι οριστική, μη δυνάμενη κατά τη διάρκεια της αρχικής ισχύος της ή όπως αυτή θα παραταθεί σύμφωνα με τα παρακάτω, να αποσυρθεί ή να τροποποιηθεί, καθώς και ότι δεν μπορούν να

Γραφεία Επικοινωνίας: 22200 Μεγαλόπολη, Τηλ:2791025045, 2791022151 r<br>FAX: 2791024564, 2791024392 http://www.lignitiki-megalopolis.gr

απαιτήσουν οποιαδήποτε αναπροσαρμογή των τιμών της μετά την τυχόν ανάθεση της σύμβασης.

Οι προσφέροντες αποδέχονται με τη συμμετοχή τους στο Διαγωνισμό την παράταση της ισχύος της προσφοράς τους κατά διαδοχικά διαστήματα **τριάντα (30) ημερών** ή, κατόπιν αιτήματος της Λιγνιτικής Μεγαλόπολης Μονοπρόσωπη Α.Ε., και συναίνεσης του διαγωνιζομένου, κατά μεγαλύτερα χρονικά διαστήματα από την εκάστοτε ημερομηνία λήξης της ισχύος της και μέχρι την ολοκλήρωση της διαγωνιστικής διαδικασίας σύμφωνα με το άρθρο 10 του παρόντος τεύχους, εκτός εάν προ της εκάστοτε κατά τα ως άνω λήξεως αυτής, ο προσφέρων δηλώσει το αντίθετο και δεν την παρατείνει.

Αποσαφηνίζεται ότι, μη αποδοχή της παράτασης της ισχύος είναι αποδεκτή μόνο μετά τη συμπλήρωση του εκάστοτε χρονικού διαστήματος ισχύος της προσφοράς, όπως αυτό έχει διαμορφωθεί βάσει των ανωτέρω, και εφόσον ο διαγωνιζόμενος γνωστοποιήσει στην Επιχείρηση με έντυπη ή ψηφιακή (e-mail) επιστολή ή τηλεομοιοτυπία (fax), πριν από την αντίστοιχη λήξη, τη μη ανανέωση της ισχύος της.

Για παράταση της ισχύος της προσφοράς πέραν των **ένδεκα (11) μηνών** από την καταληκτική ημερομηνία υποβολής των προσφορών, απαιτείται η προηγούμενη έγγραφη συναίνεση του διαγωνιζομένου και του εκδότη της Εγγυητικής Επιστολής Συμμετοχής (ΕΕΣ).

Επίσης, οι προσφέροντες αποδέχονται με τη συμμετοχή τους στο Διαγωνισμό ότι η προσφορά τους παραμένει σε ισχύ, μετά τη γνωστοποίηση της απόφασης κατακύρωσης, για όσο χρονικό διάστημα καθυστερεί η υπογραφή της σύμβασης με υπαιτιότητα του υποψήφιου Αναδόχου.

Η Λιγνιτική Μεγαλόπολης Μονοπρόσωπη Α.Ε., μετά την παρέλευση της προθεσμίας υπογραφής της σύμβασης δύναται να προβεί στην κατάπτωση της ΕΕΣ.

3.2 Σε περίπτωση παράτασης του Διαγωνισμού οι προσφορές που έχουν ήδη υποβληθεί μπορούν να επιστραφούν επί αποδείξει στους διαγωνιζόμενους και μετά από σχετικό αίτημά τους.

Αν δεν ζητηθεί από τους διαγωνιζόμενους η επιστροφή τους και παραμείνουν στην Υπηρεσία που διενεργεί το Διαγωνισμό, θα ισχύουν, ως έχουν, και για την παράταση του Διαγωνισμού.

Στην περίπτωση αυτή οι διαγωνιζόμενοι πρέπει να υποβάλουν μέχρι τη νέα ημερομηνία/ώρα αποσφράγισης των προσφορών εκ νέου τυχόν δηλώσεις, δικαιολογητικά και στοιχεία των οποίων η ισχύς δεν επαρκεί μέχρι τη νέα ως άνω ημερομηνία.

### **Άρθρο 4 Εγγύηση Συμμετοχής**

- <span id="page-18-1"></span><span id="page-18-0"></span>4.1 Για τη συμμετοχή στο Διαγωνισμό πρέπει να κατατεθεί από κάθε προσφέροντα εγγύηση συμμετοχής υπό μορφή Εγγυητικής Επιστολής Συμμετοχής (ΕΕΣ), σύμφωνα με το επισυναπτόμενο υπόδειγμα της Επιχείρησης, η οποία να έχει εκδοθεί από πιστωτικά ή χρηματοδοτικά ιδρύματα ή ασφαλιστικές επιχειρήσεις κατά την έννοια των περιπτώσεων β και γ της παρ. 1 του άρθρου 14 του Ν. 4364/2016, της αποδοχής της Λιγνιτικής Μεγαλόπολης Μονοπρόσωπη Α.Ε., την οποία η Επιχείρηση δεν μπορεί να αρνηθεί αδικαιολόγητα, που λειτουργούν νόμιμα σε:
	- α. ένα κράτος μέλος της Ευρωπαϊκής Ένωσης (Ε.Ε.), ή
	- β. ένα κράτος μέλος του Ευρωπαϊκού Οικονομικού Χώρου (Ε.Ο.Χ.) ή
	- γ. τρίτες χώρες που έχουν υπογράψει και κυρώσει τη Συμφωνία περί Δημοσίων Συμβάσεων - ΣΔΣ (Government Procurement Agreement - GPA) του Παγκόσμιου Οργανισμού Εμπορίου (Π.Ο.Ε.)

και έχουν σύμφωνα με τις ισχύουσες διατάξεις, αυτό το δικαίωμα.

Μπορεί επίσης να εκδίδεται από το Ταμείο Μηχανικών Εργοληπτών Δημοσίων Έργων (Τ.Μ.Ε.Δ.Ε.) ή να παρέχεται με γραμμάτιο του Ταμείου Παρακαταθηκών και Δανείων με παρακατάθεση σε αυτό του αντίστοιχου χρηματικού ποσού.

- 4.2 Η αξία της ως άνω ΕΕΣ θα ανέρχεται στο ποσό των **8.000,00 ΕΥΡΩ**. Οι διαγωνιζόμενοι δύνανται να καταθέσουν περισσότερες από μια ΕΕΣ προκειμένου να καλύπτουν αθροιστικά το σύνολο της αξίας που ζητείται με τη Διακήρυξη. Σε περίπτωση που ο διαγωνιζόμενος είναι σύμπραξη/ένωση φυσικών ή/και νομικών προσώπων η/οι ΕΕΣ μπορεί να εκδίδεται/ονται υπέρ της σύμπραξης/ένωσης ή και υπέρ ενός μέλους αυτής.
- 4.3 Η παραπάνω εγγύηση θα ισχύει τουλάχιστον κατά **τριάντα (30) ημέρες** περισσότερο από την ισχύ της προσφοράς, όπως αυτή διαμορφώνεται βάσει της παραπάνω παραγράφου 3.1, και θα επιστρέφεται μετά την ανάδειξη του Αναδόχου σε όλους τους προσφέροντες, πλην αυτού ο οποίος θα επιλεγεί ανάδοχος, του οποίου η εγγύηση συμμετοχής στο Διαγωνισμό θα του αποδοθεί, μετά την κατάθεση της εγγύησης καλής εκτέλεσης του αντικειμένου, κατά την υπογραφή της σύμβασης. Σε περίπτωση παράτασης της ισχύος της προσφοράς πέραν των **έντεκα (11) μηνών** από την καταληκτική ημερομηνία υποβολής των προσφορών, για αντίστοιχη παράταση της ισχύος της ΕΕΣ απαιτείται προηγούμενη έγγραφη δήλωση παράτασης
- 4.4 Η εν λόγω Εγγυητική Επιστολή, εφόσον δεν θα υπάρξει λόγος να καταπέσει υπέρ της Λιγνιτικής Μεγαλόπολης Μονοπρόσωπη Α.Ε., σύμφωνα με τους όρους της Διακήρυξης, θα επιστρέφεται στον εκδότη της, αν:

ισχύος της από τον εκδότη αυτής.

- α. Η προσφορά του διαγωνιζόμενου κριθεί σε οποιοδήποτε στάδιο του Διαγωνισμού οριστικά μη αποδεκτή.
- β. Μετά τη λήξη ισχύος της προσφοράς του, ο διαγωνιζόμενος δεν παρατείνει την ισχύ της.
- 4.5 Ειδικά, μετά την αποσφράγιση των οικονομικών προσφορών και την κατάταξή τους κατά σειρά μειοδοσίας, η ΕΕΣ στο Διαγωνισμό δύναται να επιστραφεί σε κάθε προσφέροντα, που με αίτησή του ζητήσει την επιστροφή της πριν τη συμπλήρωση του χρόνου ισχύος της, εφόσον δεν πιθανολογείται ότι, μετά από ενδεχόμενη ανατροπή του αποτελέσματος του Διαγωνισμού, θα επιλεγεί ως Ανάδοχος ο υπόψη προσφέρων.
- 4.6 Η υπόψη Εγγυητική Επιστολή καταπίπτει στο σύνολό της υπέρ της ΔΕΗ στις ακόλουθες περιπτώσεις:
	- μη συμμόρφωσης καθ' οιονδήποτε τρόπο του διαγωνιζόμενου ως προς τις υποχρεώσεις του όπως αυτές απορρέουν από τη διαγωνιστική διαδικασία,
	- γνωστοποίησης, κατά τη διάρκεια της διαγωνιστικής διαδικασίας, προϋποθέσεων, οι οποίες δεν περιλαμβάνονταν στην αρχική προσφορά, για διατήρησή της σε ισχύ μέχρι τη λήξη της εκάστοτε αποδεχθείσας προθεσμίας ισχύος της, σύμφωνα με την παράγραφο 3.1 του παρόντος τεύχους,
	- αποχώρησης του διαγωνιζόμενου νωρίτερα από τη λήξη ισχύος της προσφοράς του και
	- άρνησης υπογραφής της σύμβασης από το μειοδότη.

Σημειώνεται ότι η ΕΕΣ δεν καταπίπτει εάν ο διαγωνιζόμενος, γνωστοποιήσει ότι η ισχύς της προσφοράς του δεν ανανεώνεται, σύμφωνα με την παράγραφο 3.1 του παρόντος τεύχους.

#### **Άρθρο 5 Υποβαλλόμενα Στοιχεία**

- <span id="page-20-1"></span><span id="page-20-0"></span>5.1 Όλα τα έγγραφα που θα υποβληθούν από τους προσφέροντες στο Διαγωνισμό θα είναι συνταγμένα στην Ελληνική γλώσσα. Ειδικότερα, τα έγγραφα που σχετίζονται με τα περιεχόμενα του Φακέλου Α των προσφορών και θα υποβληθούν από Αλλοδαπές Επιχειρήσεις μπορούν να είναι συνταγμένα στη γλώσσα της Χώρας έκδοσης και να συνοδεύονται από επίσημη μετάφραση στην Ελληνική γλώσσα, αρμοδίως επικυρωμένη. Οι πίνακες υλικών και τιμών, οι πίνακες ανταλλακτικών μπορεί, να είναι συνταγμένα και στην αγγλική γλώσσα
- 5.2 Αντιπροσφορές δεν γίνονται δεκτές σε καμία περίπτωση.
- 5.3 Προσθήκες, τροποποιήσεις ή επιφυλάξεις των προσφερόντων επί των όρων που περιλαμβάνονται στα τεύχη της Διακήρυξης δεν γίνονται δεκτές και τυχόν προσφορές οι οποίες θα περιλαμβάνουν τέτοιες διαφοροποιήσεις θα αποκλείονται από το Διαγωνισμό.

#### **Άρθρο 6 Περιεχόμενο προσφοράς**

- <span id="page-20-5"></span><span id="page-20-4"></span><span id="page-20-3"></span><span id="page-20-2"></span>6.1 Απαιτήσεις για το περιεχόμενο της προσφοράς.
	- 6.1.1 Γενικές απαιτήσεις
		- 6.1.1.1 Κατάρτιση προσφοράς Φάκελοι- Περιεχόμενα

Κάθε προσφέρων οφείλει να υποβάλει την προσφορά του μέσα σε κλειστό φάκελο, ή σε άλλη κατάλληλη συσκευασία, που ονομάζεται "ΦΑΚΕΛΟΣ ΠΡΟΣΦΟΡΑΣ", στο έξω μέρος του οποίου θα αναγράφεται ο τίτλος του αντικειμένου και στο πάνω μέρος αριστερά η επωνυμία του προσφέροντος, η επαγγελματική του διεύθυνση, όνομα και τηλέφωνο αρμοδίου επικοινωνίας.

Ο Φάκελος Προσφοράς θα περιέχει τρεις άλλους Φακέλους/ Συσκευασίες με τα διακριτικά Α, Β και Γ.

Οι Φάκελοι/ Συσκευασίες Α και Β θα είναι κλειστοί και ο Φάκελος Γ (Οικονομική Προσφορά) θα είναι σφραγισμένος.

Έξω από τους εν λόγω φακέλους θα αναγράφεται ο αριθμός της διακήρυξης και τα στοιχεία του προσφέροντος.

Μέσα σε κάθε Φάκελο θα περιέχεται Πίνακας Περιεχομένων στον οποίο θα αναφέρονται όλα τα έγγραφα που περιλαμβάνονται, με την αρίθμηση βάσει του παρόντος άρθρου.

Επισημαίνεται ότι ο κάθε Φάκελος θα πρέπει να περιέχει όσα στοιχεία προβλέπονται στις αντίστοιχες παραγράφους 6.2, 6.3 και 6.4 του παρόντος άρθρου ότι υποχρεούνται να υποβάλουν οι προσφέροντες.

Η προσφορά καταρτίζεται ως εξής: Οι φάκελοι Α & Γ σε ένα πρωτότυπο & οι φάκελοι Β σε ένα έντυπο πρωτότυπο και ένα αντίγραφο **ψηφιακό σε μορφή PDF** ή αντίστοιχη.

Γραφεία Επικοινωνίας: 22200 Μεγαλόπολη, Τηλ:2791025045, 2791022151 F A X : 279 10 24 5 64, 279 10 24 3 9 2 http://www.lignitiki-megalopolis.gr

#### 6.1.1.2 Υπογραφή προσφοράς

Η προσφορά θα πρέπει να υπογράφεται σε όλες τις σελίδες, σχέδια κ.λπ., από πρόσωπο ή πρόσωπα τα οποία είναι προς τούτο εξουσιοδοτημένα από τον προσφέροντα σύμφωνα με τα οριζόμενα κατωτέρω (παράγραφος 6.2.2).

Η σύμπραξη/ένωση οικονομικών φορέων υποβάλλει κοινή προσφορά, η οποία υπογράφεται υποχρεωτικά, είτε από όλους τους οικονομικούς φορείς που αποτελούν τη σύμπραξη/ένωση, είτε από εκπρόσωπό τους νομίμως εξουσιοδοτημένο.

Τυχόν διορθώσεις, διαγραφές και προσθήκες, που θα αναγράφονται ευκρινώς στο περιθώριο των σελίδων της προσφοράς, ισχύουν, εφόσον θα φέρουν την υπογραφή και σφραγίδα του προσφέροντα. Στις προσφορές δεν πρέπει να υπάρχουν ξυσίματα της γραφής, υποσημειώσεις ή υστερόγραφα, μεσόστιχα, παρεμβολές στο κείμενο, κενά και συγκοπές που δεν φέρουν υπογραφή και σφραγίδα του προσφέροντα.

Όπου προβλέπεται υποβολή αντιγράφων υπερισχύει το πρωτότυπο.

Η βεβαίωση της ακρίβειας των αντιγράφων γίνεται με σχετική ενυπόγραφη δήλωση στην τελευταία σελίδα αυτών του ιδίου προσώπου ή προσώπων που έχουν υπογράψει το πρωτότυπο της προσφοράς.

#### 6.1.1.3 Εχεμύθεια – εμπιστευτικές πληροφορίες

Σε περίπτωση που στην προσφορά εμπεριέχονται στοιχεία με εμπιστευτικές πληροφορίες, τα οποία κρίνονται από το διαγωνιζόμενο ότι προστατεύονται από τεχνικό ή εμπορικό απόρρητο, τα υπόψη στοιχεία πρέπει με μέριμνα και ευθύνη του διαγωνιζόμενου να τοποθετούνται σε ειδικό υποφάκελο του σχετικού φακέλου της προσφοράς.

Ο ειδικός υποφάκελος θα φέρει τη σήμανση «Εμπιστευτικά Στοιχεία Προσφοράς».

Στην περίπτωση αυτή στον αντίστοιχο Φάκελο της προσφοράς θα συμπεριλαμβάνεται, πέραν των λοιπών εγγράφων και του υπόψη υποφακέλου, και έγγραφο του διαγωνιζόμενου με το οποίο θα δηλώνονται τα εμπιστευτικά στοιχεία της προσφοράς που περιέχονται στον υποφάκελο, με ρητή αναφορά στις επικαλούμενες σχετικές νομοθετικές, κανονιστικές ή διοικητικές διατάξεις που αιτιολογούν το χαρακτηρισμό των υπόψη στοιχείων ως εμπιστευτικών.

Τα υπόψη στοιχεία θα είναι προσβάσιμα μόνον από τις αρμόδιες Επιτροπές και Υπηρεσίες της Λιγνιτικής Μεγαλόπολης Μονοπρόσωπη Α.Ε., σύμφωνα με την παράγραφο 1 του άρθρου 257 του Ν. 4412/2016.

#### 6.1.1.4 Ισχύς Δηλώσεων και δικαιολογητικών

Όλες οι απαιτούμενες από τη Διακήρυξη Δηλώσεις των διαγωνιζομένων, οι οποίες υποβάλλονται σε υποκατάσταση δημοσίων ή ιδιωτικών εγγράφων, καθώς και οι λοιπές Δηλώσεις, είτε συμμόρφωσης με τους όρους της Διακήρυξης είτε τρίτων για συνεργασία με τον προσφέροντα θα καλύπτουν το χρονικό διάστημα μέχρι την ημερομηνία αποσφράγισης των προσφορών.

Η ημερομηνία υπογραφής τους θα μπορεί να είναι προγενέστερη της καταληκτικής ημερομηνίας υποβολής των προσφορών μέχρι **τριάντα (30) ημερολογιακές ημέρες**.

6.1.1.5 Μη προσκόμιση στοιχείων και δικαιολογητικών – ψευδείς δηλώσεις ή ανακριβή δικαιολογητικά

Ρητά καθορίζεται ότι, σε περίπτωση που οικονομικός φορέας:

- δεν προσκομίσει έγκαιρα και προσηκόντως τα επιβεβαιωτικά των δηλώσεων έγγραφα, οποτεδήποτε απαιτηθούν αυτά από την Επιχείρηση,
- διαπιστωθεί ότι, σε οποιοδήποτε στάδιο του Διαγωνισμού ή της υλοποίησης της Σύμβασης, έχει υποβάλει ανακριβείς ή ψευδείς δηλώσεις ή αλλοιωμένα φωτοαντίγραφα δημοσίων ή ιδιωτικών εγγράφων,

τότε αυτός αποκλείεται από την περαιτέρω διαδικασία, τυχόν εκτελεστές πράξεις της Επιχείρησης ανακαλούνται αμέσως, καταπίπτει υπέρ της Λιγνιτικής Μεγαλόπολης Μονοπρόσωπη Α.Ε., η εγγυητική επιστολή συμμετοχής ή καλής εκτέλεσης και η Λιγνιτική Μεγαλόπολης Μονοπρόσωπη Α.Ε., διατηρεί το δικαίωμα αποκλεισμού του από μελλοντικές διαγωνιστικές διαδικασίες.

- <span id="page-22-0"></span>6.1.2 Ειδικές απαιτήσεις
	- 6.1.2.1 Αποκλίσεις από τους Εμπορικούς και Οικονομικούς Όρους της Διακήρυξης.

Δεν επιτρέπονται αποκλίσεις από τους Εμπορικούς και Οικονομικούς Όρους της Διακήρυξης. Οι προσφορές πρέπει να συμμορφώνονται πλήρως προς τους αντίστοιχους όρους και τις απαιτήσεις της Διακήρυξης. Σχόλια, παρατηρήσεις ή διευκρινίσεις που αλλοιώνουν τους Εμπορικούς και Οικονομικούς όρους της Διακήρυξης αντιμετωπίζονται ως Εμπορικές Αποκλίσεις. Προσφορά η οποία θα έχει τέτοιας φύσεως αποκλίσεις θα απορριφθεί.

<span id="page-22-2"></span><span id="page-22-1"></span>6.2 Δικαιολογητικά και στοιχεία Φακέλου Α

### **Α. Περιεχόμενα Φακέλου Α**

Ο Φάκελος Α θα περιέχει:

<span id="page-22-3"></span>6.2.1 Εγγυητικές Επιστολές

Την Εγγυητική Επιστολή Συμμετοχής στο Διαγωνισμό, σύμφωνα με το επισυναπτόμενο στη Διακήρυξη Υπόδειγμα και τα καθοριζόμενα στο άρθρο 4 του παρόντος τεύχους.

<span id="page-22-4"></span>6.2.2 Δήλωση νομιμοποίησης προσφέροντος

Τη Δήλωση νομιμοποίησης του προσφέροντος συμπληρωμένη και υπογεγραμμένη, σύμφωνα με το Υπόδειγμα που επισυνάπτεται στη Διακήρυξη.

<span id="page-22-5"></span>6.2.3 Δήλωση αποδοχής όρων Διαγωνισμού και ισχύος προσφοράς

Τη Δήλωση αποδοχής όρων Διαγωνισμού και ισχύος προσφοράς συμπληρωμένη και υπογεγραμμένη, σύμφωνα με το Υπόδειγμα που επισυνάπτεται στη Διακήρυξη.

<span id="page-23-0"></span>6.2.4 Υπεύθυνη Δήλωση περί Μη Συνδρομής Λόγων Αποκλεισμού (ΥΔΜΣΛΑ)

Την ΥΔΜΣΛΑ συμπληρωμένη και υπογεγραμμένη, σύμφωνα με το Υπόδειγμα που επισυνάπτεται στη Διακήρυξη.

<span id="page-23-1"></span>6.2.5 Διευκρινίσεις για προσφορές από συμπράξεις/ενώσεις φυσικών ή/και νομικών προσώπων

Στην περίπτωση αυτή υποβάλλονται:

6.2.5.1 Χωριστά από κάθε μέλος αυτής τα παραπάνω στοιχεία 6.2.2 έως 6.2.4.

Ειδικότερα στη Δήλωση της παραγράφου 6.2.2 και στο σημείο 4.1 αυτής (σχετικό υπόδειγμα), θα πρέπει να συμπληρώνεται ρητά και ότι η προσφορά υποβάλλεται μέσω της συγκεκριμένης σύμπραξης/ένωσης και να ορίζεται το πρόσωπο που θα υπογράψει από κάθε μέλος αυτής το σχετικό ιδιωτικό συμφωνητικό ή τη συμβολαιογραφική πράξη σύστασης αυτής. Ειδικά για τις Εγγυητικές Επιστολές της παραγράφου 6.2.1 ισχύουν τα αναφερόμενα στην παράγραφο 4.2 του παρόντος τεύχους.

Σε περίπτωση κατάθεσης περισσοτέρων της μιας ΕΕΣ, επισημαίνεται ρητά ότι ισχύουν οι δεσμεύσεις της επόμενης παραγράφου.

- 6.2.5.2 Δήλωση των φυσικών ή νομικών προσώπων που μετέχουν στη σύμπραξη/ένωση, με την οποία θα δηλώνεται ότι τα υπόψη πρόσωπα σύστησαν την εν λόγω σύμπραξη/ένωση για να αναλάβουν την υλοποίηση της σύμβασης μαζί και ότι ενέχονται και ευθύνονται έναντι της Λιγνιτικής Μεγαλόπολης Μονοπρόσωπη Α.Ε., σχετικά με τη συμμετοχή τους στο Διαγωνισμό και την εκτέλεση του αντικειμένου της σύμβασης, ενιαία, αδιαίρετα και σε ολόκληρο.
- 6.2.5.3 Το σχετικό ιδιωτικό συμφωνητικό ή συμβολαιογραφική πράξη σύστασης της σύμπραξης/ένωσης, στο οποίο θα φαίνονται η έδρα, ο νόμιμος εκπρόσωπος και τα ποσοστά συμμετοχής κάθε μέλους.
- <span id="page-23-2"></span>6.2.6 Δηλώσεις τυχόν τρίτου που παρέχει στήριξη

Σε περίπτωση που ο διαγωνιζόμενος έχει επικαλεστεί στήριξη τρίτου:

- α. Τη Δήλωση νομιμοποίησης για κάθε ένα τυχόν παρέχοντα στήριξη, συμπληρωμένη και υπογεγραμμένη σύμφωνα με το Υπόδειγμα που επισυνάπτεται στη Διακήρυξη.
- β. Την ΥΔΜΣΛΑ για κάθε ένα τυχόν παρέχοντα στήριξη οικονομικό φορέα, συμπληρωμένη και υπογεγραμμένη, σύμφωνα με το αντίστοιχο Υπόδειγμα που επισυνάπτεται στη Διακήρυξη.

### <span id="page-23-3"></span>**B**. **Προσκόμιση δικαιολογητικών και στοιχείων**

Οι Διαγωνιζόμενοι δεσμεύονται να προσκομίσουν **επί ποινή αποκλεισμού** σε οποιοδήποτε στάδιο του Διαγωνισμού τους ζητηθεί από τη Λιγνιτική Μεγαλόπολης Μονοπρόσωπη Α.Ε., όλα ή μέρος των σχετικών δικαιολογητικών και στοιχείων που αναφέρονται στις πιο πάνω δηλώσεις,

Γραφεία Επικοινωνίας: 22200 Μεγαλόπολη, Τηλ:2791025045, 2791022151 FAX: 2791024564, 2791024392 http://www.lignitiki-megalopolis.gr

εντός **δέκα (10) ημερών** (μέσω πρωτοκόλλου) και όπως αυτά εξειδικεύονται παρακάτω:

<span id="page-24-0"></span>Ι. Αποδεικτικά νομιμοποίησης προσφέροντος

Τα αποδεικτικά στοιχεία του περιεχομένου της Δήλωσης της παραγράφου 6.2.2, ήτοι τα κατά περίπτωση νομιμοποιητικά έγγραφα σύστασης και νόμιμης εκπροσώπησης (όπως: καταστατικά, πιστοποιητικά μεταβολών, συγκρότηση Δ.Σ. σε σώμα, σε περίπτωση Α.Ε., κ.λπ., ανάλογα με τη νομική μορφή του διαγωνιζομένου, αντίστοιχα ΦΕΚ) και αποδεικτικό (πιστοποιητικό/ βεβαίωση) εγγραφής στο Γ.Ε.ΜΗ. ή/και σε αντίστοιχο μητρώο ή/και ειδικές άδειες εφόσον απαιτούνται. Από τα ανωτέρω έγγραφα πρέπει να προκύπτουν η νόμιμη σύσταση του νομικού προσώπου, όλες οι σχετικές τροποποιήσεις των καταστατικών, το/τα πρόσωπο/α που δεσμεύει/ουν νόμιμα το νομικό πρόσωπο κατά την ημερομηνία διενέργειας του Διαγωνισμού (απόφαση συμμετοχής στο Διαγωνισμό, νόμιμος εκπρόσωπος, δικαίωμα υπογραφής κ.λπ.) καθώς και η θητεία του/των ή/και των μελών του διοικητικού οργάνου.

<span id="page-24-1"></span>ΙΙ. Αποδεικτικά που σχετίζονται με ποινικές καταδίκες

Απόσπασμα ποινικού μητρώου ή ελλείψει αυτού ισοδύναμο έγγραφο, από το οποίο να προκύπτει ότι δεν υπάρχει σε βάρος του<br>συμμετέχοντος/υποψηφίου Αναδόχου αμετάκλητη καταδικαστική συμμετέχοντος/υποψηφίου Αναδόχου αμετάκλητη καταδικαστική απόφαση για σοβαρό επαγγελματικό παράπτωμα ή κάποιο από τα αδικήματα της διαφθοράς - δωροδοκίας, της συμμετοχής σε εγκληματική οργάνωση, της διάπραξης τρομοκρατικών εγκλημάτων, της παιδικής εργασίας, της νομιμοποίησης εσόδων από παράνομες δραστηριότητες και της απάτης σύμφωνα με την ισχύουσα νομοθεσία.

Σε περίπτωση που το απόσπασμα ποινικού μητρώου φέρει καταδικαστικές αποφάσεις, οι συμμετέχοντες θα πρέπει να επισυνάπτουν τις αναφερόμενες σε αυτό καταδικαστικές αποφάσεις.

Σε περίπτωση συμμετοχής νομικού προσώπου, το ως άνω δικαιολογητικό αφορά ιδίως:

- i. τους Διαχειριστές, όταν το νομικό πρόσωπο είναι Ο.Ε, Ε.Ε, Ε.Π.Ε. ή Ι.Κ.Ε.,
- ii. τον Πρόεδρο του Δ.Σ., το Διευθύνοντα Σύμβουλο και τα λοιπά μέλη του Δ.Σ., όταν το νομικό πρόσωπο είναι Α.Ε.,
- iii. σε κάθε άλλη περίπτωση νομικού προσώπου, τους νομίμους εκπροσώπους του και
- iv. τον Πρόεδρό του, όταν ο προσφέρων είναι συνεταιρισμός.
- <span id="page-24-2"></span>ΙΙI. Αποδεικτικά που σχετίζονται με καταβολή φόρων ή εισφορών κοινωνικής ασφάλισης
	- α. Πιστοποιητικό/ά ασφαλιστικής ενημερότητας
	- β. Πιστοποιητικό φορολογικής ενημερότητας
- <span id="page-24-3"></span>ΙV. Αποδεικτικά που σχετίζονται με φερεγγυότητα, σύγκρουση συμφερόντων ή επαγγελματικό παράπτωμα:
	- α. Πιστοποιητικό αρμόδιας δικαστικής ή διοικητικής Αρχής, από το οποίο να προκύπτει ότι ο συμμετέχων/υποψήφιος ανάδοχος δεν τελεί σε πτώχευση ούτε σε διαδικασία κήρυξης πτώχευσης, δεν τελεί σε κοινή εκκαθάριση ούτε υπό διαδικασία έκδοσης απόφασης

κοινής εκκαθάρισης, σύμφωνα με την εκάστοτε ισχύουσα εθνική νομοθεσία.

β. Πιστοποιητικό από τη Διεύθυνση Προγραμματισμού και Συντονισμού της Επιθεώρησης Εργασιακών Σχέσεων, από το οποίο να προκύπτουν οι πράξεις επιβολής προστίμου που έχουν εκδοθεί σε βάρος του οικονομικού φορέα σε χρονικό διάστημα **δύο (2) ετών** πριν από την ημερομηνία λήξης της προθεσμίας υποβολής προσφοράς.

Μέχρι να καταστεί εφικτή η έκδοση του παραπάνω Πιστοποιητικού, αυτό αντικαθίσταται από Υπεύθυνη Δήλωση του Οικονομικού Φορέα, χωρίς να απαιτείται επίσημη δήλωση του ΣΕΠΕ σχετικά με την έκδοση του Πιστοποιητικού.

γ. Για τους υπόλοιπους λόγους αποκλεισμού, που περιλαμβάνονται στην ΥΔΜΣΛΑ για τους οποίους δεν εκδίδονται σχετικά δικαιολογητικά αρμοδίων αρχών ή φορέων ισχύει η δέσμευση της παραγράφου 5 της δήλωσης νομιμοποίησης προσφέροντος.

Τα παραπάνω πιστοποιητικά συντάσσονται ή/και εκδίδονται με βάση την ισχύουσα νομοθεσία της χώρας που είναι εγκατεστημένος ο υποψήφιος, από την οποία και εκδίδεται το σχετικό Πιστοποιητικό.

Σε περίπτωση που ορισμένα από τα πιο πάνω δικαιολογητικά των περιπτώσεων **ΙΙ έως & ΙV**, δεν εκδίδονται ή δεν καλύπτουν στο σύνολό τους όλες τις πιο πάνω περιπτώσεις, πρέπει επί ποινή αποκλεισμού να αναπληρωθούν με Ένορκη Βεβαίωση του υποψήφιου Αναδόχου ή, στα κράτη όπου δεν προβλέπεται Ένορκη Βεβαίωση, με Δήλωση του υποψήφιου αναδόχου ενώπιον δικαστικής ή διοικητικής αρχής, συμβολαιογράφου ή αρμόδιου επαγγελματικού οργανισμού της χώρας του υποψήφιου Αναδόχου στην οποία θα βεβαιώνεται ότι δεν εκδίδονται τα συγκεκριμένα έγγραφα και ότι δεν συντρέχουν στο συγκεκριμένο πρόσωπο του υποψηφίου Αναδόχου οι ανωτέρω νομικές καταστάσεις.

Η Ένορκη αυτή Βεβαίωση ή Δήλωση θα συνυποβληθεί υποχρεωτικά μαζί με τα λοιπά Δικαιολογητικά Συμμετοχής.

Οικονομικός φορέας που εμπίπτει σε μια από τις καταστάσεις που αναφέρονται ανωτέρω μπορεί να προσκομίζει στοιχεία, σύμφωνα με τους όρους και τις προϋποθέσεις που ορίζονται στο άρθρο 305 του N. 4412/2016, προκειμένου να αποδείξει ότι τα μέτρα που έλαβε επαρκούν για να αποδείξουν την αξιοπιστία του, παρότι συντρέχει ο σχετικός λόγος αποκλεισμού.

Εάν τα στοιχεία κριθούν επαρκή, ο εν λόγω οικονομικός φορέας δεν αποκλείεται από τη διαδικασία σύναψης σύμβασης.

Τα μέτρα που λαμβάνονται από τους οικονομικούς φορείς αξιολογούνται σε συνάρτηση με τη σοβαρότητα και τις ιδιαίτερες περιστάσεις του ποινικού αδικήματος ή του παραπτώματος.

Αν τα μέτρα κριθούν ανεπαρκή, γνωστοποιείται στον οικονομικό φορέα το σκεπτικό της απόφασης αυτής.

Οικονομικός φορέας που έχει αποκλειστεί, με αμετάκλητη απόφαση, από τη συμμετοχή σε διαδικασίες σύναψης σύμβασης δεν μπορεί να κάνει χρήση της ανωτέρω δυνατότητας κατά την περίοδο του αποκλεισμού που ορίζεται στην εν λόγω απόφαση στο κράτος - μέλος στο οποίο ισχύει η απόφαση.

Κατ' εξαίρεση, όταν ο οικονομικός φορέας εμπίπτει σε μια από τις καταστάσεις που αναφέρονται στην πιο πάνω παράγραφο ΙΙΙ και ο αποκλεισμός είναι σαφώς δυσανάλογος, ιδίως όταν μόνο μικρά ποσά των φόρων ή των εισφορών κοινωνικής ασφάλισης δεν έχουν καταβληθεί ή όταν ο προσφέρων ενημερώθηκε σχετικά με το ακριβές ποσό που οφείλεται λόγω αθέτησης των υποχρεώσεών του όσον αφορά στην καταβολή φόρων ή εισφορών κοινωνικής ασφάλισης σε χρόνο κατά τον οποίο δεν είχε τη δυνατότητα να

λάβει μέτρα, σύμφωνα με το άρθρο 305 του Ν. 4412/2016, πριν από την εκπνοή της προθεσμίας υποβολής προσφοράς στον παρόντα Διαγωνισμό, δεν εφαρμόζεται ο εν λόγω αποκλεισμός.

- <span id="page-26-1"></span><span id="page-26-0"></span>6.3 Ο **Φάκελος Β** θα περιέχει:
	- 6.3.1 Αποδεικτικά καταλληλόλητας.

Αντίγραφο βεβαίωσης για την εγγραφή των Διαγωνιζόμενων στο Μητρώο Εργοληπτικών Επιχειρήσεων (Μ.Ε.Ε.Π.) του Υ.ΥΠΟ.ΜΕ.ΔΙ.

Οι αλλοδαπές Επιχειρήσεις θα προσκομίσουν πιστοποιητικό των αρμοδίων Αρχών ή της Πρεσβείας της χώρας της που να βεβαιώνει ότι έχει δικαίωμα να αναλάβει την εκτέλεση του Έργου όπως το δημοπρατούμενο.

- <span id="page-26-2"></span>6.3.2 Αποδεικτικά τεχνικής και επαγγελματικής ικανότητας
	- α. Αποδεικτικά εμπειρίας.

Τον Πίνακα ή Πίνακες Εμπειρίας & Συστάσεων, μαζί με τις αντίστοιχες βεβαιώσεις/συστάσεις, καθώς και τον Πίνακα κυριοτέρων συμβάσεων μαζί με τα αντίστοιχα αποδεικτικά καλής εκτέλεσης, που προβλέπονται στην παράγραφο **3.2.Γ.1** του τεύχους 1 της Διακήρυξης.

Οι Πίνακες παρόμοιων κατασκευών που ζητούνται παραπάνω θα εξετασθούν, επαληθευθούν και αξιολογηθούν από τη ΛΙΓ.ΜΕΓ. ΜΟΝ. Α.Ε. κατά την διάρκεια αξιολόγησης των προσφορών. Εάν οι πιο πάνω Πίνακες δεν αποδεικνύουν κατά την κρίση της ΛΙΓ.ΜΕΓ. ΜΟΝ. Α.Ε. την απαιτούμενη εμπειρία, η αντίστοιχη προσφορά θα απορριφθεί.

- β. Τα απαιτούμενα στην παράγραφο **3.2.Γ.2** του τεύχους 1 της Διακήρυξης Αποδεικτικά /Στοιχεία για διάθεση, χρήση τεχνικού εξοπλισμού ή/και εγκαταστάσεων.
	- β.1. Πίνακα του ελάχιστου απαιτούμενου Μηχανικού Μηχανολογικού Εξοπλισμού που θα χρησιμοποιηθεί κατά την εκτέλεση της Παρεχόμενης Υπηρεσίας, ο οποίος θα περιλαμβάνει:
		- τον αριθμό τεμαχίων,
		- το είδος,
		- τον τύπο,
		- τη μέση ημερήσια απόδοση και
		- το χρόνο προσκόμισης στο Εργοτάξιο.

Θα δηλώνεται ο χρόνος κατασκευής του και το ιδιοκτησιακό καθεστώς που θα αποδεικνύεται από επίσημα στοιχεία (ιδιόκτητος, προς αγορά ή προς ενοικίαση).

Ο πίνακας αυτός θα συνοδεύεται και από μελέτη επάρκειας εξοπλισμού.

β.2 Οποιαδήποτε άλλη σχετική απαίτηση θεωρεί απαραίτητη η Υπηρεσία.

γ. Τα απαιτούμενα στην παράγραφο **3.2.Γ.3** του τεύχους 1 της Διακήρυξης αποδεικτικά στοιχεία για διάθεση ομάδας εργασίας / τεχνικού προσωπικού, προσωπικού ποιοτικού ελέγχου κ.λπ. Τίτλοι σπουδών και επαγγελματικών προσόντων προσφέροντος και διευθυντικών στελεχών.

Γραφεία Επικοινωνίας: 22200 Μεγαλόπολη, Τηλ:2791025045, 2791022151 FAX: 2791024564, 2791024392 http://www.lignitiki-megalopolis.gr

- <span id="page-27-0"></span>6.3.3 Τεχνικά στοιχεία προσφοράς
	- 6.3.4.1 **Οργανόγραμμα του Εργοταξιακού προσωπικού** του Προσφέροντα, που θα περιλαμβάνει τα επικεφαλής στελέχη κατά ειδικότητα με τις αρμοδιότητες καθενός χωριστά και ονομαστικά των Επιβλεπόντων Μηχανικών του Αναδόχου για τα έργα Πολιτικού Μηχανικού και τα Ηλεκτρομηχανολογικά έργα**.**
	- 6.3.4.2 **Πρόγραμμα εκτέλεσης του έργου**, που θα περιλαμβάνει τουλάχιστον τις βασικές εργασίες του Έργου σε συσχετισμό με τις βασικές προθεσμίες περάτωσης ή οποιουσδήποτε άλλους όρους, που καθορίζονται στο Συμφωνητικό.
	- 6.3.4.3 **Τεχνική Έκθεση** στην οποία θα περιγράφονται οι κατασκευαστικές μέθοδοι που προτίθενται να χρησιμοποιήσει ο Διαγωνιζόμενος κατά την εκτέλεση των διαφόρων επιμέρους τμημάτων του Έργου. Από την τεχνική έκθεση θα πρέπει να προκύπτει η επάρκεια του μηχανικού εξοπλισμού που προτίθεται να χρησιμοποιήσει για το σκοπό αυτό ο Διαγωνιζόμενος.
- <span id="page-27-1"></span>6.3.4 Στήριξη στις ικανότητες άλλων οντοτήτων

Τα αποδεικτικά μέσα της παραγράφου 3.5 του τεύχους 1 της Διακήρυξης, στην περίπτωση κατά την οποία ο προσφέρων επικαλείται χρηματοοικονομική, τεχνική ή και επαγγελματική ικανότητα τρίτου.

<span id="page-27-2"></span>6.3.5 Προσφορές σύμπραξης/ένωσης

Στην περίπτωση υποβολής προσφοράς από σύμπραξη/ένωση φυσικών ή και νομικών προσώπων, τα στοιχεία που αναφέρονται στις ως άνω παραγράφους θα υποβληθούν από κάθε μέλος αυτής ξεχωριστά.

### <span id="page-27-3"></span>6.3.6 **Γνώση τοπικών συνθηκών**

Βεβαίωση της αρμόδιας Υπηρεσίας της Επιχείρησης ότι ο προσφέρων επισκέφθηκε τον τόπο εκτέλεσης του αντικειμένου της σύμβασης και ενημερώθηκε για τις τοπικές συνθήκες σε σχέση με αυτό.

### <span id="page-27-4"></span>6.4 Περιεχόμενα **Φακέλου Γ** (Οικονομική Προσφορά)

Ο Φάκελος Γ θα περιέχει:

6.4.1 Ειδικά Έντυπα ή Τεύχη Οικονομικής Προσφοράς συμπληρωμένα ως προς τη μορφή και το περιεχόμενο με βάση τα επισυναπτόμενα στη διακήρυξη υποδείγματα. Η συμπλήρωση των οικονομικών στοιχείων στα παραπάνω έντυπα ή τεύχη πρέπει απαραίτητα να γίνει με ευκρίνεια.

Εφιστάται η προσοχή στους Προσφέροντες ότι απαγορεύονται σχόλια, όροι, προϋποθέσεις, που σχετίζονται με το προσφερόμενο Τίμημα.

- 6.4.2 Ειδικότερα, τα έντυπα που υποβάλει ο Προσφέρων για την παρούσα Διακήρυξη, δεδομένου ότι ο Διαγωνισμός διενεργείται με το Σύστημα προσφοράς **Ενιαίο Ποσοστό Έκπτωσης** είναι:
	- Έντυπο Προσφοράς (για συμπλήρωση),
	- Τιμολόγιο Υπηρεσίας,
	- Προμέτρηση Προϋπολογισμός Υπηρεσίας,
- 6.4.3 Τον Πίνακα κατανομής Τιμήματος (σε περίπτωση σύμπραξης/ένωσης).

### **Άρθρο 7 Παραλαβή, Αποσφράγιση και Τυπική Αξιολόγηση Προσφορών**

<span id="page-28-2"></span><span id="page-28-1"></span><span id="page-28-0"></span>7.1 Παραλαβή προσφορών,

Η παραλαβή των Προσφορών θα γίνει την οριζόμενη στην παράγραφο 1.3 του τεύχους 1 της Διακήρυξης ημερομηνία, ώρα και τόπο από αρμόδια Επιτροπή που θα συστήσει η Λιγνιτική Μεγαλόπολης Μονοπρόσωπη Α.Ε.

Προσφορές που θα έχουν υποβληθεί από το διαγωνιζόμενο ή εκπρόσωπό του ή ταχυδρομικά ή μέσω εταιριών διακίνησης εντύπων, πριν από τη συγκεκριμένη ημερομηνία, στο πρωτόκολλο της Υπηρεσίας που ορίζεται στο άρθρο 1 του τεύχους 1 της Διακήρυξης, θα φυλάσσονται σε αρμόδιο γραφείο της Λιγνιτικής Μεγαλόπολης Μονοπρόσωπη Α.Ε., από όπου θα παραλαμβάνονται από την παραπάνω Επιτροπή και θα αποσφραγίζονται.

<span id="page-28-3"></span>7.2 Παρουσία εκπροσώπων διαγωνιζομένων κατά τις αποσφραγίσεις των Φακέλων των προσφορών.

Κατά τη διαδικασία της αρχικής αποσφράγισης των προσφορών, δύνανται να παρίστανται οι νόμιμοι εκπρόσωποι των προσφερόντων, τα μέλη του Διοικητικού Συμβουλίου σε περίπτωση Ανωνύμων Εταιρειών ή οι αντίκλητοί τους, εφόσον έχουν δηλωθεί, ή τρίτα ειδικά εξουσιοδοτημένα πρόσωπα.

Επισημαίνεται ότι για τρίτα πρόσωπα που δεν προκύπτει από τον φάκελο της προσφοράς ότι εκπροσωπούν την εταιρεία ή ότι είναι μέλη Διοικητικού Συμβουλίου Ανώνυμης Εταιρείας, θα πρέπει υποχρεωτικά να συμπεριληφθεί στον Φάκελο της προσφοράς Πρακτικό του αρμοδίου οργάνου ή σε περίπτωση φυσικού προσώπου εξουσιοδότηση, δια της οποίας εξουσιοδοτούνται τα τρίτα πρόσωπα να παρευρίσκονται κατά την αποσφράγιση των προσφορών.

Επισημαίνεται ότι εφόσον για λογαριασμό κάποιου προσφέροντος παρίσταται πρόσωπο από τα ως άνω, δύναται να συνοδεύεται από τρίτα πρόσωπα που θα δηλώσει ενώπιον της αρμόδιας Επιτροπής, προς διευκόλυνση του έργου τους.

Κατά τη διαδικασία των αποσφραγίσεων φακέλων των προσφορών κάθε επόμενης φάσης του Διαγωνισμού δύνανται να παρευρίσκονται οι εκπρόσωποι, κατά τα ως άνω, των προσφερόντων που οι προσφορές τους δεν έχουν απορριφθεί.

<span id="page-28-4"></span>7.3 Αποσφράγιση προσφορών – πρόσβαση συμμετεχόντων.

Η Επιτροπή παραλαμβάνει τις Προσφορές των Προσφερόντων και καταγράφει την επωνυμία τους σε σχετικό Πρακτικό.

Με την εκπνοή της ώρας λήξης παραλαβής Προσφορών, η Επιτροπή παραλαμβάνει από το αρμόδιο γραφείο τις Προσφορές που τυχόν έχουν κατατεθεί εκεί και καταγράφει στο παραπάνω Πρακτικό τα ονόματα των αντίστοιχων Προσφερόντων, οπότε και κηρύσσει περαιωμένη τη διαδικασία παραλαβής των Προσφορών.

Στη συνέχεια η Επιτροπή:

- α. Ανοίγει το Φάκελο/Συσκευασία κάθε προσφοράς και πιστοποιεί ότι περιέχει τους Φακέλους Α, Β και Γ. Εάν η προσφορά δεν περιλαμβάνει **τρεις** Φακέλους, τότε δεν γίνεται αποδεκτή και επιστρέφεται, ως απαράδεκτη. Η Επιτροπή μονογράφει τους φακέλους/συσκευασίες και ειδικότερα στο σφραγισμένο φάκελο Γ της προσφοράς στα σημεία σφραγίσματός του.
- β. Ανοίγει το Φάκελο Α και ελέγχει αν τα σχετικά έγγραφα αναγράφονται και στον Πίνακα Περιεχομένων που έχει συντάξει ο προσφέρων.
- γ. Ανακοινώνει τα βασικά στοιχεία αυτών στους παρευρισκομένους καθώς και όποιο άλλο στοιχείο τυχόν ζητηθεί, εκτός αν ο προσφέρων του οποίου τα στοιχεία ζητούνται έχει χαρακτηρίσει στην Προσφορά του τα εν λόγω στοιχεία

Γραφεία Επικοινωνίας: 22200 Μεγαλόπολη, Τηλ:2791025045, 2791022151 FAX: 2791024564, 2791024392 http://www.lignitiki-megalopolis.gr

ως «Εμπιστευτικά» σύμφωνα με τα αναφερόμενα στην παράγραφο 6.1.1.3 του παρόντος τεύχους.

- δ. Επιδεικνύει κάθε μη χαρακτηρισθέν ως εμπιστευτικό έγγραφο ή στοιχείο προσφορών το οποίο τυχόν θα ζητηθεί.
- ε. Μονογράφει όλα τα έγγραφα και στοιχεία που υπάρχουν σε κάθε φάκελο.

Με την ολοκλήρωση της αποσφράγισης όλων των προσφορών, την ανακοίνωση των βασικών τους στοιχείων και την επίδειξη τυχόν ζητηθέντων εγγράφων των στοιχείων των προσφορών η διαδικασία του ανοίγματος και της δυνατότητας πρόσβασης των διαγωνιζομένων στα τυπικά στοιχεία των υπολοίπων προσφορών ολοκληρώνεται.

- <span id="page-29-0"></span>7.4 Τυπική Αξιολόγηση προσφορών
	- 7.4.1 Στο πλαίσιο της τυπικής αξιολόγησης των προσφορών η Επιτροπή ελέγχει την ύπαρξη και την πληρότητα των απαιτούμενων εγγράφων σύμφωνα με την παράγραφο 6.2 του παρόντος τεύχους. Επίσης η Επιτροπή ελέγχει εάν στο Φάκελο Α υπάρχουν τυχόν έγγραφα, πέραν των προβλεπομένων στη Διακήρυξη, στα οποία τίθενται όροι και προϋποθέσεις που εμπίπτουν στην παράγραφο 5.3 του παρόντος τεύχους.
	- 7.4.2 Κατά τη διαδικασία αξιολόγησης των προσφορών, η αρμόδια Επιτροπή μπορεί να καλεί τους προσφέροντες, σύμφωνα με τις διατάξεις του άρθρου 310 του Ν. 4412/2016, να διευκρινίζουν ή να συμπληρώνουν τα έγγραφα ή τα δικαιολογητικά που έχουν υποβάλει, μέσα σε εύλογη προθεσμία ή οποία δεν μπορεί να είναι μικρότερη χωρίς τη συναίνεση του διαγωνιζομένου από **επτά (7) ημέρες** από την ημερομηνία κοινοποίησης σε αυτόν με έντυπη ή ψηφιακή (e-mail) επιστολή ή τηλεομοιοτυπία (fax), της σχετικής πρόσκλησης.

Οποιαδήποτε διευκρίνιση ή συμπλήρωση υποβάλλεται χωρίς να έχει ζητηθεί από τη Λιγνιτική Μεγαλόπολης Μονοπρόσωπη Α.Ε., δεν λαμβάνεται υπόψη.

Στο πλαίσιο αυτό αποσαφηνίζεται ότι προσφορές οι οποίες δεν θα περιλαμβάνουν στο Φάκελο Α την Εγγυητική Επιστολή Συμμετοχής, τις Δηλώσεις νομιμοποίησης, εκπροσώπησης και απόφασης συμμετοχής, αποδοχής όρων και ισχύος προσφορών, την ΥΔΜΣΛΑ, καθώς και σε περίπτωση σύμπραξης/ένωσης φυσικών ή/και νομικών προσώπων ή επίκλησης της ικανότητας τρίτου τις σχετικές αντίστοιχες δηλώσεις, θα απορρίπτονται.

Η υποβολή εκ των υστέρων των πιο πάνω στοιχείων δεν είναι αποδεκτή.

Η Λιγνιτική Μεγαλόπολης Μονοπρόσωπη Α.Ε., δύναται να κάνει δεκτές συμπληρώσεις ή/και διευκρινίσεις που υποβάλλονται, κατόπιν αιτήματός της, επί των παραπάνω υποβληθέντων μαζί με την προσφορά εγγράφων, εφόσον ο προσφέρων με τις συμπληρώσεις και διευκρινίσεις αυτές συμμορφώνεται πλήρως με τους όρους και τις απαιτήσεις της Διακήρυξης.

Ειδικότερα για την Εγγυητική Επιστολή Συμμετοχής γίνεται αποδεκτή συμπλήρωσή της μόνον προς πλήρη συμμόρφωση με το συμπεριλαμβανόμενο στη Διακήρυξη υπόδειγμα αυτής.

Οι εκ των υστέρων σχετικές συμπληρώσεις / διευκρινίσεις δεν αναπληρώνουν τα βασικά στοιχεία αυτής, τα οποία είναι ο εκδότης της, ο υπέρ του οποίου παρέχεται η εγγύηση, το ποσό, ο αριθμός της Εγγυητικής Επιστολής, τα στοιχεία του Διαγωνισμού και η υπογραφή του εκδότη, που ο μετέχων οφείλει να υποβάλει με την προσφορά του.

7.4.3 Η Επιτροπή αφού λάβει υπόψη τα προβλεπόμενα στη Διακήρυξη, κρίνει, στην ίδια ή σε επόμενη συνεδρίασή της, ποιες Προσφορές θα πρέπει να αποκλεισθούν από την παραπέρα διαδικασία, λόγω μη ικανοποίησης των απαιτήσεων της Διακήρυξης ως προς την πληρότητα και την επάρκεια των στοιχείων του Φακέλου Α των προσφορών.

- 7.4.4 Η υπόψη Επιτροπή καταχωρεί σε σχετικό Πρακτικό το αποτέλεσμα της τυπικής αξιολόγησης των προσφορών. Το αποτέλεσμα της τυπικής αξιολόγησης των προσφορών γνωστοποιείται σε όλους τους προσφέροντες από την αρμόδια Επιτροπή, το συντομότερο δυνατόν, με έντυπη ή ψηφιακή (e-mail) επιστολή ή τηλεομοιοτυπία (fax) Για τις τυχόν απορριφθείσες προσφορές παρατίθενται αναλυτικά οι λόγοι που αποκλείσθηκε κάθε μία εξ αυτών. Σε περίπτωση υποβολής γραπτής αίτησης διαγωνιζομένου για παροχή σχετικών στοιχείων σύμφωνα με το άρθρο 300 του Ν. 4412/2016, που αφορούν τη φάση αυτή και εφόσον τα στοιχεία αυτά δεν έχουν δοθεί σε προηγούμενο χρονικό σημείο σύμφωνα με τα ανωτέρω, τα αιτηθέντα στοιχεία γνωστοποιούνται το αργότερο εντός **δεκαπέντε (15) ημερών** από την παραλαβή της αίτησης αυτής, με την επιφύλαξη της παραγράφου 3 του ίδιου άρθρου του παραπάνω νόμου.
- 7.4.5 Οι διαγωνιζόμενοι των οποίων οι προσφορές απορρίπτονται, έχουν δικαίωμα υποβολής προσφυγής σύμφωνα με τα οριζόμενα στο άρθρο 9 του παρόντος τεύχους.
- <span id="page-30-0"></span>7.5 Διαχείριση τυπικά απορριφθεισών προσφορών

Κάθε προσφέρων που αποκλείστηκε από την Επιτροπή, καλείται από την Υπηρεσία που διενεργεί το Διαγωνισμό να παραλάβει, υπογράφοντας σχετικό έγγραφο, κλειστούς/σφραγισμένους όπως υποβλήθηκαν, το Φάκελο Β, το Φάκελο Γ της προσφοράς του, καθώς και την/τις Εγγυητική/ές Επιστολή/ές Συμμετοχής στο Διαγωνισμό.

Η επιστροφή αυτή πραγματοποιείται μετά την άπρακτη παρέλευση των προθεσμιών για την άσκηση προσφυγής.

Επίσης, μπορεί τα στοιχεία αυτά να παραληφθούν από τον προσφέροντα και πριν από τη λήξη των προθεσμιών αυτών, εφόσον ο προσφέρων δηλώσει εγγράφως στην Υπηρεσία που διενεργεί το Διαγωνισμό ότι παραιτείται από το δικαίωμα υποβολής προσφυγής.

Σε αντίθετη περίπτωση οι Φάκελοι Β και Γ και οι Εγγυητικές Επιστολές Συμμετοχής στο Διαγωνισμό θα επιστραφούν στον προσφέροντα μετά την έκδοση τυχόν απορριπτικής απόφασης επί των προσφυγών.

Τα στοιχεία του Φακέλου Α, πλην των Εγγυητικών Επιστολών Συμμετοχής στο Διαγωνισμό, θα κρατηθούν από τη Λιγνιτική Μεγαλόπολης Μονοπρόσωπη Α.Ε., κατά την κρίση της.

Σε περίπτωση που ο προσφέρων δεν προσέλθει εντός **τριών (3) μηνών** να παραλάβει την επιστρεφόμενη κατά τα ως άνω προσφορά του, η Υπηρεσία που διενεργεί το Διαγωνισμό δύναται να την καταστρέψει, ενώ διαβιβάζει την Εγγυητική Επιστολή Συμμετοχής στον εκδότη αυτής.

### <span id="page-30-1"></span>7.6 Αποσφράγιση τεχνικών προσφορών – Πρόσβαση συμμετεχόντων

Ακολούθως η Επιτροπή σε δημόσια συνεδρίαση:

- 7.6.1 Ανοίγει τους Φακέλους Β εκείνων που έγιναν αποδεκτοί. Ελέγχει αν τα σχετικά έγγραφα αναγράφονται στον Πίνακα Περιεχομένων που έχει συντάξει ο Προσφέρων.
- 7.6.2 Ανακοινώνει τα βασικά τεχνικά στοιχεία αυτών στους παρευρισκομένους εκτός αν ο προσφέρων του οποίου τα στοιχεία ζητούνται έχει χαρακτηρίσει

στην Προσφορά του τα εν λόγω στοιχεία ως «Εμπιστευτικά» σύμφωνα με τα αναφερόμενα στην παράγραφο 6.1.1.3.

Ανακοινώνει ή/και επιδεικνύει κάθε μη χαρακτηρισθέν ως εμπιστευτικό έγγραφο ή στοιχείο προσφορών, το οποίο τυχόν θα ζητηθεί.

Μονογράφει όλα τα έγγραφα και στοιχεία που υπάρχουν σε κάθε φάκελο.

Με την ολοκλήρωση της αποσφράγισης όλων των προσφορών, την ανακοίνωση των βασικών τους στοιχείων και την επίδειξη τυχόν ζητηθέντων εγγράφων των στοιχείων των προσφορών η διαδικασία της αποσφράγισης και της δυνατότητας πρόσβασης κάθε διαγωνιζόμενου στα τεχνικά στοιχεία των υπολοίπων προσφορών ολοκληρώνεται.

#### **Άρθρο 8 Τεχνική και Οικονομική Αξιολόγηση Προσφορών**

- <span id="page-31-2"></span><span id="page-31-1"></span><span id="page-31-0"></span>8.1 Διαδικασία αξιολόγησης προσφορών
	- 8.1.1 Η αξιολόγηση των προσφορών διενεργείται σε δύο διαδοχικά στάδια:
		- Έλεγχος πλήρωσης κριτηρίων επιλογής, τεχνικών στοιχείων προσφορών και κριτηρίων ανάθεσης
		- Αποσφράγιση αξιολόγηση Οικονομικών προσφορών
	- 8.1.2 Επικοινωνία με προσφέροντες

Η αρμόδια Επιτροπή προκειμένου να φέρει σε πέρας το έργο της:

α. Μπορεί, σύμφωνα με τις διατάξεις του άρθρου 310 του Ν. 4412/2016, να επικοινωνεί απευθείας με τους προσφέροντες, για την παροχή ή/και υποβολή, εντός τακτής προθεσμίας που θα εκτιμάται κατά περίπτωση και η οποία δεν μπορεί να είναι μικρότερη των **επτά (7) ημερών** από την ημερομηνία κοινοποίησης της σχετικής πρόσκλησης, αναγκαίων διευκρινίσεων ή συμπληρωματικών στοιχείων επί του περιεχομένου της τεχνικής ή οικονομικής προσφοράς που έχουν υποβάλει, σχετικά με ασάφειες ή ήσσονος σημασίας ατέλειες, επουσιώδεις παραλείψεις ή πρόδηλα τυπικά ή υπολογιστικά σφάλματα που η Λιγνιτική Μεγαλόπολης Μονοπρόσωπη Α.Ε., κρίνει ότι μπορούν να θεραπευτούν.

Οι διευκρινίσεις ή και συμπληρώσεις αυτές δεν πρέπει να έχουν ως αποτέλεσμα την ουσιώδη αλλοίωση της προσφοράς και δεν πρέπει να προσδίδουν αθέμιτο ανταγωνιστικό πλεονέκτημα της συγκεκριμένης προσφοράς σε σχέση με τις λοιπές.

Οποιαδήποτε διευκρίνιση ή συμπλήρωση υποβάλλεται χωρίς να έχει ζητηθεί από τη Λιγνιτική Μεγαλόπολης Μονοπρόσωπη Α.Ε., δεν λαμβάνεται υπόψη.

Επίσης, η Λιγνιτική Μεγαλόπολης Μονοπρόσωπη Α.Ε., μπορεί να ζητά πληροφορίες από άλλες πηγές, να λαμβάνει υπόψη και να συνεκτιμά, οποιοδήποτε άλλο στοιχείο που μπορεί να συμβάλει στη διαμόρφωση της κρίσης της.

8.1.3 Ανακοίνωση αποτελεσμάτων αξιολόγησης προσφορών

Το αποτέλεσμα αξιολόγησης των προσφορών σε κάθε φάση της τεχνικής και οικονομικής αξιολόγησής τους γνωστοποιείται σε όλους τους προσφέροντες από την αρμόδια Επιτροπή, το συντομότερο δυνατόν, με έντυπη ή ψηφιακή (e-mail) επιστολή ή τηλεομοιοτυπία (fax).

Για τις τυχόν απορριφθείσες προσφορές παρατίθενται αναλυτικά οι λόγοι που αποκλείσθηκε κάθε μία εξ αυτών.

Σε περίπτωση δε υποβολής γραπτής αίτησης διαγωνιζομένου σχετικά με τα αποτελέσματα αξιολόγησης της προσφοράς του μετά το πέρας κάθε φάσης της τεχνικής και οικονομικής αξιολόγησης και εφόσον τα στοιχεία αυτά δεν έχουν δοθεί σε προηγούμενο χρονικό σημείο σύμφωνα με τα ανωτέρω, η γνωστοποίησή τους γίνεται το αργότερο εντός **δεκαπέντε (15) ημερών** από την παραλαβή της αίτησης αυτής, σύμφωνα με την παράγραφο 2.β του άρθρου 300 του Ν. 4412/2016, με την επιφύλαξη της παραγράφου 3 του ίδιου άρθρου.

<span id="page-32-0"></span>8.2 Έλεγχος συμμόρφωσης προσφορών με τα κριτήρια επιλογής, τις τεχνικές απαιτήσεις και τους εν γένει εμπορικούς όρους της Διακήρυξης.

Η αρμόδια Επιτροπή προβαίνει σε λεπτομερή έλεγχο και αξιολόγηση όλων των δικαιολογητικών και στοιχείων που περιέχονται στο Φάκελο Β, προκειμένου να διαπιστώσει αν η προσφορά κάθε προσφέροντος ανταποκρίνεται πλήρως στις απαιτήσεις της Διακήρυξης, όσον αφορά τη δυνατότητά του να υλοποιήσει το αντικείμενο της σύμβασης έγκαιρα, με πληρότητα και αρτιότητα.

<span id="page-32-1"></span>8.3 Αποτελέσματα Τεχνικής Αξιολόγησης.

Η αρμόδια Επιτροπή αφού λάβει υπόψη της τα προβλεπόμενα στη Διακήρυξη, κρίνει αιτιολογημένα για όσες Προσφορές τυχόν θα πρέπει να απορριφθούν. Το αποτέλεσμα της Τεχνικής Αξιολόγησης των Προσφορών ανακοινώνεται στη συνέχεια στους προσφέροντες σύμφωνα με τα αναφερθέντα στην πιο πάνω παράγραφο 8.1.3.

Οι διαγωνιζόμενοι των οποίων οι προσφορές απορρίπτονται, έχουν δικαίωμα υποβολής προσφυγής σύμφωνα με τα οριζόμενα στο άρθρο 9 του παρόντος τεύχους.

Σε περίπτωση απόρριψης προσφοράς και μετά την άπρακτη παρέλευση των προθεσμιών για την άσκηση προσφυγής ή σε περίπτωση που ασκηθεί/ουν, μετά την έκδοση απορριπτικής απόφασης επί αυτής/ων, ειδοποιείται ο διαγωνιζόμενος να παραλάβει επί αποδείξει σφραγισμένο το Φάκελο Γ.

Εάν ο προσφέρων δεν παραλάβει την οικονομική προσφορά του εντός **τριών (3) μηνών**, η Υπηρεσία που διενεργεί το Διαγωνισμό δύναται να την καταστρέψει, ενώ διαβιβάζει την Εγγυητική Επιστολή Συμμετοχής στον εκδότη αυτής.

- <span id="page-32-2"></span>8.4. Αποσφράγιση Οικονομικών Προσφορών – Πρόσβαση συμμετεχόντων - Αξιολόγηση
	- 8.4.1 Η αρμόδια Επιτροπή προσκαλεί εγγράφως τους προσφέροντες, που οι προσφορές τους έχουν γίνει τεχνικά αποδεκτές, να παραστούν στην αποσφράγιση του Φακέλου Γ (οικονομική προσφορά), ορίζοντας την ημερομηνία, την ώρα και τον τόπο αποσφράγισης αυτού.

Ακολούθως, στον καθορισμένο χρόνο, αποσφραγίζεται ο Φάκελος Γ.

Η αρμόδια Επιτροπή ελέγχει καταρχήν αν οι προσφέροντες υπέβαλαν με το Φάκελο Γ όλα τα δικαιολογητικά και στοιχεία που απαιτούνται, σύμφωνα με την παράγραφο 6.4 του άρθρου 6 του παρόντος τεύχους.

8.4.2 Ανακοινώνει τα βασικά, κατά την κρίση της, οικονομικά στοιχεία των προσφορών στους παρευρισκομένους.

Γραφεία Επικοινωνίας: 22200 Μεγαλόπολη, Τηλ:2791025045, 2791022151 FAX: 2791024564, 2791024392 http://www.lignitiki-megalopolis.gr

Ανακοινώνει ή/και επιδεικνύει, κάθε μη χαρακτηρισθέν σύμφωνα με τα αναφερόμενα στην παράγραφο 6.1.1.3 ως εμπιστευτικό έγγραφο ή οικονομικό στοιχείο των προσφορών, το οποίο τυχόν θα ζητηθεί.

Μονογράφει όλα τα έγγραφα και στοιχεία που υπάρχουν σε κάθε φάκελο.

Με την ολοκλήρωση της αποσφράγισης όλων των οικονομικών προσφορών, την ανακοίνωση των βασικών τους στοιχείων και την επίδειξη τυχόν ζητηθέντων εγγράφων και στοιχείων αυτών, η διαδικασία της αποσφράγισης και της δυνατότητας πρόσβασης των συμμετεχόντων στα οικονομικά στοιχεία των προσφορών των υπολοίπων διαγωνιζομένων ολοκληρώνεται.

8.4.3 Στη συνέχεια η Επιτροπή ελέγχει αν οι προσφορές περιέχουν αποκλίσεις από τους εμπορικούς και οικονομικούς όρους των τευχών της Διακήρυξης, για όσα στοιχεία περιλαμβάνονται στο Φάκελο Γ της προσφοράς. Σε περίπτωση διαπίστωσης αποκλίσεων τέτοιας φύσεως η προσφορά θα απορριφθεί οριστικά.

Ακολούθως το αποτέλεσμα του ως άνω ελέγχου ανακοινώνεται στους προσφέροντες, σύμφωνα με τα αναφερόμενα στην πιο πάνω παράγραφο 8.1.3.

Οι διαγωνιζόμενοι των οποίων οι προσφορές απορρίπτονται, έχουν δικαίωμα προσφυγής σύμφωνα με τα οριζόμενα στο άρθρο 9 του παρόντος τεύχους.

- 8.4.4 Περαιτέρω η Επιτροπή:
	- Ελέγχει την ύπαρξη τυχόν σφαλμάτων και προβαίνει στη διόρθωσή τους, σύμφωνα με τα ρητώς προβλεπόμενα στο άρθρο 2 του παρόντος τεύχους.
	- Προβαίνει στην οικονομική αξιολόγηση των τυπικά αποδεκτών και ως προς το οικονομικό τους μέρος προσφορών με τη διαδικασία που έχει καθοριστεί στη Διακήρυξη και υπολογίζει το συνολικό οικονομικό αποτέλεσμα.
	- Συντάσσει τον πίνακα μειοδοσίας.
- 8.4.5 Το τίμημα της προσφοράς, όπως αυτό διαμορφώθηκε με τα αναφερόμενα στην προηγούμενη παράγραφο, αποτελεί το συγκριτικό τίμημα της προσφοράς, με βάση το οποίο καθορίζεται η σειρά μειοδοσίας. Σε περίπτωση ισότιμων προσφορών, διενεργείται κλήρωση βάσει της οποίας θα διαμορφωθεί η τελική σειρά μειοδοσίας. Η κλήρωση διενεργείται στα γραφεία της αρμόδιας Υπηρεσίας για το Διαγωνισμό, μετά από σχετική έγκαιρη ειδοποίηση παρουσία εκπροσώπων αυτών που υπέβαλαν τις ισότιμες προσφορές, εφόσον το επιθυμούν.

Ο ΦΠΑ που επιβάλλεται στην Ελλάδα επί των τιμολογίων που θα εκδοθούν από τον προσφέροντα προς τη Λιγνιτική Μεγαλόπολης Μονοπρόσωπη Α.Ε., δεν θα περιλαμβάνεται στο τίμημα και δεν λαμβάνεται υπόψη στη σύγκριση των προσφορών.

8.4.6 Η αρμόδια Επιτροπή, τέλος, συντάσσει και υπογράφει Πρακτικό Αξιολόγησης Προσφορών.

Γραφεία Επικοινωνίας: 22200 Μεγαλόπολη, Τηλ:2791025045, 2791022151 FAX: 2791024564, 2791024392 http://www.lignitiki-megalopolis.gr

#### **Άρθρο 9 Προσφυγές Προσφερόντων**

<span id="page-34-1"></span><span id="page-34-0"></span>Για τις διαφορές που αναφύονται καθ' όλα τα στάδια της διαγωνιστικής διαδικασίας μεταξύ της Λιγνιτικής Μεγαλόπολης Μονοπρόσωπη Α.Ε., ως Αναθέτοντα Φορέα και των Οικονομικών Φορέων, ισχύουν οι διαδικασίες που αναφέρονται στις διατάξεις του Βιβλίου IV του Ν. 4412/2016 και του Κανονισμού Εξέτασης Προδικαστικών Προσφυγών ενώπιον της Αρχής Εξέτασης Προδικαστικών Προσφυγών (Π.Δ. 39/ΦΕΚ Α' 64/ 04.05.2017), όπως εκάστοτε ισχύουν.

Οι προθεσμίες για την άσκηση προδικαστικών προσφυγών και των τυχόν επακόλουθων ενδίκων βοηθημάτων δεν κωλύουν την πρόοδο της διαγωνιστικής διαδικασίας, με την επιφύλαξη των προβλεπομένων στα άρθρα 364, 366 και 372 του Ν. 4412/2016.

#### **Άρθρο 10 Κατακύρωση – Ματαίωση Διαγωνισμού Αναγγελία Ανάθεσης**

- <span id="page-34-4"></span><span id="page-34-3"></span><span id="page-34-2"></span>10.1 Το αποτέλεσμα του Διαγωνισμού, όπως διαμορφώθηκε βάσει των προβλεπομένων στο άρθρο 8 του παρόντος, τίθεται υπόψη του αρμοδίου οργάνου της Επιχείρησης για τη λήψη απόφασης κατακύρωσης της σύμβασης, η οποία περιλαμβάνει και τυχόν βελτιώσεις της προσφοράς που γίνονται από το μειοδότη.
- 10.2 Η πιο πάνω απόφαση κατακύρωσης γνωστοποιείται στον επιλεγέντα Ανάδοχο και αναγγέλλεται και στους λοιπούς Προσφέροντες οι οποίοι υπέβαλαν αποδεκτές προσφορές. Η Λιγνιτική Μεγαλόπολης Μονοπρόσωπη Α.Ε., ενημερώνει, σύμφωνα με την παράγραφο 2.γ του άρθρου 300 του Ν. 4412/2016, κατόπιν αιτήσεως προσφέροντος, για τον επιλεγέντα υποψήφιο Ανάδοχο με αναφορά στα χαρακτηριστικά και στα πλεονεκτήματα της προσφοράς του, μέσα σε εύλογη προθεσμία ή οποία δεν μπορεί να είναι μεγαλύτερη από **δεκαπέντε (15) ημέρες**

από την ημερομηνία παραλαβής γραπτής αίτησης.

- 10.3 Σε περίπτωση σύμπραξης/ένωσης νομικών προσώπων, η κατακύρωση θα γίνει στο όνομα όλων των μελών αυτής και θα τεθεί διάταξη στο συμφωνητικό σύμφωνα με την οποία τα μέλη της ενέχονται και ευθύνονται έναντι της Λιγνιτικής Μεγαλόπολης Μονοπρόσωπη Α.Ε., ενιαία, αδιαίρετα, αλληλέγγυα και σε ολόκληρο το καθένα χωριστά, θα εκπροσωπούνται από κοινό εκπρόσωπο και ότι θα ελέγχεται από τη Λιγνιτική Μεγαλόπολης Μονοπρόσωπη Α.Ε., η ουσιαστική συμμετοχή στη σύμπραξη/ένωση όλων των μελών της σε όλη τη διάρκεια ισχύος της σύμβασης.
- 10.4 Σε περίπτωση Ομίλου νομικών προσώπων η Προσφορά του αναδόχου πρέπει να είναι διαμορφωμένη κατά τρόπο ώστε να εξασφαλίζεται η χωριστή τιμολόγηση από τα μέλη του Ομίλου σύμφωνα με την ελληνική φορολογική νομοθεσία και πρακτική. Στην αντίθετη περίπτωση όπου η Προσφορά του αναδόχου δεν πληροί την ανωτέρω προϋπόθεση, ο ανάδοχος υποχρεούται πριν την υπογραφή της σύμβασης να περιβληθεί νομικό τύπο που θα επιτρέπει την από κοινού τιμολόγηση και τότε για την υπογραφή της σύμβασης απαιτείται επιπλέον η κατάθεση επικυρωμένου αντιγράφου του εγγράφου που θα αποδεικνύει ότι ικανοποιείται η προαναφερθείσα απαίτηση.
- 10.5 Η Λιγνιτική Μεγαλόπολης Μονοπρόσωπη Α.Ε., ματαιώνει το Διαγωνισμό, εφόσον:
	- α. απέβη άγονος λόγω μη υποβολής προσφοράς ή λόγω απόρριψης όλων των προσφορών ή αποκλεισμού όλων των προσφερόντων
	- β. κανένας από τους προσφέροντες δεν προσέλθει για την υπογραφή της σύμβασης.

Γραφεία Επικοινωνίας: 22200 Μεγαλόπολη, Τηλ:2791025045, 2791022151 FAX: 2791024564, 2791024392 http://www.lignitiki-megalopolis.gr

- 10.6 Επίσης, η Λιγνιτική Μεγαλόπολης Μονοπρόσωπη Α.Ε., διατηρεί το δικαίωμα:
	- 10.6.1 να ματαιώσει το Διαγωνισμό στο σύνολο ή σε μέρος αυτού, εφόσον κρίνει ότι:
		- α. διεξήχθη χωρίς τήρηση των προβλεπομένων κανόνων, με συνέπεια τον επηρεασμό του αποτελέσματος
		- β. το αποτέλεσμα είναι μη ικανοποιητικό για την Επιχείρηση
		- γ. ο ανταγωνισμός υπήρξε ανεπαρκής
		- δ. μεταβλήθηκαν οι ανάγκες της Επιχείρησης
		- ε. δεν είναι δυνατή η κανονική εκτέλεση της σύμβασης, λόγω ανωτέρας βίας.
	- 10.6.2 να ακυρώσει μερικά το Διαγωνισμό αν διαπιστωθούν σφάλματα ή παραλείψεις σε οποιοδήποτε στάδιο αυτού ή να αναμορφώσει ανάλογα το αποτέλεσμά του ή να αποφασίσει την επανάληψή του από το σημείο που εμφιλοχώρησε το σφάλμα ή η παράλειψη.

#### **Άρθρο 11 Περιεχόμενο και υπογραφή Σύμβασης**

- <span id="page-35-1"></span><span id="page-35-0"></span>11.1 Το περιεχόμενο της σύμβασης διαμορφώνεται με βάση τους όρους της Διακήρυξης και της προσφοράς του Αναδόχου, όπως εγκρίθηκαν από το αρμόδιο όργανο της Επιχείρησης.
- 11.2 Παράλληλα ο Ανάδοχος καλείται από τη Λιγνιτική Μεγαλόπολης Μονοπρόσωπη Α.Ε., να προσκομίσει, εντός ευλόγου χρονικού διαστήματος, την εγγυητική επιστολή καλής εκτέλεσης και σε περίπτωση νομικού προσώπου, την απόφαση ορισμού εκπροσώπου για την υπογραφή της Σύμβασης.
- 11.3 Μετά τη διαμόρφωση του περιεχομένου της σύμβασης και την προσκόμιση της πιο πάνω εγγυητικής/εγγράφων, ο Ανάδοχος καλείται για την υπογραφή της εντός προθεσμίας η οποία δεν μπορεί να είναι μικρότερη των **πέντε (5) ημερών** από την αποστολή της πρόσκλησης με τηλεομοιοτυπία ή ηλεκτρονικά και **δέκα (10) ημερών** από την αποστολή της με επιστολή.
- 11.4 Εάν αυτός δεν προσέλθει εντός της ως άνω προθεσμίας, η Επιχείρηση έχει το δικαίωμα να τον κηρύξει έκπτωτο και να ζητήσει την κατάπτωση της Εγγυητικής Επιστολής Συμμετοχής του στο Διαγωνισμό, ακολούθως δε να προχωρήσει σε συζητήσεις με τους λοιπούς προσφέροντες κατά σειρά μειοδοσίας για ανάδειξη Αναδόχου, υπό την προϋπόθεση ότι ισχύουν ή δέχονται να ισχύουν οι προσφορές τους.

### **Άρθρο 12**

### <span id="page-35-3"></span><span id="page-35-2"></span>**Επιφυλάξεις και Δικαιώματα της Λιγνιτικής Μεγαλόπολης Μονοπρόσωπη Α.Ε.**

- 12.1 Η συμμετοχή στο Διαγωνισμό (υποβολή προσφοράς) ισοδυναμεί με δήλωση του προσφέροντος ότι έλαβε πλήρη γνώση όλων των όρων, των στοιχείων και των τευχών της Διακήρυξης.
- 12.2 Η Λιγνιτική Μεγαλόπολης Μονοπρόσωπη Α.Ε., διατηρεί το δικαίωμα να μεταθέσει την ημερομηνία υποβολής των Προσφορών ή να επιφέρει οποιεσδήποτε τροποποιήσεις στα τεύχη της Διακήρυξης. Οι τροποποιήσεις αυτές θα περιλαμβάνονται σε σχετικά

Γραφεία Επικοινωνίας: 22200 Μεγαλόπολη, Τηλ:2791025045, 2791022151 FAX: 2791024564, 2791024392 http://www.lignitiki-megalopolis.gr
Συμπληρώματα της Διακήρυξης, η έκδοση των οποίων θα δημοσιεύεται όπως και η Προκήρυξη του Διαγωνισμού.

12.3 Η Λιγνιτική Μεγαλόπολης Μονοπρόσωπη Α.Ε., δεν θα έχει ευθύνη ή υποχρέωση, σε καμία περίπτωση, να αποζημιώσει τους Προσφέροντες για οποιαδήποτε δαπάνη ή ζημιά που θα έχουν υποστεί για την προετοιμασία και υποβολή των Προσφορών τους, ιδιαίτερα στην περίπτωση που αυτές δεν θα γίνουν δεκτές ή θ' αναβληθεί ή ματαιωθεί ο Διαγωνισμός σε οποιοδήποτε στάδιο και χρόνο και για οποιοδήποτε λόγο ή αιτία.

Κατά συνέπεια αυτοί που συμμετέχουν στο Διαγωνισμό και υποβάλλουν προσφορά, ανεξάρτητα αν έγιναν ή όχι τελικά δεκτοί, δεν αποκτούν κανένα απολύτως δικαίωμα κατά της Λιγνιτικής Μεγαλόπολης Μονοπρόσωπη Α.Ε., από τη Διακήρυξη αυτή και την εν γένει συμμετοχή τους στο Διαγωνισμό.

- 12.4 Η προσφορά, η οποία υποβάλλεται με βάση τους όρους της Διακήρυξης, θεωρείται ως πρόταση προς τη Λιγνιτική Μεγαλόπολης Μονοπρόσωπη Α.Ε., και όχι ως αποδοχή πρότασής της.
- 12.5 Κάθε παράλειψη στην υποβολή της Προσφοράς ή στην υπογραφή οποιουδήποτε εγγράφου, δεν δίνει το δικαίωμα σε Προσφέροντα να την επικαλεστεί προκειμένου να τύχει εξαιρέσεως ή ελαττώσεως των υποχρεώσεών του.
- 12.6 Οι όροι και οι περιορισμοί που αφορούν στην υποβολή των Προσφορών είναι προς όφελος της Λιγνιτικής Μεγαλόπολης Μονοπρόσωπη Α.Ε., η οποία δικαιούται, πριν από την υποβολή των προσφορών, να παραιτηθεί απ' αυτούς, χωρίς αυτό να δημιουργεί κανένα δικαίωμα στους Προσφέροντες ή σε άλλους τρίτους.

Συνημμένα:

- Παραρτήματα Ι έως IV

#### Αριθμός Διακήρυξης : **ΛΙΓ.ΜΕΓ.-1200003680**

Ημερομηνία : **13.08.2020** Αντικείμενο : **Εβδομαδιαίες εργασίες επισκευών και συντηρήσεων Κύριου Εξοπλισμού του Κλάδου των Ορυχείων της Λιγνιτικής Μεγαλόπολης Μονοπρόσωπη Α.Ε.**

## **ΠΑΡΑΡΤΗΜΑΤΑ ΠΡΟΤΥΠΟΥ ΤΕΥΧΟΥΣ 2**

# ΠΙΝΑΚΑΣ ΠΕΡΙΕΧΟΜΕΝΩΝ

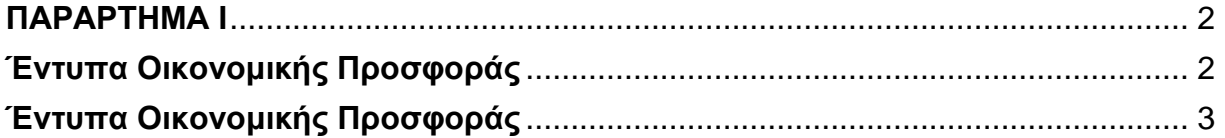

# **ΠΑΡΑΡΤΗΜΑ Ι**

(Τεύχους 2 της Διακήρυξης)

# **Έντυπα Οικονομικής Προσφοράς**

<span id="page-39-1"></span><span id="page-39-0"></span> Σύστημα Προσφοράς με "Ενιαίο Ποσοστό Έκπτωσης" επί των τιμών του Τιμολογίου της Υπηρεσίας.

Οι Προσφέροντες υποβάλλουν το ειδικό «Έντυπο προσφοράς» με το οποίο προσφέρουν ενιαία έκπτωση σε ακέραιες μονάδες επί τοις εκατό, στις τιμές του «Τιμολογίου Υπηρεσίας» που τους χορηγήθηκε από την Επιχείρηση.

Η έκπτωση που προσφέρουν θα πρέπει να συμπληρωθεί ολογράφως και αριθμητικώς.

Τα χορηγούμενα έντυπα στους Προσφέροντες είναι τα εξής:

- α. Έντυπο οικονομικής προσφοράς (για συμπλήρωση)
- β. Τιμολόγιο Υπηρεσίας
- γ. Προμέτρηση Προϋπολογισμός Υπηρεσίας.

# **Έντυπα Οικονομικής Προσφοράς**

<span id="page-40-0"></span>Για την εκτέλεση των εργασιών της υπόψη Παροχή Υπηρεσίας και σύμφωνα με τους Όρους αυτής, προσφέρω **Ενιαίο Ποσοστό Έκπτωσης** επί των τιμών του "Τιμολογίου Υπηρεσίας", το οποίο ανέρχεται σε :

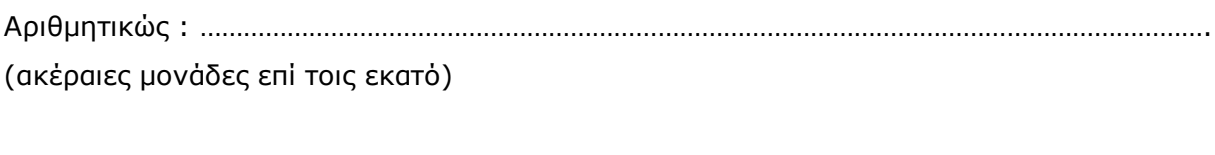

Ολογράφως :……………………………………………………………………………………………………………………………

Ημερομηνία :

Ο/Η Διαγωνιζόμενος/νη Εταιρεία

(Σφραγίδα, ονοματεπώνυμο & Υπογραφή)

# ΛΙΓΝΙΤΙΚΗ ΜΕΓΑΛΟΠΟΛΗΣ<br>ΜΟΝΟΠΡΟΣΩΠΗ Α.Ε.

#### **ΔΙΑΚΗΡΥΞΗ : ΛΙΓ.ΜΕΓ.-1200003680**

#### **ΤΙΜΟΛΟΓΙΟ ΥΠΗΡΕΣΙΑΣ**

**ΠΑΡΟΧΗ ΥΠΗΡΕΣΙΑΣ:** Εβδομαδιαίες εργασίες επισκευών και συντηρήσεων Κύριου Εξοπλισμού του Κλάδου των Ορυχείων της Λιγνιτικής Μεγαλόπολης Μονοπρόσωπη Α.Ε.

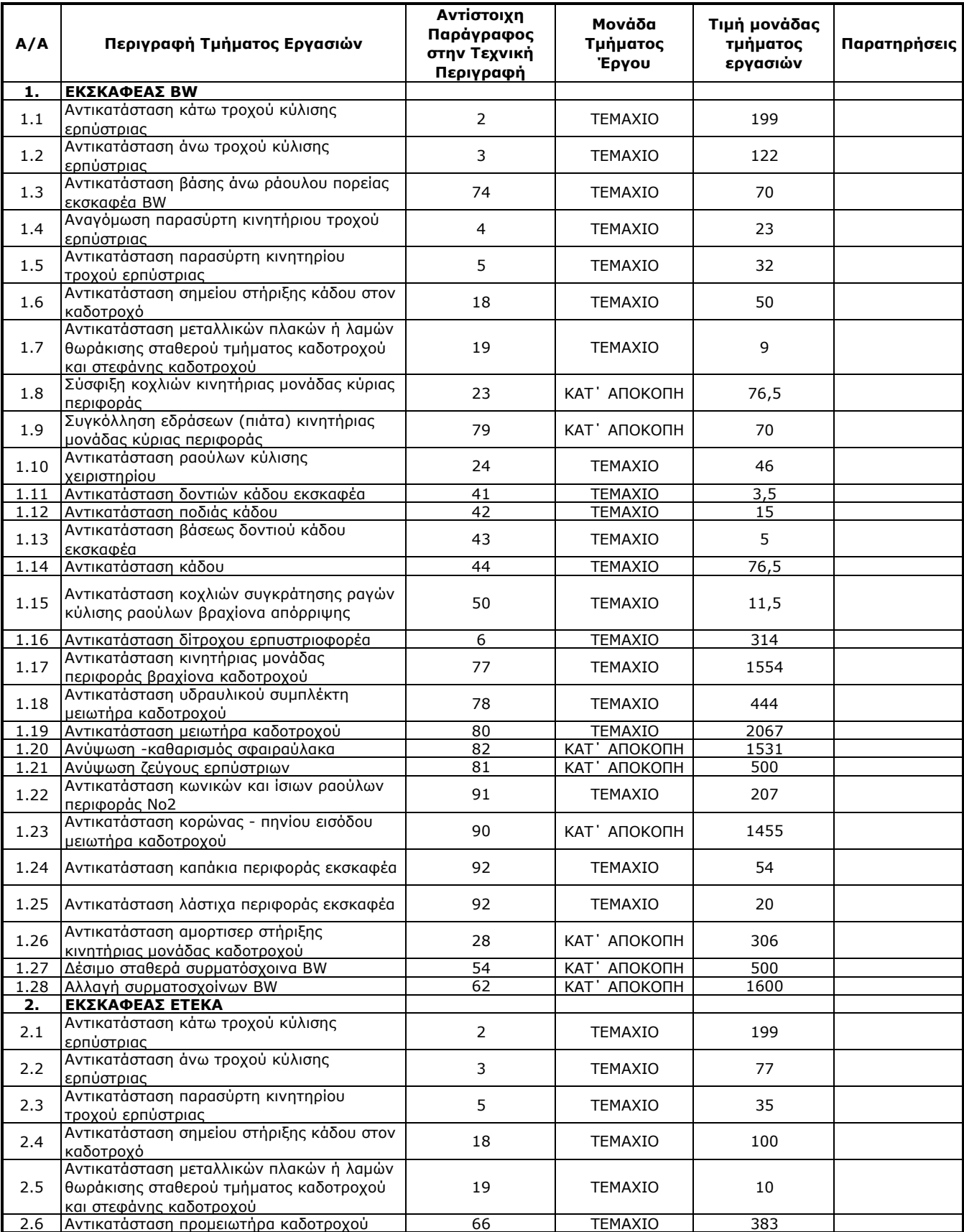

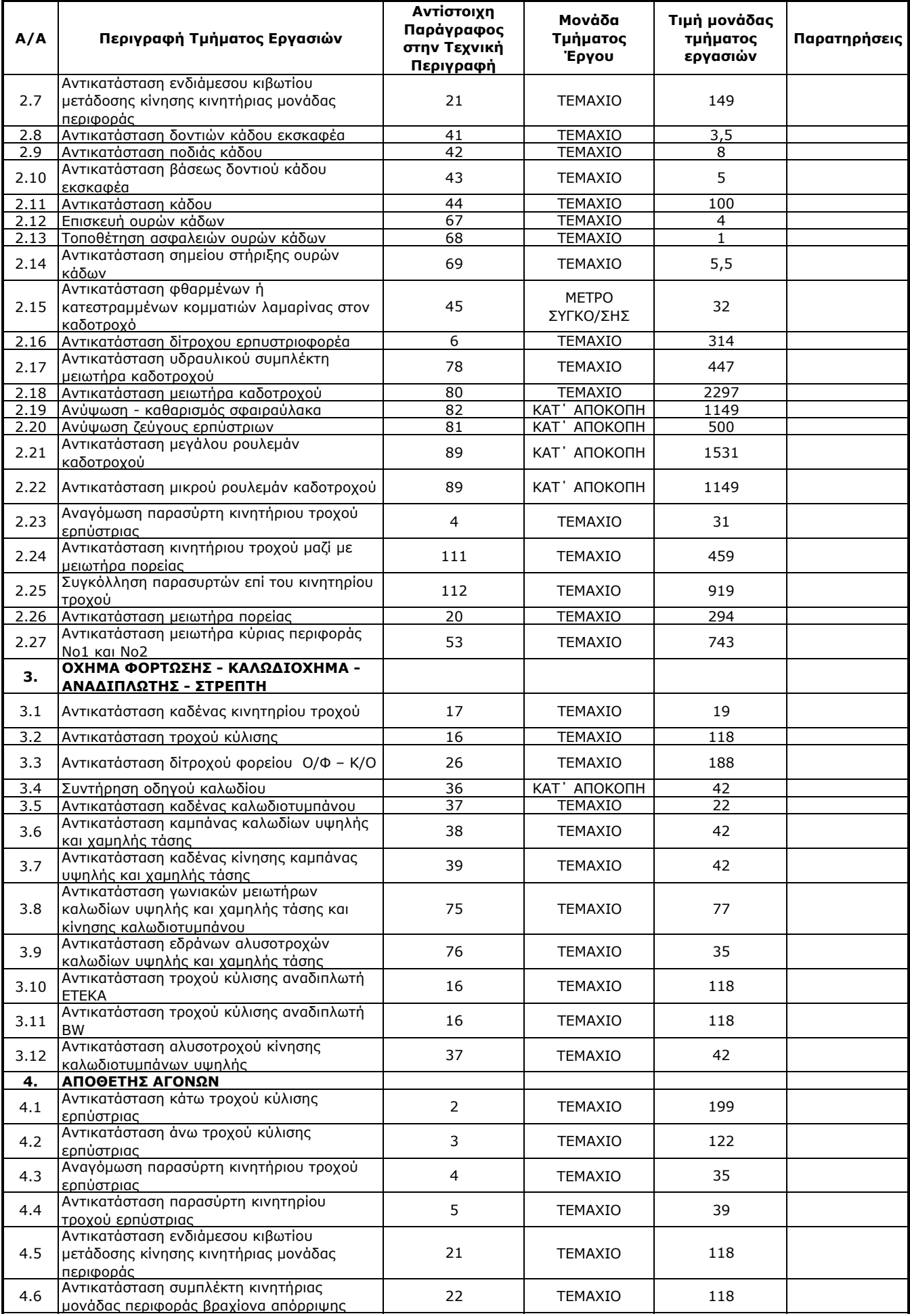

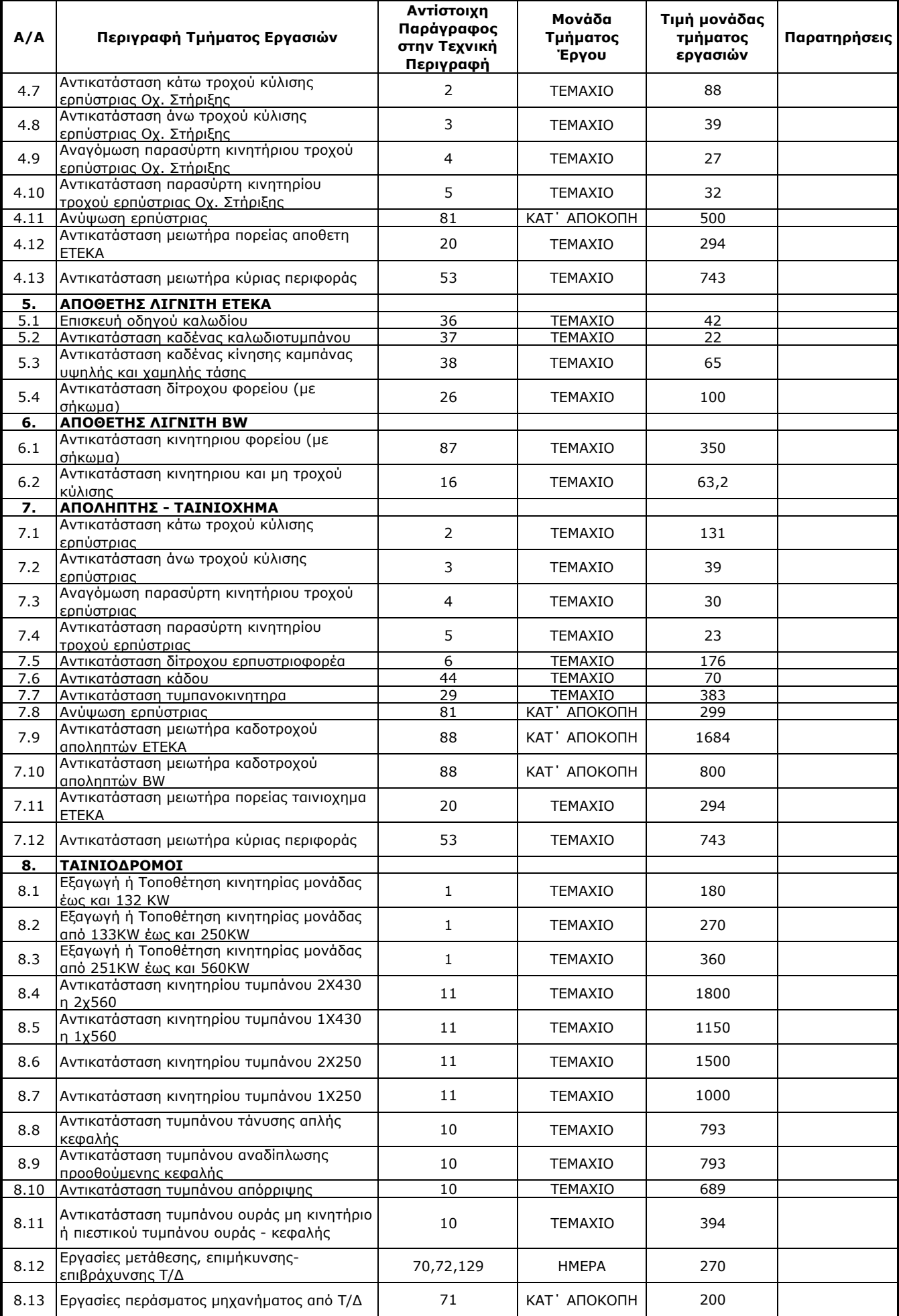

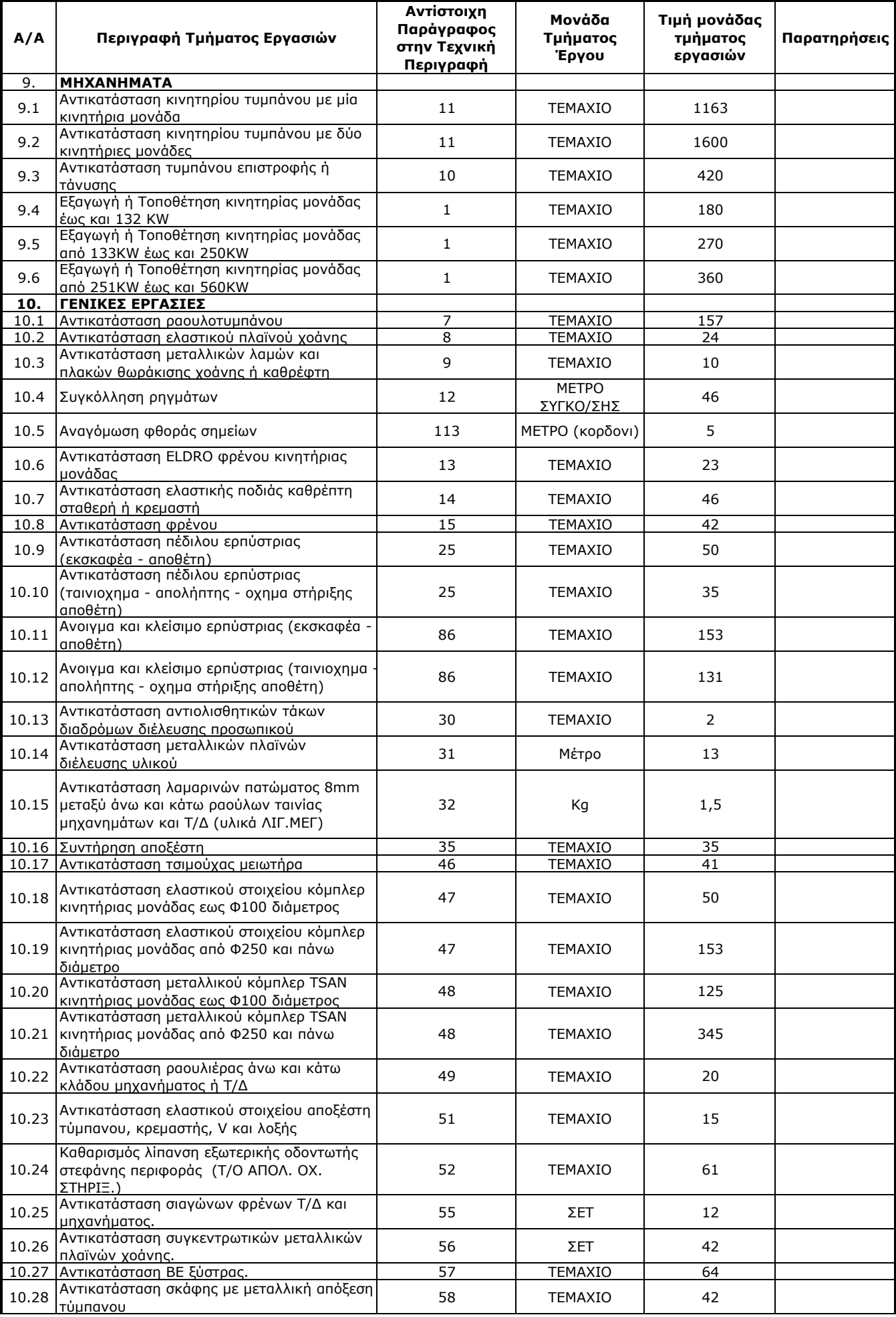

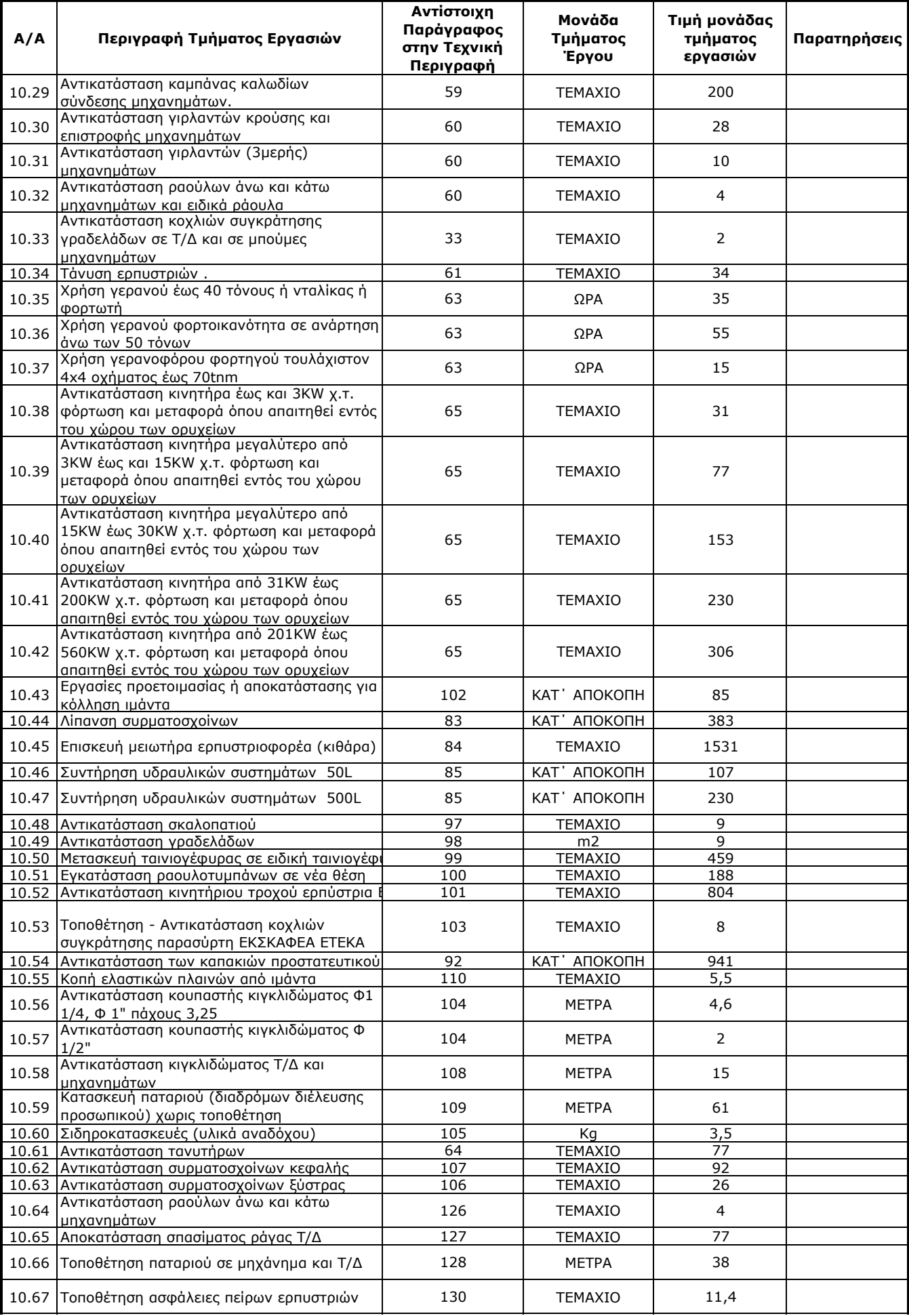

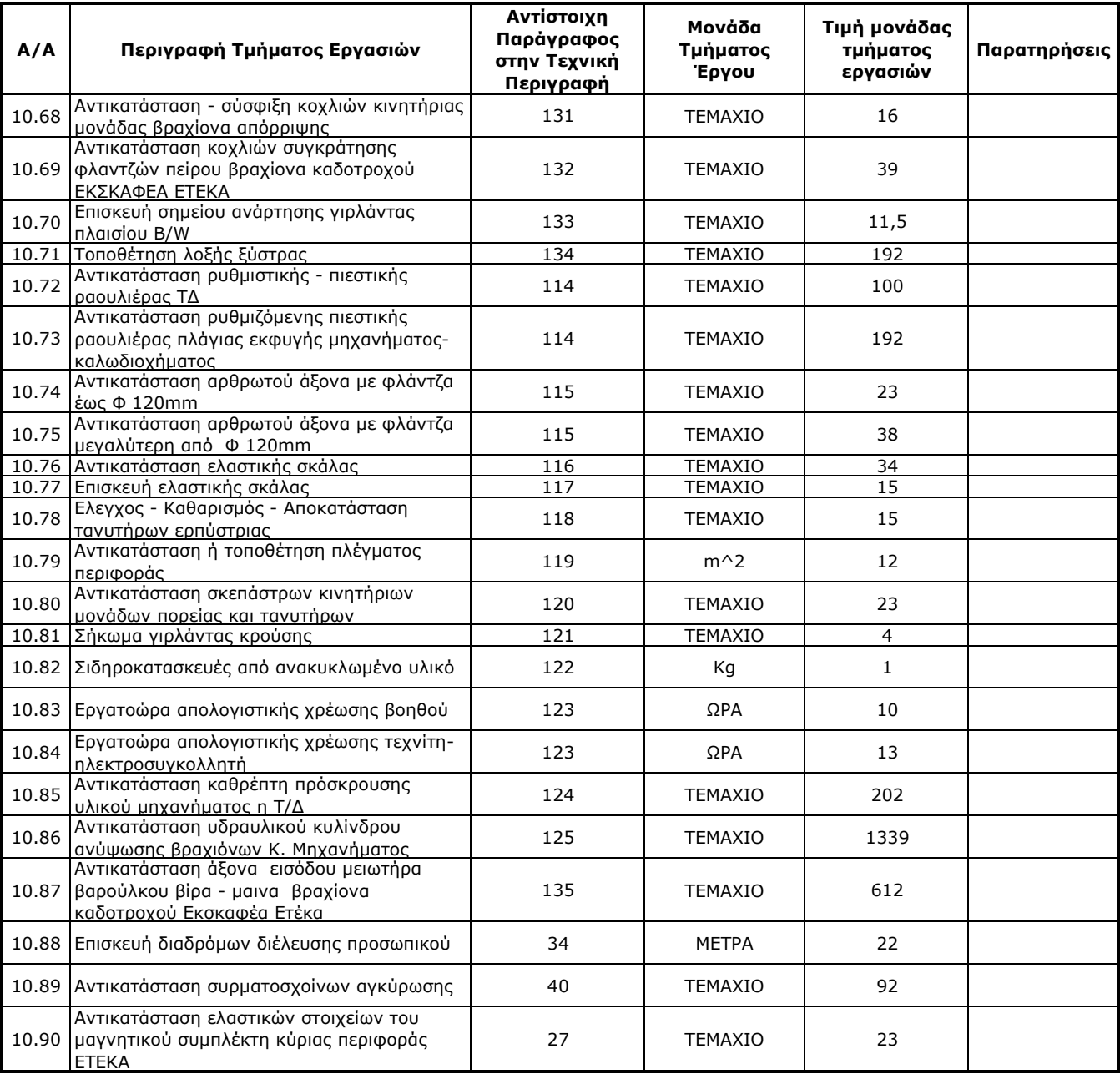

ΓΙΑ ΤΟΝ ΑΝΑΔΟΧΟ ΓΙΑ ΤΗΝ ΕΠΙΧΕΙΡΗΣΗ

# ΛΙΓΝΙΤΙΚΗ ΜΕΓΑΛΟΠΟΛΗΣ<br>ΜΟΝΟΠΡΟΣΩΠΗ Α.Ε.

#### **ΔΙΑΚΗΡΥΞΗ : ΛΙΓ.ΜΕΓ.-1200003680**

#### **ΠΡΟΜΕΤΡΗΣΗ ΠΡΟΫΠΟΛΟΓΙΣΜΟΣ ΥΠΗΡΕΣΙΑΣ**

**ΠΑΡΟΧΗ ΥΠΗΡΕΣΙΑΣ:** Εβδομαδιαίες εργασίες επισκευών και συντηρήσεων Κύριου Εξοπλισμού του Κλάδου των Ορυχείων της Λιγνιτικής Μεγαλόπολης Μονοπρόσωπη Α.Ε.

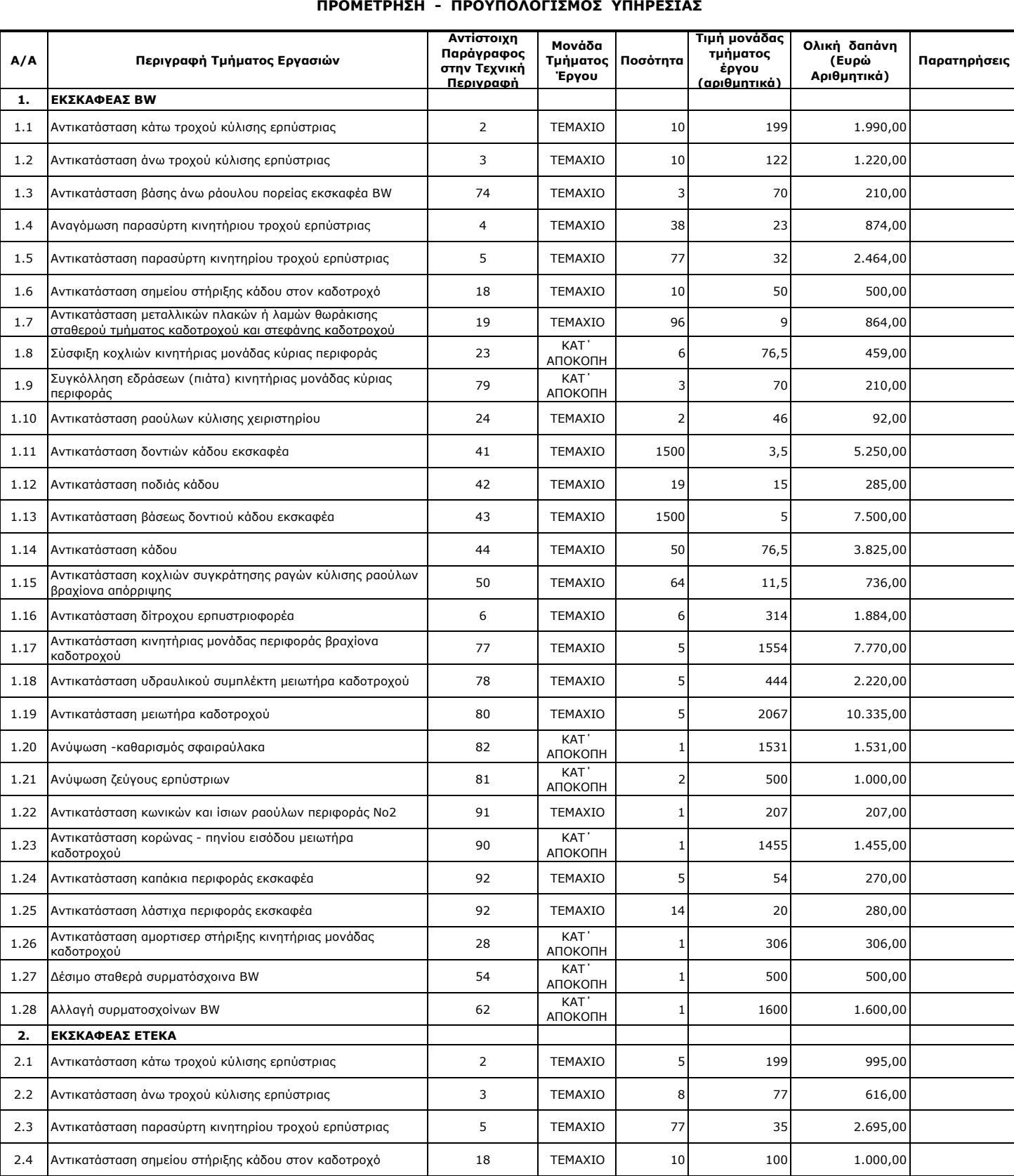

#### **ΠΡΟΜΕΤΡΗΣΗ - ΠΡΟΥΠΟΛΟΓΙΣΜΟΣ ΥΠΗΡΕΣΙΑΣ**

2.5 Αντικατάσταση μεταλλικών πλακών ή λαμών θωράκισης σταθερού τμήματος καδοτροχού και στεφάνης καδοτροχού <sup>19</sup> ΤΕΜΑΧΙΟ <sup>48</sup> <sup>10</sup> 480,00

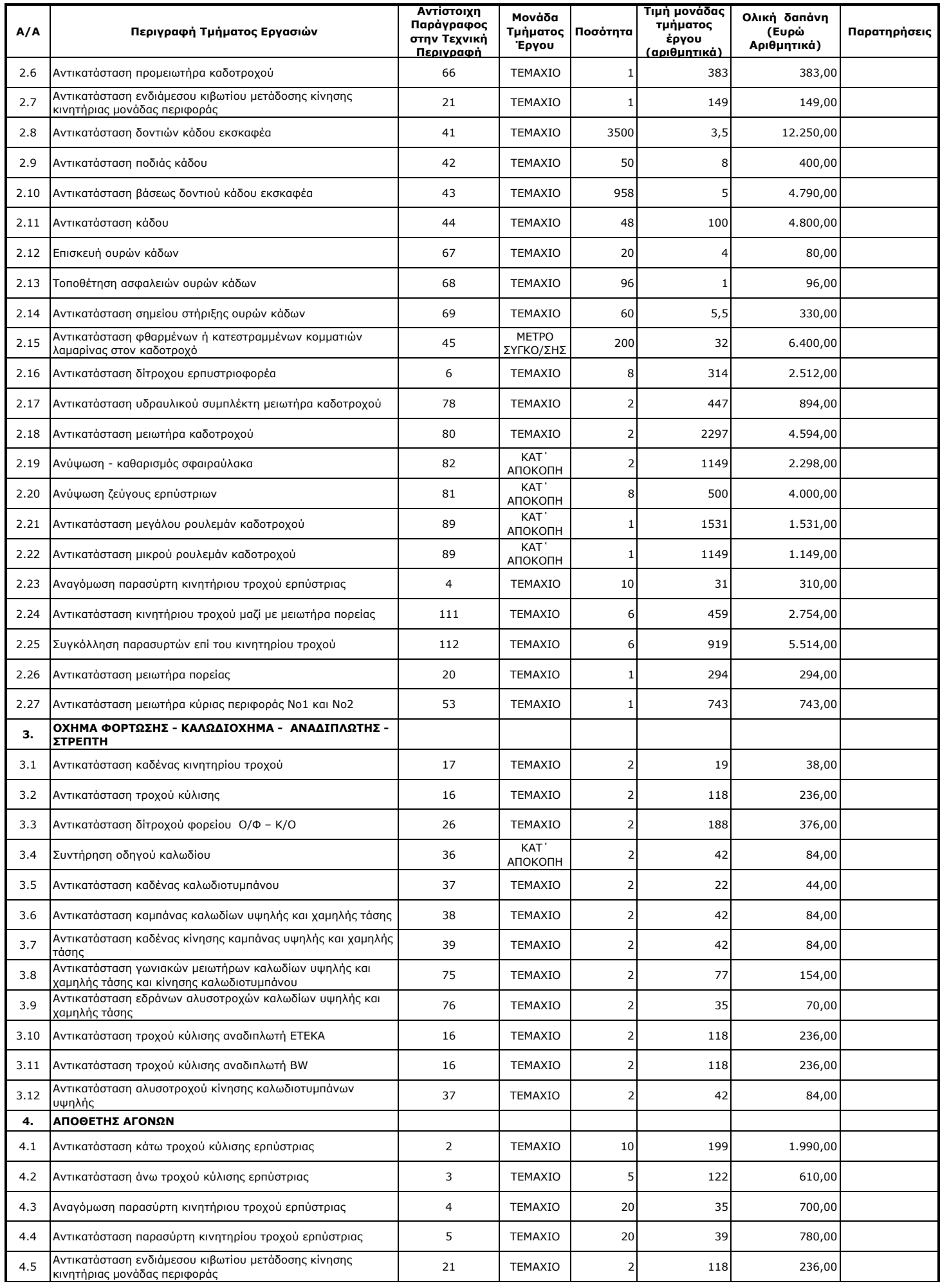

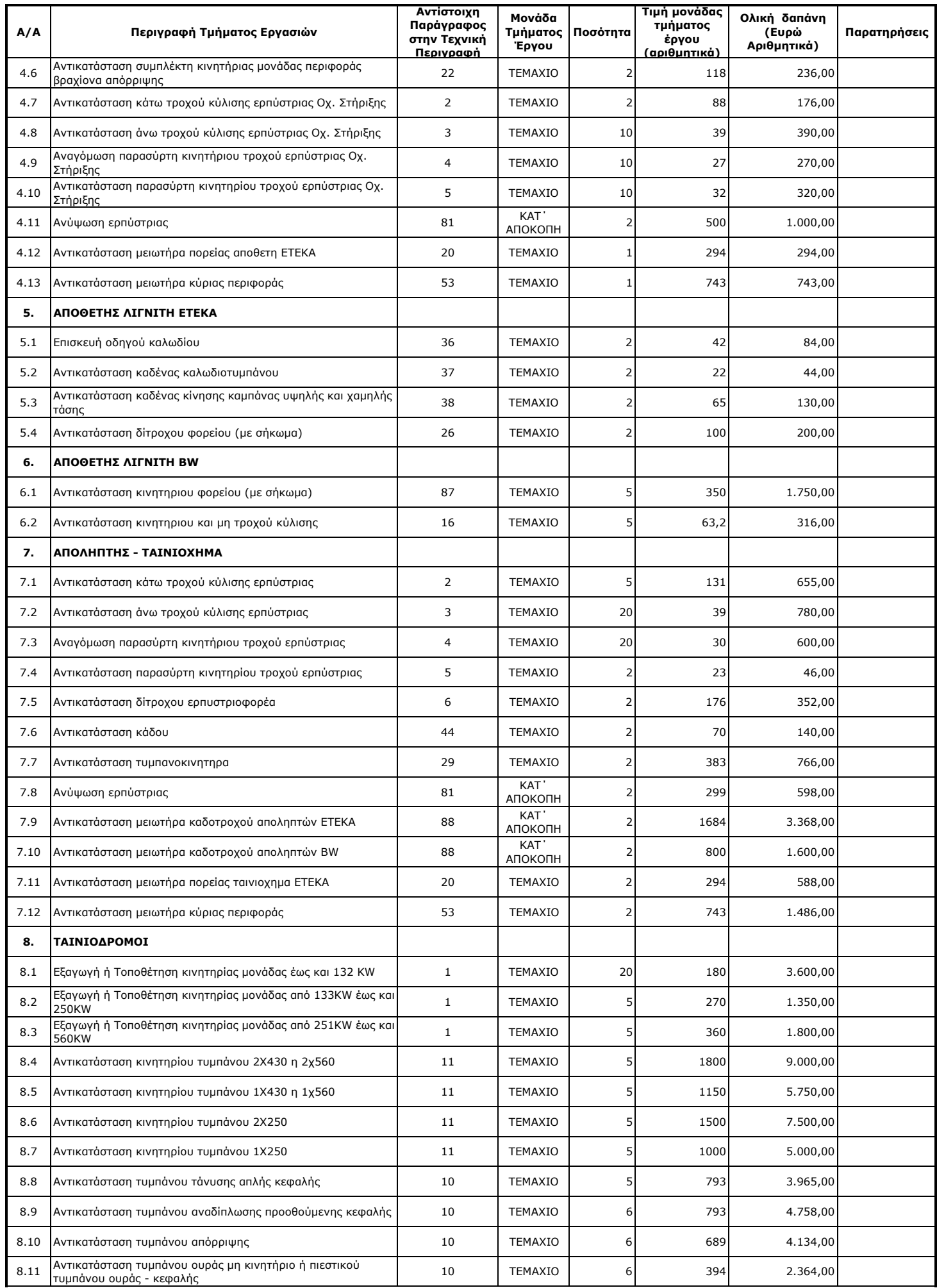

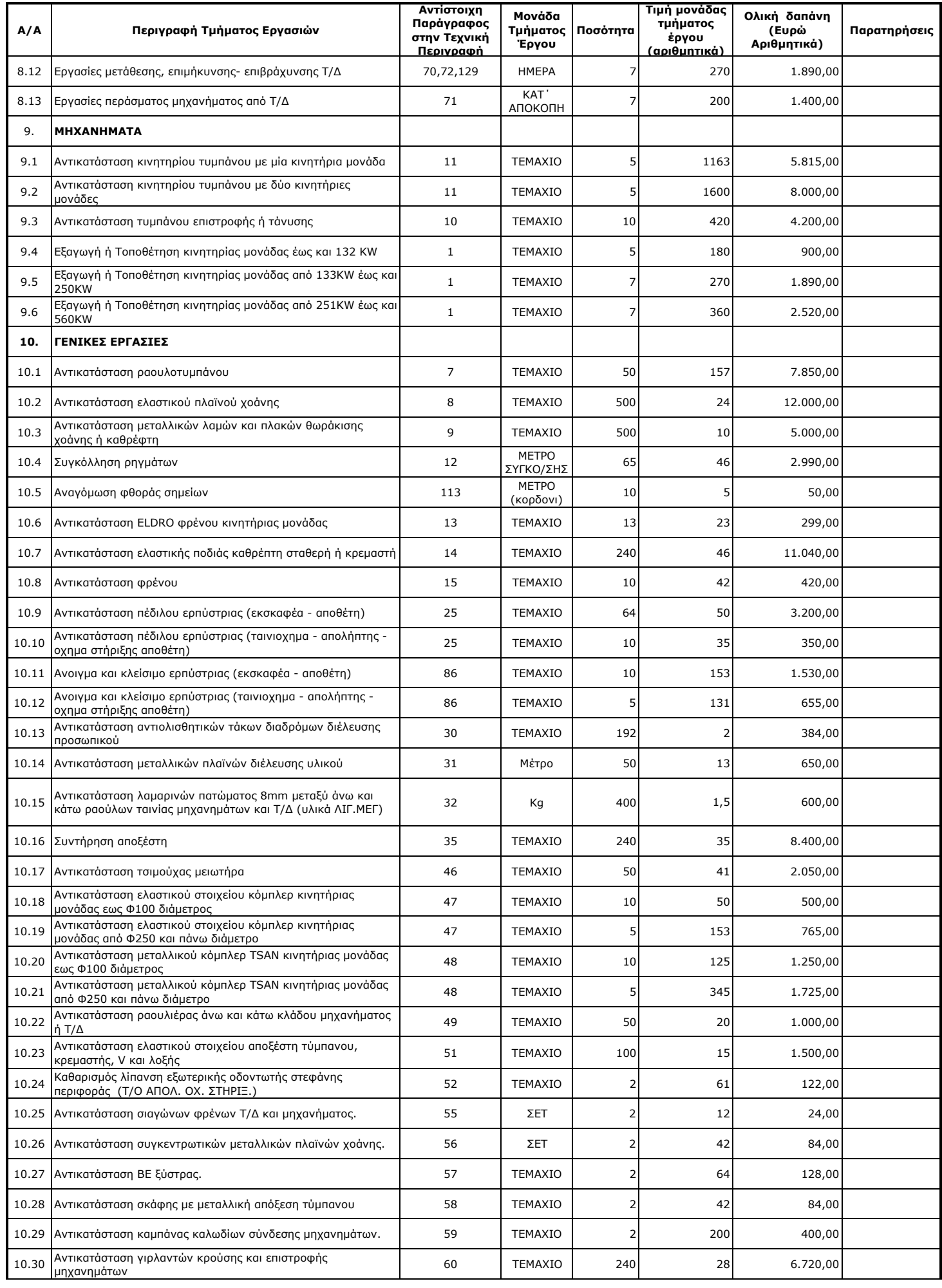

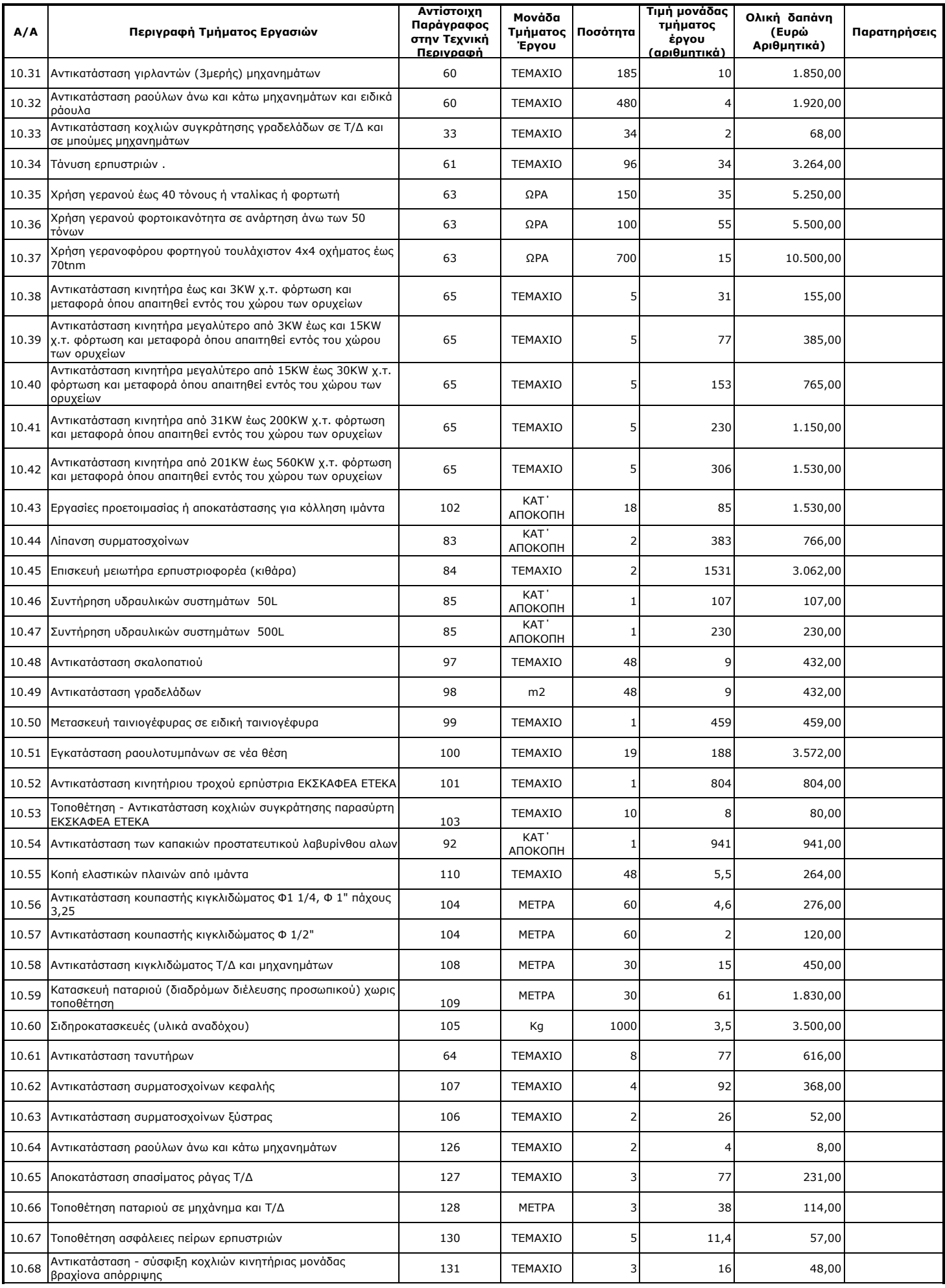

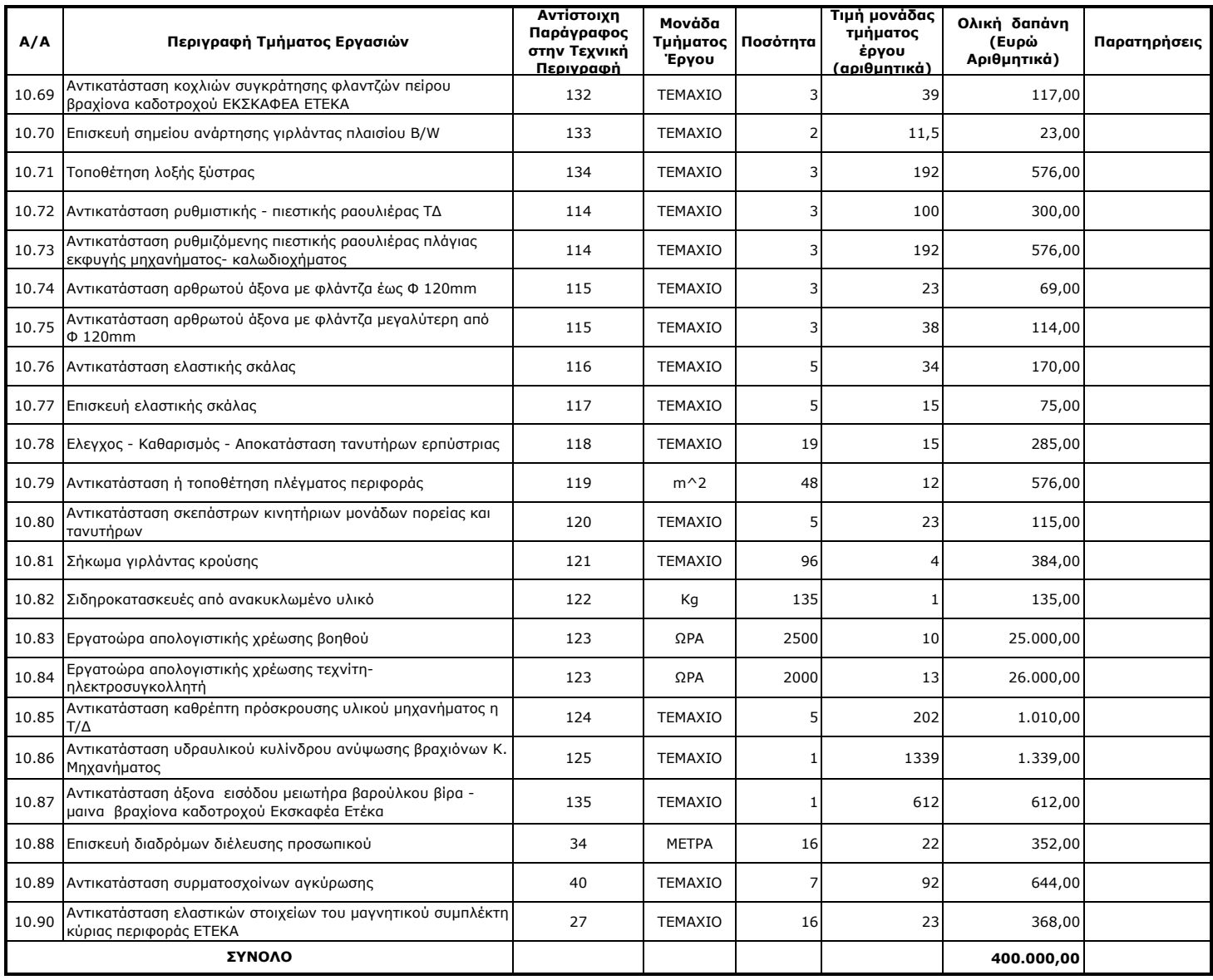

ΓΙΑ ΤΟΝ ΑΝΑΔΟΧΟ

ΓΙΑ ΤΗΝ ΕΠΙΧΕΙΡΗΣΗ

#### Αριθμός Διακήρυξης : **ΛΙΓ.ΜΕΓ.-1200003680**

Ημερομηνία : **13.08.2020** Αντικείμενο : **Εβδομαδιαίες εργασίες επισκευών και συντηρήσεων Κύριου Εξοπλισμού του Κλάδου των Ορυχείων της Λιγνιτικής Μεγαλόπολης Μονοπρόσωπη Α.Ε.**

## **ΠΑΡΑΡΤΗΜΑΤΑ ΠΡΟΤΥΠΟΥ ΤΕΥΧΟΥΣ 2**

# ΠΙΝΑΚΑΣ ΠΕΡΙΕΧΟΜΕΝΩΝ

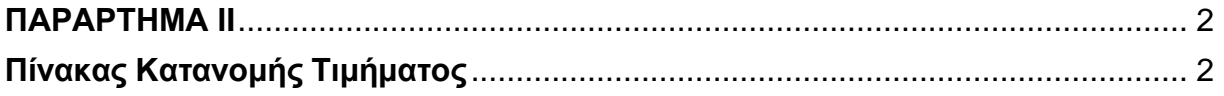

# **ΠΑΡΑΡΤΗΜΑ ΙI**

(Τεύχους 2 της Διακήρυξης)

# **Πίνακας Κατανομής Τιμήματος**

<span id="page-55-1"></span><span id="page-55-0"></span>Το Συνολικό τίμημα σε ΕΥΡΩ θα καταβληθεί όπως παρακάτω :

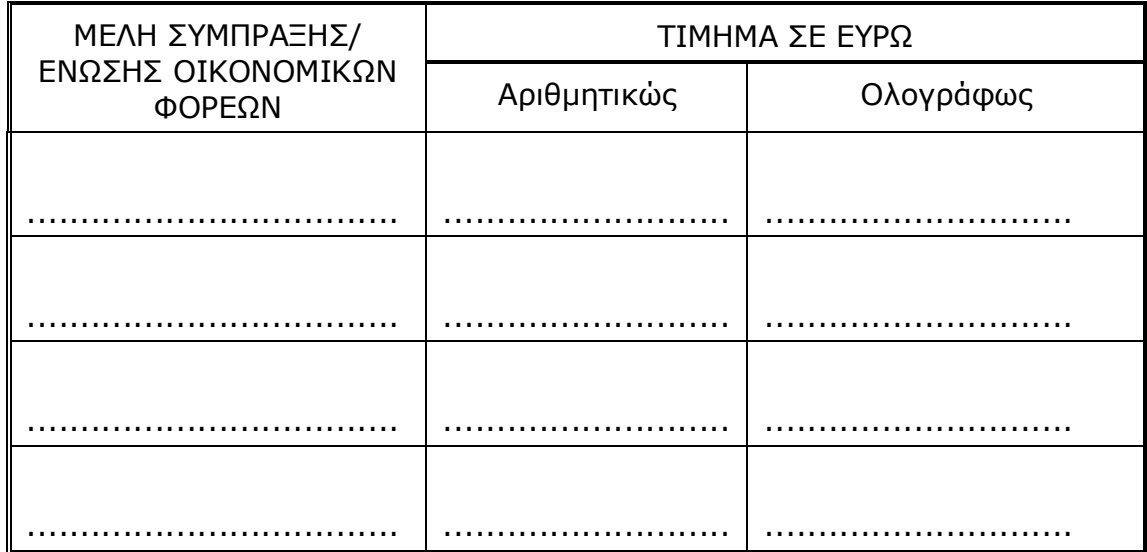

#### Αριθμός Διακήρυξης : **ΛΙΓ.ΜΕΓ.-1200003680**

Ημερομηνία : **13.08.2020** Αντικείμενο : **Εβδομαδιαίες εργασίες επισκευών και συντηρήσεων Κύριου Εξοπλισμού του Κλάδου των Ορυχείων της Λιγνιτικής Μεγαλόπολης Μονοπρόσωπη Α.Ε.**

## **ΠΑΡΑΡΤΗΜΑΤΑ ΠΡΟΤΥΠΟΥ ΤΕΥΧΟΥΣ 2**

# **ΠΙΝΑΚΑΣ ΠΕΡΙΕΧΟΜΕΝΩΝ**

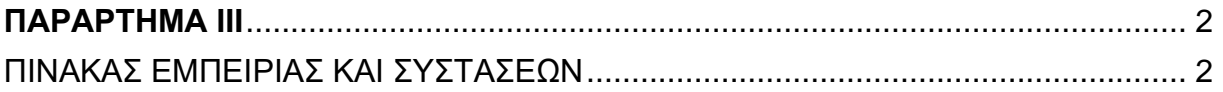

# **ΠΑΡΑΡΤΗΜΑ ΙII**

(Τεύχους 2 της Διακήρυξης)

<span id="page-58-1"></span><span id="page-58-0"></span>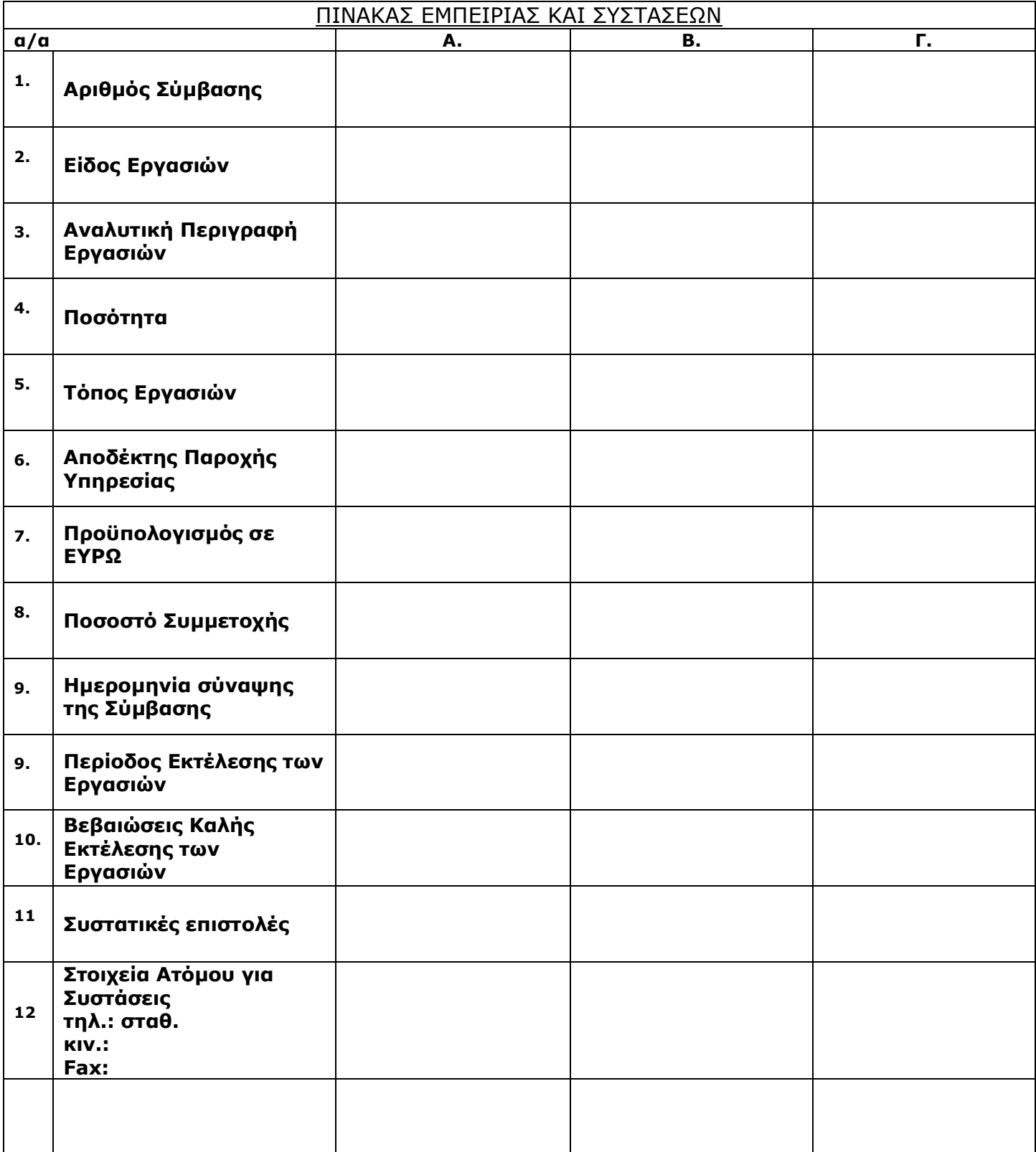

#### Αριθμός Διακήρυξης : **ΛΙΓ.ΜΕΓ.-1200003680**

Ημερομηνία : **13.08.2020** Αντικείμενο : **Εβδομαδιαίες εργασίες επισκευών και συντηρήσεων Κύριου Εξοπλισμού του Κλάδου των Ορυχείων της Λιγνιτικής Μεγαλόπολης Μονοπρόσωπη Α.Ε.**

## **ΠΑΡΑΡΤΗΜΑΤΑ ΠΡΟΤΥΠΟΥ ΤΕΥΧΟΥΣ 2**

# **ΠΙΝΑΚΑΣ ΠΕΡΙΕΧΟΜΕΝΩΝ**

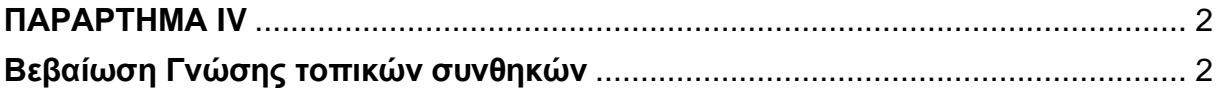

## **ΠΑΡΑΡΤΗΜΑ IV**

(Τεύχους 2 της Διακήρυξης)

#### **Βεβαίωση Γνώσης τοπικών συνθηκών**

#### **Αριθμός Διακήρυξης : ΛΙΓ.ΜΕΓ.-1200003680**

#### <span id="page-61-1"></span><span id="page-61-0"></span>**Π.Υ.: Εβδομαδιαίες εργασίες επισκευών και συντηρήσεων Κύριου Εξοπλισμού του Κλάδου των Ορυχείων της Λιγνιτικής Μεγαλόπολης Μονοπρόσωπη Α.Ε.**

#### **Β Ε Β Α Ι Ω Σ Η**

(Άρθρο 6, παράγραφος 3.6.7 του τεύχους "Όροι και Οδηγίες Διαγωνισμού")

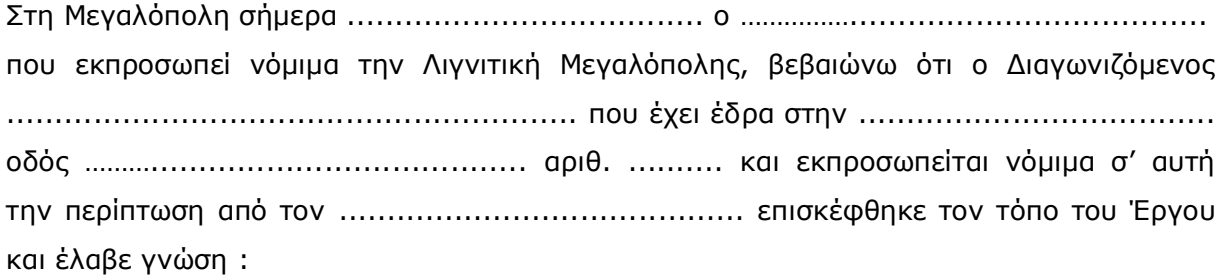

1. Της ευρύτερης περιοχής της Λιγνιτικής Μεγαλόπολης και ειδικά του χώρου εργασίας .

2. Των τεχνικών χαρακτηριστικών των μηχανημάτων.

3. Των υφιστάμενων δρόμων προσπέλασης προς την περιοχή των μηχανημάτων, της μορφολογίας του εδάφους και γενικά των τοπικών συνθηκών και λοιπών στοιχείων και παραγόντων, που αφορούν τον διαγωνισμό αυτό και την εκτέλεση του Έργου της παρούσας Σύμβασης.

4. Των κλιματολογικών συνθηκών που επικρατούν στην περιοχή.

ΑΠO ΤΗ Δ/ΝΣΗ ΛΙΓΝΙΤΙΚΗ ΜΕΓΑΛΟΠΟΛΗΣ ΜΟΝΟΠΡΟΣΩΠΗ Α.Ε.

## **Λ Ι Γ Ν Ι Τ Ι Κ Η Μ Ε Γ Α Λ Ο Π Ο Λ Η Σ Μ Ο Ν Ο Π Ρ Ο Σ Ω Π Η Α . Ε .**

#### Αριθμός Διακήρυξης : **ΛΙΓ.ΜΕΓ.-1200003680**

- Ημερομηνία : **13.08.2020**
- Αντικείμενο : **Εβδομαδιαίες εργασίες επισκευών και συντηρήσεων Κύριου Εξοπλισμού του Κλάδου των Ορυχείων της Λιγνιτικής Μεγαλόπολης Μονοπρόσωπη Α.Ε.**

# **(ΣΧΕΔΙΟ)**

#### **ΣΥΜΦΩΝΗΤΙΚΟ ΣΥΜΒΑΣΗΣ ΥΠΗΡΕΣΙΩΝ ΣΥΝΤΗΡΗΣΗΣ**

ΤΕΥΧΟΣ 3 ΑΠΟ 8

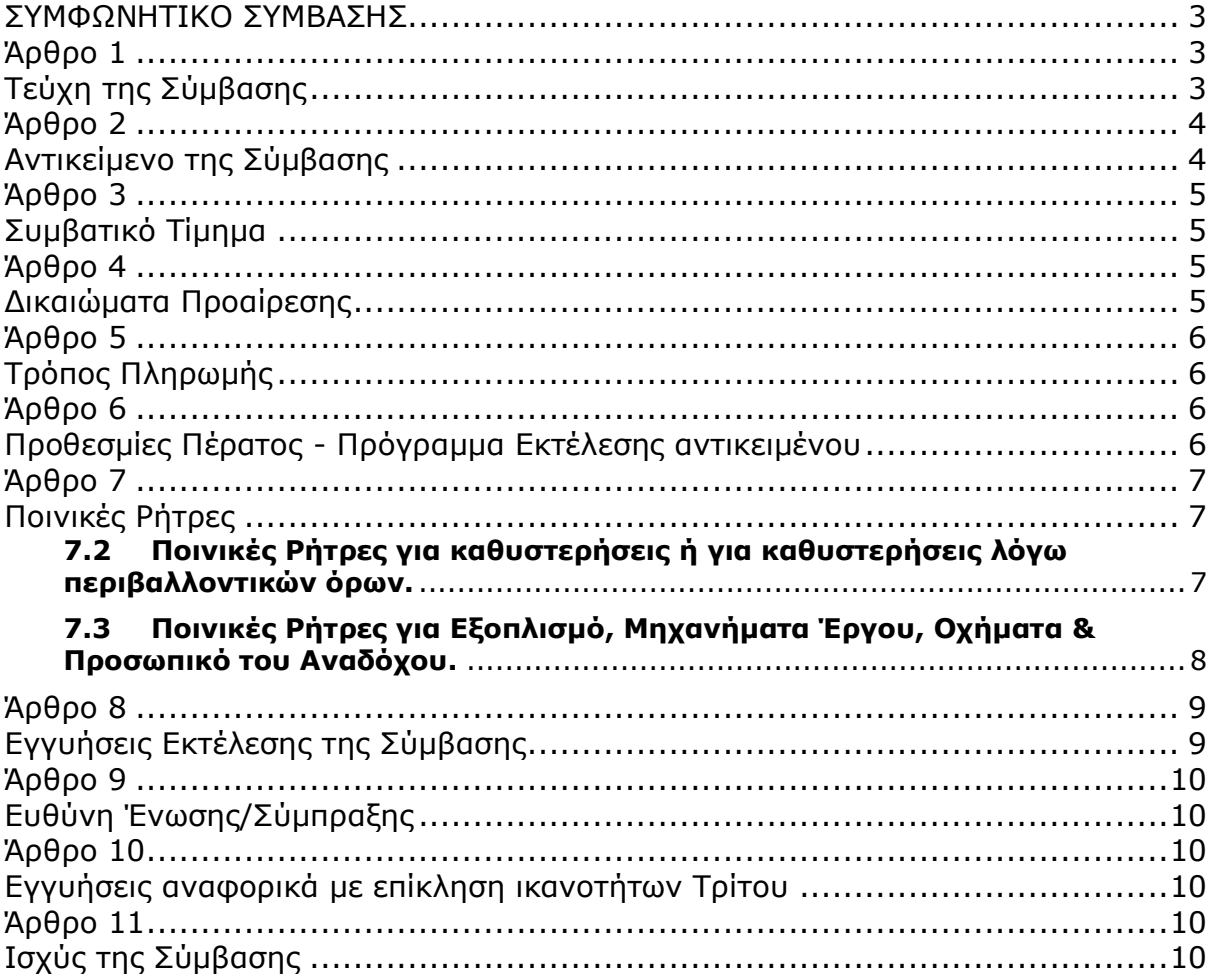

## **ΣΥΜΦΩΝΗΤΙΚΟ ΣΥΜΒΑΣΗΣ**

<span id="page-64-0"></span>Στην Μεγαλόπολη σήμερα την ……**………..**… μεταξύ των συμβαλλομένων:

- α) του πρώτου των συμβαλλομένων με την επωνυμία ΛΙΓΝΙΤΙΚΗ ΜΕΓΑΛΟΠΟΛΗΣ ΜΟΝΟΠΡΟΣΩΠΗ Α.Ε. που παρακάτω θα αναφέρεται ως νέα Εταιρεία ή νέα Επιχείρηση, η οποία έχει έδρα στην οδό Βερανζέρου αριθ. 57, 10437 Αθήνα, με Α.Φ.Μ. 996942450/Δ.Ο.Υ:Φ.Α.Ε. ΑΘΗΝΩΝ και που εκπροσωπείται εδώ από τον………………………………………………………………………, και
- β) του δεύτερου των συμβαλλομένων ………………………………………………… (εφεξής Ανάδοχος ή Εργολάβος), που εδρεύει …………………………………… και εκπροσωπείται νόμιμα, σε αυτήν την περίπτωση από …………………………………………………………,

συμφωνήθηκαν, συνομολογήθηκαν και έγιναν αμοιβαίως αποδεκτά, χωρίς καμία επιφύλαξη τα ακόλουθα:

## **Άρθρο 1 Τεύχη της Σύμβασης**

- <span id="page-64-2"></span><span id="page-64-1"></span>1.1 Η Σύμβαση αποτελείται από τα παρακάτω τεύχη τα οποία υπογεγραμμένα από τα συμβαλλόμενα μέρη αποτελούν ένα ενιαίο σύνολο:
	- α. Συμφωνητικό Σύμβασης,
		- Παράρτημα Ι : Ερωτηματολόγιο Εργολάβου για Περιβαλλοντικά θέματα
	- β. Τιμολόγιο Προσφοράς
	- γ. Προμέτρηση Προϋπολογισμός Προσφοράς
	- δ. Ειδικοί Όροι
	- ε. Τεχνικές Προδιαγραφές Σχέδια
	- στ. Γενικοί Όροι Σύμβασης
	- ζ. Ασφαλίσεις

ειδικά στη Σύμβαση.

- 1.2 H σειρά με την οποία αναφέρονται τα τεύχη στην προηγούμενη παράγραφο καθορίζει τη σειρά ισχύος των όρων καθενός από αυτά, σε περίπτωση που υπάρχουν διαφορές στο κείμενο ή στην ερμηνεία των όρων δύο ή περισσοτέρων τευχών.
- 1.3 Ρητά συμφωνείται μεταξύ των συμβαλλομένων μερών ότι η Σύμβαση αυτή αποτελεί τη μοναδική συμφωνία που υπάρχει μεταξύ τους για το υπόψη αντικείμενο και ότι όλα τα έγγραφα που τυχόν ανταλλάχθηκαν μεταξύ τους, πριν από την υπογραφή της, καθώς και οι τυχόν συζητήσεις και συμφωνίες, οποιασδήποτε φύσης και περιγραφής, που έγιναν προφορικά ή σιωπηρά και δεν συμπεριλήφθηκαν στη Σύμβαση αυτή θεωρούνται ότι δεν έχουν ισχύ, ότι στερούνται οποιουδήποτε νομικού αποτελέσματος, ότι δεν θα δεσμεύουν τους συμβαλλόμενους και ότι δεν θα ληφθούν υπόψη για την ερμηνεία των όρων της Σύμβασης αυτής. Οποιαδήποτε πράξη ή ενέργεια του Αναδόχου, απαραίτητη για την ολοκλήρωση του αντικειμένου πρέπει να είναι σε απόλυτη συμφωνία προς τις απαιτήσεις και τις διατάξεις της Σύμβασης, ακόμη και αν η πράξη ή ενέργεια αυτή δεν αναφέρεται

Γραφεία Επικοινωνίας: 22200 Μεγαλόπολη, Τηλ:2791025045, 2791022151 FAX: 2791024564, 2791024392 http://www.lignitiki-megalopolis.gr

1.4 Επίσης συμφωνείται ρητά ότι όλοι οι όροι της Σύμβασης είναι εξ ίσου ουσιώδεις και ότι κάθε μελλοντική τροποποίηση οποιουδήποτε τεύχους της Σύμβασης θα γίνεται μόνο εγγράφως (Συμπληρώματα, Εντολές Τροποποιήσεως κ.λπ.).

### **Άρθρο 2 Αντικείμενο της Σύμβασης**

- <span id="page-65-1"></span><span id="page-65-0"></span>2.1 Με τη Σύμβαση αυτή η Επιχείρηση αναθέτει και ο Ανάδοχος αναλαμβάνει την υποχρέωση να προβεί στην έγκαιρη, έντεχνη, άρτια, οικονομική και ασφαλή εκτέλεση της Παροχής Υπηρεσιών με αντικείμενο την Παροχή Υπηρεσιών **Εβδομαδιαίες εργασίες επισκευών και συντηρήσεων Κύριου Εξοπλισμού του Κλάδου των Ορυχείων της Λιγνιτικής Μεγαλόπολης Μονοπρόσωπη Α.Ε.**, όπως αυτό αναλυτικά περιγράφεται πιο κάτω, έτσι ώστε να είναι κατάλληλο για τη χρήση και λειτουργία που προορίζεται και σε πλήρη συμμόρφωση προς τους όρους της Σύμβασης.
- 2.2 Στην έννοια του υπόψη αντικειμένου περιλαμβάνονται ενδεικτικά και όχι περιοριστικά τα ακόλουθα: «**Εβδομαδιαίες εργασίες επισκευών και συντηρήσεων Κύριου Εξοπλισμού του Κλάδου των Ορυχείων της Λιγνιτικής Μεγαλόπολης Μονοπρόσωπη Α.Ε.**,» όπως αυτά ορίζονται και οριοθετούνται από τα λοιπά Τεύχη.
- 2.3. Στην περίπτωση που για τις ανάγκες του Έργου απαιτηθούν εργασίες που δεν περιλαμβάνονται στο συμβατικό τιμολόγιο, ο Ανάδοχος είναι υποχρεωμένος να τις εκτελέσει ως νέες εργασίες. Για τις εργασίες αυτές θα συντάσσονται νέες τιμές μονάδος, σύμφωνα με τα προβλεπόμενα στο **Άρθρο 12.2** του Τεύχους των Ειδικών Όρων.
- 2.4. Όλα τα βοηθητικά έργα που θα απαιτηθούν, επιβαρύνουν τον Ανάδοχο. Οι τιμές μονάδας που θα προσφερθούν καλύπτουν όλες τις επιμέρους δαπάνες για το κυρίως έργο, τα βοηθητικά έργα και το εργολαβικό όφελος.
- 2.5. Η υπόψη Παροχή Υπηρεσίας θα εκτελεστεί με βάση τα τεύχη της Σύμβασης και σύμφωνα με τις οδηγίες και υποδείξεις της Επιχείρησης.
- 2.6. Η ΛΙΓ.ΜΕΓ. ΜΟΝ. Α.Ε. μπορεί να αναθέτει στον Ανάδοχο με την σύναψη συμπληρωματικών συμβάσεων, συμπληρωματικά έργα ή υπηρεσίες που δεν περιλαμβάνονται στην αρχικά συναφθείσα σύμβαση, αλλά τα οποία έχουν καταστεί απαραίτητα λόγω απρόβλεπτων περιστάσεων. Τα έργα αυτά και τις υπηρεσίες ο Ανάδοχος είναι υποχρεωμένος να τα εκτελέσει με τις συμβατικές τιμές αν υπάρχουν ή με τις τιμές μονάδος νέων εργασιών προσδιοριζόμενες όπως καθορίζεται στο **Άρθρο 12.1** του Τεύχους των Ειδικών Όρων.

Αναλυτική περιγραφή του αντικειμένου της Σύμβασης παρατίθεται στο Τεύχος της **Τεχνικής Περιγραφής**.

Γραφεία Επικοινωνίας: 22200 Μεγαλόπολη, Τηλ:2791025045, 2791022151 F A X : 279 10 24 5 64, 279 10 24 3 9 2 http://www.lignitiki-megalopolis.gr

#### **Άρθρο 3 Συμβατικό Τίμημα**

- <span id="page-66-1"></span><span id="page-66-0"></span>3.1 Το Συμβατικό Τίμημα (Συμβατικός Προϋπολογισμός) του αντικειμένου, όπως αυτό περιγράφεται στο Άρθρο 2 του παρόντος Συμφωνητικού, ανέρχεται σε ………….……ΕΥΡΩ
- 3.2 To Συμβατικό Τίμημα υπολογίστηκε, μετά την εφαρμογή της έκπτωσης επί τοις εκατό (%) που προσφέρθηκε από τον Ανάδοχο επί των τιμών μονάδας που αναγράφονται στο "Τιμολόγιο Υπηρεσίας", ως άθροισμα των γινομένων των εν λόγω τιμών μονάδας και των ποσοτήτων που αναγράφονται στο "Τιμολόγιο Υπηρεσίας" και των ποσοτήτων που αναγράφονται στο Τεύχος "Προμέτρηση – Προϋπολογισμός Υπηρεσίας", πλέον του κονδυλίου των απρόβλεπτων.
- 3.3 Οι αναφερόμενες ποσότητες στο τεύχος Προμέτρηση Προϋπολογισμός έχουν αναγραφεί κατά προσέγγιση και είναι ενδεικτικές και κατ' ουδένα τρόπο συνιστούν δέσμευση της Επιχείρησης.

Συνεπώς θα υπόκεινται σε αυξομειώσεις, οι οποίες μπορούν να προκύψουν είτε λόγω σφαλμάτων, είτε λόγω μεταβολών, τις οποίες η Επιχείρηση δικαιούται να επιφέρει, σύμφωνα με τις διατάξεις της παρούσας Σύμβασης.

Οι πληρωμές θα γίνονται μόνο για τις πραγματικά εκτελεσθείσες ποσότητες εργασιών.

Τα ποσά που ο Ανάδοχος δικαιούται να εισπράξει βάσει της παρούσας Σύμβασης υπολογίζονται ως άθροισμα:

- Tων ποσών που προκύπτουν από την πρόσθεση των γινομένων ποσοτήτων των επί μέρους εργασιών, όπως αυτές τελικά θα καθοριστούν στις εγκεκριμένες τελικές επιμετρήσεις, επί τις αντίστοιχες τιμές μονάδας του Τιμολογίου ή τις τιμές μονάδας νέων εργασιών και
- Των ποσών που προκύπτουν από την πρόσθεση των γινομένων ποσοστών των επί μέρους εργασιών που εκτελέσθηκαν, όπως τα ποσοστά αυτά καθορίζονται στις εγκεκριμένες τελικές επιμετρήσεις, επί τις αντίστοιχες κατ' αποκοπή τιμές.
- 3.4 Το Συμβατικό Τίμημα **είναι σταθερό** και δεν υπόκειται σε οποιαδήποτε αναθεώρηση.
- 3.5 Στο Συμβατικό Τίμημα περιλαμβάνονται όλες οι δαπάνες και επιβαρύνσεις που αναφέρονται στα Άρθρα 25 και 29 των Γενικών Όρων.

Ειδικότερα μεταξύ των φόρων και τελών τα οποία επιβαρύνεται ο Ανάδοχος συμπεριλαμβάνεται και η κράτηση 0,06% σύμφωνα με την παράγραφο 3 του άρθρου 350 του Ν. 4412/2016, η οποία υπολογίζεται επί της αξίας κάθε πληρωμής προ φόρων και κρατήσεων της Σύμβασης.

#### **Άρθρο 4 Δικαιώματα Προαίρεσης**

<span id="page-66-3"></span><span id="page-66-2"></span>4.1 Δικαιώματα Προαίρεσης

Στην παρούσα Σύμβαση δεν προβλέπονται δικαιώματα προαίρεσης σύμφωνα με την παράγραφο 20.1 των Γενικών Όρων της Σύμβασης.

4.2. Λύση της Σύμβασης

Η Λιγνιτική Μεγαλόπολης Μονοπρόσωπη Α.Ε., διατηρεί το δικαίωμα της λύσης της παρούσας Σύμβασης αζημίως και για τα δύο συμβαλλόμενα μέρη σε οποιοδήποτε στάδιο της εκτέλεσης αυτής και ανεξάρτητα από το ποσοστό υλοποίησής της, εφόσον επέλθει γεγονός (μεταβολή συνθηκών, νομοθετική ρύθμιση, πολιτική απόφαση κ.λπ.) που θα καθιστά δυσχερή, αδύνατη ή άκαιρη την υλοποίηση των υπηρεσιών ή μεταβάλλει δραστικά το περιβάλλον δραστηριοποίησης της Λιγνιτικής Μεγαλόπολης Μονοπρόσωπη Α.Ε.

Στην περίπτωση αυτή η Λιγνιτική Μεγαλόπολης Μονοπρόσωπη Α.Ε., θα ενημερώσει εγγράφως τον Ανάδοχο τουλάχιστον ένα μήνα πριν, και θα καταβάλει κάθε οφειλόμενο τίμημα για τις παρασχεθείσες από τον Ανάδοχο υπηρεσίες πριν από τη λύση της Σύμβασης.

## **Άρθρο 5 Τρόπος Πληρωμής**

<span id="page-67-1"></span><span id="page-67-0"></span>Με τις προϋποθέσεις του Άρθρου 26 των Γενικών Όρων Σύμβασης και του Άρθρου 15 των Ειδικών Όρων Σύμβασης οι πληρωμές προς τον Ανάδοχο θα γίνονται ως εξής:

- 5.1 Οι πληρωμές των εργασιών που εκτελεί ο Ανάδοχος, και των αντίστοιχων αναθεωρήσεων, θα γίνονται με τις μηνιαίες πιστοποιήσεις.
- 5.2 Σε κάθε πληρωμή λογαριασμών εργασιών και αναθεωρήσεων προς τον Ανάδοχο διενεργούνται κρατήσεις για Εγγύηση Καλής Εκτέλεσης, σύμφωνα με τα προβλεπόμενα στην παράγραφο 17.6 των Γενικών Όρων Σύμβασης. Οι κρατήσεις αυτές ορίζονται σε **τρία τοις εκατό (3%)** στην πιστοποιούμενη αξία κάθε πληρωμής.
- 5.3 Οι παραπάνω κρατήσεις δύνανται να αντικατασταθούν με ισόποσες Εγγυητικές Επιστολές Ανάληψης Κρατήσεων μετά την αποδοχή εκ μέρους της Λιγνιτικής Μεγαλόπολης Μονοπρόσωπη Α.Ε., της αίτησης του Αναδόχου για την Προσωρινή Παραλαβή του αντικειμένου.

Οι Εγγυητικές αυτές Επιστολές επιστρέφονται μαζί με τις Εγγυητικές Επιστολές Καλής Εκτέλεσης, σύμφωνα με τα οριζόμενα στο Άρθρο 17 των Γενικών Όρων Σύμβασης.

## **Άρθρο 6 Προθεσμίες Πέρατος - Πρόγραμμα Εκτέλεσης αντικειμένου**

<span id="page-67-3"></span><span id="page-67-2"></span>6.1 Προθεσμίες πέρατος αντικειμένου.

Ο Ανάδοχος αναλαμβάνει την υποχρέωση να τηρήσει τις προθεσμίες που καθορίζονται πιο κάτω.

Όλες οι προθεσμίες μετριούνται από την ημερομηνία θέσης σε ισχύ της Σύμβασης. Η Συνολική προθεσμία εκτέλεσης της Παροχής Υπηρεσίας ορίζεται σε **δώδεκα (12) μήνες**.

- 6.2 Πρόγραμμα Εκτέλεσης Σύμβασης
	- 6.2.1 Ο Ανάδοχος, μέσα σε **πέντε (5) ημερολογιακές ημέρες**, από την υπογραφή της Σύμβασης ή την αποστολή επιστολής ανάθεσης (όποιο συμβεί πρώτο) καταρτίζεται από την Επιβλέπουσα Υπηρεσία, σε συνεργασία με τον Ανάδοχο, το ενδεικτικό χρονοδιάγραμμα εκτέλεσης εργασιών, σύμφωνα με το εκάστοτε ισχύον πρόγραμμα συντήρησης.

Το εν λόγω χρονοδιάγραμμα εγκρίνεται από την Προϊσταμένη Υπηρεσία και αποτελεί το Πρόγραμμα Εκτέλεσης του συγκεκριμένου Έργου.

Το προαναφερθέν ενδεικτικό χρονοδιάγραμμα δύναται να τροποποιηθεί, σύμφωνα με τις ανάγκες της Επιχείρησης, μετά από έγκαιρη γνωστοποίηση στον Ανάδοχο.

6.2.2 Το εγκεκριμένο από την Επιχείρηση χρονοδιάγραμμα μαζί με τα παραπάνω στοιχεία αποτελούν το Πρόγραμμα Εκτέλεσης της Σύμβασης.

Ο Ανάδοχος υποχρεούται να τηρεί ημερολόγιο σύμφωνα με το Άρθρο 22 των Γ.Ο. στο οποίο θα καταχωρείται κάθε γεγονός που έχει σχέση με την πορεία του έργου και θεωρείται ουσιώδες.

Τα άτομα που απαρτίζουν το συνεργείο του Αναδόχου θα καταγράφονται ονομαστικά με ευθύνη των επιβλεπόντων μηχανικών της Επιχείρησης.

#### **Άρθρο 7 Ποινικές Ρήτρες**

<span id="page-68-1"></span><span id="page-68-0"></span>7.1 Πλέον των αναφερομένων στο Άρθρο 33 των Γενικών Όρων Σύμβασης ρητά συμφωνείται ότι οι Ποινικές Ρήτρες οφείλονται και πληρώνονται στη Λιγνιτική Μεγαλόπολης Μονοπρόσωπη Α.Ε., κεχωρισμένα και αθροιστικά, ανεξάρτητα αν η Επιχείρηση έχει υποστεί ζημιές, και ότι οι Ποινικές Ρήτρες του παρόντος Άρθρου είναι εύλογες και δίκαιες.

Οι Ποινικές Ρήτρες που μπορεί να επιβληθούν περιγράφονται αναλυτικά στις επόμενες παραγράφους.

#### <span id="page-68-2"></span>**7.2 Ποινικές Ρήτρες για καθυστερήσεις ή για καθυστερήσεις λόγω περιβαλλοντικών όρων.**

7.2.1 Για κάθε ημερολογιακή ημέρα υπέρβασης κάθε τμηματικής προθεσμίας πέρατος, που ορίζεται στο Άρθρο 6 του παρόντος, από υπαιτιότητα του Αναδόχου, ο Ανάδοχος έχει την υποχρέωση να καταβάλει Ποινική Ρήτρα:

> Η ποινική αυτή ρήτρα θα είναι ίση με το 10% της μέσης ημερήσιας αξίας του τμήματος του Έργου για αριθμό ημερών ίσο προς το 20% της οριζόμενης από την Σύμβαση τμηματικής προθεσμίας.

> Για τις επόμενες ημέρες της τμηματικής προθεσμίας, η ποινική ρήτρα για κάθε ημέρα ορίζεται σε 20% της μέσης αξίας του τμήματος του Έργου.

> Η μέση ημερήσια αξία του Έργου προκύπτει από τη διαίρεση του ποσού του συμβατικού τιμήματος τμήματος του έργου, δια της τμηματικής προθεσμίας εκτέλεσης τμήματος του Έργου σε ημερολογιακές μονάδες. Η Επιχείρηση μπορεί να εισπράξει τις ποινικές ρήτρες από αυτό που έχει να λαμβάνει ο Ανάδοχος, σύμφωνα με τις μηνιαίες πιστοποιήσεις ή αν αυτές δεν επαρκούν, με κατάπτωση των εγγυήσεων καλής εκτέλεσης.

- 7.2.2 Το σύνολο των παραπάνω Ποινικών Ρητρών για καθυστερήσεις δεν μπορεί να υπερβεί το **δέκα τοις εκατό (10%)** του Συμβατικού Τιμήματος προσαυξημένου με τα τιμήματα των τυχόν προσθέτων εργασιών και των συμπληρωμάτων της Σύμβασης και με τις αναθεωρήσεις.
- 7.2.3 Οι Ποινικές Ρήτρες για καθυστερήσεις επιβάλλονται από την Επιβλέπουσα Υπηρεσία. Έναντι αυτών η Λιγνιτική Μεγαλόπολης Μονοπρόσωπη Α.Ε., προβαίνει σε ισόποσες παρακρατήσεις από επόμενες, μετά την επιβολή τους, πληρωμές προς τον Ανάδοχο. Η οριστική εκκαθάριση των Ποινικών Ρητρών διενεργείται το αργότερο μέχρι την προσωρινή παραλαβή του αντικειμένου.
- 7.2.4 Εφόσον, εκκρεμεί αίτηση του Αναδόχου για χορήγηση παράτασης προθεσμίας με βάση τις διατάξεις των Γενικών Όρων, η Προϊσταμένη Υπηρεσία μπορεί να αναστείλει την παρακράτηση έναντι της αντίστοιχης Ποινικής Ρήτρας μέχρι να εκδοθεί η τελική απόφαση από το αρμόδιο όργανο της Επιχείρησης.

#### <span id="page-69-0"></span>**7.3 Ποινικές Ρήτρες για Εξοπλισμό, Μηχανήματα Έργου, Οχήματα & Προσωπικό του Αναδόχου.**

Το προσωπικό και ολόκληρος ο εξοπλισμός, που χρησιμοποιεί ο Ανάδοχος θα πρέπει να έχει εγκριθεί από τον Επιβλέποντα Μηχανικό.

Ολόκληρος ο εξοπλισμός, που χρησιμοποιεί ο Ανάδοχος θα πρέπει να είναι σε πολύ καλή κατάσταση λειτουργίας και εφοδιασμένος με τις νόμιμες άδειες, που προβλέπονται από την κείμενη νομοθεσία.

Απαγορεύεται η χρησιμοποίηση από τον ανάδοχο αυτοκινήτων χωρίς πινακίδες, και κατά συνέπεια αν η κυκλοφορία τους εμποδιστεί από την Επιβλέπουσα Υπηρεσία ή από Δημόσια Αρχή, το γεγονός αυτό δεν μπορεί να θεωρηθεί ανωτέρα βία ή εμπόδιο μη οφειλόμενο σε υπαιτιότητα του αναδόχου.

Τα μηχανήματα και αυτοκίνητα του Αναδόχου θα πρέπει να τηρούν αυστηρά τις διατάξεις του ΚΟΚ (ταχύτητα, κατάσταση αυτοκινήτων, τήρηση σημάτων), αστυνομικές διατάξεις και τις διατάξεις ασφαλείας του Λιγνιτωρυχείου.

Η ΛΙΓ.ΜΕΓ. ΜΟΝ. Α.Ε. μπορεί να προβεί σε διακοπή της εκτέλεσης του έργου μέχρι την αποκατάσταση του προβλήματος και διατηρεί το δικαίωμα να επιβάλλει ανέκκλητη ποινική ρήτρα – πρόστιμο:

- 7.3.1 για απασχόληση χωρίς έγκριση προσωπικού από υπαιτιότητα του Αναδόχου, ο Ανάδοχος έχει την υποχρέωση να καταβάλει Ποινική Ρήτρα: **500,00€/περιστατικό**.
- 7.3.2 για απασχόληση χωρίς έγκριση εξοπλισμού από υπαιτιότητα του Αναδόχου, ο Ανάδοχος έχει την υποχρέωση να καταβάλει Ποινική Ρήτρα: **1.000,0€/περιστατικό.**
- 7.3.3. Σε περίπτωση χρήσης αυτοκινήτων μηχανημάτων που δεν έχουν τις προβλεπόμενες άδειες – πιστοποιητικά καταλληλότητας, θα επιβάλλεται

Γραφεία Επικοινωνίας: 22200 Μεγαλόπολη, Τηλ:2791025045, 2791022151 FAX: 2791024564, 2791024392 http://www.lignitiki-megalopolis.gr

πρόστιμο **3.000,00 € ανά περιστατικό** και απομάκρυνση του μη κατάλληλου αυτοκινήτου – μηχανήματος.

- 7.3.4 Στις περιπτώσεις κατά τις οποίες τεκμηριωμένα διαπιστωθεί από την Επιβλέπουσα Υπηρεσία και τα αρμόδια όργανα παραλήψεις που αφορούν:
	- Αυτοκινούμενα μηχανήματα και οχήματα που δεν είναι εφοδιασμένα με φορητό Φαρμακείο και φορητό πυροσβεστήρα σύμφωνα με το άρθρο 35 του ΚΜΛΕ.
	- Παραβάσεις ΚΟΚ (υπερβολική ταχύτητα, τήρηση σημάτων κ.τ.λ.)

Διατηρεί το δικαίωμα να επιβάλει ανέκκλητη ποινική ρήτρα – πρόστιμο ύψους **300,00 Ευρώ ανά περιστατικό**.

- 7.3.5 Επειδή πρόκειται για μεταλλευτικό έργο θα πρέπει ο Ανάδοχος να γνωρίζει ότι πρέπει να τηρεί τον Κανονισμό των Μεταλλευτικών και Λατομικών Εργασιών και ότι μπορεί να ελέγχεται από όργανο της Επιθεώρησης Μεταλλείων Νοτίου Ελλάδας (ΚΜΛΕ/ άρθρο 4 παρ. 2 εδ. στ.). Ειδικότερα:
	- Στις αποθέσεις με πρανή πρέπει να γίνεται πιστή τήρηση του άρθρου 40 παρ. 3 του ΚΜΛΕ : (ύπαρξη τουμπαδόρου ή απόθεση σε απόσταση από το φρύδι του πρανούς μεγαλύτερη από το μήκος του οχήματος και προώθηση του υλικού με χωματουργικό μηχάνημα –προωθητή).
	- Απόκρημνες περιοχές που δημιουργούνται στη διάρκεια λειτουργίας του έργου, πρέπει να προστατεύονται και να απομονώνονται (ανάχωμα και σήμανση) σύμφωνα με το άρθρο 86 του ΚΜΛΕ.

Σε περίπτωση παραβίασης των παραπάνω άρθρων η Λιγνιτική Μεγαλόπολης Μονοπρόσωπη Α.Ε. διατηρεί το δικαίωμα να επιβάλλει ποινική-ρήτρα πρόστιμο ύψους **1.000,00 € ανά περιστατικό.**

- 7.3.6 Για την μη υποβολή μέχρι τις 9:30 π.μ. της "Ημερήσιας κατάστασης Παρουσίας" του Προσωπικού του Αναδόχου κάθε ημέρα, κατά την οποία ο Ανάδοχος απασχολεί προσωπικό, από υπαιτιότητα του Αναδόχου, ο Ανάδοχος έχει την υποχρέωση να καταβάλει Ποινική Ρήτρα **300,00€/ημέρα.**
- 7.4 Όλες οι πιο πάνω Ποινικές Ρήτρες για καθυστερήσεις, ολικές διακοπές λειτουργίας ή/και λειτουργία με προσωρινά μειωμένη απόδοση, σε καμιά περίπτωση δεν μπορεί να υπερβούν το δεκαπέντε τοις εκατό (15%) του Συμβατικού Τιμήματος, προσαυξημένου με το τίμημα των τυχόν πρόσθετων εργασιών και των Συμπληρωμάτων της Σύμβασης και με τις αναθεωρήσεις.

## **Άρθρο 8 Εγγυήσεις Εκτέλεσης της Σύμβασης**

- <span id="page-70-1"></span><span id="page-70-0"></span>8.1 Ο Ανάδοχος ως Εγγύηση Καλής Εκτέλεσης κατέθεσε στην Επιχείρηση σήμερα, την Εγγυητική Επιστολή αριθμός ……………………… που εξέδωσε ……**…………………**…… για το ποσό των ………………………. Ευρώ που αντιστοιχεί στο **5%** του Συμβατικού Τιμήματος.
- 8.2 Οι Εγγυητικές Επιστολές Καλής Εκτέλεσης επιστρέφονται στον Ανάδοχο μετά την Οριστική Παραλαβή των παρεχόμενων υπηρεσιών.

Γραφεία Επικοινωνίας: 22200 Μεγαλόπολη, Τηλ:2791025045, 2791022151 FAX: 2791024564, 2791024392 http://www.lignitiki-megalopolis.gr

8.3 Για οποιαδήποτε αύξηση του Συμβατικού Τιμήματος και εφόσον μια ή περισσότερες αυξήσεις μαζί υπερβαίνουν το **δέκα τοις εκατό (10%)** αυτού, ο Ανάδοχος υποχρεούται να καταθέσει συμπληρωματική Εγγυητική Επιστολή Καλής Εκτέλεσης η αξία της οποίας θα αντιστοιχεί στο σύνολο της επαύξησης του Συμβατικού τιμήματος.

#### **Άρθρο 9 Ευθύνη Ένωσης/Σύμπραξης**

- <span id="page-71-1"></span><span id="page-71-0"></span>9.1 Συμφωνείται ρητά ότι όλα τα μέλη της Σύμπραξης ενέχονται και ευθύνονται έναντι της Επιχείρησης ενιαία, αδιαίρετα, αλληλέγγυα, και σε ολόκληρο το κάθε ένα χωριστά για την εκπλήρωση των πάσης φύσεως υποχρεώσεων που αναλαμβάνει η Σύμπραξη με την παρούσα Σύμβαση.
- 9.2 Συμφωνείται επίσης ότι θα εκπροσωπούνται με κοινό εκπρόσωπο και σε όλη τη διάρκεια ισχύος της Σύμβασης και θα ελέγχεται από την Επιχείρηση η ουσιαστική συμμετοχή στην Σύμπραξη όλων των μελών αυτής σύμφωνα με το προβλεπόμενο έγγραφο σύστασης της Σύμπραξης.

#### **Άρθρο 10 Εγγυήσεις αναφορικά με επίκληση ικανοτήτων Τρίτου**

<span id="page-71-3"></span><span id="page-71-2"></span>Ο Ανάδοχος είναι υπεύθυνος για κάθε ενέργεια, πράξη ή παράλειψη του Τρίτου, σύμφωνα με τις διατάξεις του Άρθρου 15 των "Γενικών Όρων".

Σε περίπτωση που ο Τρίτος δεν εκπληρώσει τις υποχρεώσεις του προς τον Ανάδοχο, σε σχέση με το αντικείμενο, η Λιγνιτική Μεγαλόπολης Μονοπρόσωπη Α.Ε., έχει το δικαίωμα να κάνει χρήση των προβλέψεων των Άρθρων 33 και 35 των "Γενικών Όρων".

## **Άρθρο 11 Ισχύς της Σύμβασης**

- <span id="page-71-5"></span><span id="page-71-4"></span>11.1 Η Σύμβαση τίθεται σε ισχύ από την υπογραφή της Σύμβασης/ έναρξης των εργασιών & υπογραφή του Πρωτόκολλου Εγκατάστασης Αναδόχου
- 11.2 Η Παρούσα Σύμβαση υπογράφεται σε δύο (2) πρωτότυπα από τα οποία το ένα πήρε η Επιχείρηση και το άλλο ο Ανάδοχος.

## **ΟΙ ΣΥΜΒΑΛΛΟΜΕΝΟΙ**

ΓΙΑ ΤΟΝ ΑΝΑΔΟΧΟ ΓΙΑ ΤΗΝ ΕΠΙΧΕΙΡΗΣΗ

Συνημμένα:

- Παράρτημα Ι : Ερωτηματολόγιο Εργολάβου για Περιβαλλοντικά θέματα
## **Λ Ι Γ Ν Ι Τ Ι Κ Η Μ Ε Γ Α Λ Ο Π Ο Λ Η Σ Μ Ο Ν Ο Π Ρ Ο Σ Ω Π Η Α . Ε .**

# Αριθμός Διακήρυξης : **ΛΙΓ.ΜΕΓ.-1200003680**

- Ημερομηνία : **13.08.2020**
- Αντικείμενο : **Εβδομαδιαίες εργασίες επισκευών και συντηρήσεων Κύριου Εξοπλισμού του Κλάδου των Ορυχείων της Λιγνιτικής Μεγαλόπολης Μονοπρόσωπη Α.Ε.**

# **ΠΑΡΑΡΤΗΜΑΤΑ ΠΡΟΤΥΠΟΥ ΤΕΥΧΟΥΣ 3**

# **ΠΙΝΑΚΑΣ ΠΕΡΙΕΧΟΜΕΝΩΝ**

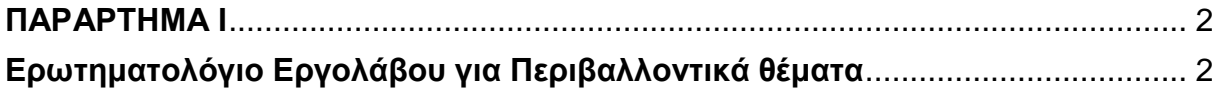

## **ΠΑΡΑΡΤΗΜΑ Ι**

(Τεύχους 3 της Διακήρυξης)

# **Ερωτηματολόγιο Εργολάβου για Περιβαλλοντικά θέματα**

<span id="page-74-1"></span><span id="page-74-0"></span>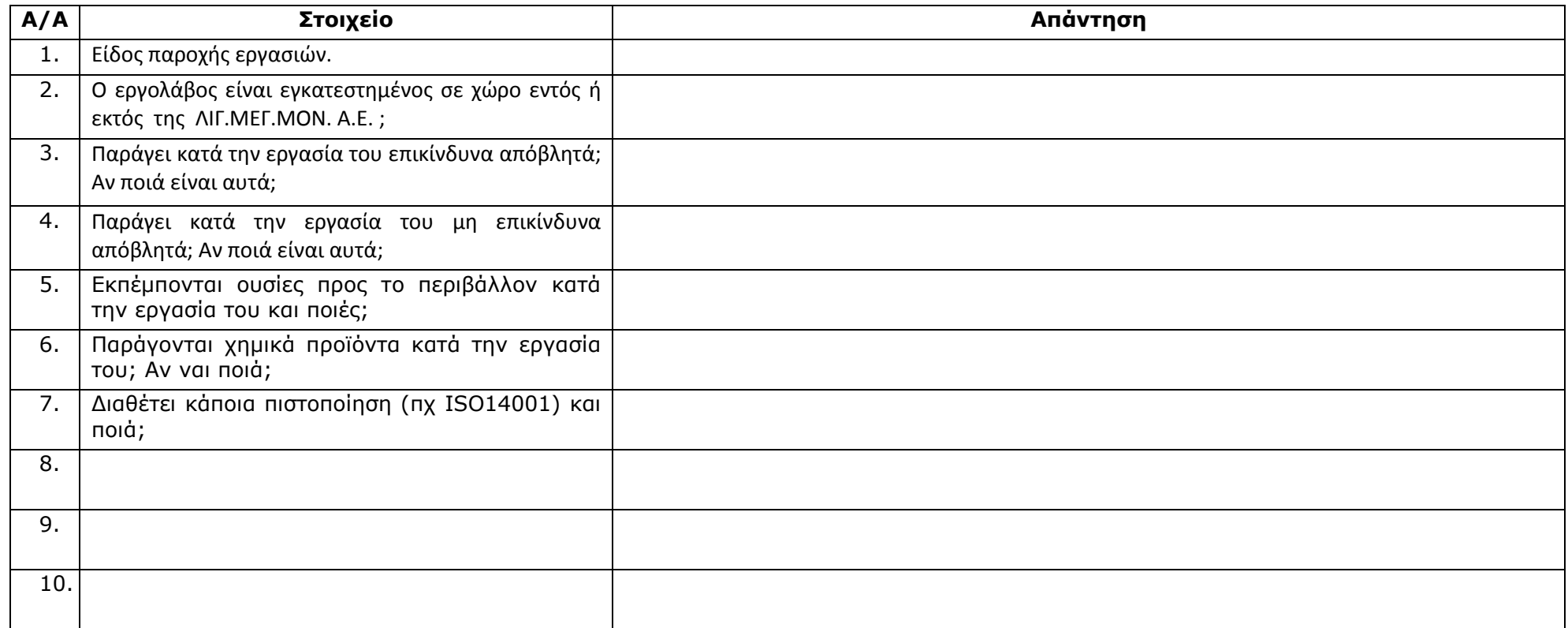

Ημερομηνία :……………..

Ο/Η Διαγωνιζόμενος/νη Εταιρεία

(Σφραγίδα, ονοματεπώνυμο & Υπογραφή)

## Αριθμός Διακήρυξης : **ΛΙΓ.ΜΕΓ.-1200003680**

- Ημερομηνία : **13.08.2020**
- Αντικείμενο : **Εβδομαδιαίες εργασίες επισκευών και συντηρήσεων Κύριου Εξοπλισμού του Κλάδου των Ορυχείων της Λιγνιτικής Μεγαλόπολης Μονοπρόσωπη Α.Ε.**

# **ΕIΔΙΚΟΙ ΟΡΟΙ ΣΥΜΒΑΣΗΣ ΥΠΗΡΕΣΙΩΝ ΣΥΝΤΗΡΗΣΗΣ**

ΤΕΥΧΟΣ 4 ΑΠΟ 8

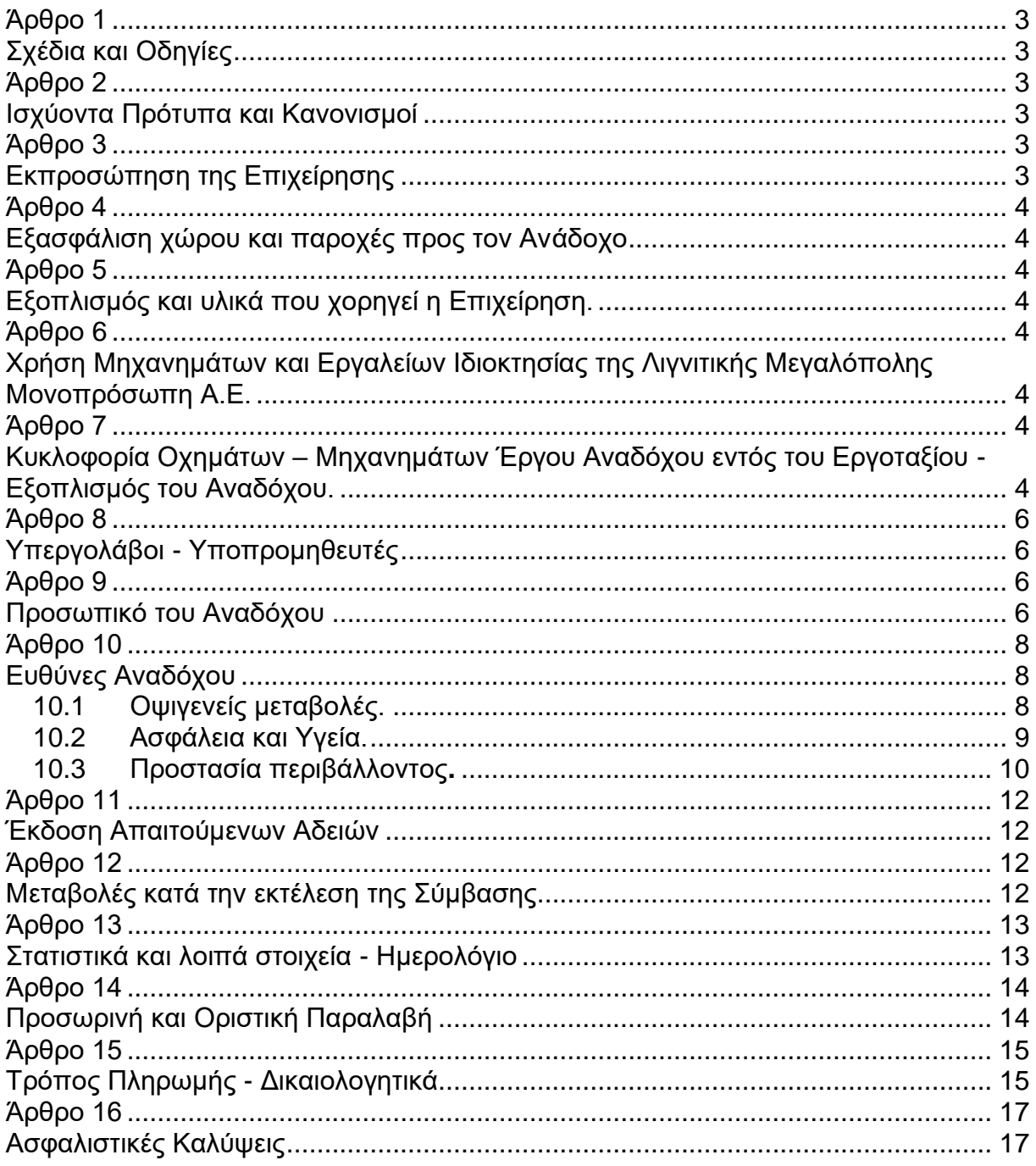

## **Αριθμός Διακήρυξης: ΛΙΓ.ΜΕΓ.-1200003680**

# **ΕΙΔΙΚΟΙ ΟΡΟΙ ΥΠΗΡΕΣΙΩΝ ΣΥΝΤΗΡΗΣΗΣ**

#### **Άρθρο 1 Σχέδια και Οδηγίες**

- <span id="page-77-1"></span><span id="page-77-0"></span>1.1 Για την υπόψη συντήρηση τα αναφερόμενα στην "Τεχνική Περιγραφή" σχέδια, θα χορηγούνται από την Επιβλέπουσα Υπηρεσία στον Ανάδοχο όταν απαιτείται.
- 1.2 Οι σχετικές με τα κατασκευαστικά σχέδια έγγραφες εντολές του Εντεταλμένου Μηχανικού της Επιχείρησης, επέχουν θέση σχεδίων "ΚΑΤΑΛΛΗΛΩΝ ΠΡΟΣ ΚΑΤΑΣΚΕΥΗ'' περί των οποίων αναφέρεται το Άρθρο 3 του τεύχους "Γενικοί Όροι".
- 1.3 Η Επιχείρηση έχει το δικαίωμα να αντικαταστήσει, τροποποιήσει, αναθεωρήσει, συμπληρώσει ή καταργήσει οποιοδήποτε από τα σχέδια που αναφέρονται στις τεχνικές προδιαγραφές, τα οποία χαρακτηρίζονται ως συμβατικά σχέδια, σ' οποιοδήποτε στάδιο της εκτέλεσης των εργασιών, όπως προβλέπεται στη Σύμβαση
- 1.4 Η προθεσμία που αναφέρεται στο δεύτερο εδάφιο της παραγράφου 3.2 του τεύχους "Γενικοί Όροι", καθορίζεται σε **τρεις (3) ημέρες**.
- 1.5 Ο Εργολάβος υποχρεούται να μελετήσει καλά όλα τα σχέδια και τα λοιπά παραρτήματα της Σύμβασης, καθώς επίσης και όλα τα έντυπα σχέδια κ.λπ. τα οποία θα δοθούν σ' αυτόν κατά την ημερομηνία της εγκατάστασής του ή κατά τη διάρκεια της κατασκευής του Έργου και να απευθύνεται εγγράφως και έγκαιρα στην Επιχείρηση για κάθε σχετική διευκρίνηση.

#### **Άρθρο 2 Ισχύοντα Πρότυπα και Κανονισμοί**

- <span id="page-77-3"></span><span id="page-77-2"></span>2.1 Τα πρότυπα και οι κανονισμοί με βάση τα οποία θα γίνουν οι εργασίες είναι κατά περίπτωση εφαρμογής είναι:
	- Ο Κανονισμός Μεταλλευτικών Λατομικών εργασιών,
	- Ο Κώδικας Οδικής Κυκλοφορίας,
	- Οι Πρότυπες Τεχνικές Προδιαγραφές (Π.Τ.Π.) του Υπουργείου Δημοσίων Έργων και
	- Γενικά όλοι οι κανονισμοί και τα πρότυπα που ισχύουν σήμερα στην Ελλάδα.
- 2.2 Από τα πρότυπα αυτά και τους Κανονισμούς θα ισχύει η τελευταία αναθεώρηση ή έκδοση τους, που έγινε πριν από την ημερομηνία υπογραφής της Σύμβασης.

#### <span id="page-77-4"></span>**Άρθρο 3 Εκπροσώπηση της Επιχείρησης**

<span id="page-77-5"></span>Καθήκοντα Επιβλέπουσας Υπηρεσίας θα ασκεί ο Τομέας Μηχανολογικής Συντήρησης του Κλάδου Ορυχείων και Προϊσταμένης Υπηρεσίας ο Κλάδος Ορυχείων της Λιγνιτικής Μεγαλόπολης Μονοπρόσωπη Α.Ε., σύμφωνα με το Άρθρο 4 των "Γενικών Όρων" Συντήρησης.

#### **Άρθρο 4 Εξασφάλιση χώρου και παροχές προς τον Ανάδοχο**

<span id="page-78-1"></span><span id="page-78-0"></span>Η Λιγνιτική Μεγαλόπολης Μονοπρόσωπη Α.Ε. δεν έχει υποχρέωση για την παροχή κανενός είδους εξοπλισμού ή εργαλείου που απαιτείται για την εκτέλεση του Έργου από τον Εργολάβο πλην αυτών που αναφέρονται στην τεχνική περιγραφή.

Γι' αυτό, σε περίπτωση που κατά την απόλυτη κρίση αυτής γίνει οποιαδήποτε τέτοια παροχή στον Εργολάβο, η παροχή αυτή θα κοστολογείται από τη Λιγνιτική Μεγαλόπολης Μονοπρόσωπη Α.Ε. και ο Εργολάβος θα υποχρεούται στην καταβολή του τιμήματος που θα προκύπτει.

#### **Άρθρο 5 Εξοπλισμός και υλικά που χορηγεί η Επιχείρηση.**

<span id="page-78-3"></span><span id="page-78-2"></span>Υλικά και ανταλλακτικά για την εκτέλεση των εργασιών, σύμφωνα με τη συνημμένη "Τεχνική Περιγραφή".

Δεν περιλαμβάνονται τα αναλώσιμα υλικά, όπως ηλεκτρόδια, σύρματα συγκόλλησης, οξυγόνο, ασετυλίνη, προπάνιο κ.λπ. καθώς και εκείνα τα υλικά ή μικροϋλικά, των οποίων η προμήθεια, ρητά μνημονεύεται στη συνημμένη "Τεχνική Περιγραφή", ότι αποτελεί υποχρέωση του Αναδόχου.

Επίσης δεν περιλαμβάνεται η παροχή εργαλείων, μέσων, συσκευών συγκολλήσεων, μηχανημάτων έργου, ανυψωτικών παντός τύπου και είδους καθώς και λοιπού εξοπλισμού, η ευθύνη παροχής και διάθεσης των οποίων βαρύνει καθ' οιονδήποτε τρόπο τον Ανάδοχο.

Τα προμηθευόμενα από τον Ανάδοχο ηλεκτρόδια θα τυγχάνουν της έγκρισης της Επιχείρησης πριν χρησιμοποιηθούν και θα είναι πιστοποιημένα κατά Ε.Ν. 10204 – 3.1.Β.

Οποιοσδήποτε εξοπλισμός ή υλικά, ή αναλώσιμα πέραν των προβλεπομένων παραπάνω, που θα απαιτηθούν για την έγκαιρη, έντεχνη, εμπρόθεσμη και ασφαλή εκτέλεση των εργασιών θα διατίθενται από τον Ανάδοχο με δαπάνες του.

## **Άρθρο 6**

#### <span id="page-78-5"></span><span id="page-78-4"></span>**Χρήση Μηχανημάτων και Εργαλείων Ιδιοκτησίας της Λιγνιτικής Μεγαλόπολης Μονοπρόσωπη Α.Ε.**

Επιτρέπεται η χρήση εξοπλισμού της Λιγνιτικής Μεγαλόπολης Μονοπρόσωπη Α.Ε., για κάλυψη εκτάκτων αναγκών και εφόσον υφίσταται η σχετική δυνατότητα, με αντίστοιχη χρέωση του Αναδόχου, βάσει του τιμολογίου χρέωσης, προς τρίτους, της Επιχείρησης.

## **Άρθρο 7**

## <span id="page-78-7"></span><span id="page-78-6"></span>**Κυκλοφορία Οχημάτων – Μηχανημάτων Έργου Αναδόχου εντός του Εργοταξίου - Εξοπλισμός του Αναδόχου.**

Επιτρέπεται η κυκλοφορία οχημάτων μεταφοράς υλικών και προσωπικού, καθώς επίσης και οποιοδήποτε άλλο όχημα χρειασθεί μετά από έγκριση της Επιβλέπουσας υπηρεσίας.

Όλα τα οχήματα θα διαθέτουν τις απαιτούμενες άδειες από τις αρμόδιες Αρχές και θα είναι ασφαλισμένα.

Τα οχήματα του Αναδόχου υπόκεινται στους προβλεπόμενους ελέγχους από το αρμόδιο προσωπικό της Λιγνιτικής Μεγαλόπολης Μονοπρόσωπη Α.Ε.

Γραφεία Επικοινωνίας: 22200 Μεγαλόπολη, Τηλ:2791025045, 2791022151 FAX: 27 910 245 64 , 279 102 439 2 h t tp :// ww w.l ig ni ti ki [-me g al op oli s.g r](http://www.lignitiki-megalopolis.gr/)

Ο Ανάδοχος θα καταθέτει πριν από την έναρξη των εργασιών κατάσταση με τα οχήματα και το Μηχανικό – Μηχανολογικό εξοπλισμό που θα χρησιμοποιηθεί στο πλαίσιο εκτέλεσης της Σύμβασης από αυτόν ή/και από Υπεργολάβο του, αντίγραφα από τις νόμιμες άδειες και τα πιστοποιητικά ελέγχου και επανελέγχου από διαπιστευμένους Φορείς, για τα οχήματα και τα ανυψωτικά, τα οποία θα ανανεώνονται με ευθύνη του Αναδόχου ή/και του Υπεργολάβου, καθώς και τα Ασφαλιστήρια συμβόλαια αυτών.

Ο εξοπλισμός που θα καλύπτει πλήρως τις υπόψη απαιτήσεις θα εφοδιάζεται με ειδικό σήμα που θα διατίθεται από το αρμόδιο για την παρακολούθηση και εφαρμογή των όρων της Σύμβασης όργανο της Λιγνιτικής Μεγαλόπολης Μονοπρόσωπη Α.Ε.

Ο Ανάδοχος με την έναρξη των εργασιών της Σύμβασης θα παραδώσει στην Επιβλέπουσα Υπηρεσία της υπόψη Παρεχόμενης Υπηρεσίας για αποκλειστική χρήση από την αυτήν ένα πετρελαιοκίνητο αυτοκίνητο μεταφοράς προσωπικού 4 θέσεων, 5θηρο, με κίνηση & στους 4 τροχούς (4Χ4), ηλικίας έως 2 ετών, max χλ.μ. 40.000, κατάλληλο για χρήση μέσα στο χώρο της Εργολαβίας.

Το όχημα θα διαθέτει για όλη την περίοδο της Εργολαβίας (υποχρέωση του Αναδόχου) εκτός από τα απαραίτητα έγγραφα (άδεια, ασφάλεια, τέλη κυκλοφορίας, ΚΤΕΟ) & οδική βοήθεια.

Με την υπογραφή πέρατος της Εργολαβίας θα επιστραφεί στον Ανάδοχο το όχημα.

Η Προϊσταμένη Υπηρεσία θα είναι υπεύθυνη για την κίνηση του οχήματος, τις δαπάνες λειτουργίας αυτού (καύσιμα), ο δε Ανάδοχος θα είναι υπεύθυνος για την συντήρηση και την επισκευή του οχήματος (εάν το όχημα χρειαστεί να μείνει πάνω από 15 ημέρες για συντήρηση ο Ανάδοχος θα πρέπει να το αντικαταστήσει με άλλο ίδιο όχημα).

Ολόκληρος ο εξοπλισμός, που χρησιμοποιεί ο Ανάδοχος θα πρέπει να είναι σε πολύ καλή κατάσταση λειτουργίας και εφοδιασμένος με τις νόμιμες άδειες, που προβλέπονται από την κείμενη νομοθεσία.

Απαγορεύεται η χρησιμοποίηση από τον ανάδοχο αυτοκινήτων χωρίς πινακίδες, και κατά συνέπεια αν η κυκλοφορία τους εμποδιστεί από την Επιβλέπουσα Υπηρεσία ή από Δημόσια Αρχή, το γεγονός αυτό δεν μπορεί να θεωρηθεί ανωτέρα βία ή εμπόδιο μη οφειλόμενο σε υπαιτιότητα του αναδόχου.

Όλα τα αυτοκίνητα και μηχανήματα που θα χρησιμοποιηθούν από τον ανάδοχο κατά την εκτέλεση του έργου και για όσο χρόνο απασχοληθούν σε αυτό, θα πρέπει να φέρουν **ειδικό αυτοκόλλητο σήμα** που θα χορηγείται από την Υπηρεσία.

Πριν την έναρξη του έργου ο Ανάδοχος θα γνωστοποιεί στον Εντεταλμένο Μηχανικό με κατάσταση τα αυτοκίνητα και μηχανήματα που θα απασχολήσει, όπου θα αναφέρονται ο τύπος και ο αριθμός κυκλοφορίας ή ο αριθμός Μηχανήματος Έργου προκειμένου να χορηγηθούν τα απαιτούμενα ειδικά σήματα. Για κάθε πρόσθετο αυτοκίνητο ή μηχάνημα που θα προσκομίζεται θα ακολουθείται η ίδια διαδικασία.

## **Ουδέν όχημα και εξοπλισμός του Εργολάβου/Υπεργολάβου θα χρησιμοποιείται στα πλαίσια εκτέλεσης της Σύμβασης, εφόσον δεν είναι εφοδιασμένο με το προαναφερόμενο σήμα.**

Μετά το πέρας των εργασιών ή για οποιοδήποτε αυτοκίνητο ή μηχάνημα αποχωρήσει νωρίτερα ο ανάδοχος είναι υποχρεωμένος να επιστρέψει στον Εντεταλμένο Μηχανικό όλα τα σήματα (εσωτερικό ομόκεντρο κύκλο σημάτων).

Σε περίπτωση, που ο ανάδοχος δεν συμμορφωθεί με τα παραπάνω η ΛΙΓ.ΜΕΓ. ΜΟΝ. Α.Ε. έχει το δικαίωμα να διακόψει τη λειτουργία του Εργοταξίου για χρονικό διάστημα κατά την απόλυτη κρίση της.

Σε περίπτωση αντικατάστασης μηχανήματος υποχρεούται ο Ανάδοχος να το δηλώσει στην επιβλέπουσα αρχή και να έχει ταυτόχρονα τα προβλεπόμενα των ως άνω παραγράφων του Άρθρου 7.

Ο Ανάδοχος με την υπογραφή της Σύμβασης θα παραδώσει στην Επιβλέπουσα Υπηρεσία της ΛΙΓ.ΜΕΓ.ΜΟΝ.Α.Ε. για χρήση επιβλέψεις και επικοινωνίας με τον Ανάδοχο της υπόψη παροχής υπηρεσίας ένα Φορητό Η/Υ (Laptop) με τις εξής τεχνικές προδιαγραφές:

Γραφεία Επικοινωνίας: 22200 Μεγαλόπολη, Τηλ:2791025045, 2791022151 FAX: 2791024564, 2791024392 http://www.lignitiki-megalopolis.gr

- Οθόνη: 15,6"
- Επεξεργαστή: Intel Core i7 9ης Γενιάς
- Μνήμη Ram: 8 GB
- Σκληρό δίσκο: SSD 512 GB,
- Λειτουργικό σύστημα: Windows 10 Ελληνικά

Με την υπογραφή πέρατος της Εργολαβίας δεν θα επιστραφεί στον Ανάδοχο ο υπόψη Φορητός Η/Υ.

#### **Άρθρο 8 Υπεργολάβοι - Υποπρομηθευτές**

<span id="page-80-2"></span><span id="page-80-1"></span><span id="page-80-0"></span>Ισχύουν τα αναφερόμενα στο Άρθρο 7 των "Γενικών Όρων" της Σύμβασης.

#### **Άρθρο 9 Προσωπικό του Αναδόχου**

<span id="page-80-3"></span>Πέραν των αναφερομένων στα Άρθρα 10 και 15 των "Γενικών Όρων" της Σύμβασης, για το προσωπικό του Αναδόχου ισχύουν και τα εξής:

#### 9.1 Κατάσταση προσωπικού Αναδόχου στην Παρεχόμενη Υπηρεσία – Παρουσιολόγιο.

Ο Επιβλέπων Μηχανικός του Αναδόχου (με αρμοδιότητες και προσόντα που προβλέπει η ισχύουσα νομοθεσία), με την έναρξη των εργασιών συντήρησης στις εγκαταστάσεις της Λιγνιτικής Μεγαλόπολης Μονοπρόσωπη Α.Ε., υποχρεούται να προσκομίζει στον Εντεταλμένο Μηχανικό της Επιχείρησης κατάσταση του προσωπικού του στην οποία θα αναγράφονται ο αριθμός της Σύμβασης, η περιγραφή, το ονοματεπώνυμο του Αναδόχου και σε στήλες τα εξής στοιχεία:

- α. Αύξων αριθμός,
- β. Ονοματεπώνυμο εργαζόμενου,
- γ. Αριθμός Ταυτότητας ή Διαβατηρίου,
- δ. Ειδικότητα,
- ε. Ωράριο εργασίας,

Αν κατά την εξέλιξη των εργασιών υπάρξει μεταβολή των στοιχείων των εργαζομένων ο Ανάδοχος θα υποβάλλει συμπληρωματική κατάσταση με τα ως άνω στοιχεία.

Αντίγραφο της κατάστασης αυτής, όπως εκάστοτε ισχύει, θα παραδίδεται καθημερινά από τον Επιβλέποντα Μηχανικό του Αναδόχου στον Εντεταλμένο Μηχανικό του Κλάδου Ορυχείων.

Το προσωπικό του Ανάδοχου υποχρεούται κατά την προσέλευσή του και την αποχώρηση από τις εγκαταστάσεις της Επιχείρησης, να υπογράφει στις ανάλογες στήλες της κατάστασης

Βάσει αυτής θα πραγματοποιείται και ο σχετικός έλεγχος, κατά την είσοδο – έξοδο του προσωπικού του Ανάδοχου, το οποίο υποχρεούται να επιδεικνύει τα σχετικά αποδεικτικά (ταυτότητα ή διαβατήριο ή άδεια οδήγησης κ.λπ.) στον αρμόδιο εκπρόσωπο της Λιγνιτικής Μεγαλόπολης Μονοπρόσωπη Α.Ε., όποτε του ζητηθεί.

Ο Επιβλέπων Μηχανικός του Αναδόχου, θα προσκομίζει καθημερινά στον Εντεταλμένο Μηχανικό της Επιχείρησης την πιο πάνω κατάσταση της προηγούμενης ημέρας υπογεγραμμένη και από αυτόν και θα ενημερώνει εγγράφως κάθε πρωί μέχρι στις 9:30 π.μ. ποιοι εργάζονται και που.

Γραφεία Επικοινωνίας: 22200 Μεγαλόπολη, Τηλ:2791025045, 2791022151 FAX: 27 910 245 64 , 279 102 439 2 h t tp :// ww w.l ig ni ti ki [-me g al op oli s.g r](http://www.lignitiki-megalopolis.gr/)

## 9.2 Στολές εργασίας – Διακριτικά.

Το προσωπικό του Αναδόχου, το προσωπικό του Υπεργολάβου, καθώς και συνεργαζόμενοι με αυτούς τρίτοι με οποιαδήποτε σχέση εργασίας στο πλαίσιο της Σύμβασης, ανεξάρτητα από το χρόνο απασχόλησης τους, είναι υποχρεωμένο κατά την εκτέλεση εργασιών στον τόπο της Παροχής Υπηρεσίας:

- να φορά ενιαία και αναγνωρίσιμη **ενδυμασία** (στολή) με τα διακριτικά της Εταιρείας, του Αναδόχου ή/και του Υπεργολάβου.
	- να φέρει σε εμφανή θέση πλαστικοποιημένη **κάρτα** με έγχρωμη φωτογραφία και τα στοιχεία του, από τα οποία θα προκύπτει το ονοματεπώνυμο, η ειδικότητά του και το όνομα του Εργοδότη. Η κάρτα αυτή θα είναι έγκυρη μόνο εφόσον φέρει την υπογραφή του αρμόδιου για την παρακολούθηση και εφαρμογή των όρων της Σύμβασης οργάνου της της Λιγνιτικής Μεγαλόπολης Μονοπρόσωπη Α.Ε., και είναι αναγκαία για την είσοδο στις εγκαταστάσεις της Λιγνιτικής Μεγαλόπολης Μονοπρόσωπη Α.Ε.,

των απασχολούμενων στο πλαίσιο εκτέλεσης της Σύμβασης. Προκειμένου να θεωρηθεί κατά τον προαναφερόμενο τρόπο κάρτα για προσωπικό του Εργολάβου/Αναδόχου ή/και Υπεργολάβου, απαιτείται ο Εργολάβος/Ανάδοχος να προσκομίσει στο αρμόδιο για την παρακολούθηση και εφαρμογή των όρων της Σύμβασης όργανο της ΛΙΓ.ΜΕΓ. ΜΟΝ. Α.Ε. αντίγραφο της συμβάσεως εργασίας που τον συνδέει με το εν λόγω προσωπικό του ή το προσωπικό του Υπεργολάβου ή άλλο έγγραφο του άρθρου 3 του π.δ. 156/94, καθώς και αντίγραφο του Ειδικού Βιβλίου Νεοπροσλαμβανόμενου προσωπικού του ΙΚΑ, από το οποίο να αποδεικνύεται η εγγραφή του εν λόγω προσωπικού σε αυτό. Ο Εργολάβος/Ανάδοχος υποχρεούται να εξασφαλίσεις τη λήψη καρτών και για το προσωπικό του ή/και το προσωπικό του Υπεργολάβου που θα αντικαθιστά τους απόντες εργαζόμενους. Ουδείς εκ του προσωπικού του Εργολάβου/Υπεργολάβου θα απασχολείται στα πλαίσια εκτέλεσης της Σύμβασης και θα εισέρχεται στις εγκαταστάσεις και τα κτίρια της Επιχείρησης και θα εισέρχεται στις εγκαταστάσεις και τα κτίρια της Επιχείρησης, εφόσον δεν είναι εφοδιασμένος με την προαναφερόμενη κάρτα.

## 9.3 Μέσα προστασίας.

Ο Ανάδοχος ή/και ο Υπεργολάβος υποχρεούται να χορηγεί στο προσωπικό του όλα τα κατάλληλα Μέσα Ατομικής Προστασίας (**ΜΑΠ**) αναλόγως των εκτελουμένων εργασιών, να λαμβάνει όλα τα επιβαλλόμενα από το νόμο μέτρα υγείας και ασφάλειας των εργαζομένων και να τηρεί τις υποχρεώσεις για Τεχνικό Ασφάλειας και Γιατρό Εργασίας, για εκτίμηση και πρόληψη επαγγελματικού κινδύνου, για προστασία από βλαπτικούς παράγοντες και ενημέρωση των εργαζομένων κ.λπ.

## 9.4 Τήρηση εργατικής και ασφαλιστικής νομοθεσίας.

- 9.4.1 Ο Ανάδοχος θα είναι πλήρως και αποκλειστικά μόνος υπεύθυνος έναντι της Λιγνιτικής Μεγαλόπολης Μονοπρόσωπη Α.Ε., για την απαρέγκλιτη τήρηση της ισχύουσας εργατικής και ασφαλιστικής νομοθεσίας ως προς το απασχολούμενο από αυτόν ή από Υπεργολάβους του προσωπικό, καθώς και των τυχόν συνεργαζόμενων με αυτούς τρίτους με οποιαδήποτε σχέση εργασίας στο πλαίσιο της εκπλήρωσης των υποχρεώσεων της Σύμβασης.
- 9.4.2 Ο Ανάδοχος και οι Υπεργολάβοι υποχρεούνται να τηρούν απαρεγκλίτως τις διατάξεις τις εργατικής και ασφαλιστικής νομοθεσίας για το προσωπικό τους που θα απασχολείται στο πλαίσιο της Σύμβασης στις εγκαταστάσεις της Λιγνιτικής Μεγαλόπολης Μονοπρόσωπη Α.Ε., (εργοτάξιο), συμπεριλαμβανομένων της καταβολής στο προσωπικό τους των νομίμων αποδοχών, οι οποίες σε καμία περίπτωση δεν μπορεί να είναι κατώτερες των προβλεπόμενων από την οικεία σύμβαση εργασίας, της τήρησης του νομίμου

Γραφεία Επικοινωνίας: 22200 Μεγαλόπολη, Τηλ:2791025045, 2791022151 FAX: 27 910 245 64 , 279 102 439 2 h t tp :// ww w.l ig ni ti ki [-me g al op oli s.g r](http://www.lignitiki-megalopolis.gr/)

ωραρίου, της καταβολής των εκ του νόμου προβλεπόμενων ασφαλιστικών εισφορών του προσωπικού τους, της αυστηρής τήρησης των όρων υγείας και ασφάλειας των εργαζομένων κ.λπ.

9.4.3 Για το σκοπό αυτό, ο Ανάδοχος υποχρεούται για το προσωπικό του ή/και το προσωπικό του Υπεργολάβου καθώς και για τους συνεργαζόμενους με αυτούς τρίτους με οποιαδήποτε σχέση εργασίας στο πλαίσιο της Σύμβασης και καθ' όλη τη διάρκειά της, να προσκομίζει εντός ευλόγου προθεσμίας στο αρμόδιο για την παρακολούθηση και εφαρμογή των όρων της Σύμβασης όργανο της Λιγνιτικής Μεγαλόπολης Μονοπρόσωπη Α.Ε., οποιοδήποτε έγγραφο του ζητηθεί που είναι πρόσφορο να αποδείξει την τήρηση της εργατικής και ασφαλιστικής νομοθεσίας, (όπως: Έντυπα Αναγγελίας Πρόσληψης (Ε3), Πίνακες Προσωπικού (Ε4), Αναλυτικές Περιοδικές Δηλώσεις (ΑΠΔ), αποδεικτικά στοιχεία πληρωμής αυτών αποκλειστικά μέσω Τραπεζών, φωτοαντίγραφα των συμβάσεων εργασίας κ.λπ.).

Ο Ανάδοχος υπέχει τις παραπάνω έναντι της Λιγνιτικής Μεγαλόπολης Μονοπρόσωπη Α.Ε., υποχρεώσεις, τόσο για το προσωπικό που ο ίδιος θα απασχολεί για την εκτέλεση της Σύμβασης, όσο και για το προσωπικό των τυχόν υπεργολάβων του, υποσχόμενος και εγγυώμενος την ορθή τήρησή τους και εκ μέρους των τυχόν υπεργολάβων του.

9.5 Κοινοποίηση στοιχείων στις αρμόδιες αρχές.

Η Λιγνιτική Μεγαλόπολης Μονοπρόσωπη Α.Ε., διατηρεί το δικαίωμα να αποστείλει αντίγραφο της Σύμβασης, καθώς και τα στοιχεία του απασχολούμενου στο πλαίσιο της Σύμβασης στον τόπο των εργασιών (εργοτάξιο) προσωπικού του Αναδόχου ή/και του Υπεργολάβου, στο κατά τόπο αρμόδιο Τμήμα Κοινωνικής Επιθεώρησης του Σώματος Επιθεώρησης Εργασίας (ΣΕΠΕ), καθώς και στον Ενιαίο Φορέα Κοινωνικής Ασφάλισης (ΕΦΚΑ), προκειμένου να ελεγχθεί η απαρέγκλιτη τήρηση της Εργατικής και Ασφαλιστικής νομοθεσίας.

- 9.6 Ο Ανάδοχος υποχρεούται να μεταφέρει το προσωπικό του με δικά του μέσα.
- 9.7 Ο Ανάδοχος οφείλει να εξασφαλίσει ότι το προσωπικό που πρόκειται να απασχολήσει στο έργο της σύμβασης να έχει όλες τις απαραίτητες άδειες χειρισμού ή άλλων δεξιοτήτων.
- 9.8 Σε περίπτωση αντικατάστασης προσωπικού υποχρεούται ο Ανάδοχος να το δηλώσει στην επιβλέπουσα αρχή και να έχει ταυτόχρονα τα προβλεπόμενα των ως άνω παραγράφων.

#### **Άρθρο 10 Ευθύνες Αναδόχου**

- <span id="page-82-2"></span><span id="page-82-1"></span><span id="page-82-0"></span>10.1 Οψιγενείς μεταβολές.
	- 10.1.1 Ο Ανάδοχος δεσμεύεται ότι σε περίπτωση οψιγενούς μεταβολής, κατά τη διάρκεια ισχύος της παρούσας Σύμβασης, οποιουδήποτε στοιχείου αναφορικά με τις προϋποθέσεις για τη μη συνδρομή λόγων αποκλεισμού, που ο Ανάδοχος είχε δηλώσει ότι πληροί ή/και είχε προσκομίσει τα σχετικά αποδεικτικά πλήρωσης αυτών στο πλαίσιο του προηγηθέντος Διαγωνισμού μέχρι και τη σύναψη της παρούσας Σύμβασης, να γνωστοποιήσει στη Λιγνιτικής Μεγαλόπολης Μονοπρόσωπη Α.Ε., αμελλητί την υπόψη μεταβολή, άλλως η Λιγνιτικής Μεγαλόπολης Μονοπρόσωπη Α.Ε., θα δύναται να

Γραφεία Επικοινωνίας: 22200 Μεγαλόπολη, Τηλ:2791025045, 2791022151 FAX: 27 910 245 64 , 279 102 439 2 h t tp :// ww w.l ig ni ti ki [-me g al op oli s.g r](http://www.lignitiki-megalopolis.gr/)

εφαρμόσει το Άρθρο 35.1 των "Γενικών Όρων" περί καταγγελίας της Σύμβασης με υπαιτιότητα του Αναδόχου.

Τα πιο πάνω ισχύουν και στην περίπτωση μη τήρησης της παραπάνω υποχρέωσης για τον/τους παρέχοντα/ες στήριξη στον Ανάδοχο

- 10.1.2 Ρητά καθορίζεται ότι εάν ο Ανάδοχος:
	- δεν προσκομίσει έγκαιρα και προσηκόντως επιβεβαιωτικά έγγραφα περί μη συνδρομής λόγων αποκλεισμού, οποτεδήποτε απαιτηθούν αυτά από την Επιχείρηση,
	- έχει υποβάλει οποτεδήποτε, ανακριβείς ή ψευδείς δηλώσεις ή αλλοιωμένα φωτοαντίγραφα δημοσίων ή ιδιωτικών εγγράφων,

τότε η Λιγνιτικής Μεγαλόπολης Μονοπρόσωπη Α.Ε., δύναται να εφαρμόσει το Άρθρο 35.1 των "Γενικών Όρων" περί καταγγελίας της Σύμβασης με υπαιτιότητα του Αναδόχου και διατηρεί το δικαίωμα αποκλεισμού του από μελλοντικές διαγωνιστικές διαδικασίες.

#### <span id="page-83-0"></span>10.2 Ασφάλεια και Υγεία.

- 10.2.1 Ο Ανάδοχος έχει την ευθύνη για την εφαρμογή των γενικών αρχών Πρόληψης και Ασφάλειας για την προστασία των εργαζομένων στα πλαίσια της κείμενης νομοθεσίας (Π.Δ. 305/96, Π.Δ. 17/96, Ν. 1396/83 κ.λπ.), όπως εκάστοτε ισχύει.
- 10.2.2 Πριν την έναρξη των εργασιών θα οριστεί από τον Ανάδοχο ο Τεχνικός Συντονιστής για θέματα Ασφαλείας και Υγείας κατά την εκτέλεση της Σύμβασης, με αρμοδιότητες και προσόντα που προβλέπει η ισχύουσα νομοθεσία.

Στη συνέχεια ο Συντονιστής, αφού:

- Ενημερωθεί για τους κανόνες ασφάλειας που ισχύουν και πρέπει να εφαρμόζονται κατά την εκτέλεση των εργασιών της Σύμβασης.

Η ενημέρωση αυτή θα γίνει πριν την έναρξη των εργασιών, από τον Τεχνικό Ασφάλειας της συντηρούμενης εγκατάστασης.

Στο Τεχνικό - Συντονιστή Ασφάλειας του Αναδόχου θα παραδοθούν έντυπα με γενικούς κανόνες ασφάλειας εργασίας, περιγραφή της διαδικασίας λήψης των απαιτούμενων αδειών εργασίας, χρήση του εξοπλισμού εργασίας και των μέσων ατομικής προστασίας.

- Μελετήσει τις συνθήκες και κινδύνους των περιοχών όπου θα εκτελεστούν οι εργασίες της Σύμβασης, ο Ανάδοχος θα υποβάλλει στην Επιχείρηση Σχέδιο Ασφάλειας και Υγείας (**ΣΑΥ**).

Θα επιβεβαιώνει εγγράφως ότι έλαβε προσωπική γνώση και ενημερώθηκε σε θέματα ασφάλειας της εργασίας.

Το έγγραφο αυτό, το οποίο θα κοινοποιείται στον Επιβλέποντα Μηχανικό του Αναδόχου και στον Εντεταλμένο Μηχανικό της Επιχείρησης, θα αποτελεί προϋπόθεση για την υπογραφή του Πρωτοκόλλου Εγκατάστασης του Αναδόχου.

- 10.2.3 Κατά τη διάρκεια εκτέλεσης των εργασιών της Σύμβασης ο Ανάδοχος έχει την ευθύνη για την εφαρμογή, παρακολούθηση αναπροσαρμογή και εμπλουτισμό του ΣΑΥ και (του ΦΑΥ εφόσον απαιτηθεί).
- 10.2.4 Η Λιγνιτική Μεγαλόπολης Μονοπρόσωπη Α.Ε., ως κύριος των συντηρούμενων εγκαταστάσεων ο οποίος έχει υπό τον έλεγχο του τον τόπο εργασίας, οφείλει αλλά και διατηρεί το δικαίωμα να επιβλέπει τις εργασίες συντήρησης όχι μόνον ως προς την ορθή εκτέλεσή τους, αλλά και ως προς

Γραφεία Επικοινωνίας: 22200 Μεγαλόπολη, Τηλ:2791025045, 2791022151 FAX: 27 910 245 64 , 279 102 439 2 h t tp :// ww w.l ig ni ti ki [-me g al op oli s.g r](http://www.lignitiki-megalopolis.gr/)

τις υποχρεώσεις των Ανάδοχων στα θέματα Ασφάλειας και Υγείας, να συνεργάζεται με τους Αναδόχους για την εφαρμογή τους, να συντονίζει τις δραστηριότητές τους για την προστασία των εργαζομένων από τους επαγγελματικούς κινδύνους και να μεριμνά για την αλληλοενημέρωσή τους.

- 10.2.5 Επισημαίνεται ότι σε περίπτωση μη τήρησης από τον Ανάδοχο των υποχρεώσεών του σε θέματα Υγείας και Ασφάλειας στην εργασία, καθώς μη συμμόρφωση με τη σχετική νομοθεσία Περιβάλλοντος Υγείας & Ασφάλειας, η Επιχείρηση διατηρεί **το δικαίωμα να επιβάλει τη διακοπή των εργασιών με ευθύνη του Αναδόχου,** ο οποίος σε κάθε περίπτωση υποχρεούται να καλύψει με δαπάνες του οποιαδήποτε σχετική οικονομική επιβάρυνσή της (επιβολή προστίμων, δαπάνες αποκατάστασης, αποζημιώσεις υπέρ τρίτων κ.λπ.).
- 10.2.6 Ο Ανάδοχος οφείλει να εκπαιδεύει το προσωπικό του σε θέματα Ασφάλειας Εργασίας σχετικά με το αντικείμενο απασχόλησης τους και να υποβάλλει στον επιβλέποντα Μηχανικό της ΛΙΓ.ΜΕΓ. ΜΟΝ. Α.Ε. την κατάσταση εκπαίδευσης του προσωπικού άπαξ ανά έτος και σε κάθε περίπτωση 15 εργάσιμες ημέρες μετά την ανάληψη κάθε έργου, καθώς επίσης και μετά την ένταξη νέου προσωπικού στο Έργο.
- 10.2.7 Ο υπεύθυνος Επιβλέπων Μηχανικός και του αναδόχου υποχρεούται να συμπληρώνει και υποβάλλει στην επιβλέπουσα υπηρεσία υπεύθυνη δήλωση ανάληψης καθηκόντων επιβλέποντος Μηχανικού του έργου της σύμβασης. Αυτή η δήλωση αποστέλλεται στην Επιθεώρηση Μεταλλείων Ν. Ελλάδος.
- 10.2.8 Σύμφωνα με την ισχύουσα νομοθεσία και τη ΜΟΔ 9-2 κεφ. Δ παρ. 14 & 15 της ΛΙΓ.ΜΕΓ.ΜΟΝ. Α.Ε. σε περίπτωση εργατικού ατυχήματος σε προσωπικό του αναδόχου ο ανάδοχος έχει υποχρέωση να προβεί σε όλες τις απαραίτητες ενέργειες που καθορίζονται από την ισχύουσα νομοθεσία δηλαδή οφείλει να αναγγείλει το ατύχημα στην Επιθεώρηση Μεταλλείων Ν. Ελλάδος, στο Αστυνομικό τμήμα της περιοχής, στον Ασφαλιστικό φορέα του εργαζόμενου και στην ΛΙΓ.ΜΕΓ.ΜΟΝ. Α.Ε. (Επιβλέπουσα Αρχή).
- 10.2.9 Ο ανάδοχος υποχρεούται σε εφαρμογή της σχετικής Νομοθεσίας (ΚΜΛΕ αρ. 9 παρ. 3) να διασφαλίζει την παροχή υπηρεσιών πρώτων βοηθειών στο προσωπικό του σε περίπτωση ανάγκης (εφόσον απασχολεί περισσότερους από 30 εργαζόμενους στο έργο).
- 10.2.10 Σε περίπτωση ανάγκης η ΔΕΗ Α.Ε δύναται να βοηθήσει για την μεταφορά ασθενούς ή τραυματία με δικά της μέσα (ασθενοφόρο – νοσηλευτικό προσωπικό) **δεν φέρει όμως σε καμία περίπτωση ευθύνες για οτιδήποτε ήθελε προκύψει κατά τη διάρκεια αυτής της μεταφοράς**.

## <span id="page-84-0"></span>10.3 Προστασία περιβάλλοντος**.**

Ο Κλάδος Ορυχείων της Λιγνιτικής Μεγαλόπολης Μονοπρόσωπη Α.Ε., εφαρμόζει Σύστημα Περιβαλλοντικής Διαχείρισης Υγείας και ασφάλειας σύμφωνα με τις απαιτήσεις του Διεθνούς Προτύπου **ΕΛΟΤ ΕΝ 14001:2015** και **OHSAS 18001:2007.**

Σκοπός του είναι η ελαχιστοποίηση των επιπτώσεων στο περιβάλλον καθώς και η ελαχιστοποίηση της επικινδυνότητας σε θέματα υγείας και ασφάλειας των εργαζομένων.

Αυτό επιτυγχάνεται με τις συνεχείς και συστηματικές ενέργειες μείωσης των επιπτώσεων του σταθμού, ξεκινώντας από τις πιο σημαντικές και προχωρώντας στις λιγότερο σημαντικές.

Γραφεία Επικοινωνίας: 22200 Μεγαλόπολη, Τηλ:2791025045, 2791022151 FAX: 27 910 245 64 , 279 102 439 2 h t tp :// ww w.l ig ni ti ki [-me g al op oli s.g r](http://www.lignitiki-megalopolis.gr/)

Η συμμετοχή όλου του προσωπικού του Κλάδου Ορυχείων αλλά και του προσωπικού του Αναδόχου στην υποστήριξη του Συστήματος Διαχείρισης Περιβάλλοντος Υγείας & Ασφάλειας είναι ουσιαστική για την επιτυχία του.

Γι' αυτό είναι απαραίτητη η τήρηση των παρακάτω κανόνων από τον Ανάδοχο ή τον Υπεργολάβο και το προσωπικό τους που θα εργαστεί στον Κλάδο Ορυχείων:

- Συμμόρφωση με τη σχετική νομοθεσία Περιβάλλοντος Υγείας & Ασφάλειας.
- Συμμόρφωση με τις οδηγίες του Κλάδου Ορυχείων της Λιγνιτικής Μεγαλόπολης Μονοπρόσωπη Α.Ε., που αφορούν τα θέματα Περιβάλλοντος Υγείας & Ασφάλειας που εμφανίζονται κατά την διάρκεια των εργασιών.
- Ύπαρξη των απαιτούμενων από τη νομοθεσία αδειών/πιστοποιητικών και παρουσίασή τους κατά τη διάρκεια ελέγχων από την Λιγνιτική Μεγαλόπολης Μονοπρόσωπη Α.Ε., ή τις Αρχές.
- Απασχόληση σε κάθε εργασία κατάλληλα εκπαιδευμένου και έμπειρου προσωπικού.
- Αποφυγή ανασφαλών καταστάσεων για την Υγεία & Ασφάλεια των εργαζομένων.
- Αποφυγή σπατάλης φυσικών πόρων (π.χ. ενέργεια, νερό).
- Χρήση υλικών όσο το δυνατό πιο φιλικών προς το περιβάλλον.
- Εξασφάλιση άδειας, από τον Τεχνικό Ασφαλείας του Κλάδου Ορυχείων, για τη χρήση επικίνδυνων υλικών, στην περίπτωση που η χρήση τέτοιων υλικών είναι απολύτως αναγκαία.
- Διατήρηση της καθαριότητας του χώρου εργασίας και αποφυγή της όποιας ρύπανσης του εδάφους.
- Εκτέλεση εργασιών με τον ελάχιστο δυνατό θόρυβο.
- **Η μεταφορά των υλικών των υπόψη εργασιών θα πρέπει γίνεται από αυτοκίνητα που θα διαθέτουν απόλυτα στεγανές κιβωτάμαξες, ώστε να μην ρυπαίνεται το περιβάλλον.**
- **Αποφυγή πτώσης υλικών κατά τη μεταφορά τους, (επισημαίνεται ιδιαίτερα ότι η φόρτωση των αυτοκινήτων – φορτηγών θα πρέπει να γίνεται έτσι ώστε να μην παρατηρείται πτώση υλικών κατά τη μεταφορά τους και εάν απαιτείται να υπάρχει επικάλυψή του).**
- Διαβροχή χώρων εργασίας, όπου υπάρχει σκόνη.
- Συγκέντρωση των στερεών αποβλήτων από τις εργασίες σας και τοποθέτησή τους στους ειδικούς κάδους.
- Διαχείριση των επικίνδυνων αποβλήτων, για τα οποία έχετε την ευθύνη σύμφωνα με τη Σύμβαση, σε συμφωνία με την ισχύουσα νομοθεσία.
- Διάθεση των υγρών αποβλήτων και παράδοση τους σε πιστοποιημένες εταιρείες διαχείρισης αποβλήτων και την υποβολή στην Επιχείρηση αντίγραφα των σχετικών εγγράφων.
- Συγκέντρωση χρησιμοποιημένων λιπαντικών (όταν δεν περιέχουν PCB's) και παράδοσή τους σε πιστοποιημένες εταιρείες διαχείρισης λιπαντικών κ.λπ. και την υποβολή στην Επιχείρηση αντίγραφα των σχετικών εγγράφων.
- Απαγορεύεται οποιαδήποτε διάθεση (επικίνδυνων αποβλήτων) στο έδαφος ή στις αποχετεύσεις του Κλάδου Ορυχείων.
- Άμεση ενημέρωση του Επιβλέποντα Μηχανικού του Αναδόχου σε περίπτωση προβλήματος που αφορά στο Περιβάλλον Υγείας & Ασφάλειας.
- Ο Επιβλέπων Μηχανικός & ο Τεχνικός Ασφαλείας του Αναδόχου θα πρέπει να ενημερώνουν τον Υπεύθυνο Περιβαλλοντικής Διαχείρισης η/και τον Τεχνικό Ασφαλείας της Επιχείρησης για τα παραπάνω προβλήματα.
- Περιβαλλοντική αποκατάσταση του χώρου, σε περίπτωση πρόκλησης από τον Ανάδοχο του περιβαλλοντικού ατυχήματος.
- Ο Ανάδοχος φέρει την ευθύνη απέναντι στο Νόμο για περιβαλλοντικά προβλήματα που προκαλεί κατά την εκτέλεση της Σύμβασης. Σε περίπτωση επιβολής χρηματικού προστίμου από ελεγκτικές υπηρεσίες του Υπουργείου Περιβάλλοντος ή της αρμόδιας Περιφερειακής αρχής στην Λιγνιτική Μεγαλόπολη Μονοπρόσωπη Α.Ε., το οποίο αφορά

σε ενέργειες ή παραλήψεις του Αναδόχου, σχετικά με την συμμόρφωση του στους Όρους προστασίας του Περιβάλλοντος αυτό θα μετακυλίεται στον Ανάδοχο.

- Ο Ανάδοχος υποχρεούται να υποβάλει εντός εύλογης προθεσμίας από την υπογραφή της Σύμβασης τα παρακάτω:
	- α. Έγγραφο για τον ορισμό υπευθύνου για περιβαλλοντικά ζητήματα που πιθανά θα προκύψουν στο πλαίσιο εκτέλεσης της παρούσας Σύμβασης.
	- β. Έντυπο με τίτλο "Ερωτηματολόγιο Εργολάβου για Περιβαλλοντικά θέματα" που θα χορηγηθεί από την Υπηρεσία, συμπληρωμένο και αρμοδίως υπογεγραμμένο.
	- γ. Πιστοποιητικά και άδειες που αποδεικνύουν την ικανότητα του να εκτελέσει τις εργασίες που αφορούν στην παρούσα Σύμβαση με τρόπο που ελαχιστοποιεί τις επιπτώσεις στο περιβάλλον.
- Ο Ανάδοχος δεσμεύεται, μετά την ολοκλήρωση του Έργου, να αποξηλώσει, συλλέξει και μεταφέρει εκτός των ορίων της ΔΛΚΜ, με δική του δαπάνη, τον σταθερό ή κινητό εξοπλισμό που χρησιμοποίησε καθώς και ανταλλακτικά, αναλώσιμα υλικά, υλικά συσκευασίας και κάθε είδους απόβλητα, σε εφαρμογή των όσων προβλέπονται και στο Άρθρο 13 των Γενικών Όρων.

Επισημαίνεται ότι σε περίπτωση μη τήρησης από τον Ανάδοχο των υποχρεώσεών του σε θέματα προστασίας του περιβάλλοντος στο χώρο των συντηρούμενων εγκαταστάσεων, θα ισχύουν τα αναφερόμενα στην παράγραφο 10.2.5.

#### **Άρθρο 11 Έκδοση Απαιτούμενων Αδειών**

<span id="page-86-1"></span><span id="page-86-0"></span>Προ της ενάρξεως οποιασδήποτε εργασίας, ο Ανάδοχος είναι υποχρεωμένος να ενημερώνει την Επιβλέπουσα Υπηρεσία και να αιτείται την έκδοση της απαιτούμενης Άδειας Εκτέλεσης Εργασίας, (εάν απαιτείται) σύμφωνα με τα ισχύοντα από τον εσωτερικό κανονισμό εκδόσεως αδειών εργασίας της Λιγνιτικής Μεγαλόπολης Μονοπρόσωπη Α.Ε.

#### **Άρθρο 12 Μεταβολές κατά την εκτέλεση της Σύμβασης**

<span id="page-86-3"></span><span id="page-86-2"></span>12.1 Εκτέλεση συμπληρωματικών ή νέων εργασιών.

Το όριο των παραγράφων 20.1.2 & 28.2 των "Γενικών Όρων" που αναφέρεται στην αύξηση του αντικειμένου λόγω εκτέλεσης νέων ή συμπληρωματικών εργασιών ορίζεται στο **+0%** του συνολικού προϋπολογισμένου συμβατικού τιμήματος.

Το όριο της παραγράφου 28.4 που αναφέρεται στην μείωση του αντικειμένου της Σύμβασης ορίζεται στο **30%** του συνολικού προϋπολογισμένου συμβατικού τιμήματος.

12.2 Καθορισμός νέων τιμών.

Στην περίπτωση εκτέλεσης μιας εργασίας με παρακολούθηση, σύμφωνα με την παράγραφο 20.4.2 των "Γενικών Όρων", η νέα τιμή (για το σύνολο της εργασίας) καθορίζεται με βάση στοιχεία που προκύπτουν από επιτόπια καθημερινή παρακολούθηση και σύνταξη σχετικού Πρωτοκόλλου.

Γραφεία Επικοινωνίας: 22200 Μεγαλόπολη, Τηλ:2791025045, 2791022151 FAX: 27 910 245 64 , 279 102 439 2 h t tp :// ww w.l ig ni ti ki [-me g al op oli s.g r](http://www.lignitiki-megalopolis.gr/)

Πριν από την έναρξη της εργασίας η Επιχείρηση εγκρίνει τα ημερομίσθια του εργατοτεχνικού προσωπικού, τις εργοδοτικές επιβαρύνσεις και λοιπές κρατήσεις του προσωπικού του Αναδόχου, τα μισθώματα των Μηχανημάτων και την αξία των υλικών που πρόκειται να χρησιμοποιηθούν, καθώς επίσης καθορίζει τον αριθμό του απαιτούμενου προσωπικού κατά ειδικότητα, τον αριθμό και το είδος των Μηχανημάτων και των άλλων μέσων και ορίζει το είδος και την ποσότητα των απαιτούμενων υλικών.

Κατά τη διάρκεια της εκτέλεσης των εργασιών με καθημερινή παρακολούθηση, ο Ανάδοχος θα παρέχει κάθε ημέρα μια πλήρη κατάσταση σε **δύο (2)** αντίγραφα, με τα ονόματα, την ασχολία και το χρόνο απασχόλησης όλων των εργαζομένων στην εν λόγω εργασία, την περιγραφή και την ποσότητα όλων των υλικών που ενσωματώθηκαν και την περιγραφή και το χρόνο λειτουργίας των Μηχανημάτων που χρησιμοποιήθηκαν.

Η κατάσταση θα ελέγχεται και θα υπογράφεται από την Επιβλέπουσα Υπηρεσία και ένα αντίγραφο θα επιστρέφεται στον Ανάδοχο, ο οποίος στο τέλος της εργασίας θα παραδίδει στην Επιβλέπουσα Υπηρεσία μια κατάσταση με πλήρη στοιχεία κόστους για όλα τα υλικά, μηχανήματα και προσωπικό που χρησιμοποιήθηκαν.

Με τα στοιχεία της εν λόγω κατάστασης θα καθορίζεται το ποσό που θα καταβληθεί στον Ανάδοχο ως "τιμή μονάδας νέας εργασίας".

Εάν για οποιαδήποτε αιτία ο Ανάδοχος δεν παραδίδει τις καταστάσεις αυτές, η Επιχείρηση δύναται να καθορίσει την τιμή, είτε με βάση στοιχεία παρακολούθησης που τηρεί η Επιβλέπουσα Υπηρεσία, είτε σε τέτοιο ύψος ώστε κατά την άποψή της η τιμή να κρίνεται εύλογη και δίκαιη.

## **Άρθρο 13 Στατιστικά και λοιπά στοιχεία - Ημερολόγιο**

<span id="page-87-1"></span><span id="page-87-0"></span>Ο Ανάδοχος υποχρεούται να παραδώσει στον Εντεταλμένο Μηχανικό της Επιχείρησης όσα στατιστικά στοιχεία των εργασιών του ζητηθούν.

Ο Ανάδοχος θα συμπληρώνει σε καθημερινή βάση το Ημερολόγιο Εργασιών, στο οποίο θα αναφέρονται οι καιρικές συνθήκες, λεπτομερώς οι εργασίες, το εργασθέν προσωπικό ανά ειδικότητα και τα απασχοληθέντα μηχανήματα.

Επίσης θα αναφέρονται, αναλυτικά, οι τυχόν εξωσυμβατικές πρόσθετες ή νέες εργασίες για τις οποίες έχει προηγηθεί η έγγραφη εντολή του αρμόδιου οργάνου της Επιχείρησης.

Το ημερολόγιο θα παραδίδεται καθημερινά στον Εντεταλμένο Μηχανικό, ο οποίος αυθημερόν θα το ελέγχει και θα το υπογράφει με τυχόν διορθώσεις ή παρατηρήσεις.

Μετά την ολοκλήρωση των εργασιών σε κάθε εξοπλισμό, ο Ανάδοχος θα συντάσσει και θα παραδίδει στον Εντεταλμένο μηχανικό της Λιγνιτικής Μεγαλόπολης Μονοπρόσωπη Α.Ε., αναλυτικό πίνακα επιμέτρησης εργασιών επισκευής του εξοπλισμού της Επιχείρησης.

Ο πίνακας θα παραδίδεται και σε ηλεκτρονική μορφή και θα περιέχει για όλες τις εργασίες που εκτελέστηκαν σύμφωνα με τα άρθρα της Σύμβασης, το αντίστοιχο συμβατικό κόστος και τις ποσότητες των υλικών που χρησιμοποιήθηκαν για την εκτέλεση κάθε εργασίας.

Για κάθε υλικό ή ανταλλακτικό που χρησιμοποιήθηκε θα αναγράφεται ο αντίστοιχος κωδικός αριθμός υλικού της Λιγνιτικής Μεγαλόπολης Μονοπρόσωπη Α.Ε., με τον οποίο ο Ανάδοχος παρέλαβε το υλικό από την αποθήκη.

Η ακριβής μορφή αυτού του πίνακα θα καθοριστεί κατόπιν συνεργασίας του Αναδόχου με τον Εντεταλμένο Μηχανικό της Λιγνιτικής Μεγαλόπολης Μονοπρόσωπη Α.Ε.

#### **Άρθρο 14 Προσωρινή και Οριστική Παραλαβή**

<span id="page-88-1"></span><span id="page-88-0"></span>14.1 Η περάτωση των εργασιών καθορίζεται με την έκδοση αντίστοιχης βεβαίωσης, για την έκδοση της οποίας, απαιτείται η τήρηση της παρακάτω διαδικασίας:

Όταν λήξει η προθεσμία περάτωσης του συνόλου ή τμημάτων των εργασιών και εφόσον οι αντίστοιχες εργασίες έχουν περατωθεί και έχουν πραγματοποιηθεί ικανοποιητικά οι τυχόν προβλεπόμενες στην Τεχνική Περιγραφή δοκιμασίες, η Επιβλέπουσα Υπηρεσία εκδίδει βεβαίωση για το χρόνο περάτωσης των εργασιών.

Η βεβαίωση αυτή σε καμία περίπτωση δεν μπορεί να θεωρηθεί ότι αναπληρώνει την παραλαβή των εργασιών, η οποία διενεργείται σύμφωνα με τις σχετικές διατάξεις του Άρθρου 24 των "Γενικών Όρων".

Την έκδοση της βεβαίωσης μπορεί να ζητήσει ο Ανάδοχος και πριν από τη λήξη των προθεσμιών, αν έχει περατώσει τις εργασίες.

Αν στις εργασίες που έχουν περατωθεί διαπιστωθούν μόνο επουσιώδεις ελλείψεις, που δεν επηρεάζουν τη λειτουργικότητα των συντηρηθεισών εγκαταστάσεων, η Επιβλέπουσα Υπηρεσία γνωστοποιεί προς τον Ανάδοχο τις ελλείψεις που έχουν επισημανθεί και θέτει εύλογη προθεσμία για την αποκατάστασή τους.

Στην περίπτωση αυτή η βεβαίωση περάτωσης εκδίδεται μετά την εμπρόθεσμη αποκατάσταση των ελλείψεων και αναφέρει το χρόνο που περατώθηκαν οι εργασίες.

- 14.2 Τα δικαιολογητικά που σύμφωνα με το Άρθρο 24 των "Γενικών Όρων" πρέπει να συνοδεύουν την αίτηση του Αναδόχου για τη Προσωρινή Παραλαβή είναι τα ακόλουθα:
	- 14.2.1 Η εγκεκριμένη από την Επιχείρηση, Τελική Επιμέτρηση με αντίγραφο όλων των επί μέρους επιμετρήσεων.
	- 14.2.2 Πλήρης Κατάλογος όλων των ενημερωμένων σχεδίων με τη σφραγίδα «ΟΠΩΣ ΚΑΤΑΣΚΕΥΑΣΤΗΚΕ», όπως επίσης και πλήρης κατάλογος οδηγιών λειτουργίας, συντήρησης και επισκευής και κάθε άλλης έγγραφης πληροφορίας που αφορούν τις εργασίες (εφόσον απαιτείται από τη φύση των εργασιών).
	- 14.2.3 Δικαιολογητικά και λοιπά στοιχεία που περιλαμβάνονται στους παραπάνω καταλόγους και τα οποία δεν έχουν υποβληθεί έως τότε στην Επιχείρηση (εφόσον απαιτείται από τη φύση των εργασιών).
	- 14.2.4 Έκθεση σχετική με τη λειτουργία του Εξοπλισμού και των εγκαταστάσεων (εφόσον απαιτείται από τη φύση των εργασιών).
	- 14.2.5 Έκθεση για όλες τις δοκιμές που έγιναν επί τόπου με όλα τα απαραίτητα δεδομένα και αποτελέσματα των δοκιμών (εφόσον απαιτείται από τη φύση των εργασιών).
	- 14.2.6 Τις τυχόν εκκρεμείς διαφωνίες του Αναδόχου, για τις οποίες δεν έχουν προσφύγει ακόμη στη διαδικασία του Άρθρου 34 των "Γενικών Όρων".
- 14.3 Ως ημερομηνία Προσωρινής Παραλαβής θεωρείται η ημερομηνία που καθορίζεται από το Πρωτόκολλο.
- 14.4 Η περίοδος εγγύησης που αναφέρεται στην παράγραφο 24.2.2 του άρθρου 24 του τεύχους των "Γενικών Όρων" ορίζεται σε **δώδεκα (12) μήνες**.
- 14.5 Οι προθεσμίες που αναφέρονται στο Άρθρο 24 των "Γενικών Όρων" για την ολοκλήρωση της σύνταξης των Πρωτοκόλλων Προσωρινής και Οριστικής Παραλαβής ορίζονται σε **ενενήντα (90) ημέρες** από την ημερομηνία έναρξης της διαδικασίας Προσωρινής και Οριστικής Παραλαβής, αντίστοιχα.
- 14.6 Οι προθεσμίες έγκρισης των Πρωτοκόλλων Προσωρινής και Οριστικής Παραλαβής από το Αρμόδιο όργανο της Επιχείρησης είναι **ενενήντα (90) ημέρες** από την

Γραφεία Επικοινωνίας: 22200 Μεγαλόπολη, Τηλ:2791025045, 2791022151 FAX: 27 910 245 64 , 279 102 439 2 h t tp :// ww w.l ig ni ti ki [-me g al op oli s.g r](http://www.lignitiki-megalopolis.gr/)

υπογραφή τους από τον Ανάδοχο χωρίς επιφύλαξη ή από την ημερομηνία που θα υποβάλλει τις αντιρρήσεις του, εάν το υπογράψει με επιφύλαξη, εντός της ανατρεπτικής προθεσμίας των **τριάντα (30) ημερών.**

#### **Άρθρο 15 Τρόπος Πληρωμής - Δικαιολογητικά**

<span id="page-89-1"></span><span id="page-89-0"></span>Πέραν των αναφερομένων στο Άρθρο 26 των "Γενικών Όρων" για τη σύνταξη των πιστοποιήσεων, τις πληρωμές και τα απαιτούμενα δικαιολογητικά, ισχύουν τα ακόλουθα:

15.1 Για την πληρωμή των προκαταβολών απαιτείται:

Σχετική ισόποση Εγγυητική Επιστολή Προκαταβολής συνταγμένη σύμφωνα με τις απαιτήσεις της Επιχείρησης και απλή απόδειξη είσπραξης.

- 15.2 Για την πληρωμή των εκτελούμενων εργασιών απαιτείται:
	- 15.2.1 Συγκεντρωτικός Λογαριασμός ελεγμένος και υπογεγραμμένος από την Επιβλέπουσα Υπηρεσία, συνοδευόμενος από μηνιαία Πιστοποίηση σύμφωνα με την παρακάτω διαδικασία:

Ο Ανάδοχος συντάσσει και υποβάλει στο τέλος του μήνα ή μετά την υλοποίηση κάθε τιμολογήσιμου τμήματος εργασιών, (Πιστοποίηση και συγκεντρωτικό λογαριασμό κ.λπ.) σε δυο έγγραφο αντίτυπο και σε ψηφιακή μορφή που θα συμφωνείται μεταξύ των αντισυμβαλλομένων, προς έλεγχο από την Επιβλέπουσα και έγκριση από την Προϊσταμένη Υπηρεσία, των οφειλομένων σε αυτόν ποσών από τις εργασίες που εκτελέστηκαν.

Οι Πιστοποιήσεις αυτές στηρίζονται στις καταμετρήσεις των εργασιών και στα πρωτόκολλα παραλαβής αφανών εργασιών.

Κατ' αρχάς απαγορεύεται να περιληφθούν στην Πιστοποίηση εργασίες που δεν έχουν καταμετρηθεί.

Για τμήματα όμως των εργασιών που κατά την κρίση της Επιβλέπουσας Υπηρεσίας δεν ήταν δυνατή η σύνταξη επιμετρήσεων κατά διακριτά και αυτοτελώς επιμετρήσιμα τμήματα αυτών, επιτρέπεται να περιλαμβάνονται στην Πιστοποίηση εργασίες βάσει προσωρινών επιμετρήσεων για τις οποίες όμως έχουν ληφθεί επιμετρητικά στοιχεία.

Η Επιβλέπουσα Υπηρεσία, μέσα σε προθεσμία **δέκα (10) ημερών** από τη λήψη τους, υπογράφει το Συγκεντρωτικό Λογαριασμό και την Πιστοποίηση βεβαιώνοντας έτσι ότι οι ποσότητες είναι σύμφωνες με τις Επιμετρήσεις και τα Επιμετρητικά στοιχεία, οι τιμές σύμφωνα με τη Σύμβαση και τις σχετικές διατάξεις, και γενικά ότι έχουν διενεργηθεί στο Λογαριασμό και στην Πιστοποίηση όλες οι περικοπές και εκπτώσεις ποσών που προκύπτουν από τη Σύμβαση και τα τυχόν συμπληρώματα αυτής.

Στην περίπτωση αυτή ο Ανάδοχος προβαίνει στην αντίστοιχη τιμολόγηση σύμφωνα με τα προβλεπόμενα στην παρακάτω παράγραφο 15.2.2.

Αν η Πιστοποίηση που έχει υποβληθεί έχει ασάφειες ή ανακρίβειες σε βαθμό που να είναι δυσχερής η διόρθωσή της, η Επιβλέπουσα Υπηρεσία επισημαίνει τις ανακρίβειες ή ασάφειες που διαπιστώθηκαν κατά τον έλεγχο και παραγγέλλει την ανασύνταξη και την επανυποβολή τους.

Στην περίπτωση αυτή η ως άνω οριζόμενη προθεσμία αρχίζει από την επανυποβολή τους από τον Ανάδοχο.

Γραφεία Επικοινωνίας: 22200 Μεγαλόπολη, Τηλ:2791025045, 2791022151 FAX: 27 910 245 64 , 279 102 439 2 h t tp :// ww w.l ig ni ti ki [-me g al op oli s.g r](http://www.lignitiki-megalopolis.gr/)

Ακολούθως η Πιστοποίηση και ο Συγκεντρωτικός Λογαριασμός εγκρίνονται από την Προϊσταμένη Υπηρεσία εντός **δέκα (10) ημερών**.

Αν η Πιστοποίηση εγκριθεί με τροποποιήσεις και έχει προηγηθεί σύμφωνα με τα παραπάνω η έκδοση τιμολογίου, ο Ανάδοχος υποχρεούται να εκδώσει εντός της προβλεπόμενης από τη φορολογική νομοθεσία προθεσμίας αντίστοιχο πιστωτικό τιμολόγιο.

Η Επιχείρηση προβαίνει στην πληρωμή του λογαριασμού μέσα στην προθεσμία και υπό τις προϋποθέσεις που καθορίζονται στην παρακάτω παράγραφο 15.4.

#### 15.2.2 Έκδοση Τιμολογίου.

Μετά την υπογραφή της Πιστοποίησης και του Συγκεντρωτικού Λογαριασμού από την Επιβλέπουσα Υπηρεσία ο Ανάδοχος εκδίδει και προσκομίζει Τιμολόγιο, σύμφωνα με την ισχύουσα φορολογική νομοθεσία και εντός της προβλεπόμενης από αυτή προθεσμίας.

Στην περίπτωση που για λόγους μη οφειλόμενους στον Ανάδοχο παρέλθουν άπρακτες οι προθεσμίες της παραγράφου 15.2.1 για την υπογραφή και έγκριση των Πιστοποιήσεων, ο Ανάδοχος υποχρεούται να εκδίδει το Τιμολόγιο σύμφωνα με την Πιστοποίηση που έχει υποβάλλει.

Σε κάθε περίπτωση οι διαδικασίες υπογραφής και έγκρισης των πιστοποιούμενων εργασιών από τις αρμόδιες κατά περίπτωση υπηρεσίες της Λιγνιτικής Μεγαλόπολης Μονοπρόσωπη Α.Ε., θα πρέπει να έχουν ολοκληρωθεί μέσα σε **Είκοσι (20) ημέρες** από την έκδοση του αρχικού Τιμολογίου, προκειμένου σε περίπτωση διαφοροποιήσεων ο Ανάδοχος να προβαίνει εντός της προβλεπόμενης από τη φορολογική νομοθεσία προθεσμίας στην έκδοση Πιστωτικού Τιμολογίου.

15.2.3 Ασφαλιστική Ενημερότητα.

Για τη διενέργεια των πληρωμών απαιτείται η προσκόμιση Ασφαλιστικής Ενημερότητας σε ισχύ.

Η σχετική Βεβαίωση προσκομίζεται από τον Ανάδοχο μετά από σχετικό αίτημα της Επιχείρησης εντός εύλογης προθεσμίας και κατά μέγιστο εντός **πέντε (5) ημερών** από τη γνωστοποίησή του.

Ο Ανάδοχος μπορεί να κληθεί να προσκομίσει επικαιροποιημένη Ασφαλιστική ενημερότητα εάν έχει εκπνεύσει η ισχύς της προηγούμενης πριν από τη διενέργεια της πληρωμής.

- 15.2.4 Υπεύθυνη Δήλωση του νόμιμου εκπροσώπου του Αναδόχου με την οποία θα βεβαιώνεται ότι έχουν τηρηθεί απαρεγκλίτως οι διατάξεις της Εργατικής και Ασφαλιστικής Νομοθεσίας για το απασχολούμενο Προσωπικό από αυτόν ή/και τον Υπεργολάβο για την περίοδο αναφοράς του τιμολογίου.
- 15.2.5 Αντίγραφο της Αναλυτικής Περιοδικής Δήλωσης (ΑΠΔ) στην οποία να αναφέρεται κάθε εργαζόμενος του Αναδόχου ή/και Υπεργολάβου που απασχολήθηκε στο πλαίσιο της Σύμβασης για την περίοδο αναφοράς του τιμολογίου.
- 15.2.6 Αντίγραφα παραστατικών, από τα οποία αποδεικνύεται η καταβολή μέσω Τραπέζης των αποδοχών των εργαζομένων στον Ανάδοχο ή Υπεργολάβο αυτού.

Γραφεία Επικοινωνίας: 22200 Μεγαλόπολη, Τηλ:2791025045, 2791022151 FAX: 27 910 245 64 , 279 102 439 2 h t tp :// ww w.l ig ni ti ki [-me g al op oli s.g r](http://www.lignitiki-megalopolis.gr/)

- 15.2.7 Κάθε άλλο έγγραφο που δύναται να αποδείξει την τήρηση της εργατικής και ασφαλιστικής νομοθεσίας για το προσωπικό που απασχολήθηκε την περίοδο αναφοράς του τιμολογίου, το οποίο τυχόν θα ζητηθεί από τα αρμόδια όργανα της Λιγνιτικής Μεγαλόπολης Μονοπρόσωπη Α.Ε.
- 15.3 Για την πληρωμή των αναθεωρήσεων απαιτείται: Δεν προβλέπονται αναθεωρήσεις.
- 15.4 Οι πληρωμές θα γίνονται την **24<sup>η</sup> του τρίτου μήνα** από την ημερομηνία έκδοσης του Τιμολογίου εφόσον:
	- α. έχουν τηρηθεί από τον Ανάδοχο οι αναγραφόμενες προθεσμίες και διαδικασίες στις παρ. 15.2.1 και 15.2.2
	- β. έχουν υποβληθεί τα αποδεικτικά των πιο πάνω παραγράφων 15.2.5 και 15.2.6, μέχρι την **δέκατη (10 <sup>η</sup>) ημέρα του τρίτου μήνα,** από το μήνα στον οποίο αναφέρεται η πιστοποίηση.
	- γ. έχουν υποβληθεί όλα τα υπόλοιπα σχετικά έγγραφα βάσει των πιο πάνω παραγράφων 15.2.3, 15.2.4 και 15.2.7.

Σε περίπτωση που ο Ανάδοχος δεν τηρήσει τις ως άνω προθεσμίες και καθυστερεί στην προσκόμιση των δικαιολογητικών αυτών, η ως άνω προθεσμία παρατείνεται ισόχρονα με την καθυστέρηση.

Επιπρόσθετα παρέχεται η δυνατότητα (μόνο για τις συμβάσεις οι οποίες δεν έχουν εκχωρηθεί) να δοθεί στον Ανάδοχο ο αναλογών ΦΠΑ το αργότερο **πέντε (5) ημέρες** πριν από την υποχρέωση καταβολής του, εφόσον ο Ανάδοχος συμφωνήσει για παράταση της προθεσμίας πληρωμής του τιμήματος της τιμολογούμενης αξίας κατά **τριάντα (30) ημέρες** επιπλέον της αναφερόμενης πιο πάνω προθεσμίας.

Σε περίπτωση αργίας κατά την πιο πάνω οριζόμενη ημέρα πληρωμής, ως ημερομηνία εξόφλησης των τιμολογίων θα θεωρείται η αμέσως επομένη εργάσιμη ημέρα.

#### **Άρθρο 16 Ασφαλιστικές Καλύψεις**

- <span id="page-91-1"></span><span id="page-91-0"></span>16.1 Για την εκτέλεση των εργασιών ο Ανάδοχος είναι υποχρεωμένος να συνομολογήσει με ασφαλιστικές εταιρείες (Ελληνικές ή ξένες), να διατηρεί και να παρακολουθεί με δικές του δαπάνες, τις παρακάτω ασφαλίσεις:
	- 16.1.1 Ασφάλιση Γενικής Αστικής Ευθύνης του Αναδόχου Έναντι Τρίτων και Εργοδοτικής Ευθύνης του Αναδόχου
	- 16.1.2 Ασφάλιση του προσωπικού του Αναδόχου.
	- 16.1.3 Ασφάλιση των οχημάτων, Μηχανημάτων Έργου κ.λπ. του Αναδόχου.
- 16.2 Τα ασφαλιστήρια συμβόλαια για κάθε μία από τις παραπάνω ασφαλίσεις θα συντάσσονται στην **Ελληνική Γλώσσα** και θα πρέπει να περιέχουν και να καλύπτουν κατ' ελάχιστο τα καθοριζόμενα στο τεύχος «Ασφαλίσεις» πλην των προαναφερθεισών μεταβολών και εξαιρέσεων.

## **ΓΙΑ ΤΟΝ ΑΝΑΔΟΧΟ ΓΙΑ ΤΗΝ ΕΠΙΧΕΙΡΗΣΗ**

Γραφεία Επικοινωνίας: 22200 Μεγαλόπολη, Τηλ:2791025045, 2791022151 FAX: 27 910 245 64 , 279 102 439 2 h t tp :// ww w.l ig ni ti ki [-me g al op oli s.g r](http://www.lignitiki-megalopolis.gr/)

#### ΣΥΝΗΜΕΝΑ :

- ✓ Γενικός Κανονισμός Ασφάλειας (ΓΕΚΑ Λ.Μ.)
- ✓ Ειδικός Κανονισμός Ασφάλειας Βοηθητικών Μηχανημάτων Οχημάτων (ΕΚΑΒ ΒΜΟ - Λ.Μ.)
- ✓ Ειδικός Κανονισμός Ασφάλειας για Εκτελέσεις Εργασιών από Εργολάβους
- ✓ Οδηγίες Ασφάλειας Εργασιών για τους Αναδόχους Έργων
- ✓ Ασφάλεια Εργασίας
- ✓ Παρουσίες Εργολάβων / ΠΑΡΑΡΤΗΜΑ ΟΔΗΓΙΩΝ

# **ΓΕΝΙΚΟΣ ΚΑΝΟΝΙΣΜΟΣ ΑΣΦΑΛΕΙΑΣ Λ.Μ. (ΓΕΚΑ – Λ.Μ.)**

## **ΚΕΦΑΛΑΙΟ 1 : ΕΙΣΑΓΩΓΗ**

## **Άρθρο 1**

Το τεύχος αυτό με το γενικό τίτλο «ΓΕΝΙΚΟΣ ΚΑΝΟΝΙΣΜΟΣ ΑΣΦΑΛΕΙΑΣ Λ.Μ.» και σε συντομογραφία «ΓΕΚΑ-Λ.Μ.» διέπει από την άποψη της Ασφάλειας, τους εργαζομένους σε μεταλλευτικές εργασίες στα Λιγνιτωρυχεία της ΛΙΓΝΙΤΙΚΗ ΜΕΓΑΛΟΠΟΛΗΣ Α.Ε. και στις συναφείς Εγκαταστάσεις υποστήριξής τους που αναπτύσσονται στην ευρύτερη περιοχή της Μεγαλόπολης.

Ο «ΓΕΚΑ-Λ.Μ.» εφαρμόζεται από όλους τους εργαζόμενους στο Λιγνιτικό Κέντρο Μεγαλόπολης, ανεξάρτητα από σχέση απασχόλησης και ειδικότητα, είτε αυτοί αποτελούν προσωπικό του Εκμεταλλευτή - Εργοδότη είτε Εργολάβων.

Εκτός από τον κανονισμό αυτό υφίστανται επιμέρους Ειδικοί Κανονισμοί Ασφαλείας (ΕΚΑ), οι οποίοι χορηγούνται στους εργαζομένους ανάλογα με το ειδικό αντικείμενο της απασχόλησης του καθενός.

Ο παρών «ΓΕΚΑ-Λ.Μ.» συντάχθηκε σε εφαρμογή σχετικών διατάξεων του ΚΜΛΕ και ισχύει παράλληλα με αυτόν.

## **ΚΕΦΑΛΑΙΟ 2 : ΓΕΝΙΚΕΣ ΟΔΗΓΙΕΣ**

## **Άρθρο 2**

Αρμόδιοι για τον έλεγχο τήρησης των οδηγιών ασφάλειας είναι οι υπεύθυνοι των οργανωτικών υποδιαιρέσεων του Έργου (Ιεραρχία του Έργου) όπως αυτοί καθορίζονται από το άρθρο 15 του ΚΜΛΕ.

# **Άρθρο 3**

Τα αρμόδια όργανα επίβλεψης υποχρεώνονται να υπενθυμίζουν – διδάσκουν και λύνουν απορίες σε θέματα Ασφαλείας σε όλο το προσωπικό του Λιγνιτωρυχείου. Το πρόγραμμα διδασκαλίας και επεξηγήσεων ακολουθεί συγκεκριμένη περίοδο επανάληψης και έχει ως εξής :

- 1. Για την Εκμετάλλευση
- Επιστάτης ανά 2 μήνες στον τόπο εργασίας
- Εργοδηγός » 4 »
- Διπλ/χος Μηχανικός » 6 »
- 2. Για την Υποστήριξη
- Εργοδηγός ανά 2 μήνες - Τεχνολόγος Μηχανικός » 4 »
- Διπλ/χος Μηχανικός » 6 »

Η εκτέλεση των διδασκαλιών αυτών αναγράφεται, για μεν τους επιστάτες στο Βιβλίο Μηχανήματος, για δε τους Μηχανικούς - Εργοδηγούς σε ειδικό βιβλίο, όπου υπογράφει όλο το προσωπικό ότι διδάχθηκε τους Κανονισμούς Ασφαλείας καθώς και η ημερομηνία που έγινε η διδασκαλία – υπενθύμιση, λύση αποριών, επί θεμάτων ασφαλείας.

# **Άρθρο 4**

Κανείς εργαζόμενος δεν επιτρέπεται να αναλάβει υπεύθυνη εργασία πριν από :

- Την ενυπόγραφη παραλαβή των Μέσων Ατομικής Προστασίας.
- Την ενυπόγραφη παραλαβή του παρόντος Κανονισμού (ΓΕΚΑ) και των Ειδικών Κανονισμών Ασφαλούς Εργασίας (ΕΚΑ).
- Την παρακολούθηση προγράμματος ταχύρυθμης εκπαίδευσης.

Τα ανωτέρω αφορούν και τους μετατιθέμενους που αναλαμβάνουν για πρώτη φορά υπηρεσία στο Λ.Μ.. Τα στοιχεία των ανωτέρω σταδίων τηρούνται στον Τομέα Ασφάλειας Εργασίας (Τ.Α.Ε.) Λ.Μ..

# **Άρθρο 5**

 Κάθε εργαζόμενος φροντίζει, ανάλογα με τις δυνατότητές του, για την ασφάλεια και την υγεία του, καθώς και για την ασφάλεια και την υγεία των άλλων ατόμων που επηρεάζονται από τις πράξεις ή παραλείψεις του κατά την εργασία σύμφωνα με την εκπαίδευσή του και τις κατάλληλες οδηγίες των Προϊσταμένων του.

# **Άρθρο 6**

Οι εργαζόμενοι πρέπει να τηρούν τις διατάξεις του παρόντος Κανονισμού, των Ειδικών Κανονισμών Ασφάλειας του έργου καθώς και τις οδηγίες ασφαλούς εργασίας που τους έχουν χορηγηθεί. Να χρησιμοποιούν σωστά τις μηχανές, τις συσκευές, τα εργαλεία, τις επικίνδυνες ουσίες, τα μεταφορικά και άλλα μέσα **καθώς επίσης** και τον ατομικό προστατευτικό εξοπλισμό που τίθεται στη διάθεσή τους.

# **Άρθρο 7**

Οι εργαζόμενοι οφείλουν να μη θέτουν εκτός λειτουργίας, αλλάζουν ή μετατοπίζουν αυθαίρετα τους μηχανισμούς ασφάλειας των μηχανών, εργαλείων, συσκευών, εγκαταστάσεων και κτιρίων και να χρησιμοποιούν σωστά αυτούς τους μηχανισμούς ασφάλειας.

# **Άρθρο 8**

Οι εργαζόμενοι οφείλουν να συντρέχουν την Ιεραρχία του Έργου ή/και τους εργαζομένους του τομέα της Ασφάλειας Εργασίας (ΤΑΕ/Λ.Μ.), όσον καιρό χρειαστεί, ώστε να καταστεί δυνατή η εκπλήρωση όλων των καθηκόντων ή απαιτήσεων που επιβάλλονται από την αρμόδια αρχή για την προστασία της ασφάλειας και της υγείας των εργαζομένων.

Οι εργαζόμενοι οφείλουν να ενημερώνουν τον Ιατρό Εργασίας, για κάθε πρόβλημα της υγείας τους και να συμμετέχουν στα εκπαιδευτικά προγράμματα και στις ασκήσεις διάσωσης, εγκατάλειψης και πυρασφάλειας του έργου.

# **Άρθρο 10**

Απαγορεύεται η κατανάλωση οινοπνευματωδών, πριν και κατά τη διάρκεια της εργασίας καθώς και η χρήση φαρμάκων χωρίς ιατρική συνταγή. Σε περίπτωση διαπίστωσης αδυναμίας εκτέλεσης των καθηκόντων λόγω των ανωτέρω πρέπει να γίνεται άμεση αντικατάστασή τους και απομάκρυνσή τους από το χώρο, με μέριμνα του προσωπικού επιστασίας − επίβλεψης.

# **Άρθρο 11**

 Απαγορεύεται η απόκρυψη, καταστροφή αρχαιολογικών ή επιστημονικών αντικειμένων που βρέθηκαν στην πορεία της Εκμετάλλευσης.

# **Άρθρο 12**

Απαγορεύεται η άσκοπη κυκλοφορία στους χώρους εργασίας, όπως και η εγκατάλειψη της εργασίας χωρίς ειδικό λόγο και χωρίς την άδεια του Επιστάτη ή του Εργοδηγού.

# **Άρθρο 13**

Απαγορεύεται η προσέλευση στην εργασία ατόμων που δεν φορούν το προστατευτικό κράνος και τα χορηγούμενα από την υπηρεσία ΜΑΠ.

## **Άρθρο 14**

Απαγορεύεται η άνοδος και η εργασία πάνω σε πλωτά μέσα ή πλωτές εγκαταστάσεις ή πλησίον συγκεντρώσεων νερών, που υπάρχει κίνδυνος από οποιαδήποτε αιτία, να πέσει κάποιος στο νερό, ατόμων που δεν φορούν σωσίβιο γιλέκο.

# **Άρθρο 15**

Απαγορεύεται η ρύπανση των χώρων εργασίας, καθώς επίσης και οι φωνές, τα αστεία, το πέταγμα εργαλείων και αντικειμένων.

# **Άρθρο 16**

Απαγορεύεται η καταστροφή, ή και η μετατόπιση των πινακίδων και σημάτων ασφαλείας. Απεναντίας υποχρέωση όλων είναι η προστασία και η συντήρησή τους καθώς και η πιστή εφαρμογή των εντολών που γράφονται σε αυτές.

## **Άρθρο 17**

Απαγορεύεται η παραμονή στους χώρους εργασίας μετά τη λήξη του ωραρίου, χωρίς την έγκριση του Επιστάτη ή του Εργοδηγού.

Απαγορεύεται η είσοδος στους χώρους εργασίας κάθε ατόμου που δεν έχει σχέση με τις εργασίες του έργου.

Επιτρέπεται, κατ' εξαίρεση η επίσκεψη των χώρων εργασίας από άτομα που δεν απασχολούνται στο έργο, μετά από έγκριση της Δ/νσης του έργου και εφόσον έχουν υπογράψει δήλωση ότι έχουν λάβει γνώση για τις γενικές συνθήκες του χώρου, συνοδεύονται από επαρκή αριθμό των αρμόδιων στελεχών της ιεραρχίας και έχουν εφοδιαστεί με τα απαραίτητα ατομικά είδη προστασίας.

Η προϋπόθεση υπογραφής της παραπάνω δήλωσης, δεν ισχύει για διπλωματούχους μηχανικούς ειδικότητας αντίστοιχης με το είδος του χώρου εργασίας, ενώ η προϋπόθεση για έγκριση από τη Δ/νση, δεν ισχύει για τους εκπροσώπους των αρμόδιων συνδικαλιστικών φορέων των εργαζομένων και αυτούς που προβλέπονται από το άρθρο 3 παρ. 8 του ΚΜΛΕ.

# **Άρθρο 19**

Στην είσοδο κάθε εγκατάστασης να τοποθετούνται πινακίδες που να αναγράφουν ότι απαγορεύεται η είσοδος σε όσους δεν έχουν εργασία. Επίσης σε διάφορες θέσεις εργασίας και όπου κρίνεται σκόπιμο από τον αρμόδιο επιβλέποντα μηχανικό, πρέπει να υπάρχουν προειδοποιητικές ή κατατοπιστικές πινακίδες.

# **Άρθρο 20**

Κανείς από τους εργαζόμενους δεν πρέπει να υπερβάλει τις δυνάμεις του, την γνώση του και την πείρα του αψηφώντας τα θέματα ασφαλείας.

## **Άρθρο 21**

Ο επικεφαλής μιας ομάδας εργασίας που ζήτησε προσωπικό από έναν τομέα του Λιγνιτωρυχείου, για την εκτέλεση κάποιας εργασίας, είναι υπεύθυνος και για την εφαρμογή των οδηγιών ασφαλείας, που αφορούν την συγκεκριμένη εργασία καθώς και για την ασφάλεια του προσωπικού που ζήτησε. Ευνόητο είναι ότι το διατιθέμενο προσωπικό υπακούει και εφαρμόζει τις εντολές του επικεφαλής του Τομέα στον οποίο παρεχωρήθη για την εκτέλεση της εργασίας.

## **Άρθρο 22**

Κάθε εργαζόμενος οφείλει να υποβοηθά το έργο των Προϊσταμένων του για την πρόληψη των ατυχημάτων επισημαίνοντας κινδύνους ή διατυπώνοντας προτάσεις για βελτίωση της προστασίας του προσωπικού κατά την εργασία. Οι παραπάνω προτάσεις έγγραφες ή προφορικές μπορούν να απευθύνονται προς την Ιεραρχία του έργου, τον Τομέα Ασφάλειας Εργασίας (ΤΑΕ/Λ.Μ.) ή τις Επιτροπές Υγιεινής και Ασφάλειας Εργασίας του έργου.

# **Άρθρο 23**

Σε περίπτωση ατυχήματος, πρέπει να ειδοποιούνται οι αρμόδιοι, σύμφωνα με τις υφιστάμενες για κάθε περίπτωση οδηγίες.

Στις θέσεις που έλαβε χώρα ατύχημα πρέπει να διακοπεί άμεσα κάθε εργασία μέχρι να δοθεί εντολή από την Ιεραρχία για επαναλειτουργία.

Κατ' εξαίρεση επιτρέπεται η επέμβαση για τη διάσωση εργαζομένων ή την πρόληψη καταστροφής των έργων ή την αποτροπή νέων δυστυχημάτων.

Ο τρόπος επέμβασης των αρμοδίων για την παροχή πρώτων βοηθειών σε περίπτωση ατυχήματος-δυστυχήματος περιγράφεται αναλυτικά στο ΚΕΦΑΛΑΙΟ 9 με τίτλο «ΕΝΕΡΓΕΙΕΣ ΣΕ ΠΕΡΙΠΤΩΣΕΙΣ ΑΤΥΧΗΜΑΤΟΣ - ΔΥΣΤΥΧΗΜΑΤΟΣ ΠΡΟΣΩΠΙΚΟΥ Λ.Μ.».

## **ΚΕΦΑΛΑΙΟ 3 : ΑΣΦΑΛΕΙΑ ΣΕ ΕΓΚΑΤΑΣΤΑΣΕΙΣ ΤΑΙΝΙΟΔΡΟΜΩΝ**

## **Άρθρο 24**

Απαγορεύεται η προσέγγιση προσωπικού σε ταινιοδρόμους όταν αυτοί λειτουργούν. Ειδικότερα επιβάλλεται η άμεση απομάκρυνση παντός ατόμου όταν από τον ταινιόδρομο εκπέμπεται προειδοποιητικό σήμα εκκίνησης.

## **Άρθρο 25**

Απαγορεύεται η διάβαση προσωπικού πάνω ή κάτω από τον ιμάντα του ταινιοδρόμου εκτός από τις θέσεις όπου υπάρχουν προκαθορισμένες διαβάσεις (π.χ. γέφυρες)

## **Άρθρο 26**

Η διακοπή λειτουργίας του ταινιοδρόμου σε περίπτωση κινδύνου επιτυγχάνεται με τράβηγμα του «σύρματος ασφαλείας» που ενεργοποιεί ειδικούς διακόπτες που ονομάζονται «χαλινοδιακόπτες». Οποιοσδήποτε σταματήσει ταινιόδρομο με σύρμα ασφαλείας ειδοποιεί αμέσως τον ΠΕΤ.

Σημειώνεται ότι ο ταινιόδρομος που έχει ακινητοποιηθεί με σύρμα ασφαλείας ΔΕΝ ΕΙΝΑΙ ΑΣΦΑΛΙΣΜΕΝΟΣ και συνεπώς δεν επιτρέπεται οποιαδήποτε επέμβαση σ' αυτόν.

## **Άρθρο 27**

Απαγορεύεται η πορεία επί του Τ/Δ. Αν ειδικές συνθήκες εργασίας όμως, επιβάλουν το αντίθετο, τότε θα πρέπει να δίνεται η έγκριση του Εργοδηγού ή του Μηχανικού, οι οποίοι μεριμνούν και για την ακινητοποίηση του Τ/Δ.

## **Άρθρο 28**

Απαγορεύεται η μεταφορά υλικών (εκτός των υλικών εξόρυξης), αντικειμένων και εργαλείων μέσω των Τ/Δ ως και η εγκατάλειψη υλικών και εργαλείων σε Τ/Δ έστω και αν δεν λειτουργούν. Επιτρέπεται η μεταφορά υλικών (πλην ευφλέκτων), αντικειμένων και εργαλείων, μόνο σε ειδικές περιπτώσεις μετά από σχετική εντολή Προϊσταμένου Διπλωματούχου Μηχανικού και αφού ληφθούν πρόσθετα μέτρα ασφαλείας.

## **ΚΕΦΑΛΑΙΟ 4 : ΑΣΦΑΛΕΙΑ ΣΕ ΚΥΡΙΑ ΜΗΧΑΝΗΜΑΤΑ ΟΡΥΧΕΙΩΝ**

# **Άρθρο 29**

Απαγορεύεται η παραμονή κάθε ατόμου :

- Μπροστά και πίσω από τις ερπύστριες των Μηχανημάτων
- Κάτω από το σύστημα Ταινιοδρόμων του Μηχανήματος, εφόσον αυτό λειτουργεί

# **Άρθρο 30**

Απαγορεύεται η άνοδος και παραμονή στα Μηχανήματα κάθε μη εντεταλμένου προσώπου.

Απαγορεύεται η προσέγγιση στα πρανή εκσκαφής και απόθεσης και σε απόσταση οκτώ (8) μέτρων τουλάχιστον από αυτά, κάθε μη εντεταλμένου για εκτέλεση τέτοιας εργασίας προσώπου.

Απαγορεύεται η παραμονή ατόμων κοντά στο όχημα φόρτωσης και προς την πλευρά ροής του υλικού, καθώς επίσης η αναρρίχηση και παραμονή σ' αυτό, όταν λειτουργεί ο Τ/Δ.

# **Άρθρο 31**

Κάθε εργαζόμενος στο Ορυχείο οφείλει να γνωρίζει τον Κώδικα των ηχητικών σημάτων προσοχής και να απομακρύνεται αμέσως λαμβάνοντας κατάλληλη θέση ασφαλείας όταν αυτά εκπέμπονται.

Τα σήματα αυτά είναι :

- α. Έναρξη λειτουργίας του Μηχανήματος : Τρία παρατεταμένα σήματα
- β. Σταμάτημα Λειτουργίας του Μηχανήματος : Δυο παρατεταμένα σήματα
- γ. Πορεία εμπρός του Μηχανήματος : Ένα παρατεταμένο σήμα
- δ. Πορεία πίσω του Μηχανήματος : Τρία διακεκομμένα σήματα

# **ΚΕΦΑΛΑΙΟ 5 : ΑΣΦΑΛΕΙΑ ΒΟΗΘΗΤΙΚΩΝ ΜΗΧΑΝΗΜΑΤΩΝ - ΟΧΗΜΑΤΩΝ**

## **Άρθρο 32**

Μηχανήματα και Αυτοκίνητα επιτρέπεται να χειρίζονται ή να οδηγούν μόνο άτομα τα οποία έχουν το απαιτούμενο δίπλωμα χειρισμού ή οδήγησης, κατάλληλη ενημέρωση και εντολή της Ιεραρχίας.

# **Άρθρο 33**

Όλα τα οχήματα που κινούνται πρέπει να τηρούν τα προβλεπόμενα από τον ισχύοντα Κ.Ο.Κ.

# **Άρθρο 34**

Απαγορεύεται η άνοδος επί των αυτοκινήτων-μηχανημάτων παντός ατόμου μη εντεταλμένου καθώς και η άνοδος και κάθοδος όταν βρίσκονται σε κίνηση.

# **Άρθρο 35**

Απαγορεύεται η στάθμευση αυτοκινήτων γενικά, κοντά σε πρανή, κάτω από Εκσκαφείς και Αποθέτες και σε χώρους φόρτωσης και εκκένωσης χωματουργικών οχημάτων.

# **Άρθρο 36**

Δεν επιτρέπεται να πλησιάζει κανείς χωματουργικό όχημα εφόσον λειτουργεί το σύστημα ανατροπής του.

# **Άρθρο 37**

Απαγορεύεται η ανάπαυση ή η παραμονή κάθε ατόμου κοντά σε σταθμευμένα μηχανήματα ή οχήματα.

## **Άρθρο 38**

Απαγορεύεται η απασχόληση ή η παραμονή σε χώρους με συχνή κυκλοφορία μηχανημάτων και με όχι καλή ορατότητα ατόμων που δεν φέρουν ανακλαστικό χιτώνιο ή κατάλληλα ανακλαστικά μέσα.

# **Άρθρο 39**

Απαγορεύεται η διέλευση κάθε οχήματος και μηχανήματος πάνω από τα έρποντα ηλεκτρικά καλώδια τροφοδοσίας των Ηλεκτροκίνητων Μηχανημάτων. Η διέλευση επιτρέπεται μόνο από καθορισμένες διαβάσεις ειδικά κατασκευασμένες.

# **Άρθρο 40**

Απαγορεύεται η διέλευση και η κυκλοφορία ατόμων και οχημάτων σε δρόμους που είναι μόνιμα ή πρόχειρα φραγμένοι (κλειστοί) .

# **ΚΕΦΑΛΑΙΟ 6 : ΑΣΦΑΛΕΙΑ ΣΕ ΗΛΕΚΤΡΙΚΕΣ ΕΓΚΑΤΑΣΤΑΣΕΙΣ**

# **Άρθρο 41**

Οι ακόλουθες διατάξεις έχουν σχέση με τις ηλεκτρικές εγκαταστάσεις γενικά και απευθύνονται σ' ολόκληρο το προσωπικό και όχι μόνο σε εργαζόμενους ειδικότητας Ηλεκτροτεχνίτη.

Ηλεκτρικές εγκαταστάσεις είναι συστήματα οργάνων, συσκευών, μηχανημάτων και αγωγών, με τα οποία είναι δυνατή η παραγωγή, μετασχηματισμός, μεταφορά,

αποταμίευση, μετατροπή και χρήση ηλεκτρικής ενέργειας για την παραγωγή μηχανικού έργου, θερμότητας, φωτός και ηλεκτρομηχανικών δράσεων.

# **Άρθρο 42**

Πάγια και γενική αρχή για τις ηλεκτρικές εγκαταστάσεις είναι ότι πρέπει να θεωρούνται συνεχώς ευρισκόμενες υπό τάση.

Απερίσκεπτη και επιπόλαιη συμπεριφορά εγκυμονεί σοβαρότατους κινδύνους. Οι οδηγίες λειτουργίας και ασφάλειας καθώς και τα αναγραφόμενα στις προειδοποιητικές πινακίδες πρέπει να τηρούνται χωρίς καμιά παρέκκλιση.

# **Άρθρο 43**

Σε εγκαταστάσεις υψηλής τάσης υφίσταται κίνδυνος θανάτου όχι μόνο λόγω επαφής αλλά και λόγω υπέρβασης της ελάχιστης επιτρεπόμενης απόστασης από τον ευρισκόμενο υπό τάση αγωγό.

# **Άρθρο 44**

Οποιοσδήποτε αντιληφθεί κίνδυνο για το απασχολούμενο προσωπικό οφείλει να ακινητοποιήσει και να θέσει εκτός τάσης την ηλεκτρική εγκατάσταση με χειρισμό του πλησιέστερου διακόπτη κινδύνου ή άλλης διάταξης για άμεση επέμβαση και μετά να ενημερώσει σχετικά τον υπεύθυνο αρμόδιο.

## **Άρθρο 45**

Απαγορεύεται η είσοδος σε χώρους ηλεκτρικών εγκαταστάσεων (Υποσταθμών, ηλεκτρικών πεδίων, μετασχηματιστών, ανορθωτών, ηλεκτρικών συσσωρευτών), αναρμόδιου προσώπου που δεν είναι εντεταλμένο από την Υπηρεσία ή τον αρμόδιο Μηχανικό.

## **Άρθρο 46**

Απαγορεύεται σε κάθε αναρμόδιο να αποσυναρμολογεί ή να αφαιρεί τα πάσης φύσεως προστατευτικά καλύμματα ή κιγκλιδώματα ή περιφράγματα ηλεκτρικών οργάνων, συσκευών, μηχανημάτων και γενικά εγκαταστάσεων και να αφαιρεί τις προειδοποιητικές πινακίδες και σήματα.

# **Άρθρο 47**

Αγωγοί εναέριων γραμμών και καλώδια συνεχούς ή εναλλασσόμενου ρεύματος πρέπει να θεωρούνται ότι ευρίσκονται υπό τάση. Η προσέγγισή τους μπορεί να αποβεί θανατηφόρα ακόμη και όταν αυτά ευρίσκονται πεσμένα σε κτίρια, δέντρα ή άλλα αντικείμενα. Μέχρις ότου παρέλθει ο κίνδυνος, απαγορεύεται η προσέγγιση κάθε ατόμου στην περιοχή γύρω από τον αγωγό και σε ακτίνα 15m και επιβάλλεται η άμεση λήψη μέτρων για επισήμανση του (τοποθέτηση περιφραγμάτων και πινακίδων).

## **Άρθρο 48**

Απαγορεύεται το κατάβρεγμα ηλεκτρικών εγκαταστάσεων με νερό και οποιοδήποτε άλλο υγρό.

## **Άρθρο 49**

Απαγορεύεται η προσέγγιση και χρησιμοποίηση κοντά σε εναέριους αγωγούς και ηλεκτρικές εγκαταστάσεις αντικειμένων μεγάλου μήκους (φορητές κλίμακες,

ράβδοι, ράγες, σωλήνες, δοκάρια, μετροταινίες, κλπ.) που μπορεί να έλθουν σε επαφή λόγω απροσεξίας, με τμήματα της εγκατάστασης που βρίσκονται υπό τάση.

# **Άρθρο 50**

Απαγορεύεται κατά την πορεία και λειτουργία οιουδήποτε μηχανήματος ή οχήματος η υπέρβαση της ελάχιστης επιτρεπόμενης απόστασης από εναέριους αγωγούς ή από απροστάτευτα και ακάλυπτα τμήματα ηλεκτρικής εγκατάστασης που βρίσκονται υπό τάση. (Ελάχιστη απόσταση από ηλεκτροφόρoυς αγωγούς Μ.Τ. 3,50 μέτρα).

# **Άρθρο 51**

Η εκτέλεση εργασιών κοντά σε εναέριους αγωγούς ή σε απροστάτευτες ηλεκτρικές εγκαταστάσεις υπό τάση, επιτρέπεται μόνον εφόσον η θέση εργασίας είναι τέτοια που να επιτρέπει την τήρηση της ελάχιστης απόστασης που αναφέρεται στο προηγούμενο άρθρο και μετά από εντολή και συνεχή επίβλεψη από τον «ΥΠΕΥΘΥΝΟ ΕΡΓΑΣΙΑΣ» στάθμης Αρχιτεχνίτη και άνω του τμήματος που εργάζεται.

# **Άρθρο 52**

Δικαίωμα εκτέλεσης ηλεκτρολογικών εργασιών σε ηλεκτρικές εγκαταστάσεις έχουν μόνο όσοι κατέχουν τη νόμιμη προβλεπόμενη άδεια ηλεκτροτεχνίτεςηλεκτρολόγοι.

# **Άρθρο 53**

Πριν από την έναρξη κάθε φυλακής και πριν τεθεί σε λειτουργία ηλεκτρικό μηχάνημα ή εγκατάσταση επιβάλλεται ο έλεγχος από κάθε εργαζόμενο της καλής κατάστασης του εξοπλισμού της περιοχής αρμοδιότητας που παραλαμβάνει.

Ιδιαίτερη προσοχή πρέπει να δίνεται στις διατάξεις ασφαλείας.

# **Άρθρο 54**

Απαγορεύεται αυστηρά :

- Να χρησιμοποιείται η ηλεκτρική εγκατάσταση για άλλο σκοπό ή με άλλο τρόπο πλην των προβλεπόμενων από τις οδηγίες του κατασκευαστή.
- Να γίνεται χειρισμός των μπουτόν, χειρομοχλών και ποδομοχλών με άλλο τρόπο ή με άλλα μέσα πλην των προβλεπομένων από τον κατασκευαστή.

# **Άρθρο 55**

Σε περίπτωση υπόπτων και ασυνήθων φαινομένων όπως π.χ. υπερθέρμανσης, καπνού, σπινθηρισμών, τριγμών, διαρροής ρεύματος, επιβάλλεται η ταχύτατη ακινητοποίηση των κινουμένων μερών της εγκατάστασης με κατάλληλους χειρισμούς.

Σε περίπτωση κινδύνου επιβάλλεται επίσης η ταχύτατη θέση της εγκατάστασης εκτός τάσης.

Σε κάθε περίπτωση επιβάλλεται η ταχύτατη ενημέρωση σχετικά του αρμοδίου υπευθύνου.

# **Άρθρο 56**

Απαγορεύεται να τίθενται εκτός λειτουργίας οι διατάξεις και τα συστήματα ασφαλείας ή προστασίας ηλεκτρικών εγκαταστάσεων (π.χ. ηλεκτρονόμοι υπερέντασης, διακόπτες εκφυγής, χαλινοδιακόπτες, μπουτόν κινδύνου, φυγοκεντρικοί διακόπτες κτλ.) με απορύθμιση, αποσύνδεση, γεφύρωση, μηχανική εμπλοκή ή και με οποιονδήποτε άλλο τρόπο.

# **Άρθρο 57**

Απαγορεύεται η επαφή με καλώδια που βρίσκονται υπό τάση επάνω σε τύμπανα, άγκιστρα ή στο έδαφος. Για τη μεταφορά και μετάθεσή τους πρέπει να χρησιμοποιούνται οι προβλεπόμενες μονωτικές ράβδοι με άγκιστρο.

Κατά τη μεταφορά, το τύλιγμα ή το εκτύλιγμα ερπόντων καλωδίων πρέπει να δίνεται προσοχή ώστε να μη σχηματίζονται βρόγχοι. Η ελάχιστη ακτίνα καμπυλότητας των καλωδίων πρέπει να είναι τουλάχιστον 25 φορές μεγαλύτερη της διαμέτρου τους.

Απαγορεύεται η έλξη ερπόντων καλωδίων με οχήματα ή με διάφορα ρυμουλκά μέσα χωρίς τη χρησιμοποίηση ειδικά εγκεκριμένων από Μηχανικό διατάξεων.

Καλώδια έρποντα πρέπει να προστατεύονται από Μηχανικές καταπονήσεις και τραυματισμούς και να επισημαίνονται κατάλληλα.

# **Άρθρο 58**

Φορητά ηλεκτρικά στοιχεία, συσκευές και μηχανήματα ονομαστικής τάσης άνω των 42V επιβάλλεται να ελέγχονται ανά εξάμηνο με ευθύνη του τμήματος που κάνει χρήση έτσι ώστε να εξασφαλίζεται η ακίνδυνη χρήση τους.

# **Άρθρο 59**

Ο προτιθέμενος να χρησιμοποιήσει Ηλεκτρικό Εργαλείο ή Συσκευή ή Μηχάνημα οφείλει να ελέγχει πάντοτε οπτικά την καλή κατάσταση του.

## **Άρθρο 60**

Οι μονωμένοι Αγωγοί Τροφοδοσίας ηλεκτρικών συσκευών κτλ. ουδέποτε επιτρέπεται να τοποθετούνται ή να σύρονται σε αιχμηρά άκρα ή αιχμές και να τανίζονται υπέρμετρα. Επιπλέον επιβάλλεται να προστατεύονται έναντι πιθανού μηχανικού τραυματισμού καθώς και επίδρασης οξέων, βάσεων, λιπών και ελαίων.

# **Άρθρο 61**

Απαγορεύεται η εξαγωγή ρευματολήπτη από ρευματοδότη με έλξη του αντίστοιχου μονωμένου αγωγού τροφοδοσίας.

# **Άρθρο 62**

Απαγορεύεται η ανάρτηση της λυχνίας χειρός (μπαλαντέζας) από το μονωμένο καλώδιο τροφοδοσίας.

# **Άρθρο 63**

Απαγορεύεται η χρήση ηλεκτρικών θερμαστρών σε χώρους που υπόκεινται σε κινδύνους πυρκαγιάς και εκρήξεων.

# **Άρθρο 64**

Απαγορεύεται η χρήση ιδιοκατασκευών πάσης φύσεως σε ηλεκτρικές εγκαταστάσεις.

# **Άρθρο 65**

Απαγορεύεται η γεφύρωση (βραχυκύκλωση) ασφαλειών μέσω μεταλλικών ή άλλων εξαρτημάτων καθώς και η χρήση επισκευασμένων κλειστών ασφαλειών. Απαγορεύεται η χρησιμοποίηση ηλεκτρικών μέσων, τα οποία παρουσιάζουν κάποια βλάβη.

# **Άρθρο 66**

Κατά την εργασία επί ή πλησίον στοιχείων που βρίσκονται υπό τάση, κανείς δεν επιτρέπεται με το σώμα του ή με αγώγιμο αντικείμενο, να πλησιάζει προς τα υπό τάση στοιχεία σε απόσταση μικρότερη από ότι καθορίζεται στον πιο κάτω πίνακα Αποστάσεων Ασφαλείας :

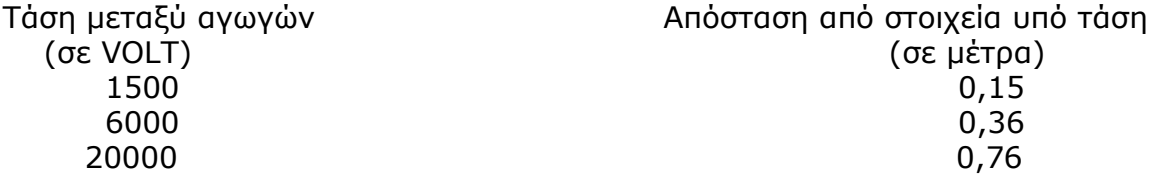

# **Άρθρο 67**

Αν υφίσταται κίνδυνος τυχαίας επαφής κατά την εκτέλεση εργασιών πλησίον μέσων ευρισκομένων υπό τάση, τότε απαιτείται η έκδοση «ΑΔΕΙΑΣ ΕΡΓΑΣΙΑΣ».

Η έκδοση «ΑΔΕΙΑΣ ΕΡΓΑΣΙΑΣ» δεν απαιτείται εφ' όσον τα ηλεκτρικά μέσα είναι επαρκώς μονωμένα και δεν υφίσταται κίνδυνος τραυματισμού της μόνωσης από την εκτέλεση της εργασίας.

Απαγορεύεται η εργασία κοντά σε χώρους ηλεκτρικών εγκαταστάσεων χωρίς την άδεια της Ηλεκτρολογικής Συντήρησης. Σε περίπτωση που κρίνεται αναγκαίο θα ζητείται και «ΑΔΕΙΑ ΕΡΓΑΣΙΑΣ».

## **Άρθρο 68**

Η εκμετάλλευση, λειτουργία και συντήρηση ηλεκτρικών εγκαταστάσεων και εξαρτημάτων γίνεται μόνο από το προσωπικό που ορίζεται από την υπηρεσία. Κανένας άλλος εργαζόμενος δεν μπορεί να επέμβει σε αυτές.

Κατ' εξαίρεση επιτρέπονται να εργασθούν μέσα σε χώρους ηλεκτρικών εγκαταστάσεων και μη ηλεκτρολόγοι, αλλά υπό την άμεση επίβλεψη ηλεκτρολόγου.

Οι εργασίες αυτές θα γίνονται χωρίς τάση. Όπου αυτό δεν είναι δυνατό, οι μη ηλεκτρολόγοι εργαζόμενοι θα επιβλέπονται από Αρχιτεχνίτη ή Εργοδηγό ηλεκτρολόγο και θα υπακούουν στις εντολές του.

## **Άρθρο 69**

Απαγορεύεται να αγγίζονται μέρη ή εξαρτήματα που βρίσκονται υπό τάση, και γενικώς κάθε ηλεκτρική συσκευή

## **Άρθρο 70**

Απαγορεύεται η αλλαγή λυχνιών από μη ηλεκτρολόγους.

## **Άρθρο 71**

Απαγορεύεται η χρήση ηλεκτρικών μέσων για σκοπούς ξένους και πέραν από αυτούς για τους οποίους προορίζονται.

## **Άρθρο 72**

Πριν από την έναρξη εκσκαφών σε περιοχές που υπάρχει υπόνοια υπάρξεως υπογείων καλωδίων θα καλείται η Ηλεκτρολογική Συντήρηση και μόνο μετά την έγκρισή της θα αρχίζουν οι εργασίες αφού πρώτα διακοπεί η τάση(εάν διέρχονται καλώδια).

## **Άρθρο 73**

Απαγορεύεται κάθε εργασία ή επισκευή μηχανημάτων κάτω από εναέριες γραμμές ρεύματος. Σε εξαιρετικές περιπτώσεις επιτρέπεται μόνο μετά την έγκριση του Ηλεκτρολογικού Τομέα. Κατά τη διάρκεια της εργασίας η παρουσία του «ΥΠΕΥΘΥΝΟΥ ΕΡΓΑΣΙΑΣ» που κάνει την εργασία ή επισκευή είναι απαραίτητη.

## **Άρθρο 74**

Σε περίπτωση ατυχήματος από ηλεκτροπληξία δεν ερχόμαστε ποτέ σε επαφή με το θύμα πριν διακοπεί η τάση. Για τη γρήγορη απομάκρυνση του θύματος πριν διακοπεί η τάση, χρησιμοποιούμε μέσα που μας εξασφαλίζουν μόνωση.

# **ΚΕΦΑΛΑΙΟ 7 : ΠΥΡΟΠΡΟΣΤΑΣΙΑ - ΠΥΡΟΣΒΕΣΗ (Π/Π)**

# **Άρθρο 75**

Υπεύθυνος για την οργάνωση της πυροπροστασίας του Λ.Μ. είναι ο Τομέας Ασφάλειας Εργασίας (ΤΑΕ).

Η Πυροπροστασία - Πυρόσβεση (Π/Π) αναπτύσσεται ως εξής :

- Πυροσβεστικά Οχήματα (συμπεριλαμβάνονται τα υδροφόρα οχήματα που φέρουν αντλία υψηλής πίεσης).
- Ομάδες Πυρασφάλειας Εγκαταστάσεων (ΟΠΕ) οι οποίες έχουν ορισθεί από το ΣΑΕΚ.
- Σύνολο Εργαζομένων

# **Άρθρο 76**

Οι Ομάδες Πυρασφάλειας Εγκαταστάσεων (ΟΠΕ) αποτελούνται από μισθωτούς κατάλληλα εκπαιδευμένους που εργάζονται σε συγκεκριμένους χώρους.

Οι ΟΠΕ καλύπτουν όλες τις σταθερές εγκαταστάσεις του Λ.Μ.. Η περιοχή ευθύνης τους έχει ορισθεί από το ΣΑΕΚ.

Κάθε ΟΠΕ ενεργεί αυτόνομα ή σε συνεργασία με γειτονικές και με τις εντολές του αρχηγού της (ή του υπαρχηγού).

# **Άρθρο 77**

Κάθε εργαζόμενος στο Λ.Μ. από πλευράς Π/Π έχει τις εξής υποχρεώσεις :

- Τηρεί το χώρο εργασίας του καθαρό και απομακρύνει έγκαιρα κάθε άχρηστο υλικό επικίνδυνο για ανάφλεξη.

- Αποφεύγει άστοχες πράξεις ή παραλείψεις που μπορεί να οδηγήσουν σε πυρκαγιά.

- Δεν χρησιμοποιεί γυμνή φλόγα παρά μόνο μετά από ειδική άδεια και εφόσον διαπιστώσει ότι έχουν ληφθεί όλα τα απαιτούμενα προληπτικά μέτρα.

- Αναφέρει άμεσα κάθε βλάβη ηλεκτρικής εγκατάστασης της περιοχής ευθύνης του ή και έξω από αυτήν εφόσον το αντιληφθεί.

- Δεν καπνίζει σε χώρους που απαγορεύεται.

- Δεν αποθηκεύει, μεταφέρει ή χρησιμοποιεί υγρά καύσιμα και ιδιαίτερα βενζίνη, σε δοχεία ακατάλληλα ή χωρίς ειδική εντολή.

- Επιθεωρεί πριν από την αναχώρησή του από το χώρο εργασίας για να διαπιστώσει ότι δεν υφίσταται κίνδυνος ανάφλεξης από τις εργασίες που εκτέλεσε και γενικότερα από την εκεί παραμονή του.

- Γνωρίζει τη θέση και τον τρόπο χρησιμοποίησης των διατιθεμένων πυροσβεστικών μέσων και ελέγχει πριν από κάθε εργασία αν αυτά είναι διαθέσιμα και σε καλή κατάσταση (μόνο οπτικός έλεγχος).

- Γνωρίζει τον τρόπο σήμανσης των θέσεων πυροσβεστικών μέσων, εξόδων διαφυγής, θέσεων υλικού Α΄ βοηθειών και τις ειδικές οδηγίες και ενέργειες σε περίπτωση πυρκαγιάς.

- Επεμβαίνει άμεσα σε περίπτωση πυρκαγιάς για την αντιμετώπισή της στο αρχικό στάδιο, σημαίνει συναγερμό ή ειδοποιεί με οποιονδήποτε πρόσφορο τρόπο τους συναδέλφους του και εκτελεί κάθε εντολή των αρχηγών ΟΠΕ.

- Γνωρίζει τα τηλέφωνα του πλησιέστερου Συνεργείου Πυρασφάλειας, Γραφείου Κινήσεως και Ιατρείων του Λ.Μ..

 - Συμμετέχει υποχρεωτικά στις ενημερώσεις και γενικά στις ασκήσεις Π/Π και παροχής Α΄ βοηθειών.

# **Άρθρο 78**

Όλο το προσωπικό πρέπει να γνωρίζει τη χρήση των μέσων κατάσβεσης πυρκαγιάς που υπάρχουν και την καταλληλότητα ή όχι αυτών για τις διάφορες περιπτώσεις πυρκαγιών. Χρήση ακατάλληλων μέσων θα προκαλέσει ζημιές στον ίδιο, στους συναδέλφους του και στις εγκαταστάσεις του Ορυχείου. Οι πυροσβεστήρες που υπάρχουν και η χρήση τους είναι οι παρακάτω :

# α) **Πυροσβεστήρας ξηράς κόνεως**

Είναι κατάλληλος για σβέση πυρκαγιάς στερεών καυσίμων (π.χ. ξύλα) υγρών καυσίμων και αερίων καυσίμων, για κατάσβεση ηλεκτρικών πυρκαγιών και ηλεκτρολογικών εγκαταστάσεων. Σε πυρκαγιές ηλεκτρικών πεδίων θα πρέπει να αποφεύγεται διότι μετά είναι δύσκολος ο καθαρισμός τους.

## β) **Πυροσβεστήρας Διοξειδίου του Άνθρακα**

Αυτός είναι κατάλληλος για πυρκαγιές υγρών καυσίμων και ηλεκτρολογικών εγκαταστάσεων.

# **Άρθρο 79**

Το λοιπό (πλην ΟΠΕ) προσωπικό του Ορυχείου, σε περίπτωση πυρκαγιάς παραμένει στις θέσεις του, αποφεύγοντας κάθε χρήση ασυρμάτου και τηλεφώνου, για να μην δημιουργούνται δυσκολίες στο τηλεπικοινωνιακό δίκτυο του Ορυχείου κατά την ώρα της πυρκαγιάς.

Κάθε ένας που ειδοποιείται ονομαστικώς από τον Π.Ε.Τ. να πάει στο σημείο της πυρκαγιάς για να βοηθήσει στο έργο της κατάσβεσης, εκτελεί αμέσως την εντολή και πηγαίνει στο σημείο αυτό έστω και πεζός.

Όλα τα μεταφορικά μέσα του Ορυχείου σε περίπτωση πυρκαγιάς υπάγονται στη διάθεση του κατευθύνοντος το έργο της κατάσβεσης Εργοδηγού, για την μεταφορά των απαραίτητων εφοδίων ή προσωπικού.

# **Άρθρο 80**

Ο Εξοπλισμός Πυρόσβεσης πρέπει να συντηρείται κατάλληλα και να επιθεωρείται σε τακτά χρονικά διαστήματα από αρμόδιο πρόσωπο. Η πρόσβαση σε εξοπλισμό πυρόσβεσης, όπως κρουνοί, φορητοί πυροσβεστήρες και μάνικες δεν πρέπει να παρεμποδίζεται.

# **ΚΕΦΑΛΑΙΟ 8 : ΧΡΗΣΗ ΑΣΥΡΜΑΤΩΝ ΔΙΚΤΥΩΝ**

# **Άρθρο 81**

Για τη χρησιμοποίηση των ασυρμάτων δικτύων των Ορυχείων και επειδή αυτή συνδέεται με την ασφάλεια προσωπικού και εξοπλισμού, παρέχονται οι παρακάτω οδηγίες χρήσης :

- Οι συνδιαλέξεις πρέπει να είναι σαφείς, κόσμιες και σύντομες. Απαγορεύονται αγενής τρόπος ομιλίας, υβριστικές εκφράσεις, αστεϊσμοί, άσματα, σφυρίγματα, ιδιωτικές συνδιαλέξεις, παρακώλυση άλλης συνδιάλεξης, μετάδοση ψευδών διακριτικών θέσης κλπ.

- Το ασύρματο δίκτυο πρέπει να παραμένει κατά το δυνατόν ελεύθερο, ώστε να μπορεί μέσω αυτού, στο συντομότερο χρόνο να διαβιβάζονται οι απαραίτητες οδηγίες και εντολές για ασφαλή και ομαλή λειτουργία.

- Η προτεραιότητα των συνδιαλέξεων καθορίζεται από τον Πύργο Ελέγχου, ο οποίος δύναται να διακόψει οποιαδήποτε συνδιάλεξη.

Ισχύει η παρακάτω ιεράρχηση :

α. Εκπομπές σχετικές με ασφάλεια Προσωπικού και Εγκαταστάσεων.

β. Εκπομπές σχετικές με άρση ανωμαλιών κυρίων μηχανημάτων.

γ. Εκπομπές σχετικές με βοηθητικά μηχανήματα.

δ. Εκπομπές σχετικές με διαβίβαση εντολών, πληροφοριών, στοιχείων κλπ.

- Κάθε συνδιάλεξη αρχίζει με κλήση και ακολουθεί απάντηση (ή η λέξη «περίμενε»), τελειώνει δε με τη λέξη «Τέλος». Κάθε συνδιαλεγόμενος, πλην του Πύργου, οφείλει να προτάσσει στην εκπομπή του τη σύντμηση και το διακριτικό της θέσης από την οποία συνδιαλέγεται (λ.χ. κεφαλή Λ 112) και την ειδικότητα καθώς και το επώνυμό του όταν δεν είναι εντεταλμένος στη θέση αυτή (λ.χ. Συγκολλητής ΠΑΠΑΔΟΠΟΥΛΟΣ).

- Η ακρίβεια εκπομπής επιβεβαιώνεται με την επανάληψή της από τον λαβόντα και με τις λέξεις «Καλώς-Τέλος» από αυτόν που την εξέπεμψε.

Εκπομπές που απαιτούν επιβεβαίωση με επανάληψη είναι υποχρεωτικά οι εντολές εκκίνησης μηχανημάτων ή Ταινιοδρόμων και ασφάλισης τμήματος του εξοπλισμού έναντι τυχαίας εκκίνησης όπως ειδικότερα στους ΕΚΑ αναφέρεται.
Οι Χειριστές Πύργου Ελέγχου οφείλουν να αναφέρουν ιεραρχικά κάθε παράβαση στη χρησιμοποίηση του ασύρματου δικτύου.

Επίσης η αυτόματη καταγραφή συνδιαλέξεων, όταν υπάρχει, πρέπει να ελέγχεται από τους υπεύθυνους των Ορυχείων σε συχνά χρονικά διαστήματα.

### **ΚΕΦΑΛΑΙΟ 9 : ΕΝΕΡΓΕΙΕΣ ΣΕ ΠΕΡΙΠΤΩΣΕΙΣ ΑΤΥΧΗΜΑΤΟΣ - ΔΥΣΤΥΧΗΜΑΤΟΣ ΠΡΟΣΩΠΙΚΟΥ Λ.Μ.**

### **Άρθρο 82**

Σαν ατύχημα σύμφωνα με το άρθρο 96 του νέου Κ.Μ.Λ.Ε. που έχει διανεμηθεί στους επιβλέποντες κάθε βαθμίδας στο Ορυχείο και στο προσωπικό θεωρείται κάθε τραυματισμός ανθρώπου που «... προέρχεται από όποια αιτία στη διάρκεια της εργασίας ή λόγω λειτουργίας του έργου ή γενικότερα λόγω της μεταλλευτικής δραστηριότητας...»

Εάν ο τραυματισμός είναι σοβαρός ή ακρωτηριασμός ή θάνατος τότε το συμβάν χαρακτηρίζεται σαν δυστύχημα.

Από τον ίδιο Κανονισμό προβλέπεται (άρθρο 9) η συγκρότηση, σε κάθε Ορυχείο, Ομάδας διάσωσης και παροχής Πρώτων Βοηθειών όπως και μόνιμη υπηρεσία Νοσηλευτών.

Το κεφάλαιο αυτό αφορά στις άμεσες ενέργειες που θα πρέπει να γίνουν από τους υπεύθυνους επιβλέποντες σε περίπτωση ατυχήματος/δυστυχήματος στα Εργοτάξια ή άλλης απρόβλεπτης ανάγκης που απαιτεί άμεση ιατρική φροντίδα (π.χ. αιμορραγίες από παθολογικά αίτια, απώλεια αισθήσεων, καρδιακές προσβολές κλπ.)

#### **9.1 Περίπτωση ατυχήματος σε προσωπικό Ορυχείου (σε υπαίθριο χώρο).**

#### **Άρθρο 83**

#### **Ενημέρωση - Πρώτες ενέργειες**

Το ατύχημα αναγγέλλεται αμέσως με τον πιο σύντομο αλλά και σαφή τρόπο από οποιονδήποτε το αντιληφθεί στον Πύργο Ελέγχου. Έχει ιδιαίτερη σημασία ο ακριβής προσδιορισμός της θέσης και των συνθηκών βατότητας που επικρατούν στο χώρο του ατυχήματος, αλλά κυρίως η σύντομη χρήση του τηλεφώνου ή του ασυρμάτου.

Ο Πύργος Ελέγχου ειδοποιεί αμέσως δια του ασυρμάτου ή του τηλεφώνου τους :

α) Εργοδηγό Φυλακής ή Εργοδηγό Τμήματος που έγινε το ατύχημα

β) Επιστάτη ή Αρχιτεχνίτη που έγινε το ατύχημα ή του πλησιέστερου χώρου

γ) Νοσηλευτή Φυλακής – Γραφείο Κινήσεως.

 Άμεσα το Γραφείο Κίνησεως στέλνει τον Οδηγό της Φυλακής στο Ιατρείο όπου σταθμεύουν τα Ασθενοφόρα και άμεσα με την παραλαβή του Νοσηλευτή κινούνται προς τη θέση του ατυχήματος. Το δρομολόγιο του ασθενοφόρου,

ιδιαίτερα όταν οι συνθήκες πρόσβασης στο Ορυχείο είναι δυσμενείς, πρέπει να προκαθορίζεται μεταξύ χειριστή Πύργου Ελέγχου και οδηγού πριν φύγει το όχημα, ώστε αφενός να παρακολουθείται το όχημα και να του παρέχεται βοήθεια, αφετέρου να επιλέγεται η συντομότερη και ασφαλέστερη διαδρομή. Είναι απόλυτα απαραίτητη, όπως εύκολα γίνεται αντιληπτό, η πλήρης γνώση από τον οδηγό του οχήματος του οδικού δικτύου του Λ.Μ..

## **Άρθρο 84**

## **Πρώτες βοήθειες**

Οι Εργοδηγοί - Επιστάτες Αρχιτεχνίτες που ενημερώθηκαν, σπεύδουν προς το χώρο του ατυχήματος και μόνοι τους ή βοηθώντας το Νοσηλευτή φροντίζουν για την παροχή πρώτων βοηθειών προς τον τραυματισθέντα.

Εάν προβλέπεται δυσχέρεια στην κίνηση του ασθενοφόρου ο Εργοδηγός του Τομέα φροντίζει για την υποβοήθηση κλπ. του κινούμενου ασθενοφόρου με άλλο όχημα.

(Όλα τα Ασθενοφόρα της Λ.Μ. πρέπει να διαθέτουν ασύρματο.)

Από το είδος του τραυματισμού αποφασίζει ο Νοσηλευτής εάν πρέπει να συνεχισθεί η παροχή Α΄ βοηθειών προσωρινά επιτόπου (π.χ. τεχνητή αναπνοή) ή πρέπει ο τραυματισθείς να προωθηθεί αμέσως προς το Ιατρείο, Κέντρο Υγείας Μεγαλόπολης, Νοσοκομεία (Τρίπολης – Καλαμάτας).

Η μεταφορά γίνεται με φροντίδα και συνοδεία του Νοσηλευτή.

Ο Εργοδηγός εποπτεύει μέχρι να «βγει» το ασθενοφόρο όχημα σε δρόμο απόλυτα βατό και ενημερώνεται για τον προορισμό του, (Κέντρο Υγείας Μεγαλόπολης, Νοσοκομείο Τρίπολης – Καλαμάτας).

### **Άρθρο 85**

### **Παράλληλες ενέργειες**

Ο Π.Ε.Τ. μετά την ειδοποίηση του Εργοδηγού και του Ιατρείου ενημερώνει τηλεφωνικά τον Μηχανικό του Υποτομέα που έγινε το ατύχημα, εάν αυτό συνέβη στη διάρκεια της εργασίας ημέρας και διατηρεί επαφή με τα οχήματα των Εργοδηγών και το ασθενοφόρο που κατευθύνονται στο χώρο του ατυχήματος.

Απαιτείται απόλυτη ακρίβεια και προσοχή στις εκπομπές ώστε να μην προκαλείται ανεπιθύμητη και άσκοπη ανησυχία στο λοιπό προσωπικό που εργάζεται και παραμένει στη θέση του αν δεν ειδοποιηθεί για ενέργειες.

Ο Εργοδηγός μετά την αναχώρηση του ασθενοφόρου, προβαίνει σε διερεύνηση - διαπίστωση των συνθηκών του ατυχήματος και καταγράφει λεπτομερώς κάθε, κατά τη γνώμη του, χρήσιμο στοιχείο και δίνει τις κατάλληλες οδηγίες για επαναλειτουργία του συστήματος.

Στη συνέχεια συντάσσει τη «Γνωστοποίηση Ατυχήματος» με όλες τις απαραίτητες λεπτομέρειες.

### **9.2 Βαρύτερα Ατυχήματα - Δυστυχήματα**

### **Άρθρο 86**

- Οι άμεσες ενέργειες ενημέρωσης και παροχής πρώτων βοηθειών είναι ίδιες όπως στην περίπτωση του απλού ατυχήματος.

#### **Άρθρο 87**

### **Παράλληλες ενέργειες**

Ο Π.Ε.Τ. μετά τη διαπίστωση ότι πρόκειται για σοβαρότερο ατύχημα ενημερώνει τον Μηχανικό του Υποτομέα (ανεξάρτητα ώρας που συνέβη), τον Ιατρό Εργασίας και τον ΤΑΕ.

Παράλληλα ειδοποιεί το Νοσοκομείο προς το οποίο κατευθύνεται το ασθενοφόρο όχημα μετά από υπεύθυνη πληροφόρησή του για το δρομολόγιο και εκτελεί κάθε εντολή που λαμβάνει από τους Επιβλέποντες του Εργοταξίου.

Ο Εργοδηγός μετά την αναχώρηση του Νοσοκομειακού και αφού επαληθεύσει από τον Π.Ε.Τ. ότι έγινε ενημέρωση του Μηχανικού Τομεάρχη του ΤΑΕ και του Γιατρού Εργασίας, φροντίζει να διακοπεί κάθε εργασία στο χώρο του δυστυχήματος, για να τηρηθούν άθικτα τα αίτια και στοιχεία που προκάλεσαν το ατύχημα (άρθρο 97 ΚΜΛΕ) και να παραμείνουν οι μάρτυρες στη διάθεση της Αστυνομικής ή άλλης Αρχής.

Σε εξαιρετικές περιπτώσεις όπου θεωρείται απαραίτητη η άμεση λήψη μέτρων για διάσωση ή αποτροπή μεγαλύτερων καταστροφών είναι δυνατή, μετά από έγκριση του Προϊσταμένου του Ορυχείου, η εκτέλεση εργασίας στο χώρο του δυστυχήματος.

#### **Άρθρο 88**

#### **Γενικές Παρατηρήσεις**

Σε κάθε περίπτωση απαιτείται από όλους που συμμετέχουν στη διάσωση και παροχή Α΄ βοηθειών :

- Απόλυτη ψυχραιμία
- Ταχύτητα και ακρίβεια στη μετάδοση πληροφοριών
- Πλήρης ενημέρωση στην παροχή Α΄ βοηθειών (μέσα, μέθοδοι, οργάνωση)
- Μετά την περίθαλψη του τραυματία, προσεκτική εξακρίβωση των συνθηκών και αιτιών του ατυχήματος και καταγραφή τους στο έντυπο «Γνωστοποίηση Ατυχήματος».

#### **Άρθρο 89**

Η Συγκρότηση Ομάδας Διάσωσης, για κάθε Ορυχείο του Λ.Μ. που προβλέπεται από το άρθρο 9 ΚΜΛΕ γίνεται σύμφωνα με το ΣΑΕΚ.

#### **Άρθρο 90**

Για τα λοιπά πλην των Ορυχείων τμήματα του Λ.Μ. ισχύουν οι ίδιες ρυθμίσεις με τις σχετικές προσαρμογές, που απαιτούνται από τις ειδικές συνθήκες οργάνωσης, με μέριμνα των Προϊσταμένων.

#### **ΚΕΦΑΛΑΙΟ 10 : ΑΠΡΟΒΛΕΠΤΑ ΘΕΜΑΤΑ**

#### **Άρθρο 91**

Για οποιοδήποτε θέμα προκύψει, που δεν προβλέπεται από αυτές τις οδηγίες, θα ισχύουν οι διατάξεις του ισχύοντα Κ.Μ.Λ.Ε., οι εντολές της αρμόδιας Επιθεώρησης Μεταλλείων και οι Ειδικές Οδηγίες της Δ/νσης του Λ.Μ..

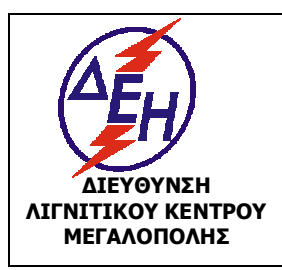

**ΟΑΕ 230.3/1**

Ισχύει από: 01/01/15

**ΜΕΓΑΛΟΠΟΛΗΣ Σύστημα Διαχείρισης Υγείας και Ασφάλειας στην Εργασία**

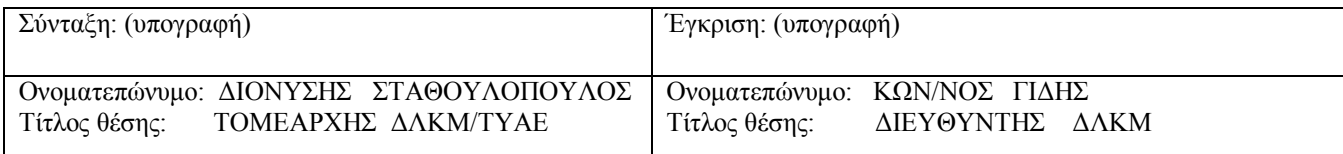

### **ΚΕΦΑΛΑΙΟ 1 : ΕΙΣΑΓΩΓΗ**

#### **Άρθρο 1**

Ο παρών Ειδικός Κανονισμός με τίτλο «ΕΙΔΙΚΟΣ ΚΑΝΟΝΙΣΜΟΣ ΑΣΦΑΛΕΙΑΣ ΒΟΗΘΗΤΙΚΩΝ ΜΗΧΑΝΗΜΑΤΩΝ – ΟΧΗΜΑΤΩΝ ΟΡΥΧΕΙΩΝ» και σε συντομογραφία «ΕΚΑ-ΒΜΟ» ρυθμίζει τα θέματα λειτουργίας, συντήρησης και επισκευής όλων των δηζελoκίνητων, βενζινοκίνητων μηχανημάτων και οχημάτων εκσκαφής, φόρτωσης, μεταφοράς και απόθεσης υπερκειμένων, ενδιαμέσου λιγνίτη, τέφρας καθώς και μεταφοράς προσωπικού του ΛΚΜ και κάθε αυτοκινούμενου μηχανήματος του Ορυχείου. Στον Κανονισμό δεν περιλαμβάνονται τα ηλεκτροκίνητα κύρια μηχανήματα εκσκαφής, απόθεσης αγόνων, απόληψης και απόθεσης λιγνίτη για τα οποία ισχύει ο «ΕΚΑ-ΚΜ».

### **Άρθρο 2**

Υπόχρεοι τήρησης του παραπάνω Κανονισμού είναι όσοι ασχολούνται με οποιονδήποτε τρόπο στη λειτουργία και συντήρηση – επισκευή των μηχανημάτων και οχημάτων του άρθρου 1 .

#### **Άρθρο 3**

Όλο το προσωπικό που απασχολείται στα ΒΜΟ οφείλει και πρέπει να έχει καταλάβει πολύ καλά τις πιο κάτω οδηγίες ασφαλείας, που του δίνονται ενυπόγραφα και είναι υπεύθυνο στο πλαίσιο της αρμοδιότητάς του και της δουλειάς του για την εφαρμογή τους.

### **ΚΕΦΑΛΑΙΟ 2 : ΓΕΝΙΚΕΣ ΟΔΗΓΙΕΣ**

#### **Άρθρο 4**

Όσοι ασχολούνται στα Βοηθητικά Μηχανήματα και Οχήματα είναι υποχρεωμένοι να χρησιμοποιούν τα χορηγούμενα Μέσα Ατομικής Προστασίας.

#### **Άρθρο 5**

Τα μηχανήματα που χαρακτηρίζονται και κατατάσσονται ως μηχανήματα έργων πρέπει να φέρουν :

- α. πινακίδες αριθμού κυκλοφορίας
- β. άδεια κυκλοφορίας
- γ. ασφαλιστήριο

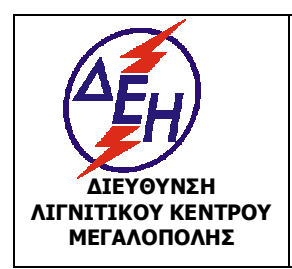

Ισχύει από: 01/01/15

**ΜΕΓΑΛΟΠΟΛΗΣ Σύστημα Διαχείρισης Υγείας και Ασφάλειας στην Εργασία**

δ. αποδεικτικό πληρωμής τελών

Τα παραπάνω (β), (γ) και (δ) αποδεικτικά στοιχεία πρέπει να τίθενται στη διάθεση των μηχανικών της αρμόδιας Επιθεώρησης Μεταλλείων.

### **Άρθρο 6**

Τα οχήματα, που από την κείμενη Νομοθεσία προβλέπεται, θα περνούν από περιοδικό Τεχνικό Έλεγχο (ΚΤΕΟ) στα καθορισμένα από αυτήν χρονικά διαστήματα.

### **Άρθρο 7**

Η επιλογή των μηχανημάτων, μερών, εξαρτημάτων και ειδικών κατασκευών τους πρέπει να γίνεται από τον αρμόδιο, σε κάθε περίπτωση, διπλωματούχο μηχανικό, ανάλογα με τις τοπικές συνθήκες και το σκοπό που πρόκειται να εξυπηρετήσουν, ώστε, με το συνδυασμό τους, να παρέχεται επαρκής βαθμός ασφάλειας.

### **Άρθρο 8**

Όλα τα μηχανήματα και οχήματα, πρέπει να είναι κατασκευασμένα με βάση έγκυρες διεθνείς προδιαγραφές, να συνοδεύονται από πιστοποιητικό CE και από γραπτή εγγύηση του κατασκευαστή τους για την καταλληλότητα εργασίας. Τα μεταχειρισμένα μηχανήματα και οχήματα, για τα οποία δεν υφίσταται η παραπάνω εγγύηση, πρέπει να συνοδεύονται από γνωμάτευση του αρμόδιου διπλωματούχου μηχανικού για την καλή και ασφαλή λειτουργία τους.

#### **Άρθρο 9**

Κάθε μηχάνημα, πρέπει να χρησιμοποιείται αποκλειστικά και μόνο για το σκοπό που έχει κατασκευαστεί.

Απαγορεύεται αυστηρά η παραβίαση των ορίων λειτουργίας και φόρτισης κάθε μηχανήματος, που υπάρχουν στα επίσημα εγχειρίδια ή προδιαγραφές του κατασκευαστή. Τα σχετικά στοιχεία των προδιαγραφών πρέπει να σημειώνονται σε ειδικές πινακίδες που να ενσωματώνονται, σε εμφανή θέση, πάνω σε κάθε μηχάνημα.

#### **Άρθρο 10**

Κάθε μετασκευή ή συμπλήρωση μηχανήματος που έχει κριθεί εντελώς απαραίτητη για τη βελτίωση των συνθηκών λειτουργίας του, επιτρέπεται μόνο μετά από σχετική μελέτη του αρμόδιου διπλωματούχου μηχανικού και εφόσον δεν υπάρχει παραβίαση των προδιαγραφών.

### **Άρθρο 11**

Κάθε μηχάνημα ή όχημα που, παρά τις επισκευές και συντηρήσεις, δεν παρέχει ασφάλεια στη λειτουργία του, πρέπει να αποσύρεται.

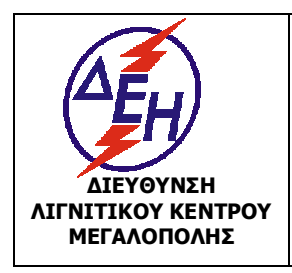

Ισχύει από: 01/01/15

**ΜΕΓΑΛΟΠΟΛΗΣ Σύστημα Διαχείρισης Υγείας και Ασφάλειας στην Εργασία**

### **Άρθρο 12**

Όλα τα προσπελάσιμα μέρη μηχανών και μηχανημάτων που κινούνται ή στρέφονται, πρέπει να απομονώνονται με προστατευτικά καλύμματα ή πλέγματα.

# **Άρθρο 13**

Όλα τα βοηθητικά μηχανήματα, πρέπει να διαθέτουν θάλαμο χειρισμού, εφ' όσον το επιτρέπουν οι διαστάσεις, σύμφωνα με τις προβλέψεις του κατασκευαστή, ο οποίος να εξασφαλίζει στον χειριστή κατάλληλες συνθήκες εργασίας και να τον προστατεύει από τους ενδεχόμενους κινδύνους (π.χ. ακατάλληλη θερμοκρασία περιβάλλοντος (ψύχος – καύσωνας), σκόνη, ανεπαρκής ορατότητα, υπερβολικός θόρυβος, κραδασμοί, πτώσεις πετρώματος, ανατροπή, παγίδευση σε κινούμενα μέρη, κ.λ.π.). Για τους λόγους αυτούς ο θάλαμος θα πρέπει να είναι καλά μονωμένος, να διαθέτει σύστημα κλιματισμού, κατασκευή προστασίας από ανατροπή (Roll Over Protection Structure – ROPS) και κατασκευή προστασίας από πτώση αντικειμένων (Falling Object Protective Structure – FOPS), και όποιο άλλο σύστημα ή κατασκευή ασφάλειας απαιτείται, ανάλογα με την επιτελούμενη εργασία.

### **Άρθρο 14**

Όλα τα βοηθητικά μηχανήματα πρέπει να διαθέτουν :

- Φορητό φαρμακείο, εφοδιασμένο με τα απαραίτητα φάρμακα και μέσα, σύμφωνα με τις οδηγίες του ιατρού εργασίας.
- Φορητό πυροσβεστήρα.
- Μηχανισμούς πέδησης, καθώς και λοιπά πρόσφορα μέσα (π.χ. σφήνες), για την ακινητοποίησή τους στη διάρκεια στάσης.
- Ζώνη ασφάλειας σε περίπτωση που το μηχάνημα είναι εφοδιασμένο με σύστημα προστασίας κατά της ανατροπής.
- Hχητικά όργανα, σήματα και φώτα, ανάλογα με την περίπτωση.

# **Άρθρο 15**

Όλα τα ελαστικοφόρα μηχανήματα, πρέπει να έχουν φώτα πορείας, διεύθυνσης, στροφής δεξιά και αριστερά, κόκκινα φώτα προπορείας, φώτα φρεναρίσματος, και οπισθοπορείας και, ειδικά για τις υπαίθριες εργασίες, ηχητικό όργανο οπισθοπορείας. Τα ερπυστριοφόρα μηχανήματα πρέπει να έχουν ηχητικά όργανα και το λιγότερο, φώτα εργασίας και κόκκινα φώτα προπορείας.

### **Άρθρο 16**

Όλα τα αυτοκίνητα που κυκλοφορούν στους χώρους των Ορυχείων πρέπει να είναι εφοδιασμένα με ηχητικά όργανα, σήματα πορείας και φώτα εμπροσθοπορείας και οπισθοπορείας.

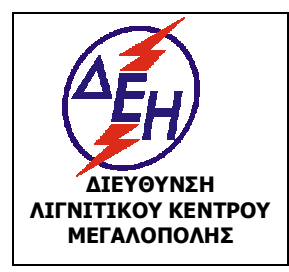

Ισχύει από: 01/01/15

**ΜΕΓΑΛΟΠΟΛΗΣ Σύστημα Διαχείρισης Υγείας και Ασφάλειας στην Εργασία**

## **Άρθρο 17**

Απαγορεύεται η επιβίβαση στα μηχανήματα κάθε άλλου ατόμου εκτός από το χειριστή τους και το βοηθό του, εφόσον υπάρχει και δεύτερη θέση στο θάλαμο χειρισμού, καθώς και η επιβίβαση ή αποβίβαση κάθε ατόμου εφόσον το μηχάνημα βρίσκεται σε κίνηση. Κατ' εξαίρεση, επιτρέπεται η επιβίβαση και αποβίβαση των τεχνιτών συντήρησης και επισκευής, εφόσον το μηχάνημα βρίσκεται σε στάση. Η επιβίβαση και αποβίβαση, πρέπει να γίνεται πάντοτε από τις προκαθορισμένες από τον κατασκευαστή του μηχανήματος θέσεις.

### **Άρθρο 18**

Προσωπικό επιφορτισμένο να σημειώνει δρομολόγια ή να καθοδηγεί τα οχήματα στις θέσεις φόρτωσης και απόθεσης είναι υποχρεωμένο να φορά τον ειδικό φθορίζοντα επενδύτη.

### **Άρθρο 19**

Οι δρόμοι διακίνησης των μηχανημάτων και οχημάτων, πρέπει να κατασκευάζονται σύμφωνα με τους κανόνες της επιστήμης και της τεχνικής και με τήρηση των σχετικών διατάξεων του ΚΜΛΕ. Ειδικότερα, πρέπει να εφαρμόζονται τα παρακάτω :

α. Στους διανοιγόμενους από δημόσιες οδούς προς τα έργα δρόμους, η μέγιστη κλίση δεν πρέπει να υπερβαίνει το 8%.

β. Στους δευτερεύοντες δρόμους, μέσα στο χώρο του έργου, η μέγιστη κλίση δεν πρέπει να υπερβαίνει το 12%.

γ. Στις βαθμίδες εξόρυξης στις οποίες κινούνται τροχοφόρα μηχανήματα ή οχήματα η μέγιστη κλίση δεν πρέπει να υπερβαίνει το 12%.

δ. Το πλάτος καταστρώματος των δρόμων, καθώς και η ακτίνα καμπυλότητάς τους πρέπει να είναι ανάλογα με τις διαστάσεις των μηχανημάτων και οχημάτων, που διακινούνται και τη σταθερότητα του εδάφους.

Το πλάτος καταστρώματος των δρόμων σε καμία περίπτωση δεν πρέπει να είναι μικρότερο των 5 μέτρων.

ε. Όταν ο δρόμος περνάει πάνω από απόκρημνες περιοχές ή πρανή με επικίνδυνες κλίσεις ή βάθη, τα πλησιέστερα όρια του δρόμου πρέπει να απέχουν από το φρύδι του πρανούς, το λιγότερο, 2m για την περίπτωση συμπαγούς σταθερού πετρώματος και 4 m για όλες τις άλλες περιπτώσεις. Επίσης στις περιπτώσεις που εκτιμάται ότι υφίσταται κίνδυνος ανατροπής και κατάπτωσης των οχημάτων από την άκρη του δρόμου, να κατασκευάζονται πλευρικά αναχώματα ασφαλείας.

στ. Οι δρόμοι να έχουν προειδοποιητικές πινακίδες για το χαρακτήρα του δρόμου ( μονόδρομος κ.λ.π), τα επιτρεπόμενα όρια ταχύτητας και τις προτεραιότητες σε σημεία διασταυρώσεων με άλλους δρόμους ή για επισήμανση λοιπών εμποδίων και επικίνδυνων σημείων.

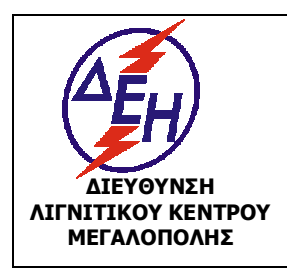

Ισχύει από: 01/01/15

**ΜΕΓΑΛΟΠΟΛΗΣ Σύστημα Διαχείρισης Υγείας και Ασφάλειας στην Εργασία**

ζ. Οι δρόμοι και οι διαβάσεις να συντηρούνται επαρκώς, ώστε να πραγματοποιείται ασφαλής διακίνηση και να καταβάλλεται φροντίδα για να διατηρούνται, οι δρόμοι και γενικά οι χώροι κίνησης των μηχανημάτων, ελεύθερα από κάθε εμπόδιο.

#### **ΚΕΦΑΛΑΙΟ 3 : ΛΕΙΤΟΥΡΓΙΑ ΒΜΟ**

### **3.1 ΛΕΙΤΟΥΡΓΙΑ ΧΩΜΑΤΟΥΡΓΙΚΟΥ ΒΟΗΘΗΤΙΚΟΥ ΜΗΧΑΝΗΜΑΤΟΣ (ΒΜ)**

### **Άρθρο 20**

Απαγορεύεται ο χειρισμός σε μηχανήματα από άτομα που δεν έχουν την απαιτούμενη σε κάθε περίπτωση άδεια.

Επιτρέπεται, κατ' εξαίρεση, η εκτέλεση των παραπάνω εργασιών από άλλους εργαζόμενους, μόνο για εκπαιδευτικούς λόγους εφόσον οι παραπάνω ενεργούν κάτω από την άμεση καθοδήγηση του αρμόδιου αδειούχου χειριστή που έχει και την ευθύνη για την ασφαλή εκτέλεση της εργασίας.

### **Άρθρο 21**

Οι χειριστές των βοηθητικών μηχανημάτων καθώς και οι επιστάτες ή επικεφαλείς των θέσεων εργασίας, πρέπει να επισημαίνουν καθημερινά στον Εργοδηγό της βάρδιας τα προβλήματα που διαπιστώνουν στα μηχανήματα.

#### **Άρθρο 22**

Με σκοπό την βελτιστοποίηση της ασφάλειας των εργασιών με βοηθητικά μηχανήματα, πρέπει να λαμβάνονται τα εξής μέτρα :

- Τα συστήματα πέδησης και διεύθυνσης πρέπει να ελέγχονται σε τακτικούς περιοδικούς ελέγχους.

- Πριν από το ξεκίνημα της εργασίας πρέπει να δοκιμάζονται τα φρένα για να εξασφαλιστεί η δυνατότητα ακινητοποίησης του μηχανήματος και να γίνεται από τον χειριστή πλήρης έλεγχος που πρέπει να περιλαμβάνει, κατ' ελάχιστον :

- Έλεγχο στάθμης ελαίου κινητήρα.
- Έλεγχο στάθμης ελαίου κιβωτίου ταχυτήτων.
- Έλεγχο στάθμης υδραυλικού ελαίου
- Οπτικό έλεγχο κατάστασης ελαστικών.
- Έλεγχο στάθμης φρένων λειτουργίας.
- Έλεγχο φρένων στάθμευσης.
- Έλεγχο φρένων κινδύνου.
- Έλεγχο λειτουργίας φώτων.
- Έλεγχο διαρροών υδραυλικών συστημάτων.

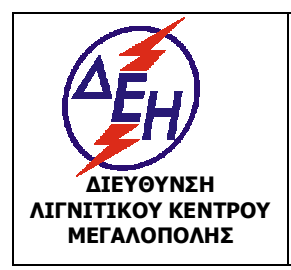

**ΜΕΓΑΛΟΠΟΛΗΣ Σύστημα Διαχείρισης Υγείας και Ασφάλειας στην Εργασία**

### **Άρθρο 23**

Όταν το μηχάνημα βρίσκεται σε λειτουργία, οι πόρτες πρέπει να είναι κλειστές ή σταθεροποιημένες σε ασφαλή θέση.

### **Άρθρο 24**

Απαγορεύεται η υπέρβαση της ανυψωτικής ικανότητας του μηχανήματος.

Το όρια φόρτωσης θα πρέπει να τηρούνται οπωσδήποτε.

Θα πρέπει να λαμβάνεται υπόψη ότι κατά την μεταβολή της ακτίνας εκσκαφής και ανύψωσης μεταβάλλεται και η ανυψωτική ικανότητα.

### **Άρθρο 25**

Επειδή η ασφάλεια δεν ισχύει μόνο κατά το χειρισμό των μηχανημάτων αλλά επίσης και στην διακοπή της λειτουργίας τους, στο τέλος της καθημερινής εργασίας, οι Χειριστές πρέπει να έχουν υπόψη τους τα εξής :

- **-** Να χαμηλώνουν όλες τις εξαρτήσεις μέχρι το έδαφος και να τοποθετούν όλους τους μοχλούς στο νεκρό σημείο.
- **-** Να σβήνουν τον κινητήρα αφού πρώτα τον αφήσουν να λειτουργήσει στο «ρελαντί» και κρυώσει σιγά-σιγά.
- **-** Να ασφαλίζουν το μοχλό ταχυτήτων και να δένουν το χειρόφρενο στάθμευσης.
- **-** Να αφαιρούν το κλειδί από το διακόπτη λειτουργίας.
- **-** Να τοποθετούν και να κλειδώνουν όλους τους προφυλακτήρες προστατευτικά, για την προστασία των διαφόρων οργάνων από λεηλασία ή χειρισμό από ανεύθυνα άτομα.

### **Άρθρο 26**

Απαγορεύεται η μεταφορά με φορτωτές, εύφλεκτων υλών και φιαλών αερίου. Ειδικά στις περιπτώσεις που δεν είναι δυνατό να χρησιμοποιηθεί άλλο μεταφορικό μέσο, επιτρέπεται η μεταφορά με φορτωτή μετά από έγγραφη έγκριση του αρμόδιου επιβλέποντα μηχανικού.

Σε εξαιρετικές περιπτώσεις επιτρέπεται και η χρησιμοποίησή των φορτωτών ως ανυψωτικών μηχανημάτων, μετά από έγγραφη εντολή του επιβλέποντα μηχανικού και παρουσία εργοδηγού ή επιστάτη. Αυτές είναι: α) Κατά την αντικατάσταση ραούλων και β) Κατά την απομάκρυνση ή τοποθέτηση πλαισίων σε εγκατεστημένους ταινιόδρομους. Σε αυτές τις περιπτώσεις γίνεται μικρή ανύψωση του ιμάντα του ταινιόδρομου (μέγιστο ύψος 1μ.) γ) έλξη ιμάντα κατά την αντικατάσταση ιμάντων στα κύρια μηχανήματα και στους Τ/Δ.

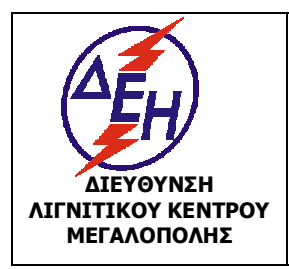

Σύστημα Διαχείρισης Υγείας και Ασφάλειας στην Εργασία

# **Άρθρο 27**

Επιτρέπεται κατ' εξαίρεση η χρήση εκσκαπτικού μηχανήματος (τσάπας) ως ανυψωτικού για την διευθέτηση πλαισίων Τ/Δ υπό τις πιο κάτω προϋποθέσεις :

- Ο Εκσκαφέας θα φέρει ειδικό άγκιστρο για ανάρτηση, μέσω συρματόσχοινων, του πλαισίου.
- Θα χρησιμοποιούνται κατάλληλα συρματόσχοινα για το ζύγισμα του πλαισίου στην ανύψωση.
- Ο υπεύθυνος της εργασίας Επιστάτης θα ελέγξει πριν την χρήση το άγκιστρο ανάρτησης, τα συρματόσχοινα, την ανάρτηση των συρματόσχοινων στον Εκσκαφέα και την πρόσδεση του πλαισίου.
- Ο υπεύθυνος της Εργασίας Επιστάτης θα φροντίσει για την απομάκρυνση σε ασφαλή θέση όλου του Προσωπικού κατά την διαδικασία ανύψωσης του πλαισίου και μέχρι την επανατοποθέτησή του.
- Επιτρέπεται κατ' εξαίρεση η χρήση εκσκαπτικού μηχανήματος (τσάπας) ή γερανοπροωθητή (γερανομπουλντόζας) σε εργασίες αντικατάστασης ιμάντα κυρίων μηχανημάτων και ταινιοδρόμων με τη χρήση κατάλληλων συρματοσχοίνων και ναυτικών κλειδιών . Ο υπέυθυνος της εργασίας Εργοδηγός ή Αρχιτεχνίτης θα φροντίσει για την απομάκρυνση σε ασφαλή θέση όλου του προσωπικού.

### **Άρθρο 28**

Ο τροχοφόρος Προωθητής ποτέ δεν θα πρέπει να χρησιμοποιείται σαν εκριζωτής κορμών δέντρων.

#### **Άρθρο 29**

Ο κάδος ή το μαχαίρι, τροχοφόρου Φορτωτή ή Προωθητού απαγορεύεται να χρησιμοποιείται σαν φρένο, παρά μόνο σε περίπτωση κινδύνου.

#### **Άρθρο 30**

Απαγορεύεται η υπέρβαση του μεγέθους του κάδου σε σχέση με το συνιστώμενο από τον κατασκευαστή.

### **Άρθρο 31**

Απαγορεύεται αυστηρά η μεταφορά εργαζομένων με τους κάδους των μηχανημάτων. Δεν επιτρέπεται η παρουσία προσωπικού κάτω από τον κάδο. Οι χειριστές των μηχανημάτων δεν επιτρέπεται να τα βάζουν σε κίνηση, εφόσον θα βρίσκονται άτομα μέσα στο πεδίο δράσης. Επιτρέπεται η προσέγγιση αποκλειστικά και μόνο εξουσιοδοτημένων ατόμων στα μηχανήματα όταν αυτά βρίσκονται σε λειτουργία και εφόσον αυτό είναι σε γνώση του χειριστή τους.

Κατά τη διακοπή της εργασίας, οι κάδοι των μηχανημάτων πρέπει να επαναφέρονται στο έδαφος.

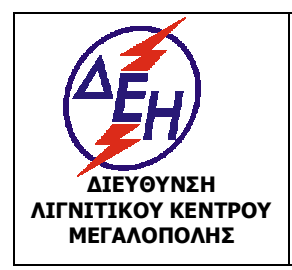

Ισχύει από: 01/01/15

**ΜΕΓΑΛΟΠΟΛΗΣ Σύστημα Διαχείρισης Υγείας και Ασφάλειας στην Εργασία**

### **Άρθρο 32**

Τα εκσκαπτικά μηχανήματα πρέπει κατά τη διάρκεια της εργασίας να βρίσκονται κατά το δυνατόν σε οριζόντια θέση.

### **Άρθρο 33**

Οι θέσεις εργασίας των μηχανημάτων, πρέπει να επιλέγονται με τρόπο, ώστε να εξασφαλίζεται η σταθερότητά τους, η ομαλή λειτουργία τους και η ασφαλής εργασία των χειριστών και των βοηθών (προστασία από καταπτώσεις, κατολισθήσεις, ανατροπές, πτώσεις κ.λ.π.).

#### **Άρθρο 34**

Κατά την πορεία Προωθητήρα (Π/Θ) η λεπίδα διατηρείται σε ύψος 40-50 cm από το έδαφος.

#### **Άρθρο 35**

Κατά την μετακίνηση ερπυστριοφόρου Φορτωτή (Φ/Τ) με φορτωμένο κάδο, ο κάδος διατηρείται χαμηλά και η ταχύτητα πορείας μειωμένη.

#### **Άρθρο 36**

Η υπερβολική ολίσθηση των ερπυστριών πρέπει να αποφεύγεται ειδικά σε κεκλιμένο έδαφος όπου μπορεί να δημιουργηθεί πλευρική ολίσθηση.

#### **Άρθρο 37**

Όταν ερπυστριοφόρος προωθητήρας (Π/Θ) ή Φορτωτής (Φ/Τ) αρχίσει να ολισθαίνει πλευρικά σε κεκλιμένο έδαφος πρέπει αμέσως να εγκαταλείψει το φορτίο και να στραφεί προς τη διεύθυνση της κλίσης.

#### **Άρθρο 38**

Πρέπει να αποφεύγεται η γρήγορη και μη απαραίτητη περιφορά και ανύψωση του κάδου, καθώς και απότομη επιβράδυνση.

#### **Άρθρο 39**

Κατά την πορεία σε επίπεδη επιφάνεια, η «μπούμα» θα πρέπει να είναι χαμηλωμένη και στραμμένη προς την κατεύθυνση της πορείας.

#### **Άρθρο 40**

Κατά την πορεία σε πλαγιά – προς τα επάνω ή προς τα κάτω – η «μπούμα» θα πρέπει να είναι ανυψωμένη και ο βραχίονας διπλωμένος με τον κάδο προς τα μέσα, έτσι ώστε να ενισχύεται η ευστάθεια του μηχανήματος.

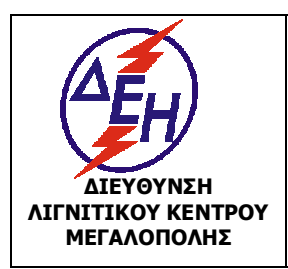

Ισχύει από: 01/01/15

**ΜΕΓΑΛΟΠΟΛΗΣ Σύστημα Διαχείρισης Υγείας και Ασφάλειας στην Εργασία**

Η ανάβαση μιας απότομης κλίσης με τις εξαρτήσεις του εκσκαφέα στις παραπάνω θέσεις γίνεται με μεγαλύτερη ευστάθεια όταν βρίσκονται προς την κατεύθυνση της πορείας του μηχανήματος.

### **Άρθρο 41**

Απαγορεύονται οι εργασίες κατά τη νύχτα κοντά σε πρανή, χωρίς άμεση επιτήρηση από Επιστάτη ή Επιτηρητή.

### **Άρθρο 42**

Η εργασία μηχανημάτων πάνω στις βαθμίδες και κοντά στο φρύδι του πρανούς επιτρέπεται μόνο μετά από επιτόπια διαπίστωση συνθηκών από τον αρμόδιο Εργοδηγό και τον ίδιο τον χειριστή.

Η εργασία συνεχίζεται κάτω από την συνεχή επίβλεψη Επιστάτη ή Επιτηρητή .

#### **Άρθρο 43**

Η προς τα πίσω κίνηση των μηχανημάτων, πρέπει να γίνεται αφού πρώτα ο χειριστής διαπιστώσει τη λειτουργία των αντίστοιχων φωτεινών ή και ηχητικών οργάνων (όπου επιβάλλονται), καθώς και ότι κανένα άτομο ή γενικά κίνδυνος δεν υπάρχει στον πίσω χώρο. Ειδικά στις περιπτώσεις που δεν υπάρχει επαρκής ορατότητα ή δυνατότητα πλήρους ελέγχου από το χειριστή, επιβάλλεται η καθοδήγησή του από τον αντίστοιχο βοηθό ή το ειδικά εξουσιοδοτημένο άτομο.

#### **Άρθρο 44**

Δεν επιτρέπεται η εξόρυξη με εκσκαφείς και φορτωτές από επιφανειακά μέτωπα με ύψος μεγαλύτερο από την κατακόρυφη ακτίνα δράσης του κάδου.

#### **Άρθρο 45**

Όταν γίνεται εκσκαφή σε βάθος, πρέπει η απόσταση του μηχανήματος από το χείλος της εκσκαφής να είναι όσο το δυνατό, μεγαλύτερη, ανάλογα και με τη συνεκτικότητα του πετρώματος. Κάθε τέτοια εργασία απαγορεύεται, εφόσον υπάρχει κίνδυνος κατολίσθησης των πρανών, ενώ συνέχιση της εργασίας μπορεί να γίνει μόνο με οδηγίες του αρμόδιου επιβλέποντα μηχανικού.

#### **Άρθρο 46**

Η εργασία τροχοφόρων Π/Θ ή Φ/T σε ολισθηρές περιοχές εκτελείται πάντα με ιδιαίτερη προσοχή και μετά από γνωμάτευση Εργοδηγού.

### **Άρθρο 47**

Αν λόγω υπερφόρτωσης ο τροχοφόρος φορτωτής αρχίσει να ανατρέπεται θα πρέπει να χαμηλωθεί ο κάδος με το φορτίο, για την ανάκτηση της σταθερότητας.

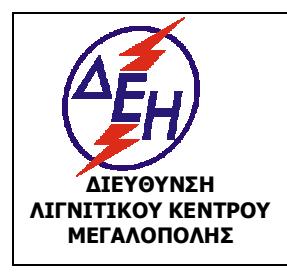

**ΟΑΕ 230.3/1**

Ισχύει από: 01/01/15

**ΜΕΓΑΛΟΠΟΛΗΣ Σύστημα Διαχείρισης Υγείας και Ασφάλειας στην Εργασία**

### **Άρθρο 48**

Κατά την αναμόχλευση με διαμορφωτή γαιών κατά πλάτος σε μια πλαγιά, η λεπίδα θα πρέπει να είναι χαμηλά, χωρίς να ακουμπά στο έδαφος, σε ορθή γωνία ως προς το πλαίσιο και προτεταμένη προς την πλευρά της κατηφόρας. Αυτό εμποδίζει την ανατροπή του μηχανήματος.

### **Άρθρο 49**

Κατά την εργασία ισοπεδωτήρα κοντά στην εξωτερική παρυφή δρόμου που βρίσκεται στην πλαγιά λόφου ή κατά την διάνοιξη «χάνδακα» ή κατά την εκτέλεση εργασίας διαμόρφωσης κάτω από υποσκαμμένα αναχώματα ή από δέντρα, η λεπίδα του ισοπεδωτή θα πρέπει να προεκτείνεται προς την επικίνδυνη περιοχή.

#### **Άρθρο 50**

Η προσοχή για την αποφυγή διαφόρων εμποδίων είναι επιτακτική. Η σύγκρουση με ένα εμπόδιο κατά την εργασία μηχανήματος σε πλαγιές είναι ιδιαίτερα επικίνδυνη γιατί μπορεί να προκαλέσει ανατροπή του μηχανήματος (στις πλαγιές το κέντρο βάρους του μηχανήματος δεν είναι σταθερό).

#### **Άρθρο 51**

Στις πλαγιές για τη ενίσχυση της σταθερότητας, χρειάζεται χαμηλή ταχύτητα. Οι μπροστινοί τροχοί πρέπει να έχουν κλίση προς την ανηφόρα, ενώ τα υλικά πρέπει να απορρίπτονται από την πλευρά μηχανήματος που βρίσκεται προς την κατηφόρα.

#### **Άρθρο 52**

Στους αρθρωτούς διαμορφωτές γαιών απαιτείται ιδιαίτερη προσοχή για την αποφυγή της εισχώρησης της λεπίδας στα μπροστινά ελαστικά.

Θα πρέπει να τηρούνται οπωσδήποτε οι κανονικές αποστάσεις μεταξύ των ελαστικών, της λεπίδας κλπ.

#### **Άρθρο 53**

Σε περίπτωση εργασιών ή διέλευσης σε δυσχερείς θέσεις (ηλεκτρικές γραμμές επικλινή εδάφη, στενότητα χώρου κλπ) ο χειρισμός του μηχανήματος πρέπει να γίνεται με ιδιαίτερη προσοχή και επίβλεψη.

#### **Άρθρο 54**

Απαγορεύεται η διέλευση οποιουδήποτε μηχανήματος πάνω από ηλεκτροφόρα έρποντα καλώδια.

Η διέλευση επιτρέπεται μόνο από καθορισμένες διαβάσεις ειδικά κατασκευασμένες.

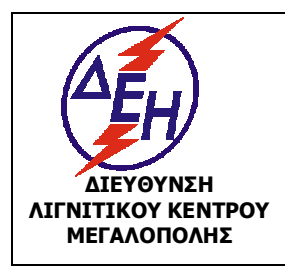

**ΜΕΓΑΛΟΠΟΛΗΣ Σύστημα Διαχείρισης Υγείας και Ασφάλειας στην Εργασία**

### **Άρθρο 55**

Η εργασία ή διέλευση των μηχανημάτων σε περιοχές όπου υπάρχουν υπόγεια ή εναέρια ηλεκτροφόρα καλώδια πρέπει να γίνεται με μεγάλη προσοχή και αφού ληφθούν όλα τα μέτρα για αποφυγή βραχυκυκλώματος ή και ηλεκτροπληξίας.

Απαγορεύεται η συνέχιση της εργασίας εφόσον βρεθούν υπόγεια καλώδια.

Ειδοποιείται αμέσως ο Εργοδηγός Φυλακής Εκμετάλλευσης.

Στην περίπτωση που το μηχάνημα κινείται, ο χειριστής πρέπει να καθοδηγείται, στις μετακινήσεις και ελιγμούς, από το βοηθό του και γενικά όπου ο κίνδυνος είναι έντονος, πρέπει να διακόπτεται, στην περιοχή της σχετικής εργασίας, το ηλεκτρικό ρεύμα.

### **Άρθρο 56**

Η εργασία εκσκαπτικού μηχανήματος κοντά σε περιοχή με γραμμές ηλεκτρικού ρεύματος απαιτεί ιδιαίτερη προσοχή και προφυλάξεις που θα λαμβάνονται με μέριμνα και οδηγίες του αρμόδιου Επιβλέποντα.

Θα πρέπει πάντοτε να τηρούνται οι ελάχιστες δυνατές αποστάσεις από τις γραμμές Μ.Τ. και ποτέ να μην παραβιάζονται κατά τη λειτουργία (ελάχιστη απόσταση μπούμας από ηλεκτροφόρο αγωγό 3,50 m).

Ο Επιβλέπων θα πρέπει να βρίσκεται σε άμεση επαφή με τον Χειριστή και ο Χειριστής θα πρέπει να προσέχει τα σήματα.

# **Άρθρο 57**

Απαγορεύεται η ταχύτητα περιφοράς του κάδου γρηγορότερα απ' την απαραίτητη σε κατεύθυνση κατηφορική. Αυτό ελαττώνει την ευστάθεια του μηχ/τος.

### **Άρθρο 58**

Απαγορεύεται η πορεία ερπυστριοφόρων μηχανημάτων σε δρόμους στρωμένους με άσφαλτο. Όπου απαιτηθεί διασταύρωση το οδόστρωμα καλύπτεται κατάλληλα.

### **Άρθρο 59**

Όταν ερπυστριοφόρος Π/Θ ή Φ/Τ πρόκειται να περάσει από περιοχές με λάσπες, νερά κλπ., ο Χειριστής ελέγχει την κατάσταση του πυθμένα. Εάν έχει αμφιβολίες για την σταθερότητά του, ειδοποιεί τον ιεραρχικά ανώτερό του.

#### **Άρθρο 60**

Κατά την πορεία τροχοφόρου Φορτωτή ή Τροχοφόρου Προωθητή σε οδική αρτηρία, θα πρέπει αυτοί να φέρουν προειδοποιητικές κόκκινες σημαίες και όλα τα απαραίτητα προειδοποιητικά σήματα.

### **Άρθρο 61**

Κατά την διάρκεια της μεταφοράς, ρυμούλκησης ή ανύψωσης μηχανήματος ο συντονισμός (κουμάντο) γίνεται από ένα και μόνο άτομο μετά από προσυνεννόηση.

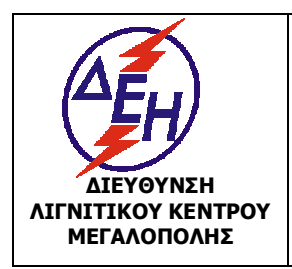

**ΜΕΓΑΛΟΠΟΛΗΣ Σύστημα Διαχείρισης Υγείας και Ασφάλειας στην Εργασία**

Ο Χειριστής δεν εκτελεί όταν τον κατευθύνουν δύο ή περισσότερα άτομα ταυτόχρονα. Μόνο το σήμα ΣΤΟΠ μπορεί να δοθεί από οποιονδήποτε παρευρισκόμενο.

### **Άρθρο 62**

Η προσέγγιση των οχημάτων κοντά στα εκσκαπτικά ή φορτωτικά μηχανήματα, γίνεται με ειδικό σήμα του χειριστή του ή του ειδικά εξουσιοδοτημένου ατόμου. Ο τρόπος φόρτωσης με μηχανικά μέσα, ρυθμίζεται με εντολές του αρμόδιου στελέχους της ιεραρχίας.

Απαγορεύεται η υπερπλήρωση ή υπερχείλιση με υλικό των κάδων και σκαφών των μηχανημάτων, ώστε να αποφεύγεται η πτώση κομματιών υλικού.

Το άδειασμα των κάδων μέσα σε οχήματα, γίνεται προσεκτικά και από μικρό ύψος.

#### **Άρθρο 63**

Κατά τη φόρτωση φορτηγών αυτοκινήτων απαιτείται ιδιαίτερη προσοχή ώστε να μη χτυπηθεί το φορτηγό με το φορτωτικό μηχάνημα ή τον κάδο του.

Για την καλύτερη ορατότητα κατά τη φόρτωση σε μέρος με δυνατό άνεμο, η φόρτωση θα πρέπει να γίνεται κατά το δυνατό λαμβάνοντας υπόψη την κατεύθυνση του ανέμου.

#### **Άρθρο 64**

Η φόρτωση των φορτηγών αυτοκινήτων θα πρέπει να γίνεται από το πίσω μέρος ή πλευρικά. Απαγορεύεται η περιστροφή της μπούμας επάνω από την καμπίνα του φορτηγού, η δε φόρτωση πρέπει να γίνεται ομαλά και ομοιόμορφα.

#### **Άρθρο 65**

Για τη ρυμούλκηση φορτίου με συρματόσχοινο, αυτό θα πρέπει να είναι κατάλληλης διαμέτρου και αντοχής.

Η σύνδεση του συρματόσχοινου θα πρέπει να γίνεται μόνο στα σημεία εκείνα του μηχανήματος που καθορίζει ο κατασκευαστής για τη ρυμούλκηση. Η απομάκρυνση κάθε προσώπου απ' το χώρο που γίνεται η ρυμούλκηση επιβάλλεται, παρισταμένου μόνο του επιβλέποντος.

#### **3.2 ΛΕΙΤΟΥΡΓΙΑ ΠΕΡΟΝΟΦΟΡΟΥ ΑΝΥΨΩΤΙΚΟΥ (Π/Α)**

#### **Άρθρο 66**

Η οδήγηση και ο χειρισμός τους γίνεται ΜΟΝΟ από αδειούχους Χειριστές με την εξαίρεση του άρθρου 20 του παρόντος Κανονισμού.

Οι εργαζόμενοι που εκτελούν εργασίες για τις οποίες δεν απαιτείται άδεια (ξεσκάρωμα, χειρισμός εγκαταστάσεων επεξεργασίας , επιστασία κλπ.) οφείλουν να διαθέτουν τις απαραίτητες γνώσεις και να έχουν αποκτήσει επαρκή εμπειρία για την ασφαλή εκτέλεση των καθηκόντων τους. Για το σκοπό αυτό, θα πρέπει, πριν αναλάβουν υπηρεσία, να μαθητεύσουν δίπλα σε κάποιον έμπειρο εργαζόμενο, για χρονική περίοδο τουλάχιστον ενός έτους. Η μαθητεία αυτή αποδεικνύεται από τις σχετικές καταγραφές του βιβλίου εκπαίδευσης (έναρξης-λήξης) . Στη συνέχεια οι εργαζόμενοι αυτοί μπορούν να εκτελέσουν τις σχετικές εργασίες εφόσον:

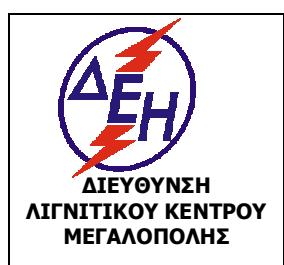

### **ΜΕΓΑΛΟΠΟΛΗΣ Σύστημα Διαχείρισης Υγείας και Ασφάλειας στην Εργασία**

- Έχουν εκπαιδευτεί σύμφωνα με αντίστοιχο πρόγραμμα εκπαίδευσης.

- Έχουν παραλάβει οδηγίες ασφαλούς εργασίας.

- Έχουν ενημερωθεί για τους κινδύνους σύμφωνα με τα συμπεράσματα της γραπτής εκτίμησης.

- Έχουν οριστεί από τη Δ/νση του έργου και έχουν αποδεχτεί τα σχετικά καθήκοντα με υπεύθυνη δήλωση ανάθεσης-ανάληψης εργασιών του Ν. 1599/86.

Τα Π/Α είναι για τη μεταφορά και ανύψωση φορτίων και όχι για τη μεταφορά ατόμων επάνω στις περόνες ή στο όχημα.

Δεν πρέπει να χρησιμοποιούνται οι περόνες για ανύψωση ατόμων εκτός και αν υπάρχει ειδική πλατφόρμα.

Να μην χρησιμοποιείται το όχημα για άλλες εργασίες εκτός από αυτές για τις οποίες έχει σχεδιαστεί και κατασκευαστεί π.χ. σπρώξιμο βαριών αντικειμένων, οχημάτων κλπ.

Ο χειριστής ευθύνεται για την εύρυθμη λειτουργία και την καλή κατάσταση του Π/Α.

### **Άρθρο 67**

Θα πρέπει ο Χειριστής να γνωρίζει τη μέγιστη ανυψωτική ικανότητα του Π/Α και να μην φορτώνει φορτίο μεγαλύτερο από το επιτρεπτό.

Δεν πρέπει να τοποθετείται αντίβαρο στο πίσω μέρος του οχήματος για να σηκωθεί ένα υπέρβαρο φορτίο γιατί θα προκληθεί ζημιά στο όχημα.

Η ικανότητα φορτώσεως του Π/Α μειώνεται από τη βάση του οχήματος προς τα επάνω.

# **Άρθρο 68**

Πριν χρησιμοποιηθεί το Π/Α ή κατά την έναρξη της βάρδιας πρέπει να ελεγχθούν :

- Η κατάσταση των ελαστικών και η πίεσή τους.
- Η κατάσταση των φρένων.
- Ο μηχανισμός ανύψωσης.
- Το σύστημα προειδοποίησης (φώτα πορείας, καθρέπτες, κόρνα κλπ.)

### **Άρθρο 69**

Το Π/Α θα πρέπει να είναι εφοδιασμένο με :

- καθρέπτες
- φορητό πυροσβεστήρα
- αναβοσβήνοντα κίτρινο φανό
- ηχητικό σήμα όπισθεν
- προβολείς (εφ' όσον κινείται σε σκοτεινούς χώρους)
- νόμιμη άδεια, πινακίδα κυκλοφορίας Μ.Ε. και ασφαλιστήριο.

### **Άρθρο 70**

Τα Π/Α θα περνούν από περιοδικό Τεχνικό Έλεγχο, από Πιστοποιημένο Φορέα ο οποίος και θα εκδίδει Πιστοποιητικό Καταλληλότητας ανυψωτικού Μηχανήματος, στα προβλεπόμενα από την κείμενη Νομοθεσία χρονικά διαστήματα.

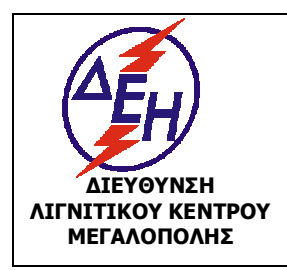

Ισχύει από: 01/01/15

**ΜΕΓΑΛΟΠΟΛΗΣ Σύστημα Διαχείρισης Υγείας και Ασφάλειας στην Εργασία**

## **Άρθρο 71**

Πρέπει να ελέγχεται η αντοχή του δαπέδου που θα κινηθεί το Π/Α καθώς και ο χώρος όπου θα εναποτεθεί το φορτίο.

Πρέπει να αναφέρεται στον Προϊστάμενο οποιαδήποτε βλάβη ή έλλειψη υπάρχει στο δάπεδο και στις οδούς κυκλοφορίας. Οι διάφορες ανωμαλίες του δαπέδου όπως π.χ. μια μικρή λακκούβα αποτελούν κίνδυνο να χαθεί η ισορροπία στα υλικά τα οποία μεταφέρονται και να πέσουν.

# **Άρθρο 72**

Κατά την μετακίνηση, οι περόνες του οχήματος θα πρέπει να βρίσκονται περίπου 20 cm πάνω από το έδαφος είτε είναι φορτωμένο το όχημα είτε όχι. Όταν γίνεται κίνηση σε ανώμαλο έδαφος οι περόνες πρέπει να σηκώνονται λίγο ψηλότερα ώστε να μην βρίσκουν στο έδαφος.

### **Άρθρο 73**

Σε περίπτωση που γίνεται ανύψωση ή στοίβαγμα υλικών πάνω από το ύψος του χειριστή, πρέπει το Π/Α να έχει τα απαραίτητα μέσα προστασίας. Απαγορεύεται να σταθεί οποιοσδήποτε κάτω από ανυψωμένο φορτίο. Απαγορεύεται το παρκάρισμα με ανυψωμένη την περόνη και η ανύψωση φορτίου με μια από τις δύο περόνες.

### **Άρθρο 74**

Πρέπει να αποφεύγονται απότομα ξεκινήματα, φρεναρίσματα και στροφές, ειδικότερα με φορτίο. Σε ανηφόρα και κατηφόρα το φορτίο πρέπει να είναι πάντοτε προς την πλευρά της ανηφόρας για να μην πέσει.

Να μην γίνεται κατέβασμα ράμπας ή επικλινούς κατηφορικού εδάφους με βαριά φορτία. Με το παραμικρό φρενάρισμα υπάρχει κίνδυνος να πέσουν.

# **Άρθρο 75**

Απαγορεύονται στροφές επί τόπου, όταν το όχημα βρίσκεται πάνω σε ράμπα.

Όταν επιχειρείται κατέβασμα ράμπας, ή δρόμου υπό κλίση, θα πρέπει να υπάρχει έλεγχος του οχήματος, έχοντας μέσα ταχύτητα (ποτέ νεκρό).

Η άνοδος στις πλατφόρμες και τις ράμπες να γίνεται πάντα καθέτως, ποτέ υπό γωνία.

### **Άρθρο 76**

Τα περονοφόρα που χρησιμοποιούνται σε κλειστούς χώρους πρέπει να κινούνται με την μικρότερη δυνατή ταχύτητα και να δίνεται ιδιαίτερη προσοχή στις στροφές των διαδρόμων όπως και κατά την είσοδο και έξοδο από τα κτίρια.

Κατά τη διέλευση διαδρόμων να ελέγχεται πριν την είσοδο σε αυτούς ότι δεν έρχεται άλλο όχημα προς την κατεύθυνση του οχήματος.

Κατά τη διέλευση από εισόδους ή εξόδους, πρέπει να ελέγχεται το ύψος για να μην προσκρούσει το όχημα.

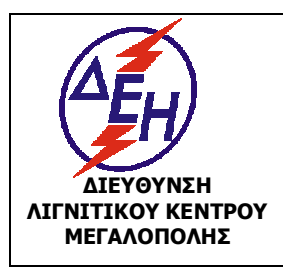

Ισχύει από: 01/01/15

## **ΜΕΓΑΛΟΠΟΛΗΣ Σύστημα Διαχείρισης Υγείας και Ασφάλειας στην Εργασία**

Απαγορεύεται η ταχύτητα των περονοφόρων να είναι πάνω από 8 χιλ. την ώρα, κατά την κίνηση εντός των Συνεργείων και Αποθηκών.

Κατά την κίνηση σε σημεία που υπάρχει ολισθηρότητα, στροφές και που δεν υπάρχει καλή ορατότητα ή κοντά από πεζούς, πρέπει να γίνεται μείωση της ταχύτητας του περονοφόρου.

Κατά την κίνηση στο χώρο που υπάρχουν γερανογέφυρες πρέπει να δίνεται προσοχή στα μεταφερόμενα βάρη. Να μην διέρχεται το περονοφόρο κάτω από ανυψωμένα βάρη.

### **Άρθρο 77**

Χρησιμοποιώντας Π/Α θα πρέπει να εφαρμόζονται όλοι οι κανόνες κυκλοφορίας, όπως συμβαίνει και με κάθε άλλο όχημα, τόσο σε ανοιχτούς όσο και σε κλειστούς χώρους (οδήγηση δεξιά, έλεγχος χώρου κλπ.)

Ελάχιστη απόσταση μεταξύ περονοφόρων που κινούνται, τρία μήκη (περονοφόρου).

Ποτέ δεν πρέπει να γίνεται προσπάθεια φρεναρίσματος βάζοντας όπισθεν.

#### **Άρθρο 78**

Οι χειριστές θα πρέπει να έχουν τα πόδια τους μέσα στο περονοφόρο όταν κινείται και να μην τα κρεμούν απ έξω. Δεν πρέπει βοηθός να συγκρατεί το μεταφερόμενο φορτίο. Υπάρχει κίνδυνος σε τυχόν μετακίνηση του φορτίου να τραυματισθεί.

Δεν πρέπει να τοποθετείται χειρολαβή στο τιμόνι για να διευκολύνεται η οδήγηση του οχήματος. Με τις χειρολαβές αυτές έχουν προκληθεί πολλά κατάγματα και αναπηρίες στους αντίχειρες των χειριστών.

Το Π/Α δεν πρέπει να οδηγείται με βρεγμένα ή λαδωμένα χέρια.

#### **Άρθρο 79**

Όταν το Π/Α βρίσκεται σε κίνηση δεν πρέπει να ανυψώνεται ή να κατεβαίνει το φορτίο, γιατί υπάρχει κίνδυνος να χάσει την ισορροπία του και να ανατραπεί. Πρέπει τα βαριά φορτία σιγά-σιγά και με προσοχή να κατεβαίνουν.

#### **Άρθρο 80**

Ο όγκος των υλικών που θα μεταφερθεί δεν πρέπει να ξεπερνά το φάρδος του οχήματος. Εάν κατ' εξαίρεση, πρέπει να μεταφερθούν υλικά που ξεπερνούν κατά πολύ το φάρδος του οχήματος πρέπει να τοποθετούνται προειδοποιητικές κορδέλες.

#### **Άρθρο 81**

Το βάρος του προς μετακίνηση φορτίου πρέπει να είναι ισομερώς κατανεμημένο και στις δύο περόνες (ζυγισμένο) και να είναι καλά στερεωμένο.

#### **Άρθρο 82**

 Κατά τη μεταφορά βαρελιών τοποθετημένων σε πλάγια θέση πρέπει αυτά να ασφαλίζονται με τάκους ώστε να αποφευχθεί μετακίνησή τους κατά τη μεταφορά.

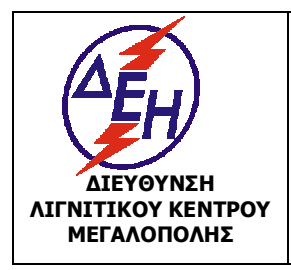

Ισχύει από: 01/01/15

**ΜΕΓΑΛΟΠΟΛΗΣ Σύστημα Διαχείρισης Υγείας και Ασφάλειας στην Εργασία**

### **Άρθρο 83**

Δεν πρέπει να στοιβάζονται φορτία πολύ ψηλά. Δημιουργούν κίνδυνο πτώσης και τραυματισμού.

Δεν πρέπει να εγκαταλείπονται φορτία σε σημεία που μπορεί να προκαλέσουν τραυματισμό ή ζημιές.

Απαγορεύεται η αποθήκευση ή εναπόθεση φορτίων σε εισόδους, εξόδους, μπροστά σε πυροσβεστικές φωλιές και στους διαδρόμους.

### **Άρθρο 84**

Εάν πρέπει να μεταφερθεί φορτίο το οποίο εμποδίζει σημαντικά την ορατότητά του Π/Α, η μεταφορά πρέπει να γίνεται κάνοντας όπισθεν.

Κατά την κίνηση όπισθεν απαιτείται ιδιαίτερη προσοχή.

#### **Άρθρο 85**

Όταν γίνεται ανύψωση ενός φορτίου, επάνω σε παλέτες, οι περόνες του Π/Α θα πρέπει να βρίσκονται ανοιχτές και όχι κλειστές. Με τον τρόπο αυτό εξασφαλίζεται η ισορροπία του φορτίου.

Τα βαριά υλικά πρέπει κατά τη μεταφορά και την φόρτωση να βρίσκονται χαμηλά και τα ελαφριά ψηλά. Κατ' αυτόν τον τρόπο εξασφαλίζεται η ισορροπία του φορτίου που μεταφέρεται ή της ντάνας διατηρώντας το κέντρο βάρους χαμηλά.

#### **Άρθρο 86**

Οι χειριστές των Π/Α θα πρέπει να έχουν άμεση οπτική επαφή με το άτομο που τα καθοδηγεί στις περιπτώσεις που οι ανάγκες το απαιτήσουν, για ασφαλή πρόσβαση. Σε περίπτωση που η οπτική επαφή χαθεί, ο χειριστής θα πρέπει να σταματήσει αμέσως το όχημα.

#### **Άρθρο 87**

Υποχρεωτικά οι χειριστές όταν σταματούν το Π/Α για οποιοδήποτε λόγο, θα πρέπει να τοποθετούν την ταχύτητα στο νεκρό σημείο. Εάν απομακρυνθεί ο χειριστής για αρκετή ώρα, να κλείνει την μηχανή και να παίρνει τα κλειδιά.

### **3.3 ΛΕΙΤΟΥΡΓΙΑ ΓΕΡΑΝΩΝ**

#### **Άρθρο 88**

Κάθε ανυψωτικό μηχάνημα πρέπει :

α. Να φέρει μεταλλική πινακίδα στην οποία αναγράφονται ευκρινώς και ανεξίτηλα η επωνυμία του κατασκευαστή, ο τύπος του ανυψωτικού και ο αριθμός σειράς εάν υπάρχει.

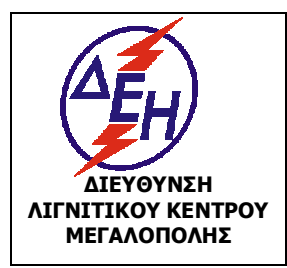

Ισχύει από: 01/01/15

#### Σύστημα Διαχείρισης Υγείας και Ασφάλειας στην Εργασία

- β. Να έχει τοποθετημένη στο χειριστήριο σε θέση ευκρινώς ορατή από το χειριστή πινακίδα που θα αναφέρει τα όρια χρησιμοποίησης του ανυψωτικού «μέγιστο φορτίο του σχετικά με το αντίβαρο, τη θέση του, την κλίση της κεραίας (μπούμας) σε συνδυασμό με την ταχύτητα του ανέμου κ.λ.π» Όταν το ανυψωτικό είναι μεταβλητής ακτίνας δράσης πρέπει στην πινακίδα να είναι σημειωμένο το μέγιστο φορτίο του στις διάφορες ακτίνες της κεραίας, βάσης ή αρπάγης και στην περίπτωση γερανού που έχει κινητή κεραία τη μέγιστη ακτίνα στην οποία επιτρέπεται η χρησιμοποίησή της.
- γ. Εάν το ανυψωτικό μηχάνημα είναι μεταβλητής ακτίνας δράσης πρέπει να είναι εφοδιασμένο με αυτόματο δείκτη ευκρινώς ορατό από το χειριστή, ο οποίος θα δείχνει σε κάθε στιγμή την ακτίνα της κεραίας, βάσης ή αρπάγης.
- δ. Να συνοδεύεται απαραίτητα από βιβλίο Οδηγιών σχετικών με την εγκατάσταση, ρύθμιση, επισκευή, συναρμολόγηση, συντήρηση, χρήση, ασφάλεια καθώς και με το ειδικό βιβλίο συντήρησης.

### **Άρθρο 89**

Με σκοπό την βελτιστοποίηση της ασφάλειας των εργασιών με γερανούς, πρέπει πριν από το ξεκίνημα της εργασίας να δοκιμάζονται τα φρένα για να εξασφαλιστεί η δυνατότητα ακινητοποίησης του γερανού και να γίνεται από τον χειριστή πλήρης έλεγχος που πρέπει να περιλαμβάνει, κατ' ελάχιστον :

- . Έλεγχο στάθμης ελαίου κινητήρα.
- . Έλεγχο στάθμης ελαίου κιβωτίου ταχυτήτων.
- . Έλεγχο στάθμης υδραυλικού ελαίου
- . Οπτικό έλεγχο κατάστασης ελαστικών.
- . Έλεγχο στάθμης φρένων λειτουργίας.
- . Έλεγχο φρένων στάθμευσης.
- . Έλεγχο φρένων κινδύνου.
- . Έλεγχο λειτουργίας φώτων.
- . Έλεγχο διαρροών υδραυλικών συστημάτων.

### **Άρθρο 90**

Όλοι οι γερανοί είναι υποχρεωτικό σύμφωνα με την κείμενη Νομοθεσία να υποβάλλονται σε περιοδικό έλεγχο από Πιστοποιημένο Φορέα Ελέγχων Ανυψωτικών Μηχανημάτων, ο οποίος και θα εκδίδει Πιστοποιητικό Καταλληλότητας, στα χρονικά διαστήματα που η Νομοθεσία προβλέπει. Η πραγματοποίηση και τα αποτελέσματα των ελέγχων καταχωρούνται στο ειδικό βιβλίο συντήρησης του Γερανού.

Πιστοποίηση απαιτείται εκτός των ανωτέρω και στις κατωτέρω περιπτώσεις :

- Πριν χρησιμοποιηθούν για πρώτη φορά
- **-** Μετά από κάθε σημαντική μετατροπή ή επισκευή.

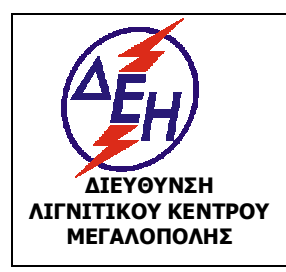

**ΟΑΕ 230.3/1**

Ισχύει από: 01/01/15

**ΜΕΓΑΛΟΠΟΛΗΣ Σύστημα Διαχείρισης Υγείας και Ασφάλειας στην Εργασία**

#### **Άρθρο 91**

Οι Χειριστές δηζελοκίνητων ή ηλεκτροκίνητων γερανών πρέπει να γνωρίζουν με κάθε λεπτομέρεια τον χειρισμό του γερανού και την ανυψωτική του ικανότητα στις διάφορες θέσεις της «μπούμας» και να εκτιμούν την επίδραση του ανέμου.

Δεν επιτρέπεται η μεταφορά και ανύψωση ατόμων με γερανούς, εκτός και αν έχουν κατασκευασθεί και χρησιμοποιούνται γι αυτό τον σκοπό σύμφωνα με τους Κείμενους Νόμους και τους Κανονισμούς, όπως κάθε φορά ισχύουν.

### **Άρθρο 92**

Πρέπει να παρακολουθούν την πρόσδεση και αγκίστρωση του φορτίου και να ελέγχεται η ισορροπία του, σηκώνοντας το φορτίο λίγα εκατοστά από το δάπεδο.

Όταν ο Χειριστής δεν είναι σε θέση να βλέπει το φορτίο και να παρακολουθεί την πρόσδεση και την αγκίστρωσή τους, πρέπει οπωσδήποτε να συνεργάζεται με έμπειρο «κουμανταδόρο».

#### **Άρθρο 93**

Πριν την φόρτωση φορτίου ελέγχεται πάντα η καλή λειτουργία του συστήματος ακινητοποίησης της μπούμας περιστροφής του γερανού και της μετακίνησης των συρματοσχοίνων.

#### **Άρθρο 94**

Ο Χειριστής είναι υποχρεωμένος πριν την ανύψωση φορτίου, να δώσει εντολή για την απομάκρυνση των ευρισκομένων ατόμων στην περιοχή χειρισμού του μηχανήματος, καθώς και κάθε αντικειμένου που μπορεί να φέρει εμπόδιο στην εργασία.

#### **Άρθρο 95**

Ο Χειριστής θα καλέσει τους βοηθούς του για την αποσύνδεση του φορτίου μόνο όταν το φορτίο βρεθεί στην κανονική θέση εκφόρτωσης.

#### **Άρθρο 96**

Απαγορεύεται οποιαδήποτε μετακίνηση ή ανύψωση φορτίων κοντά ή κάτω από ηλεκτροφόρους αγωγούς Μ.Τ., όταν η «μπούμα» βρίσκεται σε απόσταση μικρότερη από 3,5 μέτρα.

Σε αντίθετη περίπτωση πρέπει να κόβεται το ρεύμα.

### **Άρθρο 97**

Απαγορεύεται η περιστροφή της μπούμας χωρίς φορτίο και με αιωρούμενη την τροχαλία (μπασδέκα). Πριν την αγκίστρωση και μετά την απαγκίστρωση του φορτίου η μπασδέκα πρέπει να μαζεύεται κοντά στο άκρο της μπούμας.

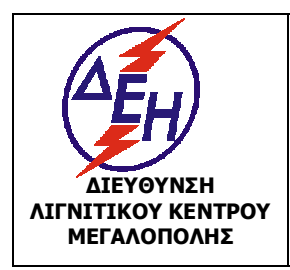

Ισχύει από: 01/01/15

**ΜΕΓΑΛΟΠΟΛΗΣ Σύστημα Διαχείρισης Υγείας και Ασφάλειας στην Εργασία**

### **Άρθρο 98**

Το βάρος ανυψώνεται πάντα κατακόρυφα. Υπάρχει κίνδυνος να πέσει η μπούμα αν επιχειρήσει να σηκωθεί το βάρος λοξά.

### **Άρθρο 99**

Το έδαφος στήριξης του γερανού πρέπει να είναι σταθερό και να χρησιμοποιούνται τα ειδικά στηρίγματά του.

### **Άρθρο 100**

Κατά το κατέβασμα του φορτίου (μάινα), ο Χειριστής πρέπει να ελέγχει απόλυτα την ταχύτητα καθόδου του φορτίου και να την ελαττώνει όσο το δυνατόν περισσότερο.

### **Άρθρο 101**

Για την αποφυγή παρεξηγήσεων μεταξύ του «κουμανταδόρου» και του Χειριστή γερανού πρέπει να χρησιμοποιούνται οπωσδήποτε τα καθιερωμένα σήματα καθοδήγησης Χειριστή γερανού.

### **3.4 ΛΕΙΤΟΥΡΓΙΑ ΟΧΗΜΑΤΟΣ**

#### **Άρθρο 102**

Η μεταφορά προσωπικού γίνεται είτε με οχήματα που προορίζονται για μεταφορά επιβατών (Λεωφορεία, επιβατικά κλπ) είτε με φορτηγά ΙΧ αυτοκίνητα. Γα τα φορτηγά ΙΧ αυτοκίνητα θα πρέπει να ισχύουν οι εξής προϋποθέσεις :

α. Να φέρουν εκ κατασκευής διπλή καμπίνα (κουβούκλιο), είτε ενσωματωμένη στο αμάξωμα (VAN) είτε διακεκριμένη από αυτό, και δεύτερη σειρά καθισμάτων πλέον αυτών του οδηγού και του συνοδηγού.

β. Ο μέγιστος αριθμός των μεταφερόμενων επιβατών πέραν του οδηγού καθορίζεται σε τρείς (3) για μέγιστο επιτρεπόμενο βάρος του ΦΙΧ μικρότερο των 3500 Kg, και σε τέσσερις (4) για μέγιστο επιτρεπόμενο βάρος ΦΙΧ άνω των 3500 Kg.

### **Άρθρο 103**

Απαγορεύεται η ταυτόχρονη μεταφορά προσωπικού και υλικών με μεγάλο όγκο ή επικίνδυνων.

### **Άρθρο 104**

Απαγορεύεται η μεταφορά προσωπικού πάνω από τον καθορισμένο αριθμό.

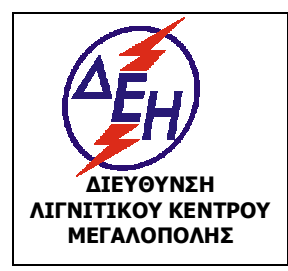

**ΟΑΕ 230.3/1**

Ισχύει από: 01/01/15

**ΜΕΓΑΛΟΠΟΛΗΣ Σύστημα Διαχείρισης Υγείας και Ασφάλειας στην Εργασία**

### **Άρθρο 105**

Στους ολισθηρούς δρόμους η μεταφορά προσωπικού πρέπει να γίνεται με αυτοκίνητα που διαθέτουν κατάλληλα συστήματα και με μεγάλη προσοχή.

## **Άρθρο 106**

Τα συστήματα πέδησης και διεύθυνσης πρέπει να ελέγχονται σε τακτά χρονικά διαστήματα. Απαγορεύεται η μεταφορά προσωπικού με οχήματα των οποίων τα φρένα, το σύστημα διεύθυνσης και ο φωτισμός δεν λειτουργούν κανονικά.

Επίσης απαγορεύεται η κίνηση οχημάτων των οποίων τα ελαστικά μετά από γνωμάτευση του αρμόδιου συνεργείου θεωρούνται φθαρμένα.

### **Άρθρο 107**

Με σκοπό την βελτιστοποίηση της ασφάλειας των εργασιών με οχήματα, πρέπει πριν από το ξεκίνημα της εργασίας να δοκιμάζονται τα φρένα για να εξασφαλιστεί η δυνατότητα ακινητοποίησης του οχήματος και να γίνεται από τον οδηγό πλήρης έλεγχος που πρέπει να περιλαμβάνει, κατ' ελάχιστον :

- . Έλεγχο στάθμης ελαίου κινητήρα.
- . Έλεγχο στάθμης ελαίου κιβωτίου ταχυτήτων.
- . Έλεγχο στάθμης υδραυλικού ελαίου
- . Οπτικό έλεγχο κατάστασης ελαστικών.
- . Έλεγχο στάθμης φρένων λειτουργίας.
- . Έλεγχο φρένων στάθμευσης.
- . Έλεγχο φρένων κινδύνου.
- . Έλεγχο λειτουργίας φώτων.
- . Έλεγχο διαρροών υδραυλικών συστημάτων.

### **Άρθρο 108**

Σε καμία περίπτωση δεν πρέπει να υπάρχει υπέρβαση του μέγιστου επιτρεπτού φορτίου. Το όχημα απαγορεύεται να μένει αφύλακτο παρά μόνο σε θέση παρκαρίσματος και με όλα τα συστήματα ακινητοποίησης (στάσης και στάθμευσης) ενεργοποιημένα.

Σε περίπτωση παρκαρίσματος σε δρόμο με κλίση , θα πρέπει να τακάρονται οι τροχοί. Στο τέλος της βάρδιας όλες οι παρατηρήσεις του Οδηγού να καταγράφονται στο συνοδευτικό δελτίο για την ενημέρωση της επόμενης βάρδιας.

### **Άρθρο 109**

Βλάβες και ελλείψεις που μειώνουν την ικανότητα ασφαλούς κίνησης του οχήματος πρέπει να αναφέρονται αμέσως με την ευθύνη του Οδηγού στους Ιεραρχικά ανωτέρους του εγγράφως.

Όχημα με τέτοιες βλάβες παραδίδεται στο συνεργείο οχημάτων.

### **Άρθρο 110**

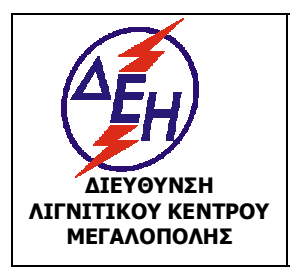

Ισχύει από: 01/01/15

**ΜΕΓΑΛΟΠΟΛΗΣ Σύστημα Διαχείρισης Υγείας και Ασφάλειας στην Εργασία**

Στα οχήματα, τα οποία ακινητοποιούνται κατά την παραγωγική διαδικασία λόγω βλάβης, θα πρέπει να τοποθετούνται ειδικές σημάνσεις και προειδοποιητικοί φάροι προς αποφυγή ατυχήματος.

### **Άρθρο 111**

Επειδή η ασφάλεια δεν ισχύει μόνο κατά την οδήγηση των οχημάτων αλλά επίσης και στην διακοπή της λειτουργίας τους, στο τέλος της καθημερινής εργασίας, οι Οδηγοί πρέπει να έχουν υπόψη τους τα εξής :

- Να χαμηλώνουν όλες τις εξαρτήσεις μέχρι το έδαφος και να τοποθετούν όλους τους μοχλούς στο νεκρό σημείο.
- Να σβήνουν τον κινητήρα αφού πρώτα τον αφήσουν να εργασθεί στο «ρελαντί» και κρυώσει σιγά-σιγά.
- Να ασφαλίσουν το μοχλό ταχυτήτων και να δένουν το χειρόφρενο στάθμευσης.
- Να αφαιρούν το κλειδί από το διακόπτη λειτουργίας.
- Να τοποθετούν και να κλειδώνουν όλους τους προφυλακτήρες προστατευτικά, για την προστασία των διαφόρων οργάνων από λεηλασία ή χειρισμό από ανεύθυνα άτομα.

## **Άρθρο 112**

Στις κατηφόρες επιβάλλεται η χρήση της κανονικής ταχύτητας πορείας και της διάταξης επιβράδυνσης, όπου είναι δυνατόν, για αποφυγή υπερβολικής φθοράς των φρένων.

### **Άρθρο 113**

Η διάβαση διασταυρώσεων γίνεται με μεγάλη προσοχή και με πλήρη υπακοή στα υπάρχοντα σήματα. Να τηρούνται δε οι διατάξεις Κ.Ο.Κ.

### **Άρθρο 114**

Επιβάλλεται η τήρηση απόστασης από προπορευόμενο όχημα.

### **Άρθρο 115**

Η προσέγγιση των οχημάτων κοντά στα εκσκαπτικά ή φορτωτικά μηχανήματα, γίνεται με ειδικό σήμα του χειριστή του ή του ειδικά εξουσιοδοτημένου ατόμου. Ο τρόπος φόρτωσης με μηχανικά μέσα, ρυθμίζεται με εντολές του αρμόδιου στελέχους της ιεραρχίας. Ο οδηγός παραμένει μέσα στην καμπίνα κατά την διάρκεια της φόρτωσης.

# **Άρθρο 116**

Ο τρόπος οπίσθιας ανατροπής των φορτηγών οχημάτων πρέπει να γίνεται ως εξής :

- Η εκκένωση του οχήματος να γίνεται σε απόσταση από το φρύδι του πρανούς μεγαλύτερη από το μήκος του οχήματος. Στη συνέχεια το υλικό να προωθείται με

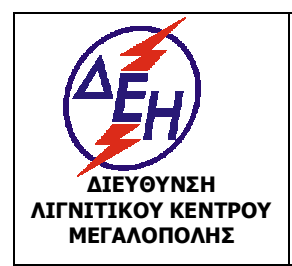

Ισχύει από: 01/01/15

**ΜΕΓΑΛΟΠΟΛΗΣ Σύστημα Διαχείρισης Υγείας και Ασφάλειας στην Εργασία**

χωματουργικό μηχάνημα (μπουλντόζα). Στη διάρκεια της ανατροπής, δεν επιτρέπεται σε κανένα άτομο η προσέγγιση στο χώρο του οχήματος και της ανατροπής του υλικού.

- Σε κάθε περίπτωση, πρέπει να έχει διασφαλιστεί η σταθερότητα του δαπέδου.

### **Άρθρο 117**

Κατά την εκφόρτωση από «φρύδι» προς «πόδι» πρανούς διατηρείται προστατευτικό ανάχωμα ύψους 0,4 m και η απόσταση ασφαλείας 1,5 m τουλάχιστον από το «φρύδι» περίπου.

### **Άρθρο 118**

Η ανύψωση και το κατέβασμα του πήγματος (καρότσας) γίνεται πάντοτε εν στάση. Απαγορεύεται η κίνηση με το πήγμα σηκωμένο.

### **Άρθρο 119**

Τα οχήματα διέρχονται από δυσχερείς θέσεις (ηλεκτρικές γραμμές, επικλινή εδάφη, γενική στενότητα χώρου) με την παρουσία επιβλέποντα.

### **Άρθρο 120**

Απαγορεύεται η διέλευση οποιουδήποτε οχήματος πάνω από ηλεκτροφόρα έρποντα καλώδια.

Η διέλευση επιτρέπεται μόνο από καθορισμένες διαβάσεις ειδικά κατασκευασμένες.

### **Άρθρο 121**

Η μεταφορά ρυμουλκούμενου επιτρέπεται μόνον εφόσον ρυμουλκό και ρυμουλκούμενο έχουν το απαραίτητο σύστημα σύμπλεξης. Σε ειδικές περιπτώσεις ρυμούλκηση με συρματόσχοινα επιτρέπεται μόνο με πολύ χαμηλές ταχύτητες και εφόσον τα συρματόσχοινα πληρούν τα αναγκαία όρια φόρτισης και με την παρουσία επιβλέποντα.

### **ΚΕΦΑΛΑΙΟ 4 : ΠΥΡΑΣΦΑΛΕΙΑ**

### **Άρθρο 122**

Όλα τα οχήματα και μηχανήματα είναι εφοδιασμένα με φορητό πυροσβεστήρα του οποίου η κατάσταση ελέγχεται τακτικά από τον Χειριστή και οπωσδήποτε πριν από την εργασία κάθε Φυλακής.

### **Άρθρο 123**

Στη διάρκεια του εφοδιασμού οχημάτων και μηχανημάτων με καύσιμα ακολουθείται η εξής διαδικασία :

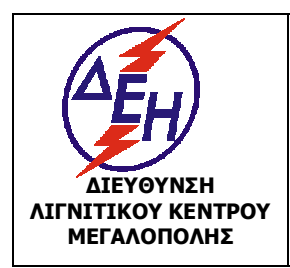

Ισχύει από: 01/01/15

**ΜΕΓΑΛΟΠΟΛΗΣ Σύστημα Διαχείρισης Υγείας και Ασφάλειας στην Εργασία**

- Ο Χειριστής ή ο Οδηγός προσεγγίζει το βυτίο, ακινητοποιεί ο μηχάνημα ή το Όχημα και θέτει εκτός λειτουργίας τη μηχανή του, αφαιρεί την τάπα του ρεζερβουάρ, παρακολουθεί την τροφοδοσία, επανατοποθετεί την τάπα και υπογράφει το δελτίο παραλαβής.
- Ο Χορηγητής καυσίμων ανεβαίνει στο μηχάνημα, τοποθετεί και συγκρατεί το σωλήνα τροφοδοσίας στο στόμιο του ρεζερβουάρ μέχρι πλήρωσης και συντάσσει το δελτίο παραλαβής.

# **Άρθρο 124**

Απαγορεύεται το κάπνισμα στη διάρκεια τροφοδοσίας με καύσιμα του οχήματος και επιπλέον πρέπει να σβήνεται η μηχανή. Να αποφεύγεται η υπερχείλιση του καυσίμου. Να μην υπάρχει ανοιχτή φλόγα στην περιοχή.

Όταν γίνονται εργασίες καθαρισμού οχήματος, Μηχανήματος ή εξαρτημάτων αυτών με εύφλεκτα υγρά, αυτές θα πρέπει να γίνονται σε ανοικτό χώρο. Αν αυτό είναι αδύνατο και πρέπει να γίνονται σε κλειστό χώρο πρέπει ο χώρος να αερίζεται καλά.

### **Άρθρο 125**

Να ελέγχεται τυχόν διαρροή καυσίμων (οπτικά και από την χαρακτηριστική οσμή) και σε περίπτωση διαρροής να σβήνεται η μηχανή και να ειδοποιείται το ΣΒΟ για επισκευή της βλάβης.

#### **ΚΕΦΑΛΑΙΟ 5: ΣΥΝΤΗΡΗΣΕΙΣ - ΕΠΙΣΚΕΥΕΣ**

#### **Άρθρο 126**

Απαγορεύεται η επέμβαση (συντήρηση – επισκευή) σε μηχανήματα και οχήματα από άτομα που δεν έχουν την απαιτούμενη σε κάθε περίπτωση άδεια.

Επιτρέπεται, κατ' εξαίρεση, η εκτέλεση των παραπάνω εργασιών από άλλους εργαζόμενους, μόνο για εκπαιδευτικούς λόγους ή μέρους της όλης εργασίας από τους αντίστοιχους βοηθούς εργατοτεχνίτες, εφόσον οι παραπάνω ενεργούν κάτω από την άμεση καθοδήγηση του αρμόδιου αδειούχου τεχνίτη που έχει και την ευθύνη για την ασφαλή εκτέλεση της εργασίας.

### **Άρθρο 127**

Οι εργαζόμενοι που ορίζονται για την εκτέλεση εργασιών που απαιτούν ειδίκευση, πρέπει να είναι κάτοχοι της αντίστοιχης ειδικής άδειας, εφ' όσον προβλέπεται από την κείμενη νομοθεσία.

### **Άρθρο 128**

Κάθε μηχάνημα ή όχημα, πρέπει σύμφωνα με τις οδηγίες του Κατασκευαστή και ανάλογα με τις ώρες ή τα χιλιόμετρα και τις συνθήκες λειτουργίας, να συντηρείται σε τακτά χρονικά διαστήματα, από το ειδικά εξουσιοδοτημένο και προβλεπόμενο σύμφωνα με την κείμενη νομοθεσία, τεχνικό προσωπικό. Στα παραπάνω, πρέπει να υπάρχει ειδικό βιβλίο ή

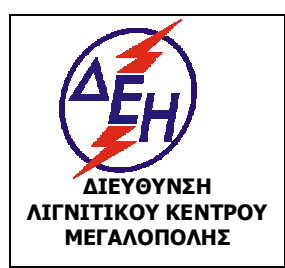

**ΟΑΕ 230.3/1**

Ισχύει από: 01/01/15

Σύστημα Διαχείρισης Υγείας και Ασφάλειας στην Εργασία

καρτέλα ή ηλεκτρονικό αρχείο για την ενυπόγραφη καταχώρηση των ημερομηνιών και των ειδών συντήρησης και επισκευής. Στο ειδικό βιβλίο ή καρτέλα ή ηλεκτρονικό αρχείο καταχωρούνται πληροφορίες για κάθε μηχάνημα όπως :

- Προληπτικές συντηρήσεις
- Βλάβες και επισκευές
- Ανταλλακτικά που χρειάστηκαν για τα παραπάνω
- Ημερολόγιο μηχανήματος με τα προηγούμενα και επιπλέον ποιοι τεχνίτες εργάστηκαν και πόσο χρόνο ανά μηχάνημα.
- Στοιχεία του κατασκευαστή τα οποία είναι κρίσιμα για τις συντηρήσεις και επισκευές.
- Λίστα ελέγχου (Check List) ανά μηχάνημα.
- Ιστορικό του κάθε μηχανήματος.
- Εντολές εργασίας (και σε έντυπη μορφή υπογεγραμμένες)
- Δελτία βλαβών (και σε έντυπη μορφή υπογεγραμμένα)
- Επίσης πρέπει να αρχειοθετούνται δεόντως τυχόν αντίγραφα δελτίων αποστολής εξοπλισμού σε εξωτερικό συνεργείο συντήρησης και τα τιμολόγια εργασιών και ανταλλακτικών (και σε έντυπη μορφή υπογεγραμμένα).

Σε περίπτωση τήρησης ηλεκτρονικού αρχείου, πλήρες αντίγραφο θα αποστέλλεται κάθε μήνα στην αρμόδια Επιθεώρηση Μεταλλείων.

### **Άρθρο 129**

Οι συντηρήσεις και επισκευές των Βοηθητικών Μηχανημάτων και Οχημάτων είναι δυνατό να εκτελούνται και σε εξωτερικά Συνεργεία (αντιπροσωπείες, εξουσιοδοτημένα ή επιλεγμένα Συνεργεία). Η τήρηση των Υποχρεώσεων του προηγούμενου άρθρου και σε αυτή την περίπτωση βαρύνει το Συνεργείο της Επιχείρησης.

### **Άρθρο 130**

Κάθε μηχάνημα ή όχημα πρέπει να συντηρείται και επισκευάζεται σύμφωνα με τις οδηγίες του Κατασκευαστή και τους Κανόνες της Επιστήμης και Τέχνης. Για κάθε μηχάνημα ή όχημα τηρείται αναλυτικό βιβλίο επισκευών και συντηρήσεων στο αντίστοιχο συνεργείο. Μετά από επισκευή το αντίστοιχο συνεργείο οφείλει να δοκιμάζει το επισκευασμένο μηχάνημα ή όχημα πριν το παραδώσει στον υπεύθυνο Χειριστή ή οδηγό και να

υπογράφει την Ειδική Καρτέλα Ετοιμότητας. Τα συστήματα πέδησης και διεύθυνσης πρέπει να ελέγχονται σε τακτικούς περιοδικούς

# ελέγχους. **Άρθρο 131**

Η άνοδος των εξουσιοδοτημένων Τεχνιτών ή Λιπαντών στα μηχανήματα ή οχήματα επιτρέπεται μόνον όταν τα μηχανήματα ή οχήματα είναι σταματημένα.

Η επιβίβαση και αποβίβαση, πρέπει να γίνεται πάντοτε από τις προκαθορισμένες, από τον κατασκευαστή του μηχανήματος ή οχήματος, θέσεις.

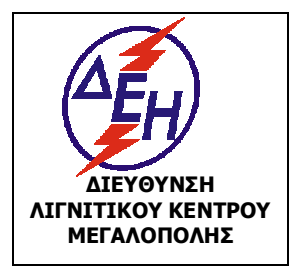

**ΟΑΕ 230.3/1**

Ισχύει από: 01/01/15

**ΜΕΓΑΛΟΠΟΛΗΣ Σύστημα Διαχείρισης Υγείας και Ασφάλειας στην Εργασία**

### **Άρθρο 132**

Όχημα με βλάβες και ελλείψεις που μειώνουν την ικανότητα ασφαλούς κίνησης παραδίδεται στο συνεργείο οχημάτων και τίθεται ξανά σε κυκλοφορία μόνο αφού αποκατασταθούν πλήρως οι ανωτέρω βλάβες.

### **Άρθρο 133**

Σε ακινητοποιημένα οχήματα επί του οδικού δικτύου θα πρέπει να απαγορεύονται οι εργασίες συντήρησης και επισκευών κατά τη διάρκεια της νύχτας.

#### **Άρθρο 134**

Πριν τη συντήρηση, ρύθμιση ή επισκευή ερπυστροφόρου Π/Θ ή Φ/Τ είναι απαραίτητο να χαμηλώσουν οι εξαρτήσεις τους (λεπίδες, κάδοι, βραχίονες, αναμοχλευτής κλπ.) ώστε να ακουμπήσουν στο έδαφος. Εάν οι εργασίες είναι τέτοιες ώστε να απαιτούν ανυψωμένες εξαρτήσεις η ασφάλισή τους γίνεται με τάκους ή άλλα συστήματα και όχι με τους Χειριστήριους μοχλούς.

#### **Άρθρο 135**

Εργασίες που αφορούν συντήρηση ή αντικατάσταση συρματόσχοινων (π.χ γερανοφόρων Π/Θ) εκτελούνται πάντοτε φορώντας γάντια.

#### **Άρθρο 136**

Απαγορεύεται η χρήση γρύλων ή πρόχειρων κατασκευών για τη ρύθμιση της τάνυσης ερπυστριών.

#### **Άρθρο 137**

Πριν την εργασία τεχνίτη στην περιοχή του στροφέα περιστροφής ενός αρθρωτού τροχοφόρου Φορτωτή ή Προωθητή, θα πρέπει να γίνει η κατάλληλη ασφάλιση, ώστε να προφυλαχθεί το μηχάνημα από ενδεχόμενη περιστροφή.

#### **Άρθρο 138**

Απαγορεύεται αυστηρά το κόψιμο ή συγκόλληση της στεφάνης της «ζάντας» όταν το ελαστικό του τροχού βρίσκεται υπό πίεση. Για εργασίες συντήρησης των ελαστικών το αρμόδιο Τμήμα εκπονεί ίδιες οδηγίες.

#### **Άρθρο 139**

Απαγορεύεται να τοποθετείται κάδος μεγαλύτερος από τον συνιστώμενο από τον κατασκευαστή.

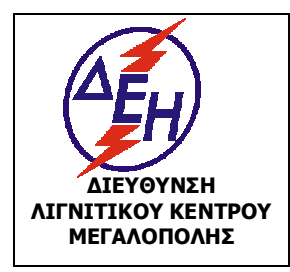

Ισχύει από: 01/01/15

Σύστημα Διαχείρισης Υγείας και Ασφάλειας στην Εργασία

### **Άρθρο 140**

Κατά την συντήρηση ή την επισκευή το μηχάνημα θα πρέπει να είναι «φρεναρισμένο» και η «μπούμα» του στο έδαφος.

# **Άρθρο 141**

Οι ρυθμίσεις των διαφόρων βαλβίδων του υδραυλικού κυκλώματος και του κυκλώματος του αέρα, θα πρέπει να γίνονται με ιδιαίτερη προσοχή και πάντα σύμφωνα με τις οδηγίες του κατασκευαστή.

# **ΚΕΦΑΛΑΙΟ 6: ΑΠΡΟΒΛΕΠΤΑ ΘΕΜΑΤΑ**

### **Άρθρο 142**

Για οποιοδήποτε θέμα προκύψει που δεν προβλέπεται από αυτές τις οδηγίες, θα ισχύουν οι διατάξεις του ισχύοντα Κ.Μ.Λ.Ε., οι εντολές της αρμόδιας Επιθεώρησης Μεταλλείων και οι Ειδικές οδηγίες της Διεύθυνσης του ΛΚΜ.

O συντάξας Ο εγκρίνων

**Δ. Δ. ΣΤΑΘΟΥΛΟΠΟΥΛΟΣ Κ. Σ. ΓΙΔΗΣ ΤΟΜΕΑΡΧΗΣ ΔΛΚΜ/ΤΥΑΕ ΜΗΧΑΝΙΚΟΣ**

**ΜΕΤΑΛΛΕΙΟΛΟΓΟΣ ΜΗΧΑΝΙΚΟΣ ΗΛΕΚΤΡΟΛΟΓΟΣ - ΜΗΧΑΝΟΛΟΓΟΣ ΔΙΕΥΘΥΝΤΗΣ ΔΛΚΜ**

# **ΕΙΔΙΚΟΣ ΚΑΝΟΝΙΣΜΟΣ ΑΣΦΑΛΕΙΑΣ ΓΙΑ ΕΚΤΕΛΕΣΗ ΕΡΓΑΣΙΩΝ ΑΠΟ ΕΡΓΟΛΑΒΟΥΣ**

#### **ΚΕΦΑΛΑΙΟ 1 : ΕΙΣΑΓΩΓΗ**

#### **Άρθρο 1**

Ο Παρών Ειδικός Κανονισμός Ασφαλείας με τίτλο ΕΙΔΙΚΟΣ ΚΑΝΟΝΙΣΜΟΣ ΑΣΦΑΛΕΙΑΣ ΓΙΑ ΕΚΤΕΛΕΣΗ ΕΡΓΑΣΙΩΝ ΑΠΟ ΕΡΓΟΛΑΒΟΥΣ ρυθμίζει θέματα Ασφαλείας για εκτέλεση από Εργολάβους των πάσης φύσεως εργασιών που διενεργούνται στο χώρο ευθύνης της Λ.Μ. είτε αυτές είναι εξορυκτικές είτε υποστηρικτικές εργασίες. Επίσης καθορίζει τις υποχρεώσεις Εκμεταλλευτή, Εργοδότη, Επιβλεπόντων, Τεχνικών Ασφαλείας και Εργαζόμενου προσωπικού.

#### **Άρθρο 2**

Υπόχρεοι τήρησης του παρόντος Κανονισμού είναι όσοι απασχολούνται με οποιονδήποτε τρόπο με τις εργασίες που εκτελούνται εργολαβικά οποιασδήποτε στάθμης και ειδικότητας, είτε πρόκειται για προσωπικό του Εργολάβου, είτε για προσωπικό της Λ.Μ.

#### **Άρθρο 3**

Όλο το προσωπικό των Εργολάβων που εργάζεται σε χώρο της Λ.Μ. οφείλει και πρέπει να έχει καταλάβει πολύ καλά τις πιο κάτω οδηγίες ασφαλείας που του δίνονται ενυπόγραφα και είναι υπεύθυνο στο πλαίσιο της αρμοδιότητάς του και τις δουλειάς του για την εφαρμογή τους, ιδιαίτερα το οριζόμενο υπεύθυνο προσωπικό του Εργολάβου (Επιβλέπων Μηχανικός Έργου, Τεχνικός Ασφαλείας Έργου, Ιατρός Εργασίας και κάθε βαθμίδα διοίκησης του Έργου)

#### **Άρθρο 4**

Το προσωπικό της Λ.Μ. που είτε εκ της θέσης, είτε εξ ορισμού, εκπροσωπεί και αντιπροσωπεύει την Λ.Μ. στις σχέσεις της με τον Εργολάβο (Τομέας Ασφάλειας, Προϊσταμένη Αρχή, Επιβλέπουσα Υπηρεσία, Εντεταλμένος Μηχανικός κλπ) οφείλει να τηρεί τις υποχρεώσεις που αφορούν τη Λ.Μ. και να ελέγχει την τήρηση των Υποχρεώσεων των Εργολάβων που περιλαμβάνονται στον παρόντα Κανονισμό.

#### **ΚΕΦΑΛΑΙΟ 2 : ΟΡΙΣΜΟΙ**

#### **Άρθρο 5**

**Εκμεταλλευτής** είναι το φυσικό ή νομικό πρόσωπο ή κοινοπραξία προσώπων που έχει, σύμφωνα με την κείμενη νομοθεσία, το δικαίωμα έρευνας ή και εκμετάλλευσης στο μεταλλευτικό ή λατομικό χώρο που βρίσκεται το έργο, και στο προκείμενο **Εκμεταλλευτής είναι η Λ.Μ.**.

**Εργοδότης** είναι ο ίδιος ο Εκμεταλλευτής εφ' όσον αυτοδύναμα εκτελεί όλο το έργο ή για το τμήμα του έργου που ο ίδιος εκτελεί.

**Εργοδότης** είναι επίσης κάθε φυσικό ή νομικό πρόσωπο που συνδέεται με τον εκμεταλλευτή, με σχέση εργολαβικής ανάθεσης του συνόλου ή μέρους του έργου και περιοριστικά μόνο για τις εργασίες που αναφέρονται στη σχετική σύμβαση.

Στον παρόντα ειδικό κανονισμό όπου εφεξής αναφέρεται ο Εργοδότης είναι ο Εργολάβος κάθε Έργου.

Όταν υπάρχουν στο ίδιο έργο, περισσότερες από μία εργολαβίες, οι εργοδότες οφείλουν να συνεργάζονται για την εφαρμογή των διατάξεων σχετικά με την ασφάλεια, την υγεία και την υγιεινή και λαμβάνοντας υπόψη τη φύση των δραστηριοτήτων να συντονίζουν τις δραστηριότητές τους για την προστασία των εργαζομένων και την πρόληψη των επαγγελματικών κινδύνων, να αλληλοενημερώνονται και να ενημερώνει ο καθένας τους υπ' αυτόν εργαζόμενους και τους εκπροσώπους τους για τους κινδύνους αυτούς. **Την ευθύνη συντονισμού των δραστηριοτήτων αναλαμβάνει ο εκμεταλλευτής.** Ο συντονισμός δεν θίγει την ευθύνη των μεμονωμένων εργοδοτών όπως προβλέπεται και από τις διατάξεις του Ν. 3850/2010, όπως ισχύει.

Σε περίπτωση υπεργολαβικής ανάθεσης του συνόλου ή μέρους της εργολαβίας **ο υπεργολάβος, θεωρείται εργοδότης** για το μέρος του έργου που αφορά η σχετική σύμβαση ανάθεσης υπεργολαβίας

### **Άρθρο 6**

Η Λ.Μ., ως εκμεταλλευτής, στην περίπτωση ανάθεσης εργολαβικά ενός έργου, οφείλει :

- Να επιλέγει Εργολάβο επαρκή για τη δημιουργία ενός ασφαλούς και υγιούς εργασιακού περιβάλλοντος, και ικανό να ανταποκριθεί στις απαιτήσεις του παρόντος κανονισμού (προηγούμενη σχετική εμπειρία, υλικοτεχνική υποδομή, εξειδικευμένο προσωπικό, κ.λ.π.).
- Να υπογράφει σχετική σύμβαση με τον εργολάβο, στην οποία να στοιχειοθετείται η υποχρέωση του τελευταίου ως Εργοδότη για την τήρηση των διατάξεων του παρόντος Κανονισμού, των ειδικών κανονισμών του έργου, των εντολών της Επιθεώρησης Μεταλλείων, του ΚΜΛΕ και της κείμενης Νομοθεσίας, καθώς και η υποχρέωση απασχόλησης του προβλεπόμενου από τις ανωτέρω διατάξεις, προσωπικού. **Σε περίπτωση που τα παραπάνω δεν αναφέρονται ρητά στη σύμβαση, οι ευθύνες του εργοδότη, για το μέρος του έργου που αφορά η σύμβαση, παραμένουν στον εκμεταλλευτή.**

### **Άρθρο 7**

Τις υποχρεώσεις του **άρθρου 6** κατ' αντιστοιχία έχει και ο Εργολάβος όταν αναθέτει υπεργολαβικά τμήμα του Έργου του. Σε περίπτωση που δεν υπάρχει ρητή αναφορά στη σύμβαση Υπεργολαβίας των υποχρεώσεων του Υπεργολάβου ως Εργοδότη, οι ευθύνες για το μέρος του έργου που αφορά η σύμβαση Υπεργολαβίας παραμένουν στον Εργολάβο.

# **Άρθρο 8**

Ο εκμεταλλευτής ή αντίστοιχα ο Εργολάβος στην περίπτωση ανάθεσης Υπεργολαβίας δεν απαλλάσσεται των ευθυνών του, στην περίπτωση που έχει υπογραφεί η ανωτέρω σύμβαση, καθώς υποχρεούται να ελέγχει και να λαμβάνει όλα τα αναγκαία μέτρα για την πιστή υλοποίηση των όρων της σύμβασης και των διατάξεων του ΚΜΛΕ από τον εργολάβο, ή τον Υπεργολάβο αντίστοιχα.

### **ΚΕΦΑΛΑΙΟ 3 : ΥΠΟΧΡΕΩΣΕΙΣ ΕΡΓΟΛΑΒΟΥ-ΕΡΓΟΔΟΤΗ**

### **Άρθρο 9**

Ο Εργολάβος υποχρεούται να ορίσει τον Τεχνικό Ασφάλειας και τον Ιατρό Εργασίας (εφόσον υποχρεούται να διαθέτει Ιατρό εργασίας).

Ο εργοδότης πριν από την επιλογή ανάθεσης καθηκόντων τεχνικού ασφάλειας ή/και ιατρού εργασίας, έχει υποχρέωση να γνωστοποιεί στην αρμόδια Επιθεώρηση Μεταλλείων τα τυπικά και ουσιαστικά προσόντα τους, καθώς και την τυχόν απασχόληση τους σε άλλη επιχείρηση, το χρόνο απασχόλησης τους με τα καθήκοντα αυτά, τα στοιχεία για το είδος και την οργάνωση της επιχείρησης, τον αριθμό των εργαζομένων, τον ελάχιστο προβλεπόμενο χρόνο απασχόλησης τεχνικού ασφάλειας ή/και ιατρού εργασίας και λοιπές συναφείς πληροφορίες.

### **Άρθρο 10**

Ο Εργολάβος υποχρεούται να κοινοποιεί στην Επιβλέπουσα Υπηρεσία και να αναρτά στο χώρο εργασίας το πρόγραμμα παρουσίας του Τεχνικού Ασφάλειας και του Ιατρού Εργασίας (εφόσον υποχρεούται να διαθέτει Ιατρό Εργασίας). Πριν την έναρξη των εργασιών ο Τεχνικός Ασφάλειας του Εργολάβου ενημερώνεται από τον Τομέα Ασφάλειας. Οι συναντήσεις θα επαναλαμβάνονται όποτε κρίνει σκόπιμο η Λ.Μ..

#### **Άρθρο 11**

Ο Εργολάβος θα τηρεί όλες τις υποχρεώσεις τις οποίες προβλέπει **η Νομοθεσία για τον εργοδότη** σχετικά με την Υγεία και την Ασφάλεια, όπως την ενημέρωση της Επιθεώρησης Μεταλλείων, την τήρηση Βιβλίου Υποδείξεων και Παρατηρήσεων του ΤΑ, την τήρηση του Βιβλίου ατυχημάτων, την έγκαιρη ενημέρωση των αρχών για τα ατυχήματα κ.λ.π.

#### **Άρθρο 12**

Ο Εργολάβος κατά τη διάρκεια εκτέλεσης του Έργου, υποχρεούται να συμμορφώνεται με όλες τις κείμενες και σχετικές με την Υγεία και την Ασφάλεια διατάξεις της Νομοθεσίας στις οποίες δεν έχει γίνει ρητή αναφορά στους συμβατικούς όρους ή με διατάξεις οι οποίες ενδέχεται να νομοθετηθούν κατά το χρόνο εκτέλεσης του Έργου.

### **Άρθρο 13**

Ο Εργολάβος υποχρεούται να έχει στη διάθεσή του μια γραπτή εκτίμηση των υφισταμένων κατά την εργασία κινδύνων για την ασφάλεια και την υγεία, συμπεριλαμβανομένων εκείνων που αφορούν ομάδες εργαζομένων που εκτίθενται σε ιδιαίτερους κινδύνους.

### **Άρθρο 14**

Ο Εργολάβος οφείλει να αναγγέλλει στις αρμόδιες Επιθεωρήσεις Εργασίας, στις πλησιέστερες αστυνομικές αρχές και στις αρμόδιες υπηρεσίες του ασφαλιστικού οργανισμού στον οποίο υπάγεται ο εργαζόμενος, εντός 24 ωρών, όλα τα εργατικά ατυχήματα και εφόσον πρόκειται περί σοβαρού τραυματισμού ή θανάτου, να τηρεί αμετάβλητα όλα τα στοιχεία που δύνανται να χρησιμεύσουν για εξακρίβωση των αιτίων του ατυχήματος.

#### **Άρθρο 15**

Ο Εργολάβος οφείλει να τηρεί το Ειδικό Βιβλίο Ατυχημάτων στο οποίο να αναγράφονται τα αίτια και η περιγραφή του ατυχήματος και να το θέτει στη διάθεση των αρμόδιων αρχών.

Τα μέτρα που λαμβάνονται για την αποτροπή επανάληψης παρόμοιων συμβάντων, καταχωρούνται στο ειδικό Βιβλίο Υποδείξεων και Παρατηρήσεων του Τεχνικού Ασφαλείας και του Ιατρού Εργασίας.

Επίσης οφείλει να τηρεί κατάλογο των εργατικών ατυχημάτων που είχαν ως συνέπεια για τον εργαζόμενο ανικανότητα εργασίας μεγαλύτερη των τριών εργάσιμων ημερών.

#### **Άρθρο 16**

Ο εργοδότης υποχρεούται :

- Να λαμβάνει τα αναγκαία μέτρα για την προστασία της υγείας και της ασφάλειας των εργαζομένων, συμπεριλαμβανομένων των δραστηριοτήτων πρόληψης των επαγγελματικών κινδύνων, ενημέρωσης και κατάρτισης, καθώς και της δημιουργίας της απαραίτητης οργάνωσης και της παροχής των αναγκαίων μέσων.

- Να φροντίζει ώστε να προσαρμόζονται τα μέτρα της προηγούμενης παραγράφου ανάλογα με τις μεταβολές των περιστάσεων και να επιδιώκει τη βελτίωση των υφιστάμενων καταστάσεων.

- Να επιβλέπει την ορθή εφαρμογή των μέτρων υγείας και ασφάλειας των εργαζομένων.

- Να γνωστοποιεί στους εργαζομένους τον επαγγελματικό κίνδυνο από την εργασία τους.

- Να καταρτίζει πρόγραμμα προληπτικής δράσης και βελτίωσης των συνθηκών εργασίας στην επιχείρηση.

- Να εξασφαλίζει τη συντήρηση και την παρακολούθηση της ασφαλούς λειτουργίας μέσων και εγκαταστάσεων.

- Να ενθαρρύνει και να διευκολύνει την εκπαίδευση των εργαζομένων και των εκπροσώπων τους.

#### **Άρθρο 17**

Ο εργοδότης οφείλει:

- Να λαμβάνει, όσον αφορά τις πρώτες βοήθειες, την πυρασφάλεια και την εκκένωση των χώρων από εργαζομένους, τα αναγκαία μέτρα τα οποία θα είναι προσαρμοσμένα στο μέγεθος και στη φύση των δραστηριοτήτων της επιχείρησης και θα λαμβάνουν υπόψη τα άλλα πρόσωπα που είναι παρόντα.

- Να οργανώνει την κατάλληλη υποδομή και να εξασφαλίζει τις κατάλληλες διασυνδέσεις με αρμόδιες εξωτερικές υπηρεσίες, προκειμένου να αντιμετωπισθούν άμεσα θέματα πρώτων βοηθειών, επείγουσας ιατρικής περίθαλψης, διάσωσης και πυρασφάλειας.

- Να ελέγχει τις εγκαταστάσεις και τα μέσα παροχής πρώτων βοηθειών τακτικά, όσον αφορά την πληρότητα και την ικανότητα χρησιμοποίησής τους.

### **Άρθρο 18**

Το προσωπικό του Εργολάβου το οποίο θα απασχολείται στο Έργο θα φορά αναγνωρίσιμη ενδυμασία με τα διακριτικά της εταιρείας του Εργολάβου και θα φέρει σε εμφανή θέση κάρτα με τα στοιχεία και τη φωτογραφία του σύμφωνα με τις εντολές της Επιβλέπουσας Υπηρεσίας και της Προϊσταμένης Αρχής.

### **Άρθρο 19**

Στο χώρο εργασίας **θα επιτρέπεται η είσοδος** μόνο στο προσωπικό του Εργολάβου το οποίο έχει δηλωθεί στην κατάσταση και φέρει την κάρτα ταυτοποίησης, σύμφωνα με τις ρυθμίσεις της Λ.Μ..

#### **Άρθρο 20**

Το προσωπικό του Εργολάβου θα απασχολείται αποκλειστικά σε εργασίες για τις οποίες έχει τις **νόμιμες άδειες.**

#### **Άρθρο 21**

Ο Εργολάβος θα διαθέτει στο προσωπικό του όλα τα Μέσα Ατομικής Προστασίας (ΜΑΠ) που απαιτούνται. Οπωσδήποτε ο εργαζόμενος, ανεξάρτητα εργασίας θα φέρει **κράνος προστασίας και άρβυλα ασφαλείας** και θα φορά την **αναγνωρίσιμη ενδυμασία με τα διακριτικά της εταιρείας του Εργολάβου.** Σε χώρους που υπάρχει **σήμανση** για υποχρεωτική προστασία ακοής, οφθαλμών κ.λ.π. το προσωπικό θα φέρει και το ανάλογο Μέσο Ατομικής Προστασίας. Ιδιαίτερα για τις **εργασίες συγκολλήσεων** το προσωπικό θα φέρει τα ειδικά ΜΑΠ (γάντια, προσωπίδες, ποδιές). Τα ΜΑΠ θα πληρούν τις απαιτήσεις της Κείμενης Νομοθεσίας, θα φέρουν τη σήμανση CE η αντίστοιχη ισχύουσα εκάστοτε σήμανση και θα παραληφθούν ενυπόγραφα από το προσωπικό του. Επίσης για ειδικές εργασίες θα χορηγούνται τα ειδικά ΜΑΠ που προβλέπονται στους Κανονισμούς Ασφαλείας της Λ.Μ..

### **Άρθρο 22**

 Για κάθε συνεργείο του Εργολάβου ο επιβλέπων μηχανικός είναι υπεύθυνος για τις εργασίες και τα θέματα ασφαλείας του συνεργείου.

#### **Άρθρο 23**

Το προσωπικό του Εργολάβου πρέπει να είναι ενημερωμένο στην τήρηση των κανόνων πυρασφάλειας, στη χρήση των φορητών πυροσβεστήρων και στην αντιμετώπιση των εκτάκτων καταστάσεων. Ιδιαίτερα σε **εργασίες συγκολλήσεων** θα τηρούνται **επιπρόσθετα μέτρα ασφάλειας** όπως προβλέπουν οι εκάστοτε ισχύοντες νόμοι και τροποποιήσεις, ο ΚΜΛΕ και οι ΚΑ της Λ.Μ. (απομάκρυνση εύφλεκτων υλικών, χρήση επιπλέον πυροσβεστήρων κ.λ.π).

# **Άρθρο 24**

Το προσωπικό του Εργολάβου θα ακολουθεί αυστηρά τη σήμανση που υπάρχει στο χώρο εργασίας (υποχρεωτική χρήση ΜΑΠ, προειδοποίηση κινδύνων, απαγόρευση επικινδύνων ενεργειών, έξοδοι κινδύνου κ.λ.π). Ιδιαίτερη προσοχή πρέπει να δίνεται και στην **οδική σήμανση** στους χώρους των Εργοταξίων.

### **Άρθρο 25**

Ο Εργολάβος εξασφαλίζει σε κάθε εργαζόμενο κατάλληλη και επαρκή εκπαίδευση στον τομέα της ασφάλειας και της υγείας, ιδίως υπό μορφή πληροφοριών και οδηγιών κατά την πρόσληψή του, τυχόν μετάθεσή του ή αλλαγή καθηκόντων του, εισαγωγή ή αλλαγή εξοπλισμού εργασίας και εισαγωγή νέας τεχνολογίας που αφορά ειδικά τη θέση εργασίας ή τα καθήκοντά του.

### **Άρθρο 26**

Ο Εργολάβος λαμβάνει τα κατάλληλα μέτρα προκειμένου οι εργοδότες των εργαζομένων των άλλων επιχειρήσεων που εκτελούν εργασίες στην επιχείρησή του, να λαμβάνουν τις κατάλληλες πληροφορίες για τους κινδύνους για την ασφάλεια και την υγεία, καθώς και τα μέτρα και τις δραστηριότητες προστασίας και πρόληψης που αφορούν είτε την επιχείρηση εν γένει, είτε κάθε είδος θέσης εργασίας ή/και καθηκόντων.

### **Άρθρο 27**

Ο Εργολάβος εξασφαλίζει ότι οι εργαζόμενοι σε εξωτερικές επιχειρήσεις, που εκτελούν εργασίες στην επιχείρηση του, έχουν λάβει τις κατάλληλες οδηγίες, όσον αφορά τους κινδύνους για την ασφάλεια και την υγεία κατά τις δραστηριότητες τους σ' αυτή.

#### **Άρθρο 28**

Ο Εργολάβος θα καταθέτει κατάσταση με τα οχήματα και τον μηχανικό εξοπλισμό, αντίγραφα από τις νόμιμες άδειες και τα πιστοποιητικά ελέγχου και επανελέγχου από διαπιστευμένους φορείς για τα οχήματα και τα ανυψωτικά, τα οποία θα ανανεώνονται με ευθύνη του Εργολάβου.

#### **Άρθρο 29**

Ο Μηχανικός Εξοπλισμός τον οποίο χρησιμοποιεί ο ανάδοχος Εργολάβος θα έχει όλες τις νόμιμες άδειες. Τα οχήματα και ο ανυψωτικός εξοπλισμός θα έχουν ελεγχθεί από διαπιστευμένους Φορείς. Οι καθορισμένες απαιτήσεις από τον Ειδικό Κανονισμό Ασφαλείας Βοηθητικών Μηχανημάτων και Οχημάτων της Λ.Μ. ισχύουν κατ' αντιστοιχία και για τον αντίστοιχο εξοπλισμό του Εργολάβου.
# **Άρθρο 30**

Κατά την οδήγηση των οχημάτων θα τηρούνται τα όρια ταχύτητας και γενικότερα οι προβλέψεις του Κ.Ο.Κ. Παραβάσεις στα παραπάνω θα συνεπάγονται την **άμεση απομάκρυνση** του οδηγού.

# **Άρθρο 31**

Στις χωματουργικές εργασίες θα τηρούνται αυστηρά οι προβλέψεις του Κανονισμού Μεταλλευτικών και Λατομικών Εργασιών (ΚΜΛΕ).

# **Άρθρο 32**

Ο Εργολάβος δεν θα προβαίνει σε καμία εργασία στον πάγιο εξοπλισμό εάν δεν έχει τηρηθεί η **διαδικασία ακινητοποίησης ή απομόνωσης**, όπως αυτή προβλέπεται από τους κανονισμούς της Λ.Μ. και σύμφωνα με το άρθρο 52 του παρόντος κανονισμού. Σε κάθε περίπτωση θα πρέπει προηγούμενα να έχει παραλάβει ενυπόγραφα τους αντίστοιχους κανονισμούς ασφαλείας της Λ.Μ..

### **Άρθρο 33**

Απαγορεύεται η κατανάλωση αλκοολούχων ποτών την ώρα εργασίας. Προσωπικό που καταναλώνει αλκοολούχα ποτά απομακρύνεται άμεσα. Απαγορεύεται να εργάζονται άτομα που βρίσκονται σε κατάσταση μέθης ή υπό την επήρεια ναρκωτικών ουσιών και φαρμάκων που επηρεάζουν την ικανότητα για εργασία.

## **Άρθρο 34**

Θα ακολουθούνται επακριβώς οι οδηγίες της ΔΕΗ Α.Ε. για τη **διαχείριση αποβλήτων** όπως αναφέρονται στο Εγχειρίδιο της ΔΥΑΕ.

Σε περίπτωση που ο Εργολάβος χρησιμοποιεί χημικές ουσίες θα τηρεί όλα τα μέτρα ασφάλειας που προβλέπει η **Νομοθεσία** για εργασίες με χημικές ουσίες, θα καταθέτει στη Λ.Μ. τα **Δελτία Δεδομένων Ασφάλειας Υλικού** που προβλέπονται από την Υ.Α. 265/2002 και θα λαμβάνει τα υποδεικνυόμενα από αυτά μέτρα.

### **Άρθρο 35**

Ο Εργολάβος για εργασίες σε ύψος κατά τις οποίες γίνεται χρήση **ικριωμάτων ή φορητών σκαλών** θα εφαρμόζει τις σχετικές διατάξεις της Κείμενης Νομοθεσίας.

Σε περίπτωση επικίνδυνων εργασιών οι οποίες δεν περιλαμβάνονται στις προαναφερόμενες ή δεν έχουν προβλεφθεί στην Κείμενη Νομοθεσία, τον ΚΜΛΕ και τους Κ.Α της Λ.Μ., ο Εργολάβος θα ενημερώνει τη Λ.Μ..

# **Άρθρο 36**

Ο εργοδότης επίσης οφείλει να συντηρεί τους τόπους εργασίας, τα μηχανολογικά μέσα και τον εξοπλισμό και να μεριμνά για την κατά το δυνατό άμεση αποκατάσταση των ελλείψεων, που έχουν σχέση με την υγεία και ασφάλεια των εργαζομένων. Αν από τις ελλείψεις αυτές προκαλείται άμεσος και σοβαρός κίνδυνος για την Υγεία και Ασφάλεια των εργαζομένων, πρέπει να διακόπτεται αμέσως η εργασία στο σημείο που εμφανίζονται οι ελλείψεις, μέχρι την αποκατάστασή τους.

# **Άρθρο 37**

Οι διατάξεις της Νομοθεσίας που αναφέρθηκαν στα προηγούμενα δεν είναι εξαντλητικές και ο Εργολάβος κατά τη διάρκεια εκτέλεσης του Έργου υποχρεούται να συμμορφώνεται και με τις σχετικές διατάξεις για την Υγεία και την Ασφάλεια στις οποίες δεν έχει γίνει ρητή αναφορά ή με διατάξεις οι οποίες ενδέχεται να νομοθετηθούν κατά το χρόνο εκτέλεσης του Έργου .

Τα παραπάνω δε μειώνουν καθ' οποιονδήποτε τρόπο την αποκλειστική ευθύνη του Εργολάβου ως εργοδότη στα θέματα Υγείας και Ασφάλειας για το προσωπικό του.

Οι υποχρεώσεις του τεχνικού ασφάλειας, του ιατρού εργασίας και των εκπροσώπων των εργαζομένων δεν θίγουν την αρχή της ευθύνης του εργοδότη.

## **ΚΕΦΑΛΑΙΟ 4 : ΥΠΟΧΡΕΩΣΕΙΣ ΠΡΟΣΩΠΙΚΟΥ ΕΠΙΒΛΕΨΗΣ Λ.Μ. ΣΕ ΕΡΓΑ ΠΟΥ ΕΚΤΕΛΟΥΝΤΑΙ ΑΠΟ ΕΡΓΟΛΑΒΟΥΣ**

# **Άρθρο 38**

Οι εξωτερικοί συνεργάτες της Λ.Μ. (Εργολάβοι), οι οποίοι εργάζονται στο χώρο ευθύνης της, εκτός από την ορθή εκτέλεση της εργασίας οφείλουν να τηρούν τα μέτρα ασφάλειας τα οποία επιβάλλουν η Νομοθεσία και οι εσωτερικοί Κανονισμοί της Λ.Μ.. Για το θέμα αυτό είναι απαραίτητη η συνεργασία της Επιβλέπουσας Υπηρεσίας με τους Τομείς Υγείας και Ασφάλειας των Λιγνιτικών Κέντρων έτσι, ώστε να τηρούνται αυστηρά οι όροι των Συμβάσεων.

# **Άρθρο 39**

Ο Προϊστάμενος της Επιβλέπουσας Υπηρεσίας ορίζει τον **Εντεταλμένο Μηχανικό της Επιχείρησης.** Καθήκον και αρμοδιότητα του Εντεταλμένου Μηχανικού αποτελεί η παρακολούθηση και ο έλεγχος της ποιότητας και της ποσότητας των εργασιών και γενικά η τήρηση των όρων της Σύμβασης από τον Εργολάβο.

# **Άρθρο 40**

Ο Εντεταλμένος Μηχανικός ζητά γραπτώς από τον Εργολάβο να υποβάλλει τα εξής :

- **Υπεύθυνες δηλώσεις ορισμού και ανάληψης καθηκόντων του Επιβλέποντος Μηχανικού του Έργου** της Σύμβασης, οι οποίες θα κοινοποιούνται στις αρμόδιες Επιθεωρήσεις Μεταλλείων. Επίσης, θα ορίζονται οι επικεφαλής των συνεργείων του Εργολάβου, σύμφωνα με τις προβλέψεις του ΚΜΛΕ.
- **Ονομαστική κατάσταση του προσωπικού** του Εργολάβου το οποίο πρόκειται να απασχοληθεί στο Έργο της Σύμβασης, τις απαραίτητες άδειες χειρισμού ή άλλων δεξιοτήτων, όπως και τις άδειες παραμονής και εργασίας για το αλλοδαπό προσωπικό που τυχόν θα απασχοληθεί στο Έργο.
- **Αντίγραφο από τις Υπεύθυνες δηλώσεις ορισμού και ανάληψης καθηκόντων του Τεχνικού Ασφάλειας, του Ιατρού Εργασίας** (εφόσον υποχρεούται να έχει Ιατρό Εργασίας) του Εργολάβου, όπως και των προγραμμάτων τους, τα οποία θα έχει καταθέσει στις αρμόδιες κρατικές αρχές.

- **Κατάσταση όλου του μηχανικού εξοπλισμού** που θα χρησιμοποιήσει, καθώς και τις νόμιμες Άδειες που απαιτούνται από την κείμενη Νομοθεσία (άδειες κυκλοφορίας, Ασφαλιστήρια Συμβόλαια, πληρωμή τελών κυκλοφορίας, πιστοποιητικά ελέγχου από ΚΤΕΟ, πιστοποιητικά από εγκεκριμένο Φορέα Ελέγχου για τα ανυψωτικά κ.λ.π).

Εξοπλισμός που θα καλύπτει πλήρως τα παραπάνω θα εφοδιάζεται με ειδικό σήμα που θα διατίθεται από τη Λ.Μ.. Ο εξοπλισμός που δεν πληροί τα προηγούμενα θα αποβάλλεται από το έργο.

- **Κατάσταση Προσωπικού** στην οποία ενυπόγραφα θα δηλώνει ένας έκαστος από το προσωπικό ότι παρέλαβε όλα τα απαραίτητα για τις εκτελούμενες εργασίες **Μέσα Ατομικής Προστασίας** και ότι έχει εκπαιδευθεί στη χρήση αυτών των μέσων. Επίσης ενυπόγραφα θα δηλώνεται από το προσωπικό του Εργολάβου ότι έχει εκπαιδευτεί σε Σεμινάρια ασφάλειας, ότι παρέλαβε τις σχετικές οδηγίες τον Γενικό Κανονισμό Ασφάλειας του Λιγνιτικού Κέντρου και τους Ειδικούς Κανονισμούς Ασφαλείας του ΛΚΜ εκείνους που αφορούν την εργασία του.

# **Άρθρο 41**

Πριν την έναρξη των εργασιών η Επιβλέπουσα Υπηρεσία ενημερώνει τον Τομέα Ασφάλειας για τα δεδομένα της εργολαβίας (τεύχη της Σύμβασης, όνομα Επιβλέποντα Μηχανικού, Τεχνικού Ασφάλειας, Ιατρού Εργασίας με τα προγράμματά τους, καθώς και ο προβλεπόμενος χρόνος απασχόλησής τους).

# **Άρθρο 42**

Οι καταστάσεις με τα στοιχεία των εργαζόμενων και μια πρόσφατη φωτογραφία τους διαβιβάζονται στις αρμόδιες Υπηρεσιακές Μονάδες για **την έκδοση κάρτας εισόδου στη Λ.Μ.** Την κάρτα αυτή φέρει υποχρεωτικά σε εμφανές σημείο το προσωπικό του Εργολάβου. Προσωπικό που δεν φέρει την κάρτα εισόδου απομακρύνεται από το Έργο.

# **Άρθρο 43**

Οι καταστάσεις με τα στοιχεία του μηχανικού εξοπλισμού διαβιβάζονται στις αρμόδιες Υπηρεσιακές Μονάδες για την έκδοση **σήματος εισόδου στη Λ.Μ.** Εξοπλισμός που δεν φέρει το σήμα εισόδου, απομακρύνεται από το Έργο.

### **Άρθρο 44**

Ο Εντεταλμένος Μηχανικός και το προσωπικό της Επιβλέπουσας Υπηρεσίας ελέγχει και την τήρηση των κανόνων ασφάλειας από τον Εργολάβο. Σε περίπτωση που υποπέσουν στην αντίληψή τους παραλείψεις **επιβάλλουν τα πρόστιμα** που προβλέπει η Σύμβαση και ενημερώνουν το Ημερολόγιο Έργου.

Ο Εντεταλμένος Μηχανικός της Λ.Μ. έχει δικαίωμα να διακόπτει τις εργασίες, να επιβάλλει πρόστιμο, να απομακρύνει το προσωπικό του Εργολάβου σε περίπτωση μη τήρησης των κανόνων ασφαλείας.

Η Λ.Μ. έχει την υποχρέωση κοινοποίησης των εντολών της ΕΜΝΕ προς όσους εργολάβους αφορούν και να ελέγχει την πιστή υλοποίηση τους.

# **ΚΕΦΑΛΑΙΟ 5 : ΥΠΟΧΡΕΩΣΕΙΣ ΤΑΕ/Λ.Μ. ΣΕ ΕΡΓΑ ΠΟΥ ΕΚΤΕΛΟΥΝΤΑΙ ΑΠΟ ΕΡΓΟΛΑΒΟΥΣ**

# **Άρθρο 45**

Ο Τομέας Ασφάλειας Εργασίας της **Λ.Μ.** καλεί τον Τεχνικό Ασφάλειας του Εργολάβου και τον ενημερώνει για τους Κανονισμούς ασφάλειας και τις προβλέψεις της Νομοθεσίας οι οποίες αφορούν στο Έργο και ελέγχει την παραλαβή των οδηγιών. Η συνάντηση επαναλαμβάνεται κατά την κρίση της Λ.Μ..

# **Άρθρο 46**

Ο Τεχνικός Ασφαλείας της Λ.Μ., στο πλαίσιο των καθηκόντων του, ελέγχει και την τήρηση των συμβατικών υποχρεώσεων του Εργολάβου στα θέματα της ασφάλειας. Τις παρατηρήσεις του τις γνωστοποιεί ενυπόγραφα στην Επιβλέπουσα Υπηρεσία.

# **Άρθρο 47**

Το νοσηλευτικό προσωπικό και ο εξοπλισμός των ιατρείων της Λ.Μ. θα εξυπηρετεί περιπτώσεις παροχής Πρώτων Βοηθειών σε προσωπικό του Αναδόχου Εργολάβου. Ο ΤΑΕ/Λ.Μ. λόγω της εμπειρίας και της τεχνογνωσίας του, είναι πρόθυμος να παρέχει αναλυτικές πληροφορίες για όλα τα θέματα.

### **Άρθρο 48**

Ο ΤΑΕ/Λ.Μ. επιβεβαιώνει ότι έχουν παραδοθεί στον Τεχνικό Ασφάλειας του Εργολάβου τα κάτωθι :

- Γενικός Κανονισμός Ασφάλειας Λιγνιτικού Κέντρου
- Ειδικοί κανονισμοί
- Εγχειρίδια

# **ΚΕΦΑΛΑΙΟ 6 : ΤΗΡΗΣΗ ΚΑΝΟΝΙΣΜΩΝ ΑΣΦΑΛΕΙΑΣ Λ.Μ.**

### **Άρθρο 49**

Ο Γενικός Κανονισμός Ασφαλείας της Λ.Μ. (ΓΕΚΑ/Λ.Μ.) θα πρέπει να τηρείται πλήρως και σε όλη την έκτασή του από όλους τους Εργολάβους, που εργάζονται στη Λ.Μ., και το υπ' αυτούς προσωπικό, καθώς επίσης και από τους Υπεργολάβους και το προσωπικό τους στο Έργο της Σύμβασης και τους εξωτερικούς συνεργάτες και το προσωπικό τους που παρέχουν Υπηρεσία στον Εργολάβο στους χώρους της Λ.Μ..

### **Άρθρο 50**

Ειδικοί Κανονισμοί Ασφαλείας της Λ.Μ. ή τα τμήματά τους που καθορίζονται ότι πρέπει να τηρηθούν από τους Εργολάβους κάθε Έργου, θα τηρούνται τόσο για τις

εγκαταστάσεις και τον εξοπλισμό της Λ.Μ. όσο και για τις εγκαταστάσεις και τον εξοπλισμό του Εργολάβου με τις αναγκαίες προσαρμογές στη δεύτερη περίπτωση.

# **Άρθρο 51**

Ο Εντεταλμένος Μηχανικός είναι ο σύνδεσμος του Εργολάβου στην επαφή με τα διάφορα τμήματα, Συνεργεία, κλπ της Λ.Μ., ο οποίος φροντίζει για την συνεργασία τους όπου απαιτείται και ενημερώνει τους Προϊσταμένους των εμπλεκόμενων τμημάτων για το είδος και το εύρος της συνεργασίας.

# **Άρθρο 52**

Ο Εντεταλμένος Μηχανικός του Έργου ή οι ορισθέντες βοηθοί του, στάθμης τουλάχιστον Αρχιτεχνίτη, προβαίνουν στην αίτηση «ΑΔΕΙΑΣ ΕΡΓΑΣΙΑΣ» προκειμένου να απομονωθεί ηλεκτρικά τμήμα της εγκατάστασης για να εργασθεί ο Εργολάβος. Οι ίδιοι και μόνο είναι αρμόδιοι να προβούν στην ακινητοποίηση τμήματος του Εξοπλισμού για τον ίδιο λόγο.

# **Άρθρο 53**

Ο Χειρισμός του Εξοπλισμού της Λ.Μ. (Κύριου και Βοηθητικού) στον οποίο θα εργασθεί ο Εργολάβος, ή τον οποίο θα χρησιμοποιήσει για την εκτέλεση του Εργου (εάν συμβατικά ορίζεται) θα γίνεται από το αντίστοιχο αρμόδιο προσωπικό της Λ.Μ.. Ομοίως ο χειρισμός των εγκατεστημένων Μηχανημάτων των Συνεργείων υποστήριξης θα γίνεται από προσωπικό της Λ.Μ. που έχει την κατάλληλη εκπαίδευση, αρμοδιότητα χειρισμού και την απαιτούμενη κατά περίπτωση άδεια (όπου απαιτείται).

# **ΚΕΦΑΛΑΙΟ 7 : ΑΠΡΟΒΛΕΠΤΑ ΘΕΜΑΤΑ – ΙΣΧΥΣ ΔΙΑΤΑΞΕΩΝ**

# **Άρθρο 54**

Ο Παρών Ειδικός Κανονισμός δεν θίγει την Υποχρέωση του Εργολάβου ως Εργοδότη να τηρεί τις Υποχρεώσεις που απορρέουν από τα κατωτέρω με την σειρά αναφοράς να αποτελεί σειρά τήρησης :

- Την Κείμενη Νομοθεσία όπως ισχύει κάθε φορά
- Τις διατάξεις του ΚΜΛΕ
- Τις εντολές και οδηγίες της ΕΜΝΕ
- Τις οδηγίες της Λ.Μ.
- Τους Κανονισμούς Ασφαλείας της Λ.Μ.

Σε περίπτωση αλληλοσυγκρουόμενων διατάξεων ή θεμάτων που δεν έχουν προβλεφθεί στον παρόντα Ειδικό Κανονισμό Ασφαλείας ισχύει η ίδια σειρά τήρησης.

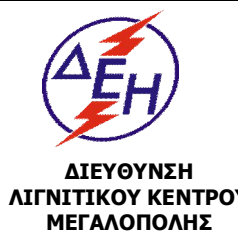

# **ΟΔΗΓΙΕΣ ΑΣΦΑΛΕΙΑΣ ΕΡΓΑΣΙΩΝ ΓΙΑ ΤΟΥΣ ΑΝΑΔΟΧΟΥΣ ΕΡΓΩΝ** | Ισχύει από:

01/06/2015

**ΛΙΓΝΙΤΙΚΟΥ ΚΕΝΤΡΟΥ** 

Σύστημα Διαχείρισης Υγείας και Ασφάλειας στην Εργασία <u>Σελίδα 1 από 3</u>

Σε συνάντηση που πραγματοποιήθηκε στις …..…………. στο Λιγνιτικό Κέντρο Μεγαλόπολης, ο Τεχνικός Ασφάλειας του Έργου ……………………………..….. που έχει αναληφθεί από τον Ανάδοχο ………………….………………. παρέλαβε από τον Τεχνικό Ασφάλειας στην Εργασία & Εκπαίδευσης της ΔΛΚΜ τις παρακάτω οδηγίες που αφορούν την Ασφάλεια στην Εργασία:

- 1. Ο ανάδοχος θα τηρεί όλες τις υποχρεώσεις που προβλέπει *η νομοθεσία για τον εργοδότη* σχετικά με την Υγεία & Ασφάλεια όπως η ενημέρωση της Επιθεώρησης μεταλλείων, η τήρηση βιβλίου υποδείξεων του ΤΑ, βιβλίου ατυχημάτων, η ενημέρωση των αρχών για ατυχήματα κλπ
- 2. Στο χώρο εργασίας *θα επιτρέπεται η είσοδος* μόνο στο προσωπικό του αναδόχου, που έχει δηλωθεί στην κατάσταση, φορά τη στολή και φέρει την κάρτα αναγνώρισης, σύμφωνα με τις ρυθμίσεις της ΔΕΗ.
- 3. Το προσωπικό θα απασχολείται για εργασίες για τις οποίες κατέχει *νόμιμη άδεια*.
- 4. Απαγορεύεται η κατανάλωση αλκοολούχων ποτών την ώρα εργασίας. Προσωπικό που καταναλώνει αλκοολούχα ποτά απομακρύνεται άμεσα.
- 5. Ο εργολάβος θα διαθέτει στο προσωπικό του όλα τα μέσα ατομικής εργασίας που απαιτούνται. Οπωσδήποτε ο εργαζόμενος, ανεξάρτητα εργασίας θα φέρει *κράνος προστασίας και άρβυλα ασφαλείας*. Σε χώρους που υπάρχει *σήμανση* για υποχρεωτική προστασία ακοής, αναπνοής, οφθαλμών κ.λ.π. το προσωπικό θα φέρει και το αντίστοιχο μέσο. Ιδιαίτερα για τις *εργασίες συγκολλήσεων* το προσωπικό θα φέρει τα ειδικά μέσα ατομικής προστασίας (γάντια, προσωπίδες, ποδιές).
- 6. Για κάθε συνεργείο του αναδόχου θα έχει ορισθεί *επικεφαλής*, ο οποίος θα συνεννοείται με την επιβλέπουσα υπηρεσία.

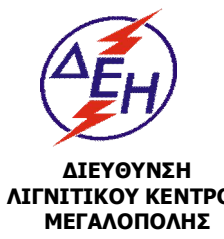

# **ΟΔΗΓΙΕΣ ΑΣΦΑΛΕΙΑΣ ΕΡΓΑΣΙΩΝ ΓΙΑ ΤΟΥΣ ΑΝΑΔΟΧΟΥΣ ΕΡΓΩΝ** | Ισχύει από:

**ΛΙΓΝΙΤΙΚΟΥ ΚΕΝΤΡΟΥ** 

Σύστημα Διαχείρισης Υγείας και Ασφάλειας στην Εργασία <u>Σελίδα 2 από 3</u>

- 7. Στις χωματουργικές εργασίες θα τηρούνται αυστηρά οι προβλέψεις του ΚΜΛΕ.
- 8. Κατά την οδήγηση των οχημάτων θα τηρούνται τα όρια ταχύτητας και γενικότερα οι προβλέψεις του ΚΟΚ. Παραβάσεις στα παραπάνω θα συνεπάγονται την *άμεση απομάκρυνση* του οδηγού.
- 9. Ο ανάδοχος δεν θα προβαίνει σε καμία εργασία στον πάγιο εξοπλισμό εάν δεν έχει τηρηθεί η *διαδικασία απομόνωσης*, όπως αυτή προβλέπεται από τους κανονισμούς της ΔΕΗ.
- 10.Το προσωπικό του αναδόχου πρέπει να είναι ενημερωμένο στην τήρηση των κανόνων πυρασφάλειας, στη χρήση των φορητών πυροσβεστήρων και στην αντιμετώπιση των εκτάκτων καταστάσεων. Ιδιαίτερα σε εργασίες *συγκολλήσεων* θα τηρούνται *επιπρόσθετα μέτρα ασφάλειας* (απομάκρυνση εύφλεκτων υλικών, χρήση επιπλέον πυροσβεστήρων).
- 11.Το προσωπικό του αναδόχου θα ακολουθεί αυστηρά τη σήμανση που υπάρχει στο χώρο εργασίας (υποχρέωση χρήσης εξοπλισμού, προειδοποίηση κινδύνων, απαγόρευση επικινδύνων ενεργειών, έξοδοι κινδύνου κ.λ.π.). Ιδιαίτερη προσοχή πρέπει να δίνεται και στην *οδική σήμανση* στους χώρους των εργοταξίων
- 12.Θα ακολουθούνται επακριβώς οι οδηγίες της Επιχείρησης για τη *διαχείριση αποβλήτων*.
- 13.Σε περίπτωση που ο ανάδοχος χρησιμοποιεί χημικές ουσίες θα καταθέτει στην Επιχείρηση τα *Δελτία Δεδομένων Ασφάλειας Υλικού* και θα λαμβάνει τα υποδεικνυόμενα από αυτά μέτρα.
- 14.Ο ανάδοχος θα τηρεί όλα τα μέτρα ασφαλείας που προβλέπει *η νομοθεσία* σε εργασίες σε ύψος, σε εργασίες σε κλειστούς χώρους, σε εργασίες με χημικές ουσίες. Ιδιαίτερη προσοχή θα δίνεται στη χρήση *ικριωμάτων και φορητών σκαλών* όπου θα πρέπει να εφαρμόζεται απαρέγκλιτα η σχετική νομοθεσία.

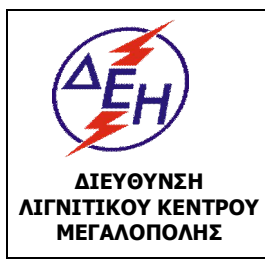

# **ΟΔΗΓΙΕΣ ΑΣΦΑΛΕΙΑΣ ΕΡΓΑΣΙΩΝ ΓΙΑ ΤΟΥΣ ΑΝΑΔΟΧΟΥΣ ΕΡΓΩΝ** | Ισχύει από:

Σύστημα Διαχείρισης Υγείας και Ασφάλειας στην Εργασία <u>Σελίδα 3 από 3</u>

- 15.Σε περίπτωση επικινδύνων εργασιών που δεν περιλαμβάνονται στις προαναφερόμενες ο ανάδοχος θα ενημερώνει τη ΔΕΗ.
- 16.Το νοσηλευτικό προσωπικό και ο εξοπλισμός των ιατρείων της ΔΕΗ θα εξυπηρετεί περιπτώσεις παροχής Α' Βοηθειών σε προσωπικό του αναδόχου.
- 17.Ο μηχανικός εξοπλισμός που χρησιμοποιεί ο ανάδοχος θα έχει όλες τις νόμιμες άδειες. Τα οχήματα και ο ανυψωτικός εξοπλισμός θα έχουν ελεγχθεί από διαπιστευμένους φορείς.
- 18.Ο εντεταλμένος μηχανικός της ΔΕΗ έχει δικαίωμα να διακόπτει τις εργασίες, να επιβάλλει πρόστιμο, να απομακρύνει το προσωπικό του αναδόχου σε περίπτωση μη τήρησης των κανόνων ασφαλείας.
- 19.Ο Τομέας Ασφάλειας στην Εργασία & Εκπαίδευσης της ΔΛΚΜ, λόγω της εμπειρίας και τεχνογνωσίας του, είναι πρόθυμος να παράσχει αναλυτικές πληροφορίες για όλα τα θέματα
- 20.Οι διατάξεις της Νομοθεσίας που αναφέρθηκαν κατά τα ανωτέρω δεν είναι εξαντλητικές και ο Ανάδοχος κατά τη διάρκεια εκτέλεσης του Έργου υποχρεούται να συμμορφώνεται και με τις σχετικές διατάξεις για την Υγεία & Ασφάλεια στις οποίες δεν έχει γίνει αναφορά ή με διατάξεις οι οποίες ενδέχεται να νομοθετηθούν κατά το χρόνο εκτέλεσης του Έργου.

Επίσης επιβεβαιώθηκε ότι έχουν παραδοθεί τα παρακάτω:

- *-* Γενικός Κανονισμός Ασφάλειας ΛΚΜ (ΟΑΕ 210.1/1)
- *-* Ειδικοί κανονισμοί …..
- *-* Φυλλάδια ….

 **Ο Τ.Α.Ε.Ε της ΔΛΚΜ Ο Τ.Α του Αναδόχου**

.

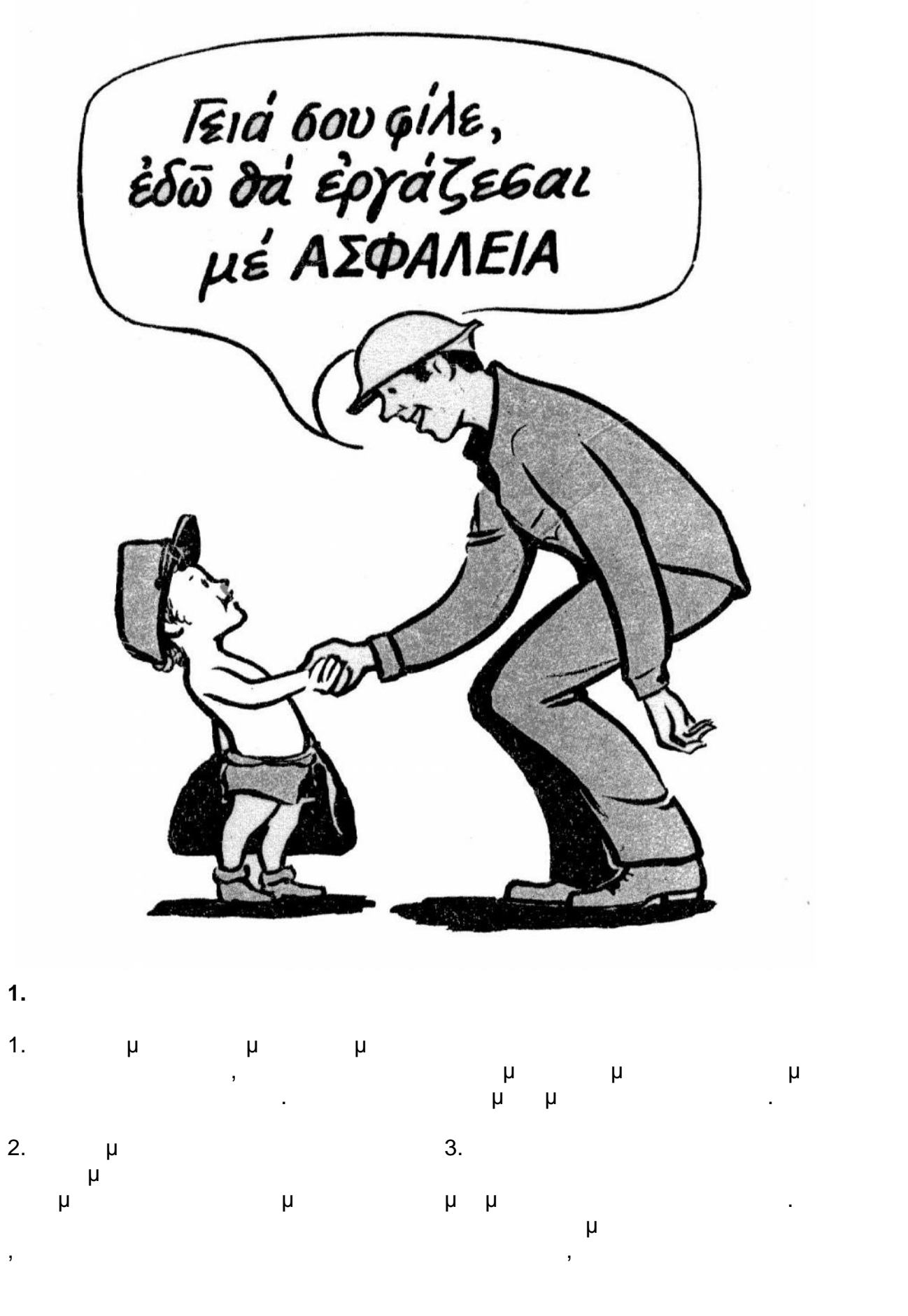

Y:\ΤΟΜΕΑΣ Η-Μ ΜΕΛΕΤΩΝ\ΣΥΜΒΑΣΕΙΣ\2016\ΝΕΑ ΤΕΥΧΗ - ΔΝΥ\Νέος φάκελος\ΑΣΦΑΛΕΙΣ ΜΕΘΟΔΟΙ ΕΡΓΑΣΙΑΣ.doc 1/26 01/02/17\*11:59 ΠΜ/ΜΜ

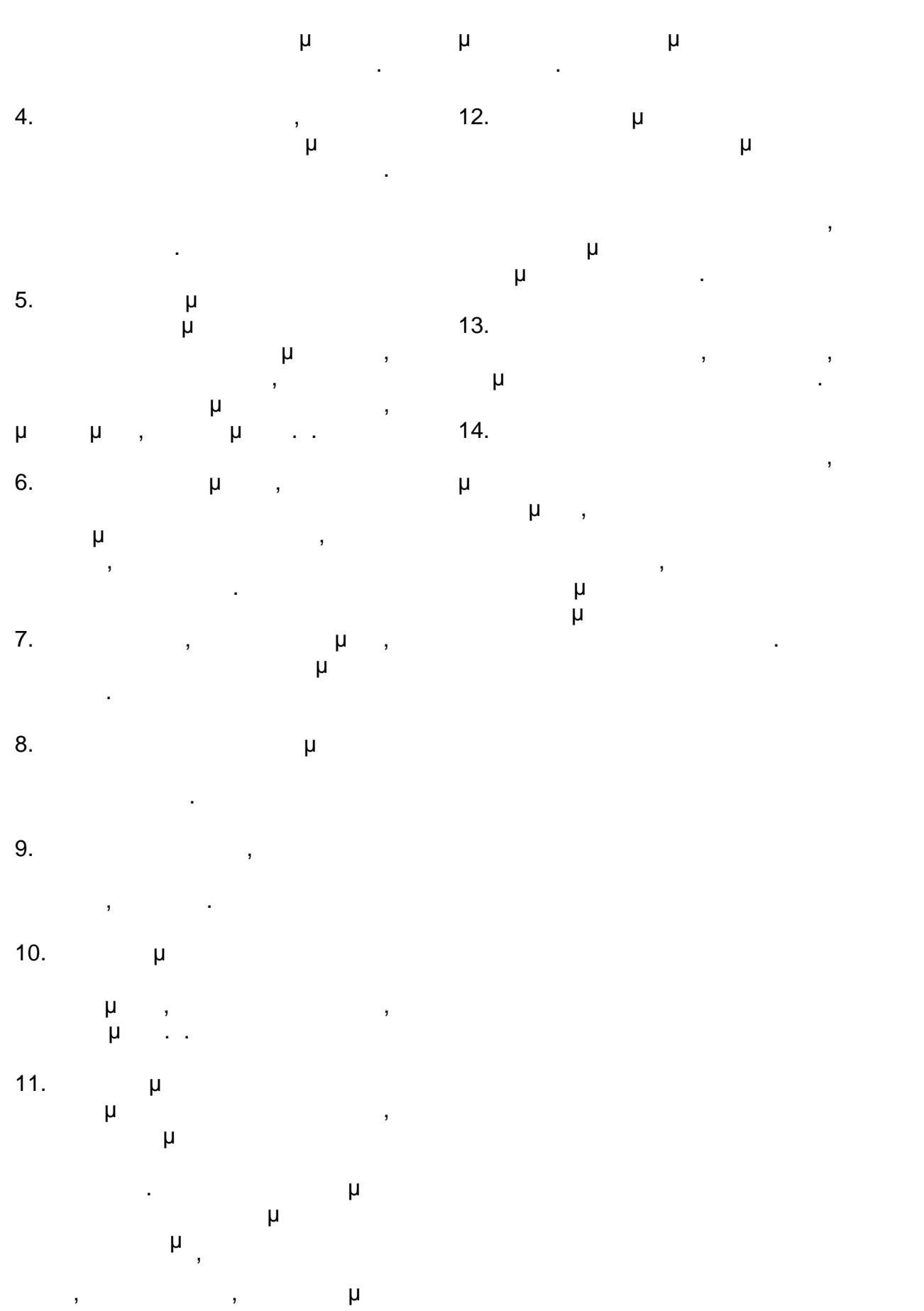

# **2.**  $\mu$  :

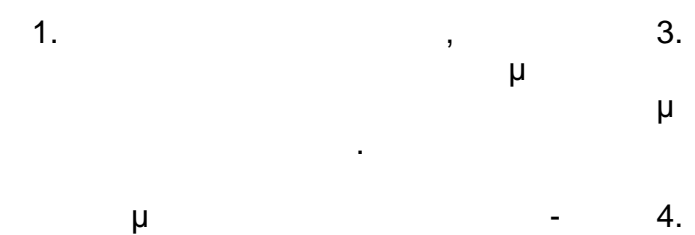

επισκευής. 2. μ, μ, ς,κεκλιμένα επίπεδα, πρέπει να είναι ελεύθερα από υλικά με την προσωπική προσωπική μεταφερα από το μπορεί της προσωπικής μεταφερα από το μπορεί του

ηλεκτρικά, σωλήνες κ.τ.λ.

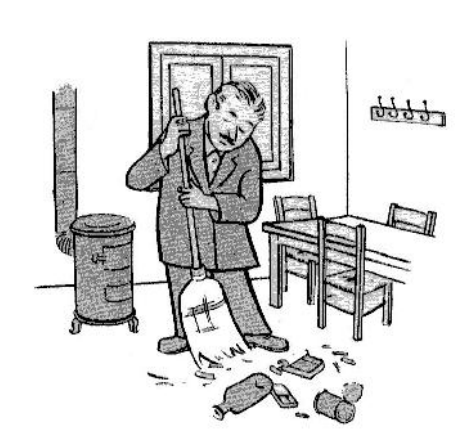

- $3.$ μπαίνουν σε κιβώτια και τενεκέδες, και τενεκέδες, και τενεκέδες, και τενεκέδες, και τενεκέδες, και τ ί<br>μ<br>μ<br>μ
- 4. µ, .. πετρέλαια, είναι επικίνδυνα για να κάνουν το δάπεδα ολισθηρά. Πρέπει
- να καθαρίζονται αμέσως ή να απορροφητικό υλικό.
- $5.$ πάντοτε καθαροί. Τα συσκευασμένα ρούχα πρέπει να μπορούν να αερίζονται.
- 6. Equation  $\mu$ εργασίας του και των εργαλείων του,
- και ασφαλές. 7. **Η**
- μπαζών κ.α. είναι επικίνδυνα επικίνδυνα εκτός της επικίνδυνα επικίνδυνα επικίνδυνα εκτός του επικίνδυνα επικίν εάν έχουν ληφθεί προηγουμένως πλήρη μέτρα ασφαλείας.

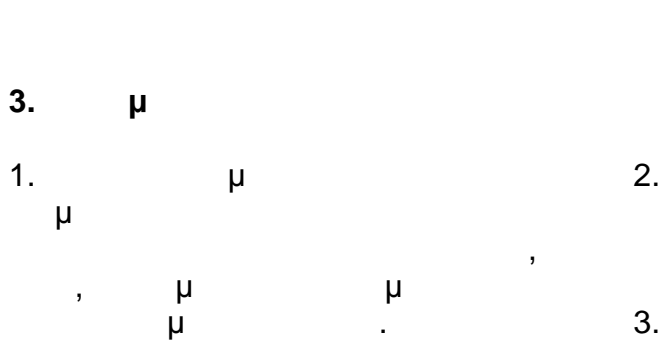

2.  $\mu$ να εργασθεί με ασφάλεια και καλή διάθεση. 3.  $\mu$ , πολιτισμένο, ξύπνιο και όνειος

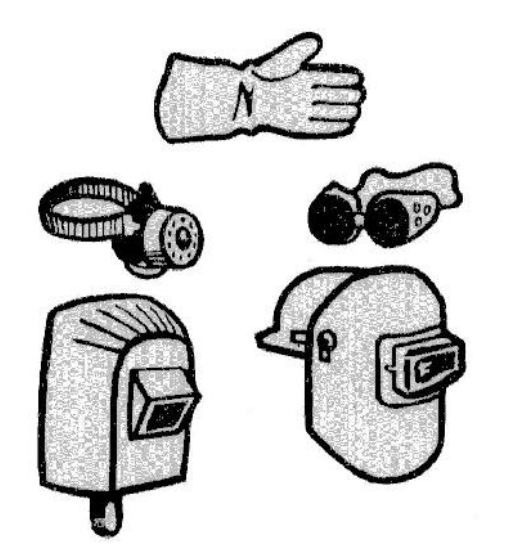

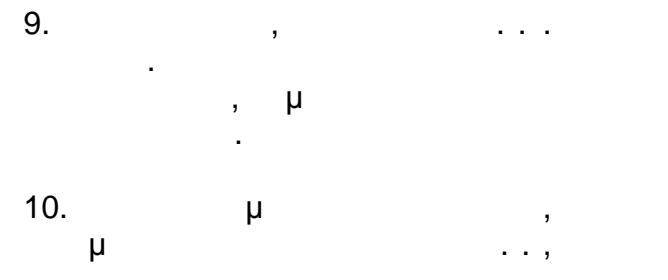

δεν είναι επικίνδυνος.

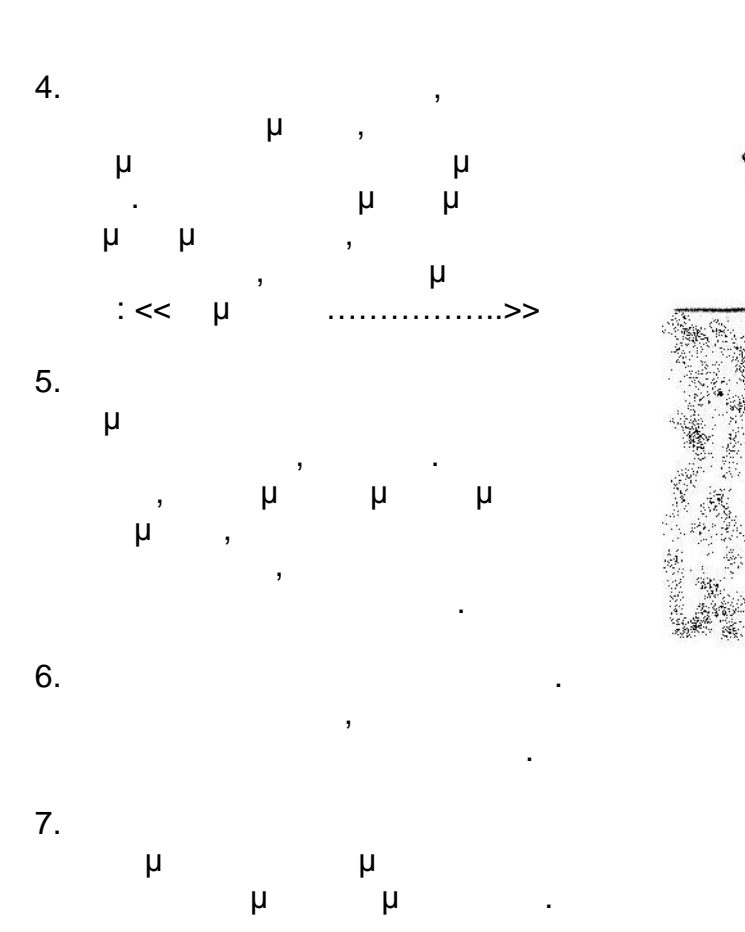

8. Προτού οπισθοχωρήσεις κοίτα

πίσω σου.

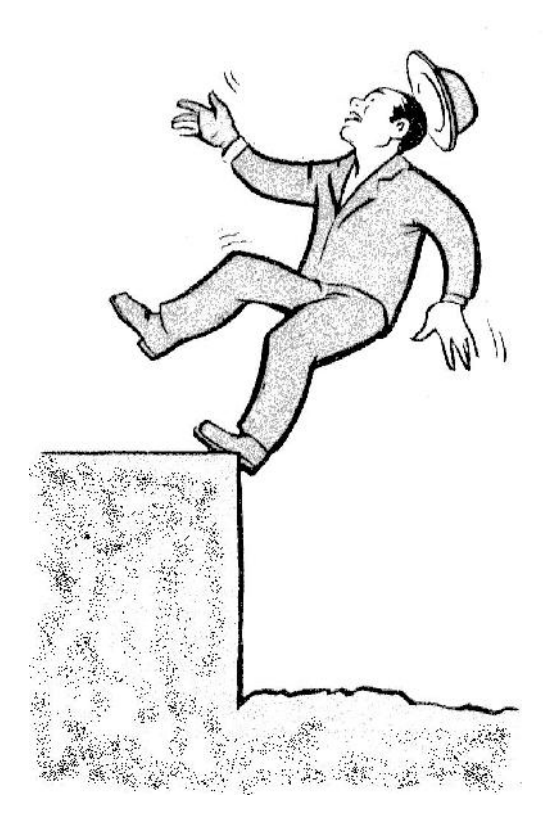

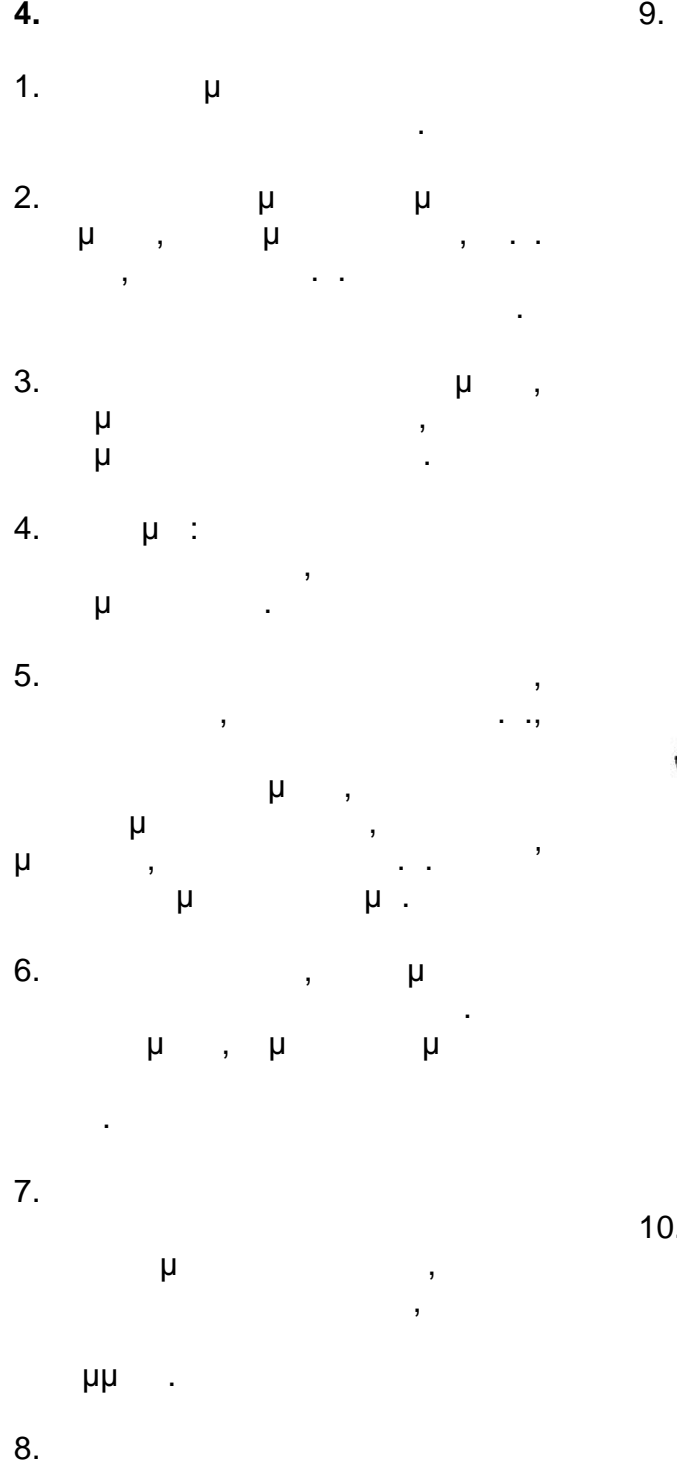

μ μ

σκουπίζονται ή να απομακρύνονται με τα κατάλληλα απορρυπαντικά.

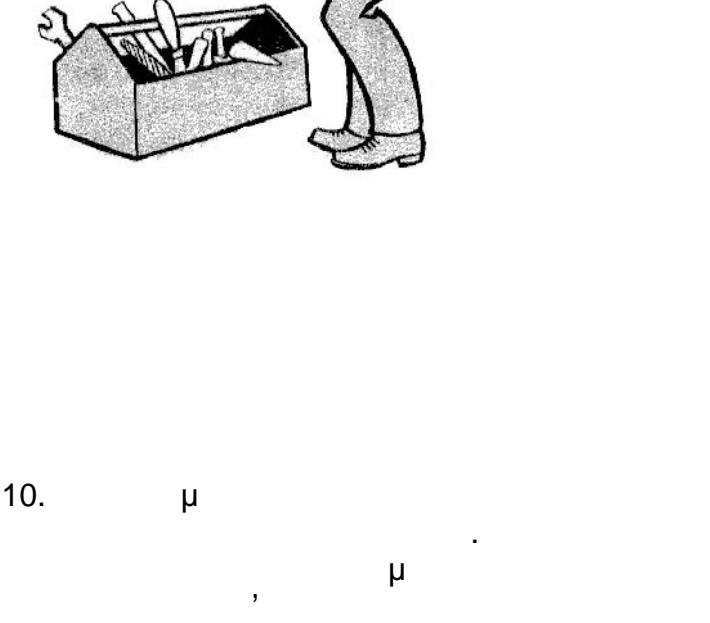

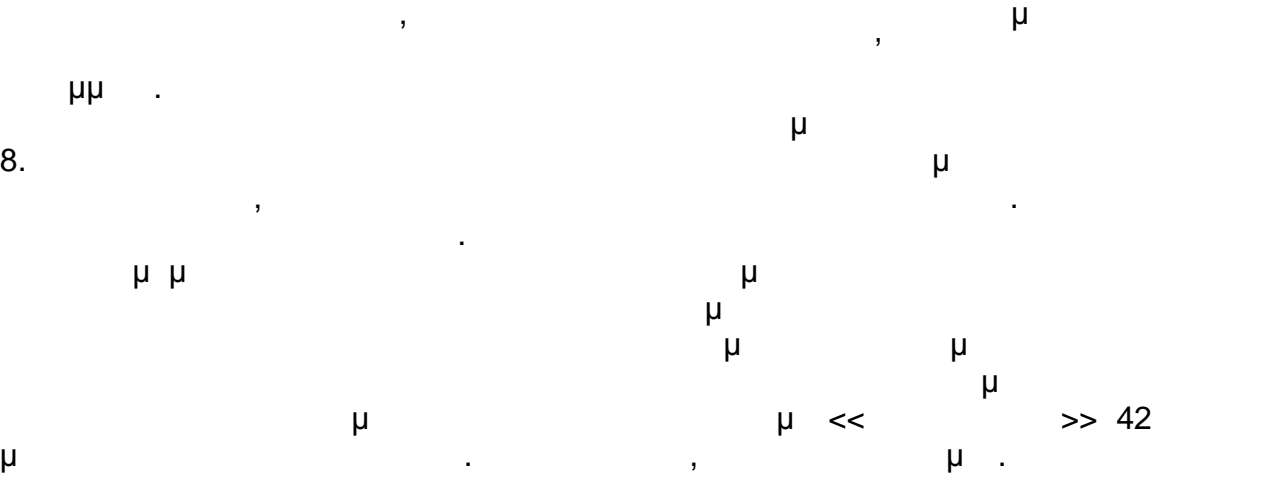

σωστότερη.

 $11.$ έχουν περιστρεφόμενα ή εξωτερικά κινούμενα της προσοχή μηνιστική μηνιστική μηνιστική μηνιστική μηνιστική μηνιστική μηνιστική μηνιστική μηνιστικ<br>Επιστροφή μηνιστική μηνιστική μηνιστική μηνιστική μηνιστική μηνιστική μηνιστική μηνιστική μηνιστική μηνιστική έρθουν αυτά σ' επαφή με το σώμα ή τον ρουχισμό σας. 12.  $\mu$ εργαλείων πεπιεσμένου αέρα, μεταξύ εργαλείου και σωλήνας όλους τους συνδέσμους. Ο πεπιεσμένος αέρας δεν πρέπει ποτέ να χρησιμοποιείται για τον καθαρισμό ρούχων ή του σώματος μας ή για αστεία. Δεν είναι τα αστεία του αστεία του αστεία. Δεν είναι τα αστεία του αστεία. Δεν είναι τα αστε ατυχήματα, αλλά εκείνοι που τα χρησιμοποιούν.

**5. μ** , **Χειρωνακτική.**

1. Ήταν και ανώψωση ενός αν ύψωση ενός αν ύψωση ενός αν έχει αν έχει αν έχει αν έχει αν έχει αν έχει αν φορτίου ακόμα και μικρού κακώσεις εάν πραγματοποιείται κατά τρόπο λανθασμένο. Για να σηκώσεις προκαλέσεις τραυματισμό ή κάκωση εις το σώμα σου, πρέπει να ακολουθείς μερικούς κανόνες: 1. To  $\mathbf{r}$   $\mathbf{r}$ κοντά και γύρω στο φορτίο ανοικτά, ισορροπία.

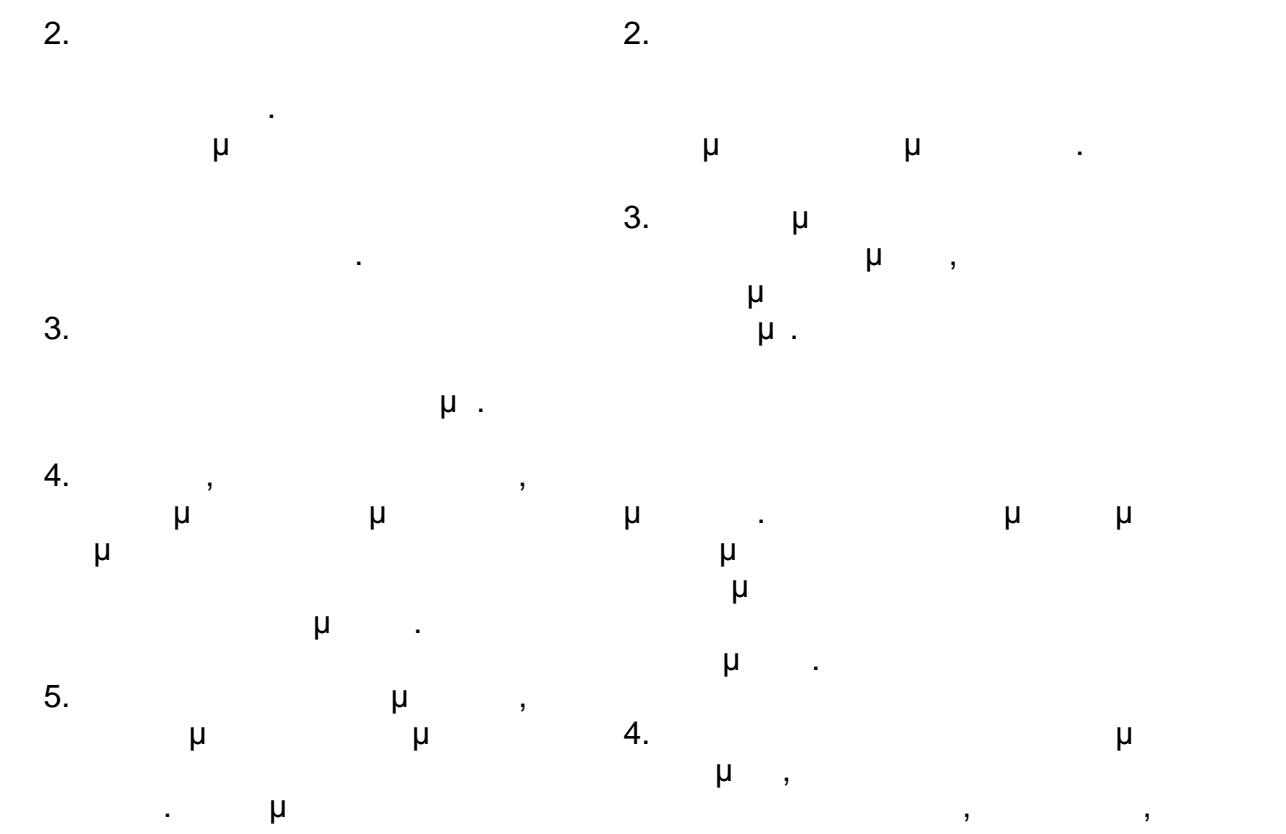

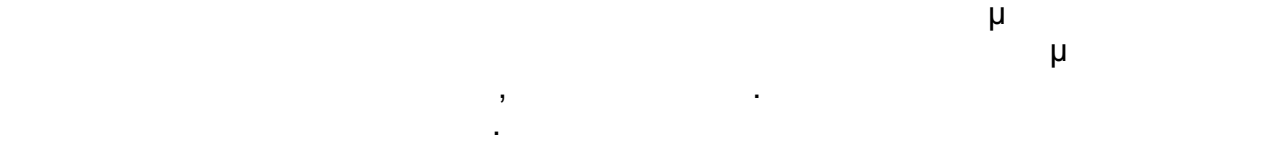

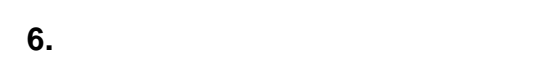

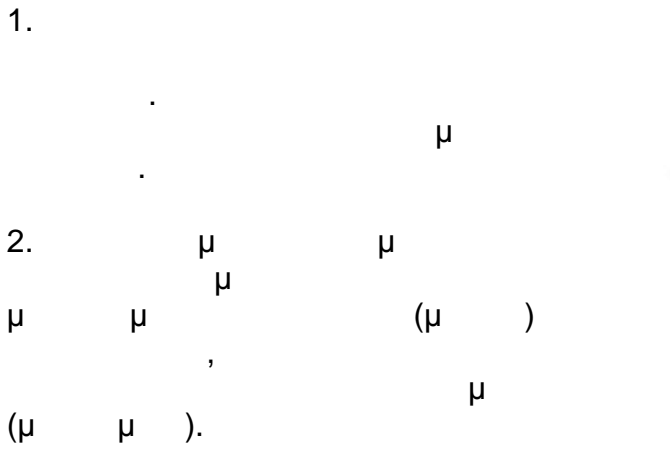

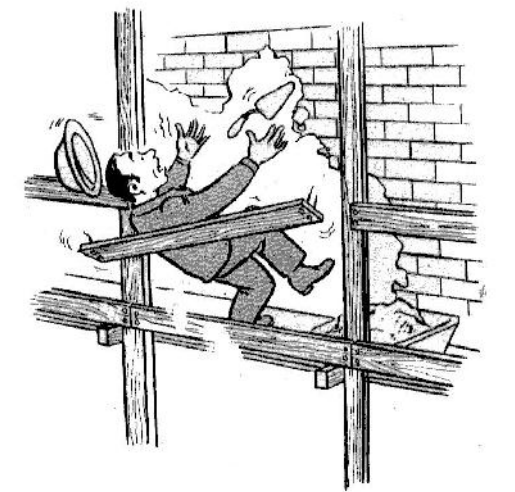

 $3.$ προσεκτικά. Η βάση της σκάλας

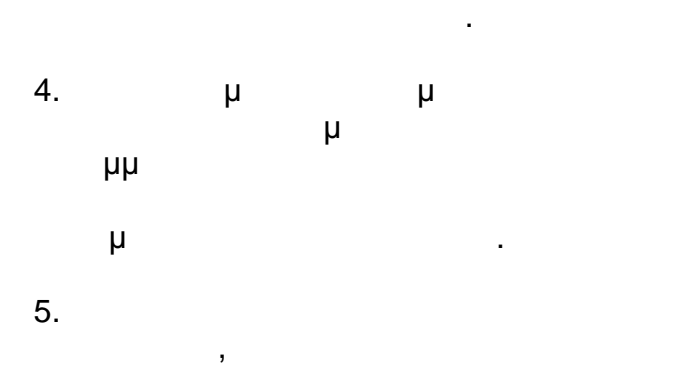

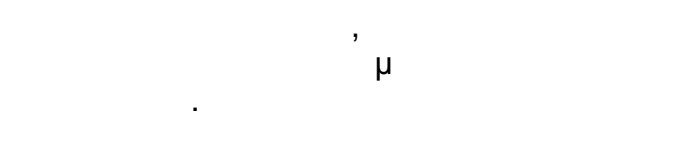

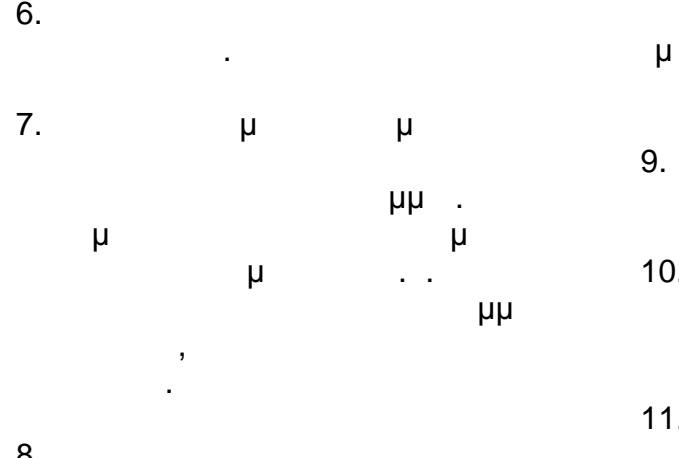

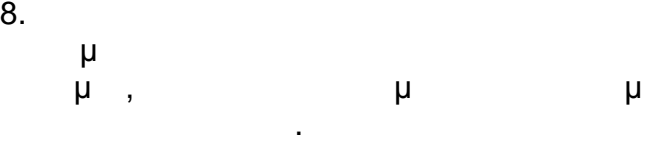

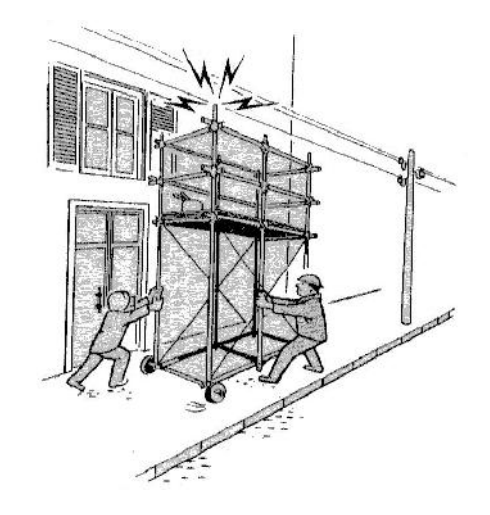

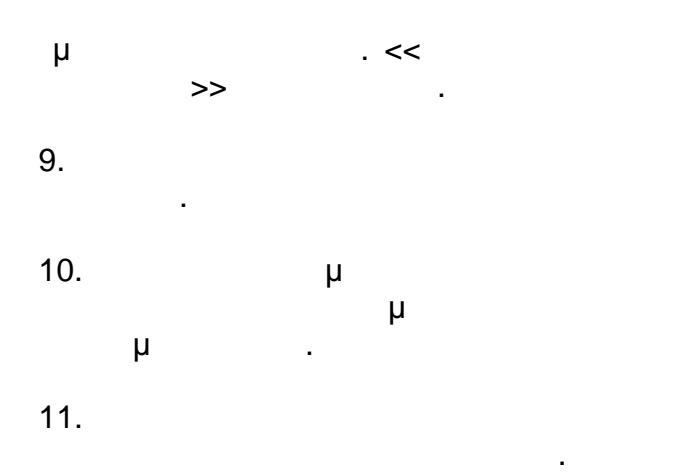

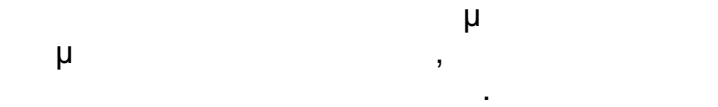

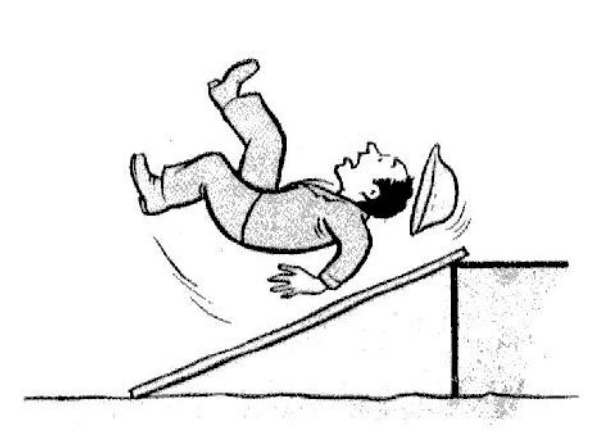

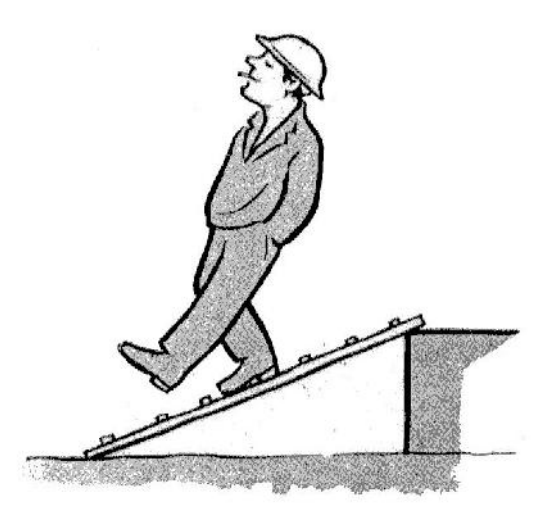

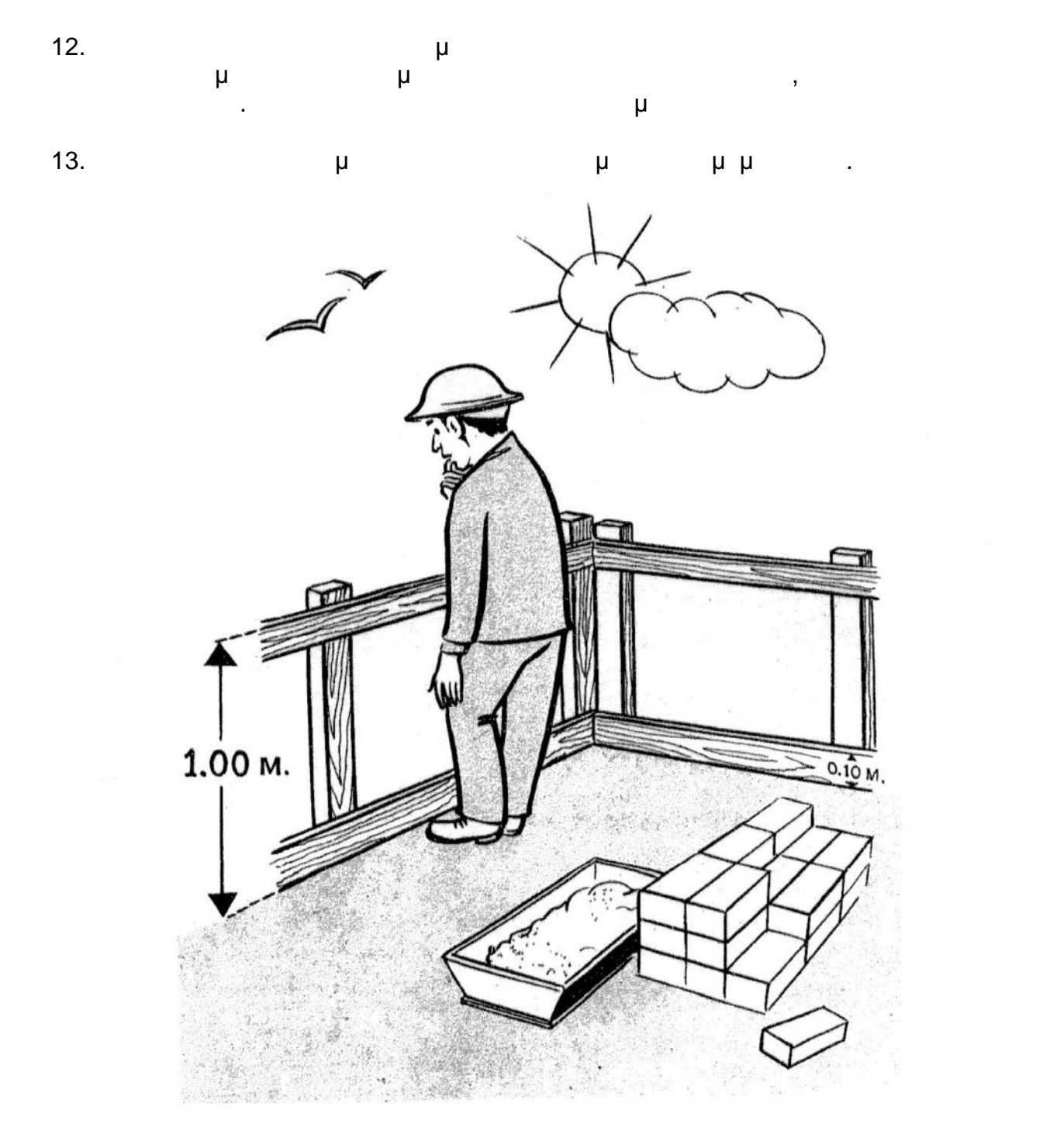

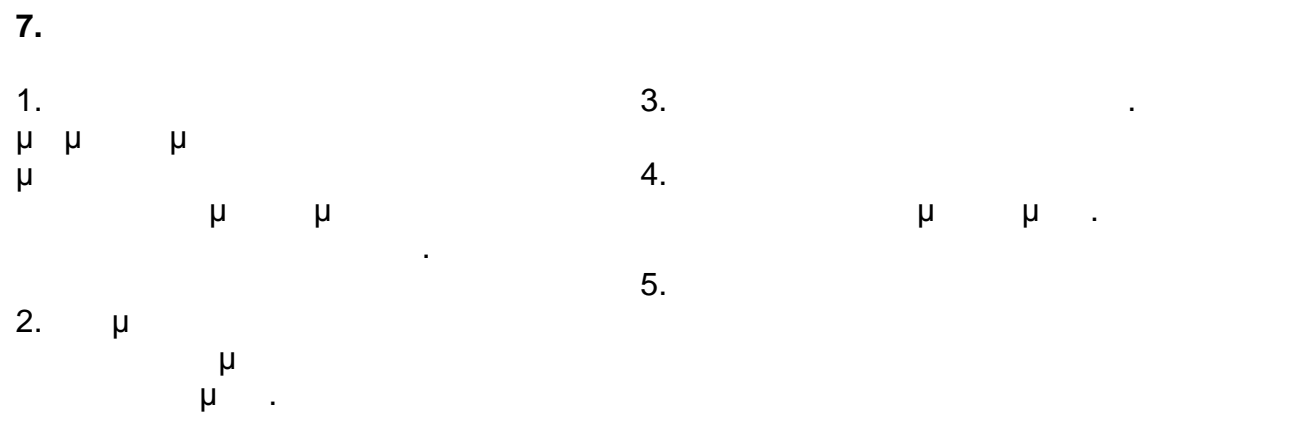

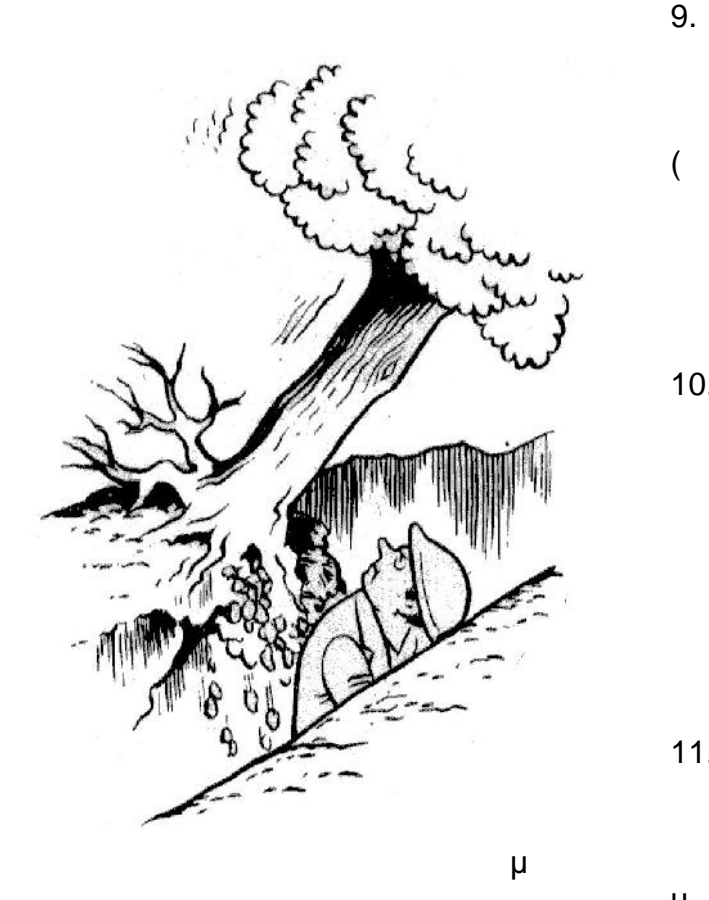

πλησίασε για να εργασθείς. 6. (μ ) τρήματα είναι στη συνέχει στη συνέχει με την πρανή της εκτοκαφής της εκτοκαφής της εκτοκαφής της εκτοκαφής της<br>Τρίτηματα είναι στη συνέχει με την πρανή της εκποιητής της εκποιητής της εκποιητής της εκποιητής της εκποιητής

ειδοποίησε τον εργοδηγό σου, για να δώσει εντολή καθαρισμού  $(\mu)$ ). 7. Μην καθαρίζει της για με την προσ ειδικές γι' αυτή την εργασία.<br>Το προσπάθει την εργασία της εργασίας στην εργασία της προσπάθει της εργασία.<br>Το προσπάθει την εργασία της εργασίας της εργασίας της εργασίας της εργασία.

 $8.$  $\mathbf u$ , μ

μηχανήματα. Χρησιμοποίησε υποδείξει ο εργοδηγός σου. Κατά

την πραγματοποιήσει εκσκαφής πρόσεχε μήπως ή εργασία σου δημιουργεί κινδύνους κατάπτωσης

 $\overline{\mathbf{a}}$ ,  $\overline{\mathbf{b}}$ άλλων γειτονικών κατασκευών. 9. Φι πεπεισμένου αέρος: πρόσεχε τις  $($  ).

αποσυνδεθούν τα λάστιχα, λόγω κακού χειρισμού ή κακής σύνδεσης εσένα ή το διπλανό σου. 10. Error  $\mu$ 

ή τάφρων, όταν τα προϊόντα  $(\mu$  and  $(\mu$ ρίξουν όλα το πρανές. Οι κορυφές

 $($ από συσσωρεύσεις υλικών. 11. Οι προσωπικές και το μ βάσεων της εκσκαφής (ριζοκόματα) πρόσεις υποσκαφές, υποσκαφές, υποσκαφές, υποσκαφές, υποσκαφές, υποσκαφές, υποσκαφές, υποσκαφές, υποσκαφές, υπο διότι απαγορεύονται. Εκτελούνται

μόνον με ειδική εντολή του με ειδική εντολή του με ειδική του με ειδική του με ειδική του με ειδική του με ειδι εργοδηγού, οπότε λαμβάνονται όλα μ

 $0.40M$  $0.15x$ 

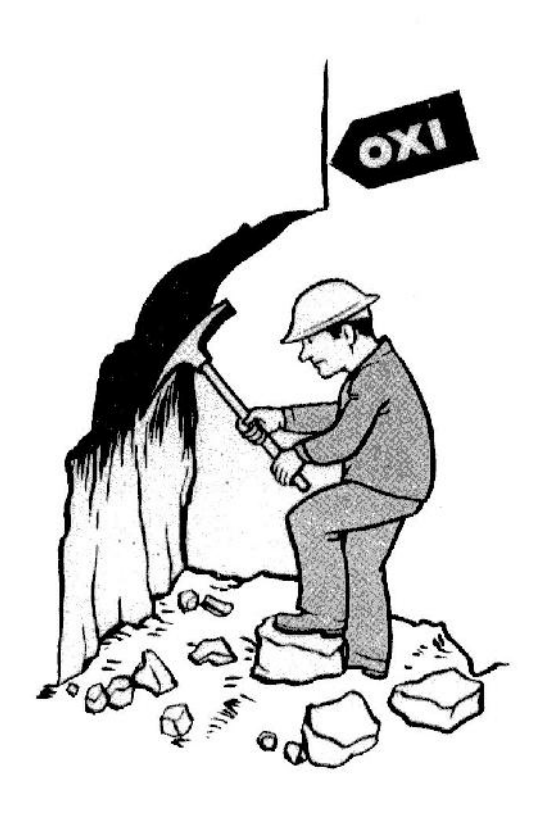

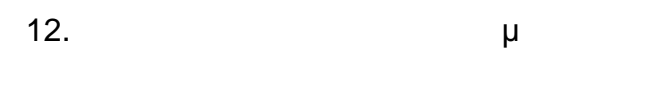

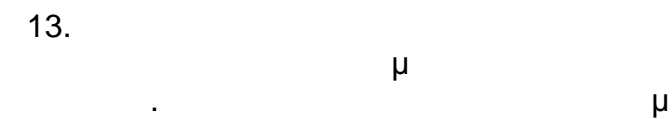

εργασία σου.

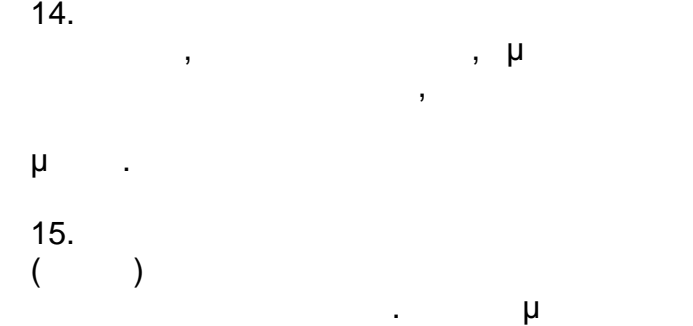

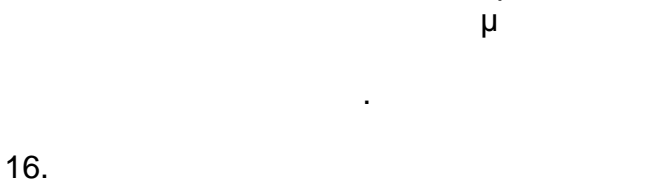

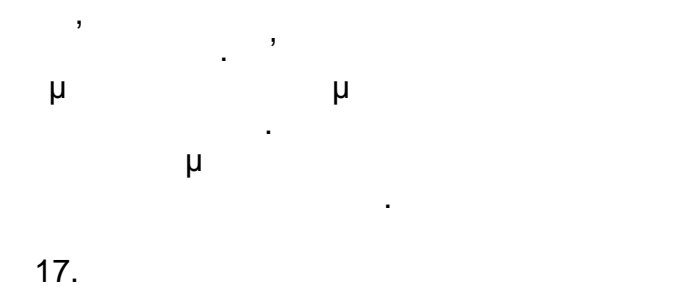

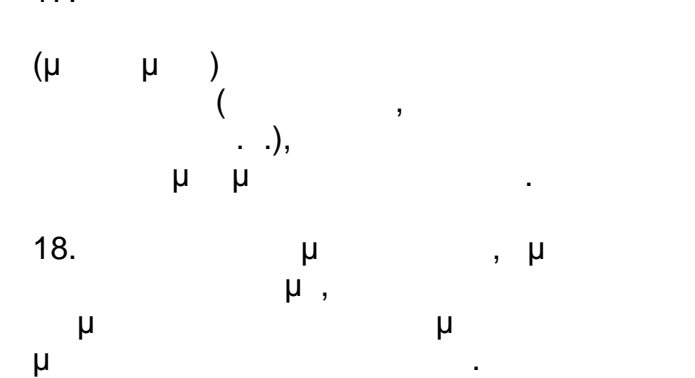

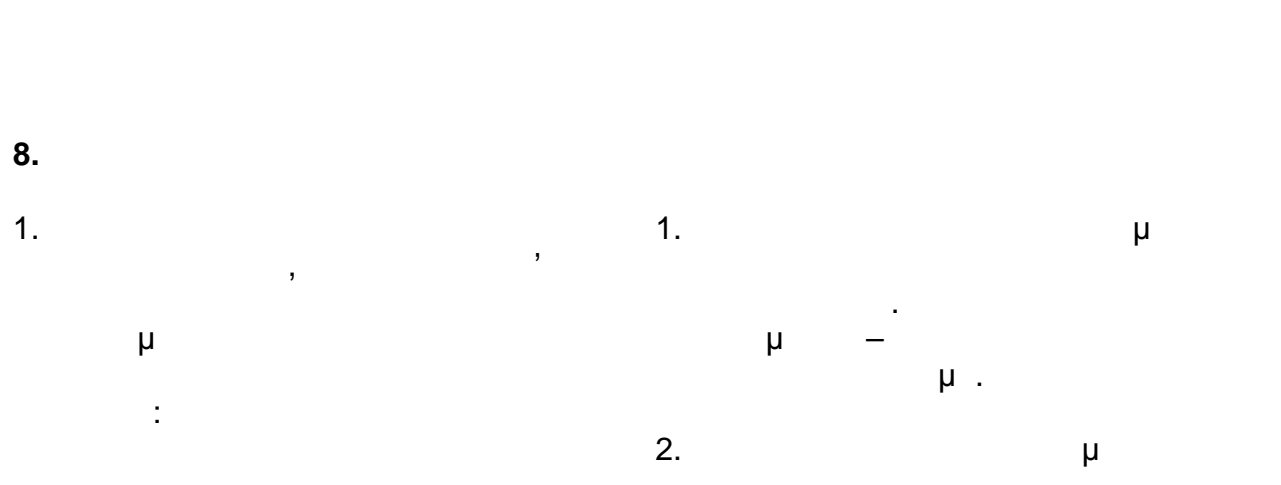

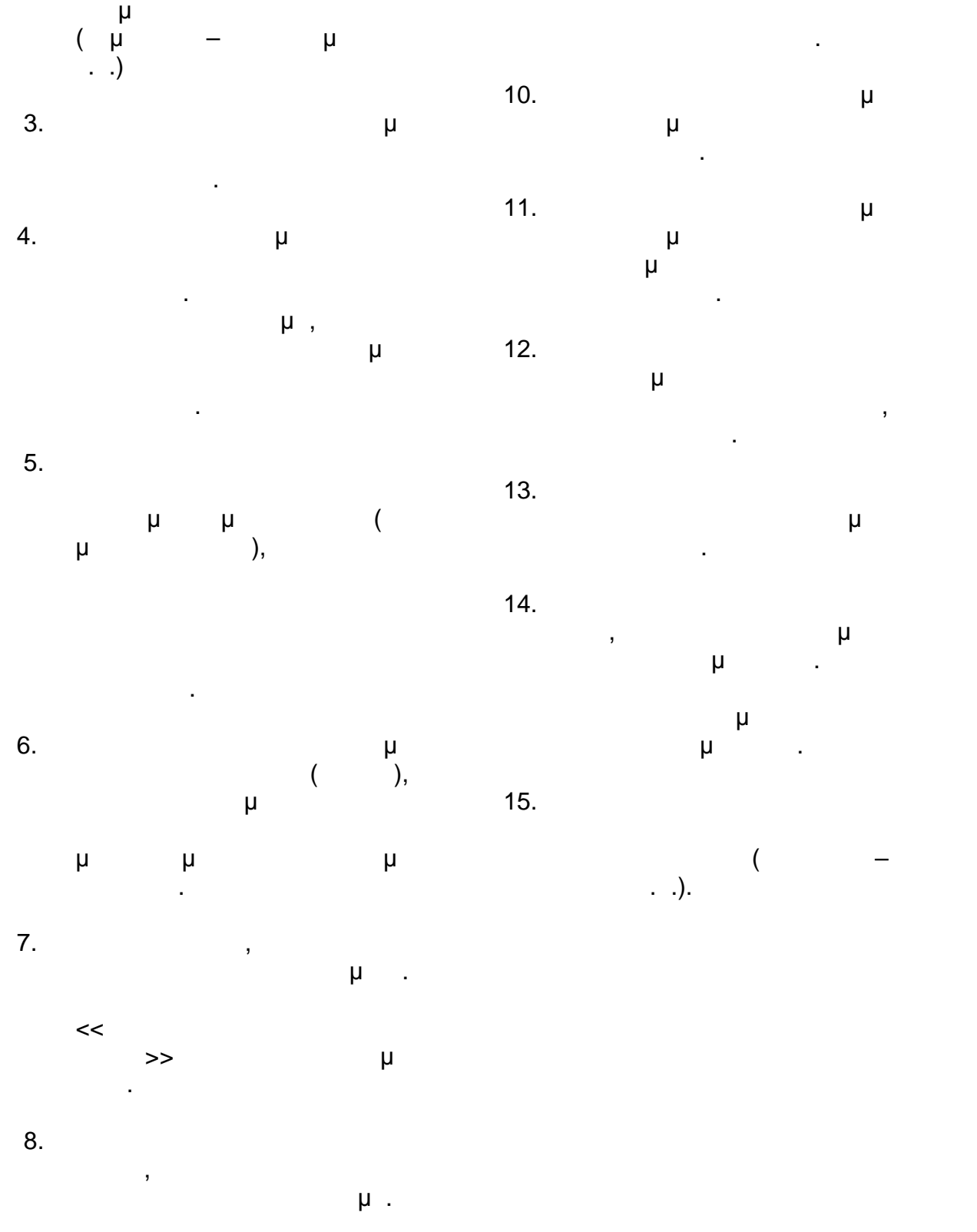

9. μ<br>μ<br>μ και μετά από ανατίναξη ή βροχή πρέπει να εξετάσομε

10.  $\mu$ προσέχουμε τους βράχους που πέφτουν. 11. <sup>Ο Γ</sup>ίνεται της Α προσέχουμε τον Μεταλλευτικό Κανονισμό που έχει ο

εργοδηγός του.  $12.$ εργασία με εκρηκτικά δυνατόν να είναι και το τελευταίο σου, λοιπόν πρόσεχε.  $13.$ 

κυλάς πέτρες.  $14.$ θέση, πρέπει να έχεις δεμένο το πιστολέτο με σχοινί. Όταν πρώτα εσύ και μετά ανέβασε το πιστολέτο με σχοινί.

 $15.$ επικίνδυνη θέση (πάγκοινα –  $\ldots$ ).

# **9. Χειρισμός Μηχανικού Εξοπλισμού – Μηχανική Ανύψωσης**

- 1.  $\overline{\phantom{a}}$
- χρησιμοποιείς μηχανικά μέσα και εξοπλισμό εάν δεν έχεις σχετική άδεια. Ή άδεια αυτή για διάφορους
- τύπους μηχανημάτων δίδεται μόνον μετά από εξετάσεις ότι
- τους.
- 2. **μ**, χρησιμοποιηθεί. Ή επιθεώρηση θα περιλαμβάνει όλα τα τρίψει όλα τα τρίψει όλα τα τρίψει όλα τα τρίψει όλα τα τρίψει όλα τα τρίψει όλα τα τρίψει ξοπλισμού, περιλαμβανομένων και των τυχόν υφισταμένων συρματόσχοινων, αρτανών
- $(\mu)$ ,  $(\mu)$ ανυψώσεων κ.α. Κάθε επισκευή ή ελάττωμα, πρέπει να αναφέρεται εις τον αρμόδιο προϊστάμενο.
- $3.$ προστασίας, πρέπει να είναι πάντ
- κατάσταση. 4. Η Προσπάθεις με το προσπάθεις με το προσπάθεις με το προσπάθεις με το προσπάθεις με το προσπάθεις με το προ
- συντήρη της προσωπικής προσωπικής προσωπικής προσωπικής προσωπικής προσωπικής προσωπικής προσωπικής προσωπικής καύσιμα, καθαρισμό ή ρύθμιση κινούμενων τμημάτων, πρέπει να σταματάς τελείως την μηχανή.
- 5. **Οι χειριστές γερανών κ.**α. βαρέων μηχανημάτων παίρνουν
- σήματα μόνον από έναν του συνεργείου, αρμοδίως υπεύθυνο γι'
- εξοπλισμό εάν δεν καταλάβουν πλήρως το σχετικό σήμα.
- $6.$ μηχανικό εξοπλισμό άλλος εκτός
- από τον χειριστή του. 7. **μ**
- κατασκευαστής του μηχανήματος ή

ανασήκωμα του πίσω μέρος του μηχανήματος.

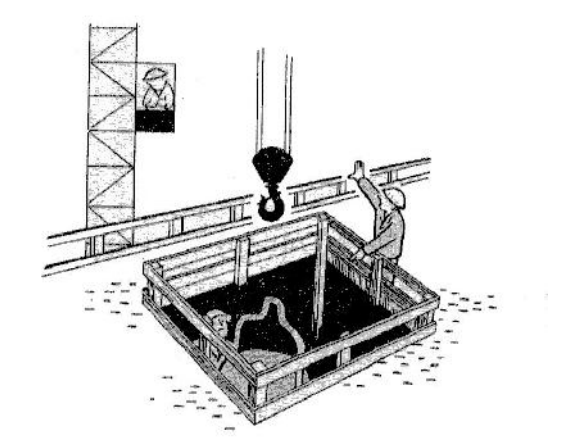

- 8.  $\mu$ φορτίου σε αιώρηση. 9. (μ μ) εκσκαφέων, πρέπει να τηρείται από 3,5 μ.<br>μμ κάθε εναίνει γραμμή Υψ Τάσεων της Αντριανόπης της Αντριανόπης Τάσεων της Αντριανόπης Τάσεων Τάσεων Τάσεων Τάσ  $(\mu, \mu, \dots)$ άλλη. 10.  $\mu$
- πρέπει να είναι καλά στερεωμένο μ μ Υπενθυμίζεται ότι η γωνία που χηματίζει τα σαμπάνια πρέπει να είναι μικρότερη από 90\* (οξεία). 11.  $\blacksquare$ γερανών η εκσκαφέων με ιστών  $(\mu - \mu)$ ,
- και με τον κάδο πάνω στην γη.

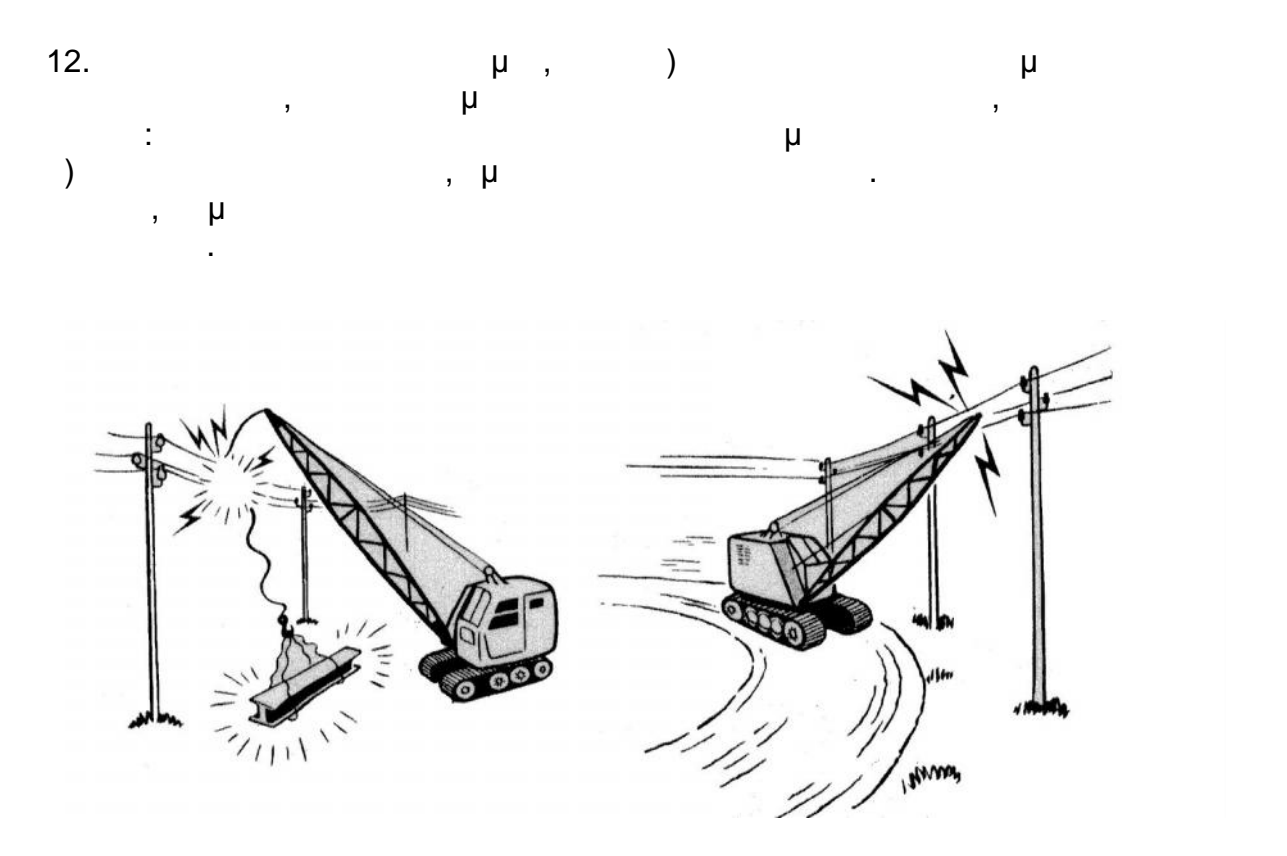

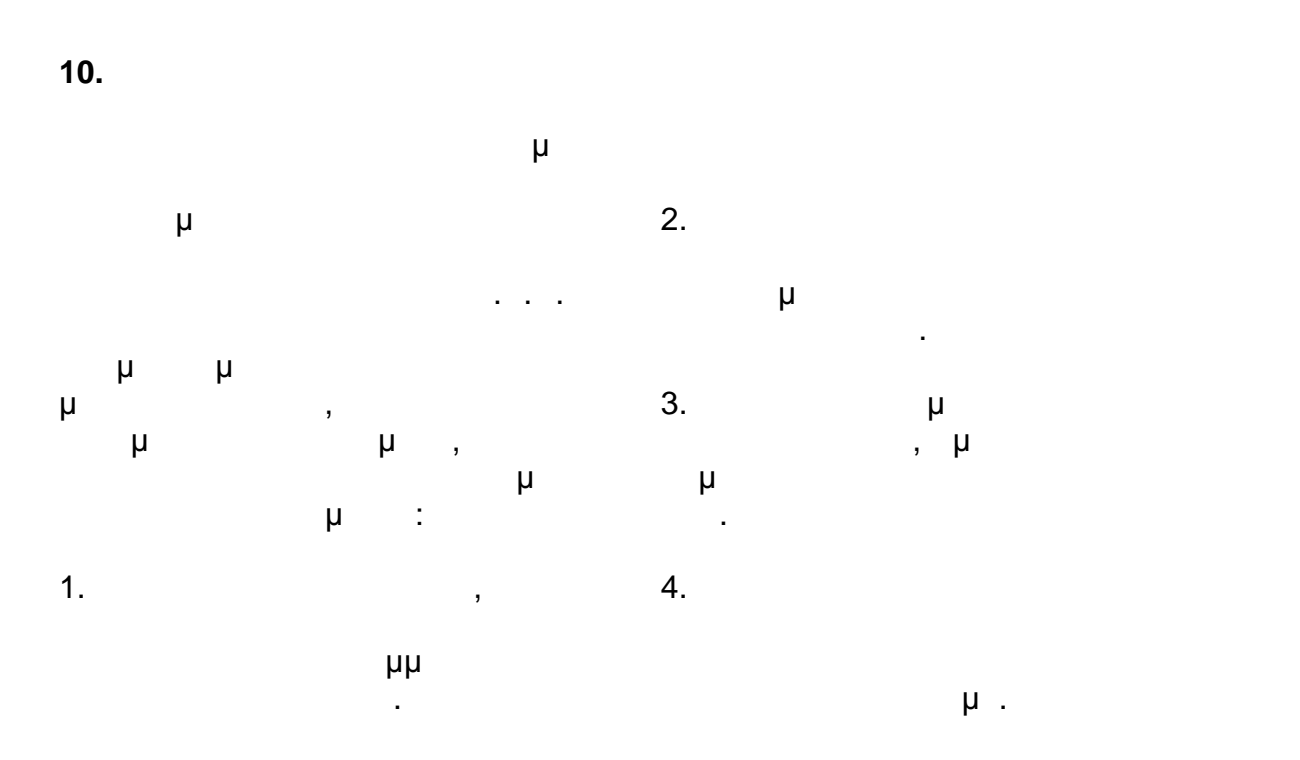

Y:\ΤΟΜΕΑΣ Η-Μ ΜΕΛΕΤΩΝ\ΣΥΜΒΑΣΕΙΣ\2016\ΝΕΑ ΤΕΥΧΗ - ΔΝΥ\Νέος φάκελος\ΑΣΦΑΛΕΙΣ ΜΕΘΟΔΟΙ ΕΡΓΑΣΙΑΣ.doc 14/26 01/02/17\*11:59 ΠΜ/ΜΜ

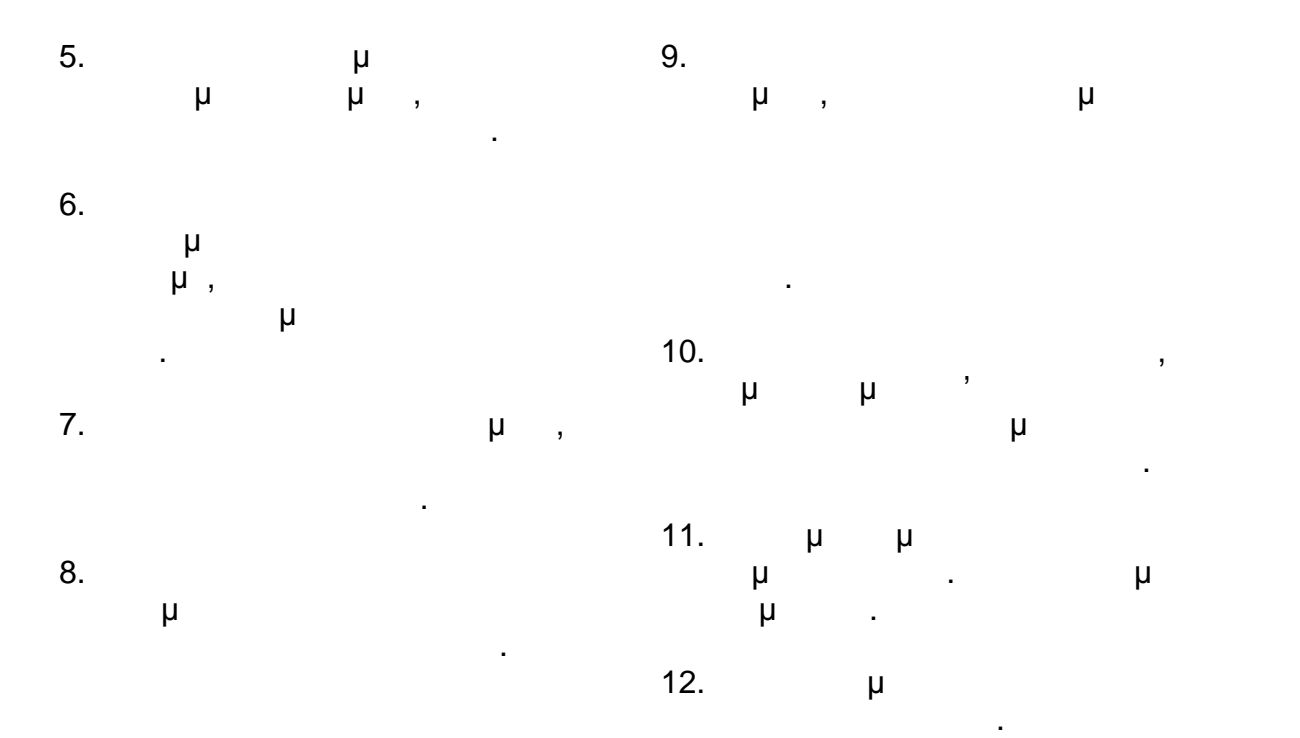

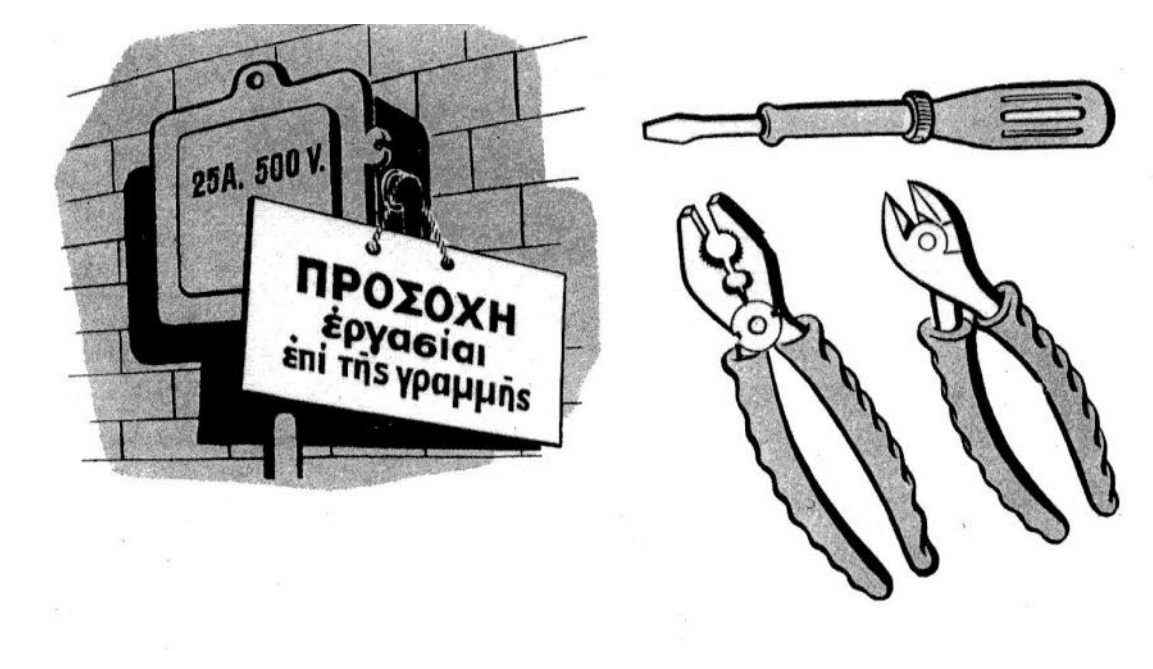

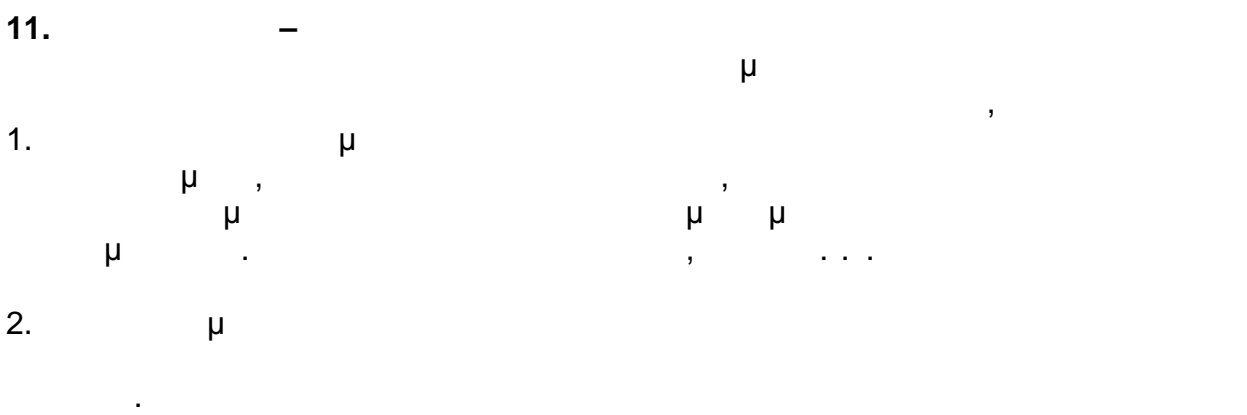

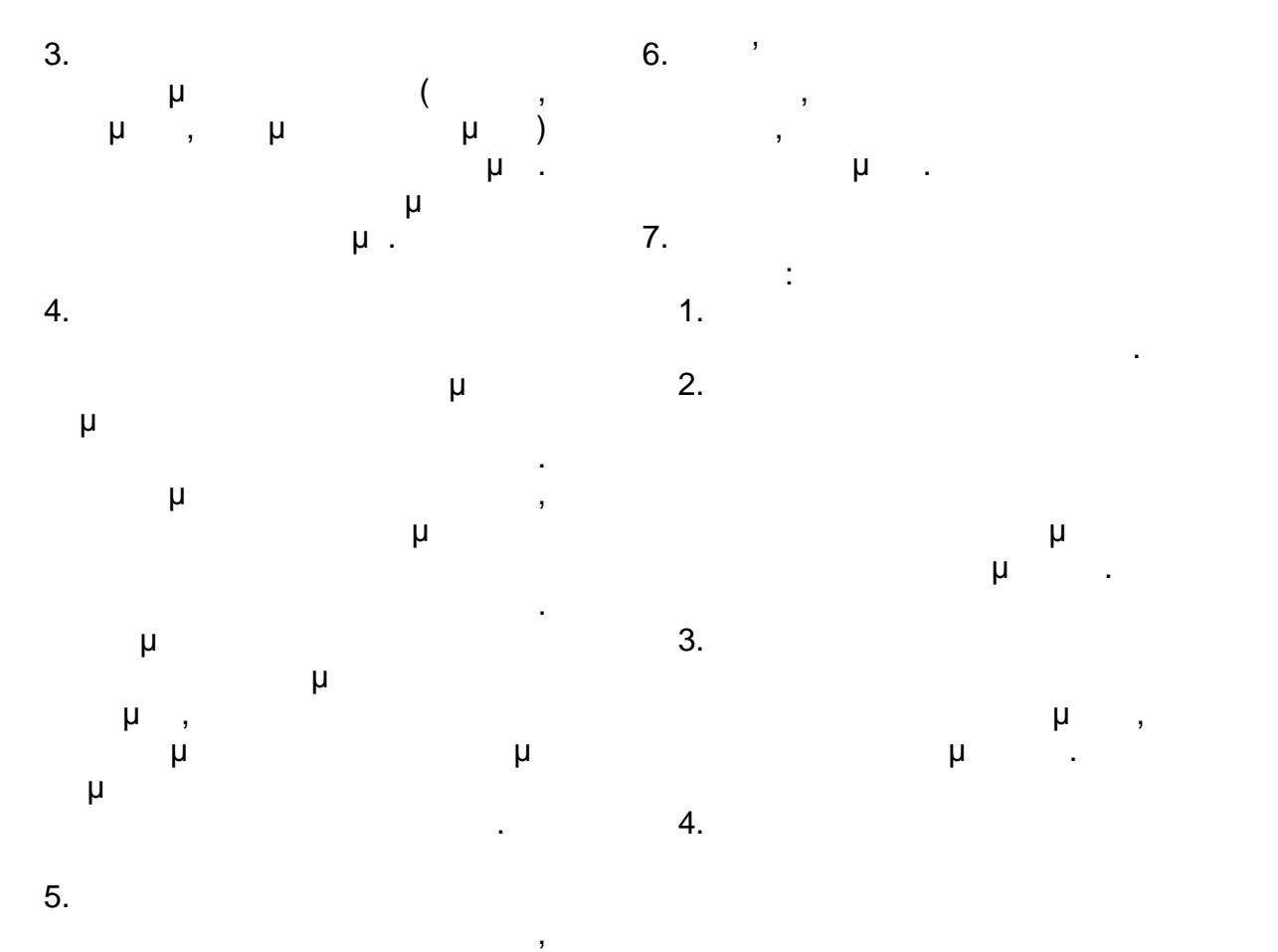

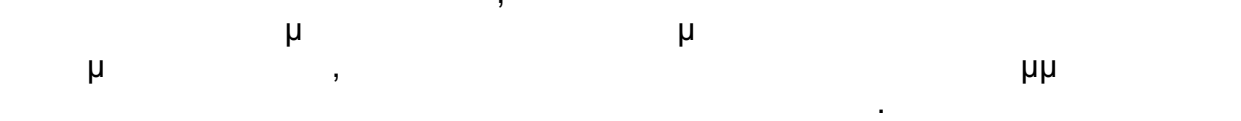

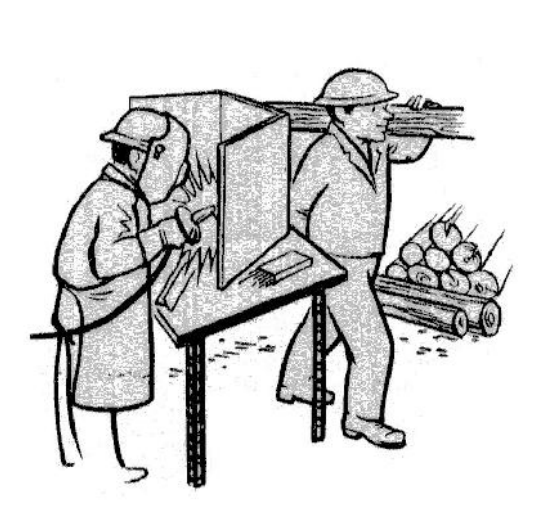

φωτοασπίδα.

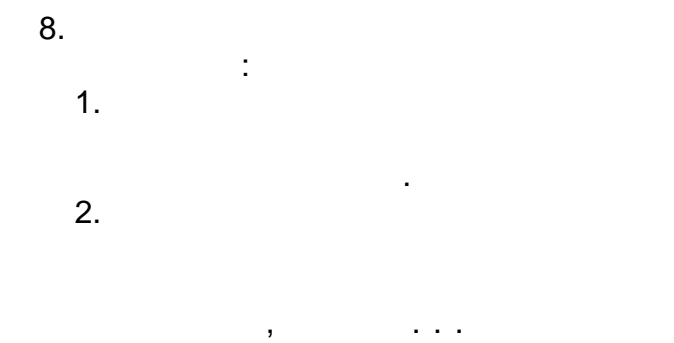

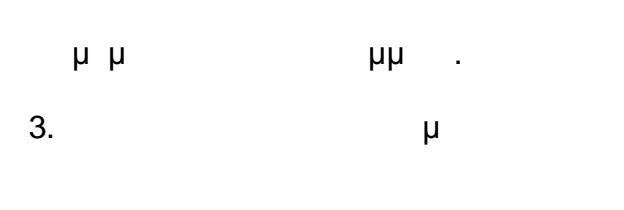

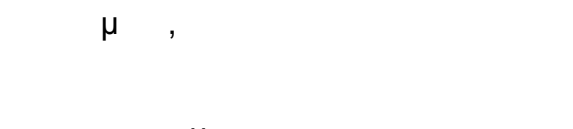

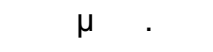

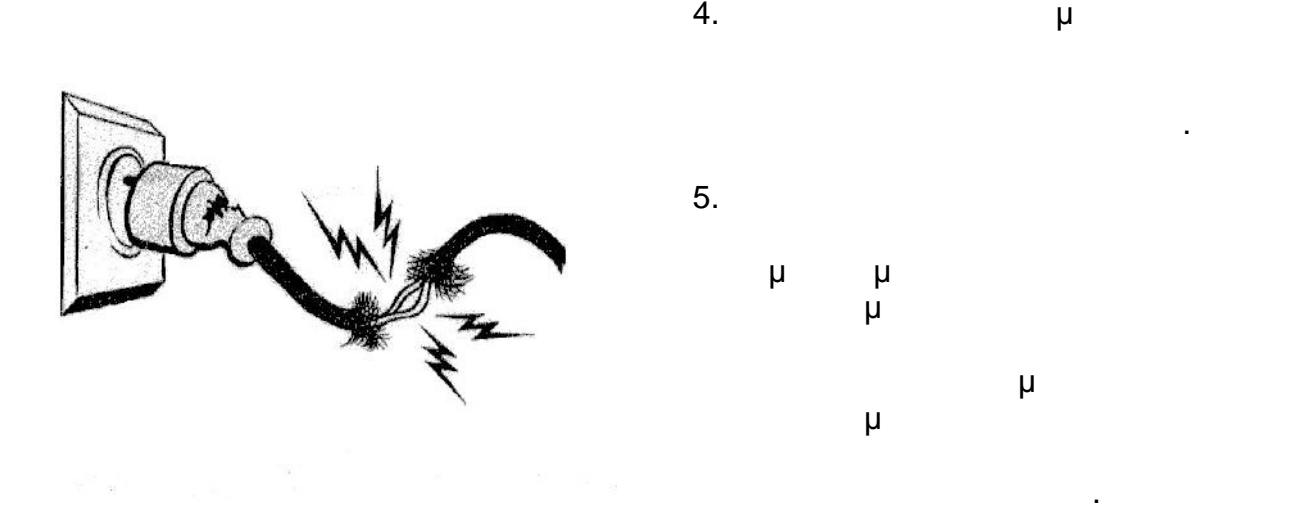

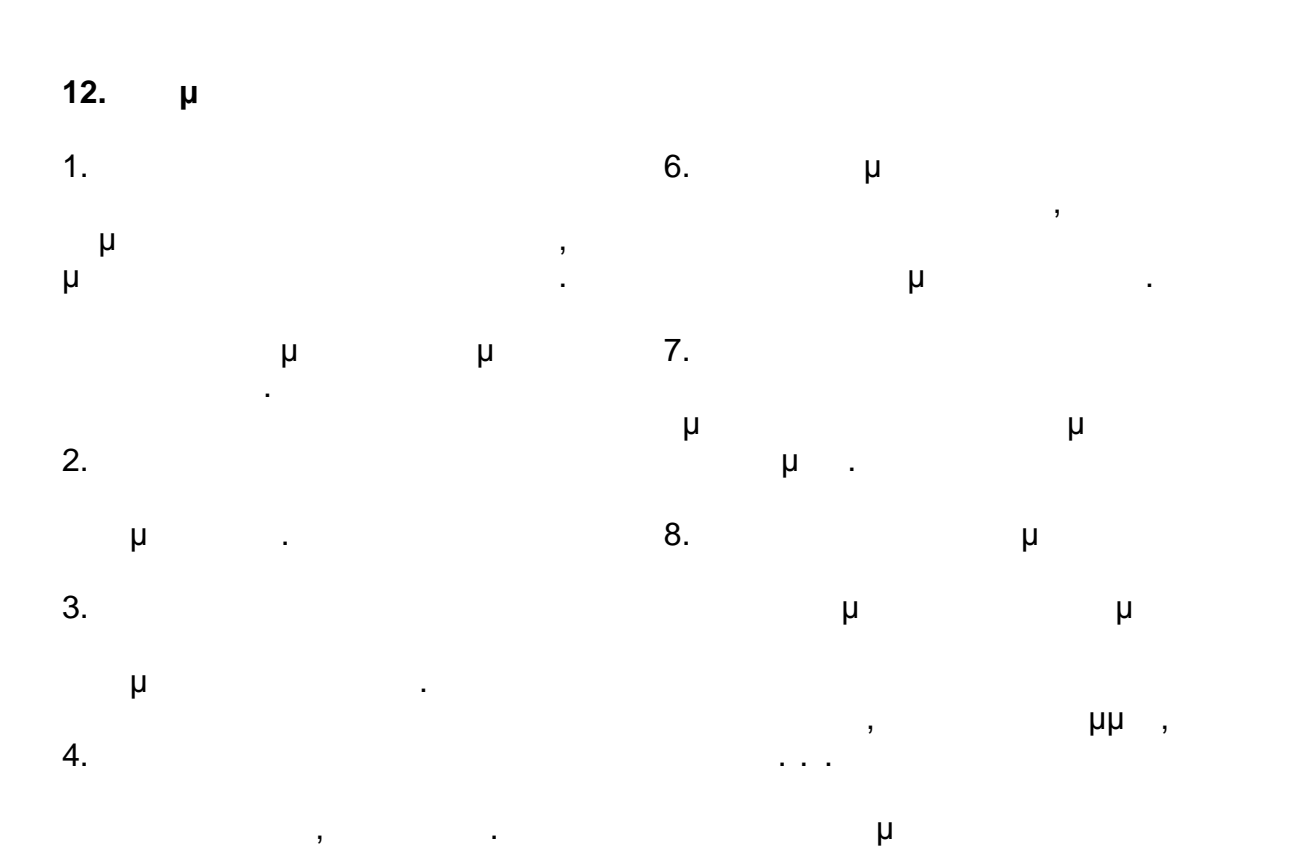

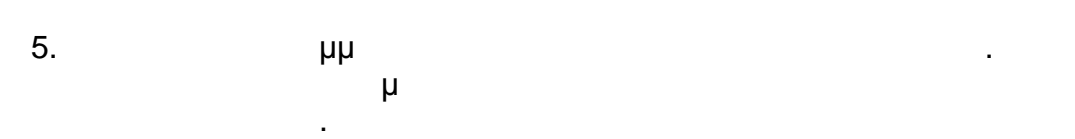

Y:\ΤΟΜΕΑΣ Η-Μ ΜΕΛΕΤΩΝ\ΣΥΜΒΑΣΕΙΣ\2016\ΝΕΑ ΤΕΥΧΗ - ΔΝΥ\Νέος φάκελος\ΑΣΦΑΛΕΙΣ ΜΕΘΟΔΟΙ ΕΡΓΑΣΙΑΣ.doc 17/26 01/02/17\*11:59 ΠΜ/ΜΜ

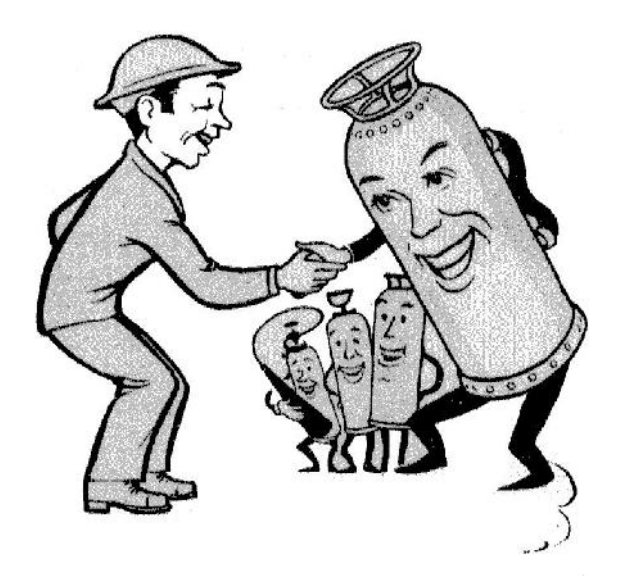

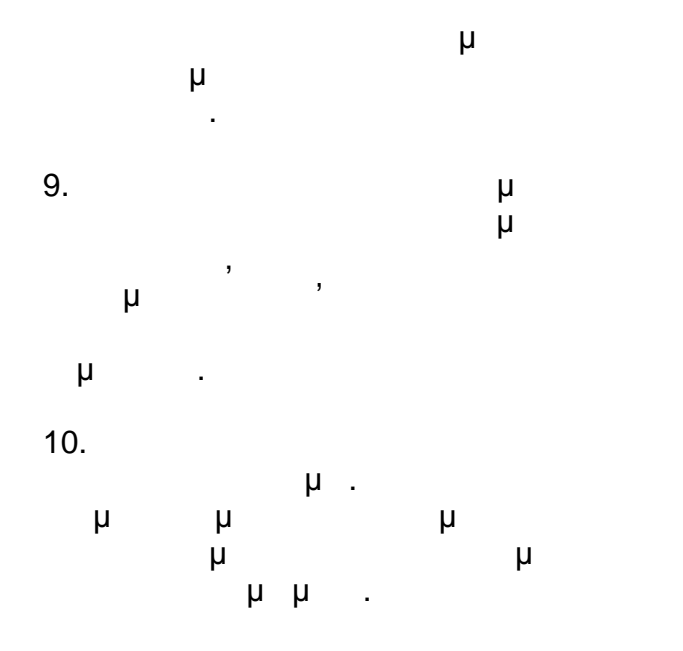

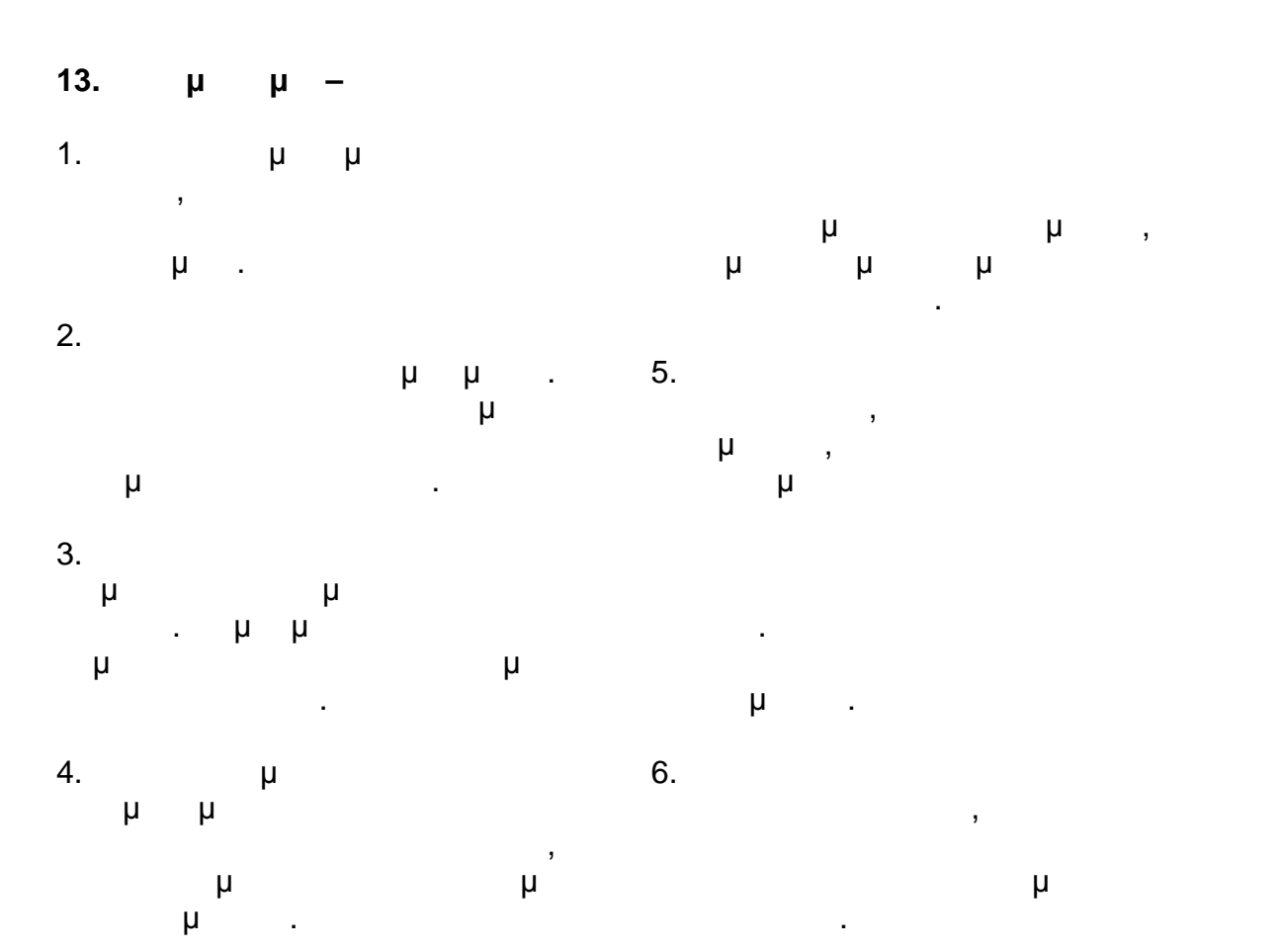

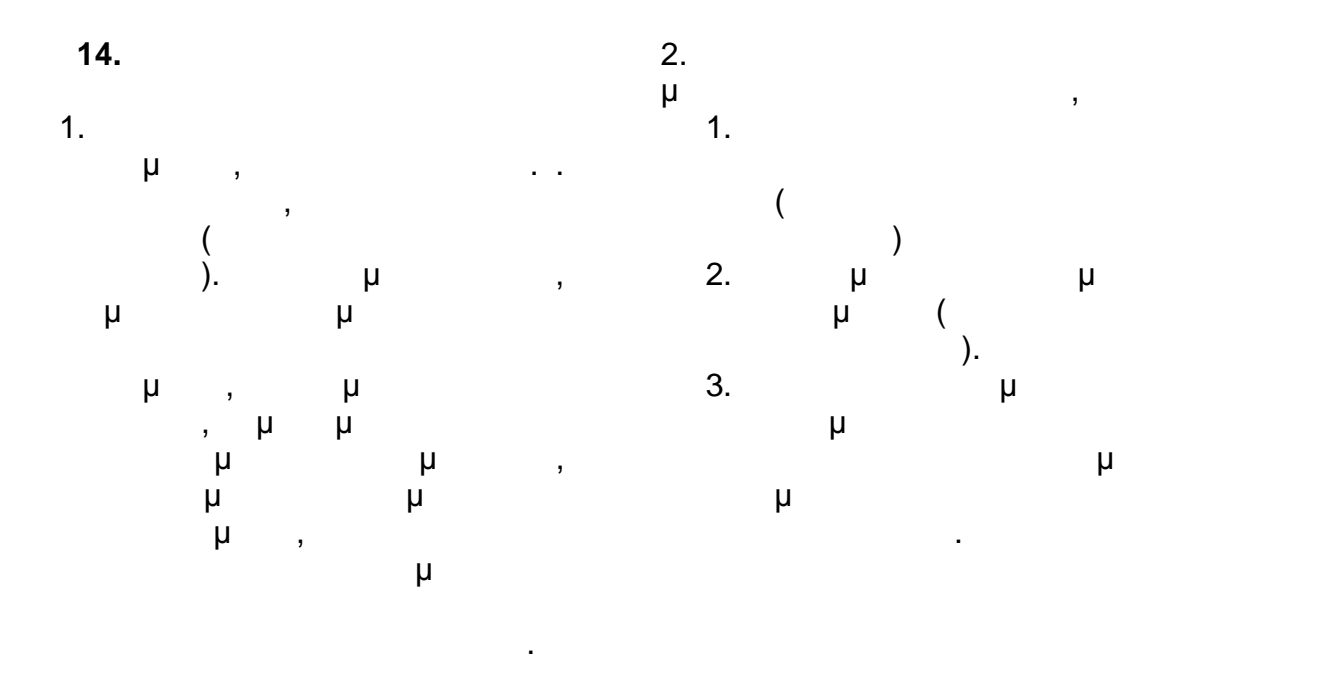

**ΚΑΙ ΑΡΣΕΩΣ ΤΩΝ ΒΡΑΧΙΟΝΩΝ.**

**1.** *ΜΕΘ* 

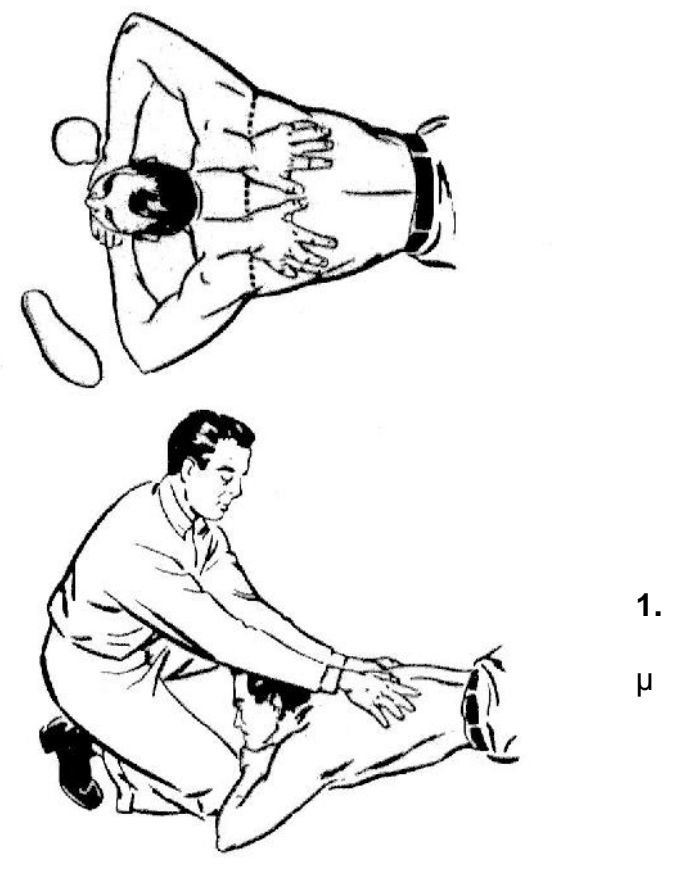

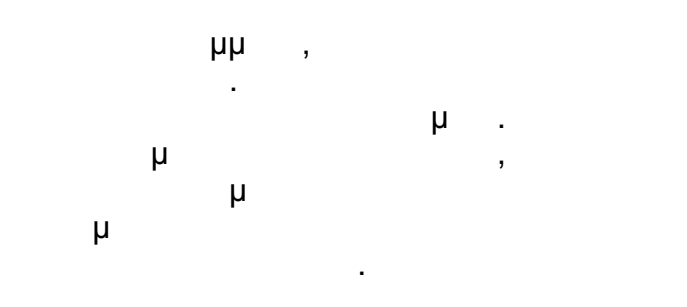

**1. ΒΛΕ ΠΛΕ** κάτω από την γραμμή της μασχάλης του θύματος, με τα ταιρεία προσ αντίχειρας σχεδόν ενωμένους.

Y:\ΤΟΜΕΑΣ Η-Μ ΜΕΛΕΤΩΝ\ΣΥΜΒΑΣΕΙΣ\2016\ΝΕΑ ΤΕΥΧΗ - ΔΝΥ\Νέος φάκελος\ΑΣΦΑΛΕΙΣ ΜΕΘΟΔΟΙ ΕΡΓΑΣΙΑΣ.doc 19/26 01/02/17\*11:59 ΠΜ/ΜΜ

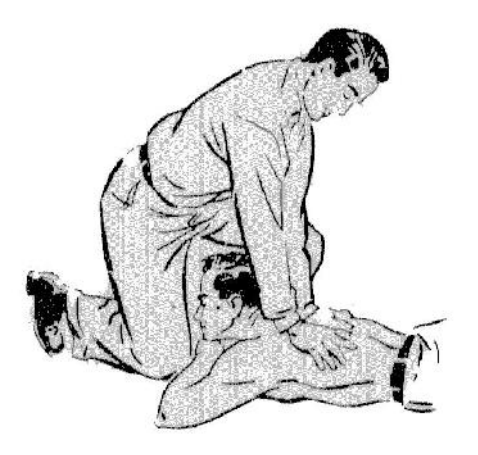

**3.** *Δ* 

προς τα πίσω.

Σκύψε πίσω σιγά. Πιάσε τους αγκώνες του θύματος. Συνέχισε

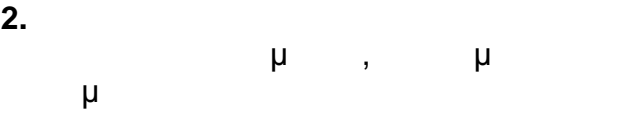

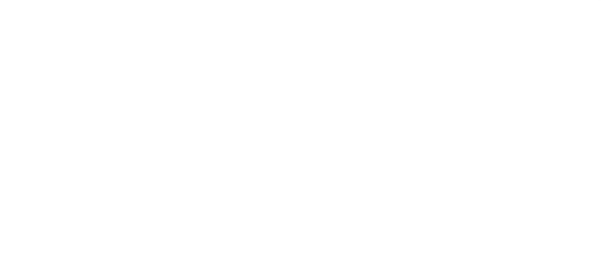

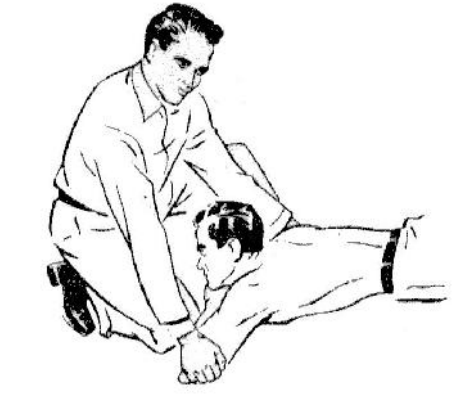

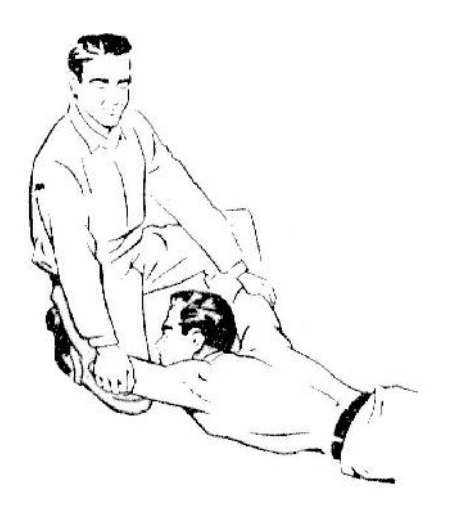

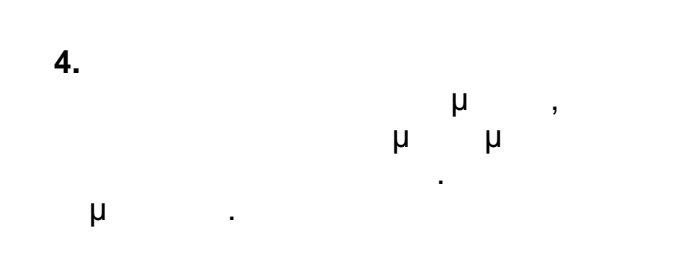

Έχει συμπληρωθεί ένας πλήρης αναπνευστικός κύκλος.

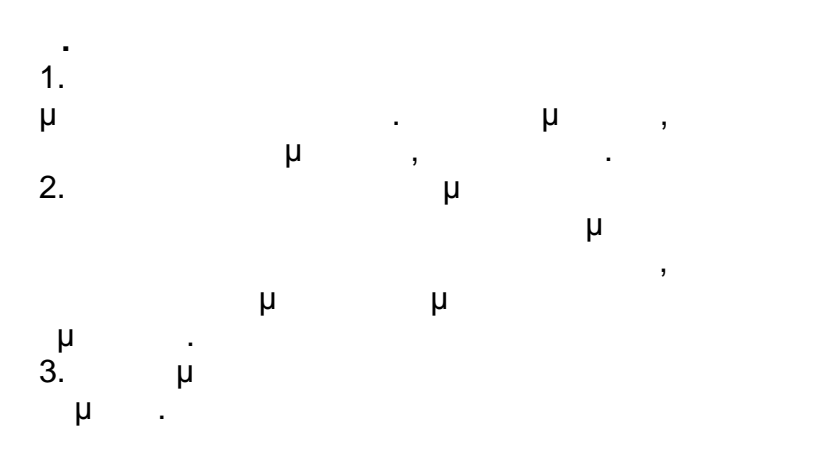

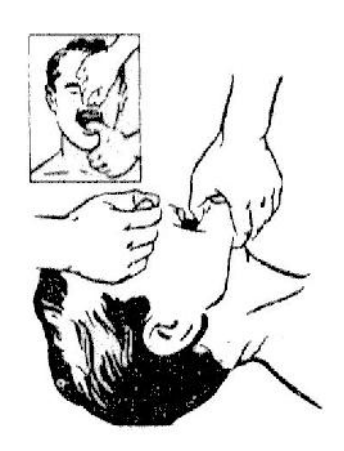

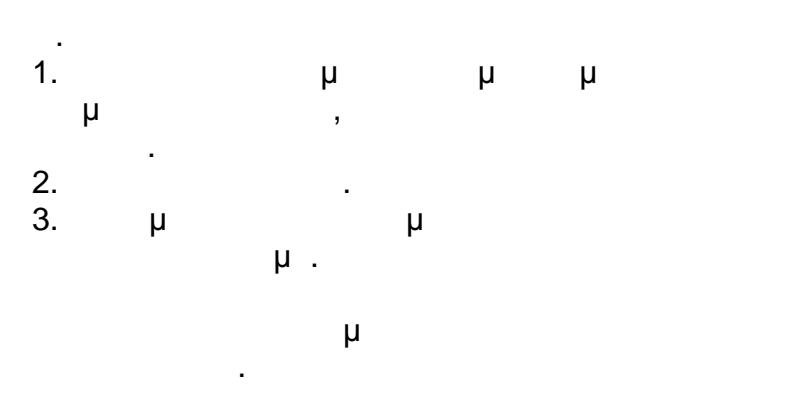

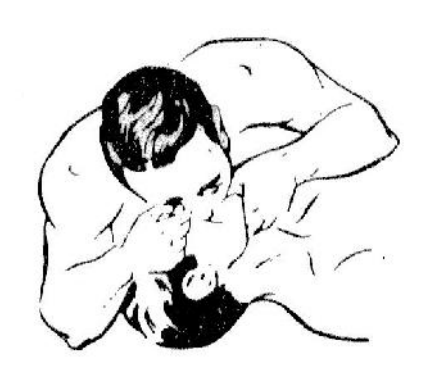

Y:\ΤΟΜΕΑΣ Η-Μ ΜΕΛΕΤΩΝ\ΣΥΜΒΑΣΕΙΣ\2016\ΝΕΑ ΤΕΥΧΗ - ΔΝΥ\Νέος φάκελος\ΑΣΦΑΛΕΙΣ ΜΕΘΟΔΟΙ ΕΡΓΑΣΙΑΣ.doc 21/26 01/02/17\*11:59 ΠΜ/ΜΜ

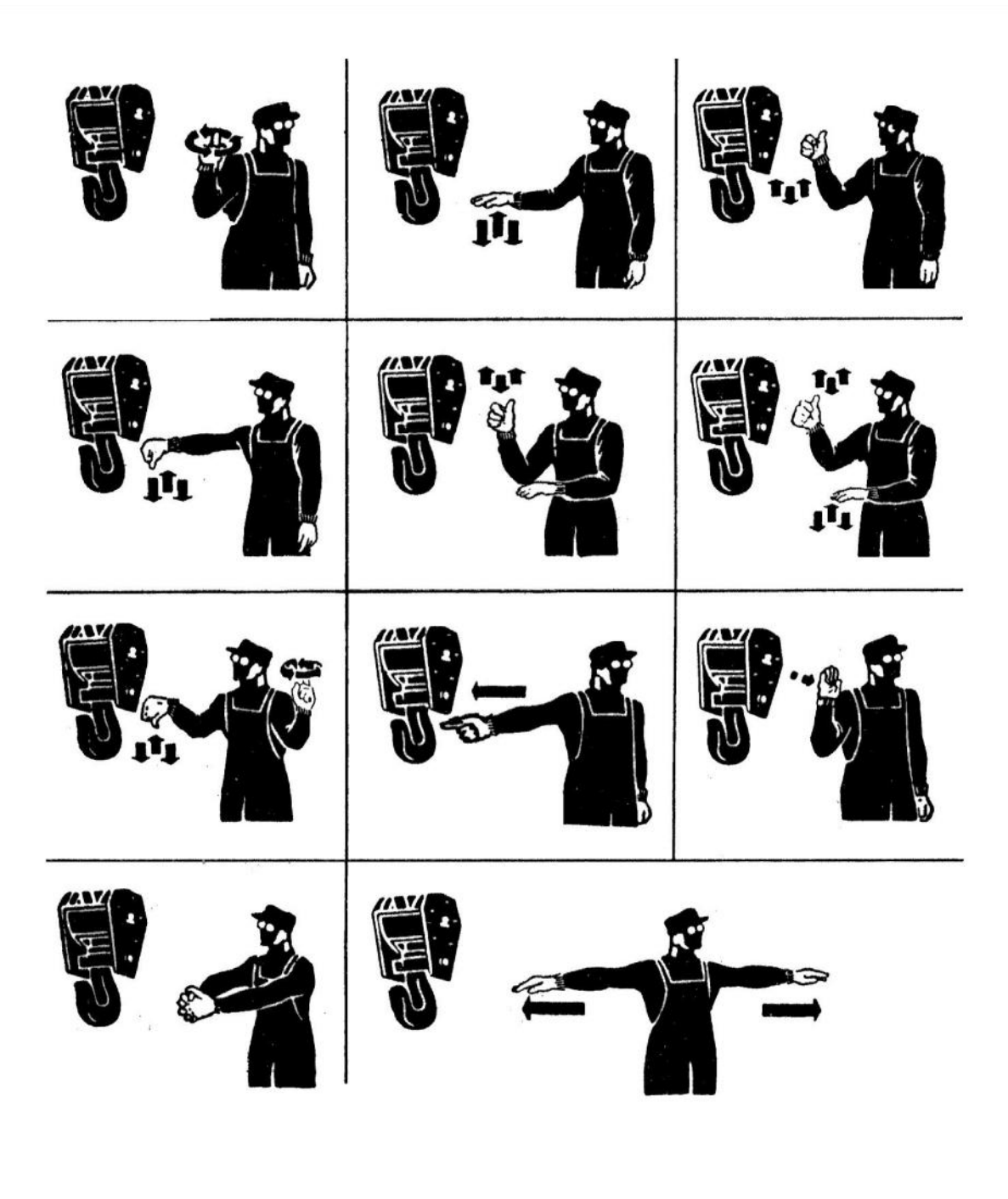

 $(1)$   $(2)$   $(3)$   $(4)$   $(5)$   $(5)$   $(6)$ κεραιών, βίρα κεραιών, βίρα φορτίου. 8)Κίνησε φορτίο προς κατεύθυνση που δείχνει το χέριο προς κατεύθυνση προς  $\mu$  . 10) (11)

Y:\ΤΟΜΕΑΣ Η-Μ ΜΕΛΕΤΩΝ\ΣΥΜΒΑΣΕΙΣ\2016\ΝΕΑ ΤΕΥΧΗ - ΔΝΥ\Νέος φάκελος\ΑΣΦΑΛΕΙΣ ΜΕΘΟΔΟΙ ΕΡΓΑΣΙΑΣ.doc 22/26 01/02/17\*11:59 ΠΜ/ΜΜ

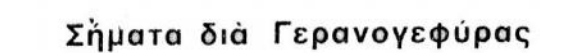

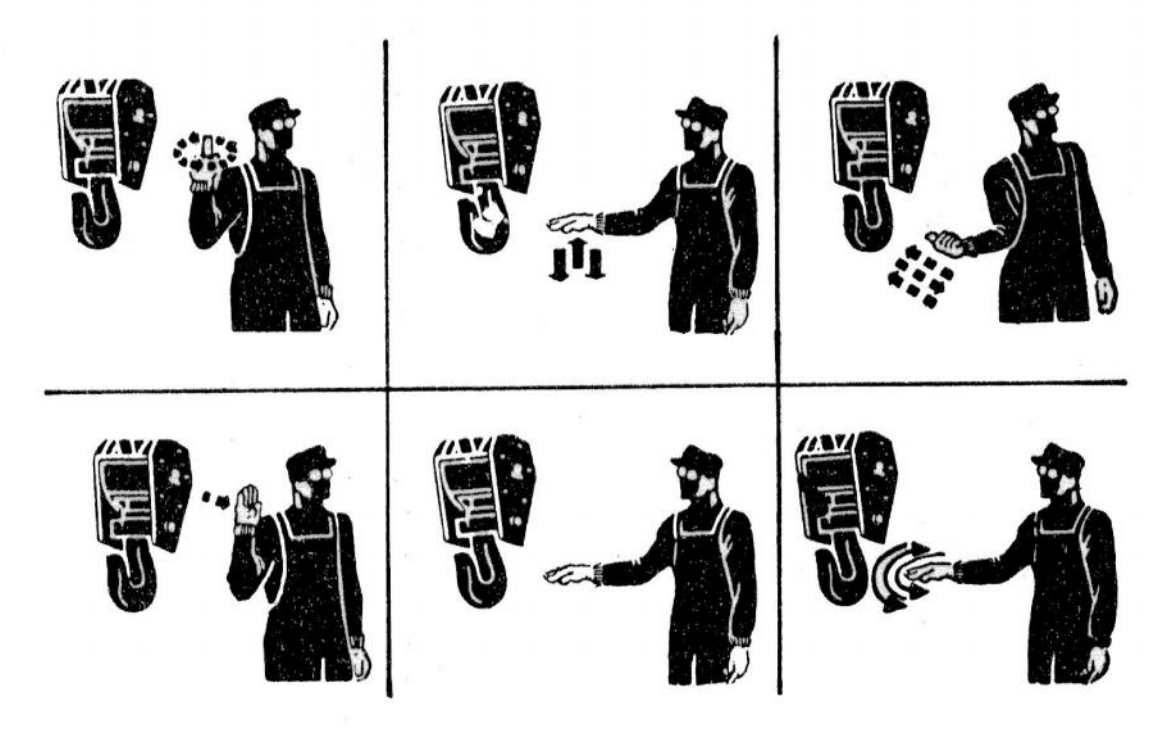

Έξ άριστερῶν πρὸς τὰ δεξιά: 1) Βίρα. 2) Μάϊνα. 3) Πλαγία κίνησις. 4) Κινήσου.<br>5) Κράτει. 6) Κράτει-κίνδυνος.

**16 Μέσα Ανάρτησης**

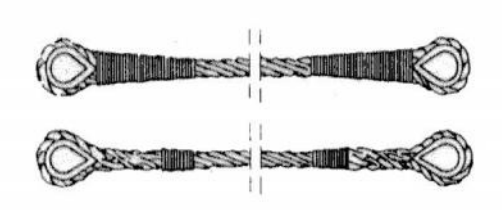

Τύποι άρτανών (σαμπάνια)

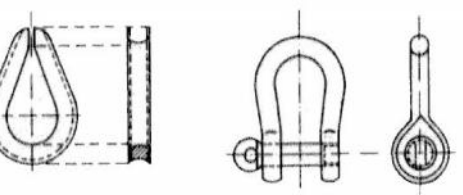

συρματοσχοίνων

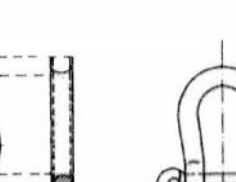

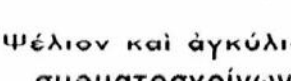

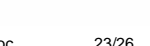

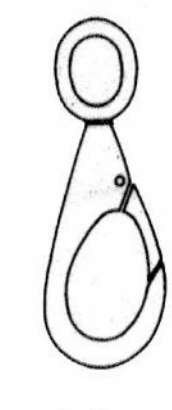

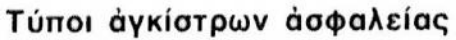

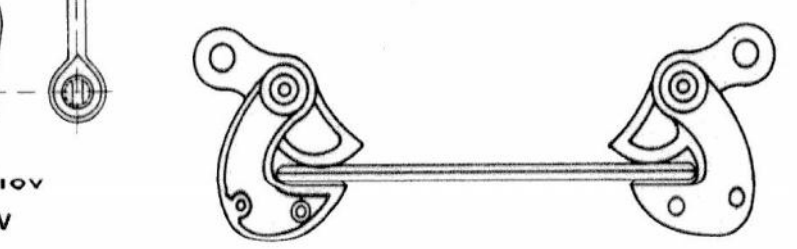

**Σήματα για γερανογέφυρες**

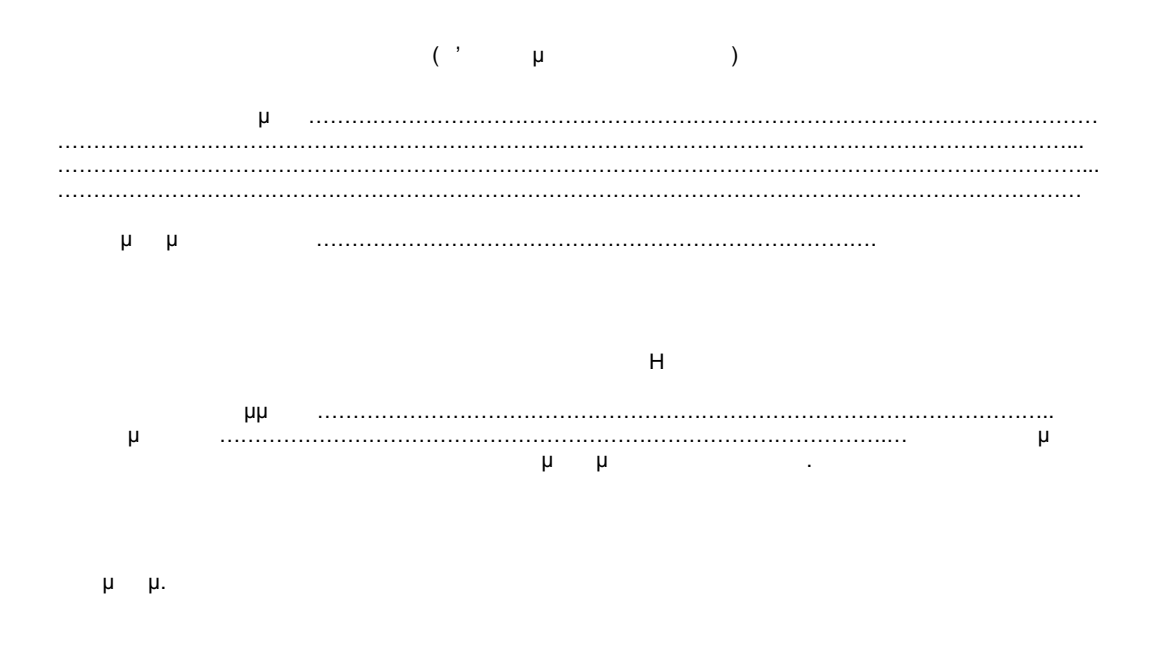

……………………….. ………………………………

Y:\ΤΟΜΕΑΣ Η-Μ ΜΕΛΕΤΩΝ\ΣΥΜΒΑΣΕΙΣ\2016\ΝΕΑ ΤΕΥΧΗ - ΔΝΥ\Νέος φάκελος\ΑΣΦΑΛΕΙΣ ΜΕΘΟΔΟΙ ΕΡΓΑΣΙΑΣ.doc 24/26 01/02/17\*11:59 ΠΜ/ΜΜ

**ΗΜΕΡΟΜΗΝΙΑ ……………………**

**ΗΜΕΡΗΣΙΑ ΚΑΤΑΣΤΑΣΗ ΠΑΡΟΥΣΙΑΣ ΠΡΟΣΩΠΙΚΟΥ ΕΡΓΟΛΑΒΟΥ……………………………………...…….…**

Α/Α ΟΝΟΜΑΤΕΠΩΝΥΜΟ ΕΙΔΙΚΟΤΗΤΑ ΑΡΙΘΜΟΣ ΤΑΥΤΟΤΗΤΑΣ ΔΙΑΒΑΤΗΡΙΟΥ ΑΡΙΜΘΟΣ ΜΗΤΡΩΟΥ ΙΚΑ ΑΜΚΑ ΑΡΙΘΜΟΣ ΣΥΜΒΑΣΗΣ 

#### **ΣΥΜΠΛΗΡΩΜΑΤΙΚΗ ΚΑΤΑΣΤΑΣΗ ΠΡΟΣΩΠΙΚΟΥ ΚΑΙ ΕΡΓΑΣΙΩΝ ΑΝΑΔΟΧΟΥ……………………………….…………………………………………………………………**

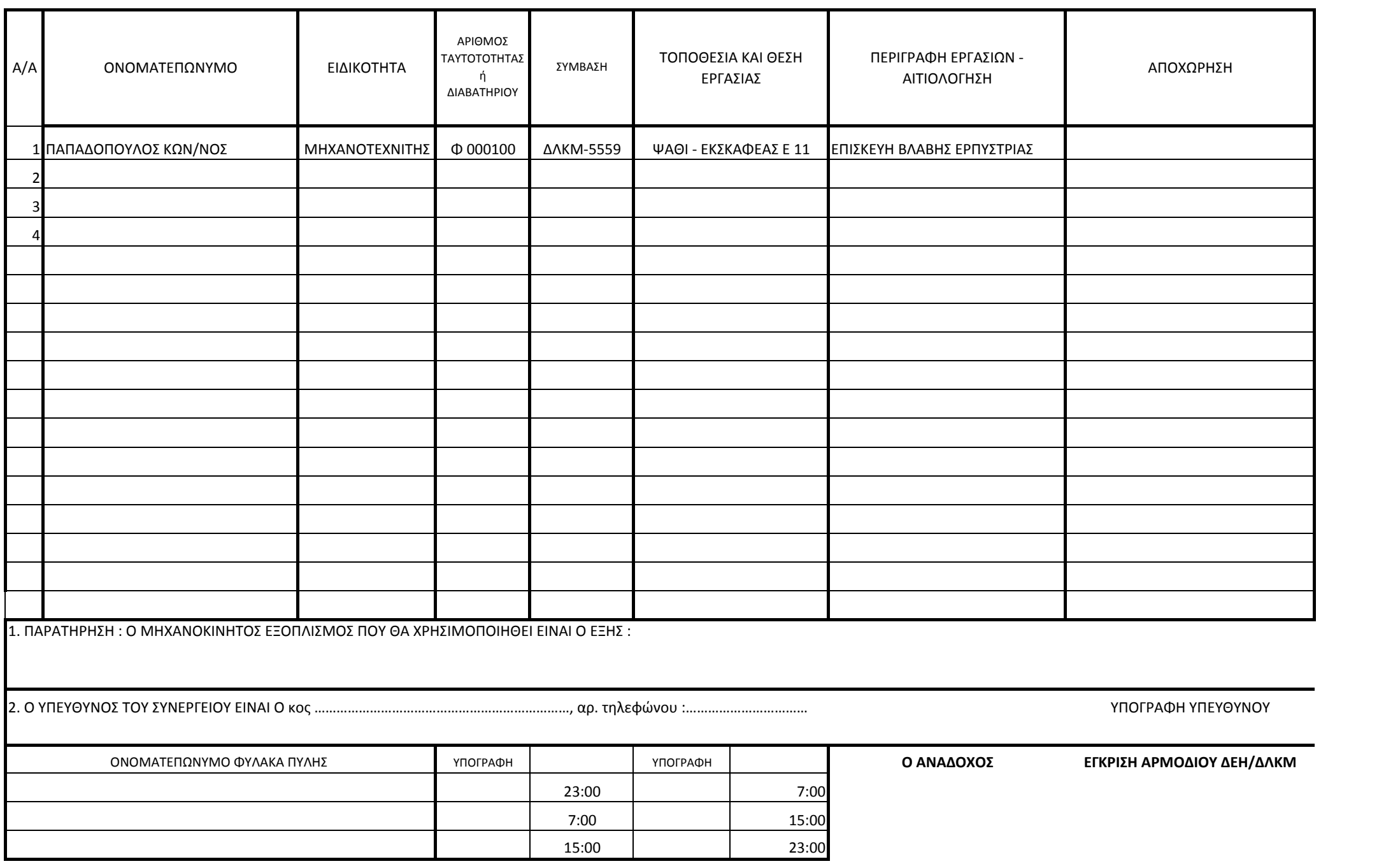

ΓΙΑ ΤΙΣ ΧΩΜΑΤΟΥΡΓΙΚΕΣ ΕΡΓΟΛΑΒΙΕΣ ΣΤΟ ΜΗΧΑΝΟΚΙΝΗΤΟ ΕΞΟΠΛΙΣΜΟ ΘΑ ΑΝΑΓΡΑΦΕΤΑΙ ΑΡΙΘΜΟΣ ΟΧΗΜΑΤΩΝ ΑΝΑ ΕΙΔΟΣ
Προκειμένου να εξασφαλιστεί : τήρηση της εργατικής και ασφαλιστικής νομοθεσίας από τους Αναδόχους έργων στη

- ασφάλεια του προσωπικού της Επιχείρησης και των τρίτων
- ιδιοκτησία της ΔΕΗ Α.Ε/ ΔΛΚΜ
- απρόσκοπτη και με ασφάλεια υλοποίηση των εργασιών της ΔΛΚΜ, στο εξής σε όλες τις διακηρύξεις έργων της ΔΛΚΜ θα εισαχθεί στο τεύχος '' Ειδικοί Όροι'' ο πρόσθετος όρος : **'' Ο Εργολάβος / Ανάδοχος ή/και ο Υπεργολάβος υποχρεούται**
- **στην τ ρηση των δηγιών που αναφέρονται στο υπ΄αριθμ.**  $1/6465/21.05.2013$ **αυτό. Επίσης υποχρεούται στην τήρηση οποια δήποτε άλλη σχετ κή δηγία**
- **της Επιχείρησης που σκοπό έχει την τήρηση της εργατικής και ασφαλιστικής νο μοθεσίας ή την ασφάλεια του προσωπικού της ΔΕΗ/ΔΛΚΜ και τρ των εντός του χώρου της ή τη διαφύλαξη της ιδιοκτησίας της. Σε περίπτωση διαπίστωσης μη ε ναρμόνισης με τις αναφερόμενες δηγίες θα επιβάλλονται πρόστιμα όπως ορίζε ται στους όρους της κάθε Σύμβασης και στις αναφερόμενες δηγ ες.**
- **Επίσης σε περίπτωση μη υποβολής μέχρι τις 09: 30 πμ. της ''Ημερήσιας κατάστα σης παρουσίας Προσωπικού Αναδόχου'' κάθε ημέρα, κατά την οποία ο Ανάδοχος απασχολεί προσωπικό, θα επιβάλλεται πρόστιμο 1.000 € ανά ημέρα ''.**

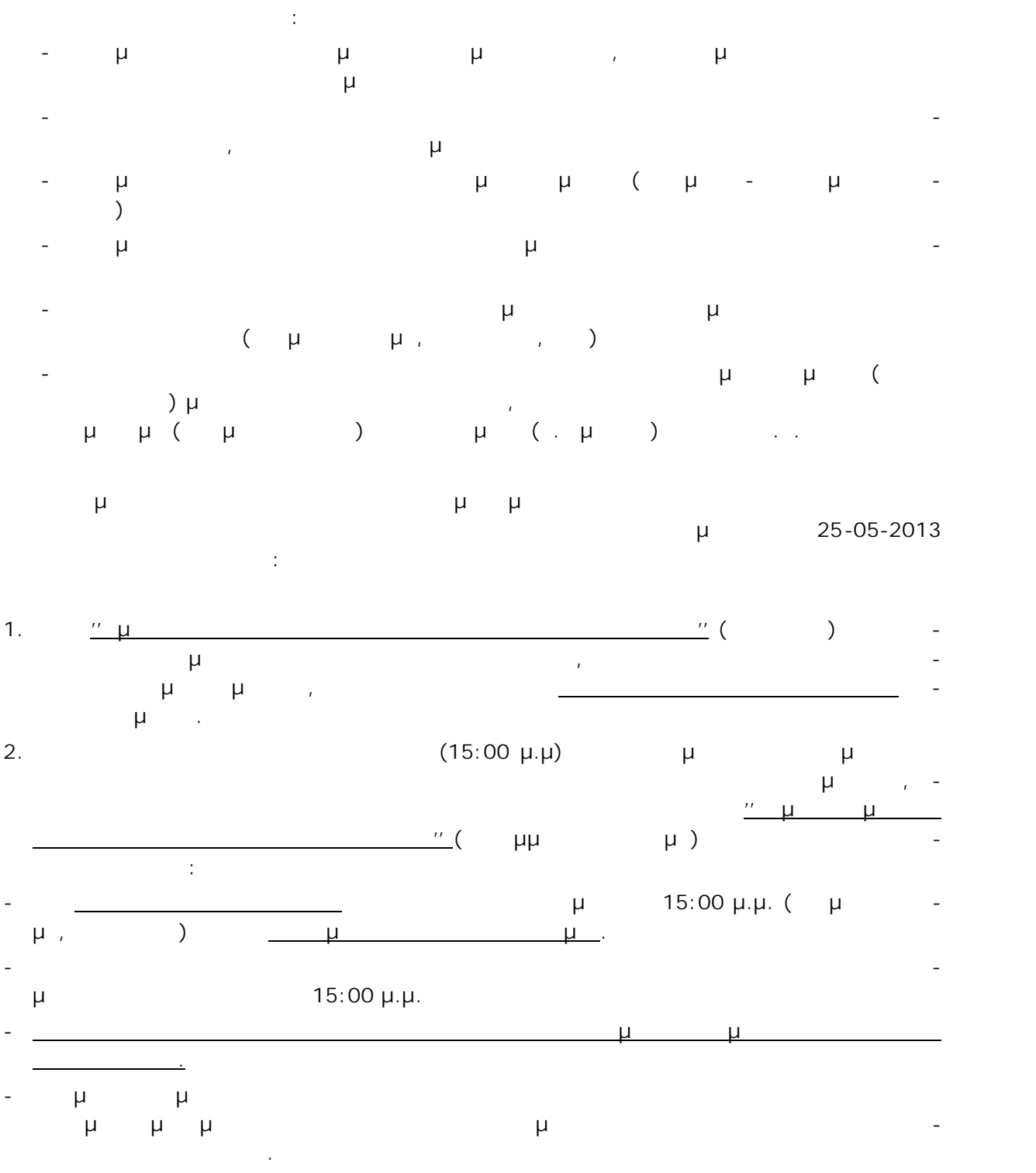

έργων, διαπιστώνονται φαινόμενα μη τήρησης των οδηγιών που έχουν δοθεί στους Ανα δόχους έργων της ΔΛΚΜ με τα παραπάνω σχετικά καθώς και μη συμμόρφωσης με τους

συμβατικούς όρους.

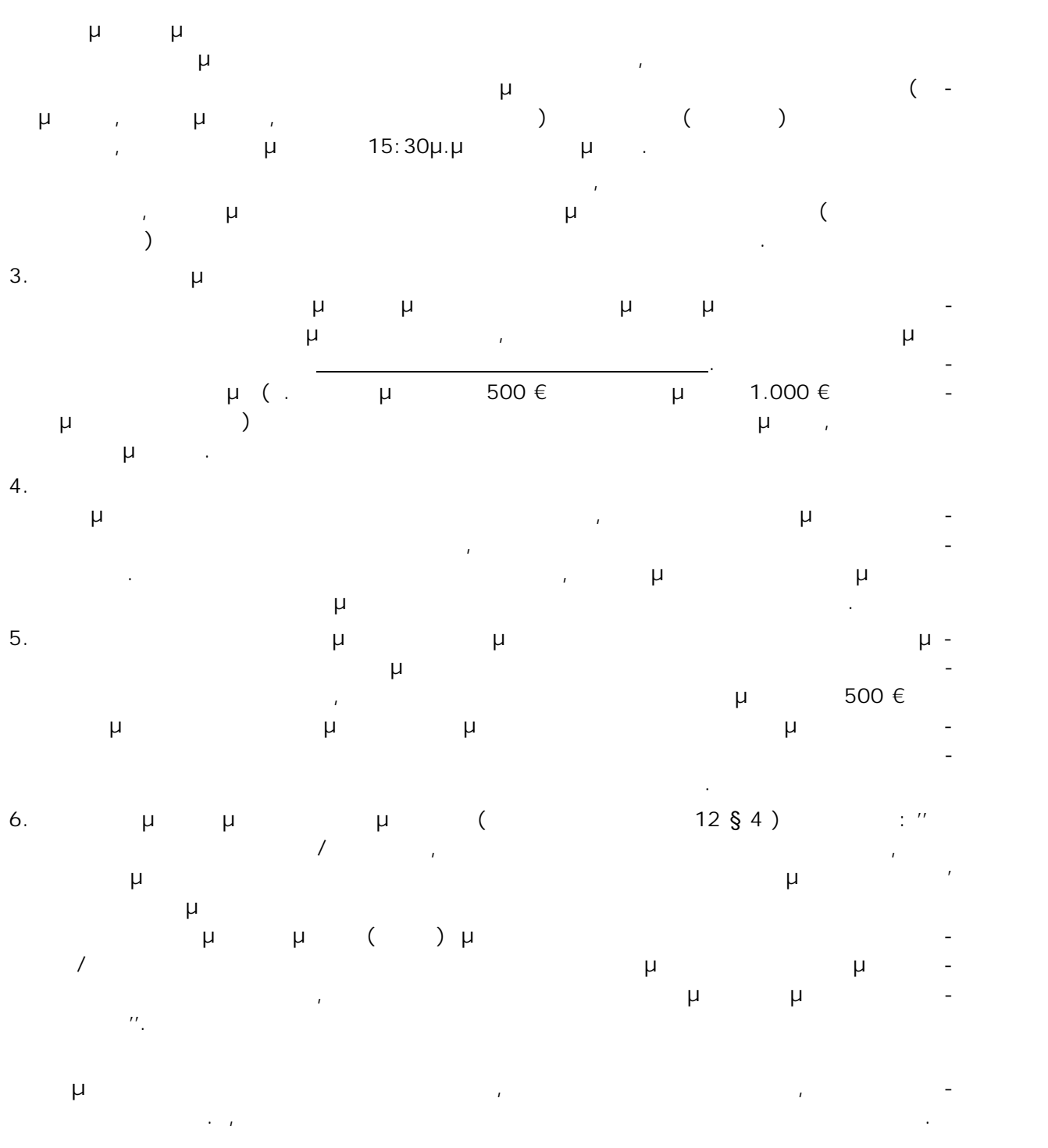

Για το λόγο αυτό, σας εφιστούμε την προσοχή ότι στο εξής θα γίνονται πιο εντατικοί και αυστηροί έλεγχοι για την τήρηση των Συμβατικών οδηγιών καθώς και όλων των οδηγιών που κατά καιρούς έχουν δοθεί στους Αναδόχους έργων της ΔΛΚΜ (ανωτέρω σχετικά ) και κάθε παρατυπία θα έχει τις συνέπειες που ορίζονται από τη Σύμβαση και το παρόν έγγραφο.

Στα πλαίσια μέτρων για την ασφάλεια της εργασίας, την ασφάλεια των εγκαταστάσεων και την πρόληψη ατυχημάτων, επισημαίνεται ξανά σε όλους τους Ανάδοχους έργων της Διεύ θυνσης Λιγνιτικού Κέντρου Μεγαλόπολης, ότι :

**ΟΧΗΜΑΤΑ – ΜΗΧΑΝΗΜΑΤΑ ΑΝΑΔΟΧΩΝ ΚΑΙ ΤΟΥ ΠΡΟΣΩΠΙΚΟΥ**

1. Even to top for the form  $($   $)$   $,$ μόνο σε όσα οχήματά τους ή μηχανήματα διαθέτουν την ειδική άδεια εισόδου που χο ρηγείται από τη ΔΛΚΜ. Διευκρινίζεται επίσης ότι ακόμη και τα οχήματα ή μηχανήματα που διαθέτουν άδεια δεν μπορούν να μετακινούνται οπουδήποτε μέσα στη ΔΛΚΜ αλλά μόνο στο χώρο του έργου που έχουν αναλάβει.

2. Ta oxygen to Tauranteed the Tauranteed to Tauranteed the Tauranteed to Tauranteed the Tauranteed to Tauranteed the Tauranteed to Tauranteed the Tauranteed to Tauranteed the Tauranteed to Tauranteed the Tauranteed to Ta του Ορυχείου (Χωρεμίου – Μαραθούσας) μέσα από τους καθορισμένους δρόμους μέχρι το εργοτάξιο των Αναδόχων, όπου και υποχρεωτικά θα σταθμεύουν, ενώ απαγορεύεται να μετακινούνται οπουδήποτε αλλού μέσα στη ΔΛΚΜ. Προκειμένου δε να τους επιτρα πεί η είσοδος από τις Πύλες, θα πρέπει να είναι καταχωρημένοι ως εργαζόμενοι στον αντίστοιχο Ανάδοχο στις καταστάσεις της Πύλης και να έχουν την ατομική καρτέλα που

3. Μετά το πέρας τους, όλα τα οχήματα ή μηχανήματα ή μηχανήματα ή μηχανήματα ή μηχανήματα ή μηχανήματα των Αναδ σταθμεύουν είτε στο εργοτάξιό τους είτε εκτός του χώρου της ΔΛΚΜ.

Επιπλέον, όλα τα εργολαβικά οχήματα και μηχανήματα από 15-12-2011 θα πρέπει να α ναγράφουν και στις δύο πλευρές τους ευδιάκριτα την επωνυμία της εταιρείας στην οποία αν και αρίθμηση και αρίθμηση και αρίθμηση κατά το πρότυπο της ΔΕΗ (οποια) της ΔΕΗ (οποια) της ΔΕΗ (οποια) της τηγά ISUZU της ΔΛΚΜ, δηλαδή του ΔΛΚΜ, δηλαδή του ΔΛΚΜ, δηλαδή του ΔΛΚΜ, δηλαδή του ΔΛΚΜ, δηλαδή του ΔΛΚΜ, δηλα και αριθμών της αριθμών της πάχος γραμματος που να είναι γραμματος που να είναι εναι χρώματος που να είναι ευα  $\mathcal{L}$ 

Μετά από την παραπάνω ημερομηνία **κανένα εργολαβικό όχημα δε θα μπορεί να ει σέρχεται στη ΔΛΚΜ, αν δε διαθέτει άδεια εισόδου και την κατάλληλη σήμανση της εταιρείας του.** Η μη τήρηση των παραπάνω οδηγιών θα έχει ως αποτέλεσμα την επιβολή προστίμου στον Ανάδοχο, σύμφωνα με όσα ορίζονται στα τεύχη των Συμβάσεων (άρθρο 8 τεύχους Ειδι-

 $3 \S 6$  ).

χορηγεί η ΔΛΚΜ.

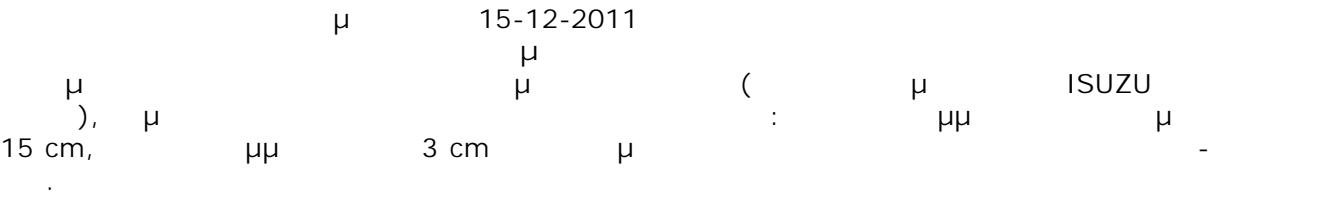

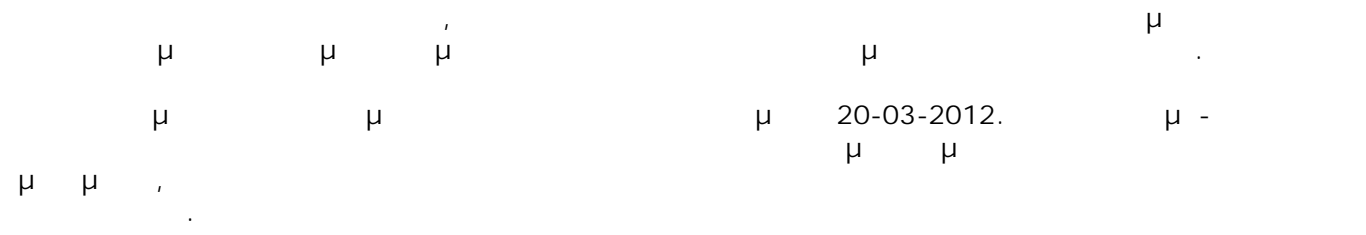

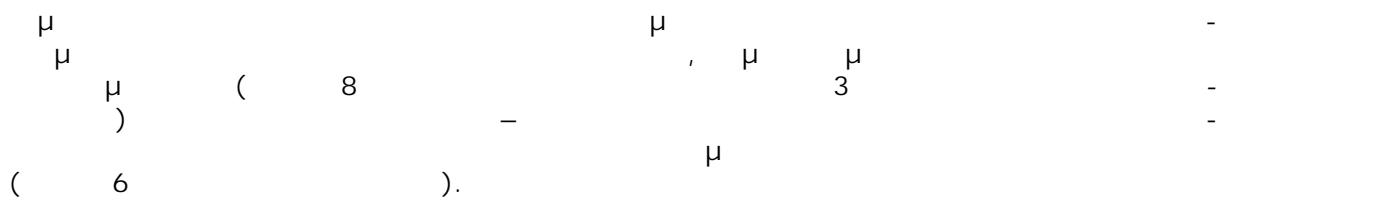

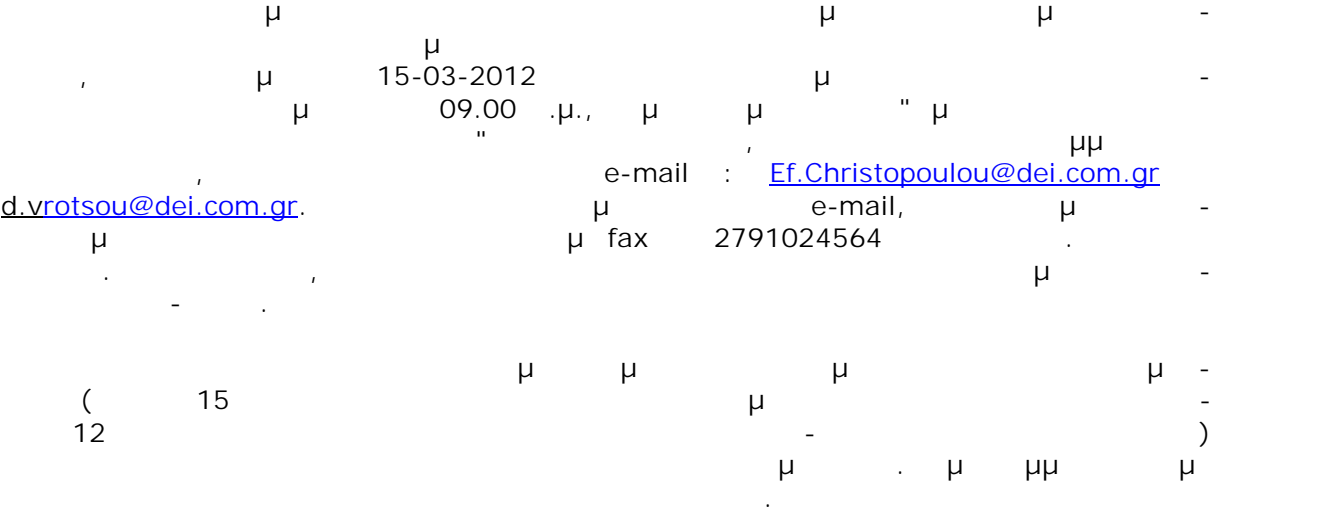

# Αριθμός Διακήρυξης : **ΛΙΓ.ΜΕΓ.-1200003680**

Ημερομηνία : **13.08.2020**

Αντικείμενο : **Εβδομαδιαίες εργασίες επισκευών και συντηρήσεων Κύριου Εξοπλισμού του Κλάδου των Ορυχείων της Λιγνιτικής Μεγαλόπολης Μονοπρόσωπη Α.Ε.**

# **ΤΕΧΝΙΚΗ ΠΕΡΙΓΡΑΦΗ**

ΤΕΥΧΟΣ 5 ΑΠΟ 8

 ΛΙΓΝΙΤΙΚΗ ΜΕΓΑΛΟΠΟΛΗΣ ΜΟΝΟΠΡΟΣΩΠΗ Α.Ε. ΚΛΑΔΟΣ ΟΡΥΧΕΙΩΝ 222 00 - ΜΕΓΑΛΟΠΟΛΗ

# **ΤΕΧΝΙΚΗ ΠΕΡΙΓΡΑΦΗ**

# ΠΑΡΟΧΗ ΥΠΗΡΕΣΙΑΣ :ΕΒΔΟΜΑΔΙΑΙΕΣ ΕΡΓΑΣΙΕΣ ΕΠΙΣΚΕΥΩΝ ΚΑΙ ΣΥΝΤΗΡΗΣΕΩΝ ΚΥΡΙΟΥ ΕΞΟΠΛΙΣΜΟΥ

## **1. ΓΕΝΙΚΑ**

Η Παροχή υπηρεσίας θα εκτελεστεί τμηματικά, σύμφωνα με τις ανάγκες παραγωγής του ορυχείου και τις ανάγκες συντήρησης και επισκευής των μηχανημάτων. Κάθε μηχάνημα ή συγκρότημα μηχανημάτων (εκσκαφέας, όχημα φόρτωσης, καλωδιοχημα, ταινιόδρομοι, κλπ), όταν τίθεται εκτός λειτουργίας για συντήρηση και επισκευές, θα παραδίδεται στον Ανάδοχο προκειμένου να εκτελέσει προκαθορισμένες εργασίες όπως αυτές περιγράφονται στην ''Προμέτρηση – προϋπολογισμός Υπηρεσίας'' και στην παράγραφο 2 τεχνικές περιγραφές επιμέρους εργασιών της παρούσης τεχνικής περιγραφής.

# **2. ΑΝΑΛΥΣΗ ΕΠΙΜΕΡΟΥΣ ΕΡΓΑΣΙΩΝ ΜΗΧΑΝΟΛΟΓΙΚΟΥ**

### **Άρθρο 1**

Εξαγωγή ή Τοποθέτηση κινητήριας μονάδας

Για την εξαγωγή κινητήριας μονάδας θα πρέπει :

- Να γίνει αποσυναρμολόγηση όλων των βοηθητικών συστημάτων που τυχόν εμποδίζουν την αποσυναρμολόγηση της (σκέπαστρα, ηλεκτρολογικά συστήματα, κιγκλιδώματα, κλπ ).
- Αποσυναρμολόγηση αυτής από τον άξονα, καθαρισμός, πλύσιμο και μεταφορά τους στο συνεργείο επισκευών του Λ.Μ .

Για την τοποθέτηση κινητήριας μονάδας θα πρέπει :

- Μεταφορά της νέας από το συνεργείο και συναρμολόγηση αυτής στον άξονα .
- Επανατοποθέτηση όλων των βοηθητικών συστημάτων που είχαν αφαιρεθεί .
- Ρύθμιση συστημάτων (φρένα, κλπ) και όποια άλλη εργασία απαιτηθεί ώστε η εργασία να είναι πλήρως ολοκληρωμένη .

## **Άρθρο 2**

#### Αντικατάσταση κάτω τροχού κύλισης ερπύστριας

Αφού αποτανυστεί η ερπύστρια και σκαφτεί λάκος κάτω από την ερπύστριας στο μέρος που βρίσκεται ο τροχός κύλισης που θέλουμε να αντικαταστήσουμε. Αφού ασφαλιστεί το δίτροχο αποσυνδέονται οι σωλήνες λίπανσης του τροχού και αφαιρούνται οι ασφάλειες του άξονα. Ο άξονας πρεσάρεται, αποσυναρμολογείτε και ελευθερώνεται ο τροχός. Επανατοποθετείτε ο νέος τροχός και συναρμολογείτε ο νέος άξονας, οι ασφάλειες, οι λαβύρινθοι κλπ. Θα εκτελεστούν όλες οι απαιτούμενες εργασίες που απαιτούνται, και δεν περιγράφονται, για την ολοκλήρωση της εργασίας αντικατάστασης του τροχού .

## **Άρθρο 3**

#### Αντικατάσταση άνω τροχού κύλισης ερπύστριας

Για την αντικατάσταση του άνω τροχού κύλισης θα πρέπει να αποτανυστεί η ερπύστρια και να ανυψωθεί με υδραυλικούς κυλίνδρους, δεξιά και αριστερά του τροχού, ώστε να ελευθερωθεί αυτός. Αποσυναρμολογούνται οι σωλήνες γράσου, οι ασφάλειες και αφαιρείται ο άξονας του τροχού. Για αντικατάσταση βάσης βλέπε άρθρο 74. Επανασυναρμολογούνται ο τροχός, άξονας, ασφάλειες, σωλήνες κλπ.

#### Αναγόμωση παρασύρτη κινητήριου τροχού ερπύστριας

Για την εκτέλεση της παραπάνω εργασίας θα πρέπει να αποτανυσθεί η ερπύστρια, να κοπεί στο κατάλληλο σημείο, να τραβηχτεί προς τα πίσω ώστε να ελευθερωθεί ο κινητήριος τροχός .

Αναγομώνεται ο παρασύρτης, με κατάλληλο ηλεκτρόδιο αναγόμωσης ώστε να έχει το μέγεθος και το σχήμα ενός νέου. Οι επιφάνειες που θα αναγομωθούν θα λειανθούν με τροχό ώστε να έχουν την μεγαλύτερη δυνατή επιπεδότητα. Τέλος συνδέεται η ερπύστρια και γίνεται τάνυση αυτής .

### **Άρθρο 5**

#### Αντικατάσταση παρασύρτη κινητηρίου τροχού ερπύστριας

Για την εκτέλεση της παραπάνω εργασίας θα πρέπει να αποτανυσθεί η ερπύστρια, να κοπεί στο κατάλληλο σημείο, να τραβηχτεί προς τα πίσω ώστε να ελευθερωθεί ο κινητήριος τροχός .

Κόβεται ο κοχλίας σύνδεσης του παρασύρτη με τον τροχό με χρήση οξυγόνου και πρεσάρεται αυτός με κατάλληλο υδραυλικό κύλινδρο ώστε να γίνει η εξαγωγή του. Στη συνέχεια τοποθετείται ο νέος και γίνεται σύσφιξη του κοχλία σύνδεσης .

Επανασυνδέεται και τανύζεται η ερπύστρια.

### **Άρθρο 6**

#### Αντικατάσταση δίτροχου ερπυστριοφορέα

Με αποτανυσμένη την ερπύστρια του μηχανήματος, αποσυναρμολογούνται οι σωλήνες λίπανσης του δίτροχου. Για να αφαιρεθούν οι ασφάλειες συγκράτησης του άξονα του δίτροχου θα πρέπει να αποσυναρμολογηθεί ο άξονας του τετράτροχου ώστε να κατέβει το τετράτροχο χαμηλότερα και να δοθεί η δυνατότητα αποσυναρμολόγησης των ασφαλειών συγκράτησης του άξονα του δίτροχου.

Μετά την παραπάνω εργασία αποσυναρμολογείτε ο άξονας του δίτροχου και γίνεται η αντικατάσταση αυτού .

Επανασυναρμολογείτε ο άξονας του τετράτροχου και επανατοποθετούνται οι σωλήνες λίπανσης .

Το δίτροχο αποτελείτε από την μεταλλική κατασκευή και τους δύο τροχούς συναρμολογημένους .

## **Άρθρο 7**

#### Αντικατάσταση ραουλοτυμπάνου

Σε πολλά σημεία στους ταινιόδρομους των μηχανημάτων είναι εγκατεστημένα ραουλοτύμπανα συγκράτησης και οδήγησης ταινιών διαμέτρου από Φ200 έως Φ400.

Αφού γίνει αποτάνυση αποσυναρμολογείται το ραουλοτύμπανο από τις εδράσεις του και τοποθετείται το νέο. Μετά το πέρας της εργασίας θα γίνει επανατάνυση της ταινίας.

#### **Άρθρο 8**

#### Αντικατάσταση ελαστικού πλαϊνού χοάνης

Για την αντικατάσταση του ελαστικού πλαϊνού θα πρέπει να λυθούν οι κοχλίες συγκράτησης του ελαστικού πλαϊνού στη χοάνη με τις λάμες συγκράτησης. Τοποθετείται το νέο πλαϊνό και γίνεται σύσφιξη των κοχλιών σύνδεσης. Φθαρμένοι κοχλίες και λάμες συγκράτησης αντικαθίστανται, αν κριθεί σκόπιμο με εντολή του επιβλέποντα μηχανικού. Τα ελαστικά πλαϊνά διατίθενται από τη Μ/Σ σε λωρίδες ατρύπητα.

#### **Άρθρο 9**

Αντικατάσταση μεταλλικών λαμών και πλακών θωράκισης χοάνης ή καθρέφτη

Για την αντικατάσταση θα πρέπει να λυθούν οι κοχλίες συγκράτησης του ελάσματος και τοποθετείται νέο. Στα σημεία όπου αφαιρούνται τα ελάσματα πρέπει να γίνει έλεγχος για τυχόν ρωγμές ή στρέβλωση του σταθερού μέρους της χοάνης τα οποία πρέπει να συγκολληθούν και να αποκατασταθούν. Οι πλάκες και λάμες διατίθενται έτοιμες ή κατασκευάζονται μετά από αίτηση του αναδόχου από το συνεργείο Μ/Σ.

Αντικατάσταση τύμπανου απόρριψης, τάνυσης, ουράς μη κινητήριο, πιεστικό τύμπανο ουράς- κεφαλής, αναδίπλωσης και επιστροφής Τ/Δ και Μηχανημάτων

Για την αντικατάσταση του τύμπανου θα πρέπει :

- Να γίνει αποτάνυση του ιμάντα και αφαίρεση των μεταλλικών πλαϊνών πλησίον του τύμπανου .
- Αφαίρεση του αποξέστη ιμάντα .
- Αποσυναρμολόγηση του τύμπανου και αντικατάσταση του .
- Τέλος επανατοποθέτηση όλων των παραπάνω και τάνυση του ιμάντα .

### **Άρθρο 11**

#### Αντικατάσταση κινητήριου τύμπανου ταινίας Τ/Δ και Μηχανημάτων

Για την αντικατάσταση του τύμπανου θα πρέπει :

- Να γίνει πλήρη αποτάνυση του ιμάντα και αφαίρεση κιγκλιδώματος .
- Αποσυναρμολόγηση του αποξέστη ιμάντα .
- Αποσυναρμολόγηση και κατέβασμα κινητήριων μονάδων.
- Αποσυναρμολόγηση του πίσω τμήματος της λεκάνης φόρτωσης .
- Αποσυναρμολόγηση των κοχλιών του τύμπανου, αφού πρώτα αφαιρεθούν τα μεταλλικά πλαϊνά, και τράβηγμα αυτού προς τα εμπρός ώστε να δοθούν ''μπόσικα'' στον ιμάντα και η δυνατότητα αφαίρεσης του κινητηρίου τύμπανου. Σε περίπτωση όπου η χαλάρωση του ιμάντα δεν επαρκεί τοποθετούμε ψαλίδια έτσι ώστε ο ιμάντας να χαλαρώσει στην περιοχή του τύμπανου.
- Αντικατάσταση του τύμπανου και επανατοποθέτηση όλων των παραπάνω καθώς και τάνυση του ιμάντα .

## **Άρθρο 12**

#### Συγκόλληση ρηγμάτων

Στον καδοτροχό και στη σιδηροκατασκευή των κύριων μηχανημάτων παρουσιάζονται ρωγμές. Αυτές πρέπει να συγκολλούνται σύμφωνα με τις προδιαγραφές που ορίζει ο κατασκευαστής του εκάστοτε μηχανήματος (όπως διαμόρφωση της συγκόλλησης με τρόχισμα ή αεροτσιμπίδα, ζέσταμα με φλόγα προπανίου και ηλεκτροσυγκόλληση με κατάλληλο ηλεκτρόδιο). Στην τιμή του μέτρου συγκόλλησης περιλαμβάνονται όλα τα απαιτούμενα γαζιά.

### **Άρθρο 13**

Αντικατάσταση ELDRO φρένου κινητήριας μονάδας

Για την εκτέλεση της εργασίας αυτής θα πρέπει :

- Να γίνει απορρύθμιση του φρένου .
- Αποσυναρμολόγηση των ηλεκτρολογικών αισθητηρίων του ELDRO και επανασυναρμολόγηση στο νέο .
- Αφαίρεση των ασφαλειών και πείρων του ELDRO .
- Τοποθέτηση του νέου ELDRO επανασυναρμολόγηση πείρων, ασφαλειών, ηλεκτρολογικών συστημάτων ελέγχου του .
- Ρύθμιση ηλεκτρολογικών συστημάτων και φρένου .

#### **Άρθρο 14**

Αντικατάσταση ελαστικής ποδιάς καθρέπτη σταθερή ή κρεμαστή

Θα πρέπει να αφαιρεθούν οι ποδιές ξεβιδώνοντας τους κοχλίες συγκράτησης στον καθρέπτη και να τοποθετηθούν οι νέες ποδιές. Οι ποδιές διατίθενται σε τρέχον μέτρο ιμάντα με συρματόσχοινα ή λινά. Ο ανάδοχος υποχρεούται να κατασκευάσει αυτές σύμφωνα με τις παλιές.

## **Άρθρο 15**

#### Αντικατάσταση φρένου

Για την αντικατάσταση του φρένου θα πρέπει να απορυθμιστεί, να αφαιρεθεί το ELDRO και οι κοχλίες σύνδεσης αυτού με την βάση της κινητήριας μονάδας. Επανατοποθετείτε το νέο φρένο και γίνεται λεπτομερής ευθυγράμμιση καθώς και ρύθμιση. Επανατοποθετείτε το ELDRO και τυχόν προστατευτικά καλύμματα που έχουν αφαιρεθεί . Λειτουργικός έλεγχος.

#### Αντικατάσταση κινητήριου και μη τροχού κύλισης

Θα πρέπει να ανυψωθεί τοπικά το δίτροχο φορείο του μηχανήματος, στη συνέχεια θα αφαιρεθεί ο πείρος του τροχού ώστε να ελευθερωθεί αυτός και να επανατοποθετηθεί ο νέος και θα γρασαριστεί τοπικά. Κατά την εργασία αυτή εξαρτάται από την περίπτωση, υπάρχει περίπτωση να απαιτηθεί η αποσυναρμολόγηση

του άξονα του δίτροχου φορείου για δοθεί ο χώρος εξαγωγής του τροχού .

## **Άρθρο 17**

### Αντικατάσταση καδένας κινητηρίου τροχού

Σε πολλά μηχανήματα η κίνηση στους τροχούς πορείας του μηχανήματος μεταδίδεται με καδένα . Για την αλλαγή αυτής θα πρέπει να ανυψωθεί τοπικά με υδραυλικό κύλινδρο το δίτροχο φορείο ώστε να ελευθερωθεί ο τροχός και να γίνει η αντικατάσταση αυτής .

### **Άρθρο 18**

#### Αντικατάσταση σημείου στήριξης κάδου στον καδοτροχό

 Θα κοπούν με οξυγόνο τα σημεία που φέρουν φθορά στις οπές στήριξης του κάδου. Θα προσαρμοστεί το νέο κομμάτι, σύμφωνα με το σχέδιο του καδοτροχού, με ηλεκτροσυγκόλληση.

Τα νέα κομμάτια θα κατεργασθούν στο μηχανουργείο της Λ.Μ με σχέδιο το οποίο θα δώσει ο ανάδοχος μετά από σύμφωνη γνώμη του επιβλέποντα μηχανικού.

#### **Άρθρο 19**

Αντικατάσταση μεταλλικών πλακών ή λαμών θωράκισης σταθερού τμήματος καδοτροχού και στεφάνης καδοτροχού

Θα αντικατασταθούν πλάκες με κοχλιοσυνδέσεις και συγκολλητές λόγω φθοράς. Θα λυθούν ή θα κοπούν τα σημεία συγκράτησης με αεροτσιμπίδα, θα τοποθετηθούν οι νέες αντίστοιχες με βίδες ή συγκόλληση.

#### **Άρθρο 20**

#### Αντικατάσταση μειωτήρα πορείας

 Για την αντικατάσταση του μειωτήρα πορείας θα πρέπει να αποτανυστεί και να κοπεί η ερπύστρια στο σημείο του κινητηρίου τροχού ώστε να ελευθερωθεί αυτός από την ερπύστρια. Στη συνέχεια αποσυναρμολογούνται το σκέπαστρο, οι σωλήνες γράσου, κλπ . Χαλαρώνονται και αφαιρούνται οι κοχλίες σύνδεσης του κινητηρίου τροχού με το μειωτήρα. Με τη βοήθεια υδραυλικής πρέσας και έμβολο κατάλληλων διαστάσεων αφαιρούνται οι ελατηριωτές ασφάλειες και ελευθερώνεται ο μειωτήρας. Επανατοποθετείτε ο νέος και συνδέεται με νέες ελατηριωτές ασφάλειες. Οι κοχλίες σφίγκονται με την απαιτούμενη ροπή και επανατοποθετούνται όλα τα εξαρτήματα που απαιτήθηκε να αφαιρεθούν .

#### **Άρθρο 21**

## Αντικατάσταση ενδιάμεσου κιβωτίου μετάδοσης κίνησης κινητήριας μονάδας περιφοράς

Μεταξύ του κινητήρα και του μειωτήρα της κινητήριας μονάδας περιφοράς υπάρχει ο ενδιάμεσος άξονας ο οποίος εδράζεται σε δύο ρουλεμάν. Πάνω σε αυτόν στηρίζονται ο μαγνητικός, ο συμπλέκτης ολίσθησης καθώς και τα τύμπανα πέδησης, για την αντικατάσταση όλου του συγκροτήματος αυτού θα πρέπει :

- Να αφαιρεθούν τα σκέπαστρα των κινητηρίων μονάδων .
- Απορρύθμιση φρένων και αφαίρεση αυτών εάν απαιτηθεί .
- Αποσυναρμολόγηση του κινητήρα .
- Αποσυναρμολόγηση και αντικατάσταση του κιβωτίου μαζί με τα παρελκόμενα .
- Ευθυγράμμιση συμπλεκτών και επανατοποθέτηση όλων των εξαρτημάτων που έχουν αφαιρεθεί .
- Ρύθμιση φρένων .

Αντικατάσταση συμπλέκτη κινητήριας μονάδας περιφοράς βραχίονα απόρριψης

Για την αντικατάσταση θα πρέπει να αφαιρεθούν τα φρένα, να αποσυναρμολογηθεί ο κινητήρας και να αντικατασταθούν ο ελαστικός συμπλέκτης και ο συμπλέκτης ολίσθησης .

Στη συνέχεια θα γίνει λεπτομερής ρύθμιση των διακένων και της ευθυγραμίας των συμπλεκτών .

### **Άρθρο 23**

Σύσφιξη κοχλιών κινητήριας μονάδας περιφοράς

Θα γίνει έλεγχος των κοχλιών συγκράτησης μειωτήρα περιφοράς επί της άνω δομής. Αντικατάσταση, εάν απαιτηθεί και σύσφιξη αυτών εφαρμόζοντας την απαιτούμενη ροπή .

#### **Άρθρο 24**

Αντικατάσταση τροχών κύλισης χειριστηρίου BW

Για την αντικατάσταση του ραούλου κύλισης θα πρέπει το χειριστήριο να τοποθετηθεί και να ακινητοποιηθεί στο σημείο όπου αφαιρείται το ράουλο (ειδική θυρίδα στα πι οδήγησης του χειριστηρίου) ξεμοντάρεται το παλιό, μοντάρεται και ρυθμίζεται το νέο σύμφωνα με τις οδηγίες και σχέδιο του κατασκευαστή.

### **Άρθρο 25**

Αντικατάσταση πέδιλου ερπύστριας

Θα πρέπει να αποτανυστεί η ερπύστρια να κοπεί στο κατάλληλο σημείο να αποσυναρμολογηθεί το πέδιλο. Αφού τοποθετηθεί το νέο πέδιλο συνδέεται η ερπύστρια και γίνεται τάνυση αυτής.

#### **Άρθρο 26**

Αντικατάσταση δίτροχού φορείου Ο/Φ – Κ/Ο

Θα πρέπει να ανυψωθεί το μηχάνημα στη θέση του δίτροχου φορείου με την βοήθεια γερανού ή υδραυλικών κυλίνδρων, να αποσυναρμολογηθεί και να αντικατασταθεί ο κάθετος πείρος συγκράτησης του φορείου ή και το φορείο ολόκληρο.

## **Άρθρο 27**

Αντικατάσταση ελαστικών στοιχείων του μαγνητικού συμπλέκτη κύριας περιφοράς ΕΤΕΚΑ

Η εργασία περιλαμβάνει:

- Λύσιμο κοχλιών
- Αντικατάσταση των φθαρμένων ελαστικών στοιχείων (μισοφέγγαρα)
- Αντίστροφες εργασίες.

## **Άρθρο 28**

Αντικατάσταση αμορτισέρ στήριξης κινητήριας μονάδας καδοτροχού εκσκαφέα BW

Για την εκτέλεση της εργασίας θα πρέπει :

- Τοποθέτηση καδοτροχού σε απόσταση 1 μέτρο από το έδαφος
- Δέσιμο του ουριαίου τμήματος της κινητήριας μονάδας (παλάγκα και συρματόσχοινα)
- Αφαίρεση κατεστραμμένου αμορτισέρ
- Επισκευή ή αντικατάσταση φλαντζών ή κοχλιών αν απαιτείται
- Τοποθέτηση νέου αμορτισέρ
- Ακολουθούν οι αντίστροφες εργασίες
- Όλες οι απαιτούμενες εργασίες που δεν περιλαμβάνονται και απαιτούνται.

#### Αντικατάσταση τυμπανοκινητήρα

 Οι εργασίες που απαιτούνται για την αντικατάσταση του τυμπανοκινητήρα είναι όμοιες με τις εργασίες για την αντικατάσταση τύμπανου επιστροφής (άρθρο 10) .

### **Άρθρο 30**

Αντικατάσταση αντιολισθητικών τάκων διαδρόμων διέλευσης προσωπικού

Στους κεκλιμένους διαδρόμους διέλευσης προσωπικού σε όλα τα μηχανήματα υπάρχουν βιδωμένα στην εσχάρα του διαδρόμου ξύλινοι αντιολισθητικοί τάκοι .

Θα πρέπει να ανοιχθούν τρύπες στους νέους τάκους και να αφαιρείται ο παλαιός τάκος και να τοποθετείται νέος

## **Άρθρο 31**

Αντικατάσταση μεταλλικών πλαϊνών διέλευσης υλικού

Κατά μήκος των ταινιών των μηχανημάτων υπάρχουν μεταλλικά πλαϊνά σε κατάλληλο ύψος από τον ιμάντα τα οποία οδηγούν το υλικό.

Για την εκτέλεση της εργασίας θα πρέπει να αφαιρούνται τα κατεστραμμένα πλαϊνά και να επανατοποθετούνται νέα. Σε περίπτωση κατεστραμμένης βάσης στήριξης των πλαϊνών αυτή θα αντικαθίσταται ή θα επισκευάζεται .

### **Άρθρο 32**

Αντικατάσταση λαμαρινών πατώματος μεταξύ άνω και κάτω ραούλων ταινίας μηχανημάτων και Τ/Δ

Μεταξύ του άνω και κάτω κλάδου των ταινιών των μηχανημάτων και των Τ/Δ υπάρχει τοποθετημένη λαμαρίνα. Θα πρέπει:

- Αφαίρεση των κατεστραμμένων λαμαρινών
- Διαμόρφωση των νέων σύμφωνα με τις παλιές λαμαρίνες
- Τοποθέτηση νέων και συγκόλληση στη φέρουσα κατασκευή με μεγάλες πόντες (100 mm) ανά τακτά διαστήματα
- Βαφή των σημείων επαφής των λαμαρινών με τη φέρουσα κατασκευή
- Τυχόν κατεστραμμένα δοκάρια στήριξης των λαμαρινών επισκευάζονται.

Η ΛΙΓ. ΜΕΓ. θα προμηθεύει τα απαραίτητα υλικά για το παρόν άρθρο σύμφωνα με τις οδηγίες του επιβλέποντα μηχανικού.

### **Άρθρο 33**

Αντικατάσταση κοχλιών στερέωσης γραδελάδων

Στερέωση της γραδελάδας με ειδικά άγκιστρα και γενικά όλες οι εργασίες για την ασφαλή διέλευση του προσωπικού.

#### **Άρθρο 34**

Επισκευή διαδρόμων διέλευσης προσωπικού

Για την εκτέλεση της εργασίας θα πρέπει :

- να αφαιρούνται τα κατεστραμμένα τμήματα των κιγκλιδωμάτων και να τοποθετούνται νέα (αντικατάσταση σωλήνα κιγκλιδώματος και επισκευή ή αντικατάσταση ορθοστάτη κιγκλιδώματος) .
- Στερέωση ή αντικατάσταση γραδελάδων και γενικά όλες οι εργασίες για την ασφαλή διέλευση του προσωπικού.
- Τα υλικά και η βαφή των υλικών είναι στις υποχρεώσεις του Αναδόχου.

## **Άρθρο 35**

#### Συντήρηση αποξέστη

Η εργασία περιλαμβάνει την αντικατάσταση του ελαστικού στοιχείου του αποξέστη, την επισκευή ή αντικατάσταση του μεταλλικού φακέλου, τον καθαρισμό, την ρύθμιση και την αντικατάσταση τυχόν φθαρμένων στοιχείων του συνόλου της κατασκευής .

#### Συντήρηση οδηγού καλωδίου

Στα καλωδιοτύμπανα υπάρχει ο οδηγός καλωδίου ο οποίος οδηγεί το καλώδιο ώστε αυτό να τυλίγεται με σειρά και σε στρώσεις .

Η εργασία αφορά την αντικατάσταση και επισκευή όλων των φθαρμένων ή κατεστραμμένων στοιχείων και την ρύθμιση του οδηγού (καδένες, ράουλα κύλισης, ράουλα οδήγησης καλωδίου, κλπ) .

#### **Άρθρο 37**

#### Αντικατάσταση καδένας καλωδιοτυμπάνου

Η κίνηση του οδηγού καλωδίου γίνεται με καδένα που μεταφέρει την κίνηση σε αυτό. Για την εκτέλεση της εργασίας θα πρέπει να μετρηθεί να κοπεί στο κατάλληλο μήκος και να αντικατασταθεί αυτή . Τέλος θα πρέπει να ρυθμιστή ο οδηγός στη σωστή θέση και να λιπανθεί η καδένα .

#### **Άρθρο 38**

Αντικατάσταση καμπάνας καλωδίων υψηλής και χαμηλής τάσης

 Αποσυναρμολογείται η παλιά καμπάνα, αφού πρώτα απομακρυνθεί το καλώδιο και τοποθετείται η νέα. Ράουλα κύλισης καλωδίου, καδένες και λοιπά εξαρτήματα θα αποσυναρμολογηθούν από την παλιά καμπάνα και θα τοποθετηθούν στη νέα.

#### **Άρθρο 39**

Αντικατάσταση καδένας κίνησης καμπάνας υψηλής και χαμηλής τάσης

 Γίνεται αποσυναρμολόγηση της παλιάς καδένας από τον συνδετήριο κρίκο, αφαιρείται από τους τροχούς και τοποθετείται η νέα.

#### **Άρθρο 40**

Αντικατάσταση συρματοσχοίνων αγκύρωσης

Αντικατάσταση συρματοσχοίνων αγκύρωσης ουρών και κεφαλών. Το συρματόσχοινο διατίθεται από το ΛΜ σε τρέχον μέτρο. Η κοπή και η κατασκευή του είναι στην υποχρέωση του Αναδόχου. Οι σφικτήρες διατίθενται από το ΛΜ.

### **Άρθρο 41**

Αντικατάσταση δοντιών κάδου εκσκαφέα

Η εργασία περιλαμβάνει:

- Κοπή ασφάλειας δοντιού με οξυγόνο
- Εξάρμωση παλιού δοντιού με κτύπημα βαριάς
- Τοποθέτηση νέου δοντιού
- Τοποθέτηση ασφάλειας και γύρισμα αυτής με ζέσταμα.

#### **Άρθρο 42**

#### Αντικατάσταση ποδιάς κάδου

Η εργασία περιλαμβάνει:

- Αποσυναρμολόγηση παλιάς και τοποθέτηση νέας.
- Αφαίρεση πείρου συγκράτησης ποδιάς στον κάδο
- Τοποθέτηση νέας ποδιάς
- Τοποθέτηση ασφαλειών στους πείρους

### Αντικατάσταση βάσεως δοντιού κάδου εκσκαφέα

Αφαίρεση της παλιάς βάσης με αεροτσιμπίδα και συγκόλληση της νέας στην ίδια θέση με δύο γαζιά σε όλο το μήκος και πάχος κόλλησης 10 mm .

# **Άρθρο 44**

### Αντικατάσταση κάδου

Η εργασία περιλαμβάνει:

- Αποσυναρμολόγηση του παλιού από τη στεφάνη καδοτροχού βγάζοντας τους πείρους και κόβοντας τις ασφάλειες με οξυγόνο.
- Τοποθετούμε το νέο κάτω από τη στεφάνη του καδοτροχού
- Κάνοντας μάινα τον καδοτροχό και πιάνοντας τον κάδο με παλάγκο περνάμε τους πείρους συγκράτησης του κάδου στη στεφάνη
- Τοποθετούμε τις σφήνες και τις ασφάλειες των πείρων

# **Άρθρο 45**

Αντικατάσταση φθαρμένων ή κατεστραμμένων κομματιών λαμαρίνας στον καδοτροχό

Αφαίρεση του κατεστραμμένου κομματιού με τροχό ή αεροτσιμπίδα. Προσαρμογή του νέου κομματιού, ηλεκτροσυγκόλληση σύμφωνα με τις οδηγίες του κατασκευαστή του μηχανήματος.

# **Άρθρο 46**

#### Αντικατάσταση τσιμούχας μειωτήρα

Για την αντικατάσταση θα πρέπει να εκτελεστούν οι πιο κάτω εργασίες :

- Αφαίρεση καπακιού και παλιάς τσιμούχας.
- Τοποθέτηση νέας τσιμούχας.
- Τοποθέτηση στεγανοποιητικής κόλλας και δέσιμο καπακιού.

## **Άρθρο 47**

# Αντικατάσταση ελαστικού στοιχείου συμπλέκτη κινητήριας μονάδας

Για την αντικατάσταση θα πρέπει να εκτελεστούν οι πιο κάτω εργασίες :

- Εξάρμωση κινητήρα.
- Τοποθέτηση νέου ελαστικού στοιχείου.
- Τοποθέτηση και ευθυγράμμιση κινητήρα.

## **Άρθρο 48**

## Αντικατάσταση μεταλλικού συμπλέκτη κινητήριας μονάδας

Για την αντικατάσταση θα πρέπει να εκτελεστούν οι πιο κάτω εργασίες :

- Αφαίρεση προστατευτικών καπακιών κινητήριας μονάδας
- Αφαίρεση κινητήρα από την βάση.
- Εξάρμωση μεταλλικών συμπλέκτη μειωτήρα και κινητήρα.
- Τοποθέτηση νέου συμπλέκτη.
- Τοποθέτηση και ευθυγράμμιση κινητήρα.
- Τοποθέτηση καπακιού.
- •

## **Άρθρο 49**

#### Αντικατάσταση ραουλιέρας άνω και κάτω κλάδου μηχανήματος ή Τ/Δ

Αφού σηκωθεί ο ιμάντας αφαιρείται η παλιά ραουλιέρα και τοποθετείται η νέα. Οι κοχλίες συγκράτησης της ραουλιέρας αν δεν λύνουν κόβονται με οξυγόνο. Τα σημεία κοπής με οξυγόνο καθαρίζονται και βάφονται με δύο στρώσεις μίνιο και δύο στρώσεις χρώμα ίδιας απόχρωσης με το υπάρχων.

Αντικατάσταση κοχλιών συγκράτησης ραγών κύλισης ραούλων βραχίονα απόρριψης

Αφαίρεση των σπασμένων κοχλιών κτυπώντας τους με ζουμπά. Πέρασμα των νέων και σύσφιξη αυτών με δυναμόκλειδο στα προβλεπόμενα ΚΝ.

## **Άρθρο 51**

Αντικατάσταση ελαστικού στοιχείου αποξέστη τύμπανου, κρεμαστής, V και λοξής

Η εργασία περιλαμβάνει:

- Σήκωμα αντίβαρων
- Απενεργοποίηση μηχανισμού συγκράτησης φακέλου λύνοντας τους κοχλίες Μ16 ή άνοιγμα καπακιού φακέλου
- Γύρισμα και καθαρισμός φακέλου
- Τοποθέτηση νέου στοιχείου
- Όλες οι αντίστροφες εργασίες για αποκατάσταση του συστήματος. Σύσφιξη κοχλιών μηχανισμού 5 ΚΝm

### **Άρθρο 52**

Καθαρισμός λίπανση εξωτερικής οδοντωτής στεφάνης περιφοράς

Καθαρισμός τις περιοχής της στεφάνης από μπάζα και ξεραμένα γράσα. Καθαρισμός των οδόντων από μπάζα και ξερασμένα γράσα. Επάλειψη των οδόντων με γράσο με πινέλο. Όπου υπάρχουν προστατευτικά καπάκια αφαιρούνται και επανατοποθετούνται.

# **Άρθρο 53**

Αντικατάσταση μειωτήρα κύριας περιφοράς Νο1 και Νο2

Η εργασία περιλαμβάνει:

- Αποξήλωση καπάκια
- Αποσύνδεση μαγνητικού συμπλέκτη και αρθρωτού άξονα
- Εξαγωγή μειωτήρα και τυχόν καθαρισμός από μπάζα και λάδια
- Αντίστροφες εργασίες

#### **Άρθρο 54**

Δέσιμο σταθερά συρματόσχοινα ΒW.

Για δέσιμο σταθερών συρματόσχοινων θα πρέπει να αναρτηθεί ο βραχίονας καδοτροχού από τα ειδικά σταθερά συρματόσχοινα που υπάρχουν εγκατεστημένα στο μηχάνημα, ώστε να δοθεί η δυνατότητα χαλάρωσης των συρματόσχοινων του βίρα – μάινα.

#### **Άρθρο 55**

Αντικατάσταση σιαγώνων φρένων Τ/Δ και μηχανήματος.

Η εργασία περιλαμβάνει:

- Αφαίρεση προστατευτικών καπακιών, καθαρισμός του χώρου από μπάζα.
- Απομάκρυνση σιαγώνων από τα τύμπανα ξεβιδώνοντας την ντίζα ρύθμισης.
- Εξαγωγή πείρου συγκράτησης σιαγώνων στο βραχίονα.
- Τοποθέτηση νέας σιαγώνας ρύθμισης φρένου.
- Λειτουργικός έλεγχος εν κενό, ρυθμίσεις ΒΕΡΟ και διάκενα.

## **Άρθρο 56**

Αντικατάσταση συγκεντρωτικών μεταλλικών πλαϊνών χοάνης.

Η εργασία περιλαμβάνει:

- Αφαίρεση παλιού συγκεντρωτικού.
- Μεταφορά στο ελασματουργείο για επισκευή.
- Επανατοποθέτηση στα σημεία στήριξης.
- Τυχόν στρεβλωμένα σημεία θα επισκευαστούν ή θα αντικατασταθούν.

### Αντικατάσταση V ξύστρας.

Η εργασία περιλαμβάνει:

- Αφαίρεση παλιάς ξύστρας,
- Μεταφορά στο ελασματουργείο,
- Επανατοποθέτηση νέας.
- Στα σημεία στήριξης θα αντικατασταθούν στρεβλωμένα ή κατεστραμμένα σημεία στήριξης.

### **Άρθρο 58**

Αντικατάσταση σκάφης με μεταλλική απόξεση τύμπανου.

Η εργασία περιλαμβάνει:

- Αφαίρεση παλιάς σκάφης,
- Μεταφορά στο ελασματουργείο,
- Επανατοποθέτηση, ρύθμιση μεταλλικών μαχαιριών απόξεσης.

#### **Άρθρο 59**

Αντικατάσταση καμπάνας καλωδίων σύνδεσης μηχανημάτων.

Η εργασία περιλαμβάνει:

- Αποσύνδεση καλωδίων
- Αφαίρεση καλωδίων
- Αποσυναρμολόγηση καμπάνας από το μηχάνημα
- Μεταφορά στο ελασματουργείο της Λ.Μ για επισκευή.
- Επισκευή των σημείων στήριξης στο μηχάνημα
- Επανατοποθέτηση καμπάνας και επανασύνδεση των καλωδίων.

#### **Άρθρο 60**

Αντικατάσταση γιρλαντών, κρούσης, επιστροφής, ραούλων και ειδικών ραούλων

Ο ανάδοχος θα πρέπει να αφαιρέσει και να τοποθετήσει στα σημεία που θα του υποδείξει ο επιβλέπων γιρλάντες και ράουλα. Η μεταφορά από και προς το μηχάνημα είναι στις υποχρεώσεις του ανάδοχου.

## **Άρθρο 61**

#### Τάνυση ερπυστριών

Οι ερπύστριες των Κ. Μηχανημάτων χαλαρώνουν λόγω φθοράς των στοιχείων. Η τάνυση γίνεται με κοχλία ή υδραυλικό κύλινδρο. Σε περίπτωση τερματισμού της τάνυσης πρέπει να αφαιρεθεί ένα πέδιλο όπως εργασίες ερπυστριών άρθρο 26.

#### **Άρθρο 62**

#### Αλλαγή συρματόσχοινων ΒW

Οι εργασίες σύμφωνα με γραπτές οδηγίες και σχέδια συνημμένα στην παρούσα τεχνική περιγραφή. θα χορηγηθούν από την Λ.Μ.

## **Άρθρο 63**

#### Χρήση συσκευών και μηχανημάτων αναδόχου

Μηχανήματα και συσκευές του ανάδοχου που θα χρησιμοποιηθούν για εργασίες απολογιστικής χρέωσης ή για εργασίες που δεν περιγράφονται σε άρθρα θα χρεώνονται με το πραγματικό χρόνο λειτουργίας. Χρόνος αναμονής των μηχανημάτων δεν χρεώνεται.

#### Αντικατάσταση τανυτήρων ερπυστριών.

Ασφαλίζουμε τον μη κινητήριο τροχό της ερπύστριας ώστε να μην κάνει κίνηση προς τα πίσω και γίνεται αποτάνυση. Λύνουμε τους κοχλίες συγκράτησης και αφαιρούμε τον τανυτήρα αφού αφαιρεθούν οι σωλήνες γράσσου . Τοποθετείτε ο νέος τανυτήρας και γίνονται οι αντίστροφες εργασίες για αποκατάσταση.

### **Άρθρο 65**

#### Αντικατάσταση κινητήρα

Σειρά εργασιών είναι η αφαίρεση τυχόν σκέπαστρων, ή ότι εμποδίζει. Άνοιγμα καπακιών, αποσύνδεση και αφαίρεση καλωδίων, τοποθέτηση των ακροκεφαλών σε νάιλον σακούλες, αποκοχλίωση βάσης κινητήρα, τράβηγμα του κινητήρα προς τα πίσω να απελευθερωθεί από το μειωτήρα, ανάρτηση του κινητήρα με σαμπάνια ανάλογα του βάρους του, ανύψωση μετά προσοχής να μη χτυπηθεί ο κινητήρας ή οι λοιπές εγκαταστάσεις. Φόρτωμα του κινητήρα, μεταφορά του όπου υποδειχθεί από τη ΛΙΓ. ΜΕΓ Α.Ε.

Για την τοποθέτηση ενός νέου κινητήρα ακολουθούνται οι αντίστροφες εργασίες. Η ευθυγράμμιση γίνεται από τον ανάδοχο.

#### **Άρθρο 66**

#### Αντικατάσταση προμειωτήρα καδοτροχού

Η εργασία περιλαμβάνει:

- Εξαγωγή σκεπάστρου με γερανό.
- Λύσιμο σταυρού προμειωτήρα.
- Λύσιμο βίδες στο κέλυφος του προμειωτήρα.
- Αποσύνδεση σωλήνες λαδιού.
- Εξαγωγή λαδιών.
- Αποσύνδεση το πάνω μέρος του προμειωτήρα.
- Τακάρισμα σε δύο ξύλινους τάκους το κάτω μέρος του προμειωτήρα.
- Εξαγωγή βαθμίδων προμειωτήρα.
- Αντίστροφες εργασίες για αποκατάσταση.

#### **Άρθρο 67**

### Επισκευή ουρών κάδων

Επισκευή με ίσιωμα ή αναγόμωση υπάρχουσας ουράς ή αντικατάσταση της με βάση τα σχέδια του κάδου.

### **Άρθρο 68**

#### Τοποθέτηση ασφαλειών κάδων

Τοποθέτηση ασφαλειών και συγκόλληση αυτών.

#### **Άρθρο 69**

Αντικατάσταση σημείου στήριξης κάδου στον καδοτροχό (ουρά)

Αφαίρεση παλαιού στηρίγματος με οξυγόνο, καθαρισμός (τρόχισμα) του σημείου τοποθέτησης. Τοποθέτηση ευθυγράμμιση του νέου στηρίγματος και συγκόλληση αυτού. Το νέο κομμάτι θα δοθεί από τη Λ.Μ.

#### **Άρθρο 70**

#### Εργασίες μετάθεσης, επιμήκυνσης Τ/Δ

Σύμφωνα με τις υποδείξεις του Επιβλέποντα και τις ανάγκες της Υπηρεσίας για τις εργασίες Μετάθεσης – Επιμήκυνσης απαιτούνται : (για υποστήριξη Συνεργείου Εκμ/σης)

• Όχημα με αντίστοιχες δυνατότητες με τα οχήματα UNIMOG του Λ.Μ., εξοπλισμένο με κομπρεσέρ, οξυγόνα, ηλεκτροκόλληση, γεννήτρια και αεροπίστολο. Η ημερήσια διάρκεια εκτέλεσης έργου είναι έως δέκα ώρες.

• Συνεργείο αποτελούμενο τουλάχιστον από έναν ηλεκτροσυγκολλητή και έναν τεχνίτη. Εάν οι εργασίες δεν μπορούν να καλυφθούν από τα άτομα αυτά, ο ανάδοχος υποχρεούται την ενίσχυση με επιπλέον άτομο χωρίς επιβάρυνση του Λ.Μ.

Ο ανάδοχος υποχρεούται την πραγματοποίηση των παρακάτω εργασιών:

- Σήκωμα φρένων στην κεφαλή.
- Αποκατάσταση συνδέσεων σιδηροτροχιών. Σε σημεία σπασίματος των σιδηροτροχιών θα ανοίγονται οπές και θα γίνεται σύνδεση με γκανάτσες. Όπου απαιτείται θα γίνεται προσθήκη κομματιών ράγας.
- Συγκόλληση πλαισίων / ειδικών πλαισίων ποδαρικών.
- Κούμπωμα ή ξεκούμπωμα μεταθετών σε γερανομπολντόζες.
- Λύσιμο συρματοσχοίνων συγκράτησης ουράς Τ/Δ και επανασύνδεση.
- Επισκευή πλαισίων και χιαστών.
- Δέσιμο πλαισίων στις κεφαλές και στις ουρές.
- Κοπή τελάρων (πλαίσιο τραβέρσες ράγες)
- Επισκευή ή αντικατάσταση βάσεων σταθερών ραούλων.
- Αντικατάσταση συρματοσχοίνων αγκυρώσεων όπου απαιτείται. (Το συρματόσχοινο διατίθεται από το Λ.Μ. σε τρέχον μέτρο. Η κοπή και η κατασκευή του είναι στην υποχρέωση του ανάδοχου).
- Τοποθέτηση άγκιστρων ανάρτησης σύρματος ασφαλείας στο πρόσθετο τμήμα του υπό επιμήκυνση ταινιοδρόμου και συγκόλληση ηλεκτρολογικών κουτιών όπου απαιτείται.
- Κόλλημα στρωτήρων στα πλαίσια. (Όπου απαιτείται).

Οποιαδήποτε άλλη εργασία απαιτείται για την άρτια λειτουργία του Τ/Δ.

## **Άρθρο 71**

## Εργασίες περάσματος μηχανήματος από Τ/Δ

Η εργασία περιλαμβάνει:

- Σήκωμα φρένων στην κεφαλή.
- Αποσυναρμολόγηση γιρλαντών.
- Λύσιμο πλαισίων ή σιδηροτροχιών
- Αποκατάσταση ταινιοδρόμου αφού γίνει το πέρασμα του μηχανήματος. (Ο χρόνος που μεσολαβεί από την αποσυναρμολόγηση του Τ/Δ μέχρι το πέρασμα του μηχ/τος δεν επιβαρύνει το Λ.Μ).

## **Άρθρο 72**

## Επιμήκυνση ταινιοδρόμου

Η εργασία περιλαμβάνει:

- Κοπή τελάρων (Πλαίσιο τραβέρσες ράγες)
- Σύνδεση σιδηροτροχιών.
- Τοποθέτηση άγκιστρων ανάρτησης σύρματος ασφαλείας στο πρόσθετο τμήμα του υπό
- επιμήκυνση ταινιοδρόμου και συγκόλληση ηλεκτρολογικών κουτιών όπου απαιτείται.
- Επισκευή πρόσθετων πλαισίων όπου απαιτείται.
- Εξάρμωση και επανατοποθέτηση αγκυρώσεων ουράς ταινιοδρόμου. Όπου απαιτείται γίνεται αντικατάσταση συρματοσχοίνου. Το συρματόσχοινο διατείθεται σε τρέχον μέτρο. Η κοπή και η κατασκευή του είναι στην υποχρέωση του ανάδοχου.

## **Άρθρο 73**

Αντικατάσταση κοχλιών συγκράτησης γραδελάδων σε Τ/Δ και σε μπούμες μηχανημάτων

Η εργασία περιλαμβάνει:

- Αφαίρεση των σπασμένων κοχλιών.
- Πέρασμα των νέων και σύσφιξη αυτών.

Αντικατάσταση άνω ράουλου πορείας εκσκαφέα ΒW

Για την αντικατάσταση του άνω ράουλου πορείας θα γίνεται αφαίρεση του κατεστραμμένου τρήματος. Έπειτα θα μοντάρονται και θα συγκολλούνται οι νέες βάσεις. Οι βάσεις θα διατίθενται από την ΛIΓ.ΜΕΓ.ΜΟΝ Α.Ε. Η τιμή του άρθρου αυτού περιλαμβάνει ζεύγος βάσεων. Το άρθρο αυτό αποτελεί συμπλήρωμα του άρθρου 3.

# **Άρθρο 75**

Αντικατάσταση γωνιακών μειωτήρων καλωδίων υψηλής και χαμηλής τάσης και κίνησης καλωδιοτυμπάνου

Αποσυναρμολογείται ο παλιός μειωτήρας και τοποθετείται ο νέος.

## **Άρθρο 76**

Αντικατάσταση εδράνων αλυσοτροχών καλωδίων υψηλής και χαμηλής τάσης

Αποσυναρμολογούνται τα παλιά έδρανα και τοποθετούνται καινούρια.

# **Άρθρο 77**

Αντικατάσταση κινητήριας μονάδας περιφοράς βραχίονα καδοτροχού εκσκαφέα BW

Για την αντικατάσταση θα πρέπει να εκτελεστούν οι πιο κάτω εργασίες :

- Να γίνει αποσυναρμολόγηση όλων των βοηθητικών συστημάτων που τυχόν εμποδίζουν την αποσυναρμολόγηση (σκέπαστρα, ηλεκτρολογικά συστήματα, κιγκλιδώματα, κλπ).
- Αποσυναρμολόγηση κινητήριας μονάδας από το μηχάνημα.
- Καθαρισμός, πλύσιμο και μεταφορά στο συνεργείο επισκευών της Λ.Μ.
- Μεταφορά της νέας κινητήριας μονάδας από το συνεργείο στο μηχάνημα.
- Προμοντάρισμα αυτής στο μηχάνημα. Ευθυγράμμιση σύμφωνα με το σχέδιο του κατασκευαστή.
- Αφαίρεση κινητήριας μονάδας και συγκόλληση φλαντζών στήριξης.
- Επανατοποθέτηση σύσφιξη κοχλιών συγκράτησης στο σώμα του μηχανήματος.
- Επανατοποθέτηση όλων των βοηθητικών συστημάτων.
- Λειτουργικός έλεγχος.

## **Άρθρο 78**

#### Αντικατάσταση υδραυλικού συμπλέκτη μειωτηρα καδοτροχού

Για την αντικατάσταση θα πρέπει να εκτελεστούν οι πιο κάτω εργασίες :

- Αφαίρεση προστατευτικών καπακιών κινητήριας μονάδας
- Αφαίρεση κινητήρα από την βάση.
- Εξάρμωση συμπλέκτη μειωτήρα και κινητήρα.
- Τοποθέτηση νέου συμπλέκτη.
- Τοποθέτηση και ευθυγράμμιση κινητήρα.
- Τοποθέτηση καπακιού.

## **Άρθρο 79**

Συγκόλληση εδράσεων (πιάτα) κινητήριας μονάδας κύριας περιφοράς

Θα γίνεται έλεγχος για ρωγμές στις φλάντζες και ύστερα θα γίνεται η μερική συγκόλληση (1/3 της περιφέρειας του πιάτου) όπου απαιτείται.

# **Άρθρο 80**

Αντικατάσταση μειωτήρα καδοτροχού εκσκαφέα BW - ΕΤΕΚΑ

Οι εργασίες σύμφωνα με γραπτές οδηγίες και σχέδια συνημμένα στην παρούσα τεχνική περιγραφή.

#### Ανύψωση ζεύγους ερπυστριών εκσκαφέα

Για την εκτέλεση διαφόρων εργασιών στην πορεία του μηχανήματος απαιτείται η ανύψωση ζεύγους ερπυστριών . Το μηχάνημα οδηγείται σε κατάλληλα διαμορφωμένο δάπεδο .

Ενδιάμεσα του ζεύγους ερπυστριών τοποθετείται μεταλλική κατασκευή, με την μεγαλύτερη δυνατή επιφάνεια ενισχυμένη με κατάλληλα δοκάρια, ώστε να έχει δυνατότητα να δεχθεί στο μέσον της το φορτίο του μηχανήματος, περίπου 450 ton. Πάνω στην σιδηροκατασκευή θα τοποθετηθούν κατάλληλοι υδραυλικοί κύλινδροι (διαμέτρου και ισχύος) με τους οποίους θα ανυψωθεί το μηχάνημα από την πλευρά αυτή περίπου 150 mm πριν την ανύψωση θα πρέπει να ασφαλιστούν τα φρένα των υπολοίπων ερπυστριών και να κοπούν οι ερπύστριες του ζεύγους που θα ανυψωθεί, αφού φυσικά πρώτα αποτανυθούν, ώστε το κάτω μέρος των ερπυστριών να παραμείνει στο έδαφος.

Μετά το πέρας των διαφόρων εργασιών θα πρέπει να εκτελεσθούν όλες οι αντίστροφες εργασίες, η καταβίβαση του μηχανήματος, το κούμπωμα και η τάνυση των ερπυστριών . Το άρθρο αυτό περιλαμβάνει την μεταφορά του απαιτούμενου εξοπλισμού για την ανύψωση του ζεύγους των ερπυστριών και αναφέρεται σε ημερήσια εργασία ανεξάρτητα με τον αριθμό εναλλαγών του εξοπλισμού για την ενίσχυση του λάκου. Για τη εκτέλεση της εργασίας αυτής απαιτούνται τουλάχιστον τέσσερα άτομα και ένα γερανοφόρο όχημα 4x4.

### **Άρθρο 82**

Ανύψωση σφαιραυλακα – καθαρισμός

Οι εργασίες σύμφωνα με γραπτές οδηγίες και σχέδια συνημμένα στην παρούσα τεχνική περιγραφή.

### **Άρθρο 83**

### Λίπανση συρματόσχοινων

Αφαιρείται το το παλιό λιπαντικό από τα συρματόσχοινα με διαλυτικά ή άλλα κατάλληλα υλικά, στη συνέχεια καθαρίζονται με συρματόβουρτσα σε ικανοποιητικό βαθμό καθαρισμού και επαλείφονται με ειδικό λιπαντικό με το χέρι.

## **Άρθρο 84**

### Επισκευή μειωτήρα ερπυστριοφορέα

Αφού αποτανυστεί η ερπύστρια και κοπεί σε κατάλληλο σημείο θα τραβηχτεί προς τα πίσω, ώστε να ελευθερωθεί το κιβώτιο μείωσης, στη συνέχεια θα πρέπει να εκτελεσθούν οι πιο κάτω εργασίες .

- Αποσυναρμολόγηση σκέπαστρου και κινητήριας μονάδας πορείας .
- Άνοιγμα των δύο πλευρών του κιβωτίου, αφού πρώτα αφαιρεθεί και συγκεντρωθεί σε δοχεία το λάδι .
- Αποσυναρμολόγηση, από τον Ανάδοχο, όλων των γραναζιών, αξόνων και κινητήριου τροχού ερπυστριοφορέα. Όλα τα παραπάνω, αφού πρώτα καθαρισθούν επιμελώς θα μεταφερθούν στο μηχανουργείο του ΛΚΜ για έλεγχο, επισκευή και κατασκευή νέων ορειχάλκινων δακτυλίων .
- Αποσυναρμολόγηση των παλαιών ορειχάλκινων δακτυλίων και επιμελής καθαρισμός του κιβωτίου .
- Μεταφορά των επισκευασμένων γραναζιών, αξόνων, κινητηρίου τροχού και όλων των υπολοίπων εξαρτημάτων από το μηχανουργείο στο μηχάνημα και επανασυναρμολόγηση αυτών επί του κιβωτίου από τον Ανάδοχο.
- Σύσφιξη των κοχλιών συγκράτησης γραναζιών και αξόνων και τοποθέτηση κατάλληλων συρμάτων ασφαλείας ώστε να μην υπάρχει δυνατότητα χαλάρωσης αυτών. Στην περίπτωση που δεν υπάρχουν συρμάτινες ασφάλειες θα πρέπει να τοποθετηθούν σύμφωνα με τις οδηγίες του Επιβλέποντα.
- Κλείσιμο του κιβωτίου τοποθετώντας τα καπάκια δεξιά και αριστερά. Η στεγανοποίηση αυτών θα γίνει με κατάλληλο στεγανοποιητικό υλικό (σιλικόνη) αποκλείοντας την διαρροή ελαίου.
- Επανατοποθέτηση όλων των υπολοίπων εξαρτημάτων (κινητήριας μονάδας, σκέπαστρου, κλπ )
- Κούμπωμα και τάνυση της ερπύστριας .
- Όλες οι απαιτούμενες εργασίες που δεν περιλαμβάνονται και απαιτούνται για την πλήρη και ολοκληρωμένη επισκευή του κιβωτίου .

#### Συντήρηση υδραυλικών συστημάτων

Αφαίρεση ελαίου, καθαρισμός δεξαμενής, βαλβίδων και οργάνων. Αντικατάσταση φθαρμένων σωλήνων, φίλτρων, πλήρωση ελαίου, ρυθμίσεις και λειτουργικός έλεγχος.

### **Άρθρο 86**

#### Ανοιγμα και κλείσιμο ερπύστριας

Θα πρέπει να αποτανυστεί η ερπύστρια να κοπεί στο κατάλληλο σημείο να αφαιρεθεί ή να προστεθεί νέο πέδιλο να συνδεθεί η ερπύστρια και γίνει τάνυση αυτής.

### **Άρθρο 87**

Αντικατάσταση κινητήριου φορείου (με σήκωμα)

Για την αντικατάσταση κινητήριου φορείου θα γίνεται μερική ανύψωση μηχανήματος Στρεπτής / Αναδιπλωτή. Έπειτα θα γίνεται εξάρμωση της άρθρωσης του φορείου, εξαγωγή του φορείου και επανατοποθέτηση του. Θα εκτελεστούν όλες οι απαιτούμενες εργασίες που απαιτούνται, και δεν περιγράφονται, για την ολοκλήρωση της εργασίας αντικατάστασης του κινητήριου φορείου. Στο άρθρο αυτό συμπεριλαμβάνεται η ανύψωση του μηχανήματος (σήκωμα).

#### **Άρθρο 88**

Αντικατάσταση μειωτήρα καδοτροχού αποληπτών

Οι εργασίες σύμφωνα με γραπτές οδηγίες του Επιβλέποντα και σχέδια .

### **Άρθρο 89**

Αντικατάσταση ρουλεμάν άξονα καδοτροχού εκσκαφέα ΕΤΕΚΑ

Για την αντικατάσταση των ρουλεμάν θα ακολουθηθούν οι εργασίες σύμφωνα με γραπτές οδηγίες και σχέδια συνημμένα στην παρούσα τεχνική περιγραφή.

### **Άρθρο 90**

Αντικατάσταση βαθμίδας εισόδου μειωτήρα καδοτροχού

Η εργασία περιλαμβάνει:

- Εξαγωγή σκεπάστρου με γερανό.
- Λύσιμο βίδες στο κέλυφος του μειωτήρα.
- Αποσύνδεση σωλήνες λαδιού.
- Εξαγωγή λαδιών.
- Αντίστροφες εργασίες για αποκατάσταση.

#### **Άρθρο 91**

Αντικατάσταση ραούλων περιφοράς βραχίονα Νο2

Οι εργασίες σύμφωνα με γραπτές οδηγίες και σχέδια συνημμένα στην παρούσα τεχνική περιγραφή. θα χορηγηθούν από την Λ.Μ.

#### **Άρθρο 92**

Αντικατάσταση καπάκια - λαστιχα περιφοράς βραχίονα Νο2

Αφαίρεση παλαιού, καθαρισμός και τοποθέτηση του νέου . Το νέο καπάκι θα δοθεί από τη Λ.Μ.

#### Αντικατάσταση σκαλοπατιού

Αντικατάσταση κατεστραμμένων σκαλοπατιών με νέα. Η τοποθέτηση θα γίνεται όπως αρχικά (με κοχλιοσύνδεση)

# **Άρθρο 98**

Αντικατάσταση γραδελάδων

Αντ/ση κατεστραμμένων γραδελάδων. Η τοποθέτηση θα γίνεται με συνδετικό υλικό (γατζάκια). Τα υλικά θα χορηγηθούν από την Επιχείρηση.

## **Άρθρο 99**

Μετασκευή ταινιογέφυρας σε ειδική ταινιογέφυρα

Μία εκ των ταινιογέφυρων θα μετασκευαστεί σε ειδική. Για την μετασκευή θα απαιτηθεί η εγκατάσταση ξύστρας V, λοξής ξύστρας, σταθερών σταθμών φόρτωσης καθώς και σταθμού ρύθμισης πλάγιας εκφυγής της ταινίας.

### **Άρθρο 100**

Εγκατάσταση ραουλοτυμπάνων σε νέα θέση

Στην παραπάνω εργασία συμπεριλαμβάνονται οι εργασίες του άρθρου 7 και οι εργασίες τοποθέτησεις των βάσεων του ραουλοτυμπάνου.

## **Άρθρο 101**

Αντικατάσταση κινητηρίου τροχού ερπύστριας

Αφού αποτανυστεί η ερπύστρια και κοπεί στο κατάλληλο σημείο θα τραβηχτεί προς τα πίσω, ώστε να ελευθερωθεί το κιβώτιο μείωσης, στη συνέχεια θα εκτελεστούν οι κάτωθι εργασίες :

- Αφαίρεση κινητήριας μονάδας πορείας.
- Αποσυναρμολόγηση του κινητήριου τροχού από τον ερπυστριοφορέα.
- Έλεγχος των δακτυλιδιών και αντικατάσταση τους εάν έχουν φθορά.
- Μεταφορά παλιού τροχού στο μηχανουργείο.
- Μεταφορά νέου τροχού από το συνεργείο Μ/Σ ή Μηχανουργείο στο μηχάνημα.
- Τοποθέτηση του τροχού στον ερπυστριοφορέα.
- Επανατοποθέτηση όλων των εξαρτημάτων κινητήρια μονάδα, σκέπαστρα, σωλήνων γράσου κλπ.
- Κούμπωμα ερπύστριας, τάνυση, γρασάρισμα και τοπικός λειτουργικός έλεγχος.

• Όλες οι εργασίες που απαιτούνται και δεν περιγράφονται για την πλήρη και ολοκληρωμένη λειτουργία του συστήματος κίνησης ερπύστριας.

• Εξαρτήματα και συστήματα που θα αποσυναρμολογηθούν για την αντικατάσταση του τροχού αν απαιτηθεί λόγω φθοράς ή βλάβης θα αντικατασταθούν χωρίς επιπλέον χρέωση, όπως μειωτήρας, κινητήρας, σκέπαστρο, φρένο, σωλήνες λίπανσης κλπ.

### **Άρθρο 102**

Εργασίες προετοιμασίας για κόλληση ιμάντα και αποκατάστασης

Για την εκτέλεση της εργασίας ο ανάδοχος θα πρέπει :

- Αφαίρεση μεταλλικών πλαινών
- Αποτάνυση ιμάντα
- Απορύθμιση ξυστρών
- Αφαίρεση ραούλων γιρλαντών

Μετά την κόλληση του ιμάντα θα γίνουν οι αντίστροφες εργασίες

### Αντικατάσταση παρασύρτη κινητηρίου τροχού ερπύστριας

Για την εκτέλεση της παραπάνω εργασίας θα πρέπει να αποτανυσθεί η ερπύστρια, να κοπεί στο κατάλληλο σημείο, να τραβηχτεί προς τα πίσω ώστε να ελευθερωθεί ο κινητήριος τροχός .

Κόβεται ο κοχλίας σύνδεσης του παρασύρτη με τον τροχό με χρήση οξυγόνου και πρεσάρεται αυτός με κατάλληλο υδραυλικό κύλινδρο ώστε να γίνει η εξαγωγή του. Στη συνέχεια τοποθετείται ο νέος και γίνεται σύσφιξη του κοχλία σύνδεσης .

Επανασυνδέεται και τανύζεται η ερπύστρια .

#### **Άρθρο 104**

#### Επισκευή κουπαστής διαδρόμων διέλευσης προσωπικού

Για την εκτέλεση της εργασίας θα πρέπει να αφαιρούνται τα κατεστραμμένα τμήματα της κουπαστής και θα τοποθετούνται νέα (αντικατάσταση σωλήνα κιγκλιδώματος) .

#### **Άρθρο 105**

### Σιδηροκατασκευές

Κατά την εβδομαδιαία συντήρηση των μηχανημάτων και Τ/Δ χρειάζονται διάφορες μικρού μεγέθους σιδηροκατασκευές από μορφοσίδερο και λαμαρίνες όπως σκέπαστρα κινητήρων προστατευτικά μηχανισμών από μπάζα. Κολόνες και γέφυρες καλωδίων. Σκάλες, βάσεις στήριξης ηλεκτρικών συστημάτων, χοάνες και τμήματος αυτών κ.λ.π.

Ο ανάδοχος υποχρεούται να προμηθευτεί τα υλικά και να κατασκευάσει στο συνεργείο του τις κατασκευές σύμφωνα με τις οδηγίες του επιβλέποντα μηχανικού.

Η κατασκευή θα αμμοβοληθεί Sa 2,5 και μετά θα βαφεί με δύο στρώσεις, αντισκωριακό και δύο χρώματος γκρι.

Αν πρόκειται για αντιγραφή της κατασκευής θα γίνεται σύμφωνα με τα κατασκευαστικά σχέδια.

Αν πρόκειται για κατασκευή νέου τμήματος ο σχεδιασμός θα γίνεται από τους επιβλέποντες.

Η αποζημίωση θα συνοδεύεται από ζυγολόγιο ή επιμέτρηση της κατασκευής και έγκριση του σχεδιασμού του επιβλέποντα

#### **Άρθρο 106**

## Αντικατάσταση συρματοσχοίνου αποξέστη

Η εργασία περιλαμβάνει την αντικατάσταση των συρματοσχοίνων του αποξέστη, τον καθαρισμό, την ρύθμιση και την αντικατάσταση τυχόν φθαρμένων στοιχείων του συνόλου της κατασκευής .

#### **Άρθρο 107**

Αντικατάσταση συρματόσχοινου τάνυσης ιμάντα και προώθησης κεφαλής Τ/Δ.

Αποτάνυση συρματόσχοινου, λύσιμο από το σταθερό σημείο του Τ/Δ, αποτύλιξη και λύσιμο του συρματόσχοινου από το τύμπανο. Πέρασμα νέου συρματόσχοινου από τις τροχαλίες, δέσιμο στο τύμπανο και στο σταθερό. Τύλιξη στο τύμπανο, ρύθμιση και λειτουργικός έλεγχος.

## **Άρθρο 108**

Αντικατάσταση κιγκλιδώματος Τ/Δ και μηχανημάτων

Η εργασία θα περιλαμβάνει τα εξής : Κατασκευή με μορφοσίδερο L 50 X 50 X 5, ύψος από 1,10 έως 1,20 και σε απόσταση από τον επόμενο από 1,2 μ. - Κουπαστή από σωλήνα Φ 1" ή Φ 1 1/4", πάχους 3,25. - Συνδετήρια σωλήνα Φ 1/2" πάχους 2,65. Συμπεριλαμβάνεται Υλικά και Βαφή Ανάδοχου.

## **Άρθρο 109**

Αντικατάσταση - Κατασκευή παταριού (διαδρόμων διέλευσης προσωπικού)

Η εργασία θα περιλαμβάνει : Κατασκευή διαδρόμου από ανισοσκελείς γωνίες L 130 X 65 X 8 ή L 100 X50 X8 σε παράλληλη διάταξη πλάτους 600 mm ή 800 mm, με εγκάρσια δεσίματα από το ίδιο υλικό στα σημεία που διέρχεται η υπάρχουσα κατασκευή. Το κάγκελο θα είναι από τη μία πλευρά. (στην εξωτερική πλευρά). Σε περίπτωση χρειάζεται και στην εσωτερική θα υπολογίζεται και η τιμή του άρθρου του τιμολογίου 10.65. Στους διαδρόμους θα τοποθετηθούν γραδελάδες που θα χορηγήσει η Επιχείρηση. Βαφή και Υλικά Αναδόχου.

# **Άρθρο 110**

### Κοπή ελαστικών πλαινών

Ο ανάδοχος θα κόβει ελαστικά πλαινά και θα τα διαμορφώνει κατάλληλα σύμφωνα με τις οδηγίες του επιβλέποντα.

### **Άρθρο 111**

### Αντικατάσταση κινητήριου τροχού μαζί με μειωτήρα πορείας

Λύσιμο κοχλιών σημείου πρόσδεσης κινητηρίου τροχού από ερπυστριοφορέα. Αποσυναρμολόγηση αρθρωτού άξονα μειωτήρα πορείας. Αντίστροφες εργασίες για την επανασυναρμολόγηση.

### **Άρθρο 112**

### Συγκόλληση παρασυρτών επί του κινητηρίου τροχού

Η εργασία περιλαμβάνει μετασκευή στήριξη των παρασυρτών επί του κινητήριου τροχού. Όλα τα σημεία επαφής των παρασυρτών με τον κινητήριο τροχό θα συγκολληθούν σύμφωνα με τις υποδείξης του Επιβλέποντα.

# **Άρθρο 113**

### Αναγόμωση φθοράς σημείων

Ορισμένα σημεία παρουσιάζουν φθορά. Η φθορά θα αναγομωθεί με κατάλληλο ηλεκτρόδιο και θα λειανθεί με σμυριδοτροχό. Οι αναγομώσεις θα αποζημιώνονται σε τρέχοντα μέτρα με πλάτος κορδονιού 10mm και βάθος 5 mm.

## **Άρθρο 114**

#### Αντικατάσταση ρυθμιστικής - πιεστικής ραουλιέρας

Η εργασία περιλαμβάνει την αντικατάσταση της ραουλιέρας, τον καθαρισμό, την ρύθμιση και την αντικατάσταση τυχόν φθαρμένων στοιχείων του συνόλου της κατασκευής .

## **Άρθρο 115**

Αντικατάσταση αρθρωτού άξονα με φλάντζα

Η εργασία περιλαμβάνει την αφαίρεση του άξονα και την τοποθέτηση νέου.

## **Άρθρο 116**

### Αντικατάσταση ελαστικής σκάλας

Η εργασία περιλαμβάνει την αφαίρεση της σκάλας και την ασφαλή τοποθέτηση της νέας. Επισκευή των σημείων στήριξης αν απαιτείται.

## **Άρθρο 117**

#### Επισκευή ελαστικής σκάλας

Η εργασία περιλαμβάνει την αντικατάσταση ή επισκευή των κατεστραμμένων στοιχείων της σκάλας. Επισκευή των σημείων στήριξης αν απαιτείται.

## **Άρθρο 118**

Ελεγχος - Καθαρισμός - Αποκατάσταση τανυτήρων ερπύστριας

Απομάκρυνση ξένων σωμάτων, καθαρισμός σπειρώματος με καθαριστικά υγρά και λειτουργικος έλεγχος σε όλη την διαδρομή του τανυτήρα.

#### Αντικατάσταση η τοποθέτηση πλέγματος περιφοράς

Η εργασία περιλαμβάνει την αντικατάσταση η τοποθέτηση νέου πλέγματος κατάλληλων διαστάσεων και συγκόλληση τους με τα υπάρχοντα καθώς και την αντικατάσταση των γωνιών στήριξης όπου απαιτείται .

#### **Άρθρο 120**

Αντικατάσταση σκεπάστρων κινητήριων μονάδων πορείας και τανυτήρων

Η εργασία περιλαμβάνει την αντικατάσταση η τοποθέτηση καπακιών (σκέπαστρα) καινούρια ή επισκευασμένα στις υπάρχουσες θέσεις του μηχανήματος. Η κατασκευή του νέου αν γίνει από τον ανάδοχο θα αποζημιωθεί με το άρθρο των σιδηροκατασκευών.

### **Άρθρο 121**

#### Σήκωμα γιρλαντών κρούσης

Ο ανάδοχος θα πρέπει να σηκώσει και να τοποθετήσει στη θέση τους τις γιρλάντες που θα του υποδείξει ο επιβλέπων.

#### **Άρθρο 122**

#### Σιδηροκατασκευές από ανακυκλωμένο υλικό

Η εργασία περιλαμβάνει την κατασκευή παταριών, κικλιδωμάτων, κλπ από αποξηλωμένα μη χρησιμοποιούμενα υλικά των μηχανημάτων και Τ/Δ της Λ.Μ. Ο Ανάδοχος θα τα χρησιμοποιεί μετά από την υπόδειξη του Επιβλέποντα εφόσον τα διαμορφώση κατάλληλα. Η κατασκευή θα βαφεί σύμφωνα με τις υποδείξεις.

### **Άρθρο 123**

#### Εργατοώρα απολογιστικής χρέωσης

Εάν κάποιες εργασίες απαιτούνται στα μηχανήματα και δεν συμπεριλαμβάνονται στις συμβατικές υποχρεώσεις του ανάδοχου, θα εκτελούνται απολογιστικά και με την έγκριση πάντα του Επιβλέποντα. Στη τιμή της εργατώρας συμπεριλαμβάνονται όλα τα απαιτούμενα εργαλεία για την εκτέλεση της εργασίας εάν πρόκειται για τεχνίτη ή βοηθό, ενώ εάν πρόκειται για ηλεκτροσυγκολλητή, ηλεκτροσυγκόλληση, τροχός, ηλεκτρόδια και οξυγόνο – ασετυλίνη.

Η διάκριση βοηθού ή τεχνίτη – ηλεκτροσυγκολλητή θα αποδεικνύεται από την κατάσταση μισθοδοσίας.

#### **Άρθρο 124**

Αντικατάσταση καθρέπτη πρόσκρουσης υλικού μηχανήματος ή Τ/Δ

Πρέπει να βγει ο καθρέπτης από το μηχάνημα με γερανό να μεταφερθεί στο ελασματουργείο της Λ.Μ. Ο καθρέφτης αφού επισκευασθεί από τη Λ.Μ, θα μεταφερθεί και θα τοποθετηθεί από τον ανάδοχο στο μηχάνημα ή στον Τ/Δ. Στα σημεία στήριξης αν απαιτηθεί επισκευή θα γίνει από τον ανάδοχο. Επίσης θα γίνει ρύθμιση και λειτουργικός έλεγχος.

#### **Άρθρο 125**

Αντικατάσταση υδραυλικού κυλίνδρου ανύψωσης βραχιόνων Κ. Μηχανήματος.

Οι εργασίες θα γίνουν σύμφωνα με γραπτές οδηγίες του κατασκευαστή του μηχανήματος. Μεταφορά υδραυλικού κυλίνδρου στο συνεργείο Μ/Σ, επανατοποθέτηση ρύθμιση υδραυλικών, λειτουργικός έλεγχος.

### **Άρθρο 126**

### Αντικατάσταση γιρλαντών κρούσης, ραούλων

Ο ανάδοχος θα πρέπει να αφαιρέσει και να τοποθετήσει στα σημεία που θα του υποδείξει ο επιβλέπων γιρλάντες και ράουλα. Η μεταφορά από και προς το μηχάνημα είναι στις υποχρεώσεις του ανάδοχου.

# Αποκατάσταση σπασίματος ράγας Τ/Δ

Η εργασία περιλαμβάνει:

- Προσαρμογή και ευθυγράμμιση των εκατέρωθεν τμημάτων της σπασμένης ράγας
- Δημιουργία οπών (δύο ανά τμήμα ράγας), τοποθέτηση γανάτσες μέσα έξω.
- Τοποθέτηση και σύσφιξη βίδας

### **Άρθρο 128**

### Τοποθέτηση παταριού σε μηχανήματα και Τ/Δ

Σε διάφορα σημεία της εγκατάστασης, όπως απλές κεφαλές, προωθούμενες κεφαλές, βραχίονες απόρριψης και παραλαβής των μηχανημάτων, θα γίνεται αποξήλωση των κατεστραμμένων τμημάτων των παταριών και τοποθέτηση του νέου τμήματος

Απαιτείται προσαρμογή και στήριξη σύμφωνα με την προϋπάρχοντα κατασκευή και τα σχέδια των εγκαταστάσεων.

#### **Άρθρο 129**

### Εργασίες επιβράχυνσης Τ/Δ

Η εργασία περιλαμβάνει:

- Κοπή τελάρων
- Μετά την τοποθέτηση της ουράς στη νέα θέση (η εργασία δεν γίνεται από τον ανάδοχο αλλά από την Υπηρεσία), ακολουθεί σύνδεση σιδηροτροχών και συγκόλληση ειδικών πλαισίων.
- Η εξάρμωση και επανατοποθέτηση αγκυρώσεων της ουράς είναι στις υποχρεώσεις του αναδόχου. Όταν απαιτείται γίνεται αποκατάσταση συρματόσχοινου. Το συρματόσχοινο διατίθεται σε τρέχον μέτρο. Η κοπή και η κατασκευή του είναι στις υποχρεώσεις του αναδόχου.

## **Άρθρο 130**

#### Τοποθέτηση ασφάλειες πείρων ερπυστριών

Η εργασία περιλαμβάνει:

- Επαναφορά πείρου στην σωστή θέση
- Τοποθέτηση αποστατικής ροδέλλας
- Τοποθέτηση ασφάλειας πείρου

#### **Άρθρο 131**

Αντικατάσταση – σύσφιξη κοχλιών κινητήριας μονάδας βραχίονα απόρριψης

Η εργασία αναφέρεται σε μειωτήρες περιφοράς Νο.2 εκσκαφέα ΕΤΕΚΑ και μειωτήρες κύριας περιφοράς αποθετών αγόνων ΕΤΕΚΑ και BW και περιλαμβάνει :

- Αντικατάσταση ντιζών και σύσφιξη κοχλιών των υπαρχόντων ντιζών
- Η σύσφιξη γίνεται με δυναμόκλειδο

## **Άρθρο 132**

Αντικατάσταση κοχλιών συγκράτηση φλαντζών πείρου βραχίονα Κ/Τα Εκσκαφέα ΕΤΕΚΑ

Η εργασία περιλαμβάνει :

- Εξάρμωση των παλιών ή κομμένων κοχλιών
- Καθαρισμός σπειρώματος
- Τοποθέτηση νέας βίδας και σύσφιξη στα απαιτούμενα Nm.

## Επισκευή σημείου ανάρτησης γιρλάντας πλαισίου BW

Σε πλαίσια BW το σημείο ανάρτησης γιρλάντας (μορφοδοκός Π) μπορεί να είναι κατεστραμμένο ή να λείπει εντελώς. Θα πρέπει να επανέλθει στην αρχική θέση και να συγκολληθεί ή να τοποθετηθεί νέο και να συγκολληθεί. Μετά τη συγκόλληση θα τοποθετηθεί και εγκάρσια λάμα, μήκους περίπου 200 mm για νεύρωση και ανάρτηση.

# **Άρθρο 134**

# Τοποθέτηση λοξής ξύστρας

Η εργασία αφορά τοποθέτηση λοξής ξύστρας σε πλαίσια ΕΤΕΚΑ και BW και περιλαμβάνει :

- Τοποθέτηση κρεμαστών ορθοστατών (μήκους ανάλογα με τα πλαίσια αν είναι ΕΤΕΚΑ ή BW)
- Τοποθέτηση ραουλιέρας (μαζί με ράουλα) επιπέδωση ιμάντα, εκατέρωθεν και λοξής ξύστρας.
- Τοποθέτηση βουκολάν.
- Θα χρησιμοποιηθούν παξιμάδια ασφαλείας ή συγκολλήση στα παξιμάδια και διπλές ροδέλλες.

# **Άρθρο 135**

Αντικατάσταση άξονα εισόδου μειωτήρα βαρούλκου βίρα - μαινα βραχίονα καδοτροχού Εκσκαφέα Ετέκα

Η εργασία περιλαμβάνει :

- Προσωρινή απομάκρυνση του κινητήρα
- Αποσυναρμολόγηση αρθρωτού άξονα
- Άνοιγμα μειωτήρα
- Αποσυναρμολόγηση άνω μέρους κελύφους μειωτήρα
- Εξαγωγή βαθμίδας εξόδου μειωτήρα και μεταφορά στο συνεργείο για συναρμολόγηση στο νέο άξονα.
- Όλες οι αντίστροφες εργασίες για αποκατάσταση του συστήματος
- Θα εκτελεστούν όλες οι απαιτούμενες εργασίες που δεν περιλαμβάνονται και απαιτούνται για την πλήρη και ολοκληρωμένη εργασία.

#### ΠΑΡΑΤΗΡΗΣΗ

Στα άρθρα για αντικατάσταση παρασυρτών και αντικατάσταση πεδίλων όταν η αντικατάσταση αφορά μέχρι τρία συνεχόμενα πέδιλα θα αποζημιώνεται για άνοιγμα – κλείσιμο ερπύστριας πλήθος πεδίλων παρασυρτών

## **3. ΓΕΝΙΚΕΣ ΥΠΟΧΡΕΩΣΕΙΣ ΑΝΑΔΟΧΟΥ**

Στις συμβατικές υποχρεώσεις του ανάδοχου περιλαμβάνονται :

- Γενικά όλες οι απαιτούμενες μεταφορές από και προς το χώρο εργασίας, συνεργεία ή αποθήκες της Λ.Μ για επισκευή υλικών και εξαρτημάτων.
- Ο ενδιάμεσος χρόνος από την παράδοση στα συνεργεία της Λ.Μ, φθαρμένων εξαγόμενων εξαρτημάτων από τον ανάδοχο μέχρι την επισκευή τους, ή την κατασκευή νέων από τα συνεργεία της Λ.Μ και την παράδοσή τους στον ανάδοχο, δεν επιβαρύνει τη Λ.Μ.
- Επιμελημένος καθαρισμός του χώρου εργασιών από υλικά, σκουπίδια κ.τ.λ. που προέκυψαν κατά τη διάρκεια των εργασιών.
- Περισυλλογή και παράδοση όλων των παλαιών λιπαντικών (γράσα, λάδια) που θα προκύψουν από την εκκένωση ή τον καθαρισμό εξαρτημάτων του εξοπλισμού. Όλα τα παλαιά λιπαντικά θα περισυλλέγονται σε κατάλληλα δοχεία (βαρέλια λαδιού) και θα παραδίδονται με πρωτόκολλο από τον ανάδοχο στη Λ.Μ. Απαγορεύεται αυστηρά κάθε διαρροή ή εκκένωση λιπαντικού στο έδαφος.
- Αποκατάσταση της βαφής των σημείων επέμβασης κατά την εκτέλεση των εργασιών, καθώς και βαφή όλων των νέων κατασκευών που θα γίνουν και θα εγκατασταθούν στα μηχανήματα, με δύο στρώσεις μίνιον και δύο στρώσεις χρώματος κατάλληλης απόχρωσης.
- Όλα τα απαιτούμενα μικρουλικά (ηλεκτρόδια, δίσκοι κοπής, οξυγόνα κ.τ.λ.) για την κατασκευή ή επισκευή διαφόρων εξαρτημάτων.
- Για κάθε εργασία επί των ηλεκτρολογικών εν γένει εγκαταστάσεων απαιτείται να ενημερώνεται η ηλεκτρολογική συντήρηση ή ο επιβλέπων μηχανικός και να εκδίδεται Άδεια Εργασίας κατόπιν έγγραφης αίτησης του ανάδοχου, σύμφωνα με τους κανονισμούς της Λ.Μ.
- Ηλεκτροκολλήσεις απαγορεύεται να γίνουν επί φέρουσας κατασκευής.
- Οι βάσεις και οι σκαλωσιές που απαιτούνται σε διάφορες εργασίες θα γίνονται από τον ανάδοχο.
- Ο ανάδοχος θα πρέπει να διαθέτει τον κατάλληλο εξοπλισμό ώστε να μπορεί να εκτελέσει όλες τις εργασίες της σύμβασης σε συνθήκες ορυχείου. (Π.χ. κομπρεσέρ, οξυγόνα, ηλεκτροκολλήσεις, Η/Ζ, γερανοφόρο, γερανό κ.λ.π.)
- Ο ανάδοχος θα πρέπει να μπορεί να κινείται οπουδήποτε υπάρχει πρόσβαση για τα οχήματα UNIMOG της Λ.Μ. H αναμονή λόγω πρόσβασης αποζημιώνεται αποκλειστικα και **μόνο** για τα οχήματα του αναδόχου που διαθέτουν τουλάχιστον τετρακίνηση (διευθυντηριος αξονας, και αξονας φορτωσης) σε λειτουργία.Ο συνολικά απαιτούμενος αριθμός οχημάτων καθορίζεται από τον ανάδοχο σύμφωνα με τις απαιτήσεις του έργου.
- Κατά την συντήρηση των καδοτροχών, η κίνηση του καδοτροχού θα γίνεται με μέσα του ανάδοχου, εκτός εάν υπάρχει δυνατότητα διάθεσης χειριστή από τη Λ.Μ.
- Μετά το τέλος της κάθε μετάθεσης ο ανάδοχος υποχρεούται να έχει ολοκληρώσει όλες τις απαιτούμενες εργασίες που του ορίστηκαν για τη σωστή λειτουργία του Τ/Δ. Σε περίπτωση που ο ανάδοχος δεν ολοκληρώσει το σύνολο των εργασιών, τότε θα αμείβεται ποσοστό του άρθρου με βάση το ποσοστό των εργασιών που υλοποίησε.
- Οι ηλεκτροσυγκολλητές του ανάδοχου θα πρέπει να είναι έμπειροι και να διαθέτουν τις απαραίτητες άδειες.
- Ο ανάδοχος θα πρέπει να καλύπτει ανάγκες συντήρησης και κατά τις αργίες και τα Σαββατοκύριακα εάν το πρόγραμμα το απαιτεί, χωρίς καμία επιπλέον αποζημίωση.
- Υποβάλλει ονομαστική κατάσταση του προσωπικού που πρόκειται να απασχολήσει στο έργο της σύμβασης καθώς και τις απαραίτητες άδειες χειρισμού ή άλλων δεξιοτήτων. Επίσης ο ανάδοχος πρέπει να υποβάλλει άδειες παραμονής εργασίας για το αλλοδαπό προσωπικό που τυχόν θα χρησιμοποιήσει στο έργο.
- Υποβάλλει κατάσταση όλου του εξοπλισμού που θα χρησιμοποιήσει καθώς και τις νόμιμες άδειες που απαιτούνται από την κείμενη Νομοθεσία. (Άδειες κυκλοφορίας, ασφαλιστήρια συμβόλαια, πληρωμή τελών κυκλοφορίας, Πιστοποιητικό καταλληλότητας Γερανών, ΚΤΕΟ κ.λ.π.). Σε περίπτωση αντικατάστασης προσωπικού ή μηχανήματος, ο ανάδοχος υποχρεούται να το δηλώσει υποβάλλοντας ταυτόχρονα τα παραπάνω προβλεπόμενα.
- Υποβάλλει γραπτώς κατάσταση προσωπικού στην οποία ενυπόγραφα θα δηλώνει κάθε ένας από το προσωπικό ότι παράλαβε όλα τα απαραίτητα για τις εκτελούμενες εργασίες ατομικά και ομαδικά μέσα προστασίας και ότι έχει υποστεί εκπαίδευση στη χρήση αυτών των μέσων. Επίσης ενυπόγραφα θα δηλώνεται από το προσωπικό του ανάδοχου ότι έχει εκπαιδευτεί σε σεμινάρια ασφαλείας σε συνθήκες εργασίας χώρου ορυχείων καθώς και ότι παρέλαβε έντυπα επαγγελματικών κινδύνων και τον κανονισμό ασφάλειας προσωπικού Δ.Ε.Η.
- Υποβάλλει γραπτώς υπεύθυνες δηλώσεις ορισμού και ανάληψης καθηκόντων Επιβλέποντος Μηχανικού και Τεχνικού Ασφαλείας. Ο επιβλέπων μηχανικός και ο Τεχνικός ασφάλειας υποβάλλουν υπεύθυνες δηλώσεις αποδοχής.
- Δηλώνεται γραπτώς ο επικεφαλής εργοδηγός των συνεργείων και χορηγείται υπεύθυνη δήλωση αυτού ότι αποδέχεται.
- Τηρεί καθημερινά Ημερολόγιο Έργου. (Έντυπο της επιχείρησης).

# **4. ΥΠΟΧΡΕΩΣΕΙΣ ΚΑΙ ΠΑΡΟΧΕΣ ΤΗΣ Λ.Μ ΠΡΟΣ ΤΟΝ ΑΝΑΔΟΧΟ**

- Παροχή ηλεκτρικού ρεύματος εφόσον υπάρχει δυνατότητα από τη Λ.Μ. Όλες οι εργασίες που θα απαιτηθούν για την εγκατάσταση της παροχής θα εκτελεστούν από τον ανάδοχο. Σε αντίθετη περίπτωση ο ανάδοχος υποχρεούται να εκτελέσει τις εργασίες με χρήση Η/Ζ το οποίο θα διαθέτει χωρίς καμία επιβάρυνση για τη Λ.Μ.
- Υλικά εξαρτήματα και ανταλλακτικά που απαιτούνται για την εκτέλεση των εργασιών όπως:
	- -Κοχλίες, περικόχλια, ροδέλες.

-Ελάσματα, λαμαρίνες και μορφοσίδερα για την κατασκευή από τον ανάδοχο διαφόρων εξαρτημάτων.

- -Ελαστικά για την κατασκευή προστατευτικών πλαϊνών.
- -Ιμάντες με σύρματα για την κατασκευή ποδιών πρόσκρουσης υλικού.
- -Λιπαντικά κάθε τύπου.
- -Πλάκες φθοράς κ.λ.π.
- Υδραυλικοί κύλινδροι και αντλίες για την ανύψωση των μηχανημάτων και εκτέλεση ειδικών εργασιών που υπάρχουν στη Λ.Μ, ανάλογα με την περίπτωση και εφόσον είναι διαθέσιμα.
- Ειδικά εργαλεία που υπάρχουν στη Λ.Μ για συγκεκριμένες ειδικές εργασίες εφόσον είναι διαθέσιμα.
- Ειδικά εργαλεία για το τρύπημα των ελαστικών πλαϊνών και ποδιών που υπάρχουν στο συνεργείο της Λ.Μ και εφόσον είναι διαθέσιμα.
- Χρήση χωματουργικών και ανυψωτικών μηχανημάτων (γερανοί κ.λ.π.) εφόσον υπάρχει δυνατότητα, και με χρέωση στον ανάδοχο.
- Εργασίες μηχανουργείου που τυχόν απαιτηθούν θα εκτελεστούν από το μηχανουργείο του Λ.Μ.
- Τα δάπεδα και οι προσβάσεις για τη συντήρηση και τη μεταφορά των υλικών θα κατασκευάζονται από το Λ.Μ και θα είναι κατάλληλα για την εκτέλεση των εργασιών συντήρησης. Σε κάθε περίπτωση όμως ο ανάδοχος θα πρέπει να διαθέτει τον κατάλληλο εξοπλισμό (παρόμοιο με αυτό της Λ.Μ) ώστε να έχει τη δυνατότητα να εκτελέσει τις εργασίες σε συνθήκες ορυχείου. (Δρόμοι προσβάσιμοι από οχήματα UNIMOG του Λ.Μ, θεωρούνται προσβάσιμοι για τον ανάδοχο).
- Μηχανικό φτυάρι μόνο για τον καθαρισμό όπου αυτό έχει τη δυνατότητα καθαρισμού.
- Σχέδια και οδηγίες συναρμολόγησης, ρύθμισης και κατασκευής διαφόρων εξαρτημάτων του εξοπλισμού εφόσον υπάρχουν και ζητηθούν από τον ανάδοχο.
- Χειρισμοί, πορείες κ.λ.π. μηχανημάτων και εξοπλισμού, όπου απαιτείται θα γίνεται από προσωπικό της Λ.Μ.
- Τσάπα για τη διάνοιξη λάκκου ώστε να αντικατασταθούν ράουλα πορείας μηχανημάτων.
- Το είδος η ποσότητα και η διάρκεια των εργασιών για εκτέλεση θα καθορίζονται μια μέρα πριν, ανάλογα με το είδος κάθε εργασίας, τις ανάγκες και τις δυνατότητες του ορυχείου. Εάν κατά τη διάρκεια της ημέρας προκύψουν έκτακτες εργασίες, ο επιβλέπων μηχανικός μπορεί να τροποποιήσει ανάλογα το πρόγραμμα εργασιών χωρίς καμία επιβάρυνση για την υπηρεσία. Σε έκτακτες περιπτώσεις όπου ενώ ο ανάδοχος έχει ειδοποιηθεί να προσέλθει για συντήρηση και δεν δοθούν οι συμφωνηθείσες εργασίες ή άλλες εργασίες που περιγράφονται στη σύμβαση τότε ο ανάδοχος επιλέγει είτε την αποχώρησή του, είτε την απασχόληση του σε παρεμφερείς εργασίες με απολογιστική χρέωση.
- Η φροντίδα των υλικών που απαιτούνται για την εκτέλεση των εργασιών (ως προς την ποσότητα και το είδος) είναι στις υποχρεώσεις του αναδόχου σε συνεργασία πάντα με τους υπεύθυνους εργοδηγούς ή μηχανικούς της επιχείρησης.
- Όταν κάποια από τις προγραμματισμένες εργασίες που έχει συμφωνηθεί ότι θα εκτελεστεί δεν ολοκληρωθεί με καθαρά αποδεδειγμένη υπαιτιότητα του αναδόχου θα γίνεται ποσοστιαία μείωση στη πιστοποίηση του άρθρου. Η συνολική μείωση δεν θα υπερβαίνει το 30% του άρθρου.
- Θα παρασχεθεί χώρος στο χώρο του ορυχείου για εγκατάσταση του εργοταξίου του ανάδοχου, το οποίο θα πρέπει να πληρή τους όρους Υγιεινής και Ασφάλειας που απαιτούνται από την κείμενη νομοθεσία.
- Απολογιστική χρέωση τεχνίτη ή εξοπλισμού θα γίνεται όταν η εκτελουμένη εργασία δεν περιγράφεται από κάποιο άρθρο. Υπεύθυνος για την οργάνωση του συνεργείου είναι ο ανάδοχος, σύμφωνα με το χρονοδιάγραμμα του επιβλέποντος . Η αποζημίωση γίνεται με τον καθαρό χρόνο εργασίας των μελών και του εξοπλισμού του συνεργείου που απασχολούνται και όχι του συνόλου του συνεργείου.
- Για την μείωση του χρόνου των συντηρήσεων θα γίνεται προσπάθεια από την ΛΙΓ.ΜΕΓ ΑΕ να μην υπάρχουν καθυστερήσεις. Όταν αυτό δεν είναι εφικτό, τα συνεργεία του αναδόχου θα αποζημιώνεται με σταλία. Οι σταλίες αποζημιώνονται με τον καθαρό χρόνο σταλίας όταν η εργασία δεν μπορεί να ξεκινήσει είτε να περατωθεί με αποδεδειγμένη υπαιτιότητα της ΛΙΓ.ΜΕΓ ΑΕ. Για τον υπολογισμό της αξίας της ωριαίας αποζημίωσης που θα καταβάλλονται στο προσωπικό του Πάροχου θα λαμβάνεται εκείνο που αναγράφεται στον εγκεκριμένο πίνακα του επόπτη εργασίας προσαυξημένο με τις εργοδοτικές επιβαρύνσεις (εργοδοτικές εισφορές, αντιστοιχία δώρου Πάσχα ή Χριστουγέννων και επίδομα αδείας). Επισημαίνεται στην περίπτωση αυτή ότι πέραν της ως άνω αποζημίωσης δεν θα καταβάλλονται στον Πάροχο της Σύμβασης δαπάνες για γενικά έξοδα ούτε εργολαβικό όφελος.
- Η καταβολή των ανωτέρω ημερομισθίων θα γίνεται μετά από γραπτό αίτημα του Πάροχου και προσκόμιση όλων των απαραίτητων στοιχείων μέσα σε χρονικό διάστημα 30 ημερολογιακών ημερών.
- Δεν ορίζονται ως σταλίες οι ενδιάμεσοι χρόνοι:
	- από την παράδοση στα συνεργεία της ΛΙΓ.ΜΕΓ Α.Ε, φθαρμένων εξαγόμενων εξαρτημάτων από τον ανάδοχο μέχρι την επισκευή τους ή την κατασκευή νέων από τα συνεργεία της ΛΙΓ.ΜΕΓ Α.Ε και την παράδοσή τους στον ανάδοχο,
	- οι χρόνοι παράδοσης υλικών από συνεργεία ,αποθήκες της ΛΙΓ.ΜΕΓ. ΜΟΝ. Α.Ε
	- οι χρόνοι περισυλλογής των υλικών
	- οι αναμονές λόγω πρόσβασης για συνεργεία που δεν διαθέτουν τουλάχιστον τετρακίνηση (διευθυντηριος αξονας, και αξονας φορτωσης) σε λειτουργία.
- Αν παρατηρούνται και καταγραφούν καθυστερήσεις από το χρόνο απόκρισης των συνεργείων συντήρησης του αναδόχου θα γίνεται αντίστοιχη μείωση του άρθρου. Το ποσοστό της μείωσης θα εξάγεται από απολογιστική εργασία τεχνίτη.
- Στα άρθρα των κατασκευών που αποζημιώνονται με το κιλό (kg) θα γίνεται ανάλυση των απαιτούμενων υλικών. Τα υλικά πιστοποιούνται με τα συνοδευτικά τιμολόγια αγοράς των υλικών.

# **5. ΛΕΙΤΟΥΡΓΙΚΟΣ ΕΛΕΓΧΟΣ - ΔΟΚΙΜΕΣ ΕΝ ΚΕΝΩ.**

Μετά το πέρας των εργασιών θα γίνει οπτικός έλεγχος από τον Επιβλέποντα Μηχανικό και τον Εκπρόσωπο του Αναδόχου για να επισημανθούν τυχόν παραλείψεις ή κακοτεχνίες .

Επίσης θα γίνουν παρουσία του Επιβλέποντα Μηχανικού και του Εκπρόσωπου του Αναδόχου δοκιμές λειτουργίας. Ο Επιβλέπων Μηχανικός διατηρεί το δικαίωμα να ζητήσει και άλλους ελέγχους αν το κρίνει σκόπιμο ή διατηρεί κάποιες αμφιβολίες ως προς το αποτέλεσμα του Έργου .

Αριθμός Διακήρυξης : **ΛΙΓ.ΜΕΓ.-1200003680**

- Ημερομηνία : **13.08.2020**
- Αντικείμενο : **Εβδομαδιαίες εργασίες επισκευών και συντηρήσεων Κύριου Εξοπλισμού του Κλάδου των Ορυχείων της Λιγνιτικής Μεγαλόπολης Μονοπρόσωπη Α.Ε.**

# **ΓΕΝΙΚΟΙ ΟΡΟΙ ΣΥΜΒΑΣΗΣ**

ΤΕΥΧΟΣ 6 ΑΠΟ 8

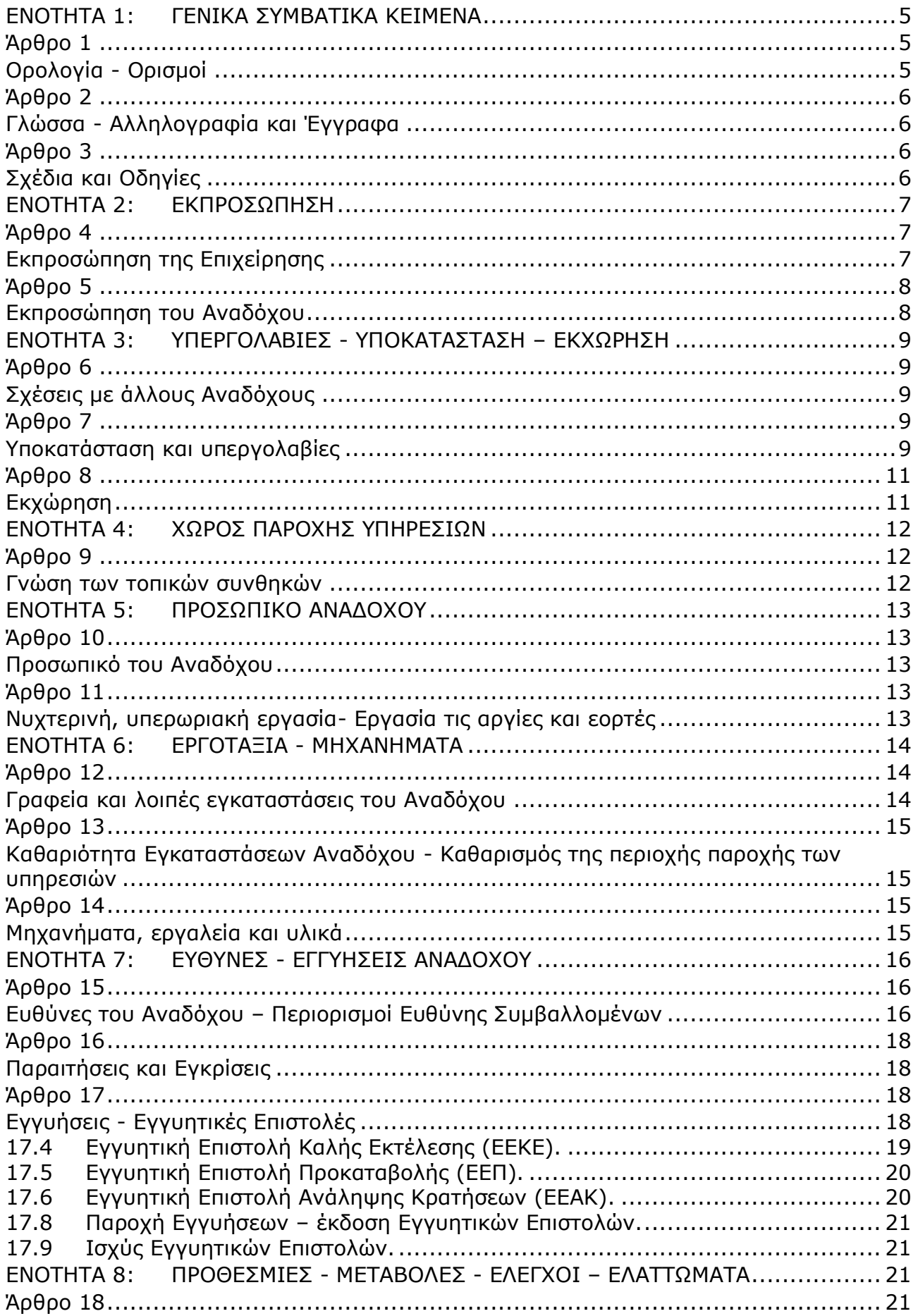

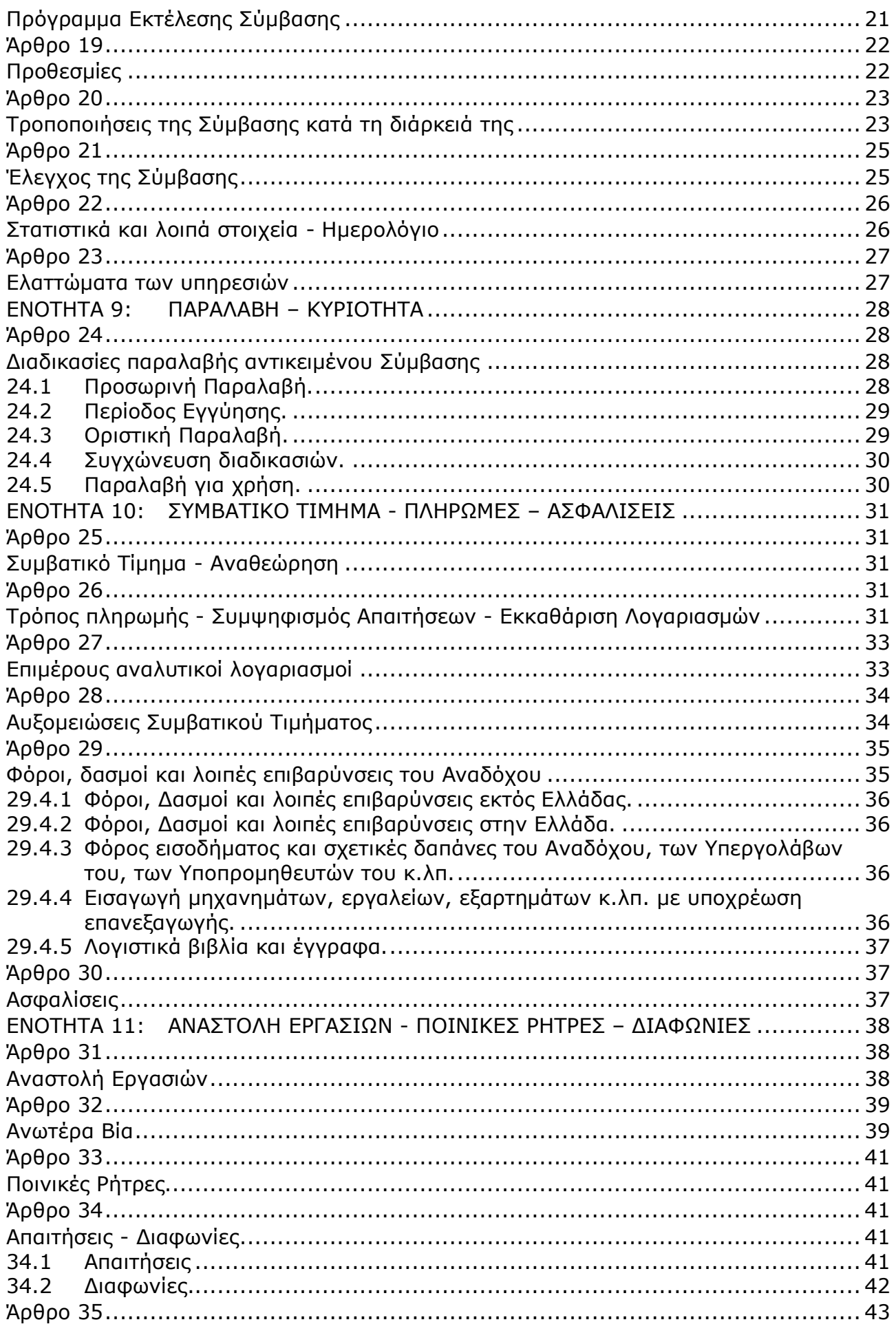

Γραφεία Επικοινωνίας: 22200 Μεγαλόπολη, Τηλ:2791025045, 2791022151<br>FAX: 2791024564, 2791024392 <u>http://www.lignitiki-megalopolis.gr</u>
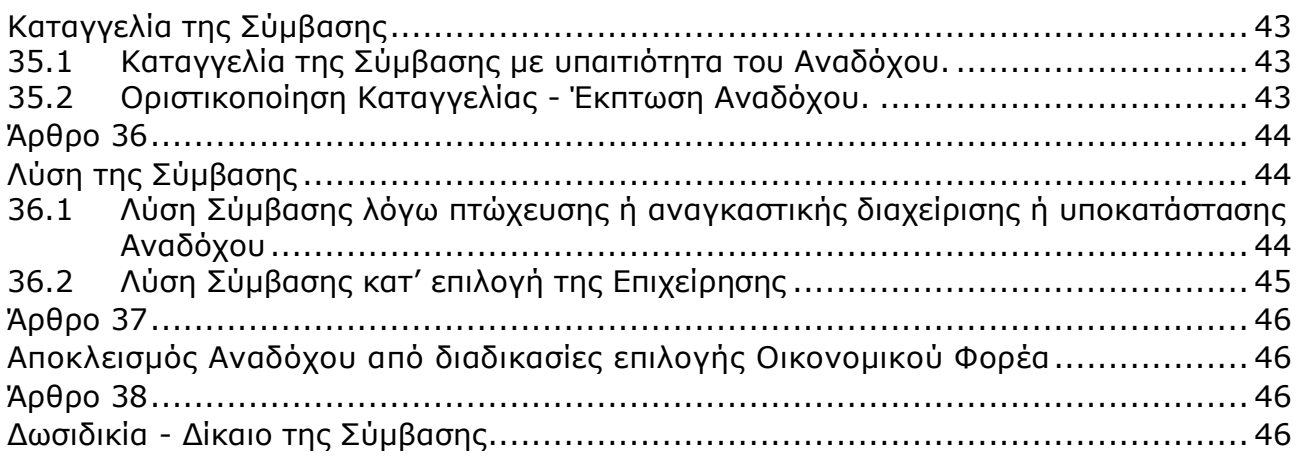

**Κλάδος Υποστηρικτικών Λειτουργιών**

#### **Λ Ι Γ Ν Ι Τ Ι Κ Η Μ Ε Γ Α Λ Ο Π Ο Λ Η Σ Μ Ο Ν Ο Π Ρ Ο Σ Ω Π Η Α . Ε .**

# **ΕΝΟΤΗΤΑ 1: ΓΕΝΙΚΑ ΣΥΜΒΑΤΙΚΑ ΚΕΙΜΕΝΑ**

## **Άρθρο 1 Ορολογία - Ορισμοί**

Κατά την ερμηνεία της Σύμβασης ή κατά τη διεξαγωγή οποιασδήποτε σχετικής προς τη Σύμβαση αλληλογραφίας, οι ακόλουθοι όροι θα έχουν την παρακάτω έννοια:

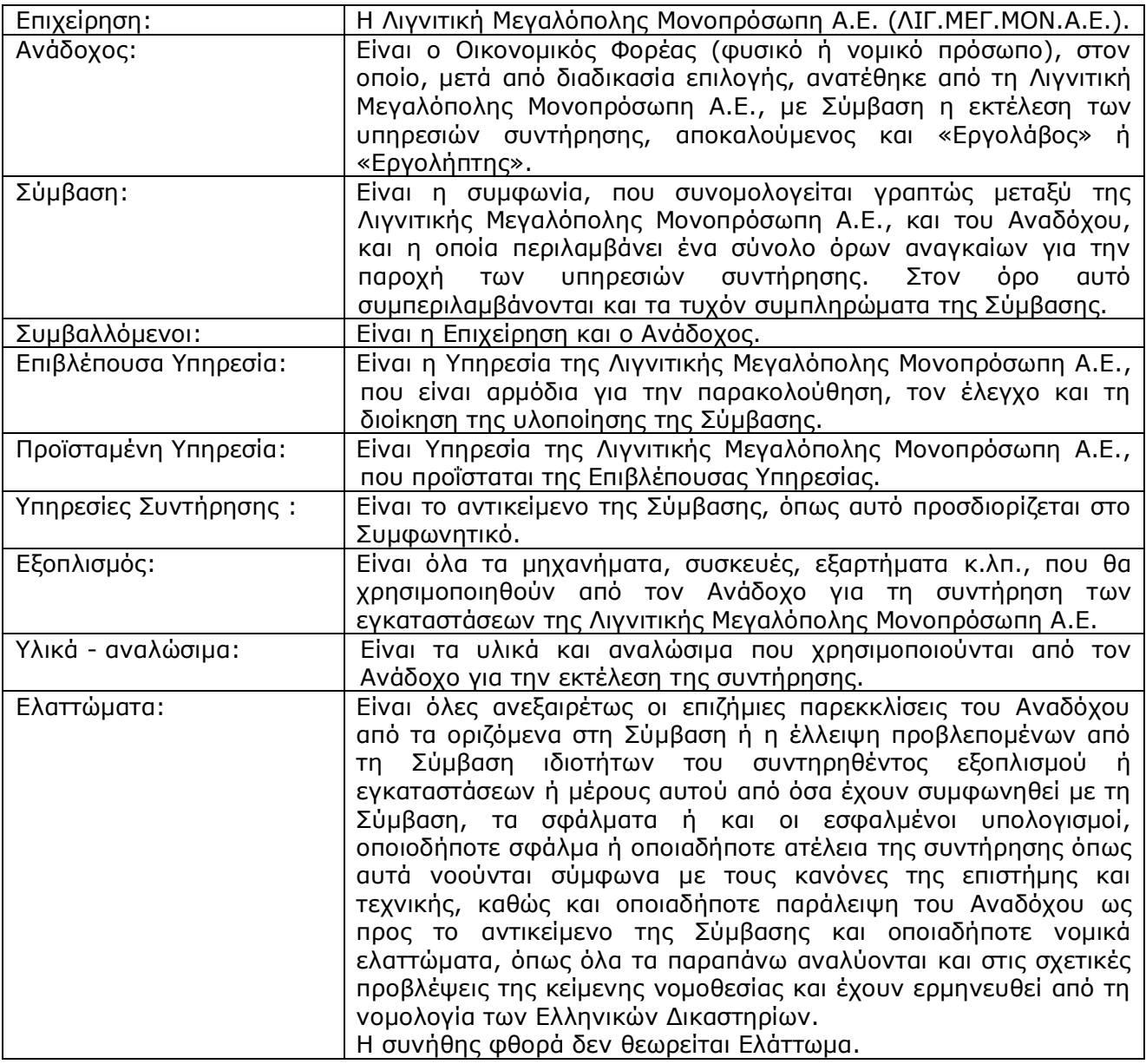

## **Άρθρο 2 Γλώσσα - Αλληλογραφία και Έγγραφα**

- 2.1 Η επίσημη γλώσσα της Σύμβασης είναι η Ελληνική. Τεχνικές Προδιαγραφές και διάφορα άλλα τεχνικά στοιχεία της Σύμβασης μπορεί, κατά την κρίση της Λιγνιτικής Μεγαλόπολης Μονοπρόσωπη Α.Ε., να είναι συνταγμένα στην Αγγλική γλώσσα.
- 2.2 Η μεταξύ της Επιχείρησης και του Αναδόχου αλληλογραφία θα γίνεται στην Ελληνική γλώσσα μέσω της Επιβλέπουσας Υπηρεσίας. Σε όσες περιπτώσεις τούτο κρίνεται αναγκαίο, για λόγους ταχύτητας ή εύρυθμης λειτουργίας της Σύμβασης, μπορεί η αλληλογραφία να γίνεται απευθείας μεταξύ Αναδόχου και των αρμοδίων Υπηρεσιών της Επιχείρησης, με την προϋπόθεση όμως της υποχρεωτικής κοινοποίησής της στην Επιβλέπουσα Υπηρεσία. Σε επείγουσες περιπτώσεις και εφόσον τούτο κρίνεται αναγκαίο, η αλληλογραφία μπορεί να διεξάγεται στην Αγγλική γλώσσα υπό την απαραίτητη προϋπόθεση ότι θα ακολουθεί και το επίσημο ελληνικό κείμενο.
- 2.3 Λέξεις ή φράσεις που σημειώνονται στα συντασσόμενα από τον Ανάδοχο σχέδια, πίνακες, πινακίδες ή διαγράμματα καθώς και υποβαλλόμενα τεχνικά έντυπα μπορεί να είναι συνταγμένα στην Αγγλική γλώσσα.
- 2.4 Ο Ανάδοχος υποχρεούται να μεταφράζει στην Ελληνική γλώσσα οποιαδήποτε κείμενα ή λέξεις σε σχέδια, πίνακες, πινακίδες, έγγραφα και οδηγίες λειτουργίας ή συντήρησης Εξοπλισμού που θα ζητήσει, κατά εύλογη κρίση, η Επιχείρηση.
- 2.5 Οι εγκρίσεις της Επιχείρησης που δίνονται στον Ανάδοχο, καθώς και η αλληλογραφία, μπορεί να γίνουν και με τηλεομοιοτυπία (fax) ή με ηλεκτρονικά μέσα (π.χ. e-mail), υπό προϋποθέσεις που τυχόν ορίζονται στους "Ειδικούς Όρους". Στην περίπτωση αυτή, η ημερομηνία των απεσταλμένων με τα ανωτέρω μέσα κειμένων θα θεωρείται ως η ημερομηνία της έγκρισης ή της αλληλογραφίας.

## **Άρθρο 3 Σχέδια και Οδηγίες**

3.1 Οι εργασίες που αναφέρονται στη Σύμβαση θα εκτελεστούν από τον Ανάδοχο σύμφωνα με τα σχέδια και τις "Τεχνικές Προδιαγραφές" που περιλαμβάνονται σ' αυτή. Ο Ανάδοχος είναι υποχρεωμένος να συμμορφωθεί ακριβώς και από κάθε άποψη με τα

σχέδια και τις προδιαγραφές.

Η έλλειψη σχεδίων δεν μπορεί να προβληθεί ως δικαιολογία για καθυστερήσεις στην εκτέλεση της συντήρησης, εκτός από την περίπτωση κατά την οποία το σχέδιο που λείπει είναι αποδεδειγμένα απαραίτητο για την εκτέλεσή της, ο Ανάδοχος το έχει ζητήσει εντός της προβλεπόμενης στους "Ειδικούς Όρους" προθεσμίας και δεν του παραδόθηκε εγκαίρως.

- 3.2 Κατά την πρόοδο των Υπηρεσιών Συντήρησης, η Επιχείρηση δικαιούται να παρέχει στον Ανάδοχο όσα τυχόν συμπληρωματικά ή νέα σχέδια ή οδηγίες κρίνει αναγκαία με σκοπό την πλήρη και αρμόζουσα εκτέλεση και συντήρηση του εγκαταστάσεών της και ο Ανάδοχος οφείλει να συμμορφώνεται επακριβώς με τα πρόσθετα αυτά σχέδια και οδηγίες.
- 3.3 Οποιαδήποτε λεπτομέρεια που αναφέρεται στις "Τεχνικές Προδιαγραφές" και δεν φαίνεται στα σχέδια ή φαίνεται σε αυτά αλλά δεν αναφέρεται στις "Τεχνικές Προδιαγραφές" έχει την ίδια ισχύ ως να φαίνεται ή αναφέρεται και στα δύο. Σε περίπτωση που υπάρχουν διαφορές ανάμεσα στις "Τεχνικές Προδιαγραφές" και τα σχέδια, επικρατέστερες είναι οι "Τεχνικές Προδιαγραφές".

Σε περίπτωση ασυμφωνίας μεταξύ των αριθμών που υπάρχουν στα σχέδια ή στις "Τεχνικές Προδιαγραφές", ο Ανάδοχος οφείλει να το αναφέρει αμέσως στην Επιβλέπουσα Υπηρεσία και αυτή είναι υποχρεωμένη να αποφαίνεται εγγράφως και χωρίς καθυστέρηση.

- 3.4 Για κάθε λεπτομέρεια που δεν αναφέρεται ευκρινώς στα σχέδια, τις "Τεχνικές Προδιαγραφές" ή τα Συμβατικά Τεύχη γενικά, ο Ανάδοχος οφείλει να ζητά έγκαιρα, και οπωσδήποτε πριν από την εκτέλεση των σχετικών εργασιών, τις έγγραφες οδηγίες της Επιβλέπουσας Υπηρεσίας και να συμμορφώνεται απόλυτα με αυτές.
- 3.5 Ο Ανάδοχος φέρει ακέραια την ευθύνη και θα επιβαρύνεται με όλες τις σχετικές δαπάνες, σε περίπτωση που εφαρμόσει οποιαδήποτε λύση που δεν θα έχει την έγκριση της Επιχείρησης.

## **ΕΝΟΤΗΤΑ 2: ΕΚΠΡΟΣΩΠΗΣΗ**

## **Άρθρο 4 Εκπροσώπηση της Επιχείρησης**

- 4.1 Η παρακολούθηση και ο έλεγχος των υπηρεσιών ασκούνται από την Επιχείρηση, μέσω της Επιβλέπουσας Υπηρεσίας και της Προϊσταμένης Υπηρεσίας. Στα καθήκοντα της Επιβλέπουσας Υπηρεσίας περιλαμβάνονται η παρακολούθηση και ο έλεγχος επί τόπου της ποιότητας και της ποσότητας των εργασιών και γενικά η τήρηση των όρων της Σύμβασης από τον Ανάδοχο. Στα καθήκοντα της Προϊσταμένης Υπηρεσίας περιλαμβάνεται η άμεση εποπτεία της Επιβλέπουσας Υπηρεσίας και η επίλυση ή η προώθηση για επίλυση θεμάτων που προκύπτουν κατά την εκτέλεση της Σύμβασης και δεν μπορούν να ρυθμιστούν άμεσα από την Επιβλέπουσα Υπηρεσία.
- 4.2 Τα όργανα της Επιχείρησης που θα ασκούν τα καθήκοντα και τις αρμοδιότητες της Επιβλέπουσας και της Προϊσταμένης Υπηρεσίας καθορίζονται στους "Ειδικούς Όρους" ή θα ορισθούν από την Επιχείρηση, με έγγραφό της προς τον Ανάδοχο, μετά την υπογραφή της Σύμβασης.
- 4.3 Ο Προϊστάμενος της Επιβλέπουσας Υπηρεσίας, με έγγραφό του προς τον Ανάδοχο, δύναται να ορίσει το Μηχανικό ή τους Μηχανικούς που θα αποτελούν τους άμεσους βοηθούς του και οι οποίοι θα αποκαλούνται στο εξής "Εντεταλμένοι Μηχανικοί" της Επιχείρησης. Τα καθήκοντα και αρμοδιότητες των Εντεταλμένων Μηχανικών, εάν δεν ορίζεται διαφορετικά στο παραπάνω έγγραφο, θα είναι η παρακολούθηση και ο έλεγχος της ποιότητας και της ποσότητας των εργασιών και γενικά η τήρηση των όρων της Σύμβασης από τον Ανάδοχο.

Για την αντικατάσταση ή αναπλήρωση των Εντεταλμένων Μηχανικών, απαιτείται προηγούμενη έγγραφη ανακοίνωση προς τον Ανάδοχο.

- 4.4 Η Προϊσταμένη Υπηρεσία μπορεί, με έγγραφη ανακοίνωσή της, να γνωστοποιεί προς τον Ανάδοχο ότι και άλλα όργανα της Επιχείρησης, καθώς και τρίτα πρόσωπα εξουσιοδοτημένα από την Επιχείρηση, θα μπορούν να διενεργούν επιθεωρήσεις και ελέγχους σε σχέση με την εκτελούμενη Σύμβαση.
- 4.5 Η παρακολούθηση και ο έλεγχος της εκτέλεσης της Σύμβασης από τα αρμόδια υπηρεσιακά όργανα της Επιχείρησης μπορεί να ασκηθεί εκτός από τον τόπο των συντηρούμενων εγκαταστάσεων της Επιχείρησης και σε όλους τους χώρους που παρέχονται σχετικές με τη Σύμβαση υπηρεσίες και ο Ανάδοχος είναι υποχρεωμένος να εξασφαλίσει την απρόσκοπτη άσκηση των καθηκόντων των οργάνων αυτών, στα εγκαταστάσεις του Αναδόχου ή συνεργαζόμενων με αυτόν τρίτων που τυχόν υποστηρίζει τις εργασίες συντήρησης και γενικά σε όλους του χώρους που κρίνει απαραίτητο η Επιχείρηση.

4.6 H άσκηση των καθηκόντων των αρμοδίων οργάνων της Επιχείρησης ως προς την εκτέλεση της Σύμβασης δεν μειώνει σε καμία περίπτωση τις ευθύνες του Αναδόχου σύμφωνα με τις διατάξεις της ισχύουσας Νομοθεσίας και τη Σύμβαση. Ειδικότερα η Επιβλέπουσα Υπηρεσία και οι Εντεταλμένοι Μηχανικοί της που ορίζονται σύμφωνα με τα παραπάνω, δεν φέρουν καμιά ευθύνη έναντι τρίτων για ζημιές που οφείλονται στις εργασίες που εκτελούνται στις εγκαταστάσεις της Λιγνιτικής Μεγαλόπολης Μονοπρόσωπη Α.Ε., από τον Ανάδοχο, όπως και για κάθε τυχόν θανατηφόρο ή όχι ατύχημα που ήθελε συμβεί στο προσωπικό της Επιχείρησης, του Αναδόχου ή σε κάθε τρίτο

## **Άρθρο 5 Εκπροσώπηση του Αναδόχου**

κατά την εκτέλεση της συντήρησης από τον Ανάδοχο.

- 5.1 Κατά την υπογραφή της Σύμβασης ο Ανάδοχος γνωστοποιεί στην Επιχείρηση τον κύριο εκπρόσωπό του, ο οποίος θα είναι νόμιμα εξουσιοδοτημένος να τον εκπροσωπεί σε όλα τα θέματα που αφορούν στην εκτέλεση της Σύμβασης και να προβαίνει, εξ ονόματός του, στην τακτοποίηση όλων των διαφορών και διαφωνιών που ενδεχομένως θα αναφύονται. Ο παραπάνω εκπρόσωπος του Αναδόχου θα είναι και ο Αντίκλητός του, εφόσον είναι εγκατεστημένος στην Ελλάδα, άλλως θα πρέπει ο Ανάδοχος να διορίσει Αντίκλητο που διαμένει στην Ελλάδα.
- 5.2 Ο Ανάδοχος, πριν από την έναρξη των εργασιών της Σύμβασης, είναι υποχρεωμένος με δαπάνες του να εγκαταστήσει σε διαθέσιμο από την Επιχείρηση χώρο κατάλληλα στελεχωμένο Γραφείο, το οποίο θα διατηρήσει καθ' όλη τη διάρκεια της εκτέλεσης των υπηρεσιών και τουλάχιστον μέχρι την Προσωρινή Παραλαβή τους.
- 5.3 Του πιο πάνω Γραφείου του Αναδόχου θα προΐσταται Μηχανικός με επαρκή πείρα σε Υπηρεσίες παρόμοιες με αυτές της Σύμβασης, ο οποίος θα ονομάζεται "Επιβλέπων Μηχανικός του Αναδόχου" και θα είναι ο μόνος και αποκλειστικά, σύμφωνα με την ισχύουσα νομοθεσία, υπεύθυνος των οποιωνδήποτε εργασιών που θα εκτελεστούν από τον Ανάδοχο στο πλαίσιο της Σύμβασης.

Ο Επιβλέπων Μηχανικός έχει όλες τις κατά Νόμο ποινικές ή άλλες ευθύνες και είναι υποχρεωμένος να συμμορφώνεται πλήρως με τη Νομοθεσία, να βρίσκεται στο Εργοτάξιο και να παίρνει όλα τα απαραίτητα μέτρα ασφαλείας.

Ο Επιβλέπων Μηχανικός θα είναι πλήρως εξουσιοδοτημένος να ενεργεί ως Τεχνικός εκπρόσωπος του Αναδόχου στις σχέσεις του με την Επιχείρηση και να υπογράφει εκ μέρους του Αναδόχου όλα τα σχετικά με την παροχή των υπηρεσιών έγγραφα.

Ο Ανάδοχος είναι υποχρεωμένος να ανακοινώνει στις κατά νόμο Αστυνομικές και λοιπές Αρχές το ονοματεπώνυμο και λοιπά κατά Νόμο στοιχεία του παραπάνω Επιβλέποντα Μηχανικού του.

5.4 Η Επιχείρηση έχει το δικαίωμα να ζητήσει εγγράφως την αντικατάσταση του Επιβλέποντα Μηχανικού αναφέροντας και τους λόγους της αιτουμένης αντικατάστασης, ο δε Ανάδοχος υποχρεούται να συμμορφώνεται προς την απαίτηση αυτή της Επιχείρησης μέσα σε εύλογο χρόνο από την έγγραφη ειδοποίησή του.

Ο Ανάδοχος έχει το δικαίωμα αντικατάστασης του Επιβλέποντα Μηχανικού του με άλλο Μηχανικό οποτεδήποτε, υπό την προϋπόθεση ότι η αντικατάσταση αυτή θα γίνεται πριν την αποχώρηση του προηγούμενου Επιβλέποντα Μηχανικού.

5.5 Η αμοιβή του Επιβλέποντα Μηχανικού, καθώς και κάθε άλλη γενικά απαίτησή του για την επίβλεψη των υπηρεσιών, βαρύνει αποκλειστικά και μόνο τον Ανάδοχο. Ρητά καθορίζεται ότι ο Ανάδοχος ευθύνεται έναντι της Επιχείρησης σε ολόκληρο και στην έκταση που ορίζεται στο άρθρο 15 του παρόντος τεύχους για τις πράξεις και παραλείψεις του Επιβλέποντα Μηχανικού του και είναι υποχρεωμένος να αποκαθιστά αμέσως κάθε θετική ζημιά που προκαλείται εξαιτίας του σε βάρος της Επιχείρησης ή παντός τρίτου.

- 5.6 Με την εγκατάσταση του Γραφείου του στις εγκαταστάσεις της Λιγνιτικής Μεγαλόπολης Μονοπρόσωπη Α.Ε., ο Ανάδοχος είναι υποχρεωμένος να ανακοινώνει εγγράφως στην Επιχείρηση τα ονόματα των μελών του προσωπικού του, τα οποία είναι εξουσιοδοτημένα να παραλαμβάνουν αντί αυτού τις οδηγίες και εντολές της Επιχείρησης.
- 5.7 Οποιοιδήποτε άλλοι συνεργαζόμενοι με τον Ανάδοχο, όπως Υπεργολάβοι, Υποπρομηθευτές κ.λπ., σε όλες τις κατά τη Σύμβαση τυχόν σχέσεις τους με την Επιχείρηση θα εκπροσωπούνται αποκλειστικά και μόνο από τον Ανάδοχο, ο οποίος υποχρεούται να περιλάβει σε όλες τις Συμβάσεις Υπεργολαβίας τον όρο αυτό. Κατά συνέπεια οι εντολές, οδηγίες, και γνωστοποιήσεις, όλα τα έγγραφα και όλη η αλληλογραφία θα περιορίζονται μεταξύ της Επιχείρησης και του Ανάδοχου.

# **ΕΝΟΤΗΤΑ 3: ΥΠΕΡΓΟΛΑΒΙΕΣ - ΥΠΟΚΑΤΑΣΤΑΣΗ – ΕΚΧΩΡΗΣΗ**

## **Άρθρο 6 Σχέσεις με άλλους Αναδόχους**

- 6.1 Ο Ανάδοχος πρέπει να έχει πάντα υπ' όψη του ότι, στην περιοχή της παροχής των υπηρεσιών ή σε γειτονικούς με αυτή χώρους, μπορεί να εκτελούνται από την Επιχείρηση ή άλλους Αναδόχους της εργασίες, που έχουν σχέση με τις εργασίες που εκτελεί ο ίδιος.
- 6.2 Ο Ανάδοχος οφείλει να ρυθμίζει την εκτέλεση των εργασιών του κατά τέτοιο τρόπο ώστε να μην εμποδίζονται από την εκτέλεσή τους οι άλλες εργασίες, να συνεργάζεται αρμονικά με την Επιχείρηση, τους εντολοδόχους της ή τους Αναδόχους της, να τους παρέχει κάθε δυνατή βοήθεια και συνδρομή και να συμμορφώνεται με όλες τις σχετικές οδηγίες ή κατευθύνσεις της Επιβλέπουσας Υπηρεσίας.
- 6.3 Ανεξαρτήτως των ανωτέρω, ενδεχόμενες συμφωνίες του Αναδόχου με τους άλλους Αναδόχους πρέπει προηγουμένως να τυγχάνουν της εγκρίσεως της Επιχείρησης, η οποία διατηρεί το δικαίωμα να απορρίψει τις συμφωνίες αυτές, στην περίπτωση που αντίκεινται στη Σύμβαση ή εμποδίζουν την έγκαιρη και άρτια υλοποίηση της Σύμβασης.
- 6.4 Κάθε διαφωνία ή κάθε διαφορά μεταξύ του Αναδόχου και των άλλων Αναδόχων θα διευθετείται, με τη μεσολάβηση της Επιβλέπουσας Υπηρεσίας, με σκοπό την απρόσκοπτη συνέχιση των εργασιών. Ο Ανάδοχος οφείλει να συμμορφωθεί με τις αποφάσεις της Επιβλέπουσας Υπηρεσίας και, σε περίπτωση που διαφωνεί, μπορεί να ασκήσει κάθε νόμιμο δικαίωμά του, χωρίς η άσκηση αυτή να αναστείλει την υλοποίηση της Σύμβασης.
- 6.5 Ο Ανάδοχος ευθύνεται αλληλέγγυα και σε ολόκληρο έναντι της Επιχείρησης, σε περίπτωση ζημιών σε τρίτους που θα προκληθούν από αυτόν χωριστά ή μαζί με άλλους Αναδόχους και Υπεργολάβους.

### **Άρθρο 7 Υποκατάσταση και υπεργολαβίες**

- 7.1 Υποκατάσταση
	- 7.1.1 Ο Ανάδοχος δεν δικαιούται να υποκαταστήσει τον εαυτό του με οποιοδήποτε τρίτο φυσικό ή νομικό πρόσωπο, στην εκτέλεση της Σύμβασης, ή οποιουδήποτε μέρους της, χωρίς προηγούμενη έγγραφη έγκριση της Επιχείρησης.

Εξαιρείται η περίπτωση κατά την οποία ο Ανάδοχος υποκαθίσταται από ένα νέο Ανάδοχο συνεπεία είτε:

- α) κατηγορηματικής ρήτρας της Σύμβασης,
- β) καθολικής ή μερικής διαδοχής του αρχικού Αναδόχου, λόγω εταιρικής αναδιάρθρωσης, περιλαμβανομένης της εξαγοράς, της απορρόφησης, της συγχώνευσης ή καταστάσεων αφερεγγυότητας, ιδίως στο πλαίσιο προπτωχευτικών ή πτωχευτικών διαδικασιών από άλλον οικονομικό φορέα ο οποίος πληροί τα κριτήρια ποιοτικής επιλογής που καθορίστηκαν στη Διακήρυξη βάσει της οποίας καταρτίστηκε η Σύμβαση, με την προϋπόθεση ότι η διαδοχή δεν συνεπάγεται άλλες ουσιώδεις τροποποιήσεις της Σύμβασης και δεν γίνεται με σκοπό την αποφυγή της εφαρμογής του Ν. 4412/2016,

υπό τον όρο ότι ο νέος Ανάδοχος θα αναλάβει όλα τα από τη Σύμβαση δικαιώματα και όλες τις από αυτή υποχρεώσεις του Αναδόχου έναντι της Επιχείρησης, μετά από έγγραφη ειδοποίηση προς την Επιχείρηση και απόδειξη του γεγονότος.

Στην περίπτωση υποκατάστασης θα υπογραφεί από μέρους όλων των ενδιαφερομένων μερών Συμπλήρωμα της Σύμβασης και θα αντικατασταθούν οι Εγγυητικές Επιστολές της Σύμβασης.

- 7.1.2 Σε περίπτωση που πτωχεύσουν ή τεθούν υπό αναγκαστική διαχείριση μέλη Σύμπραξης/Ένωσης, τα εναπομείναντα μέλη υποχρεούνται να ολοκληρώσουν την εκτέλεση Σύμβασης και να αναλάβουν όλες τις υποχρεώσεις των πτωχευσάντων ή των τεθέντων υπό αναγκαστική διαχείριση μελών, όπως αυτές απορρέουν από τη Σύμβαση.
- 7.1.3 Σε περίπτωση έγκρισης από την Επιχείρηση της υποκατάστασης, ολικά ή μερικά, του Αναδόχου, ο Ανάδοχος δεν απαλλάσσεται από τις ευθύνες και υποχρεώσεις του που απορρέουν από τη Σύμβαση, αλλά θα παραμένει απευθείας και εξολοκλήρου υπεύθυνος για όλες τις πράξεις ή παραλείψεις του Υποκαταστάτη, ή του προσωπικού του, ωσάν αυτές οι πράξεις ή παραλείψεις να οφείλονταν στον ίδιο τον Ανάδοχο.

Στην περίπτωση υποκατάστασής του και εις ολόκληρον ευθύνης του από κοινού με τον Υποκαταστάτη του, ο Ανάδοχος παραιτείται ανεπιφύλακτα του δικαιώματος της διζήσεως.

Η παραίτηση αυτή, αναφορικά με τους Υποκαταστάτες, πρέπει επίσης να αναφέρεται σε όλες τις Συμβάσεις υποκατάστασης που συνάπτει ο Ανάδοχος.

Επίσης, στις εν λόγω Συμβάσεις των Υποκαταστατών με τον Ανάδοχο, πρέπει να αναφέρεται ότι οι Υποκαταστάτες, κατά την εκτέλεση της Σύμβασης, θα ευθύνονται καθένας πλήρως και από κοινού, αδιαίρετα και εις ολόκληρον μαζί με τον Ανάδοχο, έναντι της Επιχείρησης για το αντικείμενο της αντίστοιχης υποκατάστασης.

- 7.2 Υπεργολάβοι/Υποπρομηθευτές.
	- 7.2.1 Ως Υπεργολάβοι ή Υποπρομηθευτές του Αναδόχου νοούνται αυτοί οι οποίοι έχουν αναλάβει από τον Ανάδοχο την υλοποίηση τμήματος της Σύμβασης, με έγγραφη σύμβαση υπηρεσιών.
	- 7.2.2 Ο Ανάδοχος είναι ελεύθερος να διαλέξει τους Υπεργολάβους και Υποπρομηθευτές του με δική του ευθύνη και με τις εξής προϋποθέσεις:
		- α. Οι υποψήφιοι Υπεργολάβοι και Υποπρομηθευτές θα είναι έμπειροι και αξιόπιστοι οικονομικοί φορείς.
		- β. Η επιλογή κάποιου Υπεργολάβου ή Υποπρομηθευτή για κύρια τμήματα της Σύμβασης θα υπόκειται στην έγκριση της Επιχείρησης. Η έγκριση αυτή θα αφορά μόνο στην από τεχνικής πλευράς εμπειρία και αξιοπιστία τους. Τα κύρια τμήματα της Σύμβασης, για τα οποία η Επιχείρηση θα ζητήσει την έγκριση των Υπεργολάβων ή Υποπρομηθευτών, καθώς και τα απαραίτητα δικαιολογητικά για την απόδειξη της εμπειρίας και αξιοπιστίας των αναφέρονται στους "Ειδικούς Όρους".
- γ. Στην περίπτωση που ο Ανάδοχος επιθυμεί να αντικαταστήσει κάποιον εγκεκριμένο Υπεργολάβο ή Υποπρομηθευτή του, θα μπορεί να το κάνει μόνο με τη συγκατάθεση της Επιχείρησης.
- 7.2.3 Η παραπάνω διαδικασία δεν είναι απαραίτητη σε περίπτωση που οι Υπεργολάβοι και Υποπρομηθευτές αναφέρονται στη Σύμβαση, οπότε τα παραπάνω στοιχεία έχουν ήδη υποβληθεί και εγκριθεί από την Επιχείρηση. Σε περίπτωση πάντως που ο Ανάδοχος θέλει να αντικαταστήσει κάποιον από τους Υπεργολάβους και τους Υποπρομηθευτές αυτούς, θα πρέπει να ζητήσει την έγκριση της Λιγνιτικής Μεγαλόπολης Μονοπρόσωπη Α.Ε., σύμφωνα με την παραπάνω παράγραφο 7.2.2.γ.
- 7.2.4. Μετά τη σύναψη της Σύμβασης και το αργότερο πριν την έναρξη της εκτέλεσης εργασιών σε εγκαταστάσεις της Λιγνιτικής Μεγαλόπολης Μονοπρόσωπη Α.Ε., υπό την άμεση εποπτεία της, ο Ανάδοχος οφείλει να αναφέρει στην Επιχείρηση το όνομα, τα στοιχεία επικοινωνίας και τους νόμιμους εκπροσώπους των υπεργολάβων του, οι οποίοι συμμετέχουν στις εν λόγω υπηρεσίες, εφόσον δεν συμπεριλαμβάνονται στη Σύμβαση και είναι γνωστά τη συγκεκριμένη χρονική στιγμή.

Ο Ανάδοχος οφείλει να γνωστοποιεί στη Λιγνιτική Μεγαλόπολης Μονοπρόσωπη Α.Ε., κάθε αλλαγή των ως άνω πληροφοριών κατά τη διάρκεια της Σύμβασης καθώς και τις απαιτούμενες πληροφορίες σχετικά με κάθε νέο υπεργολάβο τον οποίο ο Ανάδοχος χρησιμοποιεί εν συνεχεία στις εν λόγω υπηρεσίες.

- 7.2.5 Σε κάθε περίπτωση εκτέλεσης μέρους της Σύμβασης με Υπεργολάβους, ο Ανάδοχος δεν απαλλάσσεται από τις ευθύνες και υποχρεώσεις του που απορρέουν από τη Σύμβαση, αλλά θα παραμένει απευθείας και εξολοκλήρου υπεύθυνος για όλες τις πράξεις ή παραλείψεις των Υπεργολάβων ή του προσωπικού τους, ωσάν αυτές οι πράξεις ή παραλείψεις να οφείλονταν στον ίδιο τον Ανάδοχο.
- 7.3 Ανάληψη από τη Λιγνιτική Μεγαλόπολης Μονοπρόσωπη Α.Ε., υποχρεώσεων του Αναδόχου προς Υπεργολάβους/ Υποπρομηθευτές του

Η Επιχείρηση δύναται βάσει ρητού όρου της Σύμβασης ή μετά από συμφωνία με τον Ανάδοχο, κατόπιν αιτήσεως του υπεργολάβου και όταν το επιτρέπει η φύση της Σύμβασης, να αναλαμβάνει τις υποχρεώσεις του Αναδόχου έναντι Υπεργολάβων/Υποπρομηθευτών του, σύμφωνα με το άρθρο 336 του Ν. 4412/2016 όπως εκάστοτε ισχύει και τα προβλεπόμενα στο άρθρο 34.9 του παρόντος τεύχους.

Στις ως άνω υποχρεώσεις συμπεριλαμβάνεται και η καταβολή απευθείας στον υπεργολάβο της οφειλόμενης αμοιβής του για την παροχή υπηρεσίας, δυνάμει σύμβασης υπεργολαβίας με τον Ανάδοχο.

Στην περίπτωση αυτή, στους "Ειδικούς Όρους" της Σύμβασης ή σε σχετικό συμπλήρωμά της καθορίζονται τα ειδικότερα μέτρα ή μηχανισμοί που επιτρέπουν στον Ανάδοχο να εγείρει αντιρρήσεις ως προς αδικαιολόγητες πληρωμές καθώς και οι ρυθμίσεις που αφορούν αυτόν τον τρόπο πληρωμής.

Η ανάληψη των υποχρεώσεων του παρόντος όρου από την Επιχείρηση σε καμία περίπτωση δεν αίρει την ευθύνη του Αναδόχου.

## **Άρθρο 8 Εκχώρηση**

- 8.1 Απαγορεύεται, είναι άκυρη και χωρίς νομικό αποτέλεσμα για την Επιχείρηση, η εκχώρηση από τον Ανάδοχο σε οποιοδήποτε τρίτο φυσικό ή νομικό πρόσωπο, οποιασδήποτε απαίτησης ή δικαιώματος που μπορεί να έχει κατά της Επιχείρησης και προκύπτει από τη Σύμβαση ή σε σχέση με αυτή, εάν γίνει χωρίς προηγούμενη έγγραφη έγκριση της Λιγνιτικής Μεγαλόπολης Μονοπρόσωπη Α.Ε.
- 8.2 Ειδικότερα, η εκχώρηση της καταβολής συμβατικών ποσών, το ύψος των οποίων θα καθορίζεται από την Επιχείρηση και δεν θα υπερβαίνει το **ογδόντα τοις εκατό (80%)**

του συμβατικού τιμήματος, θα πραγματοποιείται μετά την προαναφερθείσα έγκριση και με δικαίωμα της Λιγνιτικής Μεγαλόπολης Μονοπρόσωπη Α.Ε., για περαιτέρω αφαίρεση:

- 8.2.1 Κάθε απαίτησης της Λιγνιτικής Μεγαλόπολης Μονοπρόσωπη Α.Ε., από οποιονδήποτε λόγο ή αιτία και εάν προέρχεται.
- 8.2.2 Κάθε οφειλής του Αναδόχου προς οποιονδήποτε τρίτο, ο οποίος θα είχε το δικαίωμα να την εισπράξει από την Επιχείρηση.
- 8.2.3 Κάθε οφειλής του Αναδόχου προς το Δημόσιο που θα προέρχεται από τα Αποδεικτικά Φορολογικής και Ασφαλιστικής Ενημερότητας, των οποίων η προσκόμισή είναι απαραίτητη σύμφωνα με τη Σύμβαση και την κείμενη νομοθεσία.
- 8.2.4 Κάθε οφειλής του Αναδόχου προς το προσωπικό του που είχε απασχοληθεί στο πλαίσιο υλοποίησης της Σύμβασης, η οποία έχει αναγγελθεί στη Λιγνιτική Μεγαλόπολης Μονοπρόσωπη Α.Ε., σύμφωνα με το άρθρο 702 του Αστικού Κώδικα.
- 8.3 Η πιο πάνω έγκριση εκχώρησης θα χορηγείται με την προϋπόθεση ότι:
	- στη ζητούμενη σύμβαση εκχώρησης θα συμπεριλαμβάνονται απαραιτήτως οι ανωτέρω όροι, η μη διατύπωση των οποίων αποτελεί λόγο μη αποδοχής της εκ μέρους της Λιγνιτικής Μεγαλόπολης Μονοπρόσωπη Α.Ε. και
	- θα έχει άμεση και ευνοϊκή επίδραση στην πρόοδο της Σύμβασης.
- 8.4 Η πιο πάνω σύμβαση εκχώρησης θα θεωρείται έγκυρη εφόσον αποδεδειγμένα έχει κοινοποιηθεί στη Λιγνιτική Μεγαλόπολης Μονοπρόσωπη Α.Ε.

## **ΕΝΟΤΗΤΑ 4: ΧΩΡΟΣ ΠΑΡΟΧΗΣ ΥΠΗΡΕΣΙΩΝ**

### **Άρθρο 9 Γνώση των τοπικών συνθηκών**

- 9.1 Ο Ανάδοχος βεβαιώνει ότι έχει επισκεφθεί την περιοχή των προς συντήρηση εγκαταστάσεων και έχει προβεί σε επιτόπια εξέταση της τοποθεσίας τους, των γειτονικών χώρων, της ύπαρξης τυχόν δουλείας διέλευσης και ότι ενημερώθηκε για τις απαιτούμενες βοηθητικές εγκαταστάσεις, τον τύπο εξοπλισμού, τη θέση και καταλληλότητα των υλικών συντήρησης, τα μέσα προσπέλασης στην τοποθεσία παροχής των υπηρεσιών, τις τοπικές εργασιακές συνθήκες και όλες τις άλλες τοπικές συνθήκες που μπορούν να επιδράσουν με οποιοδήποτε τρόπο στην εκτέλεση των εργασιών ή στο κόστος τους.
- 9.2 Ο Ανάδοχος βεβαιώνει επίσης ότι οι συμβατικές τιμές είναι αποτέλεσμα δικών του υπολογισμών και βασίζονται στη δική του γνώση και εκτίμηση των συνθηκών και κινδύνων που υπάρχουν και όχι σ' οποιαδήποτε περιγραφή ή δήλωση της Επιχείρησης.
- 9.3 Σε καμία περίπτωση ο Ανάδοχος δεν δικαιούται αποζημίωσης ή πρόσθετης αμοιβής για λόγους που αφορούν στις συνθήκες υλοποίησης των υπηρεσιών, πλην των ρητά αναφερομένων στη Σύμβαση. Εφόσον κατά την εκτέλεση της Σύμβασης αποδειχθεί ότι οι πραγματικές συνθήκες αποκλίνουν ουσιωδώς εκείνων που προκύπτουν από τα χορηγηθέντα από τη Λιγνιτική Μεγαλόπολης Μονοπρόσωπη Α.Ε., στοιχεία, ο Ανάδοχος οφείλει να υποβάλει αμελλητί προς τη Λιγνιτική Μεγαλόπολης Μονοπρόσωπη Α.Ε., τα αναγκαία αποδεικτικά στοιχεία. Οποιαδήποτε σχετική με το ζήτημα αυτό απαίτηση του Αναδόχου προϋποθέτει εν τούτοις την εκ του λόγου αυτού ύπαρξη σημαντικής διατάραξης της ισορροπίας μεταξύ παροχής και αντιπαροχής της Σύμβασης.

Γραφεία Επικοινωνίας: 22200 Μεγαλόπολη, Τηλ: 2791025045, 2791022151 FAX: 2791024564, 2791024392 http://www.lignitiki-megalopolis.gr

## **ΕΝΟΤΗΤΑ 5: ΠΡΟΣΩΠΙΚΟ ΑΝΑΔΟΧΟΥ**

#### **Άρθρο 10 Προσωπικό του Αναδόχου**

- 10.1 Ο Ανάδοχος υποχρεούται να διαθέσει, με δική του ευθύνη και δαπάνες, όλο το προσωπικό που απαιτείται για την εκπλήρωση των υποχρεώσεων του που προκύπτουν από τη Σύμβαση και είναι υπεύθυνος, δυνάμει του Αστικού και Ποινικού Ελληνικού Δικαίου, για όλες τις πράξεις ή και παραλείψεις του εν λόγω προσωπικού, που σχετίζονται με τη Σύμβαση.
- 10.2 Το προσωπικό που απασχολεί ο Ανάδοχος για την εκτέλεση της Σύμβασης ασχέτως ειδικότητας, πρέπει να είναι ικανό, αριθμητικά επαρκές, ειδικευμένο και να έχει όλα τα προσόντα και τις προϋποθέσεις που προβλέπονται από την Ελληνική Νομοθεσία και τους σχετικούς Κανονισμούς, ώστε να εξασφαλίζεται η έγκαιρη και άρτια αποπεράτωση των παρεχόμενων υπηρεσιών.
- 10.3 Ο Ανάδοχος οφείλει να υποβάλει στην Επιχείρηση, με την εγκατάστασή του στις εγκαταστάσεις της Λιγνιτικής Μεγαλόπολης Μονοπρόσωπη Α.Ε., κατάσταση του προσωπικού που θα απασχολεί (αριθμός, ειδικότητα) καθώς και κάθε πληροφορία που κρίνει απαραίτητη η Επιχείρηση για το προσωπικό αυτό. Οφείλει δε να πληροφορεί την Επιχείρηση προκαταβολικά για οποιαδήποτε ουσιαστική αυξομείωση του αριθμού του προσωπικού του καθ' όλη τη διάρκεια εκτέλεσης των εργασιών και μέχρι την Προσωρινή Παραλαβή.
- 10.4 O Ανάδοχος οφείλει να υποβάλει στην Επιχείρηση, έγκαιρα και σε κάθε περίπτωση πριν από την άφιξη αλλοδαπού προσωπικού του στη Ελλάδα, έγγραφα στοιχεία με τα οποία αποδεικνύεται η καταλληλότητα (εκπαίδευση, προσόντα) του προσωπικού αυτού που αποστέλλεται στην Ελλάδα για τις ανάγκες της Σύμβασης, όπως και κάθε άλλο στοιχείο που θεωρείται αναγκαίο για να υποστηριχθεί από την Επιχείρηση η έκδοση από τις αρμόδιες Ελληνικές Αρχές των αναγκαίων αδειών εργασίας, θεωρήσεων διαβατηρίων κ.λπ. Τυχόν δαπάνες για τα παραπάνω βαρύνουν τον Ανάδοχο.
- 10.5 Η Επιχείρηση έχει το δικαίωμα να ζητά, με έγγραφη ειδοποίηση προς τον Ανάδοχο, την απομάκρυνση οποιουδήποτε μέλους του προσωπικού του που κρίνεται για οποιοδήποτε βάσιμο λόγο ως ακατάλληλο. Ο Ανάδοχος είναι υποχρεωμένος χωρίς αντιρρήσεις να απομακρύνει το μέλος αυτό του προσωπικού του με δικές του δαπάνες και δεν μπορεί να το ξαναχρησιμοποιήσει χωρίς προηγούμενη γραπτή έγκριση της Επιχείρησης.
- 10.6 Στην περίπτωση που αποσύρεται ή απομακρύνεται από τις εγκαταστάσεις της Λιγνιτικής Μεγαλόπολης Μονοπρόσωπη Α.Ε., ένα μέλος του προσωπικού του Αναδόχου που εκτελεί εξειδικευμένη εργασία, ο Ανάδοχος δεν δύναται να επικαλεσθεί την απομάκρυνση αυτή ως λόγο καθυστέρησης για την εκτέλεση της Σύμβασης ή οποιουδήποτε τμήματός της.
- 10.7 Ο Ανάδοχος αναλαμβάνει την πλήρη ευθύνη, σύμφωνα με τους όρους και τις προβλέψεις που καθορίζονται στο άρθρο αυτό, για το δικό του προσωπικό και για το προσωπικό των υποπρομηθευτών και των υπεργολάβων του.

## **Άρθρο 11 Νυχτερινή, υπερωριακή εργασία- Εργασία τις αργίες και εορτές**

- 11.1 Επιτρέπεται η εκτέλεση από τον Ανάδοχο νυχτερινής ή υπερωριακής εργασίας και εργασίας κατά τις αργίες και εορτές, σύμφωνα με όσα ορίζονται από τους Νόμους του Κράτους, εκτός αν υπάρχει ρητή απαγορευτική εντολή της Επιχείρησης. Στις περιπτώσεις αυτές, ο Ανάδοχος δεν δικαιούται πρόσθετης αποζημίωσης, υποχρεούται όμως να τηρεί όλους τους Νόμους και Κανονισμούς που αφορούν σε τέτοιες εργασίες.
- 11.2 Ο Ανάδοχος είναι υποχρεωμένος να ανακοινώνει στην Επιβλέπουσα Υπηρεσία γραπτά, πριν από **είκοσι τέσσερις (24)** τουλάχιστον **ώρες**, την πρόθεσή του να εκτελέσει εργασία νυχτερινή, υπερωριακή ή κατά τις αργίες και εορτές.
- 11.3 Αν ο Ανάδοχος δεν μπορέσει να εξασφαλίσει έγκριση από τις Αρμόδιες Αρχές για υπερωριακή εργασία, αυτό δεν θα αποτελέσει δικαιολογία για παράταση των προθεσμιών εκτέλεσης της Σύμβασης. Ειδικά για την υπερωριακή εργασία, η Επιχείρηση θα συνηγορεί, εφόσον κρίνεται απαραίτητο και δεν υπάρχει δυνατότητα χρησιμοποίησης περισσότερου προσωπικού, αλλά δεν μπορεί να εγγυηθεί την εξασφάλιση της σχετικής έγκρισης από τις αρμόδιες Αρχές.
- 11.4 Κατά την εκτέλεση της νυχτερινής εργασίας, ο Ανάδοχος υποχρεούται να παρέχει με δαπάνη του πρόσθετο και ικανοποιητικό φωτισμό για την ασφάλεια του προσωπικού του και παντός τρίτου, καθώς και κατάλληλα μέσα που να επιτρέπουν την καλή τοποθέτηση και επιθεώρηση των υλικών και την από κάθε άποψη σωστή εκτέλεση των εργασιών.
- 11.5 Εάν για την ασφάλεια των εγκαταστάσεων της Επιχείρησης ή την τεχνική αρτιότητα των υπηρεσιών ή την εκπλήρωση των συμβατικών υποχρεώσεων του Αναδόχου ή εξαιτίας άλλων περιορισμών στις ώρες εργασίας που επιβάλουν τρίτοι (Δημόσιες Υπηρεσίες, Δήμοι και Κοινότητες, σημαντικοί Καταναλωτές κ.λπ.) είναι αναγκαία, κατά την κρίση της Επιχείρησης, η νυχτερινή ή υπερωριακή εργασία ή η εκτέλεση εργασίας κατά τις αργίες και εορτές, ο Ανάδοχος είναι υποχρεωμένος, μετά από σχετική εντολή, να την πραγματοποιεί χωρίς αντίρρηση και χωρίς καμία ιδιαίτερη αποζημίωση, εφόσον δεν προβλέπεται διαφορετικά στους "Ειδικούς Όρους".

## **ΕΝΟΤΗΤΑ 6: ΕΡΓΟΤΑΞΙΑ - ΜΗΧΑΝΗΜΑΤΑ**

#### **Άρθρο 12 Γραφεία και λοιπές εγκαταστάσεις του Αναδόχου**

- 12.1 Ο Ανάδοχος είναι υποχρεωμένος με δικές του δαπάνες να κατασκευάζει, συντηρεί και διατηρεί σε λειτουργία Γραφεία και λοιπές εγκαταστάσεις, που απαιτούνται για την παροχή των υπηρεσιών συντήρησης και που θα χρησιμοποιούνται τόσο για γραφεία, συνεργεία, αποθήκες, κτίριο πρώτων βοηθειών κ.λπ., όσο και για διαμονή του προσωπικού του. Οι εγκαταστάσεις αυτές, έστω και αν είναι προσωρινές, πρέπει να πληρούν τους όρους υγιεινής, να παρέχουν λογικές ανέσεις και να έχουν νερό πόσιμο, πυροσβεστικές συσκευές και αποχετευτικές και ηλεκτρικές εγκαταστάσεις.
- 12.2 Όλες οι εγκαταστάσεις, που θα απαιτηθούν για τους προηγούμενους σκοπούς, θα κατασκευάζονται σε κατάλληλες τοποθεσίες και με βάση σχέδια, που θα εκπονεί ο Ανάδοχος και θα εγκρίνει η Επιβλέπουσα Υπηρεσία. Οι εγκρίσεις αυτές της Επιχείρησης δεν μειώνουν την αποκλειστική ευθύνη του Αναδόχου σχετικά με την κατασκευή όλων των εγκαταστάσεων και τη χρησιμοποίηση αυτών.
- 12.3 Η διαχείριση, λειτουργία, συντήρηση και φύλαξη των προαναφερομένων εγκαταστάσεων ανήκει στον Ανάδοχο και πρέπει να γίνεται πάντοτε σύμφωνα με τους Νόμους και Κανονισμούς ασφάλειας, υγιεινής και δημόσιας τάξης. Ο Ανάδοχος είναι υποχρεωμένος να εκδίδει κανονισμούς λειτουργίας των εγκαταστάσεων αυτών και να παίρνει τα κατάλληλα μέτρα για την εφαρμογή τους.
- 12.4 Ο Ανάδοχος πρέπει να εξασφαλίσει και να διατηρεί κατάλληλες εγκαταστάσεις υγιεινής για όλο το προσωπικό που απασχολείται στη Σύμβαση. Για το σκοπό αυτό θα προβλεφθούν επαρκείς και κατάλληλες εγκαταστάσεις στα γραφεία του Αναδόχου, τους καταυλισμούς και σε άλλες τέτοιες θέσεις μέσα στην περιοχή που παρέχονται οι υπηρεσίες ή κοντά σε αυτή, σύμφωνα με τις οδηγίες και εγκρίσεις που θα δοθούν από την Επιβλέπουσα Υπηρεσία.
- 12.5 Ο Ανάδοχος υποχρεούται να εγκαταστήσει και να διατηρεί σε καλή λειτουργία πυροσβεστικές συσκευές και να εξασφαλίσει χημικούς πυροσβεστήρες, που θα τοποθετηθούν μέσα ή κοντά στις εγκαταστάσεις του. Τα μέτρα που προβλέπονται για την προστασία από φωτιά και την κατάσβεσή της, πρέπει να είναι σύμφωνα με τον Κανονισμό Πυροπροστασίας και τις λοιπές ισχύουσες σχετικές διατάξεις και τις οδηγίες της Επιβλέπουσας Υπηρεσίας, χωρίς αυτό να μειώνει κατά οποιοδήποτε τρόπο την αποκλειστική ευθύνη του Αναδόχου.
- 12.6 Ανάλογα με το μέγεθος και τη φύση των παρεχόμενων υπηρεσιών συντήρησης είναι δυνατό με τους "Ειδικούς Όρους" να αυξηθούν ή μειωθούν οι απαιτήσεις της Επιχείρησης για τις Εργοταξιακές εγκαταστάσεις του Αναδόχου.

#### **Άρθρο 13 Καθαριότητα Εγκαταστάσεων Αναδόχου - Καθαρισμός της περιοχής παροχής των υπηρεσιών**

13.1 Κατά τη διάρκεια εκτέλεσης των εργασιών, καθώς και μετά την αποπεράτωσή τους και μέχρι τη διάλυση των εγκαταστάσεών του, ο Ανάδοχος θα είναι υπεύθυνος για τη διατήρηση της καθαριότητας στους χώρους εργασίας, καθώς και για την έγκαιρη και με κατάλληλο τρόπο απομάκρυνση ή καταστροφή άχρηστων υλικών και άλλων απορριμμάτων σε τοποθεσίες που επιτρέπουν η Επιβλέπουσα Υπηρεσία και οι Δημόσιες Αρχές.

Ο Ανάδοχος υποχρεούται να διατηρεί μόνιμο και ιδιαίτερο προσωπικό που θα φροντίζει για την καθαριότητα.

- 13.2 Κατά τη διάρκεια εκτέλεσης των εργασιών συντήρησης, ο Ανάδοχος με δαπάνες του θα μεριμνά για την απαιτούμενη διακίνηση των μηχανημάτων, των ανταλλακτικών, χρησίμων υλικών ή υλικών περισυλλογής, εφοδίων κ.λπ., καθώς επίσης και για τη μεταφορά, ταξινόμηση και αποθήκευσή τους σε χώρους που θα καθορισθούν από την Επιχείρηση. Επίσης θα προβαίνει στη διάθεσή τους ακολουθώντας τις οδηγίες της Επιχείρησης.
- 13.3 Αμέσως μετά την αποπεράτωση των εργασιών, ο Ανάδοχος είναι υποχρεωμένος με ευθύνη, μέριμνα, μέσα και δαπάνες του, ύστερα από γραπτή οδηγία της Επιβλέπουσας Υπηρεσίας, να απομακρύνει τις άχρηστες εγκαταστάσεις του από τους χώρους της Λιγνιτικής Μεγαλόπολης Μονοπρόσωπη Α.Ε. και να φροντίσει για τον πλήρη και επιμελή καθαρισμό του ευρύτερου χώρου παροχής των υπηρεσιών. Είναι υποχρεωμένος επίσης, να αποκομίσει από τις εγκαταστάσεις της Λιγνιτικής Μεγαλόπολης Μονοπρόσωπη Α.Ε., τα μηχανήματα, τα υλικά και τα εφόδια ιδιοκτησίας του, καθώς και όλα τα κατάλοιπα ή απορρίμματα, που προέρχονται από την εκτέλεση των υπηρεσιών.
- 13.4 Εάν ο Ανάδοχος δεν συμμορφωθεί με τις υποχρεώσεις του, που αναφέρονται στις προηγούμενες παραγράφους, η Επιχείρηση έχει το δικαίωμα, αφού περάσει άπρακτη η λογική προθεσμία που θα δοθεί στον Ανάδοχο για το σκοπό αυτό, να εκτελέσει για λογαριασμό του, με δαπάνες και ευθύνη του, τις εργασίες αποξήλωσης, αποκομιδής και εκκαθάρισης που προβλέπονται στο άρθρο αυτό.

### **Άρθρο 14 Μηχανήματα, εργαλεία και υλικά**

14.1 Εφόσον δεν προβλέπεται διαφορετικά στους "Ειδικούς Όρους" της Σύμβασης, ο Ανάδοχος είναι υποχρεωμένος, με δικές του δαπάνες, να προβαίνει στην προμήθεια, εγκατάσταση και λειτουργία οποιωνδήποτε μηχανημάτων, εργαλείων, υλικών και εφοδίων, αναγκαίων ή χρήσιμων για την εκτέλεση της Σύμβασης.

Τα υπόψη μηχανήματα, εργαλεία, υλικά και εφόδια, καθώς και όλα τα ικριώματα, εγκαταστάσεις, που χρησιμοποιούνται προσωρινά ή οριστικά για την υλοποίηση της Σύμβασης, πρέπει να είναι κατάλληλα για τη χρήση που προορίζονται και να παρέχουν πλήρη ασφάλεια για τις εγκαταστάσεις της Λιγνιτικής Μεγαλόπολης Μονοπρόσωπη Α.Ε. και το προσωπικό.

Για το σκοπό αυτό, η Επιχείρηση έχει το δικαίωμα να κάνει οποτεδήποτε, σύμφωνα με τις διατάξεις των "Τεχνικών Προδιαγραφών" ή τις απαιτήσεις των Κανονισμών που ισχύουν, δειγματοληψίες ή/και δοκιμές στα υλικά και στις εργασίες που εκτελούνται.

Οι δαπάνες των δοκιμών αυτών θα βαρύνουν τον Ανάδοχο, εκτός αν καθορίζεται διαφορετικά στους "Ειδικούς Όρους" της Σύμβασης.

- 14.2 Η Επιχείρηση δικαιούται να απαγορεύσει τη χρήση ή/και την εγκατάσταση οποιουδήποτε μηχανήματος, εργαλείου, βοηθητικής εγκατάστασης κ.λπ., εφόσον θεωρεί τη χρήση ή την εγκατάστασή τους ως μη ασφαλή.
- 14.3 Απαγορεύεται στον Ανάδοχο να απομακρύνει από τις εγκαταστάσεις της Λιγνιτικής Μεγαλόπολης Μονοπρόσωπη Α.Ε., οποιοδήποτε μηχάνημα, εργαλείο, υλικό ή εφόδιο ή οποιαδήποτε εγκατάσταση του Αναδόχου έχει προσκομιστεί στο χώρο της Λιγνιτικής Μεγαλόπολης Μονοπρόσωπη Α.Ε., ή που έχει κατασκευαστεί σ' αυτόν, χωρίς προηγούμενη γραπτή έγκριση της Επιβλέπουσας Υπηρεσίας.
- 14.4 Ανεξάρτητα από τη γενική υποχρέωση που έχει ο Ανάδοχος να συντηρεί διαρκώς τα μηχανήματά του και να τα διατηρεί σε κατάσταση που να παρέχουν πλήρη ασφάλεια για το προσωπικό και τις εγκαταστάσεις, έχει επί πλέον την υποχρέωση να προσκομίζει για κάθε ανυψωτικό Μηχάνημα (γερανό, αναβατόριο κ.λπ.) που θα χρησιμοποιηθεί για την υλοποίηση της Σύμβασης, πριν την άφιξη του στις εγκαταστάσεις της Λιγνιτικής Μεγαλόπολης Μονοπρόσωπη Α.Ε., πιστοποιητικό σε ισχύ που να έχει εκδοθεί από ειδικό επίσημο Οργανισμό Ασφάλειας και με το οποίο θα αποδεικνύεται ότι το Μηχάνημα έχει υποβληθεί σε δοκιμές ασφαλείας που προβλέπονται στους σχετικούς Κανονισμούς.

Ο Ανάδοχος υποχρεούται να διατηρεί σε ισχύ τα πιστοποιητικά αυτά σε όλη τη διάρκεια εκτέλεσης της Σύμβασης.

Η προσκόμιση αυτή δεν αναιρεί την αποκλειστική ευθύνη του Αναδόχου για την ασφαλή λειτουργία των Μηχανημάτων αυτών.

# **ΕΝΟΤΗΤΑ 7: ΕΥΘΥΝΕΣ - ΕΓΓΥΗΣΕΙΣ ΑΝΑΔΟΧΟΥ**

### **Άρθρο 15 Ευθύνες του Αναδόχου – Περιορισμοί Ευθύνης Συμβαλλομένων**

- 15.1 O Ανάδοχος αναλαμβάνει την υποχρέωση να εκτελέσει οποιοδήποτε τμήμα καθώς και το σύνολο της Σύμβασης άρτια, πλήρως, εμπρόθεσμα και σύμφωνα προς τους κανόνες της επιστήμης και τεχνικής, τις προβλέψεις των "Τεχνικών Προδιαγραφών" καθώς και τους εμπορικούς όρους της Σύμβασης.
- 15.2 O Ανάδοχος και οι Υπεργολάβοι του πρέπει να τηρούν τις υποχρεώσεις στους τομείς του περιβαλλοντικού, κοινωνικού και εργατικού δικαίου που έχουν θεσπιστεί από το δίκαιο της Ένωσης, το εθνικό δίκαιο, συλλογικές συμβάσεις ή σε σχετικές διεθνείς διατάξεις, οι οποίες απαριθμούνται στο Παράρτημα XIV του Προσαρτήματος Β του Ν. 4412/2016, όπως εκάστοτε ισχύει.

Ειδικότερα οφείλουν να συμμορφώνονται αυστηρά προς τους ισχύοντες στην Ελλάδα σχετικούς Νόμους, Διατάγματα, Κανονισμούς και Αστυνομικές διατάξεις, και των σχετικών με την Υγεία και Ασφάλεια στην Εργασία και με την προστασία του περιβάλλοντος

Γραφ εία Επικοινωνία ς: 22200 Μ εγαλόπολη , Τηλ :2791025045 , 2791022151 FAX: 2791024564, 2791024392 http://www.lignitiki-megalopolis.gr

διατάξεων, έγγραφες διαταγές από Δημόσιες, Δημοτικές ή άλλες Αρχές, που θα αναφέρονται σε νόμιμες απαιτήσεις τους για την εκτέλεση εργασιών από τον Ανάδοχο, καθώς και προς τους Κανονισμούς και τις έγγραφες εντολές και οδηγίες της Επιχείρησης, συμπεριλαμβανομένων των Κανονισμών Ασφαλείας της Επιχείρησης.

## Επίσης πρέπει να:

- α. παρέχουν τις υπηρεσίες υπό ασφαλείς συνθήκες όσον αφορά τις εργασίες και όλο το απασχολούμενο σ' αυτές προσωπικό, καθώς επίσης και τους τρίτους.
- β. εκδίδουν με μέριμνά τους και δαπάνες τους κάθε άδεια που προβλέπεται από τους παραπάνω Νόμους και Διατάγματα, εκτός αν άλλως ορίζεται στους "Ειδικούς Όρους" Σύμβασης.
- γ. αναφέρουν αμέσως στην Επιχείρηση και τις Αρμόδιες Αρχές και παίρνουν όλα τα αναγκαία μέτρα, σε περίπτωση ατυχήματος σε οποιοδήποτε άτομο ή ζημίας σε οποιαδήποτε ιδιοκτησία (συμπεριλαμβανομένων αυτών της Επιχείρησης).
- δ. αναφέρουν στην Επιχείρηση οποιαδήποτε ζημιά ή απώλεια του Εξοπλισμού και των εγκαταστάσεων της Επιχείρησης.
- ε. ανακοινώνουν στην Επιχείρηση τις διαταγές που απευθύνονται ή κοινοποιούνται σε αυτούς κατά τη διάρκεια εκτέλεσης της Σύμβασης και τα διάφορα έγγραφα των Αρχών, σχετικά με τα υποδεικνυόμενα μέτρα ελέγχου, ασφάλειας κ.λπ.
- 15.2 Ειδικότερα και μέχρι την Προσωρινή Παραλαβή του αντικειμένου της Σύμβασης:
	- 15.2.1 Ο Ανάδοχος ευθύνεται και φέρει τον κίνδυνο οποιασδήποτε ζημίας ή απώλειας ή καταστροφής του Εξοπλισμού, καθώς και των κάθε είδους εγκαταστάσεών του στο Χώρο της Λιγνιτικής Μεγαλόπολης Μονοπρόσωπη Α.Ε., από οποιοδήποτε λόγο ή αιτία, περιλαμβανομένων των περιστατικών Ανωτέρας Βίας, κατά τα οριζόμενα στο άρθρο 32 του παρόντος τεύχους, είναι δε υποχρεωμένος να επισκευάζει ή να αντικαθιστά κάθε τμήμα του Εξοπλισμού, που έχει υποστεί βλάβη, κατά τρόπο που να ικανοποιεί πλήρως την Επιχείρηση, εξαιρουμένων των ζημιών που οφείλονται σε αποκλειστική υπαιτιότητα της Λιγνιτικής Μεγαλόπολης Μονοπρόσωπη Α.Ε., ή του προσωπικού της καθώς και σε περιστατικά ανωτέρας βίας, τα οποία κατά τα οριζόμενα στο άρθρο περί Ανωτέρας Βίας εξαιρούνται και δεν καλύπτονται από τα συνήθη ασφαλιστήρια κατά παντός κινδύνου. Στις εξαιρούμενες αυτές περιπτώσεις τα δύο μέρη θα συμφωνήσουν από κοινού για τον εύλογο επιμερισμό των δαπανών που θα απαιτηθούν για την εκ νέου αποπεράτωση των υπηρεσιών, στο βαθμό και στην έκταση που αυτές επλήγησαν.
	- 15.2.2 Ο Ανάδοχος ευθύνεται για την αποκατάσταση οποιουδήποτε ελαττώματος των υπηρεσιών, όπως καθορίζεται στο άρθρο 23 του παρόντος τεύχους.
	- 15.2.3 Επίσης ο Ανάδοχος ευθύνεται:
		- α. έναντι τρίτων, έναντι του προσωπικού της Επιχείρησης, καθώς και έναντι του δικού του προσωπικού και των Υπεργολάβων του, για ζημίες γενικά, στις οποίες συμπεριλαμβάνονται οι ζημίες σε ιδιοκτησία, οι σωματικές βλάβες ή και θάνατος οποιουδήποτε προσώπου, ακόμη και αυτών που δεν καλύπτονται από τα συνήθη ασφαλιστήρια συμβόλαια.
		- β. έναντι της Επιχείρησης, για κάθε είδους ζημίες ή άμεσες θετικές δαπάνες που θα υποστεί λόγω μη εκπληρώσεως από τον Ανάδοχο των συμβατικών του υποχρεώσεων ή που απορρέουν από ελαττώματα των υπηρεσιών ή ακόμη και από την υλοποίησή τους σύμφωνα με τη Σύμβαση, καθώς και από περιστατικά που συμβαίνουν κατά την εκτέλεση.
- 15.3 Από την ημερομηνία της Προσωρινής Παραλαβής των υπηρεσιών και μέχρι την Οριστική Παραλαβή τους, ο Ανάδοχος ευθύνεται για όλες τις αναφερόμενες περιπτώσεις της

προηγούμενης παραγράφου 15.2, αλλά μόνο για λόγους που οφείλονται σε αυτόν τον ίδιο ή στους εκπροσώπους του και Υποκαταστάτες του ή/και σε ελαττώματα των υπηρεσιών.

15.4 Τέλος για κάθε μη εκπλήρωση ή πλημμελή εκπλήρωση των υποχρεώσεων του Αναδόχου ή των Υπεργολάβων του, ευθύνεται αποκλειστικά ο Ανάδοχος και αναλαμβάνει κάθε σχετική ευθύνη που προκύπτει από τη Σύμβαση, είτε αστική είτε ποινική, έναντι της Επιχείρησης και κάθε τρίτου.

Επίσης ο Ανάδοχος υποχρεούται να αναλάβει με δαπάνες του την υπεράσπιση της Επιχείρησης σε κάθε τυχόν σχετική αγωγή και μήνυση, που θα εγείρει οποιοσδήποτε κατά της Επιχείρησης ή/και του προσωπικού της, για λόγους που ανάγονται σε ενέργειες ή παραλείψεις του Αναδόχου (ή των Υποπρομηθευτών / Υπεργολάβων του).

Οι δαπάνες αυτές θα επιστρέφονται στον Ανάδοχο σε περίπτωση που ήθελε τελεσιδίκως κριθεί ότι οι ως άνω ενέργειες ή παραλείψεις δεν εμπίπτουν στη σφαίρα ευθύνης του Αναδόχου (ή των Υποπρομηθευτών / Υπεργολάβων του).

15.5 Οι ευθύνες του Αναδόχου για αποζημίωση της Επιχείρησης, που απορρέουν από τη Σύμβαση δεν θα υπερβαίνουν το **πενήντα τοις εκατό** (**50%**) του Συμβατικού Τιμήματος, προσαυξανόμενου με το τίμημα των τυχόν πρόσθετων εργασιών και των Συμπληρωμάτων της Σύμβασης καθώς και με τις αναθεωρήσεις τους, εκτός των περιπτώσεων κατά τις οποίες συντρέχει λόγος απόρριψης των υπηρεσιών, οπότε το ποσοστό αυτό δεν θα υπερβαίνει το **εκατό τοις εκατό** (**100%**) του ως άνω καθοριζομένου Συμβατικού Τιμήματος.

Οι ευθύνες της Επιχείρησης για αποζημίωση του Αναδόχου, που απορρέουν από τη Σύμβαση δεν θα υπερβαίνουν το **πενήντα τοις εκατό** (**50%**) του Συμβατικού Τιμήματος προσαυξανόμενου με το τίμημα των τυχόν πρόσθετων εργασιών και των Συμπληρωμάτων της Σύμβασης καθώς και με τις αναθεωρήσεις τους.

Επιπλέον οι συμβαλλόμενοι συμφωνούν ότι δεν θα ευθύνονται έναντι αλλήλων για τυχόν έμμεσες δαπάνες ή/και αποθετικές ζημίες.

## **Άρθρο 16 Παραιτήσεις και Εγκρίσεις**

- 16.1 Σε περίπτωση που η Επιχείρηση επιλέξει να παραιτηθεί από οποιαδήποτε δικαιώματά της, που απορρέουν από τη Σύμβαση, σε σχέση με τον έλεγχο των υπηρεσιών ή τμήματός τους, ή στην περίπτωση που η Επιχείρηση εγκρίνει οποιοδήποτε έγγραφο, σχέδιο ή ενέργεια του Αναδόχου, η παραίτηση αυτή από δικαίωμα ή η παροχή έγκρισης κατ' ουδένα τρόπο απαλλάσσει τον Ανάδοχο των ευθυνών του, που απορρέουν από τη Σύμβαση.
- 16.2 Ο Ανάδοχος παραιτείται ρητά και ανεπιφύλακτα όλων των κατά τα άρθρα 325-329, 695 και 1106 του Αστικού Κώδικα δικαιωμάτων του με την εξαίρεση των οριζομένων στην παράγραφο 26.4 του παρόντος τεύχους.

Επίσης παραιτείται εκτός των ανωτέρω διατάξεων του Αστικού Κώδικα και του άρθρου 388 του Αστικού Κώδικα ή/και των δικαιωμάτων του που απορρέουν από οποιοδήποτε άλλο Νόμο, διάταξη κ.λπ., που είναι σε ισχύ ή θα ισχύσει στο μέλλον και αφορούν σε αναθεώρηση ή /και αναπροσαρμογή του συμβατικού τιμήματος, έναντι του οποίου αυτός ανέλαβε την παροχή των υπηρεσιών και τούτο ανεξάρτητα οποιωνδήποτε τυχόν μεταβολών συνθηκών, εκτός αν ορίζεται διαφορετικά στη Σύμβαση, δοθέντος ότι τον κίνδυνο της απρόοπτης μεταβολής των συνθηκών τον θεωρεί ο Ανάδοχος ως ενδεχόμενο και τον αποδέχεται.

Στην έννοια της ανωτέρω απρόοπτης μεταβολής των συνθηκών δεν περιλαμβάνεται η τροποποίηση Νομοθεσίας σχετικά με την Προστασία του Περιβάλλοντος, στο βαθμό που με την τιμολόγηση που προβλέπεται στη Σύμβαση δεν καλύπτεται το κόστος των επιπλέον εργασιών, που θα προκύψουν εξαιτίας των περιπτώσεων αυτών.

## **Άρθρο 17 Εγγυήσεις - Εγγυητικές Επιστολές**

## 17.1 Ο Ανάδοχος εγγυάται:

- α. την πιστή εκπλήρωση όλων των από τη Σύμβαση υποχρεώσεων του καθώς και την καλή και τεχνικά άρτια, σύμφωνα προς τους όρους της Σύμβασης και τους παραδεδεγμένους κανόνες της σύγχρονης επιστήμης, συντήρηση του Εξοπλισμού, ώστε αυτός να είναι κατάλληλος για απρόσκοπτη λειτουργία του τον σκοπό για τον οποίο συμφωνήθηκε και προορίζεται.
- β. την παροχή των υπηρεσιών, τόσο μερικά όσο και ολικά, μέσα στις προθεσμίες που καθορίζονται στη Σύμβαση.
- γ. ότι ο συντηρηθείς εξοπλισμός θα είναι απαλλαγμένος κάθε ελαττώματος σχετικού με την παρασχεθείσα συντήρηση. Η εγγύηση αυτή δεν καλύπτει συνήθη φθορά, φθορές και ζημιές που οφείλονται σε έλλειψη συντήρησης από τη Λιγνιτική Μεγαλόπολης Μονοπρόσωπη Α.Ε., ή σε σφάλματα κατά τη λειτουργία, καθώς και ελαττώματα τα οποία, αν και έγιναν αντιληπτά από τη Λιγνιτική Μεγαλόπολης Μονοπρόσωπη Α.Ε., δεν γνωστοποιήθηκαν στον Ανάδοχο.
- 17.2 Σε περίπτωση μη τήρησης από τον Ανάδοχο των εγγυηθέντων από αυτόν, η Επιχείρηση δικαιούται να ασκήσει όλα τα σχετικά δικαιώματα που της παρέχονται από τη Σύμβαση. Η μη άσκηση όμως από την Επιχείρηση οποιουδήποτε από τα δικαιώματά της, δεν θα ερμηνεύεται ως παραίτηση της Επιχείρησης από τα δικαιώματα αυτά.
- 17.3 Για την ακριβή, εμπρόθεσμη και πιστή εκπλήρωση των από τη Σύμβαση υποχρεώσεών του, συμπεριλαμβανομένων των υποχρεώσεών του προς τρίτους έναντι των οποίων η Επιχείρηση τυχόν θα ευθύνεται σύμφωνα με τους Ελληνικούς Νόμους για καταβολή προστίμων και ποινικών ρητρών λόγω της μη εκπλήρωσης των υποχρεώσεων του Αναδόχου όπως αυτές απορρέουν από τη Σύμβαση, ο Ανάδοχος παρέχει όσες από τις παρακάτω εγγυήσεις προβλέπονται στο "Συμφωνητικό" της Σύμβασης:
	- α. Από την Εγγυητική Επιστολή Καλής Εκτέλεσης που κατατίθεται από τον Ανάδοχο κατά την υπογραφή της Σύμβασης.
	- β. Από την Εγγυητική Επιστολή Προκαταβολής που κατατίθεται για την ανάληψη από τον Ανάδοχο σχετικής προκαταβολής.
	- γ. Από την εγγύηση με μορφή κρατήσεων που γίνονται σε κάθε πληρωμή προς τον Ανάδοχο.
	- δ. Εγγυητική Επιστολή Καλής Λειτουργίας που κατατίθεται από τον Ανάδοχο σε αντικατάσταση της Εγγυητικής Επιστολής Καλής Εκτέλεσης.

Οι παραπάνω εγγυήσεις παρέχονται με τη μορφή Εγγυητικών Επιστολών, οι οποίες εκδίδονται με δαπάνες του Αναδόχου, σύμφωνα με αντίστοιχα υποδείγματα της Επιχείρησης, τους όρους, τις προϋποθέσεις και το ποσό που καθορίζονται στο "Συμφωνητικό" ή στους "Ειδικούς Όρους" της Σύμβασης και τα αναφερόμενα στις επόμενες παραγράφους.

## 17.4 Εγγυητική Επιστολή Καλής Εκτέλεσης (ΕΕΚΕ).

- 17.4.1 Ο Ανάδοχος υποχρεούται να παράσχει στην Επιχείρηση ΕΕΚΕ, η οποία θα αντικαταστήσει την Εγγυητική Επιστολή Συμμετοχής στο Διαγωνισμό που βρίσκεται στα χέρια της Επιχείρησης.
- 17.4.2 Για οποιαδήποτε αύξηση του Συμβατικού Τιμήματος στην οποία περιλαμβάνεται και η τυχόν αναθεώρηση τιμών και εφόσον μια ή περισσότερες αυξήσεις μαζί υπερβαίνουν το καθοριζόμενο στο "Συμφωνητικό" ποσοστό του Συμβατικού Τιμήματος, ο Ανάδοχος υποχρεούται να καταθέσει συμπληρωματικές ΕΕΚΕ.
- 17.4.3 Σε περίπτωση που ο Ανάδοχος αρνείται να καταθέσει τις ως άνω συμπληρωματικές ΕΕΚΕ, τότε η Επιχείρηση δικαιούται να παρακρατεί τα αντίστοιχα ποσά από οποιαδήποτε πληρωμή προς τον Ανάδοχο, μέχρι την κατάθεση των Εγγυητικών Επιστολών.

Γραφεία Επικοινωνίας: 22200 Μεγαλόπολη, Τηλ: 2791025045, 2791022151 FAX: 2791024564, 2791024392 http://www.lignitiki-megalopolis.gr

- 17.4.4 Η Επιχείρηση, κατά την κρίση της, δικαιούται να κηρύξει καταπεσούσα την ΕΕΚΕ, μερικά ή ολικά, λόγω οποιασδήποτε απαίτησής της κατά του Αναδόχου, που απορρέει από τη Σύμβαση.
- 17.4.5 Με την προϋπόθεση ότι στο μεταξύ δε θα συντρέξει λόγος για κατάπτωση, η ΕΕΚΕ θα επιστραφεί στο φορέα που την εξέδωσε μετά την Οριστική Παραλαβή των υπηρεσιών, εκτός εάν θα πρέπει να καλύψει αναλογικά τμήμα της Σύμβασης που πρόκειται να παραληφθεί οριστικά αργότερα, σύμφωνα με τα προβλεπόμενα στο άρθρο 24 του παρόντος τεύχους. Η ΕΕΚΕ δεν θα επιστραφεί, εφόσον υπάρχουν απαιτήσεις της Επιχείρησης κατά του Αναδόχου, οπότε μπορεί να αντικατασταθεί από τον Ανάδοχο με άλλη που να καλύπτει τις εν λόγω απαιτήσεις. Επίσης στο "Συμφωνητικό" προβλέπονται οι τυχόν περιπτώσεις και οι προϋποθέσεις βάσει των οποίων μέρος της ΕΕΚΕ επιστρέφεται
- 17.4.6 Για την επιστροφή της ΕΕΚΕ, ο Ανάδοχος πρέπει να υποβάλει σχετική αίτηση στην Επιχείρηση.
- 17.5 Εγγυητική Επιστολή Προκαταβολής (ΕΕΠ).
	- 17.5.1 Η προκαταβολή που τυχόν χορηγείται στον Ανάδοχο, θα καλύπτεται από ισόποση ΕΕΠ, η οποία θα παραδοθεί στην Επιχείρηση πριν από τη λήψη της Προκαταβολής.
	- 17.5.2 Η ΕΕΠ αποδεσμεύεται τμηματικά με την πρόοδο απόσβεσης της Προκαταβολής.
	- 17.5.3 Η Επιχείρηση με έγγραφη πρόσκληση προς τον Ανάδοχο δικαιούται να αναλάβει από την παραπάνω ΕΕΠ το αντίστοιχο ποσό προκαταβολής, σε όποια έκταση δεν έχει συμψηφισθεί το ποσό αυτό με ποσά που οφείλονται στον Ανάδοχο, σε περίπτωση έκπτωσής του ή καταγγελίας της Σύμβασης, όπως επίσης και σε περίπτωση καθυστέρησης εκτέλεσης της Σύμβασης συνεπεία της οποίας επιβραδύνεται η απόσβεση της προκαταβολής.
- 17.6 Εγγυητική Επιστολή Ανάληψης Κρατήσεων (ΕΕΑΚ).

Στον Ανάδοχο θα γίνεται κράτηση για Εγγύηση Καλής Εκτέλεσης ίση με το ποσοστό που καθορίζεται στο Συμφωνητικό επί του συνολικού ποσού κάθε πληρωμής.

Οι κρατήσεις αυτές θα επιστρέφονται άτοκα, όπως καθορίζεται στο "Συμφωνητικό".

Ο Ανάδοχος δύναται να αντικαταστήσει με ισόποσες ΕΕΑΚ τα παρακρατηθέντα ποσά ως Εγγύηση Καλής Εκτέλεσης.

Για τη διαχείριση των ΕΕΑΚ ισχύουν τα αναφερόμενα πιο πάνω για τις ΕΕΚΕ.

- 17.7 Εγγυητική Επιστολή Καλής Λειτουργίας (ΕΕΚΛ).
	- 17.7.1 Ο Ανάδοχος υποχρεούται να παράσχει στην Επιχείρηση ΕΕΚΛ, η οποία θα αντικαταστήσει την ΕΕΚΕ της Σύμβασης που βρίσκεται στα χέρια της Επιχείρησης.
	- 17.7.2 Εφόσον δεν προβλέπεται διαφορετικά στα λοιπά συμβατικά τεύχη, με την παραπάνω ΕΕΚΛ ο Ανάδοχος εγγυάται την καλή λειτουργία του συντηρηθέντος εξοπλισμού για **δώδεκα (12) μήνες** από την ημερομηνία της Προσωρινής Παραλαβής του.
	- 17.7.3 Αν στο διάστημα αυτό το συντηρηθέν αντικείμενο παρουσιάσει οποιαδήποτε τεχνική ανωμαλία ή έλλειψη που δεν οφείλεται σε κακή χρήση ή σε ανωτέρα βία, ο Ανάδοχος έχει τις υποχρεώσεις που αναφέρονται στην πιο κάτω παράγραφο 23.2.

Γραφ εία Επικοινωνία ς: 22200 Μ εγαλόπολη , Τηλ :2791025045 , 2791022151 FAX: 2791024564, 2791024392 http://www.lignitiki-megalopolis.gr

- 17.7.4 Η Επιχείρηση, κατά την κρίση της, δικαιούται να καταπέσει την ΕΕΚΛ, μερικά ή ολικά, λόγω οποιασδήποτε απαίτησής της κατά του Αναδόχου, που απορρέει από τη Σύμβαση.
- 17.8 Παροχή Εγγυήσεων έκδοση Εγγυητικών Επιστολών.
	- 17.8.1 Οι παραπάνω εγγυήσεις μπορούν να έχουν εκδοθεί από πιστωτικά ή χρηματοδοτικά ιδρύματα ή ασφαλιστικές επιχειρήσεις κατά την έννοια των περιπτώσεων β και γ της παρ. 1 του άρθρου 14 του Ν. 4364/2016, της αποδοχής της Λιγνιτικής Μεγαλόπολης Μονοπρόσωπη Α.Ε., την οποία η Επιχείρηση δεν μπορεί να αρνηθεί αδικαιολόγητα, που λειτουργούν νόμιμα σε:
		- α. κράτος μέλος της Ευρωπαϊκής Ένωσης (Ε.Ε.), ή
		- β. κράτος μέλος του Ευρωπαϊκού Οικονομικού Χώρου (Ε.Ο.Χ.) ή
		- γ. τρίτες χώρες που έχουν υπογράψει και κυρώσει τη Συμφωνία περί Δημοσίων Συμβάσεων - ΣΔΣ (Government Procurement Agreement - GPA) του Παγκόσμιου Οργανισμού Εμπορίου

και έχουν σύμφωνα με τις ισχύουσες διατάξεις, αυτό το δικαίωμα.

- 17.8.2 Μπορεί επίσης να εκδίδονται από το Ταμείο Μηχανικών Εργοληπτών Δημοσίων Έργων (Τ.Μ.Ε.Δ.Ε.) ή να παρέχονται με γραμμάτιο του Ταμείου Παρακαταθηκών και Δανείων με παρακατάθεση σε αυτό του αντίστοιχου χρηματικού ποσού.
- 17.9 Ισχύς Εγγυητικών Επιστολών.

Η διάρκεια ισχύος των ως άνω Εγγυητικών Επιστολών καθορίζεται στο "Συμφωνητικό" της Σύμβασης.

Η ισχύς αυτών των Εγγυητικών Eπιστολών θα παρατείνεται πέραν της παραπάνω προθεσμίας, χωρίς καμία αντίρρηση, μετά από γραπτό αίτημα της Λιγνιτικής Μεγαλόπολης Μονοπρόσωπη Α.Ε., που θα υποβληθεί πριν από την ημερομηνία λήξεως των Εγγυητικών Επιστολών αυτών.

Σε περίπτωση μη συμμόρφωσης του Αναδόχου η Λιγνιτική Μεγαλόπολης Μονοπρόσωπη Α.Ε., θα έχει το δικαίωμα να ζητήσει κατάπτωση των υπόψη Εγγυητικών Επιστολών.

## **ΕΝΟΤΗΤΑ 8: ΠΡΟΘΕΣΜΙΕΣ - ΜΕΤΑΒΟΛΕΣ - ΕΛΕΓΧΟΙ – ΕΛΑΤΤΩΜΑΤΑ**

### **Άρθρο 18 Πρόγραμμα Εκτέλεσης Σύμβασης**

18.1 Ο Ανάδοχος, με βάση τη συνολική και τις τμηματικές προθεσμίες συντάσσει και υποβάλλει, μέσα σε **τριάντα (30) ημέρες** από την υπογραφή της Σύμβασης, εκτός αν στο Συμφωνητικό προβλέπεται διαφορετικά, το χρονοδιάγραμμα υλοποίησης της Σύμβασης το οποίο θα περιλαμβάνει τη χρονική αλληλουχία των δραστηριοτήτων υλοποίησής της σε τέτοια μορφή και λεπτομέρεια όπως θα περιγράφεται στο "Συμφωνητικό", και από το οποίο θα προκύπτει η ομαλή εκτέλεση αυτής.

Επίσης ο Ανάδοχος, αν του ζητηθεί από την Επιχείρηση, υποχρεούται να υποβάλει γενική περιγραφή των ενεργειών και μεθόδων τις οποίες προτείνει να υιοθετηθούν για την εκτέλεση των εργασιών, καθώς και αναλυτικά διαγράμματα χρηματικών ροών όλων των πληρωμών της Σύμβασης.

18.2 Η Επιχείρηση, μετά την υποβολή του χρονοδιαγράμματος και εντός της προθεσμίας που προβλέπεται στο "Συμφωνητικό", είναι υποχρεωμένη να το εγκρίνει ή να το επιστρέψει για τροποποιήσεις σύμφωνα με τις παρατηρήσεις και τα σχόλιά της. Ο Ανάδοχος, μετά την επιστροφή του χρονοδιαγράμματος και εντός της προθεσμίας που προβλέπεται στο "Συμφωνητικό", υποχρεούται να το επανυποβάλει τροποποιημένο

σύμφωνα με τις υποδείξεις και η Επιχείρηση υποχρεούται να το εγκρίνει εντός της οριζόμενης στο "Συμφωνητικό" προθεσμίας, άλλως θεωρείται ότι έχει εγκριθεί.

- 18.3 Το εγκεκριμένο χρονοδιάγραμμα μαζί με τα λοιπά στοιχεία που τυχόν θα ζητηθούν (μέθοδοι εκτέλεσης, χρηματικές ροές κ.λπ.), σύμφωνα με την παράγραφο 18.1 του παρόντος άρθρου, αποτελεί το Πρόγραμμα Εκτέλεσης της Σύμβασης.
- 18.4 Η υποβολή από τον Ανάδοχο και η έγκριση από την Επιχείρηση του Προγράμματος Εκτέλεσης της Σύμβασης δεν απαλλάσσει τον Ανάδοχο από οποιεσδήποτε ευθύνες και υποχρεώσεις του που προκύπτουν από τις συμβατικές διατάξεις.
- 18.5 Αναπροσαρμογές του Προγράμματος Εκτέλεσης της Σύμβασης μπορεί να εγκρίνονται σε περιπτώσεις που κριθεί από την Επιχείρηση ότι η πρόοδος των εργασιών υστερεί και δεν ανταποκρίνεται στο Πρόγραμμα Εκτέλεσής της, οπότε ο Ανάδοχος είναι υποχρεωμένος να επιφέρει τις αναγκαίες τροποποιήσεις για να είναι δυνατή η πραγματοποίηση και ολοκλήρωση των εργασιών μέσα στις προθεσμίες που προβλέπονται στη Σύμβαση. Επίσης το Πρόγραμμα Εκτέλεσης της Σύμβασης αναπροσαρμόζεται σε περίπτωση παράτασης προθεσμίας ή, εφόσον απαιτηθεί, σε περίπτωση μεταβολής του αντικειμένου αυτής.

## **Άρθρο 19 Προθεσμίες**

- 19.1 Ο Ανάδοχος αναλαμβάνει την υποχρέωση να ολοκληρώσει κάθε τμήμα, καθώς και το σύνολο των υπηρεσιών, μέσα στις προθεσμίες που καθορίζονται στο "Συμφωνητικό" και να συμμορφώνεται με το Πρόγραμμα Εκτέλεσης της Σύμβασης.
- 19.2 O Ανάδοχος υποχρεούται να λάβει όλα τα αναγκαία μέτρα για την αποφυγή κάθε καθυστέρησης. Αν ο Ανάδοχος δεν τηρήσει οποιεσδήποτε από τις εγκεκριμένες προθεσμίες, τμηματικές ή συνολική, θα εφαρμόζονται τα προβλεπόμενα στο Άρθρο 33 του παρόντος τεύχους σε σχέση με τις Ποινικές Ρήτρες για καθυστερήσεις και θα επέρχονται οι συνέπειες που προβλέπονται από το ίδιο άρθρο.
- 19.3 Σε περίπτωση υπέρβασης της συμβατικής προθεσμίας (τμηματικής ή συνολικής), κατά χρονικό διάστημα τέτοιο που να εξαντλείται το αντίστοιχο ανώτατο όριο των Ποινικών Ρητρών που επιβάλλονται για καθυστερήσεις, ανεξάρτητα από την επιβολή των Ποινικών Ρητρών, η Λιγνιτική Μεγαλόπολης Μονοπρόσωπη Α.Ε., δικαιούται να εφαρμόζει τα προβλεπόμενα στις διατάξεις του άρθρου 35 του παρόντος τεύχους περί καταγγελίας της Σύμβασης.

Στην περίπτωση αυτή η καταγγελία θα θεωρείται ότι οφείλεται σε υπαιτιότητα του Αναδόχου.

Το δικαίωμά της αυτό η Λιγνιτική Μεγαλόπολης Μονοπρόσωπη Α.Ε., μπορεί να το ασκήσει και πριν από την παρέλευση της πιο πάνω προθεσμίας εάν προδήλως προκύπτει ότι η Σύμβαση δεν μπορεί να εκτελεστεί έγκαιρα.

- 19.4 Οι προθεσμίες θα παρατείνονται από την Επιχείρηση για όσο χρόνο κρίνεται εύλογο, εφόσον οι καθυστερήσεις προέκυψαν, είτε από λόγους που δεν αφορούν στον Ανάδοχο, είτε οφείλονται σε Ανωτέρα Βία, όπως αυτή καθορίζεται στο άρθρο 32 του παρόντος τεύχους.
- 19.5 Ρητά καθορίζεται ότι η Επιχείρηση δεν υποχρεούται να προχωρήσει σε καμία τροποποίηση των προθεσμιών, αν ο Ανάδοχος δεν προβεί στις ακόλουθες ενέργειες:
	- α. Ειδοποιήσει εγγράφως την Επιχείρηση ότι προτίθεται να ζητήσει παράταση προθεσμίας, μέσα σε ανατρεπτική προθεσμία **δεκαπέντε (15) ημερών** από τότε που εμφανίστηκε κάποιο γεγονός το οποίο δικαιολογεί την παράταση.

β. Αποστείλει μέσα σε προθεσμία **δέκα (10) ημερών**, από τη λήξη του γεγονότος, έγγραφη έκθεση για την ακριβή φύση και έκταση του γεγονότος, όπως επίσης και για τις επιπτώσεις του στην εκτέλεση των εργασιών. Στην έκθεση θα περιλαμβάνεται και λεπτομερής αιτιολόγηση της παράτασης την οποία ζητά, κατά τέτοιο τρόπο ώστε η έκθεσή του να διερευνηθεί έγκαιρα.

## **Άρθρο 20 Τροποποιήσεις της Σύμβασης κατά τη διάρκειά της**

- 20.1 Η Επιχείρηση στο πλαίσιο της παρούσας Σύμβασης και των προβλέψεων του άρθρου 337 του Ν. 4412/2016, όπως εκάστοτε ισχύει, δικαιούται να τροποποιεί τη Σύμβαση στις παρακάτω περιπτώσεις:
	- 20.1.1 Λόγω άσκησης δικαιωμάτων προαίρεσης.

Σε εφαρμογή των προβλεπομένων σε ιδιαίτερο άρθρο του "Συμφωνητικού" της Σύμβασης τυχόν δικαιωμάτων προαίρεσης.

Σε καταφατική περίπτωση, στο εν λόγω άρθρο, περιγράφονται με σαφήνεια και ακρίβεια το αντικείμενο, η φύση και η έκταση των προαιρέσεων καθώς και οι όροι υπό τους οποίους μπορούν να ενεργοποιηθούν.

Τα δικαιώματα αυτά καθορίζονται και ασκούνται με τρόπο που δεν μεταβάλει τη συνολική φύση της Σύμβασης.

- 20.1.2 Λόγω εκτέλεσης συμπληρωματικών υπηρεσιών ή τροποποιήσεων **που δεν είχαν** προβλεφθεί στην αρχική Σύμβαση.
	- 20.1.2.1 Κατά τη διάρκεια εκτέλεσης της Σύμβασης και για τη διασφάλιση της αρτιότητας και της λειτουργικότητάς του αντικειμένου της η Επιχείρηση δικαιούται:
		- α. να επιφέρει οποιεσδήποτε μεταβολές στη μορφή, στην ποιότητα, στο είδος και στην ποσότητα οποιουδήποτε τμήματος της Σύμβασης, συμπεριλαμβανομένης της δυνατότητας να παραλείψει οποιοδήποτε τμήμα αυτής, με ανάλογη μεταβολή του Συμβατικού Τιμήματος, χωρίς ο Ανάδοχος να δικαιούται να ζητήσει αύξηση των τιμών μονάδας ή να εγείρει άλλες απαιτήσεις, εφόσον:
			- αα. Η Σύμβαση έχει συναφθεί με οποιοδήποτε Σύστημα Προσφοράς, εκτός των αναφερομένων στις επόμενες περιπτώσεις αβ. και αγ., και η συνεπαγόμενη μεταβολή του αρχικού συμβατικού τιμήματος ή των επί μέρους τιμημάτων δεν υπερβαίνει τα όρια που καθορίζονται στο άρθρο 28 του παρόντος τεύχους.
			- αβ. Η Σύμβαση έχει συναφθεί με το Σύστημα Προσφοράς με ελεύθερη συμπλήρωση Τιμολογίου, η μεταβολή του αρχικού συμβατικού τιμήματος δεν υπερβαίνει το **δεκαπέντε τοις εκατό (15%)** και δεν συντρέχουν οι περιπτώσεις α και β της παραγράφου 4 του άρθρου 337 του Ν. 4412/2016.
			- αγ. Η Σύμβαση έχει συναφθεί με το Σύστημα προσφοράς που περιλαμβάνει μελέτη και κατασκευή, η συνεπαγόμενη μεταβολή του αρχικού συμβατικού τιμήματος ή των επί μέρους τιμημάτων δεν υπερβαίνει τα όρια που καθορίζονται στο άρθρο 28 του παρόντος τεύχους και συντρέχουν τα προβλεπόμενα στην παράγραφο 1 περίπτωση ε του άρθρου 337 του Ν. 4412/2016.
- β. να αναθέτει στον Ανάδοχο την εκτέλεση νέων συμπληρωματικών υπηρεσιών, οι οποίες καθίστανται αναγκαίες ή/και απαραίτητες και δεν περιλαμβάνονται στη διαδικασία σύναψης της αρχικής Σύμβασης, από προφανείς παραλείψεις ή σφάλματα της προμέτρησης ή από απαιτήσεις της αρτιότητας της συντήρησης παρά την πλήρη εφαρμογή των σχετικών προδιαγραφών και Οδηγιών, εφόσον:
	- βα) δεν μπορούν να διαχωριστούν από την παρούσα Σύμβαση για οικονομικούς ή τεχνικούς λόγους, παραδείγματος χάριν απαιτήσεις εναλλαξιμότητας ή διαλειτουργικότητας με τον υφιστάμενο εξοπλισμό, υπηρεσίες ή εγκαταστάσεις που παρασχέθηκαν με την αρχική Σύμβαση, χωρίς να δημιουργηθούν μείζονα προβλήματα για την Επιχείρηση ή όταν αυτές οι εργασίες, μολονότι μπορούν να διαχωριστούν από την παρούσα Σύμβαση, είναι απολύτως απαραίτητες για την ολοκλήρωσή της και
	- ββ) ο διαχωρισμός τους θα συνεπαγόταν σημαντικά προβλήματα ή ουσιαστική αύξηση δαπανών για την Επιχείρηση.
- 20.1.2.2 Οι ως άνω μεταβολές μπορούν να εκτελούνται εντός των ορίων του αρχικού συμβατικού τιμήματος, συμπεριλαμβανομένου του τυχόν συμβολαιοποιημένου κονδυλίου απροβλέπτων δαπανών, όπως αυτό ορίζεται στο "Συμφωνητικό" της Σύμβασης, χωρίς υπογραφή συμπληρωματικής Σύμβασης.

Σε περίπτωση που οι υπόψη μεταβολές συνεπάγονται αύξηση του συνολικού συμβατικού τιμήματος τότε αυτές ανατίθενται στον Ανάδοχο με συμπληρωματική Σύμβαση.

Ο Ανάδοχος υποχρεούται να εκτελεί τις μεταβολές χωρίς να δικαιούται να ζητήσει αύξηση των συμβατικών τιμών μονάδας ή να εγείρει άλλες απαιτήσεις.

Εφόσον από τις μεταβολές κατά την εκτέλεση της Σύμβασης προκύπτει μείωση του αρχικού συμβατικού τιμήματος δεν απαιτείται η υπογραφή συμπληρωματικής Σύμβασης.

Η μείωση πιστοποιείται μέσω του τελικού λογαριασμού.

20.1.3 Λόγω περιστάσεων που δεν ήταν δυνατόν να προβλεφθούν.

Κατά τη διάρκεια εκτέλεσης της Σύμβασης η Επιχείρηση επίσης δικαιούται να την τροποποιεί λόγω περιστάσεων που δεν ήταν δυνατόν να προβλεφθούν από έναν επιμελή αναθέτοντα φορέα, όπως ενδεικτικά και όχι περιοριστικά η εφαρμογή νέων κανονισμών ή κανόνων που καθιερώθηκαν ως υποχρεωτικοί μετά την ανάθεση της Σύμβασης.

Για τις υπόψη τροποποιήσεις της Σύμβασης ανεξάρτητα από το εάν συνεπάγονται μεταβολή του συνολικού αρχικού συμβατικού τιμήματος θα συνάπτεται συμπληρωματική Σύμβαση.

- 20.1.4 Λόγω υποκατάστασης του Αναδόχου σύμφωνα με τα προβλεπόμενα στο άρθρο 8 του παρόντος τεύχους.
- 20.2 Οι ως άνω τροποποιήσεις των παραγράφων 20.1.2 και 20.1.3 γνωστοποιούνται στην επίσημη εφημερίδα της Ευρωπαϊκής Ένωσης, εφόσον η αξία της αρχικής Σύμβασης είναι μεγαλύτερη των ενωσιακών ορίων και η προσαύξηση του τιμήματος υπερβαίνει το **δέκα τοις εκατό** (**10%**) του αρχικού συμβατικού τιμήματος και τα ενωσιακά όρια.
- 20.3 Ο Ανάδοχος δεν μπορεί να προβεί σε καμία μεταβολή, συμπληρωματική εργασία και εν γένει τροποποίηση, από τις αναφερόμενες στις παραπάνω παραγράφους 20.1.1, 20.1.2 και 20.1.3, χωρίς έγγραφη εντολή της Επιχείρησης.

Ο Ανάδοχος, εφόσον λάβει σχετική εντολή, υποχρεούται να προβεί στις τροποποιήσεις χωρίς καθυστέρηση και δεν έχει δικαίωμα να αρνηθεί την υποχρέωση αυτή.

Οι τροποποιήσεις που γίνονται με σχετική εντολή της Επιχείρησης δεν εξασθενούν ούτε ακυρώνουν κατά οποιοδήποτε τρόπο τη Σύμβαση.

Οι συνέπειες, εάν υπάρχουν, θα αντιμετωπίζονται όπως προβλέπεται κατωτέρω.

- 20.4 Τιμές συμπληρωματικών ή νέων εργασιών.
	- 20.4.1 Όλες οι μεταβολές γίνονται με Εντολή Τροποποίησης, θα αποτιμώνται δε με βάση τις τιμές που αναφέρονται στη Σύμβαση, εφόσον οι τιμές αυτές, κατά την κρίση της Επιχείρησης, είναι εφαρμόσιμες. Εάν στη Σύμβαση δεν περιλαμβάνονται τιμές που μπορεί να χρησιμοποιηθούν, καθορίζονται νέες τιμές, με βάση τιμές της Σύμβασης για παρεμφερείς εργασίες. Για εργασίες που δεν περιλαμβάνονται στις προηγούμενες περιπτώσεις οι τιμές μπορεί να καθορίζονται με βάση τα πραγματικά στοιχεία κόστους. Για την εξακρίβωση του κόστους μπορεί να διενεργούνται δοκιμαστικές εργασίες, σύμφωνα με σχετικές οδηγίες της Επιχείρησης.
	- 20.4.2 Κατ' εξαίρεση, και αν δεν είναι δυνατόν να εφαρμοσθεί ένας από τους παραπάνω τρόπους καθορισμού νέας τιμής, η Επιχείρηση μπορεί να δίνει εντολή στον Ανάδοχο να εκτελεσθεί μια εργασία με παρακολούθηση, σύμφωνα με τα προβλεπόμενα στους "Ειδικούς Όρους" της Σύμβασης.
	- 20.4.3 Σε περίπτωση ασυμφωνίας των δύο μερών η Επιχείρηση θα καθορίσει τις τιμές που κατά τη γνώμη της θεωρούνται κατάλληλες και εύλογες και θα εφαρμόζονται τα προβλεπόμενα στο άρθρο 34 του παρόντος τεύχους.
- 20.5 Τροποποίηση χρονοδιαγράμματος Σύμβασης.

Όταν οι σχετικές μεταβολές έχουν ως αποτέλεσμα την καθυστέρηση εκτέλεσης, ολικά ή μερικά, της Σύμβασης, τότε συμφωνείται παράταση των σχετικών προθεσμιών, σύμφωνα με τα οριζόμενα στο άρθρο 19 του παρόντος τεύχους.

20.6 Μεταβολές Σύμβασης προτεινόμενες από τον Ανάδοχο.

Η Επιχείρηση δια της Προϊσταμένης Υπηρεσίας έχει το δικαίωμα κατά τη διάρκεια υλοποίησης της Σύμβασης, να δεχθεί ή να απορρίψει προτάσεις του Αναδόχου για ήσσονος σημασίας μεταβολές στη μορφή, στην ποιότητα, στο είδος και στην ποσότητα οποιουδήποτε τμήματός της.

## **Άρθρο 21 Έλεγχος της Σύμβασης**

21.1 Η εκτέλεση της Σύμβασης από τον Ανάδοχο θα υπόκειται στο συνεχή γενικό έλεγχο και επιθεώρηση της Επιχείρησης ή άλλων προσώπων που έχουν ορισθεί από την Επιχείρηση για το σκοπό αυτό. Κατά την άσκηση του δικαιώματος αυτού η Επιχείρηση θα έχει ελεύθερη πρόσβαση σε όλα

τα μέρη που εκτελούνται εργασίες σχετικές με τη Σύμβαση.

21.2 Η Επιχείρηση, αν από τον έλεγχο, που ασκεί σύμφωνα με το άρθρο αυτό, θεωρήσει ότι η μέθοδος εργασίας ή τα υλικά, το προσωπικό και τα μέσα που χρησιμοποιεί ο Ανάδοχος δεν είναι επαρκή ή κατάλληλα ή δεν εκτελούνται σύμφωνα με τα εγκεκριμένα Σχέδια, Πρότυπα, Κανονισμούς, "Τεχνικές Προδιαγραφές" και λοιπές οδηγίες, ώστε να εξασφαλίζονται η τέλεια, οικονομική, εμπρόθεσμη, και απόλυτα σύμφωνη με τους όρους της Σύμβασης εκτέλεση και αποπεράτωση των υπηρεσιών, έχει το δικαίωμα να δίδει εντολές προς τον Ανάδοχο και ο Ανάδοχος υποχρεούται να συμμορφώνεται με τις εντολές αυτές, χωρίς να δικαιούται οποιαδήποτε πρόσθετη πληρωμή ή αύξηση των τιμών ή παράταση προθεσμιών.

Γραφ εία Επικοινωνία ς: 22200 Μ εγαλόπολη , Τηλ :2791025045 , 2791022151 FAX: 2791024564, 2791024392 http://www.lignitiki-megalopolis.gr

Στην περίπτωση που ο Ανάδοχος δεν συμμορφωθεί με τις παραπάνω εντολές μέσα στις καθοριζόμενες σ' αυτές προθεσμίες, η Επιχείρηση θα δικαιούται κατά την κρίση της και με τη ρητή επιφύλαξη κάθε άλλου δικαιώματος της που απορρέει από τη Σύμβαση, να λάβει κάθε μέτρο και :

α. Να εκτελέσει η ίδια με δικά της συνεργεία ή με άλλο εργολάβο οποιαδήποτε εργασία, προβαίνουσα, εκτός των άλλων, ακόμη και σε αγορές υλικών, πληρωμές ημερομισθίων ή άλλων δαπανών αναγκαίων για την εκτέλεση της Σύμβασης με ευθύνη και σε βάρος και για λογαριασμό του Αναδόχου

#### ή

β. Να δώσει εντολή διακοπής των εργασιών. Οι εργασίες αυτές θα επαναρχίζουν μόνο μετά τη συμμόρφωση του Ανάδοχου με τα ανωτέρω δεδομένα και στοιχεία ή αφού ο Ανάδοχος παράσχει επαρκείς εξηγήσεις που να ικανοποιούν την Επιχείρηση. Ο Ανάδοχος θα είναι υπεύθυνος για τις δυσμενείς συνέπειες (καθυστερήσεις, οικονομικές επιβαρύνσεις κ.λπ.) που τυχόν προκύπτουν από την αιτία αυτή.

### ή

- γ. Να προβεί σε έκπτωση του Ανάδοχου, σύμφωνα με το άρθρο 35 του παρόντος τεύχους.
- 21.3 Οι παρατηρήσεις της Επιχείρησης σχετικά με τον τρόπο εκτέλεσης των εργασιών θα γίνονται πάντα στους αρμόδιους εκπροσώπους του Αναδόχου, δοθέντος ότι ο Ανάδοχος έχει την αποκλειστική ευθύνη για την εκτέλεση των εργασιών και αυτός μόνο έχει το δικαίωμα να δίνει εντολές ή οδηγίες στο προσωπικό του και στους Υπεργολάβους του. Σε περίπτωση όμως που, κατά την κρίση της Επιχείρησης, η εκτέλεση των εργασιών γίνεται με τρόπο που θέτει σε άμεσο κίνδυνο τις εγκαταστάσεις ή την ιδιοκτησία της Λιγνιτικής Μεγαλόπολης Μονοπρόσωπη Α.Ε., ή τρίτων ή την ασφάλεια των υπαλλήλων της ή άλλου τρίτου προσώπου, έχει το δικαίωμα η Επιχείρηση να δώσει εντολές απευθείας στο προσωπικό του Αναδόχου να αναστείλει τις εργασίες.
- 21.4 Η άσκηση του ελέγχου από την Επιχείρηση με κανένα τρόπο δεν ελαττώνει την ευθύνη του Αναδόχου.

#### **Άρθρο 22 Στατιστικά και λοιπά στοιχεία - Ημερολόγιο**

- 22.1 Ο Ανάδοχος είναι υποχρεωμένος να υποβάλει στην Επιβλέπουσα Υπηρεσία, όταν του ζητηθούν και κατά τα χρονικά διαστήματα που θα καθορίσει αυτή, εκθέσεις προόδου εργασιών, δελτία αγορών υλικών, καταστάσεις δαπανών, εκθέσεις για αποστολές και αγορές, εκθέσεις για φορτώσεις και οποιεσδήποτε άλλες εκθέσεις θα του ζητηθούν.
- 22.2 Ο Ανάδοχος είναι υποχρεωμένος να τηρεί με ακρίβεια και πλήρη ενημερότητα, σύμφωνα με τους εκάστοτε Νόμους, όλα τα λογιστικά βιβλία, στοιχεία και μητρώα που αφορούν στο προσωπικό που απασχολεί (σχετικά με τους μισθούς, τα ημερομίσθια και τα επιδόματά τους, τις ασφαλιστικές και άλλες εισφορές κ.λ.π.), τα βιβλία και τα μητρώα για τις απογραφές του εξοπλισμού, των μηχανημάτων, των εργαλείων και υλικών που προσκομίστηκαν στις εγκαταστάσεις της Λιγνιτικής Μεγαλόπολης Μονοπρόσωπη Α.Ε. και χρησιμοποιούνται σ' αυτές και γενικά όλα τα βιβλία, δελτία, καταστάσεις σχετικές με την πρόοδο των εργασιών.
- 22.3 Ο Ανάδοχος είναι υποχρεωμένος να τηρεί καθημερινά Ημερολόγιο των υπηρεσιών. Το Ημερολόγιο τηρείται σύμφωνα με τις οδηγίες της Επιβλέπουσας Υπηρεσίας σε βιβλίο με αριθμημένα εις διπλούν φύλλα, το ένα εκ των οποίων πρέπει να φέρει κατάλληλη διάτρηση ώστε να μπορεί να αποκοπεί.

Το Ημερολόγιο υπογράφεται από εξουσιοδοτημένους εκπροσώπους του Αναδόχου και της Επιχείρησης και μετά την υπογραφή το ένα αποκοπτόμενο φύλλο περιέρχεται στην Επιβλέπουσα Υπηρεσία.

## **Άρθρο 23 Ελαττώματα των υπηρεσιών**

- 23.1 Σε κάθε περίπτωση που, κατά τη διάρκεια της εκτέλεσης των εργασιών και μέχρι την Οριστική Παραλαβή των υπηρεσιών, οποιοδήποτε τμήμα τους ή η ποιότητα της εργασίας ή τα υλικά που χρησιμοποιούνται ή που χρησιμοποιήθηκαν για την εκτέλεση των εργασιών είναι κατά την κρίση της Επιχείρησης ελαττωματικά, ατελή ή ακατάλληλα ή δεν πληρούν τις απαιτήσεις των προδιαγραφών και γενικά δε συμφωνούν με εκείνα που ορίζονται στη Σύμβαση, η Επιβλέπουσα Υπηρεσία δικαιούται, με έγγραφη εντολή της, να ζητήσει από τον Ανάδοχο να προβεί σε οποιαδήποτε διόρθωση, αντικατάσταση ή πρόσθετη εργασία την οποία κρίνει απαραίτητη.
- 23.2 Ο Ανάδοχος υποχρεούται να συμμορφώνεται με την προσήκουσα επιμέλεια και ταχύτητα και με δικές του δαπάνες στις παραπάνω εντολές της Επιβλέπουσας Υπηρεσίας, εκτελώντας, σύμφωνα μ' αυτές, όλες τις συμπληρωματικές εργασίες οι οποίες απαιτούνται για την απομάκρυνση και αντικατάσταση των ελαττωματικών, ατελών, ελλιπών ή ακαταλλήλων υλικών, καθώς και για την αποκατάσταση της ατελούς ή κακότεχνης εργασίας.
- 23.3 Στην περίπτωση που ο Ανάδοχος διαφωνήσει, ολικά ή μερικά, στις εντολές της Επιβλέπουσας Υπηρεσίας, υποχρεούται, εντός προθεσμίας **δέκα (10) ημερών** από της λήψεως της εντολής, να υποβάλει εγγράφως τις αντιρρήσεις του, αναφέροντας και τους λόγους.

Εάν η διαφωνία δεν καταστεί δυνατόν να επιλυθεί με συμφωνία των ενδιαφερομένων μερών, η επίλυση θα γίνεται κατά τη διαδικασία του άρθρου 34 του παρόντος τεύχους. Μέχρι να επιλυθεί η διαφωνία ο Ανάδοχος υποχρεούται να συμμορφώνεται, με δαπάνες του, με τις εντολές της Επιχείρησης.

23.4 Σε περίπτωση που ο Ανάδοχος δεν συμμορφώνεται προς τις εντολές της Επιβλέπουσας Υπηρεσίας μέσα στην προθεσμία που του έχει ταχθεί, η Επιχείρηση δικαιούται να λαμβάνει οποιαδήποτε μέτρα ήθελε κρίνει αναγκαία, με δαπάνες και ευθύνη του Αναδόχου, για τη συνέχιση και αποπεράτωση της Σύμβασης, καθώς και για την άρση των διαπιστωθέντων ελαττωμάτων για την αποκατάσταση της κανονικής λειτουργίας του εξοπλισμού. Ο Ανάδοχος υποχρεούται να διορθώσει, μέσα σε οριζόμενη από τη Λιγνιτική Μεγαλόπολης

Μονοπρόσωπη Α.Ε., εύλογη προθεσμία, τα σχετιζόμενα με τη συντήρηση ελαττώματα του εξοπλισμού που θα διαπιστωθούν κατά τη διάρκεια της εκτέλεσης της Σύμβασης και μέχρι την Οριστική Παραλαβή.

Αν η προθεσμία αυτή περάσει άπρακτη, η Λιγνιτική Μεγαλόπολης Μονοπρόσωπη Α.Ε., μπορεί να εκτελέσει τη διόρθωση με δαπάνες και ευθύνη του Αναδόχου με οποιονδήποτε τρόπο, με την επιφύλαξη πάντοτε του δικαιώματός της να κηρύξει τον Ανάδοχο έκπτωτο.

- 23.5 Ο Ανάδοχος σε καμιά περίπτωση δεν απαλλάσσεται από τις συμβατικές του υποχρεώσεις, επικαλούμενος την παρουσία ή την προηγούμενη επιθεώρηση της Επιβλέπουσας Υπηρεσίας ή οποιουδήποτε άλλου εκπροσώπου της Επιχείρησης στον τόπο των εργασιών (εγκαταστάσεις της Λιγνιτικής Μεγαλόπολης Μονοπρόσωπη Α.Ε., Αναδόχου κ.λπ.) εάν μεταγενέστερα διαπιστωθεί ελαττωματική εργασία, παραλείψεις ή ατέλειες, εκτός αν αυτές οφείλονται σε έγγραφες εντολές ή οδηγίες της Επιχείρησης.
- 23.6 Ο Ανάδοχος θα είναι πλήρως υπεύθυνος για κάθε καθυστέρηση, που προέρχεται από την εφαρμογή του παρόντος άρθρου, στην πρόοδο και την αποπεράτωση των υπηρεσιών. Εξαίρεση αποτελούν οι περιπτώσεις εκείνες κατά τις οποίες η λύση της διαφωνίας ήθελε αποβεί υπέρ του Αναδόχου.

23.7 Η Επιχείρηση δύναται κατά την κρίση της να αποδεχθεί κάθε υπηρεσία με ελαττώματα ως μειωμένης ποιότητας και να καθορίσει μια εύλογα μειωμένη τιμή για πληρωμή προς τον Ανάδοχο, λαμβάνοντας επίσης υπόψη της και τις τυχόν ποινικές ρήτρες που πρέπει να καταβληθούν.

# **ΕΝΟΤΗΤΑ 9: ΠΑΡΑΛΑΒΗ – ΚΥΡΙΟΤΗΤΑ**

της Επιχείρησης.

### **Άρθρο 24 Διαδικασίες παραλαβής αντικειμένου Σύμβασης**

- 24.1 Προσωρινή Παραλαβή.
	- 24.1.1 Μετά την περάτωση των εργασιών, όπως αυτή ορίζεται στους Όρους της Σύμβασης, και αφού ληφθούν υπόψη τα τυχόν προβλεπόμενα στα λοιπά συμβατικά τεύχη για την εκτέλεση δοκιμών, ο Ανάδοχος δικαιούται να ζητήσει την Προσωρινή Παραλαβή των υπηρεσιών υποβάλλοντας προς τούτο έγγραφη αίτηση, η οποία καταχωρείται στο Πρωτόκολλο της Επιβλέπουσας Υπηρεσίας.

Η αίτηση του Αναδόχου για την Προσωρινή Παραλαβή πρέπει απαραιτήτως να συνοδεύεται από τα δικαιολογητικά, όπως αυτά αναφέρονται στους "Ειδικούς Όρους" της Σύμβασης.

Η Επιχείρηση υποχρεούται μέσα σε **τριάντα (30) ημέρες** από την υποβολή της αίτησης, και με την προϋπόθεση ότι ο Ανάδοχος έχει συμμορφωθεί με τα οριζόμενα στους "Ειδικούς Όρους" της Σύμβασης, να κάνει αποδεκτή την αίτηση και να προχωρήσει στη διαδικασία της Προσωρινής Παραλαβής.

Στην ίδια προθεσμία θα πρέπει να γνωστοποιήσει στον Ανάδοχο τους λόγους της τυχόν απόρριψης της αίτησης.

Η Προσωρινή Παραλαβή διενεργείται από Επιτροπή Προσωρινής Παραλαβής που αποτελείται από όργανα της Επιχείρησης και έχει συσταθεί αρμοδίως.

Η Επιτροπή Προσωρινής Παραλαβής προσκαλεί έγκαιρα τον Ανάδοχο να παρακολουθήσει, με δικές του δαπάνες, τις εργασίες της Επιτροπής.

Εάν ο Ανάδοχος παραλείψει να ζητήσει την Προσωρινή Παραλαβή των υπηρεσιών, η Επιχείρηση δύναται να προβεί στη σχετική διαδικασία, ειδοποιώντας εγγράφως τον Ανάδοχο για να παραστεί.

24.1.2 Η Επιτροπή Προσωρινής Παραλαβής παραλαμβάνει τις υπηρεσίες από τεχνική άποψη ποσοτικά και ποιοτικά, λαμβάνοντας υπόψη τα στοιχεία που περιέχονται στον φάκελο της Σύμβασης και διενεργώντας γενικές ή σποραδικές, κατά την κρίση της, καταμετρήσεις και ελέγχους. Η Επιτροπή καταγράφει τις διαπιστώσεις και παρατηρήσεις της, ιδίως για τα τυχόν

ελαττώματα, καθώς και τις προτάσεις της για τη διευθέτηση όλων των τεχνικών εκκρεμοτήτων που προκύπτουν.

- 24.1.3 Η Επιτροπή Προσωρινής Παραλαβής μπορεί, παρά τις διαπιστώσεις και παρατηρήσεις της, να προχωρήσει στην Προσωρινή Παραλαβή των υπηρεσιών, αλλά στην περίπτωση αυτή όλα τα δικαιώματα της Επιχείρησης και οι απαιτήσεις της, σύμφωνα με τη Σύμβαση, θα διατηρηθούν έως ότου τα ελαττώματα, τα οποία εξακριβώθηκαν από την Επιτροπή Παραλαβής, αποκατασταθούν πλήρως. Στις περιπτώσεις που, ως αποτέλεσμα των διαπιστώσεών της, η Επιτροπή Παραλαβής θεωρήσει απαραίτητο να αναβάλει την Προσωρινή Παραλαβή μέχρι τη διευθέτηση όλων των σχετικών εκκρεμοτήτων, θα το δηλώσει στον Ανάδοχο και η διαδικασία της Προσωρινής Παραλαβής θα επαναληφθεί, με φροντίδα και έξοδα του Αναδόχου, μετά τη συμμόρφωση του τελευταίου στις προτάσεις και συστάσεις
- 24.1.4 Για την παραλαβή συντάσσεται Πρωτόκολλο μέσα σε προθεσμία που καθορίζεται στους "Ειδικούς Όρους" της Σύμβασης.

Γραφ εία Επικοινωνία ς: 22200 Μ εγαλόπολη , Τηλ :2791025045 , 2791022151 FAX: 2791024564, 2791024392 http://www.lignitiki-megalopolis.gr

Η προθεσμία αυτή μπορεί να παραταθεί με αιτιολογημένη απόφαση της Επιτροπής που θα γνωστοποιηθεί στον Ανάδοχο.

Το Πρωτόκολλο αυτό υπογράφεται και από τον Ανάδοχο και συντάσσεται σε **δύο (2)** πρωτότυπα από τα οποία ο Ανάδοχος παίρνει το ένα.

Στην περίπτωση που ο Ανάδοχος δεν παρίσταται στην Παραλαβή, αν και έχει προσκληθεί, όπως και στην περίπτωση που ο Ανάδοχος αρνηθεί την υπογραφή του Πρωτοκόλλου, το Πρωτόκολλο του κοινοποιείται ή του αποστέλλεται επί αποδείξει.

Εάν ο Ανάδοχος υπογράψει το Πρωτόκολλο με επιφύλαξη ή το Πρωτόκολλο του γνωστοποιηθεί κατά τα ανωτέρω, δικαιούται να υποβάλει τις αντιρρήσεις του εντός ανατρεπτικής προθεσμίας **τριάντα (30)** ημερών, από την υπογραφή του Πρωτοκόλλου ή από την κοινοποίησή ή αποστολή του, άλλως θεωρείται ότι το αποδέχεται ανεπιφύλακτα.

- 24.1.5 Το Πρωτόκολλο υπόκειται στην έγκριση της Επιχείρησης που γίνεται μέσα σε προθεσμία που καθορίζεται στους "Ειδικούς Όρους" της Σύμβασης. Η προθεσμία αυτή υπολογίζεται από την ημερομηνία που ο Ανάδοχος θα υπογράψει χωρίς επιφύλαξη το Πρωτόκολλο ή από την ημερομηνία που θα υποβάλλει τις αντιρρήσεις του, αν υπογράψει με επιφύλαξη. Ως ημερομηνία Προσωρινής Παραλαβής καθορίζεται η ημερομηνία που προσδιορίζεται στο Πρωτόκολλο, εκτός αν ορίζεται διαφορετικά στους "Ειδικούς Όρους" της Σύμβασης.
- 24.1.6 Η ως άνω Προσωρινή Παραλαβή δεν απαλλάσσει τον Ανάδοχο από οποιεσδήποτε ευθύνες και υποχρεώσεις του, που προκύπτουν από τη Σύμβαση, ούτε αποστερεί την Επιχείρηση από κανένα από τα δικαιώματα και τις απαιτήσεις της και ιδίως από το δικαίωμά της να αξιώσει την αποκατάσταση χωρίς πρόσθετη πληρωμή, κατά τα οριζόμενα στο άρθρο 23 του παρόντος τεύχους, οποιασδήποτε ελαττωματικής, ατελούς, ή ελλιπούς εργασίας, που θα διαπιστωθεί ή θα προκύψει μετά την Προσωρινή Παραλαβή.
- 24.1.7 Οι διατάξεις του άρθρου αυτού έχουν ανάλογη εφαρμογή και για τις περιπτώσεις τμημάτων υπηρεσιών που έχουν αυτοτελή χρήση και που η παραλαβή τους προβλέπεται από τη Σύμβαση, καθώς επίσης και σε όλες τις περιπτώσεις διακοπής της Σύμβασης, όπως στις περιπτώσεις διάλυσης, έκπτωσης κ.λπ.
- 24.2 Περίοδος Εγγύησης.
	- 24.2.1 Η περίοδος εγγύησης είναι η περίοδος κατά την οποία ο Ανάδοχος εγγυάται την καλή λειτουργία του συντηρηθέντος αντικειμένου, τη μη ύπαρξη ελαττωμάτων και την ύπαρξη των ιδιοτήτων που συμφωνήθηκαν. Κατά την περίοδο εγγύησης ο Ανάδοχος είναι υποχρεωμένος να αποκαθιστά, χωρίς καθυστέρηση με έξοδά του και ευθύνη του, κάθε ελάττωμα ή βλάβη ή ζημία, όπως προβλέπεται στη Σύμβαση.
	- 24.2.2 Η ημερομηνία της Προσωρινής Παραλαβής, που ορίζεται από το εγκεκριμένο από την Επιχείρηση Πρωτόκολλο, θα θεωρείται ως ημερομηνία έναρξης της Περιόδου Εγγύησης για το συντηρηθέν αντικείμενο στο πλαίσιο της Σύμβασης.

Η Περίοδος Εγγύησης ορίζεται σε **δώδεκα (12) μήνες**, εκτός αν ορίζεται διαφορετικά στους "Ειδικούς Όρους" Σύμβασης.

## 24.3 Οριστική Παραλαβή.

24.3.1 Η Οριστική Παραλαβή των υπηρεσιών θα διενεργείται μετά το πέρας της Περιόδου Εγγύησης και με την προϋπόθεση ότι ο Ανάδοχος θα έχει προβεί, κατά τρόπο που θα ικανοποιεί πλήρως την Επιχείρηση, στην αποκατάσταση οποιασδήποτε ελαττωματικής, ατελούς ή ανεπαρκούς εργασίας, που είτε έχει διαπιστωθεί από

Γραφεία Επικοινωνίας: 22200 Μεγαλόπολη, Τηλ: 2791025045, 2791022151 FAX: 2791024564, 2791024392 http://www.lignitiki-megalopolis.gr

την Επιτροπή Παραλαβής, είτε έχει παρουσιαστεί ή διαπιστωθεί κατά την Περίοδο Εγγύησης.

- 24.3.2 Με τη λήξη της Περιόδου Εγγύησης, ο Ανάδοχος υποχρεούται να γνωστοποιήσει εγγράφως στην Επιχείρηση ότι οι παρασχεθείσες υπηρεσίες είναι άρτιες σύμφωνα με τη Σύμβαση, υποβάλλοντας σχετική αίτηση για την Οριστική Παραλαβή τους. Η Επιχείρηση, εφόσον συμφωνεί, υποχρεούται μέσα σε **τριάντα (30) ημέρες** από την υποβολή της αίτησης να την κάνει αποδεκτή και να προχωρήσει στη διαδικασία της Οριστικής Παραλαβής. Στην ίδια προθεσμία θα πρέπει να γνωστοποιήσει στο Ανάδοχο τους λόγους της τυχόν απόρριψης της αίτησης. Η Οριστική Παραλαβή διενεργείται από Επιτροπή Οριστικής Παραλαβής που αποτελείται από όργανα της Επιχείρησης και έχει συσταθεί αρμοδίως. Η Επιτροπή Οριστικής Παραλαβής προσκαλεί έγκαιρα τον Ανάδοχο να παρακολουθήσει, με δικές του δαπάνες, τις εργασίες της Επιτροπής.
- 24.3.3 Η Επιτροπή Οριστικής Παραλαβής εξετάζει τη συμμόρφωση του Αναδόχου με τα θέματα που αναφέρονται στο Πρωτόκολλο Προσωρινής Παραλαβής, με όλα τα θέματα που έχουν σχέση με την ποιότητα των υπηρεσιών και με τα θέματα που έχουν προκύψει κατά τη διάρκεια της Περιόδου Εγγύησης, καθώς και με κάθε άλλο θέμα σχετικό με την καλή εκτέλεση της Σύμβασης.
- 24.3.4 Η Επιτροπή Οριστικής Παραλαβής, το αργότερο μέσα στην προθεσμία που καθορίζεται στους "Ειδικούς Όρους" Σύμβασης, θα συντάσσει το σχετικό Πρωτόκολλο Οριστικής Παραλαβής. Στην περίπτωση που ο Ανάδοχος δεν παρίσταται στην Παραλαβή, όπως και στην περίπτωση που ο Ανάδοχος αρνηθεί την υπογραφή του Πρωτοκόλλου, το Πρωτόκολλο του κοινοποιείται επί αποδείξει. Εάν ο Ανάδοχος υπογράψει το Πρωτόκολλο με επιφύλαξη ή το Πρωτόκολλο του κοινοποιηθεί κατά τα ανωτέρω, δικαιούται να υποβάλει τις αντιρρήσεις του εντός ανατρεπτικής προθεσμίας **τριάντα (30) ημερών**, από την υπογραφή του Πρωτοκόλλου ή από την κοινοποίησή του, άλλως θεωρείται ότι το αποδέχεται ανεπιφύλακτα. 24.3.5 Η Οριστική Παραλαβή θεωρείται ότι έχει συντελεσθεί με την έγκριση του
- Πρωτοκόλλου από την Επιχείρηση, η οποία γίνεται μέσα στην προθεσμία που καθορίζεται στους "Ειδικούς Όρους" Σύμβασης. Η προθεσμία αυτή υπολογίζεται από την ημερομηνία που ο Ανάδοχος θα υπογράψει χωρίς επιφύλαξη το Πρωτόκολλο ή από την ημερομηνία που θα υποβάλει τις αντιρρήσεις του, αν το υπογράψει με επιφύλαξη.
- 24.4 Συγχώνευση διαδικασιών.

Εάν η φύση των υπηρεσιών το επιβάλλει, οι διαδικασίες Προσωρινής και Οριστικής Παραλαβής μπορούν, κατά την κρίση της Επιχείρησης, να συγχωνεύονται, σύμφωνα με σχετικές προβλέψεις των "Ειδικών Όρων" Σύμβασης.

Στους "Ειδικούς Όρους" Σύμβασης καθορίζονται επίσης οι προϋποθέσεις υπό τις οποίες μπορεί να τεκμαίρεται η ολοκλήρωση των διαδικασιών παραλαβής, ιδίως εάν συντελεστούν σημαντικές υπερβάσεις των καθορισμένων γι' αυτές προθεσμιών για λόγους που αφορούν στη Λιγνιτική Μεγαλόπολης Μονοπρόσωπη Α.Ε.

24.5 Παραλαβή για χρήση.

Σε περίπτωση που οι παρεχόμενες υπηρεσίες και οι ανάγκες της Λιγνιτικής Μεγαλόπολης Μονοπρόσωπη Α.Ε., το επιβάλουν, μετά την τμηματική ή συνολική ολοκλήρωση των υπηρεσιών, και πριν από την Προσωρινή Παραλαβή, είναι δυνατόν να διενεργείται «Παραλαβή για Χρήση» του συνόλου ή μέρους του συντηρηθέντος αντικειμένου με σύνταξη Πρωτοκόλλου – Συμφωνητικού μεταξύ των εκπροσώπων της Λιγνιτικής Μεγαλόπολης Μονοπρόσωπη Α.Ε., και του Αναδόχου, όπως πιο αναλυτικά καθορίζεται στους "Ειδικούς Όρους" Σύμβασης.

Αν ο Ανάδοχος κληθεί και δεν παραστεί ή αρνηθεί την υπογραφή του πρωτοκόλλου, αυτό συντάσσεται και υπογράφεται από τη Λιγνιτική Μεγαλόπολης Μονοπρόσωπη Α.Ε., με σχετική μνεία κατά περίπτωση και του κοινοποιείται.

Το πρωτόκολλο περιλαμβάνει μνεία του αντικειμένου ή των τμημάτων που παραδίδονται για χρήση και συνοπτική περιγραφή της κατάστασης των εργασιών.

Η Παραλαβή για Χρήση δεν αναπληρώνει καθ' οιονδήποτε τρόπο τη διενέργεια της Προσωρινής και Οριστικής Παραλαβής του αντικειμένου της Σύμβασης.

## **ΕΝΟΤΗΤΑ 10: ΣΥΜΒΑΤΙΚΟ ΤΙΜΗΜΑ - ΠΛΗΡΩΜΕΣ – ΑΣΦΑΛΙΣΕΙΣ**

## **Άρθρο 25 Συμβατικό Τίμημα - Αναθεώρηση**

- 25.1 Το Συμβατικό Τίμημα αναφέρεται στο άρθρο 3 του "Συμφωνητικού", στο οποίο αναφέρεται εάν είναι σταθερό ή υπόκειται σε αναθεώρηση σύμφωνα και σε όποια έκταση προβλέπεται στο άρθρο 9 αυτού.
- 25.2 Η Επιχείρηση θα καταβάλει και ο Ανάδοχος θα πληρωθεί το Συμβατικό Τίμημα, αποδεχόμενος ότι έλαβε υπόψη του όλους τους σχετικούς παράγοντες και όλες τις συνθήκες και μεταβολές, οι οποίες δύνανται κατ' οποιοδήποτε τρόπο να επηρεάσουν την εκτέλεση της Σύμβασης, την αξία των τυχόν υλικών και αναλωσίμων που θα προμηθεύσει, τις εργασίες που θα εκτελέσει και τις υπηρεσίες που θα παράσχει.
- 25.3 Ο Ανάδοχος εγγυάται επίσης την ακρίβεια και την επάρκεια των τιμών του (κατά την έννοια του άρθρου 696 του Αστικού Κώδικα) και αποδέχεται ότι το παραπάνω τίμημα θα αποτελεί πλήρη αποζημίωσή του και ότι αυτό καλύπτει, εκτός αν άλλως ορίζεται στο "Συμφωνητικό", όλες τις απαιτούμενες δαπάνες για την εκτέλεση της Σύμβασης και στις οποίες περιλαμβάνονται χωρίς περιορισμό και όλως ενδεικτικώς, οι δαπάνες των μισθών και ημερομισθίων του προσωπικού του, οι δαπάνες για μετακινήσεις του προσωπικού του, η αξία των τυχόν υλικών και εφοδίων τα οποία προβλέπεται να διατεθούν από τον Ανάδοχο, οι δαπάνες χρησιμοποίησης μηχανημάτων, οι δαπάνες μεταφοράς, ασφάλισης, εναποθήκευσης, δοκιμών, οι δαπάνες λειτουργίας, συντήρησης, απόσβεσης, μίσθωσης μηχανημάτων και οχημάτων, οι δαπάνες εφαρμογής των σχεδίων και εντολών, προσπέλασης στις εγκαταστάσεις της Λιγνιτικής Μεγαλόπολης Μονοπρόσωπη Α.Ε., και στις θέσεις λήψεως των υλικών, οι δαπάνες εργοταξιακών εγκαταστάσεων του Αναδόχου, τα γενικά έξοδα (συμπεριλαμβανομένων των φόρων, τελών, δασμών κ.λπ.), οι κάθε είδους επιβαρύνσεις σε σχέση με το κάθε κατηγορίας προσωπικό του στις οποίες περιλαμβάνονται ιδίως οι εισφορές του εργοδότη σε όλους του ασφαλιστικούς οργανισμούς, οι δασμοί που επιβάλλονται σε όλα τα εισαγόμενα από το εξωτερικό υλικά, εφόδια και εξοπλισμό, το κέρδος του Αναδόχου, οι δαπάνες συντήρησης σε ολόκληρη τη χρονική διάρκεια που καθορίζεται στη Σύμβαση, καθώς και κάθε άλλη δαπάνη που συνεπάγεται η συμμόρφωσή του στις προβλέψεις της Σύμβασης για την αποπεράτωση και την Οριστική Παραλαβή των υπηρεσιών.

### **Άρθρο 26 Τρόπος πληρωμής - Συμψηφισμός Απαιτήσεων - Εκκαθάριση Λογαριασμών**

- 26.1 Οι πληρωμές προς τον Ανάδοχο θα γίνονται σύμφωνα με τους όρους και εντός της καθοριζόμενης προθεσμίας στο "Συμφωνητικό" ή/και στους "Ειδικούς Όρους" της Σύμβασης.
- 26.2 Για την πραγματοποίηση των πληρωμών μέσα στην πιο πάνω προθεσμία, ο Ανάδοχος υποχρεούται να υποβάλει τα απαραίτητα δικαιολογητικά κατά περίπτωση, όπως αυτά

Γραφ εία Επικοινωνία ς: 22200 Μ εγαλόπολη , Τηλ :2791025045 , 2791022151 FAX: 2791024564, 2791024392 http://www.lignitiki-megalopolis.gr

καθορίζονται στους "Ειδικούς Όρους" της Σύμβασης, τα οποία θα πρέπει να είναι επακριβή και πλήρη.

Μέσα στην προθεσμία αυτή θα πρέπει να έχουν ολοκληρωθεί από την Επιχείρηση και οι πάσης φύσεως έλεγχοι της ακρίβειας και της πληρότητας των υποβληθέντων δικαιολογητικών.

- 26.3 Εκτός αν καθορίζεται διαφορετικά στους "Ειδικούς Όρους" Σύμβασης, όλες οι πληρωμές, οι σχετικές με τη Σύμβαση, θα γίνονται από την Επιχείρηση προς τον Ανάδοχο και ο Ανάδοχος θα είναι αποκλειστικά υπεύθυνος έναντι οποιωνδήποτε τρίτων για τις πληρωμές προς αυτούς.
- 26.4 Ο Ανάδοχος είναι υποχρεωμένος να συνεχίσει χωρίς διακοπή την εκτέλεση της Σύμβασης, ανεξάρτητα από οποιοδήποτε διακανονισμό ή/και καθυστέρηση πληρωμής συμβατικών ποσών από υπαιτιότητα της Επιχείρησης, μετά τα χρονικά όρια που καθορίζονται στην παραπάνω παράγραφο 26.1.

Σε περίπτωση καθυστέρησης, χωρίς υπαιτιότητα του Αναδόχου, πληρωμών ποσών που υπερβαίνουν ποσοστό **δέκα τοις εκατό (10%)** του συνολικού συμβατικού τιμήματος, για χρονικό διάστημα πέραν του διπλάσιου της προθεσμίας που προβλέπεται από την παραπάνω παράγραφο 26.1, ο Ανάδοχος δικαιούται να διακόπτει την εκτέλεση των εργασιών κατόπιν υποβολής προς τη Λιγνιτική Μεγαλόπολης Μονοπρόσωπη Α.Ε., Ειδικής Εγγράφου Δήλωσης και μέχρι την καταβολή προς αυτόν των ληξιπρόθεσμων οφειλομένων ποσών.

Στο πιο πάνω συνολικό συμβατικό τίμημα συνυπολογίζονται τα ποσά των Συμπληρωμάτων της Σύμβασης, των αναθεωρήσεων και των τυχόν πρόσθετων εργασιών που έχουν εγκριθεί από την Επιχείρηση, για τις οποίες δεν έχουν υπογραφεί σχετικά συμπληρώματα.

- 26.5 Οι πληρωμές προς τον Ανάδοχο θα γίνονται μέσω λογαριασμού μιας οποιασδήποτε Τράπεζας που θα προσδιοριστεί από τον Ανάδοχο έγκαιρα, στο νόμισμα που προβλέπεται στο "Συμφωνητικό" της Σύμβασης.
- 26.6 Καμιά πληρωμή δεν θα γίνεται στον Ανάδοχο χωρίς συμμόρφωσή του προς τους κανονισμούς των Ελληνικών Φορολογικών Αρχών, οι οποίοι ισχύουν κατά το χρόνο της πληρωμής. Πληρωμές σε μετρητά θα γίνονται μέχρι του ανωτάτου ορίου που καθορίζεται κάθε φορά

από την Ελληνική Νομοθεσία. 26.7 Καμιά πληρωμή δεν θα γίνεται στον Ανάδοχο χωρίς να αποδεικνύεται με αντίστοιχα

- πιστοποιητικά ότι έχουν πλήρως εκπληρωθεί όλες οι υποχρεώσεις του προς τον ΕΦΚΑ ή και σε άλλους Ασφαλιστικούς Οργανισμούς, σε σχέση με το προσωπικό του [Πιστοποιητικό Ασφαλιστικής Ενημερότητας, Αναλυτικές Περιοδικές Δηλώσεις (ΑΠΔ) κ.λπ.].
- 26.8 Ο Ανάδοχος θα εκπληρώνει όλες τις υποχρεώσεις του, που απορρέουν από τη Σύμβαση, σε σχέση με πληρωμές κάθε φόρου, δασμού, κρατήσεων και λοιπών τελών που τυχόν οφείλει να καταβάλει με βάση την ισχύουσα Νομοθεσία, όπως επίσης θα είναι πλήρως υπεύθυνος να αποκαθιστά κάθε ζημιά που θα υποστεί η Επιχείρηση, εξαιτίας της μη εκπλήρωσης από αυτόν των παραπάνω υποχρεώσεών του.
- 26.9 Ο Ανάδοχος αποδέχεται ρητά ότι η Επιχείρηση δύναται να παρακρατεί και να αποδίδει σύμφωνα με την κείμενη νομοθεσία, από τα προσκομιζόμενα προς πληρωμή τιμολόγια του Αναδόχου, οποιαδήποτε ποσά οφείλει να πληρώσει ο Ανάδοχος έναντι φόρου εισοδήματος ή οποιωνδήποτε άλλων επιβαρύνσεων υπέρ της Πολιτείας ή των Ασφαλιστικών Ιδρυμάτων ή υπέρ οποιουδήποτε τρίτου.

Επίσης, ο Ανάδοχος εκχωρεί το δικαίωμα στη Λιγνιτική Μεγαλόπολης Μονοπρόσωπη Α.Ε., όπως, σε περίπτωση που αυτός καθυστερεί αδικαιολόγητα την καταβολή δεδουλευμένων αποδοχών στο προσωπικό που απασχολείται στο πλαίσιο της υπόψη Σύμβασης, με αποτέλεσμα να προβάλλονται τεκμηριωμένα διεκδικήσεις των υπόψη εργαζομένων από τη Λιγνιτική Μεγαλόπολης Μονοπρόσωπη Α.Ε., και δεδομένων των επιπτώσεων που έχει σε αυτή η εκκρεμότητα, να δεσμεύσει αντίστοιχο ποσό και κατά ανώτατο μέχρι του ποσού που οφείλει η Λιγνιτική Μεγαλόπολης Μονοπρόσωπη Α.Ε., στον Ανάδοχο από μεταξύ τους συμβάσεις, ώστε να καλύψει τις υπόψη απαιτήσεις.

26.10 Η Επιχείρηση διατηρεί το δικαίωμα παρακράτησης των τυχόν απαιτήσεών της, που απορρέουν από τη Σύμβαση, από οποιαδήποτε πληρωμή προς τον Ανάδοχο.

Το δικαίωμα αυτό μπορεί να ασκηθεί ακόμη και αν το ποσό της απαίτησης δεν έχει επιδικασθεί ή ο Ανάδοχος έχει αντιρρήσεις αναφορικά προς την απαίτηση αυτή.

Η παρακράτηση αυτή θα πραγματοποιηθεί μόνο εάν ο Ανάδοχος δεν προβεί σε τακτοποίηση της απαίτησης κατά τρόπο που να ικανοποιεί την Επιχείρηση.

Για το σκοπό αυτό η Επιχείρηση πρέπει να στέλνει έγγραφη ειδοποίηση στον Ανάδοχο ορίζοντας ένα εύλογο χρονικό διάστημα για την ικανοποίηση της απαίτησης και μέχρι να ικανοποιηθεί η απαίτηση, η Επιχείρηση δύναται να αναστείλει ισόποσες πληρωμές προς τον Ανάδοχο.

Πριν από την Οριστική Παραλαβή του αντικειμένου ο Ανάδοχος θα καταθέσει στην Επιχείρηση ανέκκλητη δήλωση ότι ο ίδιος ευθύνεται, σε κάθε περίπτωση, για οποιαδήποτε τυχόν απαίτηση των Υποπρομηθευτών και Υπεργολάβων του, έναντι της Επιχείρησης.

### **Άρθρο 27 Επιμέρους αναλυτικοί λογαριασμοί**

- 27.1 Κατά τη διάρκεια της υλοποίησης της Σύμβασης θα καταγράφονται όλα τα αναγκαία στοιχεία για την επιμέτρηση των ποσοτήτων των εκτελούμενων εργασιών.
- 27.2 Τα επιμετρητικά στοιχεία λαμβάνονται από κοινού από εξουσιοδοτημένους εκπροσώπους της Επιβλέπουσας Υπηρεσίας της Επιχείρησης και του Αναδόχου και καταχωρούνται σε επιμετρητικά φύλλα, σε **δύο (2)** τουλάχιστον αντίγραφα, που υπογράφονται από τα δύο μέρη και που καθένα τους παίρνει από **ένα (1)** αντίγραφο. Οι καταχωρήσεις στα επιμετρητικά φύλλα πρέπει να γίνονται με κάθε δυνατή ακρίβεια και,

εφόσον απαιτείται, να συμπληρώνονται με σκαριφήματα ή σχέδια ή οποιαδήποτε άλλα στοιχεία.

- 27.3 Η Επιβλέπουσα Υπηρεσία έχει το δικαίωμα να αρνείται την καταχώριση στα επιμετρητικά φύλλα ελαττωματικών εργασιών ή ακατάλληλων υλικών. Σε καμία περίπτωση η καταχώριση στα επιμετρητικά φύλλα δεν αποτελεί απόδειξη ότι η εργασία είναι ικανοποιητική ή τα υλικά κατάλληλα. Τα οποιαδήποτε ελαττώματα, σφάλματα, παραλείψεις ή ατέλειες διέπονται από τις διατάξεις του άρθρου 23 του παρόντος τεύχους.
- 27.4 Με βάση τις καταχωρίσεις στα επιμετρητικά φύλλα ο Ανάδοχος συντάσσει σε ψηφιακή μορφή που θα συμφωνείται μεταξύ των αντισυμβαλλομένων και σε ένα έγγραφο αντίτυπο επιμετρήσεις που θα καλύπτουν διαχωρίσιμα και αυτοτελώς επιμετρήσιμα, κατά την άποψη της Επιχείρησης, μέρη της Σύμβασης.

Η επιμέτρηση περιλαμβάνει συνοπτική περιγραφή της κάθε εργασίας, με ένδειξη του αντίστοιχου άρθρου του τιμολογίου ή των «τιμών μονάδας νέων εργασιών», τους αναλυτικούς υπολογισμούς για τον προσδιορισμό της ποσότητας των εργασιών που εκτελέστηκαν και τα αναγκαία επιμετρητικά σχέδια και διαγράμματα που συντάχθηκαν με βάση τα εγκεκριμένα σχέδια του άρθρου 3 του παρόντος τεύχους.

27.5 Στην περίπτωση που κατά τη λήψη των επιμετρητικών στοιχείων οι πραγματικές διαστάσεις ή/και ποσότητες είναι μεγαλύτερες από τις αντίστοιχες των εγκεκριμένων σχεδίων, οι επιμετρήσεις συντάσσονται πάντοτε με βάση τις διαστάσεις ή/και ποσότητες που φαίνονται στα εγκεκριμένα σχέδια, εκτός εάν οι μεγαλύτερες διαστάσεις ή/και ποσότητες προέκυψαν από γραπτή εντολή της Επιχείρησης. Εάν οι πραγματικές διαστάσεις ή/και ποσότητες είναι μικρότερες από τις αντίστοιχες των

εγκεκριμένων σχεδίων, οι επιμετρήσεις θα συντάσσονται με βάση τις πραγματικές διαστάσεις ή/και ποσότητες, εφόσον η Επιχείρηση κάνει δεκτό ότι οι μικρότερες διαστάσεις ή/και ποσότητες δεν θέτουν σε κίνδυνο την ασφάλεια του συντηρηθέντος αντικειμένου και δεν δημιουργούν κακοτεχνία, για την οποία ισχύουν οι διατάξεις του άρθρου 23 του παρόντος τεύχους.

- 27.6 Οι επιμετρήσεις, συνοδευόμενες από τα επιμετρητικά φύλλα και τα αναγκαία επιμετρητικά σχέδια, υποβάλλονται από τον Ανάδοχο στην Επιβλέπουσα Υπηρεσία για έλεγχο, αφού υπογραφούν απ' αυτόν με την ένδειξη «όπως συντάχθηκε από τον Ανάδοχο». Η Επιβλέπουσα Υπηρεσία μετά από τον σχετικό έλεγχο και την τυχόν διόρθωση των υπολογισμών τις κοινοποιεί στον Ανάδοχο, ο οποίος αν δεν τις αποδέχεται μπορεί να ακολουθήσει τη διαδικασία του άρθρου 34 του παρόντος τεύχους περί διαφωνιών.
- 27.7 Όταν πρόκειται για εργασίες που η ποσοτική τους επαλήθευση δεν θα είναι δυνατή, όπως είναι εργασίες που πρόκειται να επικαλυφθούν από άλλες και να μην είναι τελικά εμφανείς ή όταν οι ποσότητες που παραλαμβάνονται επιβάλλεται να ζυγιστούν, ο Ανάδοχος υποχρεούται να καλέσει της Επιβλέπουσα Υπηρεσία και από κοινού να προβούν στην καταμέτρηση, χαρακτηρισμό ή ζύγιση και να συντάξουν πρωτόκολλο παραλαβής αφανών εργασιών, πρωτόκολλο χαρακτηρισμού εκσκαφών ή πρωτόκολλο ζύγισης αντίστοιχα. Όλα τα παραπάνω πρωτόκολλα θα ληφθούν υπόψη για τη σύνταξη των σχετικών επιμετρήσεων, για τις οποίες ισχύουν οι όροι των προηγούμενων παραγράφων.
- 27.8 Ο Ανάδοχος δεν έχει το δικαίωμα να καλύψει τα αφανή τμήματα των εργασιών προτού να ληφθούν τα στοιχεία για τη σύνταξη των σχετικών πρωτοκόλλων. Ο Ανάδοχος είναι υποχρεωμένος, μέχρι και την Οριστική Παραλαβή, εφόσον το ζητήσει η Επιχείρηση, να αποκαλύπτει οποιοδήποτε τμήμα αφανούς εργασίας για έλεγχο τυχόν ελαττωμάτων, ελλείψεων, βλαβών ή ατελειών.

Σε περίπτωση διαπίστωσης τέτοιων ελαττωμάτων κ.λπ. οι δαπάνες για την αποκάλυψη, τις επισκευές και την αποκατάσταση στην αρχική τους κατάσταση βαρύνουν τον Ανάδοχο, ενώ στην αντίθετη περίπτωση όλες οι σχετικές δαπάνες βαρύνουν την Επιχείρηση.

27.9 Ο Ανάδοχος είναι υποχρεωμένος να υποβάλλει στην Επιβλέπουσα Υπηρεσία το αργότερο μέσα σε **δύο (2) μήνες** από την περάτωση των εργασιών ή όπως άλλως ορίζεται στους "Ειδικούς Όρους" της Σύμβασης, τις τυχόν επιμετρήσεις που δεν έχουν ακόμα υποβληθεί. Σε περίπτωση που δεν υποβληθούν εμπρόθεσμα από τον Ανάδοχο όλες οι επιμετρήσεις, επιβάλλεται σε βάρος του, για κάθε συμπληρωμένο μήνα καθυστέρησης, ειδική Ποινική Ρήτρα που ανέρχεται σε ποσοστό **δύο χιλιοστών** (**2‰**) επί του συνολικού ποσού που έχει καταβληθεί μέχρι τότε στον Ανάδοχο.

Ανεξάρτητα από την επιβολή της Ποινικής Ρήτρας, οι επιμετρήσεις είναι δυνατό να συντάσσονται από την Επιχείρηση, που μπορεί να χρησιμοποιήσει για αυτό ιδιώτες τεχνικούς και συνεργεία, καταλογίζοντας τη σχετική δαπάνη σε βάρος του Αναδόχου. Οι επιμετρήσεις που συντάσσονται μ' αυτόν τον τρόπο κοινοποιούνται στον Ανάδοχο.

27.10 Μέσα σε προθεσμία **δεκαπέντε (15) ημερών** από την επιστροφή προς τον Ανάδοχο της τελευταίας επιμέτρησης, ο Ανάδοχος υποχρεούται να συντάξει και υποβάλλει στην Επιβλέπουσα Υπηρεσία την Τελική Επιμέτρηση, δηλαδή τελικό συνοπτικό πίνακα που ανακεφαλαιώνει τις ποσότητες όλων των επιμέρους επιμετρήσεων και των πρωτοκόλλων αφανών εργασιών.

Οι ποσότητες που εμφανίζονται στον εν λόγω πίνακα τίθενται όπως ελέγχθηκαν από την Επιβλέπουσα Υπηρεσία ή όπως διορθώθηκαν κατά τη διαδικασία περί επιλύσεως διαφωνιών του άρθρου 34 του παρόντος τεύχους.

Η καταχώριση αυτή στην Τελική Επιμέτρηση δεν θα ερμηνεύεται ως παραίτηση του Αναδόχου από διαφωνίες που έχουν ασκηθεί εμπρόθεσμα και εκκρεμούν, ούτε παρέχει το δικαίωμα σ' αυτόν να υποβάλλει νέες.

Η εν λόγω Τελική Επιμέτρηση τελεί υπό την έγκριση της Προϊσταμένης Υπηρεσίας.

#### **Άρθρο 28 Αυξομειώσεις Συμβατικού Τιμήματος**

28.1 Στην περίπτωση που η Επιχείρηση ασκήσει εμπροθέσμως τα αναφερόμενα στην παράγραφο 20.1.1 δικαιώματα προαίρεσης, ο Ανάδοχος είναι υποχρεωμένος να αναλάβει την υλοποίηση του επιπλέον συμβατικού αντικειμένου χωρίς να δικαιούται να προβάλει οποιαδήποτε απαίτηση που να προέρχεται ή να απορρέει εκ της ασκήσεως των υπόψη δικαιωμάτων.

28.2 Στην περίπτωση που η Επιχείρηση ζητήσει να επιφέρει οποιεσδήποτε μεταβολές στη μορφή, στην ποιότητα, στο είδος και στην ποσότητα οποιουδήποτε τμήματος της Σύμβασης, σύμφωνα με τα προβλεπόμενα στις παραγράφους 20.1.2 και 20.1.3 του παρόντος τεύχους, ο Ανάδοχος είναι υποχρεωμένος να εκτελέσει τις πρόσθετες αυτές εργασίες με τις συμβατικές τιμές μέχρι του ορίου που καθορίζεται στους "Ειδικούς Όρους" της Σύμβασης.

28.3 Αν η αύξηση των ποσοτήτων των εργασιών, συνεπάγεται αύξηση μεγαλύτερη του **εκατό τοις εκατό (100%)** της συμβατικής δαπάνης κάθε είδους ή ομάδας ομοειδών εργασιών, όπως τα είδη ή οι ομάδες αυτές προσδιορίζονται με τη Σύμβαση και με την προϋπόθεση ότι η αύξηση στο συνολικό Συμβατικό Τίμημα δεν θα υπερβαίνει τα όρια που καθορίζονται στην προηγούμενη παράγραφο, ο Ανάδοχος υποχρεούται να εκτελέσει τις επιπλέον ποσότητες, μπορεί όμως να ζητήσει νέες τιμές μόνο γι' αυτές που οδηγούν σε υπέρβαση του **εκατό τοις εκατό (100%)** της αντίστοιχης συμβατικής δαπάνης, σύμφωνα με τα οριζόμενα στο άρθρο 20 του παρόντος τεύχους.

Στην περίπτωση αυτή γίνεται ιδιαίτερη συμφωνία για τις τιμές και σε περίπτωση διαφωνίας εφαρμόζεται η διαδικασία του άρθρου 34 του παρόντος τεύχους.

Η υποβολή τυχόν αντιρρήσεων του Αναδόχου ή η εκκρεμότητα των διαφορών που έχουν ανακύψει δεν δίνει το δικαίωμα στον Ανάδοχο να αρνηθεί ή να καθυστερήσει την εκτέλεση των εν λόγω εργασιών.

- 28.4 Η Επιχείρηση, στο πλαίσιο των προβλεπομένων στις παραγράφους 20.1.2 και 20.1.3 του παρόντος τεύχους, δικαιούται να μειώσει το αντικείμενο της Σύμβασης μέχρι του ορίου που καθορίζεται στους "Ειδικούς Όρους" της Σύμβασης, χωρίς ο Ανάδοχος να δικαιούται οποιαδήποτε αποζημίωση.
- 28.5 Όλα τα όρια ή ποσοστά του παρόντος άρθρου αναφέρονται στις αρχικές ποσότητες και τιμές μονάδας της Σύμβασης μαζί με τα συμβολαιοποιημένα απρόβλεπτα και δεν περιλαμβάνεται σ' αυτά αναθεώρηση τιμών, μεταγενέστερη τροποποίησή τους, ή οποιαδήποτε αποζημίωση.

## **Άρθρο 29 Φόροι, δασμοί και λοιπές επιβαρύνσεις του Αναδόχου**

29.1 Τον Ανάδοχο βαρύνουν όλες οι δαπάνες για εκτελωνισμούς, φόρους, τέλη, δασμούς, κρατήσεις και οποιεσδήποτε άλλες νόμιμες επιβαρύνσεις, όπως ισχύουν κατά το χρόνο που δημιουργείται η υποχρέωση καταβολής τους.

29.2 Με βάση την υποχρέωσή του αυτή ο Ανάδοχος πρέπει να τηρεί όλες τις νόμιμες διατυπώσεις και τα φορολογικά και λοιπά στοιχεία, που απαιτούνται από την Ελληνική Νομοθεσία και να συμμορφώνεται αυστηρά προς όλες τις διαδικασίες που καθορίζονται από τις ισχύουσες διατάξεις της Ελληνικής Νομοθεσίας. Τον Ανάδοχο βαρύνουν επίσης πρόσθετοι φόροι, δασμοί ή/και πρόστιμα για τη μη πιστή τήρηση των παραπάνω υποχρεώσεών του και σε περίπτωση που από τις αρμόδιες Αρχές οι επιβαρύνσεις αυτές, εκ λάθους ή παραδρομής, χρεωθούν στην Επιχείρηση, θα καταβληθούν από αυτήν αλλά θα παρακρατηθούν από την πρώτη πληρωμή του Αναδόχου.

29.3 Δασμοί, φόροι και άλλες σχετικές επιβαρύνσεις, που καταβλήθηκαν τυχόν από την Επιχείρηση λόγω παράλειψης του Αναδόχου, των Υπεργολάβων του και Υποπρομηθευτών του να συμμορφωθούν προς τις κείμενες διατάξεις της φορολογικής Νομοθεσίας θα απαιτηθούν από την Επιχείρηση και θα εισπραχθούν έντοκα από τον Ανάδοχο οποτεδήποτε και κατά οποιονδήποτε τρόπο ακόμη και με παρακράτηση πληρωμών κ.λπ.

Γραφεία Επικοινωνίας: 22200 Μεγαλόπολη, Τηλ: 2791025045, 2791022151 FAX: 2791024564, 2791024392 http://www.lignitiki-megalopolis.gr

- 29.4 Ειδικότερα και όλως ενδεικτικά και όχι περιοριστικά ο Ανάδοχος υποχρεούται για τα παρακάτω.
	- 29.4.1 Φόροι, Δασμοί και λοιπές επιβαρύνσεις εκτός Ελλάδας.

Όλοι οι φόροι, δασμοί και λοιπές σχετικές επιβαρύνσεις που αναφέρονται ή που θα επιβληθούν εκτός Ελλάδας στον Ανάδοχο, στους Υποπρομηθευτές του, στους Υπεργολάβους του και στο Προσωπικό τους, καθώς επίσης και στα υλικά, στον Εξοπλισμό και στις εργασίες που απαιτούνται να γίνουν εκτός Ελλάδας για την εκτέλεση της Σύμβασης, όπως προβλέπεται από αυτή, θα βαρύνουν τον Ανάδοχο.

29.4.2 Φόροι, Δασμοί και λοιπές επιβαρύνσεις στην Ελλάδα.

Δασμοί εισαγωγής, όλοι οι τελωνειακοί δασμοί και οι σχετικοί φόροι κάθε είδους, καθώς και όλες οι κάθε είδους λοιπές επιβαρύνσεις που επιβάλλονται ή που θα επιβληθούν επί του Εξοπλισμού, πρώτων υλών, ημικατεργασμένων και έτοιμων προϊόντων, ανταλλακτικών κάθε είδους μηχανήματος, υλικών και προϊόντων που τυχόν θα διατεθούν από τον Ανάδοχο στο πλαίσιο των υποχρεώσεών του για την υλοποίηση της Σύμβασης, θα βαρύνουν τον Ανάδοχο.

29.4.3 Φόρος εισοδήματος και σχετικές δαπάνες του Αναδόχου, των Υπεργολάβων του, των Υποπρομηθευτών του κ.λπ.

Ο Ανάδοχος, οι Υπεργολάβοι και οι Υποπρομηθευτές του, και το Προσωπικό του, που απασχολείται από αυτούς, θα πληρώσουν το φόρο εισοδήματος και τις σχετικές επιβαρύνσεις που θα επιβληθούν στην Ελλάδα, αναφορικά με τη Σύμβαση και σύμφωνα με την Ελληνική Νομοθεσία και τις Διμερείς Κυβερνητικές Συμφωνίες, εάν υπάρχουν τέτοιες.

Για το σκοπό αυτό η Επιχείρηση θα εφαρμόζει τις παρακρατήσεις οι οποίες προβλέπονται από τη φορολογική Νομοθεσία.

Ο Ανάδοχος θα φέρει το βάρος και θα είναι υπεύθυνος για την πληρωμή στην Ελλάδα των λοιπών φόρων, των Δημοτικών φόρων και τελών, των εισφορών, των εργατοτεχνικών εισφορών, των συνεισφορών και οποιωνδήποτε άλλων επιβαρύνσεων, οι οποίες επιβάλλονται ή πρόκειται να επιβληθούν στην Ελλάδα, αναφορικά με τη Σύμβαση, υπέρ του Δημοσίου, των Δήμων και Κοινοτήτων και άλλων τοπικών Αρχών, Ιδρυμάτων και Ταμείων Δημοσίου ενδιαφέροντος [όπως ο Ενιαίος Φορέας Κοινωνικής Ασφάλισης (ΕΦΚΑ), το Ταμείο Μηχανικών Εργοληπτών Δημοσίων Έργων (ΤΜΕΔΕ) κ.λπ.] και οι οποίες δαπάνες αφορούν στον ίδιο και στο Προσωπικό Ελληνικής ή ξένης υπηκοότητας πάσης φύσεως και κατηγορίας που απασχολείται από τον Ανάδοχο, τους Υπεργολάβους του και τους Υποπρομηθευτές του.

Η Επιχείρηση δεν φέρει καμιά ευθύνη στην περίπτωση αδυναμίας εξοφλήσεως χρέους εκ μέρους του Αναδόχου, του προσωπικού του Αναδόχου, των Υπεργολάβων και Υποπρομηθευτών του.

Ο Ανάδοχος, οι Υπεργολάβοι και Υποπρομηθευτές του υποχρεούνται να συμμορφώνονται απόλυτα και με δικά τους έξοδα προς τις διατάξεις της Ελληνικής Νομοθεσίας, η οποία αφορά στη φορολογία, ασφάλιση κ.λπ.

Οποιαδήποτε διαφορά προκύψει εξαιτίας μείωσης ή αύξησης των συντελεστών του φόρου εισοδήματος, ο οποίος ισχύει στην Ελλάδα κατά την ημερομηνία του Διαγωνισμού και έχει άμεση επίδραση επί του Αναδόχου ή/και του προσωπικού του, θα είναι υπέρ ή σε βάρος του Αναδόχου ή/και του προσωπικού του.

29.4.4 Εισαγωγή μηχανημάτων, εργαλείων, εξαρτημάτων κ.λπ. με υποχρέωση επανεξαγωγής.

Ο Ανάδοχος είναι αποκλειστικά υπεύθυνος για όλα τα είδη τα οποία εισάγονται για τις ανάγκες της Σύμβασης με υποχρέωση επανεξαγωγής τους, συμμορφούμενος προς τις σχετικές διατάξεις των Νόμων.

Επιπρόσθετα ο Ανάδοχος θα είναι υπεύθυνος για την εφαρμογή των σχετικών διατάξεων των Ελληνικών Νόμων περί λαθρεμπορίου.

Τα εισαχθέντα είδη με υποχρέωση επανεξαγωγής, μπορεί να μεταβιβαστούν σε τρίτα πρόσωπα μόνο σύμφωνα με τις διατάξεις της ισχύουσας Ελληνικής Νομοθεσίας.

Σε περίπτωση που θα απολεσθούν είδη εισαχθέντα επί επανεξαγωγή, η Επιχείρηση και οι σχετικές Τελωνειακές Αρχές θα ειδοποιηθούν δεόντως και πάραυτα.

29.4.5 Λογιστικά βιβλία και έγγραφα.

Ο Ανάδοχος θα τηρεί όλα τα στοιχεία, τα λογιστικά, φορολογικά και λοιπά βιβλία τα οποία απαιτούνται από την Ελληνική Νομοθεσία, θα συμμορφώνεται αυστηρά προς όλες τις διαδικασίες οι οποίες απαιτούνται από τις σχετικές διατάξεις και θα δίνει όλα τα στοιχεία, τα έγγραφα και τις πληροφορίες τις οποίες η Επιχείρηση, κατά την άποψή της, δύναται να ζητήσει σχετικά με οποιαδήποτε απαίτηση έναντι των Ελληνικών Αρχών.

29.5 Την Επιχείρηση βαρύνει και δεν περιλαμβάνεται στο Συμβατικό Τίμημα, ο ΦΠΑ ή ισοδύναμος φόρος που επιβάλλεται ή θα επιβληθεί στην Ελλάδα επί των τιμολογίων του Εξοπλισμού και των άλλων τιμολογίων υπηρεσιών, που θα εκδώσει ο Ανάδοχος προς την Επιχείρηση, στα πλαίσια της παρούσας Σύμβασης.

## **Άρθρο 30 Ασφαλίσεις**

- 30.1 Ο Ανάδοχος πέραν από τις λοιπές υποχρεώσεις και ευθύνες του που απορρέουν από τη Σύμβαση, είναι υποχρεωμένος, εκτός εάν προβλέπεται διαφορετικά στους "Ειδικούς Όρους" της Σύμβασης και σύμφωνα με τα οριζόμενα σ' αυτούς, να συνομολογήσει με ασφαλιστικές εταιρείες (ελληνικές ή ξένες) και να διατηρεί και να παρακολουθεί με δικές του δαπάνες, τις παρακάτω ασφαλίσεις:
	- α. Ασφάλιση κατά παντός κινδύνου,
	- β. Ασφάλιση έναντι κινδύνων από τυχαία περιστατικά και ανωτέρα βία (πυρκαϊά, σεισμός κ.λπ.),
	- γ. Ασφάλιση αστικής ευθύνης του Αναδόχου έναντι τρίτων και Εργοδοτικής Ευθύνης του Αναδόχου,
	- δ. Ασφάλιση μεταφοράς,
	- ε. Ασφάλιση των οχημάτων, μηχανημάτων κ.λπ. του Αναδόχου,
	- στ. Ασφάλιση του προσωπικού του Αναδόχου,
	- ζ. Ασφάλιση υλικών χορηγουμένων από τη Λιγνιτική Μεγαλόπολης Μονοπρόσωπη Α.Ε., στον Ανάδοχο

Επιπλέον, ο Ανάδοχος αναλαμβάνει την υποχρέωση, με την απαιτούμενη επέκταση του Ασφαλιστηρίου Συμβολαίου του περί αστικής ευθύνης (περίπτωση γ. παραπάνω), να μην εγείρει οποιαδήποτε αγωγή, σε καμία περίπτωση, κατά της Επιχείρησης ή να μη θεωρήσει την Επιχείρηση ή τους συμβούλους της ή τη Διοίκηση και το προσωπικό της υπεύθυνους για οποιαδήποτε ζημία ή/και απώλεια ή/και καταστροφή του Εξοπλισμού ή εγκαταστάσεων της Λιγνιτικής Μεγαλόπολης Μονοπρόσωπη Α.Ε., καθώς επίσης αναλαμβάνει την υποχρέωση να μην εγείρει αγωγή στην περίπτωση ζημιών ιδίου ή τρίτων, καθώς και για σωματική βλάβη ή θάνατο οποιουδήποτε προσώπου, που θα συμβούν σε οποιοδήποτε χρόνο.

30.2 Τα ασφαλιστήρια συμβόλαια για κάθε μία από τις παραπάνω Ασφαλίσεις θα πρέπει να είναι στην Ελληνική γλώσσα, και να περιέχουν και να καλύπτουν κατ' ελάχιστον τα καθοριζόμενα στο Τεύχος "Ασφαλίσεις".

Γραφεία Επικοινωνίας: 22200 Μεγαλόπολη, Τηλ: 2791025045, 2791022151 FAX: 2791024564, 2791024392 http://www.lignitiki-megalopolis.gr

Επιπλέον, τα πρωτότυπα Ασφαλιστήρια Συμβόλαια, νόμιμα υπογεγραμμένα από τον Ανάδοχο και την ασφαλιστική εταιρία, θα πρέπει να κατατίθενται στην Επιχείρηση τουλάχιστον **δεκαπέντε (15) ημέρες** πριν από την έναρξη των εργασιών, και σε κάθε περίπτωση πριν από την εγκατάσταση του Αναδόχου στον τόπο της παροχής των υπηρεσιών.

## **ΕΝΟΤΗΤΑ 11: ΑΝΑΣΤΟΛΗ ΕΡΓΑΣΙΩΝ - ΠΟΙΝΙΚΕΣ ΡΗΤΡΕΣ – ΔΙΑΦΩΝΙΕΣ**

## **Άρθρο 31 Αναστολή Εργασιών**

- 31.1 O Ανάδοχος υποχρεούται, ύστερα από γραπτή εντολή της Επιχείρησης, να αναστέλλει την εκτέλεση των εργασιών στις εγκαταστάσεις της Λιγνιτικής Μεγαλόπολης Μονοπρόσωπη Α.Ε., σε οποιοδήποτε τμήμα της Σύμβασής ή στο σύνολό της, για όσο χρονικό διάστημα και με όποιο τρόπο η Επιχείρηση κρίνει αναγκαίο.
- 31.2 Για να θεωρηθεί μια διακοπή εργασιών ότι συνιστά αναστολή εκτέλεσης των εργασιών, κατά τις διατάξεις του παρόντος άρθρου, θα πρέπει να έχει γίνει μετά από έγγραφη εντολή της Επιβλέπουσας Υπηρεσίας.

Σε περίπτωση τέτοιας έγγραφης εντολής διακοπής, ο Ανάδοχος θα δικαιούται να ζητήσει και η Επιχείρηση υποχρεούται να καθορίσει, την απαιτούμενη παράταση προθεσμίας και τα πλήρως δικαιολογημένα και αποδεδειγμένα έξοδα του Αναδόχου που πραγματοποίησε, εξαιτίας της διακοπής αυτής, μέσα στις εγκαταστάσεις της Λιγνιτικής Μεγαλόπολης Μονοπρόσωπη Α.Ε., ή για την κινητοποίηση του προσωπικού του και του εξοπλισμού για την εγκατάστασή του στον τόπο υλοποίησης των υπηρεσιών ή που συνδέονται άμεσα και αιτιωδώς με τις σχετικές εργασίες στις εγκαταστάσεις της Λιγνιτικής Μεγαλόπολης Μονοπρόσωπη Α.Ε., εκτός των περιπτώσεων κατά τις οποίες η εν λόγω διακοπή:

- α. προκύπτει από εφαρμογή άλλων διατάξεων της Σύμβασης, ή
- β. προέρχεται από λόγους για τους οποίους ευθύνεται ο Ανάδοχος ή
- γ. οφείλεται σε λόγους ασφαλείας των εγκαταστάσεων της Λιγνιτικής Μεγαλόπολης Μονοπρόσωπη Α.Ε.
- 31.3 Εφόσον η παραπάνω έγγραφη εντολή διακοπής αφορά το σύνολο των εργασιών στις εγκαταστάσεις της Λιγνιτικής Μεγαλόπολης Μονοπρόσωπη Α.Ε. και διαρκέσει περισσότερο από **εκατόν πενήντα (150) συνεχείς ημερολογιακές ημέρες** ή αν οι τμηματικές διακοπές οι οποίες αφορούν σε τμήματα της Σύμβασης ή αφορούν σε χρονικές περιόδους διακοπών είτε όλης της Σύμβασης είτε σε τμήματα αυτής, διαρκέσουν αθροιστικά περισσότερο από **διακόσιες (200) ημερολογιακές ημέρες**, τότε ο Ανάδοχος έχει το δικαίωμα, ύστερα από γραπτή ανακοίνωση προς την Επιβλέπουσα Υπηρεσία, να ζητήσει την άδεια να επαναρχίσει τις εργασίες.

Εάν η σχετική άδεια δεν του δοθεί μέσα σε προθεσμία **είκοσι (20) ημερών** από την αποστολή της ανακοίνωσης ή εφόσον δεν υπάρξει συμφωνία μεταξύ Επιχείρησης και Αναδόχου για περαιτέρω παράταση της διακοπής των εργασιών, τότε ο Ανάδοχος δύναται να αιτηθεί τη λύση της Σύμβασης σύμφωνα με την παράγραφο 44.3 του παρόντος τεύχους.

- 31.4 Σε περίπτωση που η Επιβλέπουσα Υπηρεσία δεν έχει εκδώσει εντολή διακοπής και εφόσον ο Ανάδοχος θεωρεί ότι οι εργασίες έχουν διακοπεί εξαιτίας της Επιχείρησης, οφείλει να το γνωστοποιήσει στην Επιβλέπουσα Υπηρεσία εγγράφως, μέσα σε μια προθεσμία **επτά (7) ημερών**, από την ημέρα που ο Ανάδοχος θεωρεί ότι έχουν διακοπεί οι εργασίες, με πλήρη στοιχεία που να δικαιολογούν την άποψή του.
- 31.5 Τυχόν διακοπή εκτέλεσης της Σύμβασης, από πράξεις ή παραλείψεις του Αναδόχου, για **τριάντα (30) συνεχείς ημέρες** ή σε σύνολο **σαράντα (40) διακοπτόμενων ημερών** για οποιοδήποτε λόγο ή αιτία, εκτός των περιπτώσεων Ανωτέρας Βίας, όπως αυτή

Γραφ εία Επικοινωνία ς: 22200 Μ εγαλόπολη , Τηλ :2791025045 , 2791022151 FAX: 2791024564, 2791024392 http://www.lignitiki-megalopolis.gr

καθορίζεται στο άρθρο 32 του παρόντος τεύχους, παρέχει στην Επιχείρηση το δικαίωμα, κατά την κρίση της και υπό τη ρητή επιφύλαξη κάθε άλλου δικαιώματός της που απορρέει από τη Σύμβαση, να προχωρήσει στη διαδικασία καταγγελίας αυτής και ακολούθως να συνεχίσει η ίδια τη συντήρηση ή να την αναθέσει σε άλλον Ανάδοχο.

Στην περίπτωση αυτή, και εφόσον υφίστανται απαιτήσεις από τη Λιγνιτική Μεγαλόπολης Μονοπρόσωπη Α.Ε., η Επιχείρηση ή ο νέος Ανάδοχος θα δικαιούνται να χρησιμοποιήσουν τις εγκαταστάσεις, τα μηχανήματα, τον εξοπλισμό, τα σχέδια, τα εργαλεία, τις αποθήκες, τα υλικά και εφόδια του Αναδόχου που βρίσκονται στις εγκαταστάσεις της Λιγνιτικής Μεγαλόπολης Μονοπρόσωπη Α.Ε., χωρίς να αναλάβει η Λιγνιτική Μεγαλόπολης Μονοπρόσωπη Α.Ε., οποιαδήποτε υποχρέωση για ζημίες που θα προκληθούν σ' αυτά ή για τη φθορά αυτών από τη συνήθη χρήση.

31.6 Κατά τη διάρκεια οποιασδήποτε και για οποιοδήποτε λόγο διακοπής, ο Ανάδοχος είναι υποχρεωμένος να λαμβάνει όλα τα κατάλληλα, κατά την κρίση της Επιχείρησης, μέτρα για τη συντήρηση και προστασία του συντηρούμενου αντικειμένου της Σύμβασης, καθώς και για τα σχετικά με αυτή υλικά και εξοπλισμό που βρίσκονται στο εγκαταστάσεις της Λιγνιτική Μεγαλόπολης Μονοπρόσωπη Α.Ε.

Επίσης ο Ανάδοχος ευθύνεται έναντι της Επιχείρησης για όλες τις άμεσες δαπάνες στις οποίες ενδεχομένως θα υποβληθεί η Επιχείρηση και για όλες τις πραγματικές ζημιές τις οποίες αυτή ενδεχομένως θα υποστεί λόγω της μη τήρησης των υποχρεώσεων του Αναδόχου.

Η Επιχείρηση μπορεί να συμψηφίζει τις απαιτήσεις αυτές με οποιαδήποτε ποσά που οφείλονται σ' αυτόν για οποιονδήποτε λόγο και αιτία, σύμφωνα με τη Σύμβαση.

## **Άρθρο 32 Ανωτέρα Βία**

32.1 Όλα τα περιστατικά τα οποία επηρεάζουν την εκτέλεση της Σύμβασης και εκφεύγουν, κατά εύλογη κρίση, από τον έλεγχο των αντισυμβαλλομένων, και τα οποία δεν είναι δυνατόν να προβλεφθούν ή αποφευχθούν, με μέτρα επιμέλειας ενός συνετού αντισυμβαλλομένου, θεωρούνται ως περιστατικά Ανωτέρας Βίας.

Ενδεικτικά αναφέρεται ότι οι απεργίες από αναγνωρισμένες ενώσεις εργαζομένων, ανταπεργίες (lockouts) ή μέτρα και απαγορεύσεις από μέρους των Αρχών, κωλυσιπλοΐα, επιβολή στρατιωτικού νόμου και παρόμοιας φύσης περιστατικά, θεωρούνται περιστατικά Ανωτέρας Βίας.

- 32.2 Εφόσον δεν ορίζεται διαφορετικά στο "Συμφωνητικό" ή/και στους "Ειδικούς Όρους" της Σύμβασης, ως περιστατικά ανωτέρας βίας για τον Ανάδοχο θεωρούνται και αυτά που τυχόν θα συμβούν σε υπεργολάβους, υποπρομηθευτές ή κατασκευαστές του προς προμήθεια βασικού εξοπλισμού που ορίζονται στη Σύμβαση.
- 32.3 Η μη εκπλήρωση ή η καθυστέρηση για εκπλήρωση από κάποιον Υπεργολάβο ή Υποπρομηθευτή των υποχρεώσεών του προς τον Ανάδοχο, καθώς επίσης και η τυχόν αποτυχία στην υλοποίηση οποιωνδήποτε τμημάτων της Σύμβασης ή πρώτης ύλης, δεν θα θεωρείται ως περιστατικό Ανωτέρας Βίας.
- 32.4 Τα περιστατικά Ανωτέρας Βίας, που επηρεάζουν τη Σύμβαση, είναι αποδεκτά μόνο ως λόγος καθυστέρησης και όχι ως λόγος αποζημίωσης των αντισυμβαλλομένων. Οι αντισυμβαλλόμενοι δεν ευθύνονται για μη εκπλήρωση των συμβατικών τους υποχρεώσεων, εφόσον συντρέχουν λόγοι ανωτέρας βίας και δεν δικαιούνται να εγείρουν απαιτήσεις που αφορούν οποιεσδήποτε τυχόν δαπάνες ή και οικονομική επιβάρυνσή τους, ως συνέπεια περιστατικού Ανωτέρας Βίας.

Εάν τμήμα μόνο των υποχρεώσεων επηρεάζεται από τους λόγους ανωτέρας βίας, ο αντισυμβαλλόμενος που τους επικαλείται παραμένει υπόχρεος για το τμήμα των υποχρεώσεών του, που δεν θίγεται από αυτούς.

Εάν λόγοι παρατεταμένης ανωτέρας βίας εμποδίζουν προδήλως την έγκαιρη εκτέλεση της Σύμβασης ο επικαλούμενος αυτούς αντισυμβαλλόμενος δύναται να αιτηθεί τη λύση της Σύμβασης σύμφωνα με την παράγραφο 36.3 του παρόντος τεύχους.
32.5 Σε περίπτωση που ένας εκ των αντισυμβαλλομένων θεωρήσει ότι συνέβη περιστατικό Ανωτέρας Βίας, λόγω του οποίου δεν μπόρεσε να εκπληρώσει, ολικά ή μερικά, τις υποχρεώσεις του που απορρέουν από τη Σύμβαση, θα πρέπει να γνωστοποιήσει το γεγονός αυτό εγγράφως στον έτερο αντισυμβαλλόμενο, παρέχοντας όσο το δυνατόν περισσότερες πληροφορίες. Η εν λόγω γνωστοποίηση πρέπει να γίνει το αργότερο μέσα σε ανατρεπτική προθεσμία

**δεκαπέντε (15) ημερών** από την επέλευση του περιστατικού αυτού, εκτός από την περίπτωση κατά την οποία απαιτείται, λόγω της φύσης του περιστατικού, να ειδοποιηθεί αμέσως ο αντισυμβαλλόμενος.

- 32.6 Για να θεωρηθεί και αναγνωρισθεί ένα γεγονός Ανωτέρας Βίας, ο επικαλούμενος αυτό θα πρέπει να αποδείξει, υποβάλλοντας όλα τα απαιτούμενα έγγραφα και λοιπά αποδεικτικά στοιχεία, το περιστατικό καθώς επίσης ότι το γεγονός έχει κατευθείαν σχέση με την καθυστέρηση στην εκτέλεση της Σύμβασης και ότι η καθυστέρηση στην επίτευξη των καθοριζομένων από τη Σύμβαση προθεσμιών οφείλεται αποκλειστικά στο γεγονός αυτό.
- 32.7 Οι συνέπειες που είχε το γεγονός γνωστοποιούνται από τον επικαλούμενο αυτό με την υποβολή στον έτερο αντισυμβαλλόμενο όλων των σχετικών στοιχείων και πληροφοριών εντός **τριάντα (30) ημερών** από το πέρας του περιστατικού αυτού. Κάθε αντισυμβαλλόμενος υποχρεούται να γνωστοποιήσει στον έτερο, εάν αποδέχεται ότι το επικαλούμενο από αυτόν περιστατικό εμπίπτει στις διατάξεις του παρόντος άρθρου, μέσα σε **τριάντα (30) ημέρες** από την υποβολή των σχετικών στοιχείων.
- 32.8 Η μη συμμόρφωση κάθε αντισυμβαλλόμενου, για οποιονδήποτε λόγο ή αιτία, προς τον προαναφερθέντα όρο περί γνωστοποιήσεως και υποβολής στοιχείων κ.λπ., εντός των πιο πάνω καθοριζομένων ανατρεπτικών προθεσμιών, καθιστά απαράδεκτη οποιαδήποτε αίτησή του για παράταση προθεσμίας.
- 32.9 Ο χρόνος κατά τον οποίο μπορούν να παραταθούν οι συμβατικές προθεσμίες θα καθορισθεί, με βάση τον πραγματικά απολεσθέντα χρόνο.
- 32.10 Για όσο χρόνο συνεχίζεται το περιστατικό Ανωτέρας Βίας, ο επικαλούμενος αυτό αντισυμβαλλόμενος υποχρεούται να λάβει κάθε ενδεδειγμένο μέτρο προς περιορισμό των εκ του περιστατικού αυτού απορρεουσών ζημιών. Επίσης πρέπει να καταβάλει αποδεδειγμένα κάθε δυνατή προσπάθεια για εξουδετέρωση, χωρίς χρονοτριβή, των συνεπειών οποιουδήποτε γεγονότος Ανωτέρας Βίας, (π.χ. ζημιές στον Εξοπλισμό, τυχόν καθυστερήσεις κ.λπ.).

32.11 Σε περίπτωση ολικής ή σημαντικής καταστροφής του συντηρούμενου εξοπλισμού ή εγκαταστάσεων, λόγω περιστατικού Ανωτέρας Βίας το οποίο καλύπτεται από τα ασφαλιστήρια έναντι παντός κινδύνου, πριν από την Προσωρινή Παραλαβή, η Επιχείρηση δύναται εντός **έξι (6) μηνών** από της ημερομηνίας κατά την οποία έλαβε χώρα το εν λόγω περιστατικό να ζητήσει από τον Ανάδοχο να προβεί στην εκ νέου κατασκευή υλοποίηση της Σύμβασης και ο Ανάδοχος υποχρεούται να αποδεχθεί αυτό με τους ίδιους όρους και προϋποθέσεις όπως αυτοί αναφέρονται στη Σύμβαση, με εξαίρεση τις προθεσμίες παραδόσεων, το συνολικό Συμβατικό Τίμημα και τους όρους πληρωμής, για τα οποία τα συμβαλλόμενα μέρη θα προβούν σε νέα συμφωνία.

Είναι ευνόητο ότι όλα ανεξαιρέτως τα καταβληθέντα από την Επιχείρηση ποσά έναντι του Συμβατικού Τιμήματος, θα συμψηφισθούν έναντι του νέου αυτού τιμήματος.

Σε περίπτωση κατά την οποία η χρονική περίοδος των **έξι (6) μηνών** περάσει άπρακτη, η Σύμβαση λύεται αυτομάτως χωρίς συνέπειες για τα συμβαλλόμενα μέρη, εκτός του ότι η Επιχείρηση δικαιούται επιστροφής από τον Ανάδοχο όλων των ποσών που του έχει καταβάλει, δεν υποχρεούται δε να καταβάλει στον Ανάδοχο τυχόν ληξιπρόθεσμες οφειλές της.

32.12 Σε περίπτωση ολικής ή σημαντικής καταστροφής του συντηρούμενου εξοπλισμού ή εγκαταστάσεων, η οποία προήλθε λόγω περιστατικού Ανωτέρας Βίας, που σύμφωνα με τα καθοριζόμενα στο τεύχος των "Ειδικών Όρων" ανήκει στην κατηγορία κινδύνων που

Γραφ εία Επικοινωνία ς: 22200 Μ εγαλόπολη , Τηλ :2791025045 , 2791022151 FAX: 2791024564, 2791024392 http://www.lignitiki-megalopolis.gr

εξαιρούνται από τα συνήθη Ασφαλιστήρια κατά παντός κινδύνου, και το οποίο συνέβη πριν από την Προσωρινή Παραλαβή, η Επιχείρηση δύναται εντός **έξι (6) μηνών** από της ημερομηνίας κατά την οποία έλαβε χώρα το εν λόγω περιστατικό να ζητήσει από τον Ανάδοχο να συμφωνήσουν για τον εύλογο επιμερισμό των δαπανών που θα απαιτηθούν για την εκ νέου αποπεράτωση από τον ίδιο τον Ανάδοχο των παρεχόμενων υπηρεσιών που επλήγησαν από το ως άνω γεγονός Ανωτέρας Βίας.

Είναι ευνόητο ότι όλα ανεξαιρέτως τα καταβληθέντα από την Επιχείρηση ποσά έναντι του Συμβατικού Τιμήματος, θα συμψηφιστούν στο πλαίσιο του νέου αυτού διακανονισμού.

Σε περίπτωση κατά την οποία η χρονική περίοδος των **έξι (6) μηνών** περάσει άπρακτη, χωρίς να ασκήσει η Λιγνιτική Μεγαλόπολης Μονοπρόσωπη Α.Ε., το δικαίωμά της, η Σύμβαση λύεται αυτομάτως χωρίς συνέπειες για τα συμβαλλόμενα μέρη.

Σε περίπτωση που λόγω υπαιτιότητας του Αναδόχου, περάσει άπρακτη η πιο πάνω χρονική περίοδος από την ημερομηνία της έγγραφης γνωστοποίησης της άσκησης του δικαιώματος από τη Λιγνιτική Μεγαλόπολης Μονοπρόσωπη Α.Ε., η Επιχείρηση δικαιούται να ζητήσει από τον Ανάδοχο την επιστροφή του ποσού που αναλογεί σε αυτόν, μετά από τον εύλογο επιμερισμό των δαπανών που θα απαιτηθούν για την εις το μέλλον ολοκλήρωση των υπηρεσιών από την Επιχείρηση, και δεν υποχρεούται να καταβάλει στον Ανάδοχο τυχόν ληξιπρόθεσμες οφειλές της.

#### **Άρθρο 33 Ποινικές Ρήτρες**

- 33.1 Ανεξάρτητα και πέρα από τα δικαιώματα της Επιχείρησης που προκύπτουν από τα άρθρα 15 και 35 του παρόντος τεύχους, ο Ανάδοχος υποχρεούται, χωρίς αντιρρήσεις, να καταβάλει στην Επιχείρηση Ποινικές Ρήτρες είτε για υπέρβαση συμβατικής προθεσμίας λόγω υπαιτιότητάς του είτε για άλλους λόγους που τυχόν προβλέπονται στο "Συμφωνητικό".
- 33.2 Οι Ποινικές Ρήτρες θα καταβάλλονται, λόγω αθέτησης ή μη εκπλήρωσης από τον Ανάδοχο των συμβατικών του υποχρεώσεων και ανεξάρτητα αν έχει ή όχι προκληθεί απώλεια ή ζημία (θετική ή αποθετική) στην Επιχείρηση.
- 33.3 Η καταβολή των Ποινικών Ρητρών θα γίνεται από τον Ανάδοχο σωρευτικά και επιπλέον από κάθε αποζημίωση για αποκατάσταση κάθε θετικής ζημίας ή απώλειας που έχει υποστεί η Επιχείρηση ως αποτέλεσμα αντισυμβατικής συμπεριφοράς του Αναδόχου.
- 33.4 Η Επιχείρηση παρακρατεί τα ποσά των Ποινικών Ρητρών είτε από τις Εγγυήσεις Καλής Εκτέλεσης είτε από οποιοδήποτε ποσό οφείλεται και πρέπει να καταβληθεί από την Επιχείρηση στον Ανάδοχο για οποιαδήποτε αιτία.
- 33.5 Οι όροι με βάση τους οποίους θα καταβάλλονται Ποινικές Ρήτρες, το ύψος των καταβαλλομένων ποσών, όπως και οποιοιδήποτε άλλοι όροι σε σχέση προς αυτές, καθορίζονται στο "Συμφωνητικό".

#### **Άρθρο 34 Απαιτήσεις - Διαφωνίες**

### 34.1 Απαιτήσεις

34.1.1 Σε κάθε περίπτωση που ο Ανάδοχος θεωρεί ότι δικαιούται να προβάλει απαίτηση σε σχέση με οποιοδήποτε θέμα που αφορά στη Σύμβαση, υποχρεούται να το γνωστοποιεί στην Επιβλέπουσα Υπηρεσία μέσα σε μια ανατρεπτική προθεσμία **τριάντα (30) ημερών** από την ημερομηνία που εμφανίστηκε το γεγονός για το οποίο προτίθεται να υποβάλει την απαίτηση.

Με την εμφάνιση του γεγονότος, ο Ανάδοχος υποχρεούται να τηρεί όλα τα απαραίτητα στοιχεία κατά τρόπο που κρίνεται αναγκαίος για την υποστήριξη του αιτήματος που προτίθεται να θέσει.

- 34.1.2 Η Επιβλέπουσα Υπηρεσία, αμέσως με τη λήψη της παραπάνω γνωστοποίησης και χωρίς αυτό να συνεπάγεται οποιαδήποτε παραδοχή της ευθύνης της Επιχείρησης, δικαιούται να επιθεωρεί τα τηρούμενα στοιχεία και να δίδει οδηγίες στον Ανάδοχο να τηρεί και περαιτέρω κατάλληλα στοιχεία που θεωρεί απαραίτητα και ο Ανάδοχος υποχρεούται να τα τηρεί και να παρέχει στην Επιβλέπουσα Υπηρεσία αντίγραφα όλων των στοιχείων, μόλις του ζητηθούν.
- 34.1.3 Μέσα σε **τριάντα (30) ημέρες** από την αποστολή της παραπάνω γνωστοποίησης, ο Ανάδοχος υποχρεούται να παραδίδει στην Επιβλέπουσα Υπηρεσία οικονομική ανάλυση της απαίτησης του, που θα συνοδεύεται με λεπτομερή αιτιολόγησή της. Στην περίπτωση κατά την οποία το γεγονός για το οποίο έχει τεθεί η απαίτηση συνεχίζεται, η οικονομική ανάλυση θα θεωρείται προσωρινή και ο Ανάδοχος, κατά εύλογα διαστήματα ή όταν το ζητά η Επιβλέπουσα Υπηρεσία, θα δίδει νεώτερα συγκεντρωτικά στοιχεία.

Σε τέτοια περίπτωση ο Ανάδοχος υποχρεούται να δώσει την τελική οικονομική ανάλυση μέσα σε προθεσμία **τριάντα (30) ημερών** από τη λήξη του γεγονότος.

- 34.1.4 Εάν ο Ανάδοχος δεν συμμορφώνεται με τις διατάξεις του παρόντος άρθρου, το δικαίωμα του για πληρωμή, εφόσον το αίτημα του γίνει δεκτό από την Επιχείρηση, περιορίζεται μέχρι του σημείου που η Επιχείρηση θεωρεί ότι μπορεί να επαληθευτεί από τα τηρηθέντα στοιχεία.
- 34.2 Διαφωνίες.
	- 34.2.1 Κάθε διαφωνία, συμπεριλαμβανομένης και αυτής που σχετίζεται με μη ικανοποιητική για τον Ανάδοχο ρύθμιση απαίτησής του σύμφωνα με τα παραπάνω, ή οποιουδήποτε είδους διένεξη, που αναφύεται οποτεδήποτε κατά τη διάρκεια ισχύος της Σύμβασης, θα γνωστοποιείται γραπτώς στην Προϊσταμένη Υπηρεσία, από τον Ανάδοχο με "Αίτηση Επίλυσης Διαφωνίας" όπου θα υπάρχει ρητή υπενθύμιση ότι η διαφωνία αυτή γίνεται με βάση το παρόν άρθρο.
	- 34.2.2 Στην "Αίτηση Επίλυσης Διαφωνίας", ο Ανάδοχος θα εκθέτει σαφώς το θέμα που αφορά στη διαφωνία. ΅

Ειδικότερα στην Αίτηση θα περιλαμβάνονται τα ακόλουθα:

- α. σαφής περιγραφή της υπό κρίση διαφωνίας,
- β. έκθεση των πραγματικών περιστατικών στα οποία βασίζεται η διαφωνία,
- γ. η αιτουμένη αποκατάσταση ή και το τυχόν σε σχέση προς αυτή χρηματικό ποσό,
- δ. όλα τα αποδεικτικά στοιχεία που αφορούν στη διαφωνία, όπως επίσης και κάθε στοιχείο που θεωρείται απαραίτητο.
- 34.2.3 Η Προϊστάμενη Υπηρεσία υποχρεούται, το αργότερο σε **εξήντα (60) ημέρες** από την ημέρα κατά την οποία έλαβε την αίτηση αυτή, να γνωστοποιήσει στον Ανάδοχο την απόφαση της Επιχείρησης.
- 34.2.4 Σε περίπτωση που ο Ανάδοχος δεν ικανοποιείται με την απόφαση αυτή της Επιχείρησης ή στην περίπτωση κατά την οποία δεν λάβει απάντηση μέσα στην παραπάνω προθεσμία, μπορεί να προσφύγει στα αναφερόμενα στο άρθρο 38 του παρόντος τεύχους όργανα. Πριν από την άσκηση της πιο πάνω προσφυγής, ο Ανάδοχος μπορεί να ζητήσει την επίλυση της διαφωνίας του με φιλικές διαπραγματεύσεις. Στην περίπτωση αυτή και εφόσον τούτο γίνει αποδεκτό από την Επιχείρηση, συγκροτείται, από το αρμόδιο όργανο της Επιχείρησης, Επιτροπή Φιλικού Διακανονισμού η οποία διαπραγματεύεται με τον Ανάδοχο την επίλυση της διαφωνίας.
- 34.2.5 Η ύπαρξη διαφωνίας μεταξύ των συμβαλλομένων δεν αναστέλλει την εκτέλεση της Σύμβασης, ούτε αίρει την υποχρέωση του Ανάδοχου να ακολουθεί τις εντολές της Επιχείρησης σχετικά με την έγκαιρη και την άρτια εκτέλεσής της.
- 35.2.6 Για κάθε διαφωνία ή οποιουδήποτε είδους διένεξη της Επιχείρησης με τον Ανάδοχο, που αναφύεται οποτεδήποτε κατά τη διάρκεια ισχύος της Σύμβασης και σχετίζεται με μη ικανοποιητική εκτέλεση απαίτησής της από αυτόν, η Λιγνιτική Μεγαλόπολης Μονοπρόσωπη Α.Ε., μπορεί, πριν από την άσκηση προσφυγής στα αναφερόμενα στο άρθρο 38 του παρόντος τεύχους όργανα, να ζητήσει την επίλυση της διαφωνίας της με φιλικές διαπραγματεύσεις εφαρμόζοντας αναλογικά τα παραπάνω.

#### **Άρθρο 35 Καταγγελία της Σύμβασης**

35.1 Καταγγελία της Σύμβασης με υπαιτιότητα του Αναδόχου.

Με την επιφύλαξη όλων των δικαιωμάτων της Επιχείρησης που προκύπτουν από τις υπόλοιπες διατάξεις της Σύμβασης, αν ο Ανάδοχος:

- καθυστερήσει χωρίς εύλογη δικαιολογία την έναρξη των εργασιών ή εάν παρά τις προηγούμενες έγγραφες επισημάνσεις δεν υποβάλει το χρονοδιάγραμμα της Σύμβασης, όπως προβλέπεται στο άρθρο 18 του παρόντος τεύχους, ή εάν δεν συμμορφώνεται προς τις διατάξεις της Σύμβασης και καθυστερεί την πρόοδο των εργασιών, ώστε να είναι προφανώς αδύνατη η εμπρόθεσμη εκτέλεσή της,
- εκτελεί κατά σύστημα κακότεχνες εργασίες,
- χρησιμοποιεί υλικά που δεν ανταποκρίνονται στις προδιαγραφές,
- παραβαίνει ή δεν εφαρμόζει επιμόνως και εξακολουθητικά τα εγκεκριμένα σχέδια και δεν συμμορφώνεται με τις οδηγίες, τις κατευθύνσεις και εντολές της Επιχείρησης,
- παραλείπει συστηματικά την τήρηση του περιβαλλοντικού, του κοινωνικού και του εργατικού δικαίου και των κανόνων ασφαλείας των εργαζομένων,

η Επιχείρηση δικαιούται, για οποιαδήποτε από τα παραπάνω, να απευθύνει "Ειδική Πρόσκληση" προς τον Ανάδοχο, μεριμνώντας για την επιβεβαίωση της παραλαβής της, στην οποία απαραίτητα μνημονεύονται οι διατάξεις του παρόντος άρθρου και στην οποία περιλαμβάνεται συγκεκριμένη περιγραφή ενεργειών ή εργασιών που πρέπει να εκτελεσθούν από τον Ανάδοχο, μέσα σε προθεσμία που τάσσεται από την "Ειδική Πρόσκληση".

Η προθεσμία στην περίπτωση αυτή καθορίζεται με βάση το συντομότερο δυνατό από τεχνικής απόψεως χρόνο για την εκπλήρωση της αντίστοιχης υποχρέωσης, και σε καμιά περίπτωση δεν μπορεί να είναι μικρότερη από **δεκαπέντε (15) ημέρες**.

Εάν ο Ανάδοχος δεν συμμορφωθεί με την παραπάνω έγγραφη "Ειδική Πρόσκληση" μέσα στην προθεσμία που έχει καθοριστεί, η Επιχείρηση δικαιούται με εξώδικη δήλωση προς τον Ανάδοχο, η οποία κοινοποιείται με Δικαστικό Επιμελητή, να προβεί στην καταγγελία της Σύμβασης μερικά ή ολικά.

- 35.2 Οριστικοποίηση Καταγγελίας Έκπτωση Αναδόχου.
	- 35.2.1 Η καταγγελία οριστικοποιείται και ο Ανάδοχος εκπίπτει της Σύμβασης (Επικύρωση της Έκπτωσης), αν δεν υποβληθεί μέσα σε προθεσμία **δεκαπέντε (15) ημερών**  ένσταση του Αναδόχου ή αν απορριφθεί η ένσταση.

Η ένσταση που ασκείται εμπρόθεσμα αναστέλλει την απόφαση έκπτωσης μέχρι να εκδοθεί η απόφαση επί της ένστασης.

Για την ένσταση αποφασίζει η Επιχείρηση μέσα σε ανατρεπτική προθεσμία **δύο (2) μηνών** από την κατάθεσή της.

35.2.2 Με την οριστικοποίηση της καταγγελίας της Σύμβασης, σύμφωνα με τα παραπάνω, ο Ανάδοχος αποξενούται και αποβάλλεται από τις συντηρούμενες εγκαταστάσεις της Λιγνιτικής Μεγαλόπολης Μονοπρόσωπη Α.Ε. και γίνεται εκκαθάριση της Σύμβασης το συντομότερο δυνατό.

- 35.2.3 Η Επιχείρηση δικαιούται είτε να συνεχίσει η ίδια την εκτέλεση της Σύμβασης, είτε να την αναθέσει σε άλλον Ανάδοχο. Εάν υφίστανται απαιτήσεις από τη Λιγνιτική Μεγαλόπολης Μονοπρόσωπη Α.Ε., η Επιχείρηση και ο νέος Ανάδοχος δικαιούνται να χρησιμοποιούν εφόσον το κρίνουν απαραίτητο, τα μηχανήματα, τα εργαλεία, τα υλικά, τα εφόδια, τις εγκαταστάσεις και λοιπά μέσα του έκπτωτου Αναδόχου, τα οποία έχουν προσκομισθεί από αυτόν στον τόπο στις εγκαταστάσεις της Λιγνιτική Μεγαλόπολης Μονοπρόσωπη Α.Ε., για την υπόψη συντήρηση.
- 35.2.4 Κατά του οριστικά έκπτωτου Αναδόχου, με την επιφύλαξη όλων των δικαιωμάτων της Επιχείρησης για αποζημίωση, επέρχονται αθροιστικά οι εξής συνέπειες:
	- α. γίνεται άμεσα απαιτητό το αναπόσβεστο μέρος της προκαταβολής,
	- β. καταπίπτουν υπέρ της Επιχείρησης οι Εγγυήσεις Καλής Εκτέλεσης της Σύμβασης,
	- γ. γίνονται άμεσα απαιτητές οποιεσδήποτε οφειλόμενες Ποινικές Ρήτρες μέχρι την ημερομηνία της καταγγελίας.
- 35.2.5 Για την εκκαθάριση της Σύμβασης η Επιχείρηση θα διενεργήσει παρουσία του Αναδόχου, το δυνατό συντομότερα, την απογραφή της υπάρχουσας κατάστασης και θα καθορίσει το συνολικό ποσό (εάν υπάρχει) με το οποίο τιμολογούνται οι εργασίες που έχουν εκτελεσθεί σύμφωνα με τη Σύμβαση και θα καθορίσει επίσης και την αξία των τυχόν υπαρχόντων αχρησιμοποίητων ή μερικώς χρησιμοποιημένων υλικών, καθώς και οποιωνδήποτε προσωρινών εργασιών.

Σε περίπτωση που ο έκπτωτος Ανάδοχος, αν και κλήθηκε, δεν παραστάθηκε, η Επιχείρηση μπορεί να προβεί η ίδια στην απογραφή και θα χρεοπιστώσει ανάλογα τον Ανάδοχο.

Σημειώνεται ότι, η μη εκ μέρους του Αναδόχου παράδοση στην Επιχείρηση του συνόλου ή/και μέρους του εξοπλισμού ή/και των υλικών, παρέχει στην Επιχείρηση το δικαίωμα, κατά την ως άνω εκκαθάριση της Σύμβασης, να επιστρέψει στον Ανάδοχο, με έξοδα του τελευταίου, τα μέρη ή το σύνολο του εξοπλισμού ή/και των υλικών που ήδη παραδόθηκαν στην Επιχείρηση, εφόσον τα εν λόγω μέρη (ή το σύνολο του εξοπλισμού ή/και των υλικών) αυτά καθαυτά είναι ατελή και άχρηστα ή αποδείχτηκε ότι είναι ακατάλληλα για τη χρήση που προορίζονται.

Στην περίπτωση αυτή ο Ανάδοχος θα έχει την υποχρέωση να επιστρέψει στην Επιχείρηση το τυχόν τίμημα που η τελευταία κατέβαλε για τα εν λόγω μέρη, καθώς και τυχόν δαπάνες στις οποίες υποβλήθηκε από την παράδοση των εν λόγω τμημάτων.

#### **Άρθρο 36 Λύση της Σύμβασης**

- 36.1 Λύση Σύμβασης λόγω πτώχευσης ή αναγκαστικής διαχείρισης ή υποκατάστασης Αναδόχου
	- 36.1.1 Η Σύμβαση λύεται υποχρεωτικώς, κατόπιν μονομερούς δηλώσεως της Λιγνιτικής Μεγαλόπολης Μονοπρόσωπη Α.Ε., όταν ο Ανάδοχος πτωχεύσει ή σε περίπτωση σύμπραξης/ένωσης όταν πτωχεύσουν όλα τα συμπράττοντα μέρη.
	- 36.1.2 Η Σύμβαση λύεται, κατά την κρίση της Επιχείρησης, όταν ο Ανάδοχος τεθεί σε αναγκαστική διαχείριση ή σε περίπτωση σύμπραξης/ένωσης όταν τεθούν σε αναγκαστική διαχείριση όλα τα συμπράττοντα μέρη, όπως επίσης στην περίπτωση που κατά παράβαση των διατάξεων του άρθρου 8 του παρόντος τεύχους ο Ανάδοχος υποκατέστησε τον εαυτό του ολικά ή μερικά κατά την εκτέλεση της Σύμβασης με οποιοδήποτε τρίτο.

Γραφεία Επικοινωνίας: 22200 Μεγαλόπολη, Τηλ: 2791025045, 2791022151 FAX: 2791024564, 2791024392 http://www.lignitiki-megalopolis.gr

- 36.1.3 Σε όλες τις περιπτώσεις λύσης της Σύμβασης των δύο προηγούμενων παραγράφων εφαρμόζονται τα αναφερόμενα στην παράγραφο 35.2 του παρόντος τεύχους.
- 36.2 Λύση Σύμβασης κατ' επιλογή της Επιχείρησης
	- 36.2.1 Η Επιχείρηση, κατά την κρίση της, δικαιούται σε οποιοδήποτε χρόνο κατά τη διάρκεια ισχύος της Σύμβασης, να αιτηθεί τη λύση αυτής ολικά ή μερικά, με την προϋπόθεση ότι θα ειδοποιήσει τον Ανάδοχο, τουλάχιστον **ένα (1) μήνα** πριν από την ημερομηνία που καθορίζεται στην ειδοποίηση, ως ημερομηνία λύσης της.

Στην περίπτωση αυτή, η Επιχείρηση θα καταβάλει στον Ανάδοχο:

- τις δαπάνες στις οποίες ο τελευταίος υποβλήθηκε πράγματι κατά τη διάρκεια της εκτέλεσης της Σύμβασης και μέχρι της ημερομηνίας της λύσης, μετά από αφαίρεση του τιμήματος του αντικειμένου της Σύμβασης που ήδη παρέλαβε και πλήρωσε η Επιχείρηση.
- το αναπόσβεστο μέρος των τυχόν εγκαταστάσεών του στον τόπο παροχής των υπηρεσιών.

Ειδικά για τον προσδιορισμό των τυχόν πραγματικών δαπανών παραγωγής ή προμήθειας εξοπλισμού ή/και υλικών, ο Ανάδοχος υποχρεούται να προσκομίσει τα απαραίτητα αποδεικτικά στοιχεία που θα αποδεικνύουν την αναγκαιότητα έναρξης παραγωγής ή ανάθεσης προμήθειας με βάση το Πρόγραμμα Εκτέλεσης της Σύμβασης καθώς και παραστατικά που να αιτιολογούν τα σχετικά έξοδα, τα οποία θα συνυπολογιστούν εφόσον αποδειχτεί ότι τα εν λόγω μέρη (ή το σύνολο του εξοπλισμού ή/και των υλικών) αυτά καθαυτά είναι κατάλληλα για τη χρήση που προορίζονται.

36.2.2 Εφόσον η Σύμβαση κατά την ημερομηνία της λύσης έχει υλοποιηθεί σε ποσοστό μικρότερο από το **εβδομήντα τοις εκατό (70%)** του συμβατικού τιμήματος, η Επιχείρηση, πέραν των προβλεπομένων στην προηγούμενη παράγραφο, καταβάλει στον Ανάδοχο επιπλέον αποζημίωση για τεκμαιρόμενο όφελος, που δεν μπορεί να είναι μεγαλύτερο του **πέντε τοις εκατό** (**5%**) του ποσού που απομένει μέχρι τη συμπλήρωση του **εβδομήντα τοις εκατό** (**70%**) του συμβατικού τιμήματος, μειωμένου κατά το αναπόσβεστο μέρος των τυχόν εγκαταστάσεων στον τόπο παροχής των υπηρεσιών.

Τα προαναφερόμενα εξαντλούν τις υποχρεώσεις της Επιχείρησης που απορρέουν από τη λύση της Σύμβασης.

Η Λιγνιτική Μεγαλόπολης Μονοπρόσωπη Α.Ε., διατηρεί το δικαίωμα να μην καταβάλει στον Ανάδοχο την παραπάνω αποζημίωση σε περίπτωση συνδρομής περιστατικών που, αν και εντάσσονται στο πλαίσιο δραστηριοτήτων της, δεν θα μπορούσαν ευλόγως να είχαν προβλεφθεί από αυτήν.

- 36.2.3 Στην περίπτωση της λύσης της Σύμβασης κατά τα ως άνω, η Επιχείρηση υποχρεούται να επιστρέψει το εναπομένον υπόλοιπο των Εγγυήσεων Καλής Εκτέλεσης, ο δε Ανάδοχος θα επιστρέψει στην Επιχείρηση την τυχόν προκαταβολή που του δόθηκε, μετά από αφαίρεση του μέρους της που αντιστοιχεί στο Συμβατικό Τίμημα του αντικειμένου που υλοποιήθηκε πριν από τη λύση της Σύμβασης.
- 36.3 Λύση κοινή συναινέσει.

Η Σύμβαση μπορεί να λυθεί αιτιολογημένα αζημίως και για τα δύο μέρη, κατόπιν έγγραφης συμφωνίας τους. Στην περίπτωση αυτή εφαρμόζονται τα προβλεπόμενα στην πιο πάνω παράγραφο 36.2.1.

### **Άρθρο 37**

# **Αποκλεισμός Αναδόχου από διαδικασίες επιλογής Οικονομικού Φορέα**

- 37.1 Η Λιγνιτική Μεγαλόπολης Μονοπρόσωπη Α.Ε., διατηρεί το δικαίωμα, σύμφωνα με τη σχετική νομοθεσία όπως εκάστοτε ισχύει, να αποκλείει τον Ανάδοχο, με απόφαση των αρμοδίων οργάνων της, προσωρινά ή οριστικά από τις διαδικασίες επιλογής Οικονομικού Φορέα, εφόσον κηρυχθεί έκπτωτος ή περιέλθει σε γνώση της Επιχείρησης ότι έχει καταδικαστεί αμετάκλητα για παραβίαση του περιβαλλοντικού, κοινωνικού ή εργατικού δικαίου ή εφόσον δεν έχει την απαιτούμενη αξιοπιστία ή δεν επιδείξει ενδεδειγμένη συναλλακτική συμπεριφορά έναντι της Επιχείρησης.
- 37.2 Ο πιο πάνω αποκλεισμός γνωστοποιείται εγγράφως με εξώδικη δήλωση στον Ανάδοχο από την αρμόδια Υπηρεσία. Ο Ανάδοχος έχει το δικαίωμα να υποβάλει σχετική ένσταση, η εκδίκαση της οποίας γίνεται από αρμόδιο όργανο της Επιχείρησης.

#### **Άρθρο 38 Δωσιδικία - Δίκαιο της Σύμβασης**

Κάθε διαφορά μεταξύ των συμβαλλομένων μερών, η οποία προκύπτει κατά την υλοποίηση της Σύμβασης και δεν καθίσταται δυνατόν να επιλυθεί με τις προβλεπόμενες σε αυτή διαδικασίες, επιλύεται από τα αρμόδια Ελληνικά Δικαστήρια και σύμφωνα με το Ελληνικό Δίκαιο.-

#### **Λ Ι Γ Ν Ι Τ Ι Κ Η Μ Ε Γ Α Λ Ο Π Ο Λ Η Σ Μ Ο Ν Ο Π Ρ Ο Σ Ω Π Η Α . Ε .**

Αριθμός Διακήρυξης : **ΛΙΓ.ΜΕΓ.-1200003680** Ημερομηνία : **13.08.2020** Αντικείμενο : **Εβδομαδιαίες εργασίες επισκευών και συντηρήσεων Κύριου Εξοπλισμού του Κλάδου των Ορυχείων της Λιγνιτικής Μεγαλόπολης Μονοπρόσωπη Α.Ε.**

# **ΑΣΦΑΛΙΣΕΙΣ ΠΑΡΟΧΗΣ ΥΠΗΡΕΣΙΩΝ**

ΤΕΥΧΟΣ 7 ΑΠΟ 8

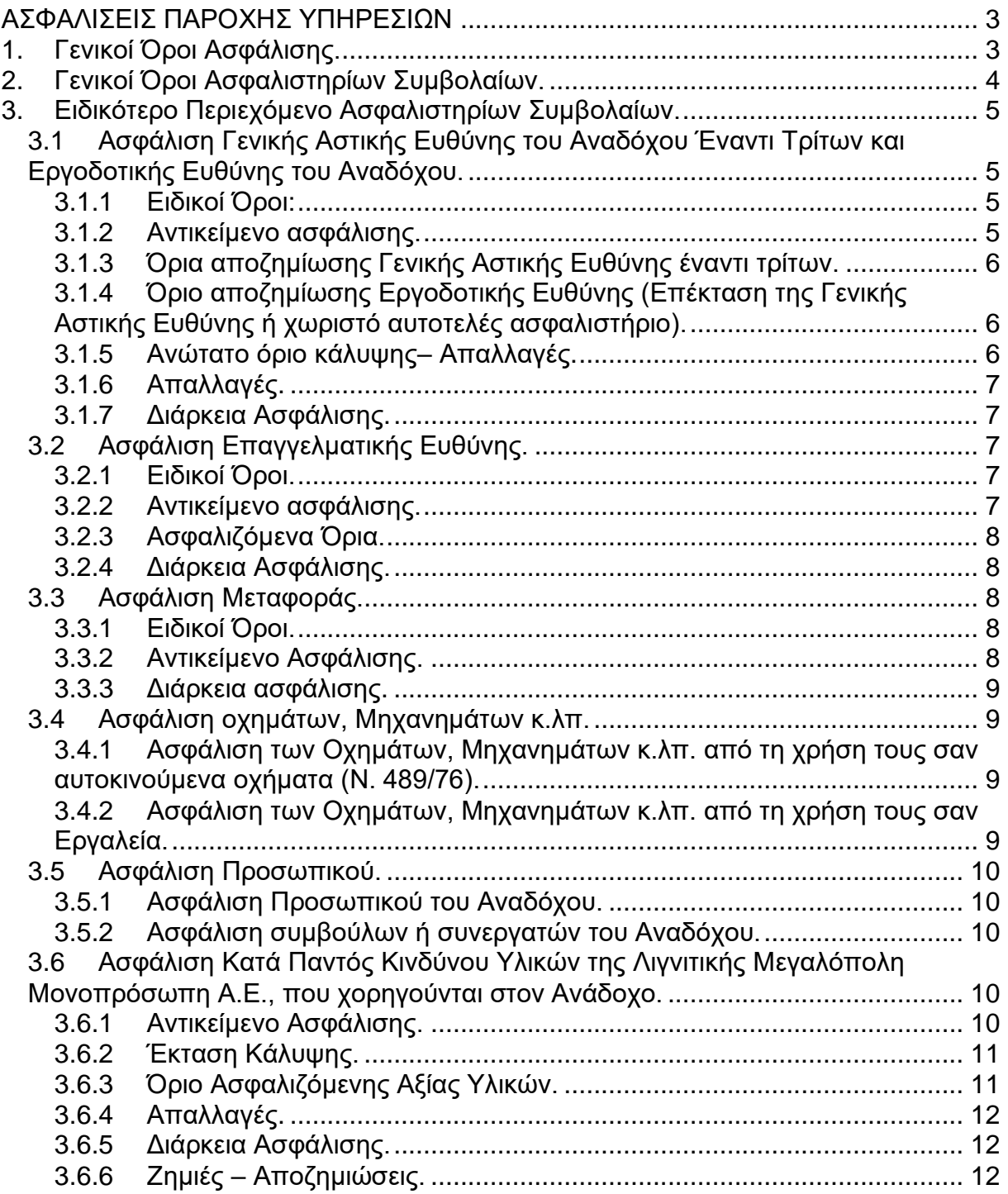

## **ΑΣΦΑΛΙΣΕΙΣ ΠΑΡΟΧΗΣ ΥΠΗΡΕΣΙΩΝ**

# <span id="page-261-1"></span><span id="page-261-0"></span>**1. Γενικοί Όροι Ασφάλισης.**

Τα Ασφαλιστήρια Συμβόλαια συνάπτονται στην ελληνική γλώσσα, με δυνατότητα αποδοχής επίσημης μετάφρασης δεόντως επικυρωμένης.

Πρωτότυπα αυτών νόμιμα υπογεγραμμένα από τον Ανάδοχο και την ασφαλιστική εταιρία ή δεόντως επικυρωμένα αντίγραφά τους κατατίθενται προς έλεγχο και φύλαξη στην αρμόδια Υπηρεσία της Λιγνιτικής Μεγαλόπολη Μονοπρόσωπη Α.Ε., εντός της προθεσμίας που προβλέπεται στους παρακάτω ειδικούς όρους καθενός εξ αυτών.

Τα Ασφαλιστήρια θα ελέγχονται και θα επιβεβαιώνονται ως προς το ύψος των ασφαλισθέντων ποσών για όλη τη διάρκεια της σύμβασης καθώς επίσης ως προς τα ανώτατα ασφαλιζόμενα όρια.

Για τη σύναψη των Ασφαλιστηρίων Συμβολαίων πρέπει να τηρούνται οι ακόλουθοι γενικοί όροι:

- 1.1 Ο Ανάδοχος πρέπει να συμμορφώνεται και να λαμβάνει υπόψη τις διατάξεις των Νόμων, Νομοθετικών Διαταγμάτων, Κανονισμών κ.λπ. που ισχύουν εκάστοτε και έχουν εφαρμογή στην Ελλάδα.
- 1.2 Ο Ανάδοχος πρέπει να συμμορφώνεται με τους όρους των Ασφαλιστηρίων. Η σύναψη των σχετικών Ασφαλιστηρίων με τις εκάστοτε Ασφαλιστικές εταιρείες και οι παρεχόμενες ασφαλιστικές καλύψεις, οι οικονομικοί και ασφαλιστικοί όροι, εξαιρέσεις, απαλλαγές κ.λπ. υπόκεινται σε κάθε περίπτωση στην τελική έγκριση της Λιγνιτικής Μεγαλόπολη Μονοπρόσωπη Α.Ε.
- 1.3 Οι ασφαλίσεις δεν απαλλάσσουν ούτε περιορίζουν κατά κανένα τρόπο τις υποχρεώσεις και ευθύνες του Αναδόχου που απορρέουν από τη Σύμβαση, ιδιαίτερα σε ό,τι αφορά στις προβλεπόμενες, από τα σχετικά Ασφαλιστήρια Συμβόλαια, εξαιρέσεις, εκπτώσεις, προνόμια, περιορισμούς κ.λπ. Ο Ανάδοχος παραμένει αποκλειστικά υπεύθυνος για την αποκατάσταση ζημιών σε πρόσωπα ή/και πράγματα, πέραν από τα ποσά κάλυψης των Ασφαλιστηρίων.
- 1.4 Σε περίπτωση που ο Ανάδοχος παραλείψει ή αμελήσει να συμμορφωθεί με τις ασφαλιστικές υποχρεώσεις του μέσα στα χρονικά περιθώρια που ορίζονται στους όρους των ασφαλιστηρίων ή οι ασφαλίσεις που θα συνομολογήσει κριθούν ως μη ικανοποιητικές από τη Λιγνιτική Μεγαλόπολη Μονοπρόσωπη Α.Ε., ή παραλείψει να αναπροσαρμόσει την αξία των ασφαλιστηρίων σε περίπτωση συμπληρωμάτων ή αναπροσαρμογών του συμβατικού τιμήματος, η Λιγνιτική Μεγαλόπολη Μονοπρόσωπη Α.Ε. δικαιούται να συνάψει, στο όνομα και με δαπάνες του Αναδόχου, τα απαιτούμενα Ασφαλιστήρια και να παρακρατήσει (εντόκως, με το νόμιμο επιτόκιο υπερημερίας) το ποσό των ασφαλίστρων, είτε από τις οφειλόμενες σε αυτόν πληρωμές, είτε με κατάπτωση ανάλογου ποσού από την Εγγυητική Επιστολή Καλής Εκτέλεσης του Αναδόχου. Επίσης, σε περίπτωση που ο Ανάδοχος αμελεί ή δυστροπεί να καταβάλει στους ασφαλιστές το οφειλόμενο ποσό των ασφαλίστρων, η Λιγνιτική Μεγαλόπολη Μονοπρόσωπη Α.Ε., για να αποφύγει ενδεχόμενη ακύρωσή τους, δικαιούται να καταβάλει τα ασφάλιστρα στους ασφαλιστές για λογαριασμό του Αναδόχου και να παρακρατήσει τα αντίστοιχα ποσά ως ανωτέρω.

Η Λιγνιτική Μεγαλόπολη Μονοπρόσωπη Α.Ε., επίσης επιφυλάσσεται του δικαιώματος της να παρακρατεί από οφειλόμενες πληρωμές του Αναδόχου

κάθε ποσό που δεν είναι δυνατό να εισπραχθεί από τους ασφαλιστές λόγω εξαιρέσεων, απαλλαγών κ.λπ. που τυχόν υπάρχουν στους όρους των εν λόγω Ασφαλιστηρίων.

1.5 Σε περίπτωση που η Ασφαλιστική Εταιρία, με την οποία ο Ανάδοχος συνομολόγησε τα σχετικά Ασφαλιστήρια Συμβόλαια, παραλείψει ή αρνηθεί (μερικά ή ολικά) να καταβάλει αποζημίωση για οποιαδήποτε ζημιά κ.λπ., για οποιοδήποτε λόγο ή αιτία, ο Ανάδοχος έχει την αποκλειστική ευθύνη για την αποκατάσταση της μη εξοφλημένης ζημιάς ή βλάβης κ.λπ., σύμφωνα με τους όρους της Σύμβασης και η Λιγνιτική Μεγαλόπολη Μονοπρόσωπη Α.Ε., δικαιούται να παρακρατήσει από οποιοδήποτε λογαριασμό του ή εγγύησή του τα ποσά οποιασδήποτε φύσης που, κατά την κρίση της, απαιτούνται για την αποκατάσταση της εν λόγω ζημίας ή βλάβης.

# <span id="page-262-0"></span>**2. Γενικοί Όροι Ασφαλιστηρίων Συμβολαίων.**

Στα Ασφαλιστήρια Συμβόλαια θα περιλαμβάνονται οπωσδήποτε οι ακόλουθοι γενικοί όροι:

- 2.1 Πρέπει να αναφέρεται ρητά ότι στην έννοια της λέξης "Ανάδοχος" περιλαμβάνεται και το πάσης φύσεως προσωπικό που απασχολείται με οποιαδήποτε σχέση εργασίας από τον Ανάδοχο για την υπόψη Σύμβαση, καθώς επίσης και οι τυχόν Υπεργολάβοι και Υποπρομηθευτές του Αναδόχου.
- 2.2 Η Λιγνιτική Μεγαλόπολη Μονοπρόσωπη Α.Ε., θα είναι συνασφαλιζόμενη.
- 2.3 Τα εν λόγω Ασφαλιστήρια δεν δύνανται να ακυρωθούν, τροποποιηθούν ή λήξουν χωρίς αποδεδειγμένη σχετική ειδοποίηση από την Ασφαλιστική Εταιρεία, τόσο προς τον Ανάδοχο όσο και προς την αρμόδια Υπηρεσία της Λιγνιτικής Μεγαλόπολη Μονοπρόσωπη Α.Ε., τουλάχιστον **τριάντα (30) ημέρες** νωρίτερα.
- 2.4 Ο Ανάδοχος, προκειμένου να εξασφαλιστεί η Λιγνιτική Μεγαλόπολη Μονοπρόσωπη Α.Ε., για τις απαιτήσεις της από αυτόν σε σχέση με τα ποσά που του έχει καταβάλει (με εξαίρεση τις προκαταβολές έναντι ισόποσων εγγυητικών επιστολών ή άλλων εγγυήσεων που αποδέχτηκε η Λιγνιτική Μεγαλόπολη Μονοπρόσωπη Α.Ε.), υποχρεώνεται να ζητήσει από τους ασφαλιστές του να συμπεριλάβουν τόσο στο Κατά Παντός Κινδύνου όσο και στα άλλου τύπου Ασφαλιστήρια, που καλύπτουν την ίδια Σύμβαση, τον εξής Ειδικό Όρο:

"Σε περίπτωση μερικής ή ολικής καταστροφής ή βλάβης του αντικειμένου της Σύμβασης ή οποιασδήποτε άλλης ζημιάς:

α. Προκειμένου η Ασφαλιστική Εταιρεία να καταβάλει στον Ανάδοχο τη σχετική με τη ζημιά κ.λπ. αποζημίωση πρέπει να έχει λάβει προηγουμένως την έγγραφη για το σκοπό αυτό συγκατάθεση της Λιγνιτικής Μεγαλόπολη Μονοπρόσωπη Α.Ε.

Αφού δε καταβάλει στον Ανάδοχο τη σχετική με τη ζημιά κ.λπ. αποζημίωση πρέπει να γνωστοποιήσει όλα τα σχετικά με την καταβολή στοιχεία στη Λιγνιτική Μεγαλόπολη Μονοπρόσωπη Α.Ε.

β. Εφόσον η Λιγνιτική Μεγαλόπολη Μονοπρόσωπη Α.Ε., δεν παρέχει στην Ασφαλιστική Εταιρεία την εν λόγω συγκατάθεση, η απαίτηση του Αναδόχου κατά της Ασφαλιστικής Εταιρείας για την καταβολή της αποζημίωσης εκχωρείται στη Λιγνιτική Μεγαλόπολη Μονοπρόσωπη Α.Ε., αυτόματα και χωρίς άλλες διατυπώσεις, (ειδική ή άλλου είδους εντολή ή

εξουσιοδότηση από τον Ανάδοχο) και η Ασφαλιστική Εταιρεία αποδέχεται από τούδε και υποχρεώνεται να καταβάλει τη σχετική αποζημίωση στη Λιγνιτική Μεγαλόπολη Μονοπρόσωπη Α.Ε., μετά από αίτησή της. Η εκχώρηση της απαίτησης αυτής του Αναδόχου στη Λιγνιτική Μεγαλόπολη Μονοπρόσωπη Α.Ε., κατ' ουδένα τρόπο τον απαλλάσσει από τις ευθύνες και υποχρεώσεις του που απορρέουν από τη Σύμβαση που έχει συνάψει με τη Λιγνιτική Μεγαλόπολη Μονοπρόσωπη Α.Ε.

# <span id="page-263-0"></span>**3. Ειδικότερο Περιεχόμενο Ασφαλιστηρίων Συμβολαίων.**

Στα Ασφαλιστήρια Συμβόλαια, που υποχρεούται να συνάψει ο Ανάδοχος, θα πρέπει να περιλαμβάνονται, κατά περίπτωση, οι ακόλουθοι όροι και προϋποθέσεις:

### <span id="page-263-2"></span><span id="page-263-1"></span>**3.1 Ασφάλιση Γενικής Αστικής Ευθύνης του Αναδόχου Έναντι Τρίτων και Εργοδοτικής Ευθύνης του Αναδόχου.**

- 3.1.1 Ειδικοί Όροι:
	- α. Το Ασφαλιστήριο Γενικής Αστικής Ευθύνης έναντι τρίτων και Εργοδοτικής Ευθύνης του Αναδόχου, υποβάλλονται από τον Ανάδοχο **δεκαπέντε (15) ημέρες** πριν την έναρξη των εργασιών ή την εγκατάσταση του Αναδόχου στον τόπο παροχής υπηρεσιών, οποιοδήποτε από τα δύο συμβεί πρώτο.
	- γ. Το ασφαλιστήριο Γενικής Αστικής Ευθύνης ενεργοποιείται στη βάση loss occurrence, δηλαδή να καλύπτονται απαιτήσεις Τρίτων, συνεπεία ζημιών ή σωματικών βλαβών που επέλθουν κατά τη διάρκεια της ασφάλισης.
	- δ. Στην ασφάλιση της Εργοδοτικής Ευθύνης του Αναδόχου, δεν θα έχουν ισχύ οι όροι της προηγούμενης παραγράφου γ. και της παραγράφου 2.1.
- <span id="page-263-3"></span>3.1.2 Αντικείμενο ασφάλισης.

Με την ασφάλιση αυτή θα καλύπτεται η Γενική Αστική Ευθύνη του Αναδόχου Έναντι Τρίτων και η Εργοδοτική Ευθύνη του. Οι Ασφαλιστές υποχρεώνονται να καταβάλουν αποζημιώσεις σε τρίτους για σωματικές βλάβες, θάνατο, ψυχική οδύνη ή ηθική βλάβη και υλικές ζημιές που προξένησε ο Ανάδοχος, καθ' όλη τη διάρκεια των εργασιών παροχής υπηρεσιών που του έχουν ανατεθεί οποτεδήποτε προξενήθηκαν και εφόσον έγιναν στο πλαίσιο των συμβατικών υποχρεώσεων του Αναδόχου.

Ειδικότερα στα Ασφαλιστήρια αυτά πρέπει να περιλαμβάνονται τα εξής:

- α. Η Λιγνιτική Μεγαλόπολη Μονοπρόσωπη Α.Ε., το εν γένει προσωπικό της και οι συνεργάτες της με το προσωπικό τους, θεωρούνται ΤΡΙΤΑ ΠΡΟΣΩΠΑ σύμφωνα με τους όρους και τις εξαιρέσεις της διασταυρούμενης ευθύνης έναντι αλλήλων (CROSS LIABILITY).
- β. Η Ασφαλιστική Εταιρεία υποχρεώνεται να αποκρούει οποιαδήποτε αγωγή εγείρεται κατά του Αναδόχου ή της

Λιγνιτικής Μεγαλόπολη Μονοπρόσωπη Α.Ε. και του προσωπικού τους, στην περίπτωση που η βλάβη και η ζημιά οφείλεται σε πράξη ή παράλειψή τους, για βλάβη ή ζημιά που καλύπτεται από το Ασφαλιστήριο Αστικής Ευθύνης έναντι Τρίτων και θα καταβάλει κάθε ποσό που θα απαιτηθεί για έξοδα έκδοσης της εγγυοδοσίας, για άρση τυχόν κατασχέσεων κ.λπ. σχετιζομένων με την αστική ευθύνη, μέσα στα όρια των ποσών που αναφέρονται εκάστοτε ως ανώτατα όρια ευθύνης των ασφαλιστών.

- γ. Η Ασφαλιστική Εταιρεία παραιτείται κάθε δικαιώματος αναγωγής κατά της Λιγνιτικής Μεγαλόπολη Μονοπρόσωπη Α.Ε., των συμβούλων, των συνεργατών της και των υπαλλήλων τους, στην περίπτωση που η βλάβη ή η ζημιά οφείλεται σε πράξη ή παράλειψη των προσώπων αυτών.
- δ. Καλύπτεται η εκ του άρθρου 922 Αστικού Κώδικα απορρέουσα ευθύνη της Λιγνιτική Μεγαλόπολη Μονοπρόσωπη Α.Ε., (ευθύνη προστήσαντος).
- <span id="page-264-0"></span>3.1.3 Όρια αποζημίωσης Γενικής Αστικής Ευθύνης έναντι τρίτων.

Το όριο αποζημίωσης για το οποίο θα πραγματοποιείται η ασφάλιση σε ένα αυτοτελές ασφαλιστήριο συμβόλαιο Γενικής Αστικής Ευθύνης έναντι τρίτων, πρέπει να είναι **κατά περιστατικό** το ακόλουθο:

Κάλυψη σωματικών βλαβών ή/και θανάτου (συμπεριλαμβανομένων αξιώσεων για ηθική βλάβη ή/και ψυχική οδύνη), υλικών ζημιών Τρίτων ως το ποσό των **500.000 ΕΥΡΩ** κατ' άτομο και ατύχημα και για ομαδικό ατύχημα.

<span id="page-264-1"></span>3.1.4 Όριο αποζημίωσης Εργοδοτικής Ευθύνης (Επέκταση της Γενικής Αστικής Ευθύνης ή χωριστό αυτοτελές ασφαλιστήριο).

> Το όριο αποζημίωσης για το οποίο θα πραγματοποιείται η ασφάλιση (επέκταση της Γενικής Αστικής Ευθύνης ή αυτοτελές ασφαλιστήριο Εργοδοτικής Ευθύνης), πρέπει να είναι **κατά περιστατικό** το ακόλουθο:

> Κάλυψη σωματικών βλαβών ή/και θανάτου (συμπεριλαμβανομένων αξιώσεων για ηθική βλάβη ή/και ψυχική οδύνη), ως το ποσό των **500.000 ΕΥΡΩ** κατ' άτομο και ατύχημα και για ομαδικό ατύχημα.

- <span id="page-264-2"></span>3.1.5 Ανώτατο όριο κάλυψης– Απαλλαγές.
	- α. Το Ανώτατο όριο ευθύνης των ασφαλιστών για την κάλυψη Γενικής Αστικής Ευθύνης υπέρ Τρίτων και της Εργοδοτικής Ευθύνης (σε ενιαίο ασφαλιστήριο συνδυαστικά) καθ' όλη τη διάρκεια της ασφάλισης θα ανέρχεται σε **1.000.000 ΕΥΡΩ.** Σε περίπτωση που η κάλυψη Γενικής Αστικής Ευθύνης και η κάλυψη Εργοδοτικής Ευθύνης, δίδεται από χωριστά ασφαλιστήρια, το ανώτατο όριο ευθύνης των ασφαλιστών καθ' όλη τη διάρκεια της ασφάλισης θα ανέρχεται σε **1.000.000 ΕΥΡΩ** για κάθε ένα ασφαλιστήριο.
	- β. Σε περίπτωση που τα παραπάνω ανώτατα όρια ευθύνης των ασφαλιστών μειωθούν κάτω του ποσού των **1.000.000 ΕΥΡΩ**

(λόγω επέλευσης ζημιογόνων γεγονότων και καταβολής από τους ασφαλιστές των αντίστοιχων αποζημιώσεων), ενώ η Σύμβαση Λιγνιτικής Μεγαλόπολη Μονοπρόσωπη Α.Ε. – Αναδόχου βρίσκεται σε ισχύ, ο Ανάδοχος για να μη μένει υπασφαλισμένος οφείλει να φροντίζει για την άμεση συμπλήρωση του ανωτάτου ορίου ευθύνης, ώστε αυτό να είναι συνεχώς **1.000.000 ΕΥΡΩ** καθ' όλη τη διάρκεια ισχύος του Ασφαλιστηρίου.

Σχετικός όρος για πρόσθετη κάλυψη και συμπλήρωση του ανώτατου ορίου ευθύνης θα συμπεριλαμβάνεται στο Ασφαλιστήριο.

<span id="page-265-0"></span>3.1.6 Απαλλαγές.

Το Ανώτατο όριο απαλλαγής ανά ζημιά και περιστατικό θα ανέρχεται σε **3.000** ΕΥΡΩ.

<span id="page-265-1"></span>3.1.7 Διάρκεια Aσφάλισης.

Η ευθύνη των ασφαλιστών θα αρχίζει με την έναρξη, με οποιοδήποτε τρόπο, των εργασιών ή με την εγκατάσταση του Αναδόχου στον τόπο παροχής των υπηρεσιών και θα λήγει την ημερομηνία της ολοκλήρωσης των παρεχόμενων υπηρεσιών στο πλαίσιο της Σύμβασης.

Μετά την αποπεράτωση των εργασιών, εάν προκύψει θέμα άλλης ρύθμισης σχετικής με τις παρεχόμενες υπηρεσίες η οποία εμπίπτει στο πλαίσιο των συμβατικών υποχρεώσεων του Αναδόχου και απαιτεί την εκτέλεση εργασιών από τον ίδιο, τότε πρέπει να φροντίσει για την εκ νέου ασφαλιστική κάλυψη της Αστικής Ευθύνης του έναντι Τρίτων και της Εργοδοτικής Ευθύνης του με τους ίδιους όρους κ.λπ., όπως και στην αρχική του ασφάλιση και με διάρκεια τόση, όση χρειάζεται για την άρτια ολοκλήρωση των παρεχόμενων υπηρεσιών κ.λπ.

### <span id="page-265-3"></span><span id="page-265-2"></span>**3.2 Ασφάλιση Επαγγελματικής Ευθύνης.**

3.2.1 Ειδικοί Όροι.

Το ασφαλιστήριο θα υποβάλλεται **δεκαπέντε (15) ημέρες** πριν από την έναρξη των εργασιών στην αρμόδια Υπηρεσία της Λιγνιτικής Μεγαλόπολη Μονοπρόσωπη Α.Ε.

<span id="page-265-4"></span>3.2.2 Αντικείμενο ασφάλισης.

Με την ασφάλιση αυτή θα καλύπτεται η Ευθύνη ταυ Αναδόχου για οικονομικές κυρίως ζημιές της Λιγνιτικής Μεγαλόπολη Μονοπρόσωπη Α.Ε., και Τρίτων, συμπεριλαμβανομένων χρηματικών αποζημιώσεων για σωματικές βλάβες ή και θάνατο, συνεπεία πλημμελούς εκτέλεσης των εργασιών που ανέλαβε ο Ανάδοχος, στο πλαίσιο των συμβατικών του υποχρεώσεων.

Ειδικότερα στα Ασφαλιστήρια αυτά πρέπει να περιλαμβάνονται τα εξής:

α. Η Λιγνιτική Μεγαλόπολη Μονοπρόσωπη Α.Ε., το εν γένει προσωπικό της και οι συνεργάτες της με το προσωπικό τους, θεωρούνται ΤΡΙΤΑ ΠΡΟΣΩΠΑ.

- β. Η Ασφαλιστική Εταιρεία υποχρεώνεται να αποκρούει οποιαδήποτε αγωγή εγείρεται κατά του Αναδόχου ή της Λιγνιτικής Μεγαλόπολη Μονοπρόσωπη Α.Ε., και του προσωπικού τους, στην περίπτωση που η βλάβη και η ζημιά οφείλεται σε πράξη ή παράλειψή τους, για βλάβη ή ζημιά που καλύπτεται από το Ασφαλιστήριο Επαγγελματικής Ευθύνης έναντι Τρίτων και θα καταβάλει κάθε ποσό που θα απαιτηθεί για έξοδα έκδοσης της εγγυοδοσίας, για άρση τυχόν κατασχέσεων κ.λπ. σχετιζομένων με την αστική ευθύνη, μέσα στα όρια των ποσών που αναφέρονται εκάστοτε ως ανώτατα όρια ευθύνης των ασφαλιστών.
- γ. Η Ασφαλιστική Εταιρεία παραιτείται κάθε δικαιώματος αναγωγής κατά της Λιγνιτικής Μεγαλόπολη Μονοπρόσωπη Α.Ε., των συμβούλων, των συνεργατών της και των υπαλλήλων τους, στην περίπτωση που η βλάβη ή η ζημιά οφείλεται σε πράξη ή παράλειψη των προσώπων αυτών.
- <span id="page-266-0"></span>3.2.3 Ασφαλιζόμενα Όρια.

Ανώτατο όριο ευθύνης των ασφαλιστών κατά περιστατικό και σωρευτικά για όλη τη διάρκεια της ασφάλισης **1.000.000 ΕΥΡΩ.**

<span id="page-266-1"></span>3.2.4 Διάρκεια Ασφάλισης.

Η ευθύνη των ασφαλιστών θα αρχίζει με την έναρξη, με οποιοδήποτε τρόπο, των εργασιών ή την εγκατάσταση του Αναδόχου στον τόπο παροχής των υπηρεσιών και θα λήγει με την ημερομηνία λήξης της Σύμβασης μεταξύ Λιγνιτικής Μεγαλόπολη Μονοπρόσωπη Α.Ε. και Αναδόχου, με διετή τουλάχιστον εκτεταμένη περίοδο ανακοίνωσης απαιτήσεων για ζημιές που οφείλονται σε περιστατικά που συνέβησαν ως την ημερομηνία ολοκλήρωσης των συμβατικών υποχρεώσεων του Αναδόχου.

# <span id="page-266-3"></span><span id="page-266-2"></span>**3.3 Ασφάλιση Μεταφοράς.**

3.3.1 Ειδικοί Όροι.

Το ασφαλιστήριο θα υποβάλλεται **δεκαπέντε (15) ημέρες** πριν από την έναρξη μεταφορών στην αρμόδια Υπηρεσία της Λιγνιτικής Μεγαλόπολη Μονοπρόσωπη Α.Ε.

<span id="page-266-4"></span>3.3.2 Αντικείμενο Ασφάλισης.

Με την ασφάλιση αυτή θα καλύπτεται η συνολική αξία των μεταφερομένων υλικών (εξοπλισμός, μηχανήματα κ.λπ.) για όλη τη διάρκεια της σύμβασης προέλευσης εξωτερικού ή/και εσωτερικού, καθώς και των υλικών ιδιοκτησίας Λιγνιτικής Μεγαλόπολη Μονοπρόσωπη Α.Ε., που θα μεταφέρονται με ευθύνη του Αναδόχου για τους μεταφορικούς κινδύνους, συμπεριλαμβανομένων και των κινδύνων φορτοεκφόρτωσης.

Τα υλικά αυτά θα ασφαλίζονται **Κατά Παντός Κινδύνου**.

#### <span id="page-267-0"></span>3.3.3 Διάρκεια ασφάλισης.

Τα μεταφερόμενα υλικά θα ασφαλίζονται για όλη τη διάρκεια της μεταφοράς τους από την έναρξη των εργασιών της φόρτωσής τους στην αποθήκη του αποστολέα και από οποιοδήποτε σημείο της Ελλάδας ή/και του εξωτερικού μέχρι την εκφόρτωσή τους στον τόπο παροχής των υπηρεσιών.

## <span id="page-267-2"></span><span id="page-267-1"></span>**3.4 Ασφάλιση οχημάτων, Μηχανημάτων κ.λπ.**

3.4.1 Ασφάλιση των Οχημάτων, Μηχανημάτων κ.λπ. από τη χρήση τους σαν αυτοκινούμενα οχήματα (N. 489/76).

> Με την ασφάλιση αυτή θα καλύπτεται η Αστική Ευθύνη του Αναδόχου για ζημιές κ.λπ. που θα προκληθούν σε τρίτους από τα οχήματα, μηχανήματα κ.λπ. που θα χρησιμοποιηθούν από αυτόν για τις ανάγκες της Σύμβασης, είτε ανήκουν σε αυτόν, είτε σε τρίτους, είτε στο προσωπικό του, σύμφωνα με τις σχετικές διατάξεις της Ελληνικής Νομοθεσίας (Ν. 489/76) και για ποσά κάλυψης αυτά που προβλέπονται εκάστοτε από την ισχύουσα Νομοθεσία.

Στα σχετικά Ασφαλιστήρια πρέπει να περιλαμβάνονται και τα εξής:

Υπεύθυνος για τη φύλαξη και παρακολούθηση των εν λόγω Ασφαλιστηρίων είναι ο Ανάδοχος, ο οποίος υποχρεούται να τα επιδεικνύει στην αρμόδια Υπηρεσία για έλεγχο, όποτε του ζητηθούν. Η αρμόδια Υπηρεσία σε περίπτωση άρνησης του Αναδόχου να επιδείξει τα εν λόγω Ασφαλιστήρια ή σε περίπτωση που τα Ασφαλιστήρια είναι ελλιπή ή παρέχουν ανεπαρκή κατά το Νόμο κάλυψη, δικαιούται να απαγορεύει την είσοδο, έξοδο και οποιαδήποτε μετακίνηση του αντίστοιχου οχήματος στην περιοχή της παρεχόμενης υπηρεσίας.

<span id="page-267-3"></span>3.4.2 Ασφάλιση των Οχημάτων, Μηχανημάτων κ.λπ. από τη χρήση τους σαν Εργαλεία.

> Το Ασφαλιστήριο θα υποβάλλεται από τον Ανάδοχο **δεκαπέντε (15) ημέρες** πριν από την έναρξη των εργασιών ή την εγκατάσταση του Αναδόχου στον τόπο εκτέλεσης της Σύμβασης, οποιοδήποτε από τα δύο συμβεί πρώτο, στην αρμόδια Υπηρεσία της Λιγνιτικής Μεγαλόπολη Μονοπρόσωπη Α.Ε.

> Με την ασφάλιση αυτή θα καλύπτεται η Αστική Ευθύνη του Αναδόχου για ζημιές, ατυχήματα κ.λπ. που θα προκληθούν σε τρίτους από τα οχήματα, μηχανήματα κ.λπ. που θα χρησιμοποιηθούν από αυτόν σαν εργαλεία για την εκτέλεση της Σύμβασης.

> Στην παρούσα ασφάλιση τα ποσά αποζημίωσης, οι όροι και προϋποθέσεις, οι απαλλαγές κ.λπ. ταυτίζονται με τα ισχύοντα στην ασφάλιση Γενικής Αστικής Ευθύνης έναντι τρίτων και Εργοδοτικής Ευθύνης (παράγραφος 3.1 του παρόντος).

> Εξαιρείται ο όρος: «Η Λιγνιτική Μεγαλόπολη Μονοπρόσωπη Α.Ε., είναι συνασφαλισμένη».

# <span id="page-268-1"></span><span id="page-268-0"></span>**3.5 Ασφάλιση Προσωπικού.**

Η Ασφάλιση του Προσωπικού περιλαμβάνει δύο (2) περιπτώσεις:

3.5.1 Ασφάλιση Προσωπικού του Αναδόχου.

Ο Ανάδοχος υποχρεούται να ασφαλίσει το εν γένει εργατοτεχνικό και υπαλληλικό προσωπικό, σύμφωνα με τις διατάξεις της Ελληνικής Εργατικής Νομοθεσίας.

Ειδικότερα για το ημεδαπό προσωπικό απαιτείται σύμφωνα με την Εργατική Νομοθεσία ασφάλιση στον ΕΦΚΑ ή/και σε άλλο Οργανισμό Κυρίας ή Επικουρικής ασφάλισης, ανάλογα με την ειδικότητα.

Για το αλλοδαπό προσωπικό απαιτείται αντίστοιχη ασφάλιση, που να προβλέπεται δηλαδή από την Εργατική Νομοθεσία της Χώρας προέλευσης του προσωπικού και να μην αντιβαίνει στις διατάξεις της Ελληνικής Εργατικής Νομοθεσίας.

<span id="page-268-2"></span>3.5.2 Ασφάλιση συμβούλων ή συνεργατών του Αναδόχου.

Ο Ανάδοχος υποχρεούται να ασφαλίσει τους πάσης φύσεως συμβούλους ή συνεργάτες του που θα ασχοληθούν για τις ανάγκες της Σύμβασης.

Στην περίπτωση αυτή ο Ανάδοχος πρέπει να μεριμνήσει για την ασφάλιση των συμβούλων ή συνεργατών του, ημεδαπών ή/και αλλοδαπών, έναντι κινδύνων προσωπικών ατυχημάτων σε Ασφαλιστικό Φορέα της επιλογής του.

Από την περίπτωση αυτή εξαιρούνται οι αλλοδαποί συνεργάτες και σύμβουλοι του Αναδόχου για τους οποίους έχουν γίνει ήδη ανάλογες ασφαλίσεις στη χώρα τους, οι οποίες ισχύουν για την εδώ παραμονή τους και δεν αντιβαίνουν στην Ελληνική Νομοθεσία.

Ο Ανάδοχος έχει την ευθύνη της φύλαξης και παρακολούθησης των αντίστοιχων Ασφαλιστηρίων.

Για την πιστοποίηση των ασφαλίσεων αυτών ο Ανάδοχος υποχρεούται να υποβάλει στην αρμόδια Υπηρεσία της Λιγνιτικής Μεγαλόπολη Μονοπρόσωπη Α.Ε., Υπεύθυνη Δήλωση ότι πράγματι οι σύμβουλοι, συνεργάτες του κ.λπ. είναι ασφαλισμένοι έναντι κινδύνων προσωπικών ατυχημάτων.

#### <span id="page-268-3"></span>**3.6 Ασφάλιση Κατά Παντός Κινδύνου Υλικών της Λιγνιτικής Μεγαλόπολη Μονοπρόσωπη Α.Ε., που χορηγούνται στον Ανάδοχο.**

Το Ασφαλιστήριό Κατά Παντός Κινδύνου Υλικών, υπογεγραμμένο από τον Ανάδοχο και την Ασφαλιστική Εταιρεία, θα υποβάλλεται από τον Ανάδοχο **δεκαπέντε (15) ημέρες** πριν από την έναρξη των εργασιών ή την εγκατάσταση του Αναδόχου στον τόπο παροχής των υπηρεσιών, οποιοδήποτε από τα δύο συμβεί πρώτο.

#### <span id="page-268-4"></span>3.6.1 Αντικείμενο Ασφάλισης.

Η Ασφαλιστική Εταιρεία ασφαλίζει σε ανοικτή βάση και Κατά Παντός Κινδύνου τα υλικά, εργαλεία, μηχανήματα, εφόδια, κ.λπ. που χορηγεί

η Λιγνιτική Μεγαλόπολη Μονοπρόσωπη Α.Ε., στον Ανάδοχο για την εκτέλεση των εργασιών της Σύμβασης.

Η ασφάλιση καλύπτει επίσης και τα υλικά, μηχανήματα κ.λπ., που τυχόν αποξηλώνονται από τις υπάρχουσες εγκαταστάσεις της Λιγνιτικής Μεγαλόπολη Μονοπρόσωπη Α.Ε., από τον Ανάδοχο, κατά την εκτέλεση των ανωτέρω εργασιών και προορίζονται για επανατοποθέτησή τους σε άλλο σημείο των εγκαταστάσεων ή για επιστροφή τους στις Αποθήκες της Λιγνιτικής Μεγαλόπολη Μονοπρόσωπη Α.Ε.

- <span id="page-269-0"></span>3.6.2 Έκταση Κάλυψης.
	- α. Η ευθύνη των ασφαλιστών αρχίζει από τη στιγμή που τα υλικά αυτά παραδίδονται από τη Λιγνιτική Μεγαλόπολη Μονοπρόσωπη Α.Ε., στον Ανάδοχο για την ενσωμάτωσή τους στη Σύμβαση. Η ασφάλιση θα συνεχίζεται χωρίς διακοπή καθ' όλη τη διάρκεια της παραμονής τους στους εν γένει αποθηκευτικούς χώρους του Αναδόχου, είτε πρόκειται για ανοικτούς ή κλειστούς χώρους αποθήκευσης ή ακόμη απερίφρακτους χώρους που όμως επιτηρούνται από ειδικά εντεταλμένο όργανο από το προσωπικό του Αναδόχου και μέχρι την ενσωμάτωσή τους στις εγκαταστάσεις της Λιγνιτικής Μεγαλόπολη Μονοπρόσωπη Α.Ε., ή την για οποιοδήποτε λόγο επιστροφή τους στις Αποθήκες της Λιγνιτικής Μεγαλόπολη Μονοπρόσωπη Α.Ε.
	- β. Η ευθύνη των ασφαλιστών για τα αποξηλωμένα υλικά αρχίζει από τη στιγμή που τα υλικά αυτά αποξηλώνονται, από τον Ανάδοχο, από τις εγκαταστάσεις της Λιγνιτικής Μεγαλόπολη Μονοπρόσωπη Α.Ε. και θα συνεχίζεται χωρίς διακοπή καθ' όλη τη διάρκεια της παραμονής τους στους εν γένει αποθηκευτικούς χώρους του Αναδόχου, όπως αυτοί περιγράφονται ανωτέρω και μέχρι την επανατοποθέτηση των υλικών αυτών σε άλλο σημείο των εγκαταστάσεων της Λιγνιτικής Μεγαλόπολη Μονοπρόσωπη Α.Ε., ή την για οποιοδήποτε λόγο επιστροφή τους στις Αποθήκες της Λιγνιτικής Μεγαλόπολη Μονοπρόσωπη Α.Ε.
	- γ. Η ασφάλιση επεκτείνεται έτσι, ώστε τα χορηγούμενα υλικά στον Ανάδοχο να καλύπτονται και κατά τη διάρκεια των μεταφορών τους (χερσαίες και θαλάσσιες), εντός του Ελλαδικού χώρου από τόπο σε τόπο. Επίσης επεκτείνεται ώστε να καλύπτεται η απώλεια ή καταστροφή υλικών σε απερίφρακτους χώρους, λόγω ανωτέρας βίας (φωτιά ή πλημμύρα).
	- δ. Η ευθύνη των ασφαλιστών λήγει με την υποβολή της Δήλωσης του Αναδόχου που προβλέπεται στην παράγραφο 3.6.5.
- <span id="page-269-1"></span>3.6.3 Όριο Ασφαλιζόμενης Αξίας Υλικών.

Με την ασφάλιση καλύπτεται η αξία των υλικών, εργαλείων κ.λπ. ιδιοκτησίας Λιγνιτικής Μεγαλόπολη Μονοπρόσωπη Α.Ε., που, σύμφωνα με τη Σύμβαση, προβλέπεται να έχει στα χέρια του ο Ανάδοχος για κάθε χρονική στιγμή, προσαυξημένη κατά **είκοσι τοις εκατό (20%)** και στρογγυλευμένη στην πλησιέστερη χιλιάδα ΕΥΡΩ, έτσι ώστε να καλύπτονται τυχόν έξοδα διαχείρισης με τα οποία επιβαρύνονται οι κοστολογήσεις των ζημιωθέντων υλικών.

Στις περιπτώσεις που η Λιγνιτική Μεγαλόπολη Μονοπρόσωπη Α.Ε., διαπιστώνει, από τα υπάρχοντα στα χέρια της στοιχεία, ότι η αξία των υλικών, εργαλείων κ.λπ. ιδιοκτησίας Λιγνιτικής Μεγαλόπολη Μονοπρόσωπη Α.Ε., που έχει στα χέρια του ο Ανάδοχος, είναι μεγαλύτερη της προαναφερόμενης ασφαλιζόμενης αξίας, παρέχεται η δυνατότητα παρέμβασης της Λιγνιτικής Μεγαλόπολη Μονοπρόσωπη Α.Ε., ώστε με πρόσθετη πράξη να καλυφθεί η υφιστάμενη διαφορά.

Το ανώτατο όριο ευθύνης των ασφαλιστών κατά κίνδυνο και περιστατικό οποιασδήποτε απώλειας, καταστροφής, ζημιάς, βλάβης, κλοπής, πυρκαγιάς κ.λπ., μερικής ή ολικής, είναι ίσο με το **σαράντα τοις εκατό (40%)** της αξίας του χρεωστικού υπολοίπου του Αναδόχου που αφορά τα υλικά, εργαλεία κ.λπ. ιδιοκτησίας Λιγνιτικής Μεγαλόπολη Μονοπρόσωπη Α.Ε., που έχει στα χέρια του, όπως αναγράφεται στη Σύμβαση.

Το ως άνω προκύπτον ανώτατο όριο στρογγυλεύεται στη πλησιέστερη χιλιάδα ΕΥΡΩ και δεν μπορεί να είναι **μικρότερο** των **τριάντα χιλιάδων** (**30.000**) ευρώ.

<span id="page-270-0"></span>3.6.4 Απαλλαγές.

Απαλλάσσεται της ασφαλιστικής κάλυψης, κατ' ανώτατο ανά ζημιογόνο γεγονός, ποσό ύψους **χιλίων (1.000)** ευρώ.

<span id="page-270-1"></span>3.6.5 Διάρκεια Ασφάλισης.

Η παρούσα σε ανοικτή βάση ασφάλιση του Αναδόχου με τη Λιγνιτική Μεγαλόπολη Μονοπρόσωπη Α.Ε., λήγει μετά την επιστροφή από τον Ανάδοχο και του τελευταίου υλικού στις αποθήκες της Λιγνιτικής Μεγαλόπολη Μονοπρόσωπη Α.Ε. και την υποβολή γραπτής Δήλωσης του Αναδόχου προς τον ασφαλιστή για το σκοπό αυτό, δεόντως θεωρημένη από την αρμόδια Υπηρεσία της Λιγνιτικής Μεγαλόπολη Μονοπρόσωπη Α.Ε.

### <span id="page-270-2"></span>3.6.6 Ζημιές – Αποζημιώσεις.

Σε περίπτωση ζημίας ή απώλειας υλικού ο Ανάδοχος υποχρεούται εντός **δέκα (10) ημερών** να την αναγγείλει στην Ασφαλιστική Εταιρεία και στην αρμόδια Υπηρεσία της Λιγνιτικής Μεγαλόπολη Μονοπρόσωπη Α.Ε.

Σε περίπτωση ζημίας ή απώλειας, ρητά συμφωνείται ότι η αποζημίωση θα καταβάλλεται από την ασφαλιστική εταιρία απ' ευθείας στη Λιγνιτική Μεγαλόπολη Μονοπρόσωπη Α.Ε., καθαρή και απαλλαγμένη από πάσης φύσεως επιβαρύνσεις.-

#### **Λ Ι Γ Ν Ι Τ Ι Κ Η Μ Ε Γ Α Λ Ο Π Ο Λ Η Σ Μ Ο Ν Ο Π Ρ Ο Σ Ω Π Η Α . Ε .**

Αριθμός Διακήρυξης : **ΛΙΓ.ΜΕΓ.-1200003680** Ημερομηνία : **13.08.2020** Αντικείμενο : **Εβδομαδιαίες εργασίες επισκευών και συντηρήσεων Κύριου Εξοπλισμού του Κλάδου των Ορυχείων της Λιγνιτικής Μεγαλόπολης Μονοπρόσωπη Α.Ε.**

# **ΥΠΟΔΕΙΓΜΑΤΑ**

ΤΕΥΧΟΣ 8 ΑΠΟ 8

# Περιεχόμενα

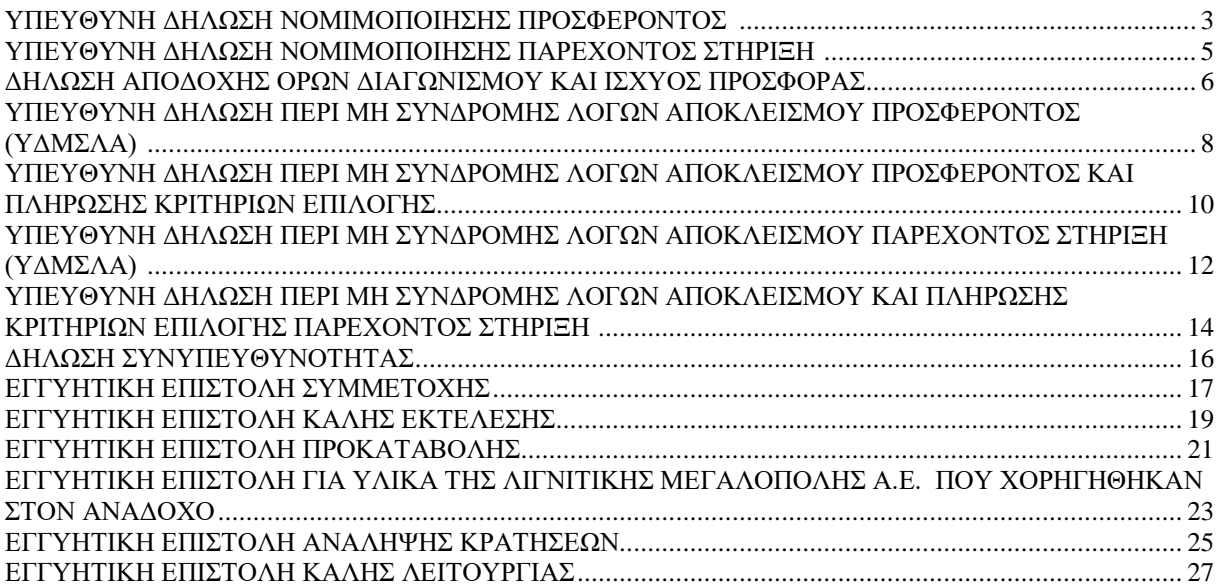

# **ΥΠΕΥΘΥΝΗ ΔΗΛΩΣΗ ΝΟΜΙΜΟΠΟΙΗΣΗΣ ΠΡΟΣΦΕΡΟΝΤΟΣ <sup>1</sup>**

(Καλύπτει την παράγραφο 6.2.2 του τεύχους 2 της Διακήρυξης)

<span id="page-273-0"></span>Ο υπογράφων ως εκπρόσωπος του προσφέροντος ……**<sup>2</sup>**…… δηλώνω ότι:

1. - (Για Έλληνες διαγωνιζόμενους)

Ο προσφέρων είναι εγγεγραμμένος ……**<sup>3</sup>**……

- (Για αλλοδαπούς διαγωνιζόμενους)

Ο προσφέρων είναι εγγεγραμμένος στο Μητρώο ……………………………………

(αναγράφεται το αντίστοιχο μητρώο, η σχετική νομοθεσία της χώρας εγκατάστασής τους και τα αναγκαία στοιχεία για την πρόσβασή τους –διαδικτυακή διεύθυνση κ.λπ. από την υπηρεσία που διενεργεί το διαγωνισμό)

2. ……**<sup>4</sup>**…… του προσφέροντος νομικού προσώπου είναι:

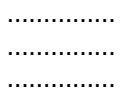

- 3. Νόμιμος εκπρόσωπος του προσφέροντος νομικού προσώπου είναι ……
- 4. Το προσφέρον νομικό πρόσωπο νομίμως:
	- 4.1 αποφάσισε να συμμετάσχει στο Διαγωνισμό ………………………,
	- 4.2 όρισε τον/τους ………………………… να υπογράψουν την προσφορά
	- 4.3 όρισε τον/τους …………………………. να παρίστανται ως εκπρόσωποί του κατά την αποσφράγιση των προσφορών, σύμφωνα με τα προβλεπόμενα στη Διακήρυξη.
	- 4.4 ……**<sup>5</sup>**……
- 5. Σε περίπτωση οψιγενούς μεταβολής οποιουδήποτε στοιχείου της προσφοράς μας, αναφορικά με τις προϋποθέσεις για τη μη συνδρομή λόγων αποκλεισμού, κατά τη διάρκεια ισχύος αυτής ή/και της τυχόν σύμβασης που θα συναφθεί, δεσμευόμαστε να γνωστοποιήσουμε στη Λιγνιτική Μεγαλόπολης Μονοπρόσωπη Α.Ε., αμελλητί την υπόψη μεταβολή, άλλως η Λιγνιτική Μεγαλόπολης Μονοπρόσωπη Α.Ε., θα δύναται:
	- να απορρίψει την προσφορά μας και να καταπέσει την Εγγυητική Επιστολή Συμμετοχής στο Διαγωνισμό
	- αν έχει ήδη συναφθεί η σχετική σύμβαση, να την καταγγείλει και να καταπέσει την Εγγυητική Επιστολή Καλής Εκτέλεσης.

Ημερομηνία: ………………….

#### Ο Δηλών

(Ονοματεπώνυμο – ιδιότητα- υπογραφή)

## ΟΔΗΓΙΕΣ

- **<sup>1</sup>** Όταν ο προσφέρων είναι φυσικό πρόσωπο η παρούσα Υπεύθυνη Δήλωση θα πρέπει, με κατάλληλη διαμόρφωση, να καλύπτει τις παρακάτω παραγράφους 1, 4.4, 5, και, εάν δεν παρίσταται αυτοπροσώπως στην αποσφράγιση, την παράγραφο 4.3 εφόσον το επιθυμεί
- **<sup>2</sup>** Αναγράφεται από το Διαγωνιζόμενο η επωνυμία του προσφέροντος οικονομικού φορέα.
- **<sup>3</sup>** Συμπληρώνεται από την Υπηρεσία που διενεργεί το Διαγωνισμό κατά περίπτωση αντικειμένου:
- «στο Γενικό Εμπορικό Μητρώο (Γ.Ε.ΜΗ.) με αριθ. μερίδας ……… και τηρεί όλες τις υποχρεώσεις δημοσιότητας σύμφωνα με την κείμενη νομοθεσία και ειδικότερα το Ν. 3419/2005»
- «στο Μητρώο Εργοληπτικών Επιχειρήσεων (ΜΕΕΠ) με αριθ. ………», σε περίπτωση που προβλέπεται συμμετοχή εργοληπτών δημοσίων έργων
- **<sup>4</sup>** Αναγράφεται κατά περίπτωση νομικής μορφής του προσφέροντος «μέλη του Διοικητικού Συμβουλίου …..» ή «διαχειριστές ….»
- **<sup>5</sup>** Στις περιπτώσεις που ο Διαγωνιζόμενος δεν έχει έδρα στην περιφέρεια όπου διενεργείται ο Διαγωνισμός, οι Διαγωνιζόμενοι συμπληρώνουν την παρούσα παράγραφο με το ακόλουθο περιεχόμενο: «όρισε τον …………………………. ως αντίκλητο, ο οποίος πρέπει να είναι κάτοικος …….., και να εξουσιοδοτείται να παραλαμβάνει τα έγγραφα που έχουν σχέση με τη διεξαγωγή του Διαγωνισμού». Άλλως ισχύουν τα προβλεπόμενα στη Διακήρυξη

# **Υ Π Ο Δ Ε Ι Γ Μ Α**

## <span id="page-275-0"></span>**ΥΠΕΥΘΥΝΗ ΔΗΛΩΣΗ ΝΟΜΙΜΟΠΟΙΗΣΗΣ ΠΑΡΕΧΟΝΤΟΣ ΣΤΗΡΙΞΗ <sup>1</sup>**

(Καλύπτει την παράγραφο 6.2.6.α του τεύχους 2 της Διακήρυξης)

Ο υπογράφων ως εκπρόσωπος του παρέχοντος στήριξη ……**<sup>2</sup>**…… δηλώνω ότι:

- 1. Ο παρέχων στήριξη είναι εγγεγραμμένος ……**<sup>3</sup>**……
- 2. ……**<sup>4</sup>**…… του παρέχοντος στήριξη νομικού προσώπου είναι:

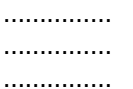

- 3. Νόμιμος εκπρόσωπος του παρέχοντος στήριξη νομικού προσώπου είναι …………………
- 4. Το παρέχον στήριξη νομικό πρόσωπο νομίμως:
	- 4.1 αποφάσισε να παράσχει στήριξη στον προσφέροντα ……… για το Διαγωνισμό ………………………,
	- 4.2 όρισε τον/τους ………………………… να υπογράψουν τα έγγραφα συνεργασίας και την παρούσα δήλωση
- 5. Σε περίπτωση οψιγενούς μεταβολής οποιουδήποτε στοιχείου, αναφορικά με τις προϋποθέσεις για τη μη συνδρομή λόγων αποκλεισμού, κατά τη διάρκεια ισχύος της συνεργασίας με τον προσφέροντα, δεσμευόμαστε να γνωστοποιήσουμε στη Λιγνιτική Μεγαλόπολης Μονοπρόσωπη Α.Ε., αμελλητί την υπόψη μεταβολή, άλλως η Λιγνιτική Μεγαλόπολης Μονοπρόσωπη Α.Ε., θα δύναται:
	- να απορρίψει την προσφορά του αποδεχόμενου τη στήριξή μας και να καταπέσει την Εγγυητική Επιστολή Συμμετοχής του στο Διαγωνισμό
	- αν έχει ήδη συναφθεί η σχετική σύμβαση, να την καταγγείλει και να καταπέσει την Εγγυητική Επιστολή Καλής Εκτέλεσης.

Ημερομηνία: ………………….

Ο Δηλών

(Ονοματεπώνυμο – ιδιότητα- υπογραφή)

ΟΔΗΓΙΕΣ

**<sup>1</sup>** Όταν ο παρέχων στήριξη είναι φυσικό πρόσωπο η παρούσα Υπεύθυνη Δήλωση θα πρέπει, με κατάλληλη διαμόρφωση, να καλύπτει τις παραγράφους 1 και 5.

**<sup>2</sup>** Αναγράφεται η επωνυμία του παρέχοντος στήριξη οικονομικού φορέα

**<sup>3</sup>** Συμπληρώνονται στοιχεία από τα οποία να προκύπτει η σύννομη άσκηση στη χώρα εγκατάστασης δραστηριότητας συναφούς με την στήριξη που θα παρασχεθεί (π.χ. εγγραφή σε επαγγελματικό μητρώο κλπ)

**<sup>4</sup>** Αναγράφεται κατά περίπτωση νομικής μορφής του παρέχοντος στήριξη «μέλη του Διοικητικού Συμβουλίου …..» ή «διαχειριστές ….»

# **Υ Π Ο Δ Ε Ι Γ Μ Α**

# <span id="page-276-0"></span>**ΔΗΛΩΣΗ ΑΠΟΔΟΧΗΣ ΟΡΩΝ ΔΙΑΓΩΝΙΣΜΟΥ ΚΑΙ ΙΣΧΥΟΣ ΠΡΟΣΦΟΡΑΣ**

(Καλύπτει την παράγραφο 6.2.3 του τεύχους 2 της Διακήρυξης)

Ο υπογράφων ως εκπρόσωπος του προσφέροντος ……**<sup>1</sup>**…… δηλώνω ότι ο προσφέρων:

- 1. Έλαβε πλήρη γνώση της Διακήρυξης με στοιχεία ………………………………………… και ειδικά όλα τα τεύχη και έγγραφα που αναφέρονται στο άρθρο 1 του τεύχους 2 αυτής. ……**<sup>2</sup>**……
- 2. Αποδέχεται ρητά και ανεπιφύλακτα όλους τους όρους του Διαγωνισμού, ……**<sup>3</sup>**…… καθώς και του συνημμένου στη Διακήρυξη σχεδίου σύμβασης. ……**<sup>4</sup>**……
- 3. Η προσφορά του θα παραμείνει σε ισχύ σύμφωνα με τα προβλεπόμενα στο άρθρο 3 του τεύχους 2 της Διακήρυξης και ότι δεν δικαιούται, υπό οποιεσδήποτε συνθήκες, μετά την αποσφράγισή της και καθ' όλη τη διάρκεια ισχύος της να την ανακαλέσει ή να ζητήσει την τροποποίηση ή συμπλήρωση της με οποιοδήποτε τρόπο ή μορφή.

4. ……**<sup>5</sup>**……

Ημερομηνία: ………………….

Ο Δηλών

(Ονοματεπώνυμο – ιδιότητα- υπογραφή)

# ΟΔΗΓΙΕΣ

- **<sup>1</sup>** Αναγράφεται η επωνυμία του προσφέροντος οικονομικού φορέα
- **<sup>2</sup>** Σε περίπτωση που απαιτείται από τη διακήρυξη επιβεβαιωμένη επιτόπια επίσκεψη, συμπληρώνεται διαμορφωμένη κατάλληλα σχετική δήλωση, όπως: «Η διαμόρφωση των τιμών της Προσφοράς του έγινε μετά από εξέταση που πραγματοποίησε στον τόπο εκτέλεσης της σύμβασης, όπου έλαβε πλήρη γνώση των συνθηκών και κινδύνων που υπάρχουν ή μπορούν να εμφανισθούν και που είναι δυνατόν να επηρεάσουν με οποιοδήποτε τρόπο το κόστος ή το χρόνο εκτέλεσης της»
- **<sup>3</sup>** Σε περίπτωση που έχουν εκδοθεί Συμπληρώματα της Διακήρυξης ο δηλών πρέπει να αναγράψει «και του/των Συμπληρώματος/των αυτής Νο ... έως και Νο ...»
- **<sup>4</sup>** Σε περίπτωση που έχει επιλεγεί η διενέργεια και ηλεκτρονικής δημοπρασίας προστίθεται η παράγραφος αυτή με το ακόλουθο περιεχόμενο: «Έλαβε γνώση και των όρων για την υποβολή των οικονομικών προσφορών του διαγωνισμού μέσω του Συστήματος Ηλεκτρονικών Δημοπρασιών, τους οποίους επίσης αποδέχεται στο σύνολό τους ανεπιφύλακτα»
- **<sup>5</sup>** Η Υπηρεσία που διενεργεί το Διαγωνισμό, ανάλογα με τη φύση και τις ανάγκες του αντικειμένου της σύμβασης και τις προβλέψεις της εκάστοτε Διακήρυξης, προσθέτει στο Υπόδειγμα, ένα ή περισσότερα από τα επόμενα (ενδεικτικά και όχι περιοριστικά) κείμενα:

«Η προσφορά του:

- δεν έχει Αποκλίσεις από τους Εμπορικούς και Οικονομικούς Όρους της Διακήρυξης
- δεν έχει άλλες διαφοροποιήσεις από τις Τεχνικές Προδιαγραφές της Διακήρυξης, πλην εκείνων που περιλαμβάνονται στους υποβληθέντες Πίνακες Ισοδύναμων Τεχνικών Προδιαγραφών
- δεν έχει άλλες διαφοροποιήσεις από τις Τεχνικές Προδιαγραφές της Διακήρυξης, πλην εκείνων που περιλαμβάνονται στους υποβληθέντες Πίνακες Τεχνικών Αποκλίσεων
- δεν έχει Αποκλίσεις ή άλλες διαφοροποιήσεις από τους Εμπορικούς και Οικονομικούς Όρους της Διακήρυξης, πλην εκείνων που περιλαμβάνονται στους υποβληθέντες Πίνακες Εμπορικών Αποκλίσεων»

## <span id="page-278-0"></span>**ΥΠΕΥΘΥΝΗ ΔΗΛΩΣΗ ΠΕΡΙ ΜΗ ΣΥΝΔΡΟΜΗΣ ΛΟΓΩΝ ΑΠΟΚΛΕΙΣΜΟΥ ΠΡΟΣΦΕΡΟΝΤΟΣ (ΥΔΜΣΛΑ) <sup>1</sup>**

(Καλύπτει την παράγραφο 6.2.4 του τεύχους 2 της Διακήρυξης)

Ο υπογράφων ως εκπρόσωπος του προσφέροντος ……**<sup>2</sup>**…… στο Διαγωνισμό Λ.Μ.Ο……**<sup>3</sup>**…… δηλώνω, επί ποινή απόρριψης της προσφοράς του, ότι:

- 1. Ο Διαγωνιζόμενος μέχρι την ημέρα υποβολής της προσφοράς του συμμορφώνεται πλήρως με το σύνολο των διατάξεων που αναφέρονται αναλυτικά στο άρθρο 73 του Ν. 4412/2016, ως εκάστοτε ισχύει, και συνοπτικά έχουν ως εξής:
	- 1.1 Είναι φορολογικά και ασφαλιστικά ενήμερος.
	- 1.2 Δεν έχει καταδικαστεί με αμετάκλητη απόφαση για παράβαση του περιβαλλοντικού, κοινωνικού και εργατικού δικαίου.
	- 1.3 Δεν έχει υποβάλει σοβαρές ψευδείς δηλώσεις, δεν έχει επιδείξει σοβαρή ή επαναλαμβανόμενη πλημμέλεια κατά την εκτέλεση ουσιώδους απαίτησης στο πλαίσιο προηγούμενης σύμβασης με αντικείμενο σχετικό με το προκηρυσσόμενο, που είχε ως αποτέλεσμα την πρόωρη καταγγελία της προηγούμενης σύμβασης, αποζημιώσεις ή άλλες παρόμοιες κυρώσεις.
	- 1.4 Δεν τελεί σε πτώχευση ούτε σε διαδικασία κήρυξης πτώχευσης, δεν τελεί σε κοινή εκκαθάριση ούτε υπό διαδικασία έκδοσης απόφασης κοινής εκκαθάρισης.
	- 1.5 Δεν έχει καταδικαστεί με αμετάκλητη απόφαση για σοβαρό επαγγελματικό παράπτωμα ή κάποιο από τα αδικήματα της διαφθοράς-δωροδοκίας, της συμμετοχής σε εγκληματική οργάνωση, της διάπραξης τρομοκρατικών εγκλημάτων, της παιδικής εργασίας, της νομιμοποίησης εσόδων από παράνομες δραστηριότητες και της απάτης σύμφωνα με την ισχύουσα νομοθεσία.
	- 1.6 Δεν έχει συνάψει συμφωνίες για στρέβλωση του ανταγωνισμού.
	- 1.7 Δεν έχει επηρεάσει με αθέμιτο τρόπο τη λήψη αποφάσεων, δεν έχει αποκτήσει εμπιστευτικές πληροφορίες, ή δεν έχει παράσχει παραπλανητικές πληροφορίες που σχετίζονται ουσιωδώς με τη διαδικασία ανάθεσης της Σύμβασης.
	- 1.8 Δεν του έχουν επιβληθεί κυρώσεις για παραβάσεις της εργατικής νομοθεσίας (περίπτωση γ, παρ. 2, άρθρου 72 του Ν.4412/2016)**<sup>4</sup>** .
- 2. ……**<sup>5</sup>**……
- 3. Δεν συντρέχει κατάσταση σύγκρουσης συμφερόντων σύμφωνα με τα προβλεπόμενα στη Διακήρυξη.
- 4. Ο Διαγωνιζόμενος δεσμεύεται, εφόσον ζητηθεί από την αρμόδια Υπηρεσία της Λιγνιτικής Μεγαλόπολης Μονοπρόσωπη Α.Ε., να προσκομίσει εντός ευλόγου προθεσμίας και κατά μέγιστο εντός **Δέκα (10) ημερών**, εάν αυτή απαιτείται από την αρχή έκδοσης του δικαιολογητικού, από τη γνωστοποίηση του αιτήματος, τα αντίστοιχα αποδεικτικά - δικαιολογητικά των πιο πάνω δηλωθέντων, όπως αυτά αναφέρονται στην παράγραφο **6.2.Β** του τεύχους 2 της Διακήρυξης.

Ημερομηνία: ………………….

Ο Δηλών

ΟΔΗΓΙΕΣ

- **<sup>1</sup>** Υπόδειγμα για διαδικασίες σύναψης σύμβασης κάτω των ορίων της οδηγίας 2014/25/ΕΕ
- **<sup>2</sup>** Αναγράφεται η επωνυμία του προσφέροντος οικονομικού φορέα
- **<sup>3</sup>** Αναγράφεται ο αριθμός του Διαγωνισμού (π.χ. ΛΙΓ.ΜΕΓ.- )
- **<sup>4</sup>** Η παράγραφος 1.8 περιλαμβάνεται σε όλες τις συμβάσεις προϋπολογισμένης δαπάνης άνω του ποσού των είκοσι χιλιάδων Ευρώ (20.000,00€), με εξαίρεση τις συμβάσεις καθαρισμού και φύλαξης των εγκαταστάσεων. Στις συμβάσεις καθαρισμού και φύλαξης των εγκαταστάσεων τίθεται όταν η προϋπολογισμένη δαπάνη είναι μεγαλύτερη του ποσού των δύο χιλιάδων και πεντακοσίων Ευρώ (2.500,00 €), το δε περιεχόμενο της παρένθεσης αντικαθίσταται
- ως εξής «(περίπτωση γ, παρ. 2, άρθρου 68 του ν. 3863/2010 ως ισχύει)» **<sup>5</sup>** Η παράγραφος αυτή προστίθεται μόνο στην περίπτωση σύναψης σύμβασης αξίας μεγαλύτερης του ενός εκατ. €, άλλως παραλείπεται και αναριθμούνται οι επόμενες. Στην περίπτωση αυτή αναγράφεται: «Δεν συντρέχουν οι ασυμβίβαστες ιδιότητες της παρ. 4 του άρθρου 8 του ν. 3310/2005 (ΦΕΚ Α' 30), όπως ισχύει μετά την τροποποίησή του από το ν. 3414/2005 (ΦΕΚ Α' 279)»

# <span id="page-280-0"></span>**ΥΠΕΥΘΥΝΗ ΔΗΛΩΣΗ ΠΕΡΙ ΜΗ ΣΥΝΔΡΟΜΗΣ ΛΟΓΩΝ ΑΠΟΚΛΕΙΣΜΟΥ ΠΡΟΣΦΕΡΟΝΤΟΣ ΚΑΙ ΠΛΗΡΩΣΗΣ ΚΡΙΤΗΡΙΩΝ ΕΠΙΛΟΓΗΣ<sup>1</sup>**

(Καλύπτει τις παραγράφους 5.2. και 5.3 του τεύχους Πρόσκληση υποβολής Αίτησης Συμμετοχής)

Ο υπογράφων ως εκπρόσωπος του αιτούντος συμμετοχή ……**<sup>2</sup>**…… στο Διαγωνισμό Λ.Μ.Π.……**<sup>3</sup>**…… δηλώνω, επί ποινή απόρριψης της προσφοράς του, ότι:

- 1. Ο Διαγωνιζόμενος μέχρι την ημέρα υποβολής της προσφοράς του συμμορφώνεται πλήρως με το σύνολο των διατάξεων που αναφέρονται αναλυτικά στο άρθρο 73 του Ν. 4412/2016, ως εκάστοτε ισχύει, και συνοπτικά έχουν ως εξής:
	- 1.1 Είναι φορολογικά και ασφαλιστικά ενήμερος.
	- 1.2 Δεν έχει καταδικαστεί με αμετάκλητη απόφαση για παράβαση του περιβαλλοντικού, κοινωνικού και εργατικού δικαίου.
	- 1.3 Δεν έχει υποβάλει σοβαρές ψευδείς δηλώσεις, δεν έχει επιδείξει σοβαρή ή επαναλαμβανόμενη πλημμέλεια κατά την εκτέλεση ουσιώδους απαίτησης στο πλαίσιο προηγούμενης σύμβασης με αντικείμενο σχετικό με το προκηρυσσόμενο, που είχε ως αποτέλεσμα την πρόωρη καταγγελία της προηγούμενης σύμβασης, αποζημιώσεις ή άλλες παρόμοιες κυρώσεις.
	- 1.4 Δεν τελεί σε πτώχευση ούτε σε διαδικασία κήρυξης πτώχευσης, δεν τελεί σε κοινή εκκαθάριση ούτε υπό διαδικασία έκδοσης απόφασης κοινής εκκαθάρισης.
	- 1.5 Δεν έχει καταδικαστεί με αμετάκλητη απόφαση για σοβαρό επαγγελματικό παράπτωμα ή κάποιο από τα αδικήματα της διαφθοράς-δωροδοκίας, της συμμετοχής σε εγκληματική οργάνωση, της διάπραξης τρομοκρατικών εγκλημάτων, της παιδικής εργασίας, της νομιμοποίησης εσόδων από παράνομες δραστηριότητες και της απάτης σύμφωνα με την ισχύουσα νομοθεσία.
	- 1.6 Δεν έχει συνάψει συμφωνίες για στρέβλωση του ανταγωνισμού.
	- 1.7 Δεν έχει επηρεάσει με αθέμιτο τρόπο τη λήψη αποφάσεων, δεν έχει αποκτήσει εμπιστευτικές πληροφορίες, ή δεν έχει παράσχει παραπλανητικές πληροφορίες που σχετίζονται ουσιωδώς με τη διαδικασία ανάθεσης της σύμβασης.
	- 1.8 Δεν του έχουν επιβληθεί κυρώσεις για παραβάσεις της εργατικής νομοθεσίας (περίπτωση γ, παρ. 2, άρθρου 72 του Ν.4412/2016)**<sup>4</sup>** .
- 2. ……**<sup>5</sup>**……
- 3. Δεν συντρέχει κατάσταση σύγκρουσης συμφερόντων σύμφωνα με τα προβλεπόμενα στην Πρόσκληση υποβολής Αίτησης Συμμετοχής.
- 4. Ο Διαγωνιζόμενος δηλώνει ότι πληροί τα κριτήρια επιλογής της παραγράφου 5.2 της Πρόσκλησης υποβολής Αίτησης Συμμετοχής.
- 5. Ο Διαγωνιζόμενος δεσμεύεται, εφόσον ζητηθεί από την αρμόδια Υπηρεσία της Λιγνιτικής Μεγαλόπολης Μονοπρόσωπη Α.Ε., να προσκομίσει εντός ευλόγου προθεσμίας και κατά μέγιστο εντός **Δέκα (10) ημερών**, εάν αυτή απαιτείται από την αρχή έκδοσης του δικαιολογητικού, από τη γνωστοποίηση του αιτήματος, τα αντίστοιχα αποδεικτικά - δικαιολογητικά των πιο πάνω δηλωθέντων, όπως αυτά

αναφέρονται στις παραγράφους 5.2 και 5.3 της Πρόσκλησης υποβολής Αίτησης Συμμετοχής.

Ημερομηνία: ………………….

Ο Δηλών

(Ονοματεπώνυμο – ιδιότητα- υπογραφή)

ΟΔΗΓΙΕΣ

**<sup>1</sup>** Υπόδειγμα για διαδικασίες σύναψης σύμβασης κάτω των ορίων της οδηγίας 2014/25/ΕΕ με ηλεκτρονικό διαγωνισμό και Διαδικασία Διαπραγμάτευσης

**<sup>2</sup>** Αναγράφεται η επωνυμία του προσφέροντος οικονομικού φορέα

**<sup>3</sup>** Αναγράφεται ο αριθμός του Διαγωνισμού (π.χ. Λ.Μ.Ο……………………..)

**<sup>4</sup>** Η παράγραφος 1.8 περιλαμβάνεται σε όλες τις συμβάσεις προϋπολογισμένης δαπάνης άνω του ποσού των είκοσι χιλιάδων Ευρώ (20.000,00€), με εξαίρεση τις συμβάσεις καθαρισμού και φύλαξης των εγκαταστάσεων. Στις συμβάσεις καθαρισμού και φύλαξης των εγκαταστάσεων τίθεται όταν η προϋπολογισμένη δαπάνη είναι μεγαλύτερη του ποσού των δύο χιλιάδων και πεντακοσίων Ευρώ (2.500,00€), το δε περιεχόμενο της παρένθεσης αντικαθίσταται ως εξής «(περίπτωση γ, παρ. 2, άρθρου 68 του Ν. 3863/2010 ως ισχύει)»

**<sup>5</sup>** Η παράγραφος αυτή προστίθεται μόνο στην περίπτωση σύναψης σύμβασης αξίας μεγαλύτερης του ενός εκατ. €, άλλως παραλείπεται και αναριθμούνται οι επόμενες. Στην περίπτωση αυτή αναγράφεται: «Δεν συντρέχουν οι ασυμβίβαστες ιδιότητες της παρ. 4 του άρθρου 8 του Ν. 3310/2005 (ΦΕΚ Α' 30), όπως ισχύει μετά την τροποποίησή του από το Ν. 3414/2005 (ΦΕΚ Α' 279)»

# <span id="page-282-0"></span>**ΥΠΕΥΘΥΝΗ ΔΗΛΩΣΗ ΠΕΡΙ ΜΗ ΣΥΝΔΡΟΜΗΣ ΛΟΓΩΝ ΑΠΟΚΛΕΙΣΜΟΥ ΠΑΡΕΧΟΝΤΟΣ ΣΤΗΡΙΞΗ (ΥΔΜΣΛΑ) <sup>1</sup>**

(Καλύπτει την παράγραφο 6.2.6.β του τεύχους 2 της Διακήρυξης)

Ο υπογράφων ως εκπρόσωπος του Παρέχοντος Στήριξη ……**<sup>2</sup>**…… στον προσφέροντα ……… για το Διαγωνισμό Λ.Μ.Π………………………, δηλώνω ότι:

- 1. Ο Παρέχων Στήριξη μέχρι την ημέρα διενέργειας του πιο πάνω Διαγωνισμού συμμορφώνεται πλήρως με το σύνολο των διατάξεων που αναφέρονται αναλυτικά στο άρθρο 73 του Ν. 4412/2016, ως εκάστοτε ισχύει, και συνοπτικά έχουν ως εξής:
	- 1.1 Είναι φορολογικά και ασφαλιστικά ενήμερος.
	- 1.2 Δεν έχει καταδικαστεί με αμετάκλητη απόφαση για παράβαση του περιβαλλοντικού, κοινωνικού και εργατικού δικαίου.
	- 1.3 Δεν έχει υποβάλει σοβαρές ψευδείς δηλώσεις, δεν έχει επιδείξει σοβαρή ή επαναλαμβανόμενη πλημμέλεια κατά την εκτέλεση ουσιώδους απαίτησης στο πλαίσιο προηγούμενης σύμβασης με αντικείμενο σχετικό με την παρεχόμενη στήριξη, που είχε ως αποτέλεσμα την πρόωρη καταγγελία της προηγούμενης σύμβασης, αποζημιώσεις ή άλλες παρόμοιες κυρώσεις.
	- 1.4 Δεν τελεί σε πτώχευση ούτε σε διαδικασία κήρυξης πτώχευσης, δεν τελεί σε κοινή εκκαθάριση ούτε υπό διαδικασία έκδοσης απόφασης κοινής εκκαθάρισης.
	- 1.5 Δεν έχει καταδικαστεί με αμετάκλητη απόφαση για σοβαρό επαγγελματικό παράπτωμα ή κάποιο από τα αδικήματα της διαφθοράς-δωροδοκίας, της συμμετοχής σε εγκληματική οργάνωση, της διάπραξης τρομοκρατικών εγκλημάτων, της παιδικής εργασίας, της νομιμοποίησης εσόδων από παράνομες δραστηριότητες και της απάτης σύμφωνα με την ισχύουσα νομοθεσία.
	- 1.6 Δεν έχει συνάψει συμφωνίες για στρέβλωση του ανταγωνισμού.
	- 1.7 Δεν έχει επηρεάσει με αθέμιτο τρόπο τη λήψη αποφάσεων, δεν έχει αποκτήσει εμπιστευτικές πληροφορίες, ή δεν έχει παράσχει παραπλανητικές πληροφορίες που σχετίζονται ουσιωδώς με τη διαδικασία ανάθεσης της σύμβασης.
	- 1.8 Δεν του έχουν επιβληθεί κυρώσεις για παραβάσεις της εργατικής νομοθεσίας (περίπτωση γ, παρ. 2, άρθρου 72 του Ν.4412/2016)**<sup>3</sup>** .
- 2. ……**<sup>4</sup>**……
- 3. Δεν συντρέχει κατάσταση σύγκρουσης συμφερόντων σύμφωνα με τα προβλεπόμενα στη Διακήρυξη.
- 4. Ο Παρέχων Στήριξη δεσμεύεται, εφόσον ζητηθεί από την αρμόδια Υπηρεσία της Λιγνιτικής Μεγαλόπολης Μονοπρόσωπη Α.Ε., να θέσει στη διάθεση του Προσφέροντος ώστε αυτός να προσκομίσει εντός ευλόγου προθεσμίας και κατά μέγιστο εντός **Δέκα (10) ημερών**, εάν αυτή απαιτείται από την αρχή έκδοσης του δικαιολογητικού, από τη γνωστοποίηση του αιτήματος, τα αντίστοιχα αποδεικτικά - δικαιολογητικά των πιο πάνω δηλωθέντων, όπως αυτά αναφέρονται στην παράγραφο **6.2.Β** του τεύχους 2 της Διακήρυξης.

Ημερομηνία: ………………….

Ο Δηλών

(Ονοματεπώνυμο – ιδιότητα- υπογραφή)

ΟΔΗΓΙΕΣ

**<sup>1</sup>** Υπόδειγμα για διαδικασίες σύναψης σύμβασης κάτω των ορίων της οδηγίας 2014/25/ΕΕ

**<sup>2</sup>** Αναγράφεται η επωνυμία του προσφέροντος οικονομικού φορέα

**<sup>3</sup>** Η παράγραφος 1.8 περιλαμβάνεται σε όλες τις συμβάσεις προϋπολογισμένης δαπάνης άνω του ποσού των είκοσι χιλιάδων Ευρώ (20.000,00€), με εξαίρεση τις συμβάσεις καθαρισμού και φύλαξης των εγκαταστάσεων.

Στις συμβάσεις καθαρισμού και φύλαξης των εγκαταστάσεων τίθεται όταν η προϋπολογισμένη δαπάνη είναι μεγαλύτερη του ποσού των δύο χιλιάδων και πεντακοσίων Ευρώ (2.500,00€), το δε περιεχόμενο της παρένθεσης αντικαθίσταται ως εξής «(περίπτωση γ, παρ. 2, άρθρου 68 του Ν. 3863/2010 ως ισχύει)»

**<sup>4</sup>** Η παράγραφος αυτή προστίθεται μόνο στην περίπτωση σύναψης σύμβασης αξίας μεγαλύτερης του ενός εκατ. €, άλλως παραλείπεται και αναριθμούνται οι επόμενες. Στην περίπτωση αυτή αναγράφεται: «Δεν συντρέχουν οι ασυμβίβαστες ιδιότητες της παρ. 4 του άρθρου 8 του Ν. 3310/2005 (ΦΕΚ Α' 30), όπως ισχύει μετά την τροποποίησή του από το Ν. 3414/2005 (ΦΕΚ Α' 279)»

# <span id="page-284-0"></span>**ΥΠΕΥΘΥΝΗ ΔΗΛΩΣΗ ΠΕΡΙ ΜΗ ΣΥΝΔΡΟΜΗΣ ΛΟΓΩΝ ΑΠΟΚΛΕΙΣΜΟΥ ΚΑΙ ΠΛΗΡΩΣΗΣ ΚΡΙΤΗΡΙΩΝ ΕΠΙΛΟΓΗΣ ΠΑΡΕΧΟΝΤΟΣ ΣΤΗΡΙΞΗ <sup>1</sup>**

(Καλύπτει τις παραγράφους 5.2. και 5.3 του τεύχους Πρόσκληση υποβολής Αίτησης Συμμετοχής)

Ο υπογράφων ως εκπρόσωπος του Παρέχοντος Στήριξη ……**<sup>2</sup>**…… στον αιτούντα συμμετοχή …………… για το Διαγωνισμό ………………………, δηλώνω ότι:

- 1. Ο Παρέχων Στήριξη μέχρι την ημέρα διενέργειας του πιο πάνω Διαγωνισμού συμμορφώνεται πλήρως με το σύνολο των διατάξεων που αναφέρονται αναλυτικά στο άρθρο 73 του Ν. 4412/2016, ως εκάστοτε ισχύει, και συνοπτικά έχουν ως εξής:
	- 1.1 Είναι φορολογικά και ασφαλιστικά ενήμερος.
	- 1.2 Δεν έχει καταδικαστεί με αμετάκλητη απόφαση για παράβαση του περιβαλλοντικού, κοινωνικού και εργατικού δικαίου.
	- 1.3 Δεν έχει υποβάλει σοβαρές ψευδείς δηλώσεις, δεν έχει επιδείξει σοβαρή ή επαναλαμβανόμενη πλημμέλεια κατά την εκτέλεση ουσιώδους απαίτησης στο πλαίσιο προηγούμενης σύμβασης με αντικείμενο σχετικό με την παρεχόμενη στήριξη, που είχε ως αποτέλεσμα την πρόωρη καταγγελία της προηγούμενης σύμβασης, αποζημιώσεις ή άλλες παρόμοιες κυρώσεις.
	- 1.4 Δεν τελεί σε πτώχευση ούτε σε διαδικασία κήρυξης πτώχευσης, δεν τελεί σε κοινή εκκαθάριση ούτε υπό διαδικασία έκδοσης απόφασης κοινής εκκαθάρισης.
	- 1.5 Δεν έχει καταδικαστεί με αμετάκλητη απόφαση για σοβαρό επαγγελματικό παράπτωμα ή κάποιο από τα αδικήματα της διαφθοράς-δωροδοκίας, της συμμετοχής σε εγκληματική οργάνωση, της διάπραξης τρομοκρατικών εγκλημάτων, της παιδικής εργασίας, της νομιμοποίησης εσόδων από παράνομες δραστηριότητες και της απάτης σύμφωνα με την ισχύουσα νομοθεσία.
	- 1.6 Δεν έχει συνάψει συμφωνίες για στρέβλωση του ανταγωνισμού.
	- 1.7 Δεν έχει επηρεάσει με αθέμιτο τρόπο τη λήψη αποφάσεων, δεν έχει αποκτήσει εμπιστευτικές πληροφορίες, ή δεν έχει παράσχει παραπλανητικές πληροφορίες που σχετίζονται ουσιωδώς με τη διαδικασία ανάθεσης της σύμβασης.
	- 1.8 Δεν του έχουν επιβληθεί κυρώσεις για παραβάσεις της εργατικής νομοθεσίας (περίπτωση γ, παρ. 2, άρθρου 72 του Ν.4412/2016)**<sup>3</sup>** .
- 2. ……**<sup>4</sup>**……
- 3. Δεν συντρέχει κατάσταση σύγκρουσης συμφερόντων σύμφωνα με τα προβλεπόμενα στη Διακήρυξη.
- 4. Ο Παρέχων Στήριξη δηλώνει ότι πληροί τα κριτήρια επιλογής της παραγράφου 5.2 της Πρόσκλησης υποβολής Αίτησης Συμμετοχής.
- 5. Ο Παρέχων Στήριξη δεσμεύεται, εφόσον ζητηθεί από την αρμόδια Υπηρεσία της Λιγνιτική Μεγαλόπολης Μονοπρόσωπη Α.Ε.,, να θέσει στη διάθεση του Προσφέροντος ώστε αυτός να προσκομίσει εντός ευλόγου προθεσμίας και κατά μέγιστο εντός **Δέκα (10) ημερών**, εάν αυτή απαιτείται από την αρχή έκδοσης του δικαιολογητικού, από

τη γνωστοποίηση του αιτήματος, τα αντίστοιχα αποδεικτικά - δικαιολογητικά των πιο πάνω δηλωθέντων, όπως αυτά αναφέρονται στις παραγράφους 5.2 και 5.3 της Πρόσκλησης υποβολής Αίτησης Συμμετοχής.

Ημερομηνία: ………………….

Ο Δηλών

(Ονοματεπώνυμο – ιδιότητα- υπογραφή)

ΟΔΗΓΙΕΣ

**<sup>1</sup>** Υπόδειγμα για διαδικασίες σύναψης σύμβασης κάτω των ορίων της οδηγίας 2014/25/ΕΕ με ηλεκτρονικό διαγωνισμό και Διαδικασία Διαπραγμάτευσης

**<sup>2</sup>** Αναγράφεται η επωνυμία του προσφέροντος οικονομικού φορέα

**<sup>3</sup>** Η παράγραφος 1.8 περιλαμβάνεται σε όλες τις συμβάσεις προϋπολογισμένης δαπάνης άνω του ποσού των είκοσι χιλιάδων Ευρώ (20.000,00€), με εξαίρεση τις συμβάσεις καθαρισμού και φύλαξης των εγκαταστάσεων.

Στις συμβάσεις καθαρισμού και φύλαξης των εγκαταστάσεων τίθεται όταν η προϋπολογισμένη δαπάνη είναι μεγαλύτερη του ποσού των δύο χιλιάδων και πεντακοσίων Ευρώ (2.500,00€), το δε περιεχόμενο της παρένθεσης αντικαθίσταται ως εξής «(περίπτωση γ, παρ. 2, άρθρου 68 του Ν. 3863/2010 ως ισχύει)»

**<sup>4</sup>** Η παράγραφος αυτή προστίθεται μόνο στην περίπτωση σύναψης σύμβασης αξίας μεγαλύτερης του ενός εκατ. €, άλλως παραλείπεται και αναριθμούνται οι επόμενες. Στην περίπτωση αυτή αναγράφεται: «Δεν συντρέχουν οι ασυμβίβαστες ιδιότητες της παρ. 4 του άρθρου 8 του Ν. 3310/2005 (ΦΕΚ Α' 30), όπως ισχύει μετά την τροποποίησή του από το Ν. 3414/2005 (ΦΕΚ Α' 279)»

# **Υ Π Ο Δ Ε Ι Γ Μ Α**

# **ΔΗΛΩΣΗ ΣΥΝΥΠΕΥΘΥΝΟΤΗΤΑΣ**

<span id="page-286-0"></span>**Σε περίπτωση Σύμπραξης / Ένωσης φυσικών ή και νομικών προσώπων** (καλύπτει την παράγραφο 6.2.5 του τεύχους 2 της Διακήρυξης)

Τα υπογράφοντα μέλη ……**<sup>1</sup>**…… για ……**<sup>2</sup>**……

- 1. .........................................................................................................
- 2. ............................................................................................................
- 3. ...........................................................................................................

δηλώνουμε ότι στο πλαίσιο της υποβολής της Προσφοράς μας στην πιο πάνω διαγωνιστική διαδικασία, και σε περίπτωση ανάθεσης της σύμβασης σε εμάς, θα είμαστε πλήρως υπεύθυνοι απέναντι στη Λιγνιτική Μεγαλόπολης Μονοπρόσωπη Α.Ε., από κοινού, αδιαίρετα και σε ολόκληρο κατά την εκτέλεση των υποχρεώσεών μας που απορρέουν από την Προσφορά μας και από τη Σύμβαση.

Ημερομηνία: ………………….

Οι Δηλούντες

(Ονοματεπώνυμο – ιδιότητα- υπογραφή)

ΟΔΗΓΙΕΣ

**<sup>1</sup>** Αναγράφεται ανάλογα με τη μορφή του προσφέροντος π.χ. «της σύμπραξης» ή «της ένωσης» ή «της κοινοπραξίας»

**<sup>2</sup>** Αναγράφεται το αντικείμενο της διαγωνιστικής διαδικασίας

## **ΕΓΓΥΗΤΙΚΗ ΕΠΙΣΤΟΛΗ ΣΥΜΜΕΤΟΧΗΣ**

<span id="page-287-0"></span>Ημερομηνία:

Προς

τη ΛΙΓΝΙΤΙΚΗ ΜΕΓΑΛΟΠΟΛΗΣ ΜΟΝΟΠΡΟΣΩΠΗ Α.Ε. Βερανζέρου 57, 10437 ΑΘΗΝΑ

Σας γνωρίζουμε ότι εγγυόμαστε ανέκκλητα και ανεπιφύλακτα έναντί σας υπέρ του Διαγωνιζομένου σας:

……**<sup>1</sup>**……

παραιτούμενοι ρητά ανέκκλητα και ανεπιφύλακτα από την ένσταση της διζήσεως και διαιρέσεως, καθώς και από τις μη προσωποπαγείς ενστάσεις του πρωτοφειλέτη, ευθυνόμενοι σε ολόκληρο και ως αυτοφειλέτες και μέχρι του ποσού των ……**<sup>2</sup>**……, για τη συμμετοχή του παραπάνω Διαγωνιζόμενου στο διενεργούμενο Διαγωνισμό με αντικείμενο "…………………………………………………………….", σύμφωνα με την υπ' αριθ. Λ.Μ.Ο.………………………… Διακήρυξή σας και των συμπληρωμάτων αυτής, αντίγραφο των οποίων μας παραδόθηκε, βεβαιώνεται δε με την παρούσα η λήψη τούτου.

Σε κάθε περίπτωση κατά την οποία, σύμφωνα με την εγγύηση, θα κρίνατε ότι ο παραπάνω Διαγωνιζόμενος παρέβη οποιαδήποτε υποχρέωσή του από εκείνες τις οποίες ανέλαβε με τη συμμετοχή του στο Διαγωνισμό, αναλαμβάνουμε την υποχρέωση με την παρούσα να σας καταβάλουμε αμελλητί και σε κάθε περίπτωση εντός **πέντε (5) ημερών** από την έγγραφη ειδοποίησή σας, χωρίς καμιά από μέρους μας αντίρρηση, αμφισβήτηση ή ένσταση και χωρίς να ερευνηθεί το βάσιμο ή μη της απαίτησής σας, το ποσό της εγγύησης στο σύνολό του ή μέρος του, σύμφωνα με τις οδηγίες σας και αμέσως μετά το σχετικό αίτημά σας, χωρίς να απαιτείται για την παραπάνω πληρωμή οποιαδήποτε εξουσιοδότηση, ενέργεια ή συγκατάθεση του Διαγωνιζόμενου και χωρίς να ληφθεί υπόψη οποιαδήποτε τυχόν σχετική αντίρρησή του, ένσταση, επιφύλαξη ή προσφυγή του στα Δικαστήρια ή τη Διαιτησία, με αίτημα τη μη κατάπτωση της παρούσας ή τη θέση της υπό δικαστική μεσεγγύηση.

Η εγγύηση αυτή αφορά αποκλειστικά και μόνο τις υποχρεώσεις του εν λόγω Διαγωνιζομένου, που απορρέουν από τη συμμετοχή του στον παραπάνω Διαγωνισμό μέχρι και της υπογραφής της σχετικής σύμβασης, σε περίπτωση κατακύρωσης σε αυτόν και της παράδοσης από αυτόν σε σας Εγγυητικής Επιστολής Καλής Εκτέλεσης, σύμφωνα με τις οδηγίες σας, σε καμία όμως περίπτωση η εγγύηση αυτή δεν θα αφορά τις υποχρεώσεις που απορρέουν από την εκτέλεση της σύμβασης αυτής.

Ο χρόνος ισχύος της παρούσας υπερβαίνει κατά **τριάντα (30) ημέρες** το χρόνο ισχύος της Προσφοράς του διαγωνιζομένου.

Δεδομένου δε ότι ο Διαγωνιζόμενος αποδέχεται με τη συμμετοχή του στον ανωτέρω διαγωνισμό την παράταση της ισχύος της προσφοράς του:

- α) μετά το πέρας της προαναφερόμενης χρονικής ισχύος της, κατά διαδοχικά διαστήματα **τριάντα (30) ημερών**, εκτός εάν προ της εκάστοτε ημερομηνίας λήξεώς της δηλώσει το αντίθετο και δεν την παρατείνει, και
- β) μετά τη γνωστοποίηση σε αυτόν της απόφασης κατακύρωσης και μέχρι την υπογραφή της σύμβασης,

αποδεχόμαστε ότι η παρούσα είναι ισχυρή πλέον των **τριάντα (30) ημερών** των υπό στοιχεία α) και β) ανωτέρω χρονικών περιόδων ισχύος της προσφοράς του διαγωνιζομένου.
Για παράταση κατά τα παραπάνω της ισχύος της Εγγυητικής πέραν των **δώδεκα (12) μηνών** από την καταληκτική ημερομηνία υποβολής των προσφορών, απαιτείται η προηγούμενη συναίνεσή μας.

Η Εγγυητική Επιστολή θα επιστραφεί σε μας, μαζί με γραπτή δήλωσή σας, που θα μας απαλλάσσει από αυτήν την εγγύηση.

## ΟΔΗΓΙΕΣ

- Σε περίπτωση φυσικού προσώπου: …… (ονοματεπώνυμο, πατρώνυμο) ……, …… (ΑΦΜ) ……, …… (δ/νση) …… ή
- Σε περίπτωση νομικού προσώπου: …… (επωνυμία) ……, …… (ΑΦΜ) ……, …… (δ/νση έδρας) …… ή
- Σε περίπτωση Σύμπραξης/Ένωσης: των φυσικών ή νομικών προσώπων
	- α) …… (επωνυμία) ……, …… (ΑΦΜ) ……, …… (δ/νση κατοικίας ή έδρας) ……
	- β) …… (επωνυμία) ……, …… (ΑΦΜ) ……, …… (δ/νση κατοικίας ή έδρας) ……
	- …… κ.ο.κ. ……

που ενεργούν εν προκειμένω ως Σύμπραξη/Ένωση και ευθύνονται εις ολόκληρον το κάθε μέλος έναντι της Λιγνιτικής Μεγαλόπολης Μονοπρόσωπη Α.Ε.

**<sup>2</sup>** Αναγράφεται σε ευρώ το ποσό ολογράφως και αριθμητικώς

**<sup>1</sup>** Ανάλογα με τη μορφή του διαγωνιζόμενου αναγράφεται από τον εκδότη της εγγυητικής επιστολής μια από τις παρακάτω επιλογές:

### **ΕΓΓΥΗΤΙΚΗ ΕΠΙΣΤΟΛΗ ΚΑΛΗΣ ΕΚΤΕΛΕΣΗΣ**

Ημερομηνία:

Προς

τη ΛΙΓΝΙΤΙΚΗ ΜΕΓΑΛΟΠΟΛΗΣ ΜΟΝΟΠΡΟΣΩΠΗ Α.Ε. Βερανζέρου 57, 10437 ΑΘΗΝΑ

Σας γνωρίζουμε ότι εγγυόμαστε ανέκκλητα και ανεπιφύλακτα έναντί σας υπέρ του Αναδόχου σας:

……**<sup>1</sup>**……

παραιτούμενοι ρητά ανέκκλητα και ανεπιφύλακτα από την ένσταση της διζήσεως και διαιρέσεως, καθώς και από τις μη προσωποπαγείς ενστάσεις του πρωτοφειλέτη ευθυνόμενοι σε ολόκληρο και ως αυτοφειλέτες και μέχρι του ποσού των ……**<sup>2</sup>**……, για την ακριβή, πιστή και εμπρόθεσμη εκπλήρωση όλων των υποχρεώσεων του Αναδόχου της υπ' αριθ. Λ.Μ.Ο…..................... Σύμβασης και των τυχόν συμπληρωμάτων της και σε απόλυτη συμμόρφωση προς τους όρους της. Αντίγραφο αυτής μας παραδόθηκε, βεβαιώνεται δε με την παρούσα η λήψη του.

Το αντικείμενο της Σύμβασης είναι "…………………………………………………………………………………" με συμβατικό προϋπολογισμό (………………ΕΥΡΩ)

Σε κάθε περίπτωση κατά την οποία, σύμφωνα με την εγγύηση, θα κρίνατε ότι ο παραπάνω Ανάδοχος παρέβη οποιαδήποτε υποχρέωσή του από εκείνες τις οποίες ανέλαβε με τη παραπάνω Σύμβαση, αναλαμβάνουμε την υποχρέωση με την παρούσα να σας καταβάλουμε αμελλητί και σε κάθε περίπτωση εντός **πέντε (5) ημερών** από την έγγραφη ειδοποίησή σας, χωρίς καμιά από μέρους μας αντίρρηση, αμφισβήτηση ή ένσταση και χωρίς να ερευνηθεί το βάσιμο ή μη της απαίτησής σας, το ποσό της εγγύησης στο σύνολό του ή μέρος του, σύμφωνα με τις οδηγίες σας και αμέσως μετά το σχετικό αίτημά σας, χωρίς να απαιτείται για την παραπάνω πληρωμή οποιαδήποτε εξουσιοδότηση, ενέργεια ή συγκατάθεση του Αναδόχου και χωρίς να ληφθεί υπόψη οποιαδήποτε τυχόν σχετική αντίρρησή του, ένσταση, επιφύλαξη ή προσφυγή του στα Δικαστήρια ή τη Διαιτησία, με αίτημα τη μη κατάπτωση της παρούσας ή τη θέση της υπό δικαστική μεσεγγύηση.

Τέλος, σας δηλώνουμε ότι η εγγύησή μας θα εξακολουθεί να ισχύει μέχρι την εκπλήρωση από τον Ανάδοχο όλων των υποχρεώσεων, τις οποίες έχει αναλάβει με την αντίστοιχη Σύμβαση και τα τυχόν συμπληρώματά της, αλλά όχι αργότερα από ……**<sup>3</sup>**…… μήνες από την ημερομηνία θέσης σε ισχύ της Σύμβασης.

Η ισχύς της παρούσας εγγυητικής θα παραταθεί πέραν της προαναφερθείσας προθεσμίας χωρίς καμία αντίρρηση εκ μέρους μας, μετά από γραπτή απαίτησή σας που θα υποβληθεί πριν από την ημερομηνία λήξης ισχύος της παρούσας εγγυητικής.

**<sup>1</sup>** Ανάλογα με τη μορφή του Διαγωνιζόμενου αναγράφεται από τον εκδότη της εγγυητικής επιστολής μια από τις παρακάτω επιλογές:

• Σε περίπτωση φυσικού προσώπου: …… (ονοματεπώνυμο, πατρώνυμο) ……,

- …… (ΑΦΜ) ……, …… (δ/νση) …… ή
- Σε περίπτωση νομικού προσώπου: …… (επωνυμία) ……, …… (ΑΦΜ) ……, …… (δ/νση έδρας) …… ή

• Σε περίπτωση Σύμπραξης/Ένωσης: των φυσικών ή νομικών προσώπων

α) …… (επωνυμία) ……, …… (ΑΦΜ) ……, …… (δ/νση κατοικίας ή έδρας) ……

β) …… (επωνυμία) ……, …… (ΑΦΜ) ……, …… (δ/νση κατοικίας ή έδρας) ……

…… κ.ο.κ. ……

- **<sup>2</sup>** Αναγράφεται σε ευρώ το ποσό ολογράφως και αριθμητικώς
- **<sup>3</sup>** Συμπληρώνεται από την Υπηρεσία που διενεργεί τo διαγωνισμό ο κατάλληλος αριθμός μηνών συνεκτιμώντας το χρονοδιάγραμμα ολοκλήρωσης της σύμβασης πλέον ενός περιθωρίου από τυχόν καθυστερήσεις (π.χ. σε έργο με χρονικό ορίζοντα οριστικής παραλαβής τους **δεκαοχτώ (18) μήνες** μπορεί η μέγιστη ισχύς της εγγυητικής να ορίζεται σε **είκοσι δύο (22) μήνες**)

#### **ΕΓΓΥΗΤΙΚΗ ΕΠΙΣΤΟΛΗ ΠΡΟΚΑΤΑΒΟΛΗΣ**

Ημερομηνία:

Προς

τη ΛΙΓΝΙΤΙΚΗ ΜΕΓΑΛΟΠΟΛΗΣ ΜΟΝΟΠΡΟΣΩΠΗ Α.Ε. Βερανζέρου 57, 10437 ΑΘΗΝΑ

Σας γνωρίζουμε ότι εγγυόμαστε ανέκκλητα και ανεπιφύλακτα έναντί σας υπέρ του Αναδόχου σας:

……**<sup>1</sup>**……

παραιτούμενοι ρητά ανέκκλητα και ανεπιφύλακτα από την ένσταση της διζήσεως και διαιρέσεως, καθώς και από τις μη προσωποπαγείς ενστάσεις του πρωτοφειλέτη ευθυνόμενοι σε ολόκληρο και ως αυτοφειλέτες και μέχρι του ποσού των ……**<sup>2</sup>**……, που αντιπροσωπεύει την προκαταβολή που δόθηκε από εσάς στον Ανάδοχο της υπ' αριθ. Λ.Μ.Ο.................... Σύμβασης.

Αντίγραφο αυτής μας παραδόθηκε, βεβαιώνεται δε με την παρούσα η λήψη του.

Το αντικείμενο της Σύμβασης είναι "……………………………………………………………………………………." με συμβατικό προϋπολογισμό (………………………ΕΥΡΩ)

Η παρούσα εγγύηση καλύπτει επιπρόσθετα και τους τόκους της ως άνω προκαταβολής για χρονικό διάστημα ίσο με το μισό της συνολικής προθεσμίας ολοκλήρωσης του αντικειμένου της Σύμβασης, ήτοι μέχρι την ........................... και με επιτόκιο EURIBOR **έξι (6) μηνών** που ίσχυε δύο εργάσιμες ημέρες πριν από την ημερομηνία υποβολής των Προσφορών, δηλαδή την ……………………, ανανεούμενο ανά εξάμηνο, πλέον περιθωρίου **τριών (3)** ποσοστιαίων μονάδων.

Σε κάθε περίπτωση κατά την οποία, σύμφωνα με την εγγύηση, θα κρίνατε ότι ο παραπάνω Ανάδοχος παρέβη οποιαδήποτε υποχρέωσή του από εκείνες τις οποίες ανέλαβε με την παραπάνω Σύμβαση, αναλαμβάνουμε την υποχρέωση με την παρούσα να σας καταβάλουμε αμελλητί και χωρίς καμιά αντίρρηση το ποσό της εγγύησης στο σύνολό του ή μέρος του, πλέον τόκου επ' αυτού υπολογισμένου με επιτόκιο EURIBOR **έξι (6) μηνών** που ίσχυε δύο εργάσιμες ημέρες πριν από την ημερομηνία υποβολής των Προσφορών, δηλαδή την ……………………, ανανεούμενο ανά εξάμηνο, πλέον περιθωρίου **τριών (3)** ποσοστιαίων μονάδων, σύμφωνα με τις οδηγίες σας και εντός **πέντε (5) ημερών** μετά από σχετικό αίτημά σας, χωρίς να απαιτείται για την παραπάνω πληρωμή οποιαδήποτε εξουσιοδότηση, ενέργεια ή συγκατάθεση του Αναδόχου και χωρίς να ληφθεί υπόψη οποιαδήποτε τυχόν σχετική αντίρρησή του, ένσταση, επιφύλαξη ή προσφυγή του στα Δικαστήρια ή τη Διαιτησία, με αίτημα τη μη κατάπτωση της παρούσας ή τη θέση της υπό δικαστική μεσεγγύηση.

Τέλος, σας δηλώνουμε ότι η εγγύησή μας θα εξακολουθεί να ισχύει μέχρι την εκπλήρωση από τον Ανάδοχο όλων των υποχρεώσεων, τις οποίες έχει αναλάβει με την αντίστοιχη Σύμβαση και τα τυχόν συμπληρώματά της, αλλά όχι αργότερα από ……**<sup>3</sup>**…… μήνες από την ημερομηνία θέσης σε ισχύ της Σύμβασης.

Η ισχύς της παρούσας εγγυητικής θα παραταθεί πέραν της προαναφερθείσας προθεσμίας χωρίς καμία αντίρρηση εκ μέρους μας, μετά από γραπτή απαίτησή σας που θα υποβληθεί πριν από την ημερομηνία λήξης ισχύος της παρούσας εγγυητικής.

- **<sup>1</sup>** Ανάλογα με τη μορφή του διαγωνιζόμενου αναγράφεται από τον εκδότη της εγγυητικής επιστολής μια από τις παρακάτω επιλογές:
- Σε περίπτωση φυσικού προσώπου: …… (ονοματεπώνυμο, πατρώνυμο) ……, …… (ΑΦΜ) ……, …… (δ/νση) …… ή
- Σε περίπτωση νομικού προσώπου: …… (επωνυμία) ……, …… (ΑΦΜ) ……, …… (δ/νση έδρας) …… ή
- Σε περίπτωση Σύμπραξης/Ένωσης: των φυσικών ή νομικών προσώπων

α) …… (επωνυμία) ……, …… (ΑΦΜ) ……, …… (δ/νση κατοικίας ή έδρας) ……

β) …… (επωνυμία) ……, …… (ΑΦΜ) ……, …… (δ/νση κατοικίας ή έδρας) ……

…… κ.ο.κ. ……

- **<sup>2</sup>** Αναγράφεται σε ευρώ το ποσό ολογράφως και αριθμητικώς
- **<sup>3</sup>** Συμπληρώνεται από την υπηρεσία που διενεργεί το διαγωνισμό ο κατάλληλος αριθμός μηνών συνεκτιμώντας το χρονοδιάγραμμα ολοκλήρωσης των πληρωμών της Σύμβασης πλέον ενός περιθωρίου από τυχόν καθυστερήσεις (π.χ. σε έργο με χρονικό ορίζοντα ολοκλήρωσης των πληρωμών ή προσωρινής παραλαβής του τους **οχτώ (8) μήνες** μπορεί η μέγιστη ισχύς της εγγυητικής να ορίζεται σε **δέκα (10) μήνες**)

### **ΕΓΓΥΗΤΙΚΗ ΕΠΙΣΤΟΛΗ ΓΙΑ ΥΛΙΚΑ ΤΗΣ ΛΙΓΝΙΤΙΚΗΣ ΜΕΓΑΛΟΠΟΛΗΣ Α.Ε. ΠΟΥ ΧΟΡΗΓΗΘΗΚΑΝ ΣΤΟΝ ΑΝΑΔΟΧΟ**

Ημερομηνία:

Προς

τη ΛΙΓΝΙΤΙΚΗ ΜΕΓΑΛΟΠΟΛΗΣ ΜΟΝΟΠΡΟΣΩΠΗ Α.Ε. Βερανζέρου 57, 10437 ΑΘΗΝΑ

Σας γνωρίζουμε ότι εγγυόμαστε ανέκκλητα και ανεπιφύλακτα έναντί σας υπέρ του Αναδόχου σας:

……**<sup>1</sup>**……

παραιτούμενοι ρητά ανέκκλητα και ανεπιφύλακτα από την ένσταση της διζήσεως και διαιρέσεως, καθώς και από τις μη προσωποπαγείς ενστάσεις του πρωτοφειλέτη ευθυνόμενοι σε ολόκληρο και ως αυτοφειλέτες και μέχρι του ποσού των ……**<sup>2</sup>**……, για την ακριβή, πιστή και εμπρόθεσμη εκπλήρωση όλων των υποχρεώσεων του Αναδόχου της υπ' αριθ. Λ.Μ.Ο. .................... Σύμβασης και των τυχόν συμπληρωμάτων της και σε απόλυτη συμμόρφωση προς τους όρους της, που αφορούν στη διαχείριση, διακίνηση, λογιστική παρακολούθηση, επιστροφή, λογοδοσία κ.λπ. των υλικών που παρέχονται από τη Λιγνιτική Μεγαλόπολης Μονοπρόσωπη Α.Ε., στον Ανάδοχο για την εκτέλεση της Σύμβασης.

Αντίγραφο αυτής μας παραδόθηκε, βεβαιώνεται δε με την παρούσα η λήψη του. Το αντικείμενο της Σύμβασης είναι "……………………………………………………………………………………" με συμβατικό προϋπολογισμό …………

Σε κάθε περίπτωση κατά την οποία, σύμφωνα με την εγγύηση, θα κρίνατε ότι ο παραπάνω Ανάδοχος παρέβη οποιαδήποτε υποχρέωσή του από εκείνες τις οποίες ανέλαβε με τη παραπάνω Σύμβαση, αναλαμβάνουμε την υποχρέωση με την παρούσα να σας καταβάλουμε αμελλητί και σε κάθε περίπτωση εντός **πέντε (5) ημερών** από την έγγραφη ειδοποίησή σας, χωρίς καμιά από μέρους μας αντίρρηση, αμφισβήτηση ή ένσταση και χωρίς να ερευνηθεί το βάσιμο ή μη της απαίτησής σας, το ποσό της εγγύησης στο σύνολό του ή μέρος του, σύμφωνα με τις οδηγίες σας και αμέσως μετά το σχετικό αίτημά σας, χωρίς να απαιτείται για την παραπάνω πληρωμή οποιαδήποτε εξουσιοδότηση, ενέργεια ή συγκατάθεση του Αναδόχου και χωρίς να ληφθεί υπόψη οποιαδήποτε τυχόν σχετική αντίρρησή του, ένσταση, επιφύλαξη ή προσφυγή του στα Δικαστήρια ή τη Διαιτησία, με αίτημα τη μη κατάπτωση της παρούσας ή τη θέση της υπό δικαστική μεσεγγύηση.

Τέλος, σας δηλώνουμε ότι η εγγύησή μας θα εξακολουθεί να ισχύει μέχρι την εκπλήρωση από τον Ανάδοχο όλων των υποχρεώσεων, τις οποίες έχει αναλάβει με την αντίστοιχη Σύμβαση και τα τυχόν συμπληρώματά της, αλλά όχι αργότερα από ……**<sup>3</sup>**…… μήνες από την ημερομηνία θέσης σε ισχύ της Σύμβασης.

Η ισχύς της παρούσας εγγυητικής θα παραταθεί πέραν της προαναφερθείσας προθεσμίας χωρίς καμία αντίρρηση εκ μέρους μας, μετά από γραπτή απαίτησή σας που θα υποβληθεί πριν από την ημερομηνία λήξης ισχύος της παρούσας εγγυητικής.

**<sup>1</sup>** Ανάλογα με τη μορφή του διαγωνιζόμενου αναγράφεται από τον εκδότη της εγγυητικής επιστολής μια από τις παρακάτω επιλογές:

• Σε περίπτωση φυσικού προσώπου: …… (ονοματεπώνυμο, πατρώνυμο) ……,

…… (ΑΦΜ) ……, …… (δ/νση) …… ή

• Σε περίπτωση νομικού προσώπου: …… (επωνυμία) ……, …… (ΑΦΜ) ……, …… (δ/νση έδρας) …… ή

• Σε περίπτωση Σύμπραξης/Ένωσης: των φυσικών ή νομικών προσώπων

α) …… (επωνυμία) ……, …… (ΑΦΜ) ……, …… (δ/νση κατοικίας ή έδρας) ……

β) …… (επωνυμία) ……, …… (ΑΦΜ) ……, …… (δ/νση κατοικίας ή έδρας) ……

…… κ.ο.κ. ……

που ενεργούν εν προκειμένω ως Σύμπραξη/Ένωση και ευθύνονται εις ολόκληρον το κάθε μέλος έναντι της Λιγνιτικής Μεγαλόπολης Μονοπρόσωπη Α.Ε.

**<sup>2</sup>** Αναγράφεται σε ευρώ το ποσό ολογράφως και αριθμητικώς

**<sup>3</sup>** Συμπληρώνεται από την υπηρεσία που διενεργεί το διαγωνισμό ο κατάλληλος αριθμός μηνών συνεκτιμώντας το χρονοδιάγραμμα χρησιμοποίησης των παραδοθέντων από την Επιχείρηση υλικών πλέον ενός περιθωρίου από τυχόν καθυστερήσεις (π.χ. σε σύμβαση με χρονικό ορίζοντα χρησιμοποίησης των υλικών τους **δέκα (10) μήνες** μπορεί η μέγιστη ισχύς της εγγυητικής να ορίζεται σε **δώδεκα (12) μήνες)**

### **ΕΓΓΥΗΤΙΚΗ ΕΠΙΣΤΟΛΗ ΑΝΑΛΗΨΗΣ ΚΡΑΤΗΣΕΩΝ**

Ημερομηνία:

Προς

τη ΛΙΓΝΙΤΙΚΗ ΜΕΓΑΛΟΠΟΛΗΣ ΜΟΝΟΠΡΟΣΩΠΗ Α.Ε. Βερανζέρου 57, 10437 ΑΘΗΝΑ

Σας γνωρίζουμε ότι εγγυόμαστε ανέκκλητα και ανεπιφύλακτα έναντί σας υπέρ του Αναδόχου σας:

……**<sup>1</sup>**……

παραιτούμενοι ρητά ανέκκλητα και ανεπιφύλακτα από την ένσταση της διζήσεως και διαιρέσεως, καθώς και από τις μη προσωποπαγείς ενστάσεις του πρωτοφειλέτη ευθυνόμενοι σε ολόκληρο και ως αυτοφειλέτες και μέχρι του ποσού των ……**<sup>2</sup>**……, για την αντικατάσταση ποσού ίσου με το ποσό που αντιστοιχεί σε όσες κρατήσεις έχουν γίνει έως και σήμερα λόγω εγγυήσεως καλής εκτέλεσης και που αφορούν το αντικείμενο της Σύμβασης, το οποίο εκτελέσθηκε κατόπιν οποιασδήποτε εντολής ή εξουσιοδότησής σας, από αυτά τα οποία ανατέθηκαν στον πιο πάνω Ανάδοχο σύμφωνα με την υπ' αριθ. Λ.Μ.Ο..................... Σύμβαση και των τυχόν συμπληρωμάτων της και σε απόλυτη συμμόρφωση προς τους όρους της.

Αντίγραφο αυτής μας παραδόθηκε, βεβαιώνεται δε με την παρούσα η λήψη του.

Το αντικείμενο της Σύμβασης είναι "……………………………………………………………………………………" με συμβατικό προϋπολογισμό (…………………….ΕΥΡΩ)

Η παρούσα Εγγυητική Επιστολή, ισχύει σε αντικατάσταση των πιο πάνω κρατήσεων Καλής Εκτελέσεως που αναλήφθησαν από τον πιο πάνω Ανάδοχο (άρθρο …… του Συμφωνητικού Συμβάσεως) και που αφορούν εργασίες τις οποίες ο πιο πάνω Ανάδοχος έχει εκτελέσει σύμφωνα με την εν λόγω Σύμβαση.

Σε κάθε περίπτωση κατά την οποία, σύμφωνα με την εγγύηση, θα κρίνατε ότι ο παραπάνω Ανάδοχος παρέβη οποιαδήποτε υποχρέωση του από εκείνες τις οποίες ανέλαβε με την εν λόγω Σύμβαση, αναλαμβάνουμε την υποχρέωση με την παρούσα να σας πληρώσουμε αμελλητί και χωρίς καμία αντίρρηση το ποσό της εγγύησης στο σύνολό του ή μέρος του, σύμφωνα με τις οδηγίες σας και μέσα σε **πέντε (5) ημέρες** από το σχετικό αίτημά σας, χωρίς να απαιτείται για την παραπάνω πληρωμή οποιαδήποτε εξουσιοδότηση, ενέργεια ή συγκατάθεση του Αναδόχου και χωρίς να ληφθεί υπόψη οποιαδήποτε τυχόν σχετική αντίρρησή του, ένσταση, επιφύλαξη ή προσφυγή του στα Δικαστήρια ή τη Διαιτησία, με αίτημα τη μη κατάπτωση της παρούσας ή τη θέση της υπό δικαστική μεσεγγύηση.

Τέλος, σας δηλώνουμε ότι η εγγύησή μας θα εξακολουθεί να ισχύει μέχρι την εκπλήρωση από τον Ανάδοχο όλων των υποχρεώσεων, τις οποίες έχει αναλάβει με την αντίστοιχη Σύμβαση και τα τυχόν συμπληρώματά της, αλλά όχι αργότερα από ……**<sup>3</sup>**……

Η ισχύς της παρούσας εγγυητικής θα παραταθεί πέραν της προαναφερθείσας προθεσμίας χωρίς καμία αντίρρηση εκ μέρους μας, μετά από γραπτή απαίτησή σας που θα υποβληθεί πριν από την ημερομηνία λήξης ισχύος της παρούσας εγγυητικής.

- **<sup>1</sup>** Ανάλογα με τη μορφή του διαγωνιζόμενου αναγράφεται από τον εκδότη της εγγυητικής επιστολής μια από τις παρακάτω επιλογές:
	- Σε περίπτωση φυσικού προσώπου: …… (ονοματεπώνυμο, πατρώνυμο) ……,
	- …… (ΑΦΜ) ……, …… (δ/νση) …… ή
	- Σε περίπτωση νομικού προσώπου: …… (επωνυμία) ……, …… (ΑΦΜ) ……, …… (δ/νση έδρας) …… ή
	- Σε περίπτωση Σύμπραξης/Ένωσης: των φυσικών ή νομικών προσώπων

α) …… (επωνυμία) ……, …… (ΑΦΜ) ……, …… (δ/νση κατοικίας ή έδρας) ……

β) …… (επωνυμία) ……, …… (ΑΦΜ) ……, …… (δ/νση κατοικίας ή έδρας) …… …… κ.ο.κ. ……

- **<sup>2</sup>** Αναγράφεται σε ευρώ το ποσό ολογράφως και αριθμητικώς
- **<sup>3</sup>** Αναγράφεται η ημερομηνία λήξης της Εγγυητικής Επιστολής Καλής Εκτέλεσης

### **ΕΓΓΥΗΤΙΚΗ ΕΠΙΣΤΟΛΗ ΚΑΛΗΣ ΛΕΙΤΟΥΡΓΙΑΣ**

Ημερομηνία:

Προς

τη ΛΙΓΝΙΤΙΚΗ ΜΕΓΑΛΟΠΟΛΗΣ ΜΟΝΟΠΡΟΣΩΠΗ Α.Ε. Βερανζέρου 57, 10437 ΑΘΗΝΑ

Σας γνωρίζουμε ότι εγγυόμαστε ανέκκλητα και ανεπιφύλακτα έναντί σας υπέρ του Αναδόχου σας:

……**<sup>1</sup>**……

παραιτούμενοι ρητά ανέκκλητα και ανεπιφύλακτα από την ένσταση της διζήσεως και διαιρέσεως, καθώς και από τις μη προσωποπαγείς ενστάσεις του πρωτοφειλέτη ευθυνόμενοι σε ολόκληρο και ως αυτοφειλέτες και μέχρι του ποσού των ……**<sup>2</sup>**……, για την ακριβή, πιστή και εμπρόθεσμη εκπλήρωση όλων των υποχρεώσεων του Αναδόχου αναφορικά με την καλή λειτουργία του αντικειμένου της υπ' αριθ. Λ.Μ.Ο..................... Σύμβασης και των τυχόν συμπληρωμάτων της και σε απόλυτη συμμόρφωση προς τους όρους της, συμπεριλαμβανομένης της αποκατάσταση των ελαττωμάτων που ανακύπτουν ή των ζημιών που προκαλούνται από δυσλειτουργία του.

Αντίγραφο αυτής μας παραδόθηκε, βεβαιώνεται δε με την παρούσα η λήψη του.

Το αντικείμενο της Σύμβασης είναι "……………………………………………………………………………………." με συμβατικό προϋπολογισμό (……………………….ΕΥΡΩ)

Σε κάθε περίπτωση κατά την οποία, σύμφωνα με την εγγύηση, θα κρίνατε ότι ο παραπάνω Ανάδοχος παρέβη οποιαδήποτε υποχρέωσή του από εκείνες τις οποίες ανέλαβε με την εν λόγω Σύμβαση, αναλαμβάνουμε την υποχρέωση με την παρούσα να σας καταβάλουμε αμελλητί και σε κάθε περίπτωση εντός **πέντε (5) ημερών** από την έγγραφη ειδοποίησή σας, χωρίς καμιά από μέρους μας αντίρρηση, αμφισβήτηση ή ένσταση και χωρίς να ερευνηθεί το βάσιμο ή μη της απαίτησής σας, το ποσό της εγγύησης στο σύνολό του ή μέρος του, σύμφωνα με τις οδηγίες σας και αμέσως μετά το σχετικό αίτημά σας, χωρίς να απαιτείται για την παραπάνω πληρωμή οποιαδήποτε εξουσιοδότηση, ενέργεια ή συγκατάθεση του Αναδόχου και χωρίς να ληφθεί υπόψη οποιαδήποτε τυχόν σχετική αντίρρησή του, ένσταση, επιφύλαξη ή προσφυγή του στα Δικαστήρια ή τη Διαιτησία, με αίτημα τη μη κατάπτωση της παρούσας ή τη θέση της υπό δικαστική μεσεγγύηση.

Τέλος, σας δηλώνουμε ότι η εγγύησή μας θα εξακολουθεί να ισχύει μέχρι την εκπλήρωση από τον Ανάδοχο όλων των υποχρεώσεων, τις οποίες έχει αναλάβει με την αντίστοιχη Σύμβαση και τα τυχόν συμπληρώματά της, αλλά όχι αργότερα από ……**<sup>3</sup>**…… μήνες από την ημερομηνία θέσης σε ισχύ της Σύμβασης.

Η ισχύς της παρούσας εγγυητικής θα παραταθεί πέραν της προαναφερθείσας προθεσμίας χωρίς καμία αντίρρηση εκ μέρους μας, μετά από γραπτή απαίτησή σας που θα υποβληθεί πριν από την ημερομηνία λήξης ισχύος της παρούσας εγγυητικής.

- **<sup>1</sup>** Ανάλογα με τη μορφή του διαγωνιζόμενου αναγράφεται από τον εκδότη της εγγυητικής επιστολής μια από τις παρακάτω επιλογές:
	- Σε περίπτωση φυσικού προσώπου: …… (ονοματεπώνυμο, πατρώνυμο) ……,
	- …… (ΑΦΜ) ……, …… (δ/νση) …… ή
	- Σε περίπτωση νομικού προσώπου: …… (επωνυμία) ……, …… (ΑΦΜ) ……, …… (δ/νση έδρας) …… ή
	- Σε περίπτωση Σύμπραξης/Ένωσης: των φυσικών ή νομικών προσώπων

α) …… (επωνυμία) ……, …… (ΑΦΜ) ……, …… (δ/νση κατοικίας ή έδρας) ……

β) …… (επωνυμία) ……, …… (ΑΦΜ) ……, …… (δ/νση κατοικίας ή έδρας) ……

…… κ.ο.κ. ……

- **<sup>2</sup>** Αναγράφεται σε ευρώ το ποσό ολογράφως και αριθμητικώς
- **<sup>3</sup>** Ο χρόνος της ισχύος της Εγγυητικής αυτής καθορίζεται βάσει των προβλεπομένων στη Σύμβαση για τη χρονική διάρκεια εγγύησης της καλής λειτουργίας πλέον ενός περιθωρίου από τυχόν παρατάσεις της τάξης του **είκοσι τοις εκατό (20%)**